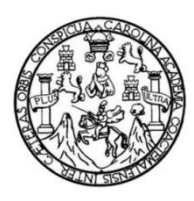

Universidad de San Carlos de Guatemala Facultad de Ingeniería Escuela de Ingeniería Civil

#### **DISEÑO DE LA EDIFICACIÓN DE DOS NIVELES PARA OFICINAS MUNICIPALES Y DEL GIMNASIO POLIDEPORTIVO, PATZICÍA CHIMALTENANGO**

#### **Feliciano Poyón Curuchich**

Asesorado por el Ing. Juan Merck Cos

Guatemala, noviembre de 2021

#### UNIVERSIDAD DE SAN CARLOS DE GUATEMALA

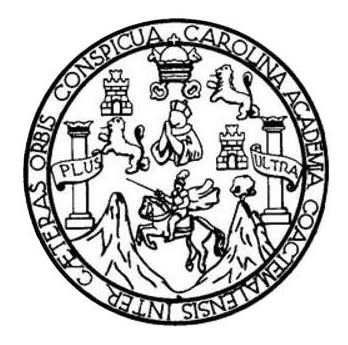

FACULTAD DE INGENIERÍA

#### **DISEÑO DE LA EDIFICACIÓN DE DOS NIVELES PARA OFICINAS MUNICIPALES Y DEL GIMNASIO POLIDEPORTIVO, PATZICÍA CHIMALTENANGO**

TRABAJO DE GRADUACIÓN

## PRESENTADO A LA JUNTA DIRECTIVA DE LA FACULTAD DE INGENIERÍA POR

**FELICIANO POYÓN CURUCHICH**

ASESORADO POR EL ING. JUAN MERCK COS

AL CONFERÍRSELE EL TÍTULO DE

**INGENIERO CIVIL**

GUATEMALA, NOVIEMBRE DE 2021

## UNIVERSIDAD DE SAN CARLOS DE GUATEMALA FACULTAD DE INGENIERÍA

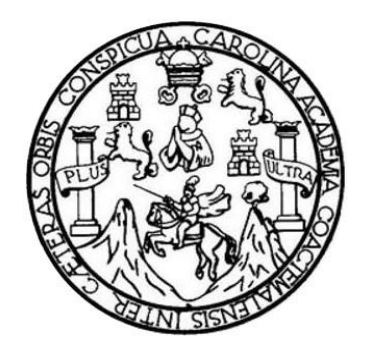

### **NÓMINA DE JUNTA DIRECTIVA**

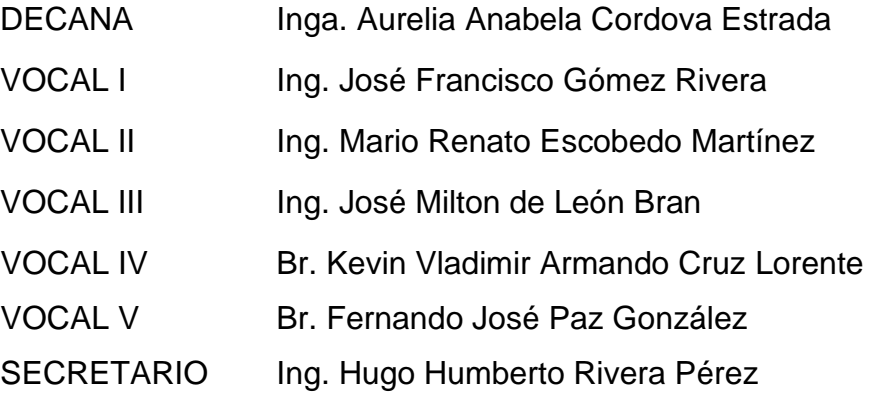

### **TRIBUNAL QUE PRACTICÓ EL EXAMEN GENERAL PRIVADO**

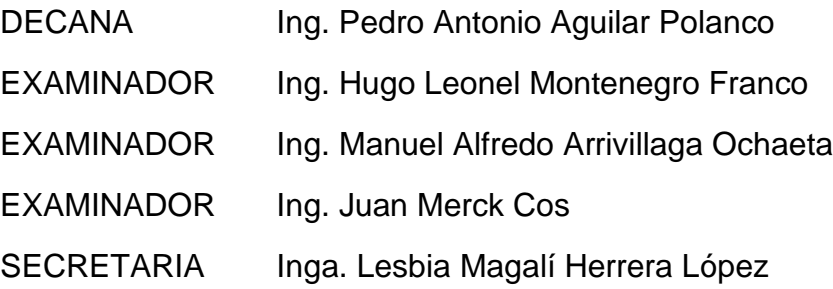

### **HONORABLE TRIBUNAL EXAMINADOR**

Cumpliendo con los preceptos que establece la ley de la Universidad de San Carlos de Guatemala, presento a su consideración mi trabajo de graduación titulado:

#### **DISEÑO DE LA EDIFICACIÓN DE DOS NIVELES PARA OFICINAS MUNICIPALES Y DEL GIMNASIO POLIDEPORTIVO, PATZICÍA CHIMALTENANGO**

Tema que me fuera asignado por la Dirección de la Escuela de Ingeniería Civil, con fecha 10 de agosto de 2017.

**Feliciano Poyón Curuchich**

Universidad de San Carlos de Guatemala

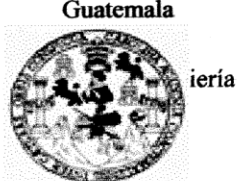

Guatemala, 08 de febrero de 2021 Ref.EPS.DOC.30.02.2021

Ing. Oscar Argueta Hernández Director Unidad de EPS Facultad de Ingeniería Presente

Estimado Ingeniero Argueta Hernández:

Por este medio atentamente le informo que como Asesor-Supervisor de la Práctica del Ejercicio Profesional Supervisado (E.P.S.), del estudiante universitario Feliciano Poyón Curuchich, Registro Académico 199213175 y CUI 1841 83219 0404 de la Carrera de Ingeniería Civil, procedí a revisar el informe final, cuyo título es: DISEÑO DE LA EDIFICACION DE DOS NIVELES PARA OFICINAS MUNICIPALES Y DEL GIMNASIO POLIDEPORTIVO, PATZICÍA, CHIMALTENANGO.

En tal virtud, LO DOY POR APROBADO, solicitándole darle el trámite respectivo.

Sin otro particular, me es grato suscribirme.

Atentamente,

"Id y Enseñad a Todos"

Ing. Juan Merck Cos Asesor-Supervisor de EPS Área/de Ingeniería Civil

c.c. Archivo JMC/ra

Universidad de San Carlos de Guatemala

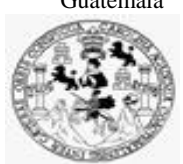

Facultad de Ingeniería Unidad de EPS

Guatemala, 16 de julio de 2021 REF.EPS.D.119.07.2021

Ing. Armando Fuentes Roca Director Escuela de Ingeniería Civil Facultad de Ingeniería Presente

Estimado Ingeniero Fuentes Roca:

Por este medio atentamente le envío el informe final correspondiente a la práctica del Ejercicio Profesional Supervisado, (E.P.S) titulado **DISEÑO DE LA EDIFICACION DE DOS NIVELES PARA OFICINAS MUNICIPALES Y DEL GIMNASIO POLIDEPORTIVO, PATZICÍA, CHIMALTENANGO,** que fue desarrollado por el estudiante universitario **Feliciano Poyón Curuchich, CUI 1841 83219 0404 y Registro Académico 199213175,** quien fue debidamente asesorado y supervisado por el Ing. Juan Merck Cos.

Por lo que habiendo cumplido con los objetivos y requisitos de ley del referido trabajo y existiendo la aprobación por parte del Asesor-Supervisor, como Director apruebo su contenido solicitándole darle el trámite respectivo.

Sin otro particular, me es grato suscribirme.

Atentamente,

"Id y Enseñad a Todos" and de San Carlos de G. DIRECCIÓN **GyFDS** Facultad de Ingenieria Ing. Oscar Argueta Hernández Director Unidad de EPS

OAH/ra

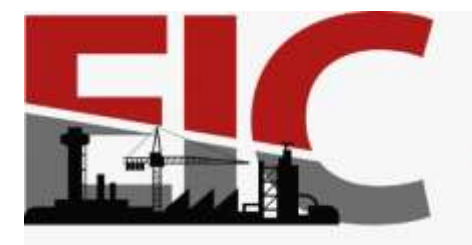

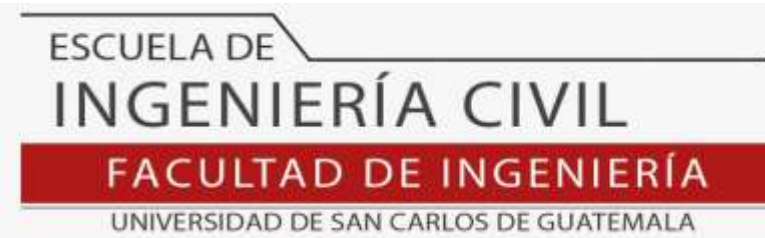

Guatemala, 13 de julio 2021

Ingeniero Oscar Argueta Hernández Director Unidad de EPS Guatemala Respetado Ingeniero.

Por medio de la presente comunico a usted, que la facultad de Ingeniería a través de la Escuela de Ingeniería Civil ha aprobado el tema para trabajo Final de EPS **DISEÑO DE LA EDIFICACIÓN DE DOS NIVELES PARA OFICINAS MUNICIPALES Y DEL GIMNASIO POLIDEPORTIVO, PATZICÍA CHIMALTENANGO**, del estudiante **FELICIANO POYÓN CURUCHICH**, de la Carrera de Ingeniería Civil **,** Registro Académico, **1999213175** como Asesor al **Ing. Juan Merck Cos**

 Considero este trabajo bien desarrollado y representa un aporte para la comunidad del área y habiendo cumplido con los objetivos del referido trabajo doy mi aprobación al mismo solicitando darle el trámite respectivo.

Sin otro particular, le saludo muy atentamente.

ID Y ENSEÑAD A TODOS Ing. Armando Fuentes Roca

**Director Escuela Ingeniería Civil**

Asesor Interesado

.

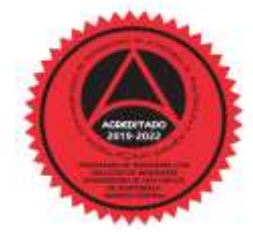

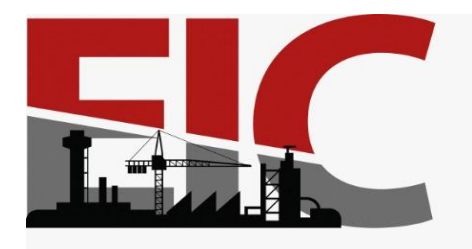

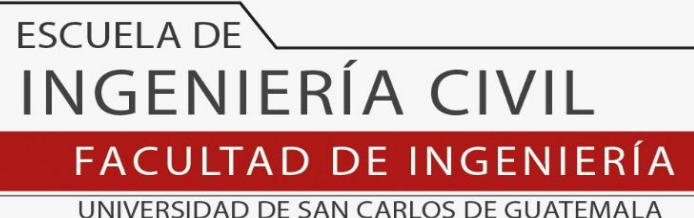

El director de la Escuela de Ingeniería Civil, después de conocer el dictamen del Asesor Ing. Juan Merck Cos y del Coordinador de E.P.S. Ing. Oscar Argueta Hernández, al trabajo de graduación del estudiante Feliciano Poyón Curuchich **DISEÑO DE LA EDIFICACIÓN DE DOS NIVELES PARA OFICINAS MUNICIPALES Y DEL GIMNASIO POLIDEPORTIVO, PATZICÍA CHIMALTENANGO** da por este medio su aprobación a dicho trabajo.

Sin otro particular, le saludo muy atentamente.

ID Y ENSEÑAD A TODOS

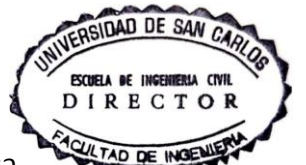

Ing. Armando Fuentes Roca

**Director Escuela Ingeniería Civil**

Guatemala, noviembre 2021 /mrrm

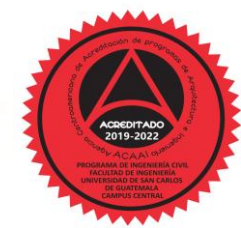

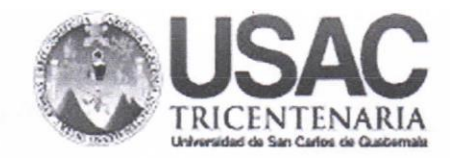

**Decanato Facultad de Ingeniería** 24189101 - 24189102 secretariadecanato@ingenieria.usac.edu.gt

DTG.639.2021

La Decana de la Facultad de Ingeniería de la Universidad de San Carlos de Guatemala, luego de conocer la aprobación por parte del Director de la Escuela de Ingeniería Civil, al Trabajo de Graduación titulado: DISEÑO DE LA EDIFICACIÓN DE DOS NIVELES PARA OFICINAS MUNICIPALES Y DEL GIMNASIO POLIDEPORTIVO, PATZICÍA CHIMALTENANGO, presentado por el estudiante universitario: Feliciano Poyón Curuchich, y después de haber culminado las revisiones previas bajo la responsabilidad de las instancias correspondientes, autoriza la impresión del mismo.

UA, CARO

IMPRÍMASE:

Inga. Anabela Cordova Estrada Decana

Guatemala, noviembre de 2021

AACE/asga

Escuelas: Ingenieria Civil, Ingenieria Mecánica Industrial, Ingenieria Química, Ingenieria Mecánica Eléctrica, - Escuela de Ciencias, Regional de Ingenieria Sanitaria y Recursos Hidráulicos (ERIS). Post-Grado Maestría en Sistemas Mención Ingeniería Vial. Carreras: Ingeniería Mecánica, Ingeniería Electrónica, Ingeniería en Ciencias y Sistemas. Licenciatura en Matemática. Licenciatura en Física. Centro de Estudios Superiores de Energia y Minas (CESEM). Guatemala, Ciudad Universitaria, Zona 12. Guatemala, Centroamérica.

## **ACTO QUE DEDICO A:**

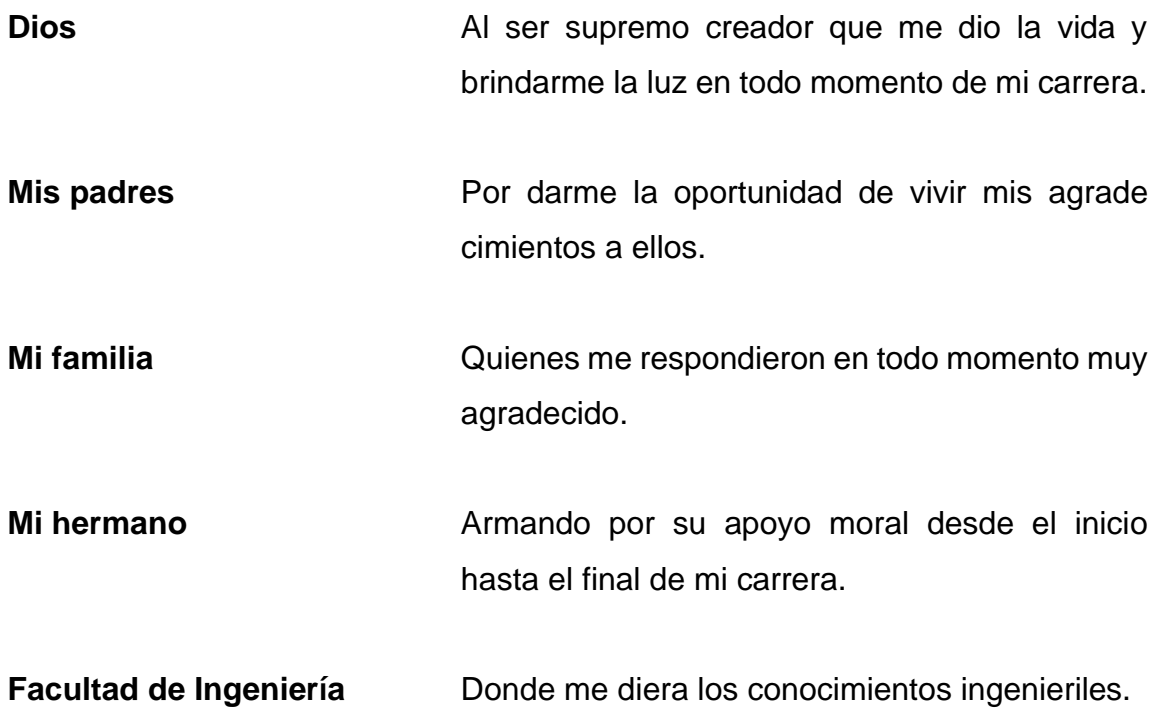

## **AGRADECIMIENTOS A:**

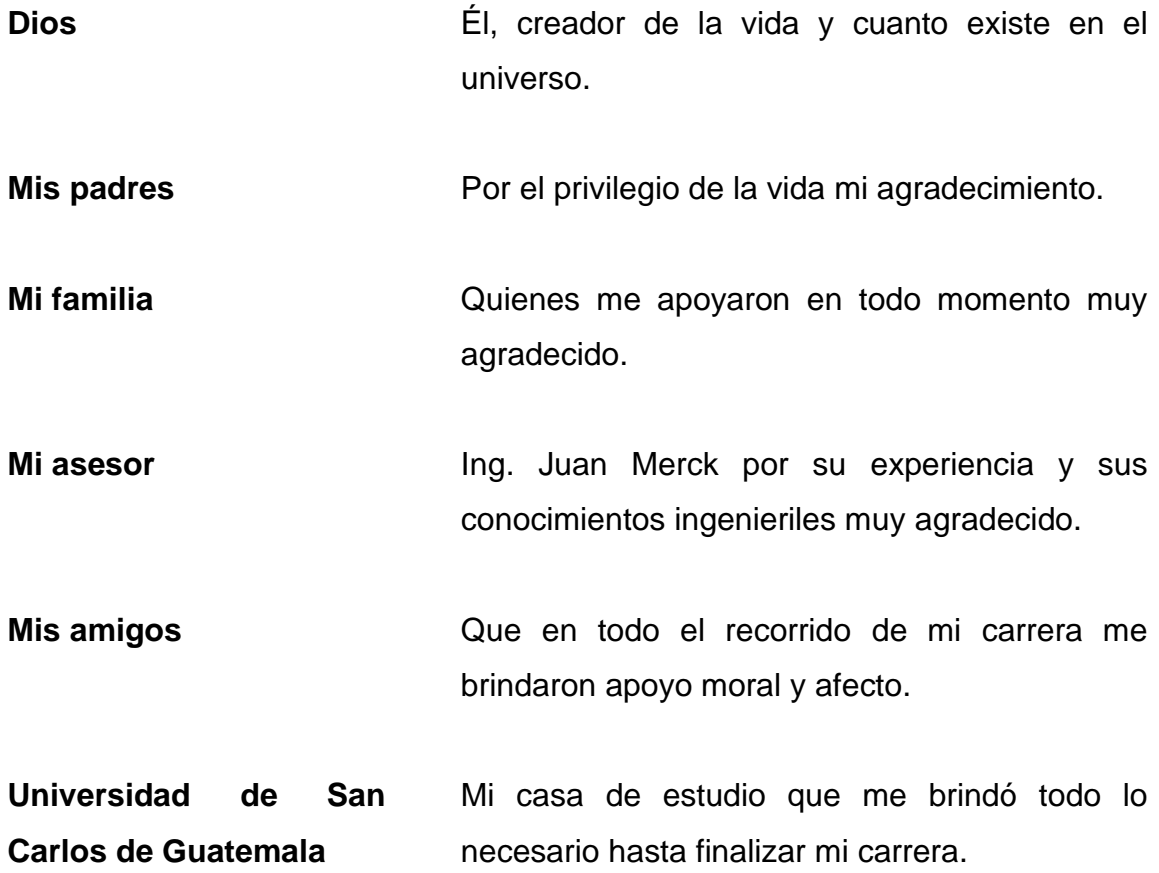

# **ÍNDICE GENERAL**

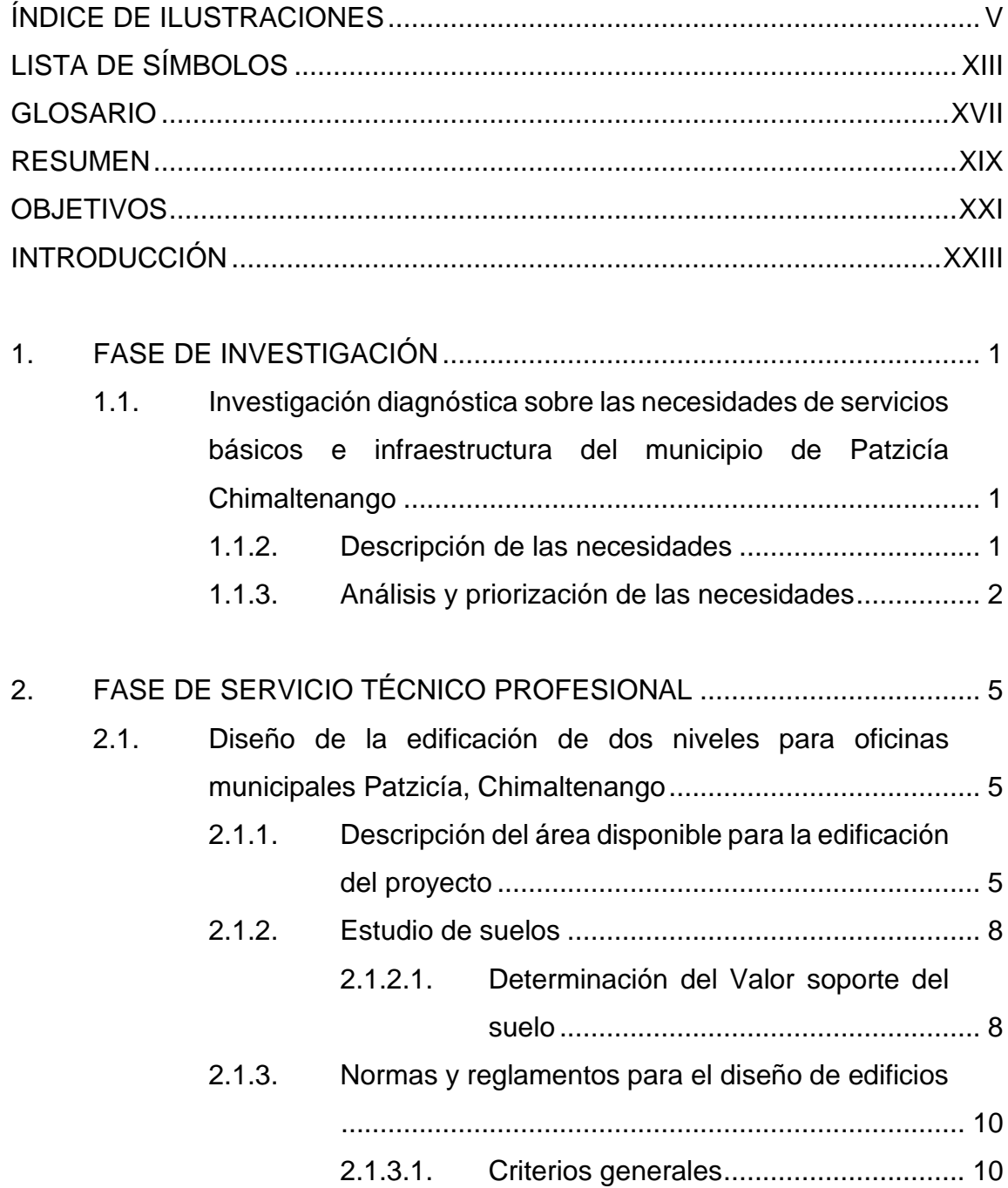

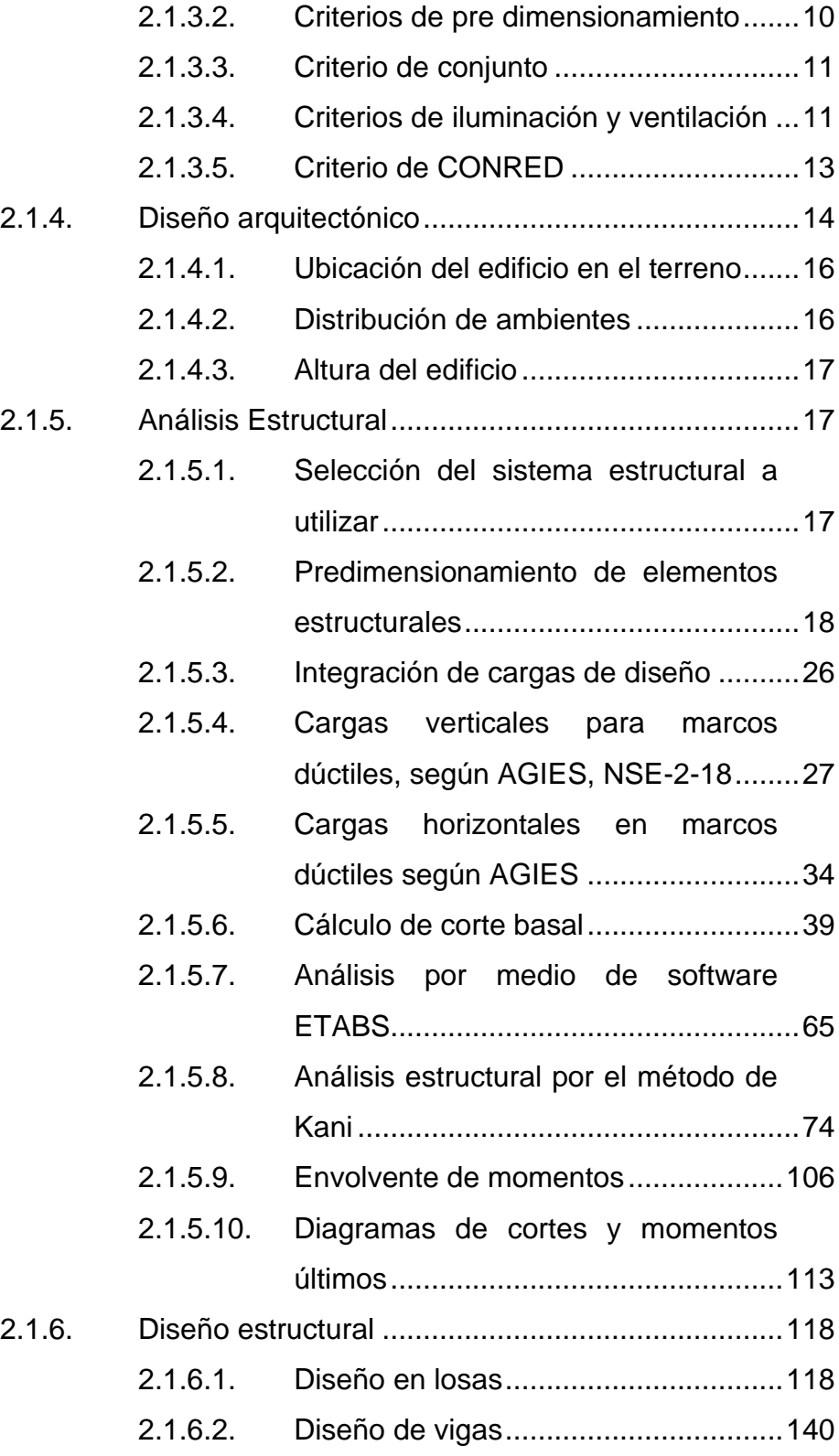

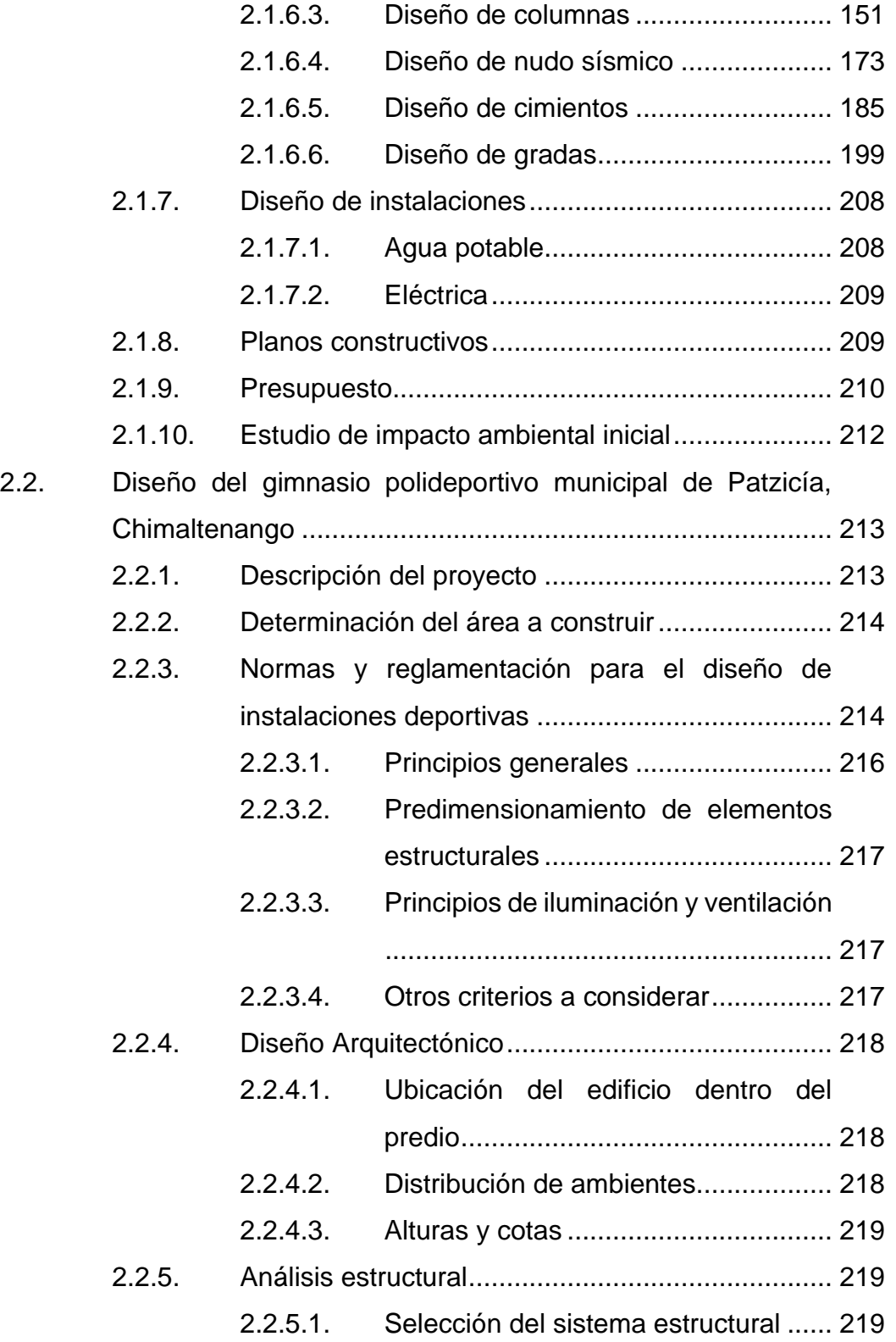

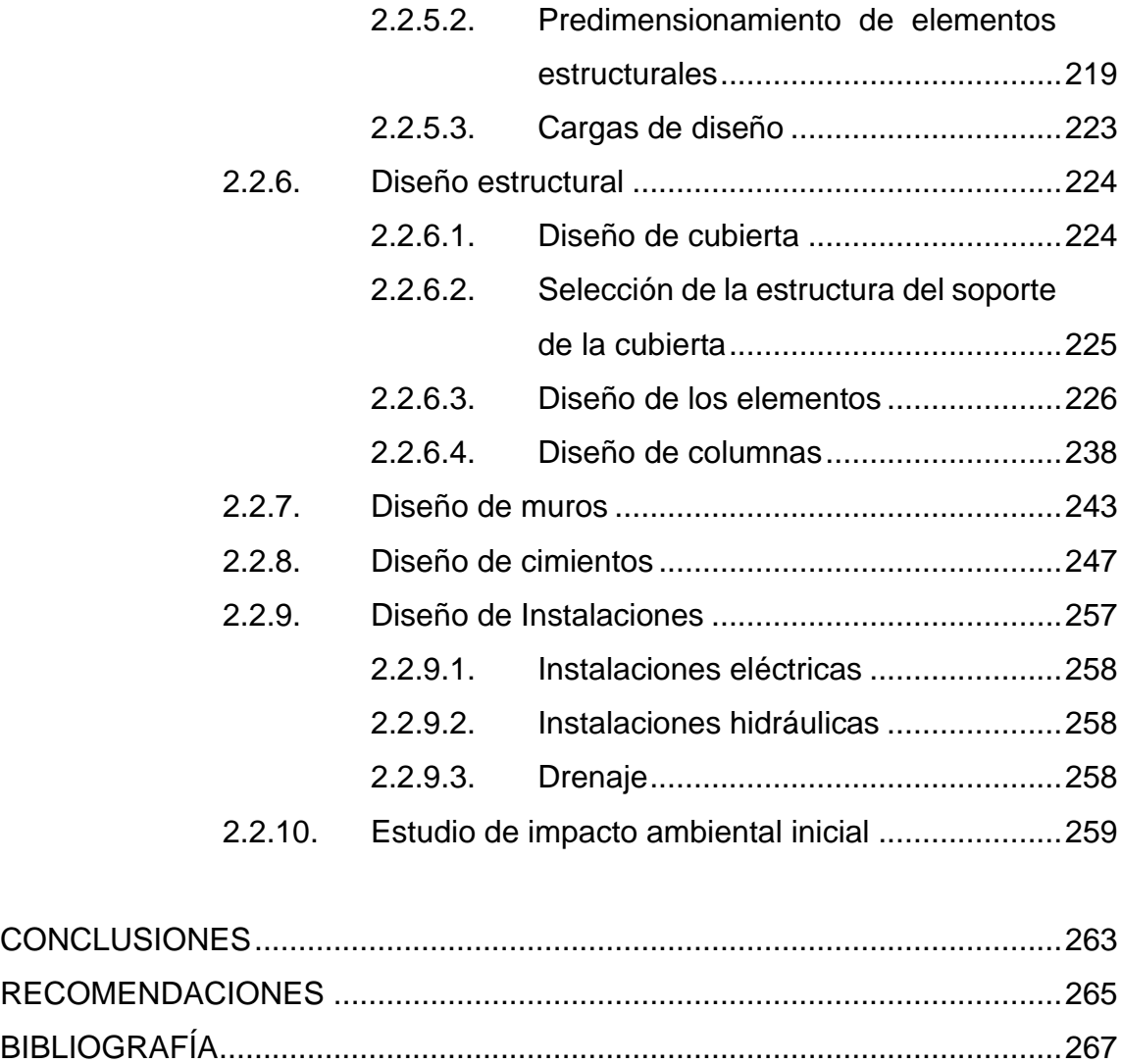

[ANEXOS..........................................................................................................269](#page-314-0)

# <span id="page-26-0"></span>**ÍNDICE DE ILUSTRACIONES**

#### **FIGURAS**

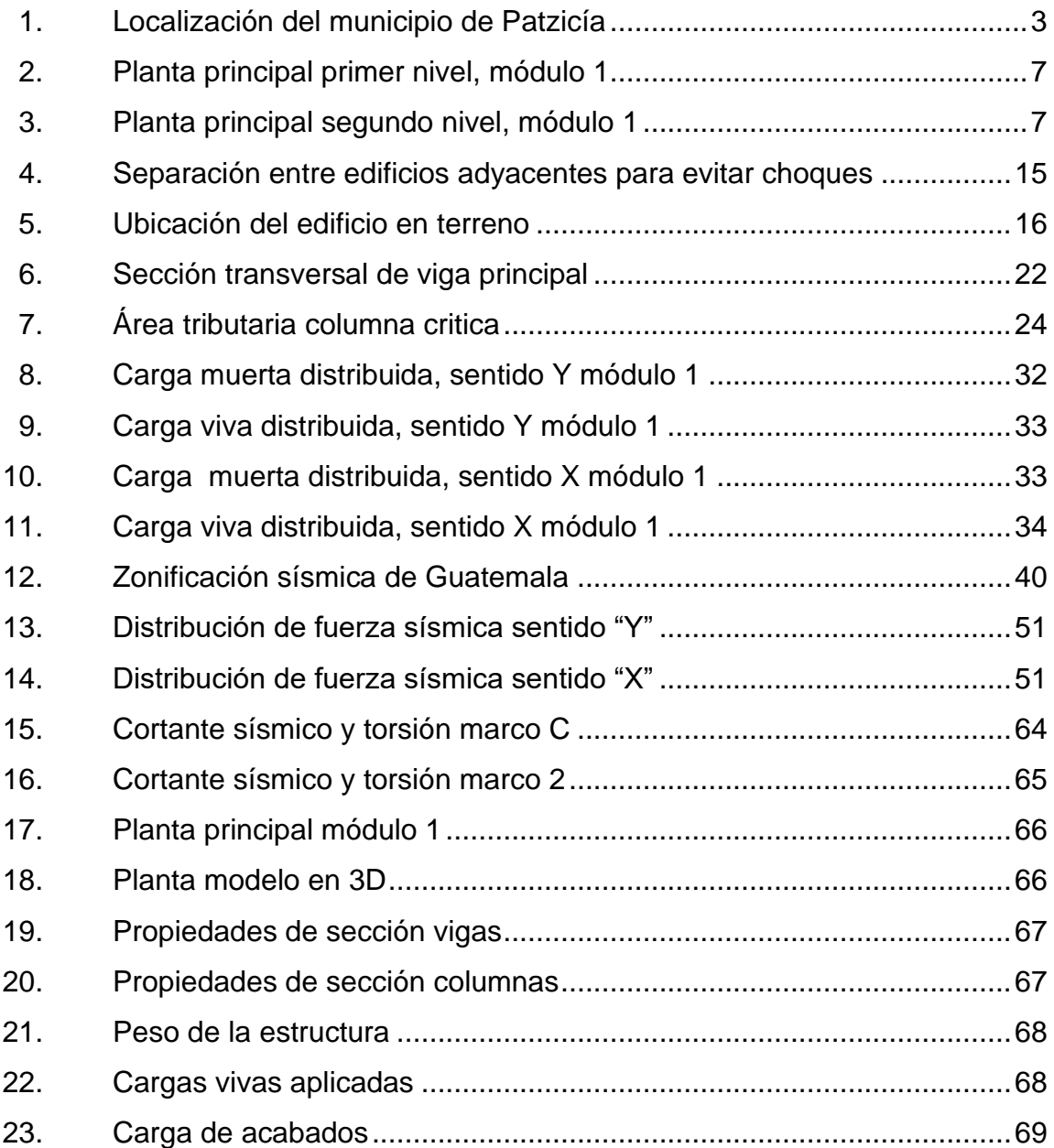

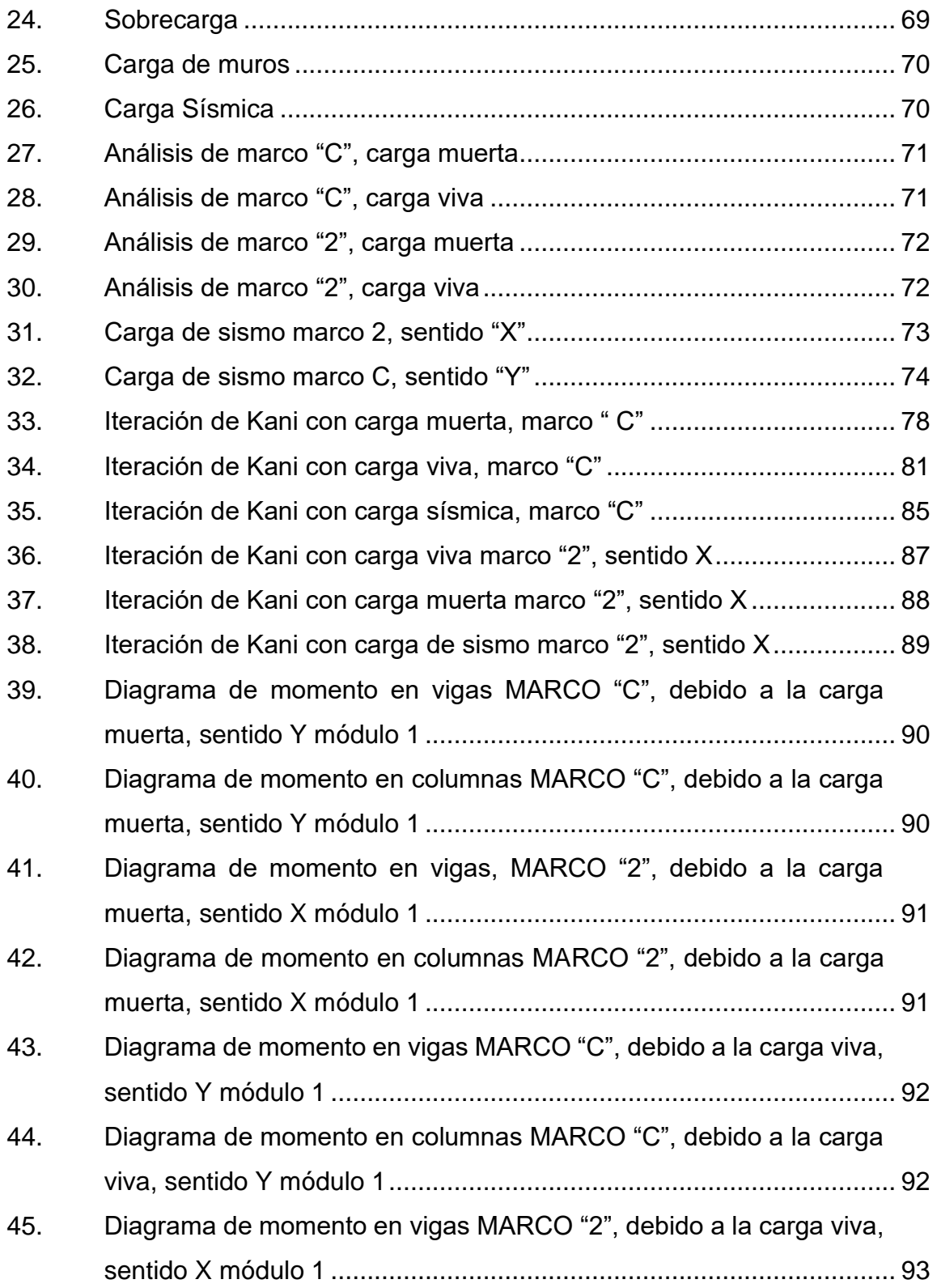

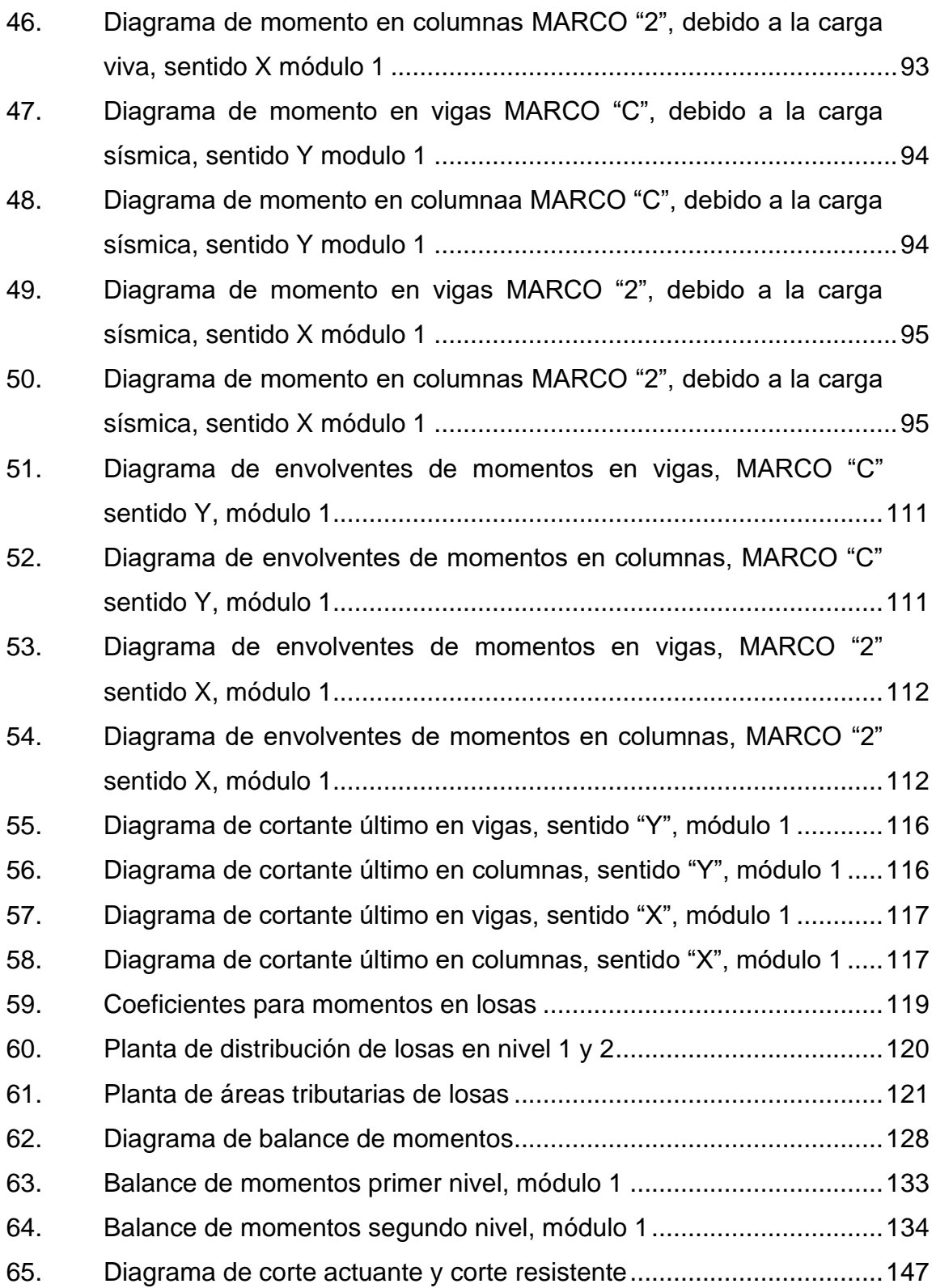

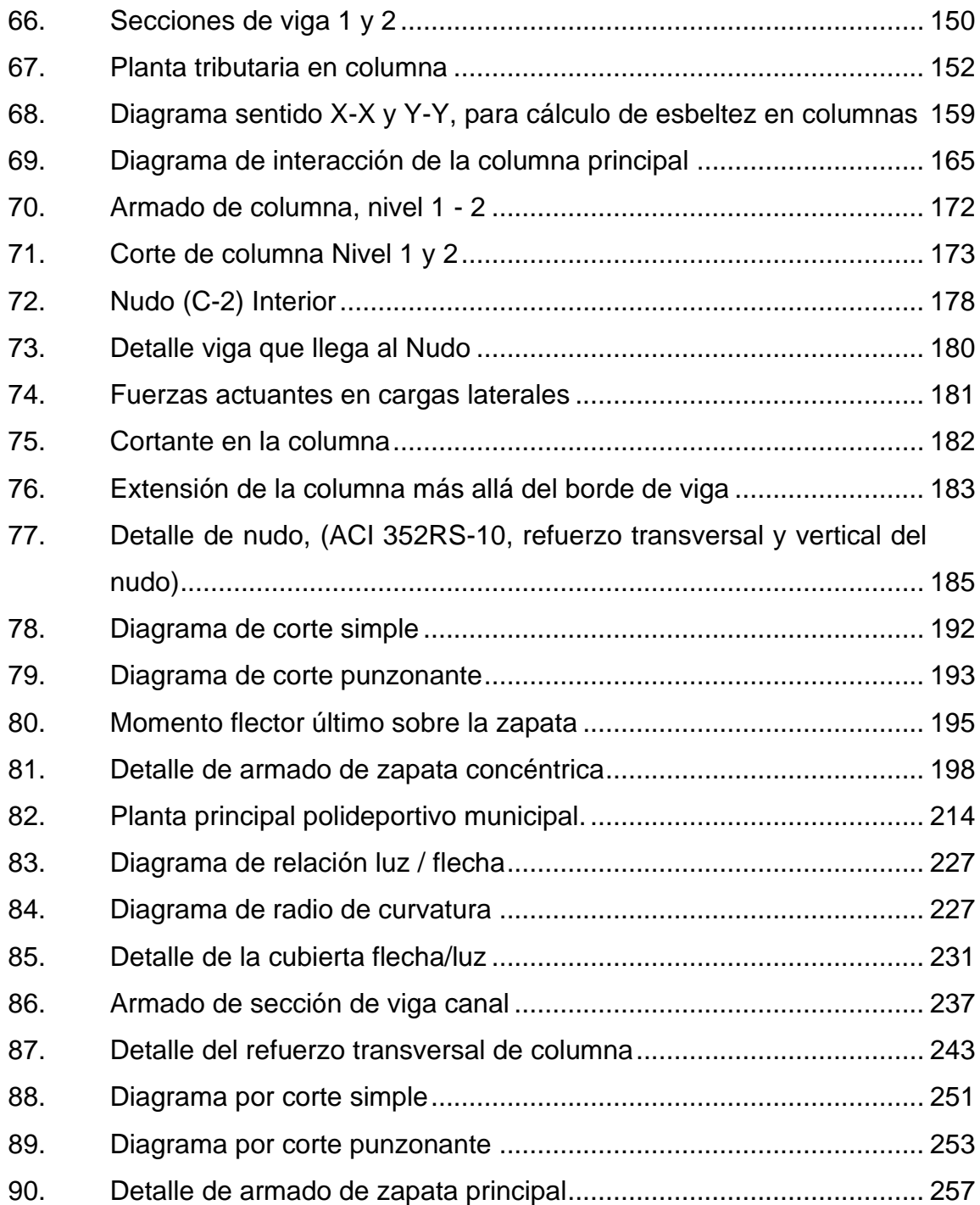

#### **TABLAS**

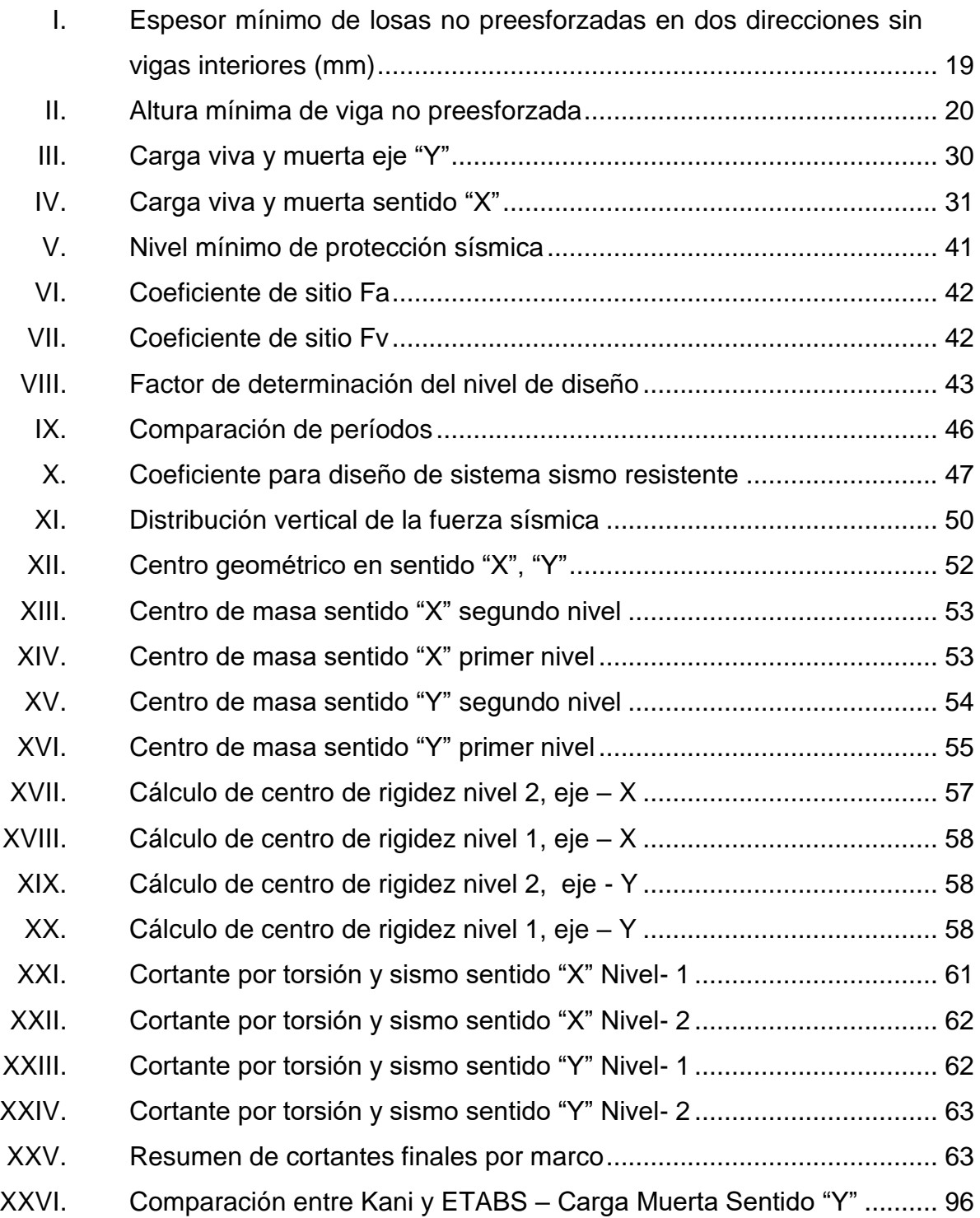

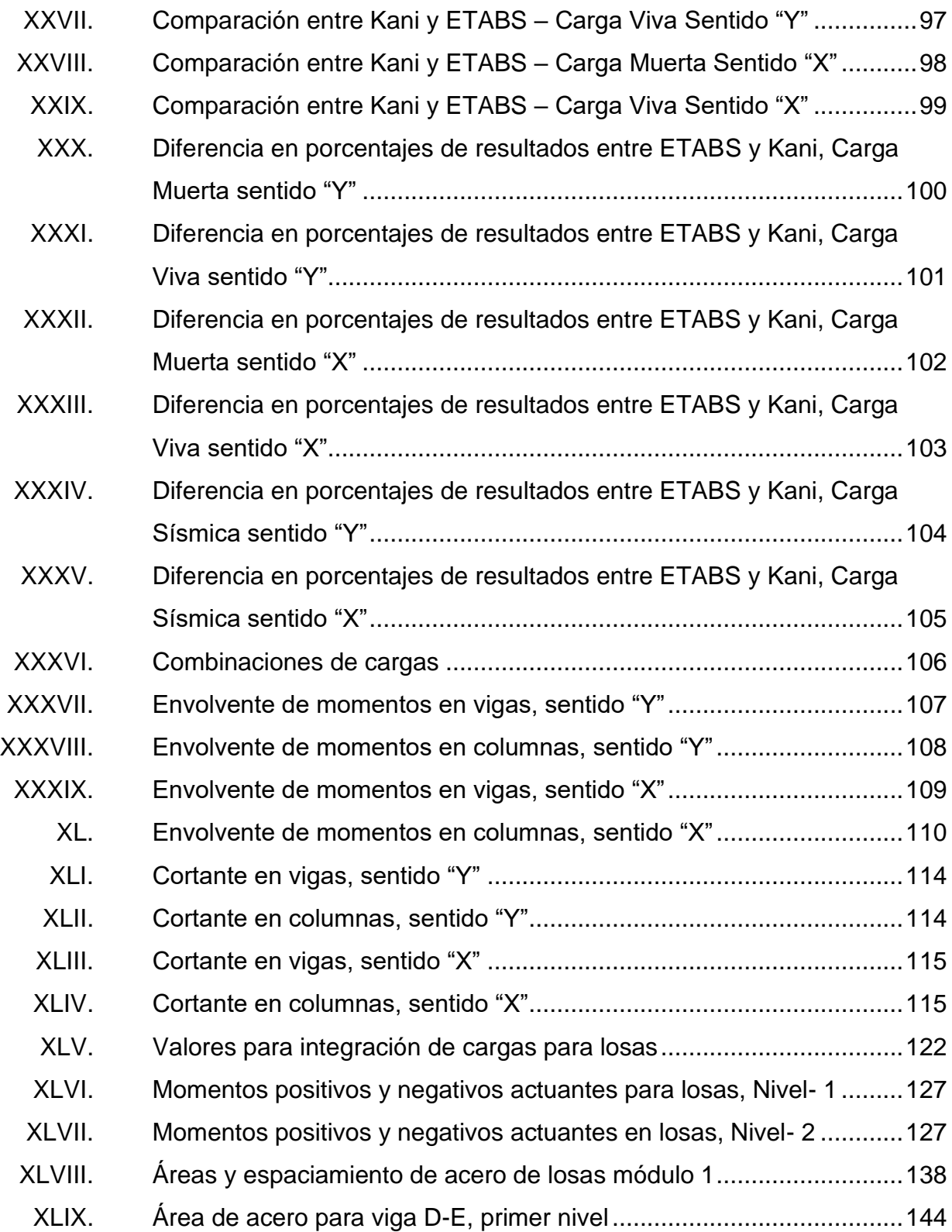

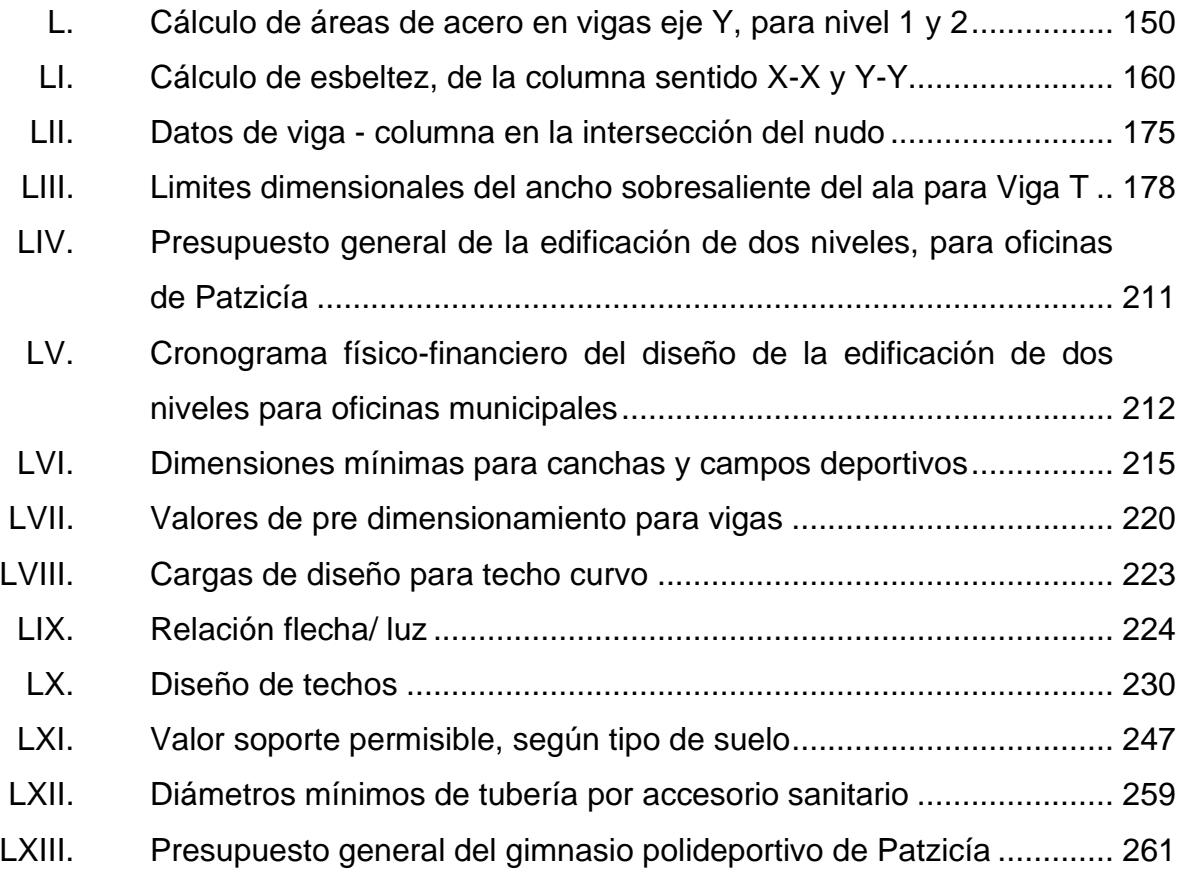

# **LISTA DE SÍMBOLOS**

<span id="page-34-0"></span>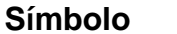

## $Significado$

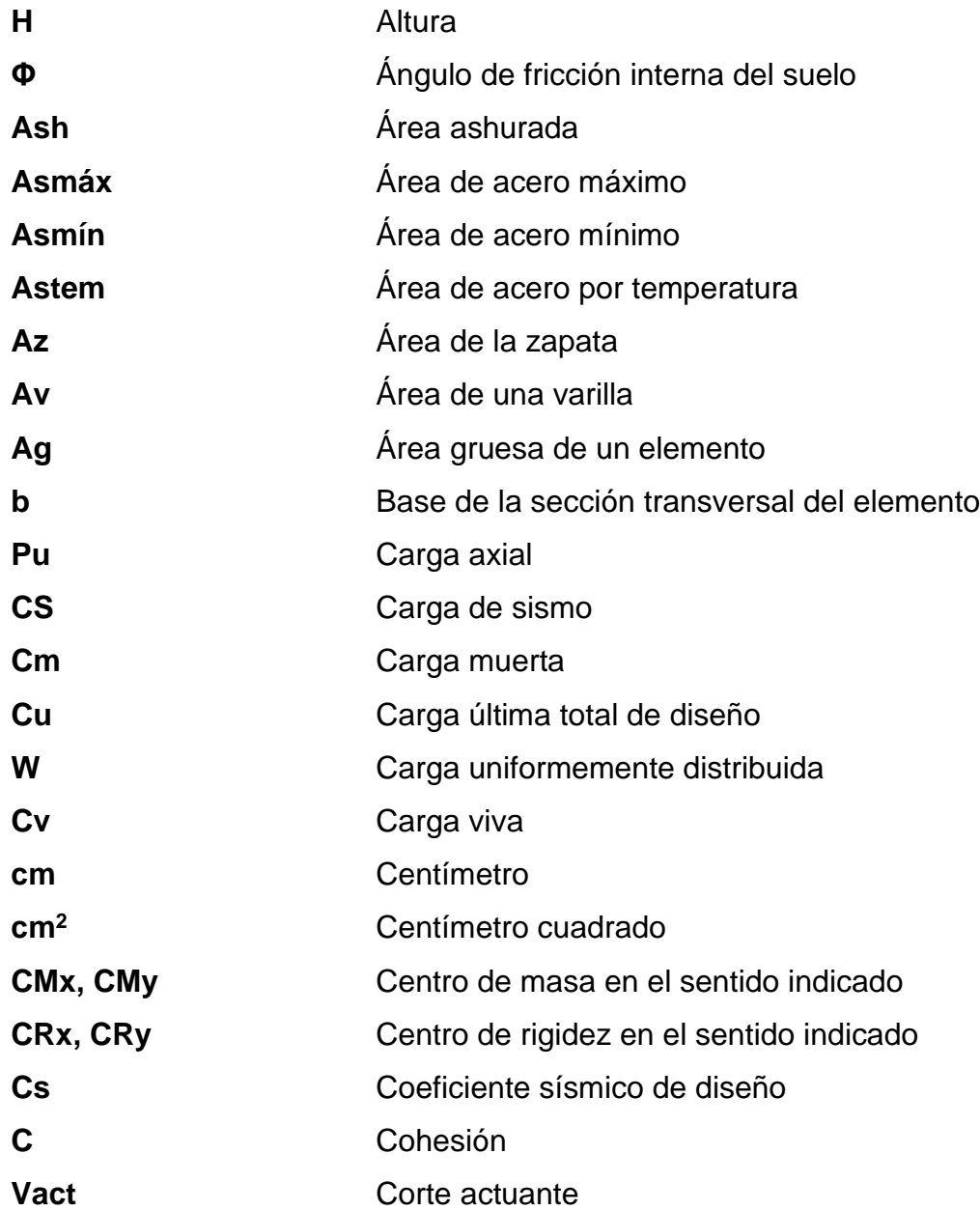

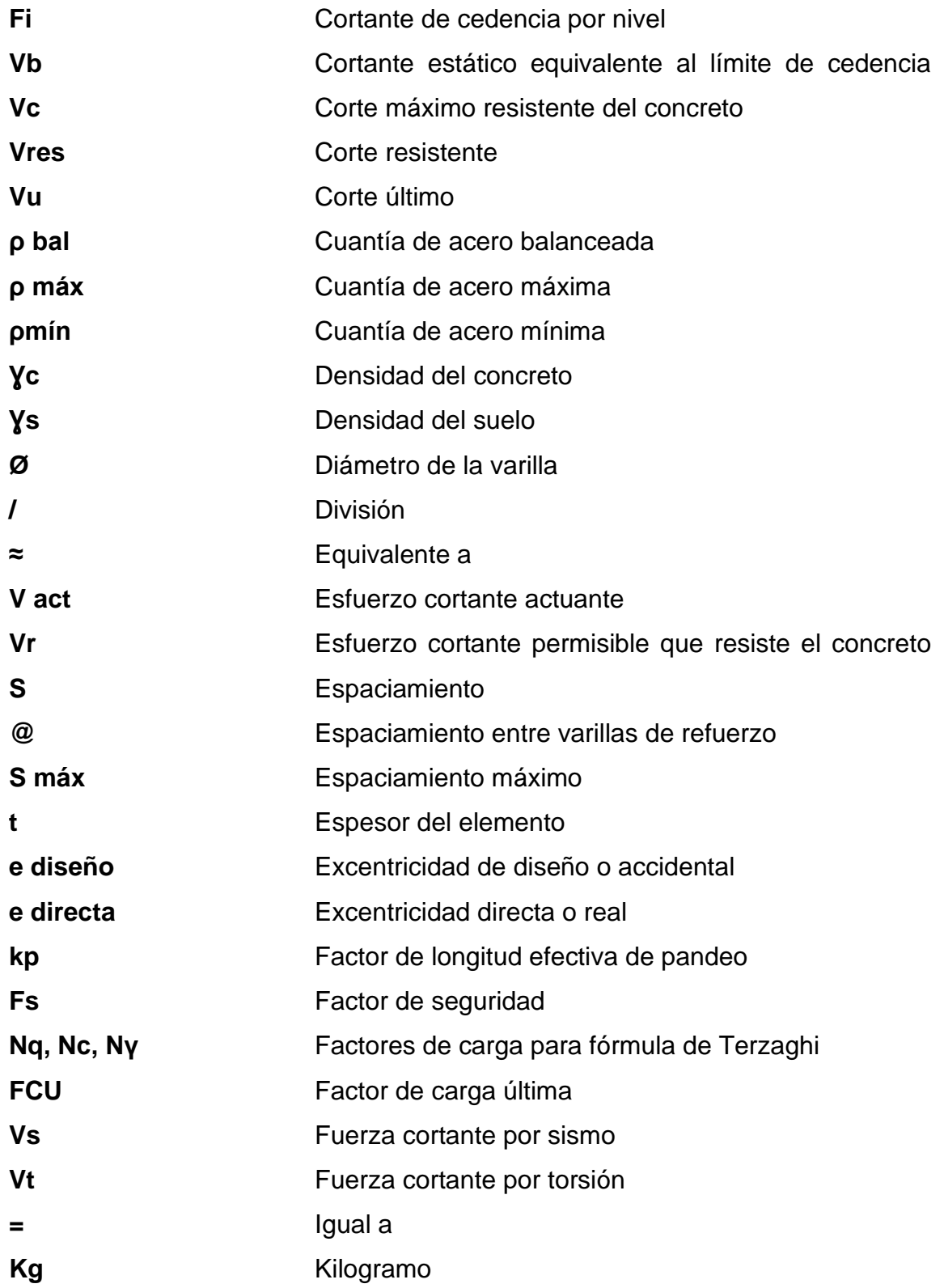
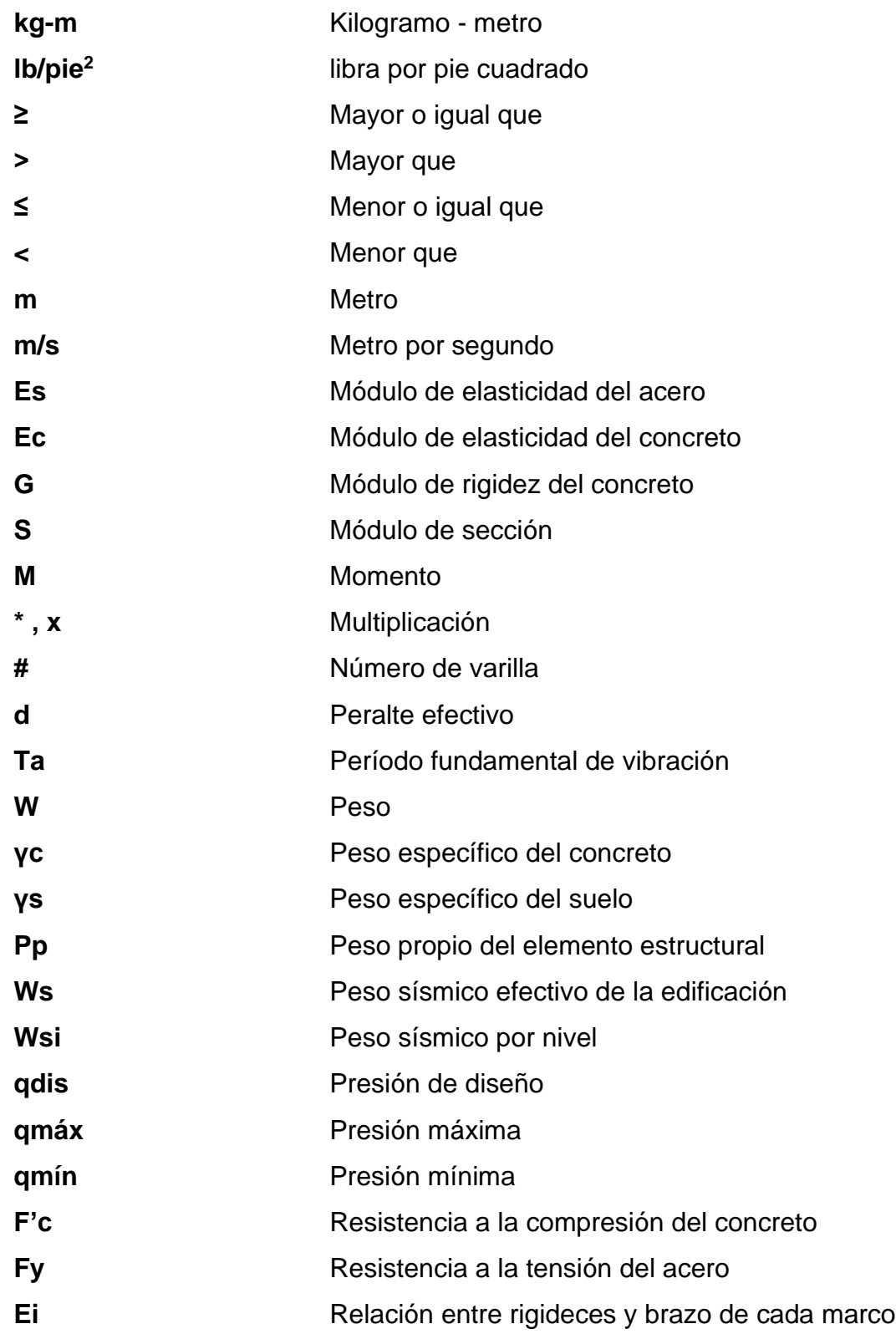

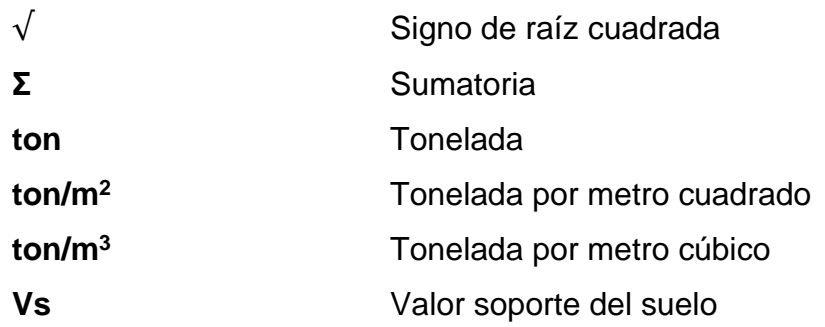

# **GLOSARIO**

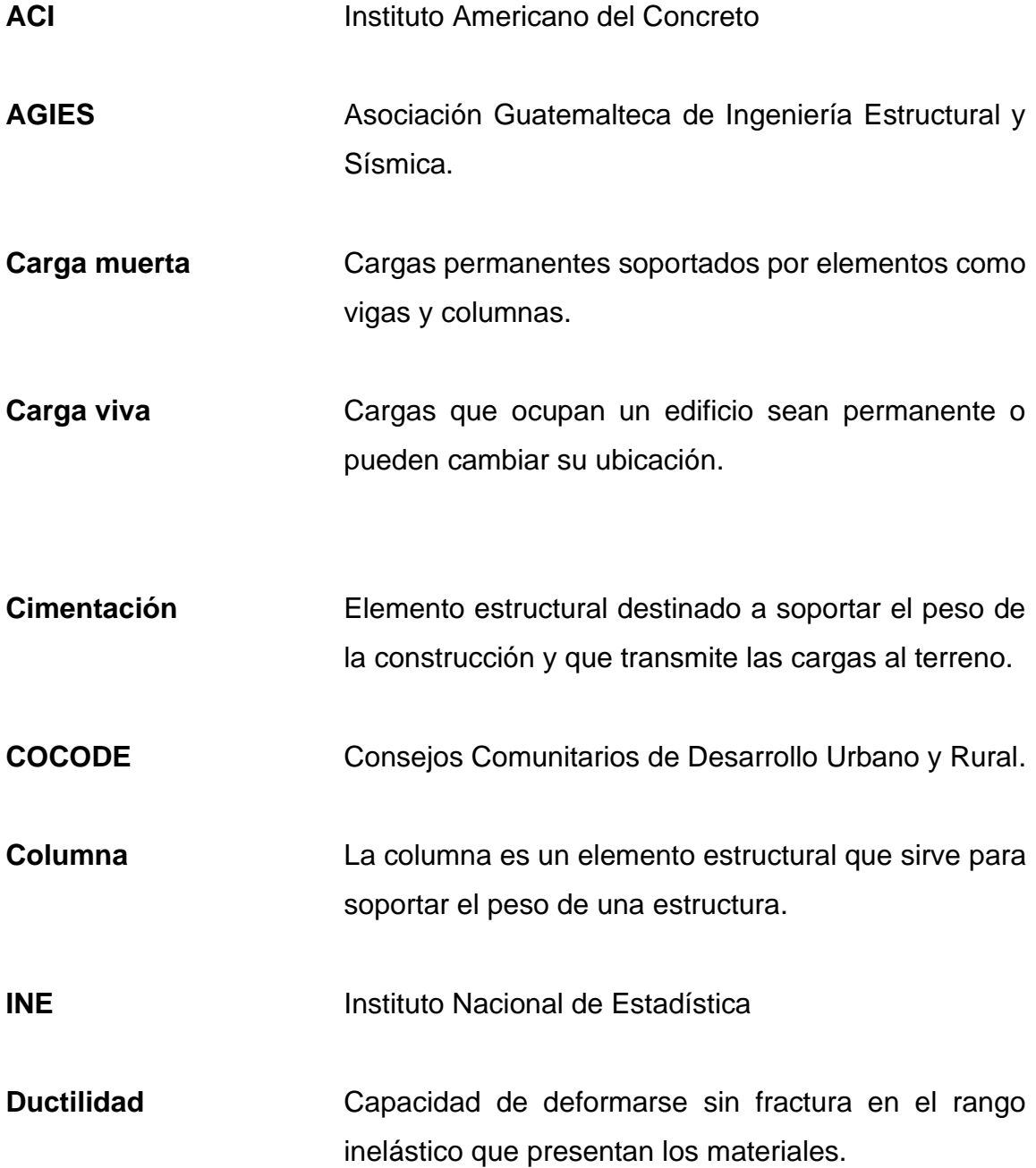

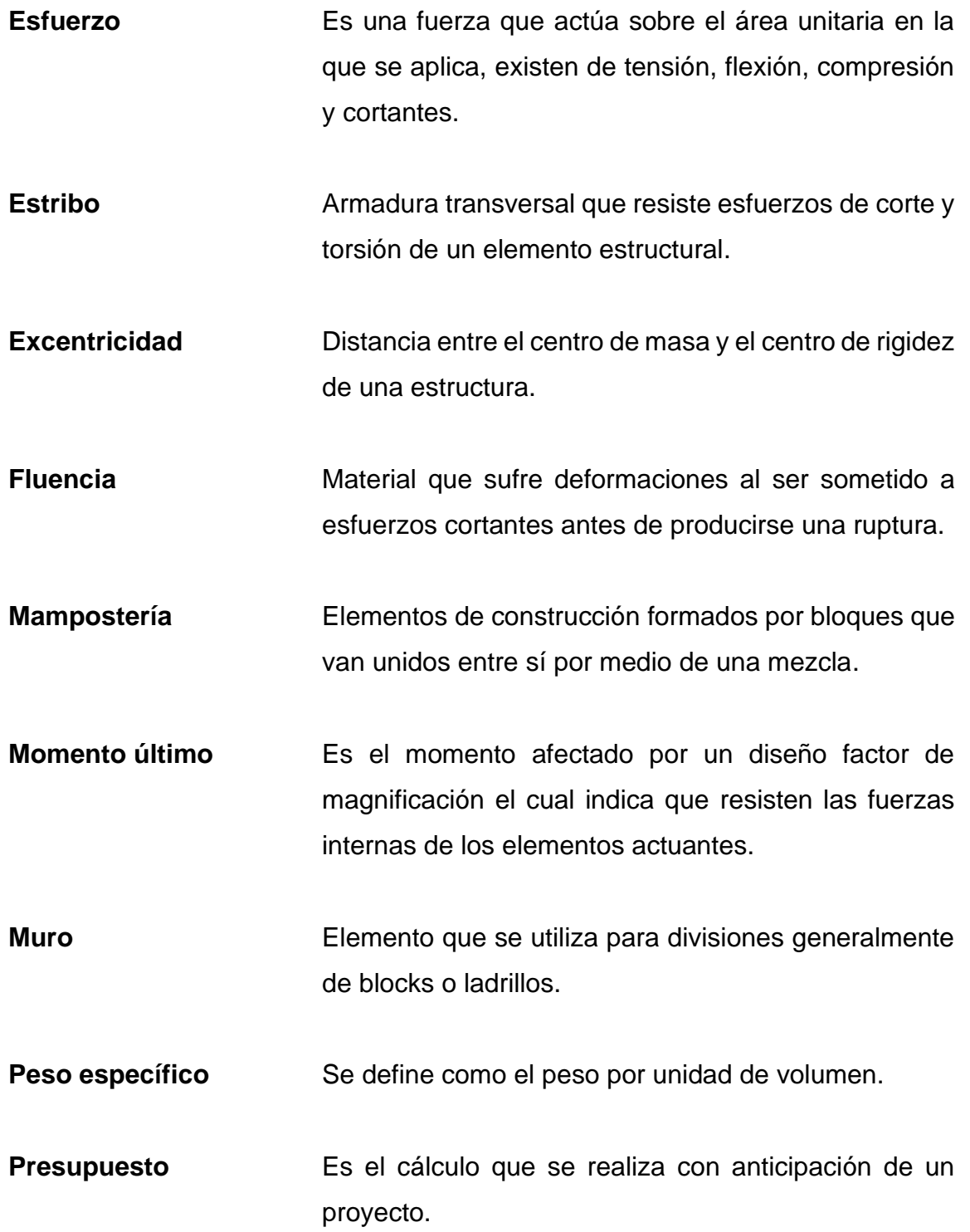

# **RESUMEN**

De acuerdo con la investigación realizada en el municipio de Patzicía departamento de Chimaltenango, se han encontrado dos necesidades básicas de infraestructura deportiva y de atención poblacional, que con esto se cubre parte de las necesidades de la población, específicamente se diseñarán una cancha polideportiva y edificio para oficinas y salón de usos múltiples.

El contenido de este trabajo es el diseño de un edificio de dos niveles conteniendo tres salones para oficinas y servicio sanitario, en el primer nivel y el segundo nivel un salón de usos múltiples, con sus respectivos pasillos en ambos niveles. Para dicha estructura se utilizará marcos dúctiles con nudos rígidos con losa de concreto reforzado. Los dos proyectos están ubicados en la cabecera municipal de Patzicía.

El proyecto de gimnasio municipal se ubicará en lugar denominado el 'Rastro'' que está ubicado en la zona cuatro a unos 400 metros, al sur de la cabecera municipal, mientras el edificio de oficinas se ubica entre la cero calle y cuarta avenida zona uno.

Dichos proyectos tienen buena comunicación con la cabecera municipal, así como sus aldeas más cercanas por carretera.

XIX

# **OBJETIVOS**

## **General**

Diseñar el edificio de dos niveles y gimnasio municipal de Patzicía, que van acorde a las necesidades de la población.

# **Específicos**

- 1. Capacitar al personal encargado de cuidar las instalaciones del polideportivo y del edificio a construir, en todos los aspectos de mantenimiento de la infraestructura
- 2. Desarrollar una investigación de tipo monográfica y un diagnóstico sobre necesidades de servicios básicos e infraestructura del municipio.
- 3. Diseñar un edificio instalando oficinas para las distintas necesidades de la población, prestando una buena atención.
- 4. Ampliar oficinas para las áreas administrativas que cubran las necesidades de la población.
- 5. Mejorar las condiciones de vida de la juventud y toda la población de Patzicía a través del deporte.
- 6. Satisfacer la demanda local de instalaciones deportivas.
- 7. Aprovechar el espacio urbano para un uso no contaminante.
- 8. Estimular a las personas de todas las edades a integrar el deporte, aprovechando este recurso.

# **INTRODUCCIÓN**

El municipio de la villa de Patzicía está ubicado al noreste sobre el km. 68 de la vía CA- 1 de la cabecera departamental de Chimaltenango al occidente del país. Con una extensión territorial de 44 Km2, a una altitud de 2 400 metros sobre el nivel del mar, su latitud es de 14° 37 34 su longitud 90° 55 30 el municipio está dividido en cuatro zonas, dos colonias, cinco aldeas, seis caseríos, seis fincas, cuatro parajes, colinda al norte con Santa Cruz Balanyá al sur con Acatenango, al oriente con Zaragoza, al occidente con Patzún, todos municipios del departamento de Chimaltenango.

Los habitantes del municipio de Patzicía tienen derecho al deporte y la recreación, por tal motivo es importante contar con espacios deportivos y ambientales, así como instalaciones que les permitan desarrollar libremente mejoraras salud y la calidad de vida. El fin de este trabajo es contribuir con la comunidad para la realización de proyectos de infraestructura como un apoyo técnico de la municipalidad, aplicando conocimientos de ingeniería civil.

El desarrollo de áreas polideportivas en el municipio es una necesidad que la municipalidad de Patzicía ha tomado como prioridad, para resolver la falta de instalaciones adecuadas, ya que no cuenta con instalaciones destinadas para practicar deporte en el centro del área urbana. Por tal razón, se impulsa a realizar el presente proyecto para el beneficio de la población.

El polideportivo tendrá instalaciones deportivas adaptadas a la práctica de las siguientes disciplinas: fútbol sala, y baloncesto. Por otra parte, se priorizó el diseño de un edificio de dos niveles que contendrá oficinas para la atención a todo el público. Además, este edificio tendrá un salón de usos múltiples, para las diferentes necesidades de la municipalidad.

# **1. FASE DE INVESTIGACIÓN**

# **1.1. Investigación diagnóstica sobre las necesidades de servicios básicos e infraestructura del municipio de Patzicía Chimaltenango**

El municipio de Patzicía tiene como necesidades los servicios básicos como abastecimiento de agua potable, alumbrado eléctrico, alcantarillados, servicio de recolección y gestión de residuos, entre otros. Es responsable la administración municipal velar para que toda la población tenga acceso a los mismos derechos.

### **1.1.2. Descripción de las necesidades**

Los habitantes de Patzicía tienen varias necesidades de servicios básicos entre las principales están:

Alcantarillados: es necesario la construcción de alcantarillados principalmente en las periferias del municipio para evitar malos olores y enfermedades.

Edificio escolar: es primordial la construcción de edificios en las comunidades por demanda de la población estudiantil.

Pavimentación: en las comunidades principalmente debido a que las calles son de terracería.

# **1.1.3. Análisis y priorización de las necesidades**

 Las necesidades básicas de la población en común acuerdo con las organizaciones comunitarias (COCODE) y autoridades municipales son:

- Planta de tratamiento
- Puente a desnivel sobre la carretera interamericana
- Infraestructura vial
- Alcantarillado pluvial
- Alcantarillado sanitario

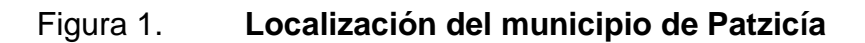

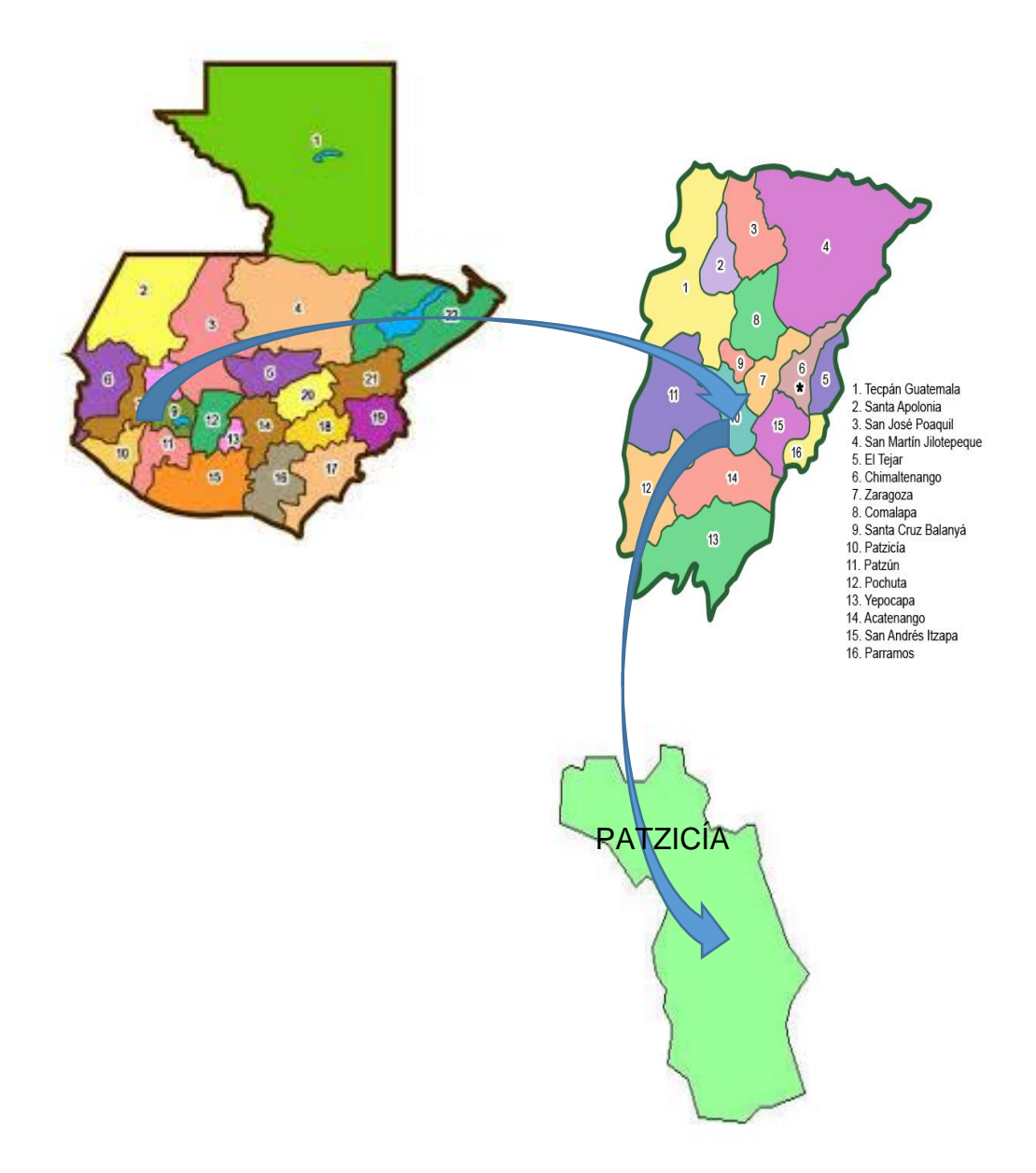

Fuente: IGN. Instituto Geográfico Nacional. *Localización del municipio Patzicía.* [http://www.ign.gob.gt/.](http://www.ign.gob.gt/) Consulta: 23 octubre 2019.

# **2. FASE DE SERVICIO TÉCNICO PROFESIONAL**

# **2.1. Diseño de la edificación de dos niveles para oficinas municipales Patzicía, Chimaltenango**

Actualmente la municipalidad de Patzicía no cuenta con instalaciones para el servicio de atención al público, en este sentido se proyecta el diseño de un edificio para cubrir la demanda de espacio para oficinas, para este caso se utilizará marcos dúctiles con nudos rígidos, bajo las normas de la Asociación Guatemalteca de Ingeniería Estructural y Sísmica (AGIES).

# **2.1.1. Descripción del área disponible para la edificación del proyecto**

Para el proyecto se utilizó un área de 15,8 x 7,5 m, con columnas, zapatas, cimiento corrido, losa de concreto reforzado y muros tabiques de mampostería reforzada.

Se ubicará en un área desocupada en la zona 4 de la cabecera municipal, cuenta con un área de 17,8 m x 13 m. ocupándose un 50 % del área disponible.

Sistema estructural del proyecto: de acuerdo con la Norma AGIES NSE 3 - 18 sección 1.6.2, este edificio se clasifica como un sistema de marcos E-1; está constituido con marcos de columnas y vigas que soportan toda la carga vertical y todas las solicitaciones horizontales. Los marcos deben estar unidos entre sí por diafragmas de piso horizontales.

La filosofía de diseño a utilizar será la establecida en la Norma AGIES NSE-2 sección 8.2.1, método de diseño por resistencia, conocido como "método de diseño por factores de carga y resistencia LRFD".

- Códigos y normas utilizados
	- o NSE-1; Generalidades, administración de las normas y supervisión técnica.
	- o NSE-2.1 Estudios geotécnicos.
	- o NSE-2; demandas estructurales, condiciones de sitio y niveles de protección.
	- o NSE-3; diseño estructural de edificaciones.
	- o ACI 318S-18: Requisitos de reglamento para concreto estructural, capítulo 8, 9, 18 y 24.
	- o ACI 352RS-02: Recomendaciones para diseño de conexiones vigacolumna.
	- o ACI 1963: método 3 de coeficientes para losas.

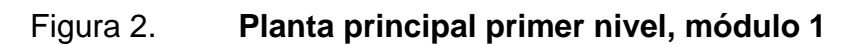

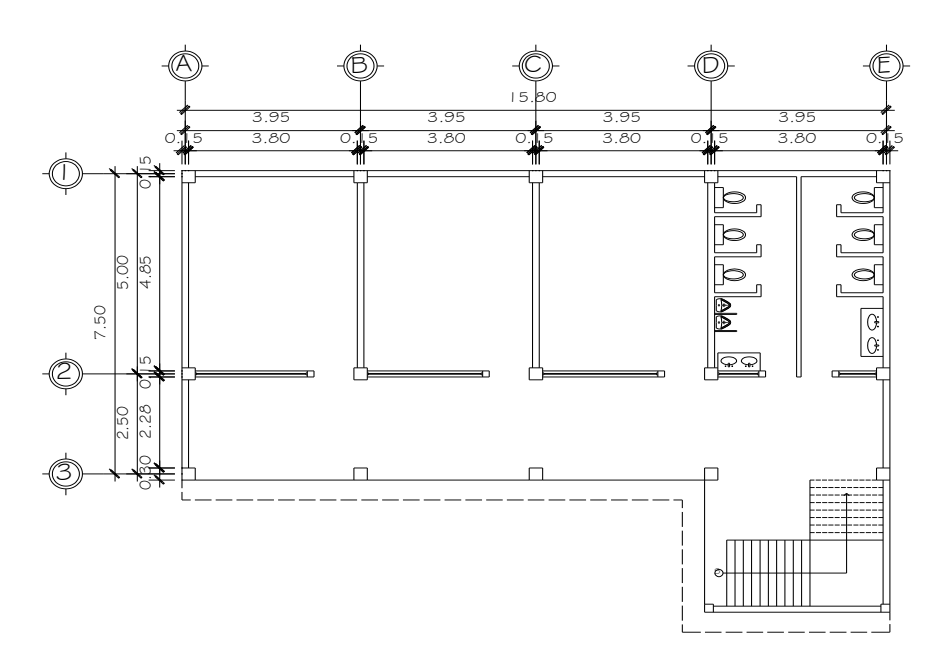

Fuente: elaboración propia, empleando AutoCAD 2018.

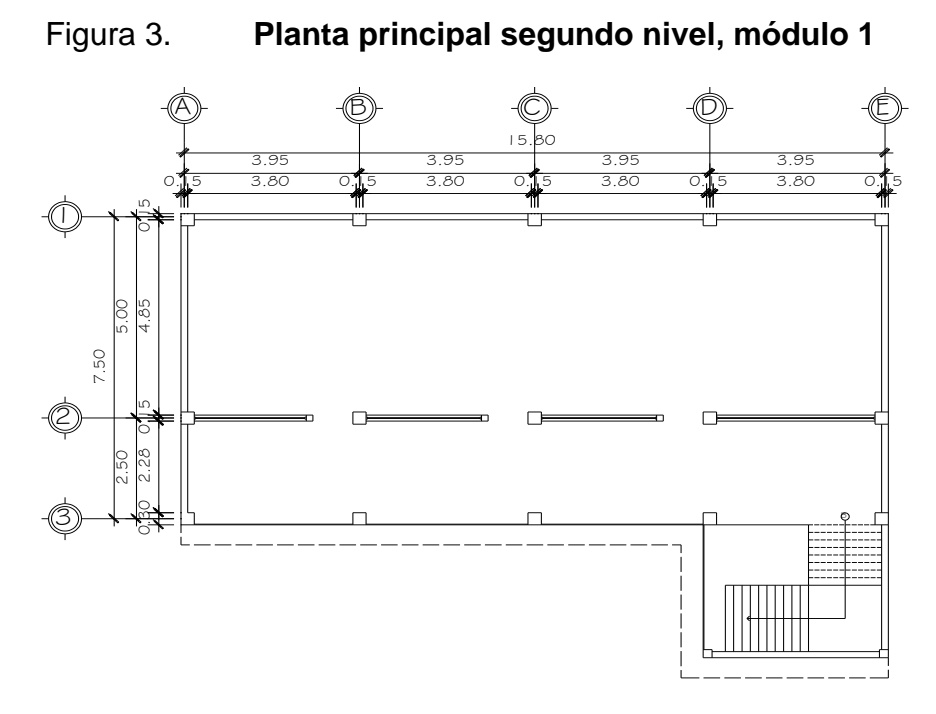

Fuente: elaboración propia, empleando AutoCAD 2018.

### **2.1.2. Estudio de suelos**

El estudio geotécnico se realiza previamente al proyecto de un edificio y tiene por objeto determinar la naturaleza y propiedades del terreno, necesarios para definir el tipo y condiciones de cimentación, también permite conocer las características físicas, químicas y mecánicas del suelo<sup>1</sup>. El ensayo fue realizado en el Centro de Investigaciones de Ingeniería CII, realizando un ensayo a compresión triaxial, arrojando los siguientes resultados:

#### **2.1.2.1. Determinación del Valor soporte del suelo**

Para este proyecto se hizo una excavación de 1,50 m de profundidad del cual se sustrajo una muestra inalterada de un pie cúbico de suelo para practicarle el ensayo de comprensión axial no drenada y no consolidada<sup>2</sup>. El ensayo fue realizado en el Centro de Investigaciones de Ingeniería CII. USAC. (ver anexos)

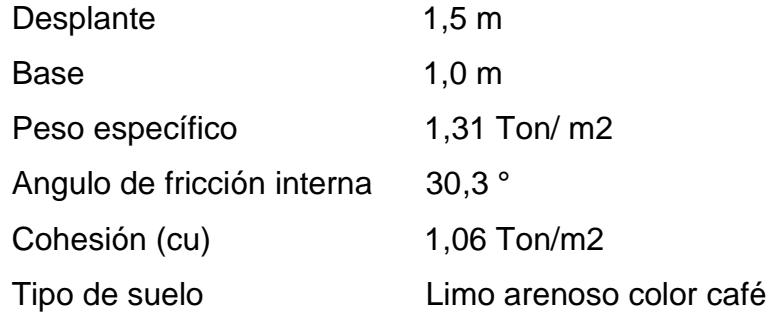

 $Q = D^*Y = 1,5^*1,31 = 1,97$ 

<sup>1</sup> ASTM International, D. ASTM D-2850. *Standard Test Method for Unconsolidated-Undrained Triaxial Compression Test on Cohesive Soils*. United States: American Society for Testing Materials, 2015. 11 p.

<sup>2</sup> Ibíd.

Para este caso, se utilizó el tipo de ensayo no consolidado y no drenado de 1 pie<sup>3</sup> de suelo a una profundidad de 1,5 m, se utilizó datos de estudio de suelos ver apéndice.

Cálculo de la capacidad del suelo para soportar carga, por el método de Karl Terzaghi, con los pasos siguientes:

Nq factor de flujo de carga (sobrecarga)

$$
N_q = e^{\pi(tg(30,3^{\circ}))} \left( \frac{1 + sen(30,3^{\circ})}{1 - sen(30,3^{\circ})} \right)
$$

 $Nq = 23,31$ 

Nc factor de flujo de carga última (cohesión)

$$
Nc = (19,7-1) (cot 30,3^{\circ}) = 38,14
$$

N<sub>Y</sub> factor de flujo capacidad a la cohesión

 $N_Y = 1,50$  (19,7+1) tg(30,30 °) = 20,19

 $q_0$ = 1,3 \*  $C_u$ \*N<sub>c</sub> + q\*N<sub>q</sub> + 0,4\* $\gamma_s$ \*D\*N<sub>Y</sub>

 $q_0 = 1,3*1,06*38,14+1,97*23,31+0,4*1,31*1,5*20,19$ 

$$
q_0
$$
 = 114,35 Ton/m

Se tomó un factor de seguridad de cuatro para cubrir las deficiencias que se tuvieran en la extracción de la muestra y el traslado hacia el laboratorio.

Valor soporte de diseño

 $Q_{dis} = q_0 / Fs$  $Q_{dis} = 114,35 / 4$  $Q_{dis} = 28,59$  Ton/ m<sup>2</sup>

## **2.1.3. Normas y reglamentos para el diseño de edificios**

El uso adecuado de las reglamentaciones de las edificaciones de Guatemala tiene por objeto normar el desarrollo urbano, a través de la adecuada localización, diseño, de manera que garantice la salud y la convivencia de los usuarios en las áreas a ocupar.

### **2.1.3.1. Criterios generales**

El diseño de este proyecto se basó en las normas y reglamentos de construcción establecidas en AGIES, aquí se presentan las utilizadas.

## **2.1.3.2. Criterios de pre dimensionamiento**

Se estima los valores de las secciones de los elementos estructurales para aproximarlas a la realidad, soportando las cargas de servicios de acuerdo lo que establece ACI.

## **2.1.3.3. Criterio de conjunto**

Emplazamiento: se tomará todos los requerimientos para el diseño de las oficinas para su buen funcionamiento y las áreas necesarias. Un emplazamiento correcto arquitectónico del terreno será el área ocupada en planta baja, con un 40 % del área total del terreno se cumple.

Orientación del edificio: la orientación ideal es de norte a sur, para una óptima iluminación para todos los ambientes, así el caso utilizado es de norte a sur.

Superficie y altura del edificio: la superficie y la altura del edificio varía de acuerdo a la función del mismo, en capacidad, su relación, accesos y su entorno cercano y su altura no debe exceder de tres metros.

## **2.1.3.4. Criterios de iluminación y ventilación**

Los niveles de iluminación deben ser suficientes y los coeficientes de uniformidad ajustados a las necesidades reales del terreno, para ello se toman en consideración los siguientes criterios.

- Se debe de tomar en consideración el diseño arquitectónico y el espacio del inmueble para una buena iluminación.
- Los acabados deben ser brillantes para que colaboren con la reflexión de la luz para una mejor iluminación.
- Un ambiente depende de sus dimensiones, entre más pequeño recibe mejor iluminación que uno grande.

Tipos de iluminación

Se divide en natural y artificial:

- Iluminación natural: la luz natural juega un papel fundamental en la creación de espacios, que favorezcan la iluminación sin incidencia de rayos, que afecten la salud y el bienestar de las personas que pasan dentro del interior del edificio.
- Iluminación natural unilateral: se refiere a la parte lateral de los ambientes principalmente las ventanas, que deben de tener un área del 25 % a 30 % del área de piso y de los muros opuesto de color claro.
- Iluminación natural bilateral: si existen ventanas en las paredes laterales, es beneficioso aprovechar la iluminación para una mejor proyección de claridad.
- Iluminación natural cenital: se refiere al área del techo en un 15 % al 20 % del área de piso.
- La iluminación artificial: juega un papel importante dentro del desarrollo de cualquier proyecto, ya que contribuye en parte como sustituto de la luz natural, un diseño adecuado de la misma beneficiará el desempeño de las actividades dentro de los ambientes ocupados.

# Otros criterios

• Ventilación: es importante conseguir una mezcla adecuada de aire exterior con aire interior y emplear sistemas de filtrado y depuración capaces de eliminar los contaminantes del ambiente interior.

- Criterio de color: la iluminación natural o la artificial favorecen bastante la realidad y el rendimiento del color, la tonalidad del color depende principalmente de la iluminación, se recomienda colores adecuados donde la luz natural es deficiente.
- Comodidad acústica: la protección frente al ruido es una de las cuestiones prioritarias en materia de construcción obligando al constructor emplear materiales aislantes en los ambientes y a evitar las vibraciones del edificio con la aplicación de medidas dirigidas a reducir el impacto acústico del inmueble. Se considera que el nivel óptimo para el oído humano oscila entre 15 y 30 dB y cuando estos rebasan los 50 decibeles se perciben daños en la salud, de acuerdo con un informe reciente se recomienda 70 dB, como el límite superior deseable<sup>3</sup>.

## **2.1.3.5. Criterio de CONRED**

Uno de los requisitos de vivienda, edificios públicos y privados que recomienda CONRED, es que el sistema estructural deberá sujetarse a requisitos técnicos a las construcciones con las condiciones de seguridad estructural y funcional, así como de higiene comodidad y uso.

Y recomienda las "Normas para la Reducción de Desastres" de la Secretaría Ejecutiva de CONRED y las normas sugeridas por la Asociación Guatemalteca de Ingenieros Estructurales AGIES.

<sup>3</sup> Organización Mundial de la Salud. *Escuchar Sin riesgos.* Suiza. 2017. 12 p.

### **2.1.4. Diseño arquitectónico**

Este edificio se diseñó de acuerdo a las necesidades que demanda la población, el primer nivel se utilizará para oficinas para atención a las personas, el segundo nivel para usos múltiples, tomando como base las normas AGIES. Este edificio satisface las necesidades básicas de espacios para su estética y un determinado objetivo, su desarrollo y su creatividad, pero específicamente al servicio del público, cumpliendo con las normas requeridas para edificios de uso público en los municipios de Guatemala.

El edificio de oficinas municipales se dividirá en un solo módulo:

### Módulo 1

- Planta baja: específicamente para oficinas municipales para la atención del público, compuesto por tres salones y el área de servicio de sanitario para hombres y mujeres.
- Planta alta: compuesto por un solo salón que será utilizado por usos múltiples.
- Las dimensiones para este módulo serán 15,8 m x 7,5 m como se muestra en la figura 2 y 3 (planta del módulo 1).

#### Espaciamiento entre juntas

Las juntas son necesarias en cualquier edificación o material de construcción, debido a efectos sísmicos o térmicos, al verse sometido a contracciones o expansiones. Es importante aplicar las distancias entre edificios que marca la normativa para cada caso.

## Figura 4. **Separación entre edificios adyacentes para evitar choques**

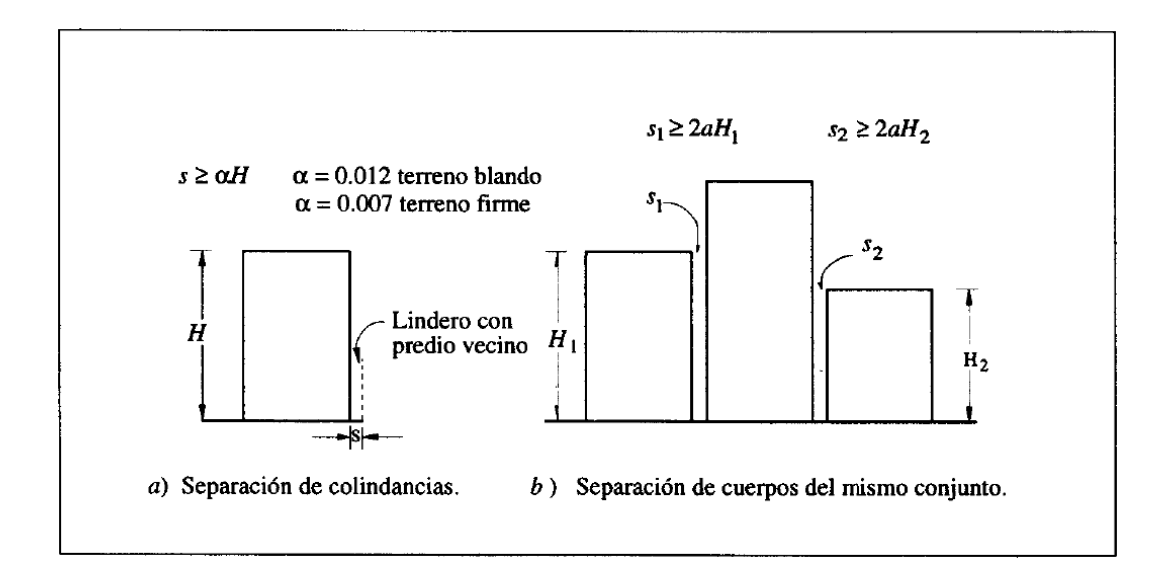

Fuente: BAZAN, Enrique y MELI, Roberto. *Diseño sísmico de edificio*. p 181.

Con referencia a la figura anterior, el proyecto corresponde un terreno firme, el módulo toma un esparcimiento para la junta de:

 $S \geq 2 * \alpha * Ht$ 

 $H = 2.85$ m = altura de cada nivel

 $t = 2$  nivel

 $S \ge 2 * 0,007 * (2,85 * 2 \text{ niveles}) = 0,079 \text{ m}$ 

Se tomará como separación de junta sísmica una distancia de S = 10 cm.

## **2.1.4.1. Ubicación del edificio en el terreno**

Se ubicará en un área desocupada en la zona 4 de la cabecera municipal, cuenta con un área de 17,8 m x13 m. ocupándose un 50 % del área disponible, a tres cuadras del parque central actualmente es un terreno baldío.

Figura 5. **Ubicación del edificio en terreno**

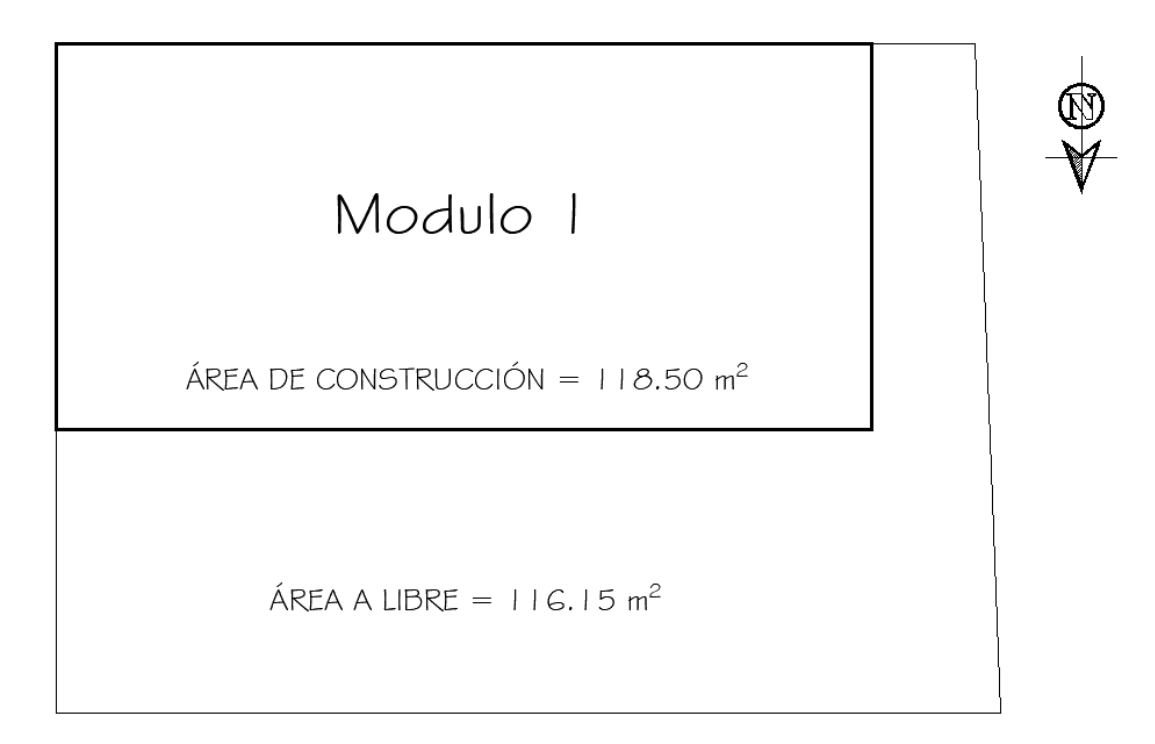

Fuente: elaboración propia, empleando AutoCAD 2018.

## **2.1.4.2. Distribución de ambientes**

La distribución de ambientes de acuerdo con los criterios básicos de edificios se estableció que es económico y funcional, el cual se distribuyó con un ambiente de baños y tres oficinas en el primer nivel y un salón de usos múltiples en el segundo nivel.

### **2.1.4.3. Altura del edificio**

El edificio contará con dos niveles, el cual su altura total será de 7,20 metros desde el cimiento hasta el último nivel, cada nivel es de 2,85 metros cada uno.

### **2.1.5. Análisis Estructural**

Es como la columna vertebral utilizada para evaluar el comportamiento de las estructuras bajo las condiciones de diseño, es decir, las diferentes cargas en las cuales sean sometidos los elementos; utilizando como herramientas las matemáticas, para determinar los resultados ante las fuerzas exteriores que puedan afectar la estructura.

### **2.1.5.1. Selección del sistema estructural a utilizar**

"Para el edificio de oficinas municipales de dos niveles se ha seleccionado el sistema de marcos dúctiles de concreto reforzado, sistema E1<sup>4</sup> ", compuesto por columnas y vigas, elementos que soportarán las cargas verticales y las solicitaciones horizontales, así como losas de concreto reforzado, muros tipo tabique para delimitación de ambientes para las cimentaciones se utilizarán zapatas concéntricas.

<sup>4</sup> Asociación Guatemalteca de Ingeniería Estructural y Sísmica. *Normas de seguridad estructural para Guatemala NSE 3*. p. 12.

# **2.1.5.2. Predimensionamiento de elementos estructurales**

Después de haber seleccionado el sistema estructural se procede a estimar las secciones de los elementos que soportarán las cargas de servicio tomando como base lo establecido en el código ACI.

### Losa

Las losas son el principal apoyo para las personas, elementos, entre otros, para que estas puedan desarrollar de forma segura y se diseña de concreto armado con cargas distribuidas de manera uniforme sobre paneles de la losa, limitadas por vigas y columnas.

Para el módulo 1 la losa estará armada en dos direcciones, el cual está en función de la relación que existe entre el lado corto y lado largo: método 3 ACI 318-63, apéndice A.

 $L = a / b \ge 0.50$  Losa armada en 2 direcciones

 $L = a/b < 0.50$  losa armadas 1 dirección

a = lado corto de la losa

b = lado largo de la losa

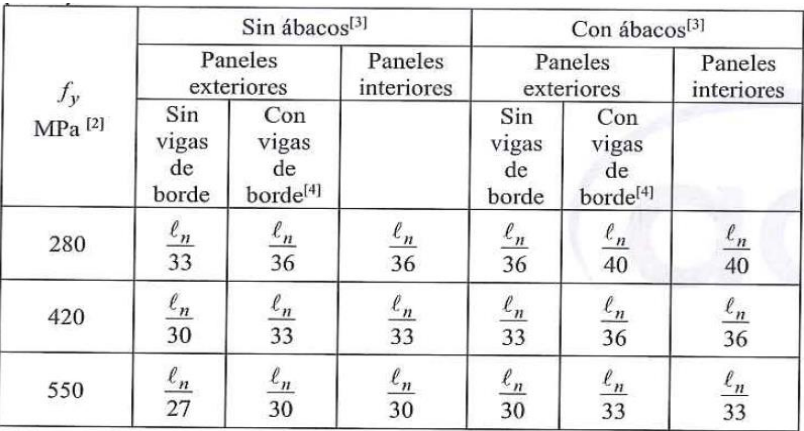

# Tabla I. **Espesor mínimo de losas no preesforzadas en dos direcciones sin vigas interiores (mm)**

Fuente: ACI 318S-19, *Espesor mínimo de losas no preesforzadas.* Tabla 8.3.1.1. p. 105.

Para calcular el espesor de las losas bidireccionales se aplica el criterio del perímetro de losa dividido 180 se utilizó el de mayor espesor, para ello se aplicó el criterio de diseño de concreto reforzado, diseño de losas en dos direcciones<sup>5</sup>.

$$
t = \frac{P}{180}
$$

Espesor módulo 1

Losa 1 =  $t = \frac{118.5}{100}$  $\frac{180}{180}$  = 0,658 Losa 2 = t =  $\frac{118,5}{180}$  = 0,658

Se propone entonces una losa en dos direcciones con un peralte  $t = 12$  cm, para el primer nivel y  $t = 10$  cm para el segundo nivel.

<sup>5</sup> Parker, Harry. *Diseño Simplificado de Concreto Reforzado*. p. 176.

## Viga

Es un proceso previo para diseñar el elemento de concreto armado, no implica que el elemento sea definitivo en la edificación, ya es solo el punto de partida, por ende, hay que verificar siempre en función de las cargas de diseño y la resistencia última del mismo hasta el punto donde se obtenga la dimensión definitiva del mismo.

Para la altura de la viga:

Se tomó el criterio de diseño de concreto reforzado, diseño de vigas rectangulares: por cada metro lineal de luz libre entre apoyos de la viga se aumentará ocho centímetros de peralte y la base puede ser 1/2 a 1/3 del peralte<sup>6</sup>.

| Condición de apoyo       | Altura mínima, $h^{[1]}$ |
|--------------------------|--------------------------|
| Simplemente apoyada      | $\ell/16$                |
| Con un extremo continuo  | $\ell$ /18.5             |
| Ambos extremos continuos | $\ell/21$                |
| En voladizo              |                          |

Tabla II. **Altura mínima de viga no preesforzada**

Fuente: ACI 318S-19, *Altura mínima de viga no preesforzada.* Tabla 9.3.1.1. p. 133.

<sup>6</sup> Parker, Harry. *Diseño Simplificado de Concreto Reforzado*. p. 114.

Para el ancho de la viga:

El ancho de la viga para elementos sometidos a flexión, el ancho "bw" debe ser al menos igual al menor de 0,3 h y 250 mm. Se toma la longitud más grande de la edificación o sea la viga más crítica con la que se realizará el cálculo, ver módulo 1<sup>7</sup>.

Para módulo 1

Según Harry Parker

 $h = 8 \% * l \vee i \vee g \vee g$ 

 $h = 8 \% * 5 m = 0,40 m$ 

Para ello utilizaremos los criterios estructurales para determinar el peralte (h) de las vigas aplicándolas sobre el claro más grande 5,00 m, obtenemos:

Se propone de  $h = 40$  cm

La altura mínima de vigas no preesforzadas<sup>8</sup>; indica distintos casos para predimensionamiento, en este caso se tomó el caso de un extremo continuo:

$$
h = \frac{L}{18,5} = \frac{5}{18,5} = 0,27 \text{ m}
$$

<sup>7</sup> *American Concrete Institute*. ACI 318S-19. *Requisitos de Reglamento para Concreto Estructural.* p. 311. 8 Ibíd. p. 133.

Se tomará el valor más alto para la altura de la viga 0,40 m y para la base será multiplicado por 0,3 h

$$
b = 0.3^{\ast} h = 0.3^{\ast} 0.4 = 0.12 m
$$

Con base a lo que se establece en el inciso b) indica que el ancho bw debe ser al menos igual al menor de 0,3 h y de 250 mm<sup>9</sup>, por lo que se propone una viga con dimensiones de 0,40 m de altura y 0,30 m de base, ya que para estructuras sismo resistentes la base mínima es de 0,25.

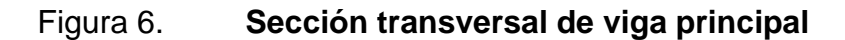

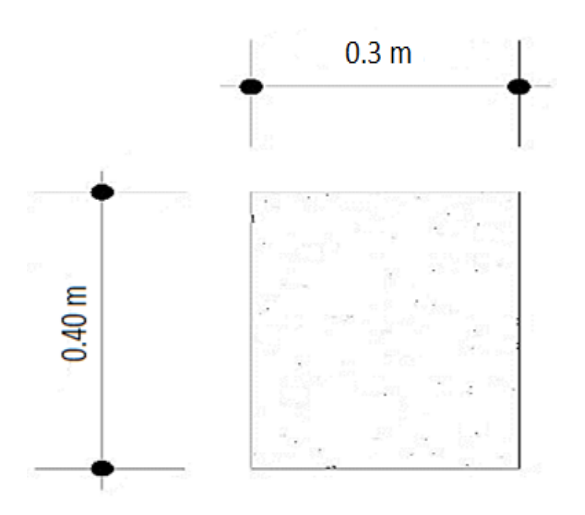

Fuente: elaboración propia, empleando AutoCAD 2018.

<sup>9</sup> *American Concrete Institute*. *ACI 318S-19. Requisitos de Reglamento para Concreto Estructural.* p. 311.

### Columna

El predimensionado de columnas consiste en determinar las dimensiones que sean capaces de resistir la compresión que se aplica sobre el elemento, así como la flexión que aparece en el diseño debido a diversos factores.

Valiéndose del el ACI318S-19, cap. 18.7.4.1 ( $As = (0,01 \% Ag - 0,06 \% Ag)$ ) se utiliza la ecuación de carga axial pura, sustituyendo el área del acero requerido por As=  $\rho$  \*Ag, donde  $\rho$  es el porcentaje de la cuantía de acero utilizado para zonas sísmicas.

La resistencia axial máxima para columnas de concreto armado es<sup>10</sup>:

 $Po = 0.85 * f'c (Ag-As) + fy * As$ , ecc= 22,4,2,2

$$
Po = 0.85 * [0.85 * f'c (Ag-As) + fy*As
$$

<sup>10</sup> *American Concrete Institute*. *ACI 318S-19. Requisitos de Reglamento para Concreto Estructural.* p. 415.

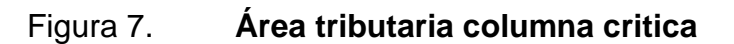

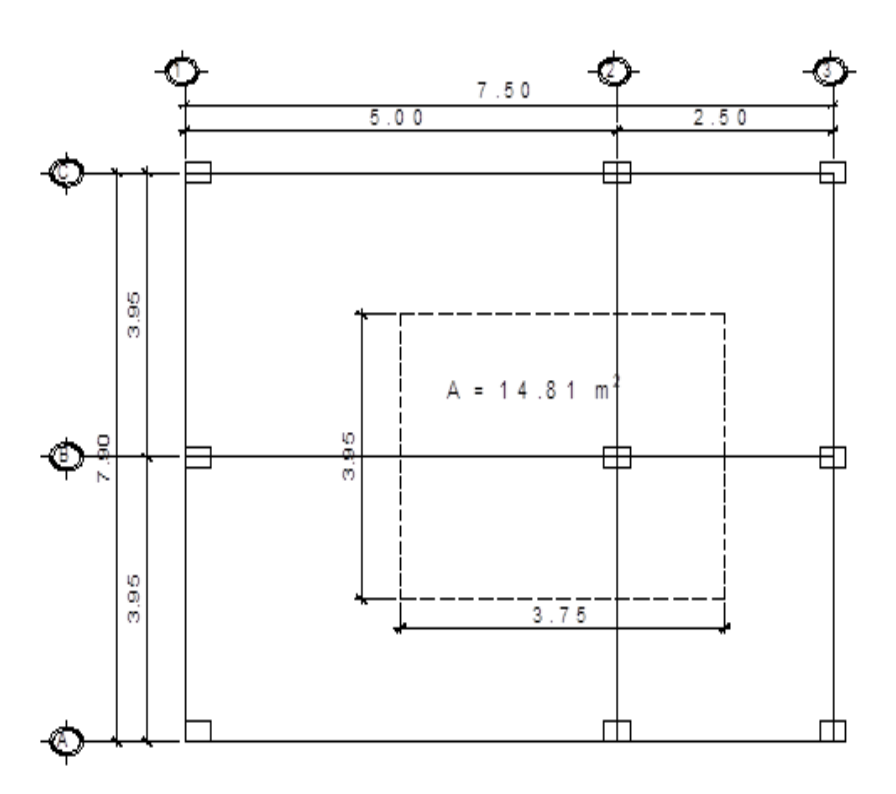

Fuente: elaboración propia, empleando AutoCAD 2018.

Carga muerta – primer nivel

Peso de losa = 2 400 kg/m3 \* 0,12 m\*14,81 = 4 265,28 kg

Viga = 2 400 kg/m3 \* 0,3 m\*0,4 m\*(3,95 m+3,75 m) =2 217,60 kg

Sc y acabados = 100 kg/m2 \* 14,81 m2 = 1 481,00 kg

Muros = 150 kg/m2 \* (3,95+3,75) = 1 155,00 kg

Total, carga, nivel  $1 = 4265,28 + 2217,60 + 1481,00 + 1155,00 =$ 

Carga muerta – segundo nivel

Peso de losa = 2 400 kg/m<sup>3</sup> \* 14,81 m2 \* 0,10 m = 3 554,40 kg

Viga = 2 400 kg/m3 \* 0,30 m\*0,40 m\*(3,75 m+3,95 m) =2 217,60 kg

Total, carga 2 nivel = 3 554,4 kg + 2 217,6 kg = 5 772,00 kg

Carga muerta total = 9 118,88 kg + 5 772 kg = 14 890,88 kg

Carga viva - primer nivel

Carga viva = 200 kg/m2 \* 14,81 m2 = 2 962,00 kg

Carga viva - segundo nivel

Carga viva de azotea = 200 kg/m2 \* 14,81 m2 = 2 962,00 kg

Carga viva total nivel 1- 2 = 2 962 kg +2 962 kg = 5 924,00 kg

Carga total

 $P = CM + CV$ 

$$
P = (14 890,88) + (5 924 kg) = 20 814,88 kg
$$

Aplicando la ecuación de carga puntal:

$$
Pn = 0.85 * [ 0.85 * f'c * (Ag-As) + fy*As ]
$$

20 814,88 kg = 0,85<sup>\*</sup> [0,85<sup>\*</sup>(210
$$
\frac{Kg}{cm}
$$
)(Ag – 0,02Ag) + 2 810 $\frac{Kg}{cm^2}$ \*(0,02 Ag)]

20 814,88 kg =231,13 Ag

$$
Aq = 90.06 \, \text{cm}^2
$$

Con el objetivo de que la columna cumpla con los criterios de diseño de elementos estructurales sismorresistentes, las dimensiones de la columna serán de se propone una sección de 30 x 30 cm.

### **2.1.5.3. Integración de cargas de diseño**

Las cargas de diseño se clasifican en vivas, muertas, horizontales y de viento, son las que afectan a las estructuras.

Cargas muertas

Son las que duran toda la vida útil de la estructura, comprenden al peso propio de la estructura y todas aquellas partes de la construcción rígidas y permanentemente como ejemplo: el peso de la estructura, muros, revestimientos, instalaciones, entre otros.

#### Cargas vivas

Son aquellas cargas cuya magnitud o posición pueden variar al transcurso de la vida útil de la estructura sea permanente o en forma transitoria, existiendo como: personas, muebles, equipo, entre otros.
# **2.1.5.4. Cargas verticales para marcos dúctiles, según AGIES, NSE-2-18**

Aquí se muestran los valores de cargas viva y muertas utilizados para el diseño de este proyecto se basan en las normas AGIES, NSE-2-18.

Las cargas vivas para edificaciones se encuentran en la Norma AGIES NSE-2-18, cap. 3. Para este proyecto se utilizarán las cargas para edificios educativos, bodegas y cubiertas pesadas.

Las cargas muertas comprenden todas las cargas de elementos permanentes de la construcción. Incluyen, pero no necesariamente están limitadas al peso propio de la estructura, pisos, rellenos, cielos, vidrieras, tabiques fijos y equipo permanente rígidamente anclado a la estructura<sup>11</sup>.

Valores de carga viva según AGIES NSE -2-18.

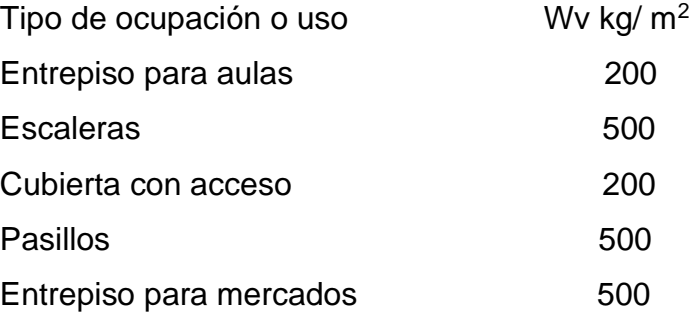

<sup>11</sup> Asociación Guatemalteca de Ingeniería Estructural y Sísmica. *Normas de seguridad estructural para Guatemala NSE 2*, 2018. p. 3.

Cargas vivas:

Techos =  $200 \text{ kg/m}^2$ Pasillos =  $500 \text{ kg/m}^2$ Gradas  $= 500$  kg/m<sup>2</sup>. Oficinas  $= 250$  kg/m<sup>2</sup>.

Cargas muertas

Peso específico del concreto =2 400 kg/m<sup>3</sup> Peso de muro =  $250 \text{ kg/m}^2$ Acabados =  $80 \text{ kg/m}^2$ Piso =  $60 \text{ kg/m}^2$ Viga=  $(0,30*0,40)$   $(2,400)$  = 288 kg/m Losa=  $(0,12m)$  (2 400 Kg/m<sup>3</sup>) = 288 kg/m<sup>2</sup> Sobrecarga =100 kg/ $m^2$ 

- Integración de cargas para el Marco C (Eje Y)
	- o Carga muerta Nivel 2

CM= (losa + acabados) \*(área tributaria) longitud de la viga / Lviga) + viga

$$
CM = ((288 \text{ kg/m}^2 + 80 \text{ kg/m}^2) * (11,95 \text{ m}^2) / 5,0 \text{ m}) + 252 \text{ kg/m} =
$$
  
1 131,52 kg/m

$$
CM1 = ((288 \text{ kg/m}^2 + 80 \text{ kg/m}^2) * (3,62 \text{ m}^2) / 2,50 \text{ m}) + 252 \text{ kg/m} = 784,86 \text{ kg/m}
$$

o Carga viva - Nivel 2

CV= (carga viva techo) \* (área tributaria) / longitud de la viga

$$
CV3 = (200 \text{ kg/m}^2) * (11,95 \text{ m}^2) / 5,0 \text{ m} = 478 \text{ kg/m}
$$

 $CV1 = (200 kg/m<sup>2</sup>) * (3,62 m<sup>2</sup>) / 2,5 m = 289,6 kg/m$ 

o Carga muerta – Nivel 1

$$
CM = (losa + acabados + muros + piso) * (área tributaria) / longitud de la viga + viga
$$

CM =  $(288 \text{ kg/m}^2 + 80 \text{ kg/m}^2 + 250 \text{ kg/m}^2 + 60 \text{ kg/m}^2)$  \*  $(11,95 \text{ m}^2)$  / 5,0 m + 252 kg/m

CM 1 872,42 kg/m

 $CM = (288 \text{ kg/m}^2 + 80 \text{ kg/m}^2 + 250 \text{ kg/m}^2 + 60 \text{ kg/m}^2)$  \*  $(3,62 \text{ m}^2)$  / 2,50 m + 252 kg/m

#### $CM = 1 233,74 kg/m$

o Carga viva – Nivel 1

CV= (carga viva entrepiso) \* (área tributaria) / longitud de la viga  $CV = (400 kg/m<sup>2</sup>) * (11,95 m<sup>2</sup>) / 5,0 m = 956,00 kg/m$ 

 $CV = (400 kg/m<sup>2</sup>) * (3,62 m<sup>2</sup>) / 2,50 m = 579,2 kg/m$ 

# Tabla III. **Carga viva y muerta eje "Y"**

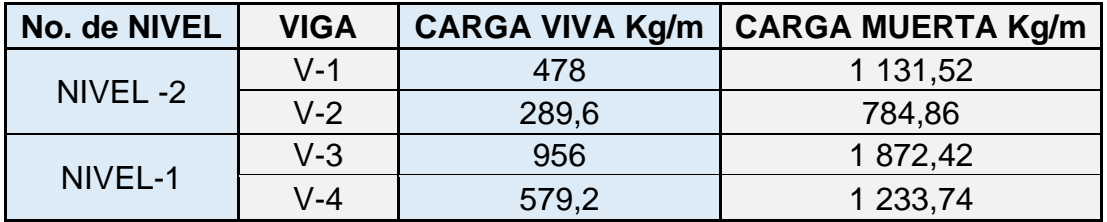

Fuente: elaboración propia, empleando Excel 2019.

• Integración de cargas para el Marco 2 (Eje X)

o Carga muerta - Nivel 2

 $CM = (288 \text{ kg/m}^2 + 80 \text{ kg/m}^2) * (7,28 \text{ m}^2) / 3,95 \text{ m} + 252 \text{ kg/m}^2$ 

CM = 930,24 kg/m

o Carga viva – Nivel 2

 $CV = (200 kg/m<sup>2</sup>) * (7,28 m<sup>2</sup>)/3,95 m = 368,61 Kg/m$ 

o Carga muerta – Nivel 1

 $CM = (288 \text{ kg/m}^2 + 80 \text{ kg/m}^2 + 250 \text{ kg/m}^2 + 60 \text{ kg/m}^2)$  \* (7,28 m<sup>2</sup>) / 3,95m + 252 kg/m

$$
CM = 1\,501,58\ \text{kg/m}
$$

o Carga viva – Nivel 1

 $CV = (400 kg/m<sup>2</sup>) * (7,28 m<sup>2</sup>) / 3,95 m$ 

# CV= 737,22 kg/m

# Tabla IV. **Carga viva y muerta sentido "X"**

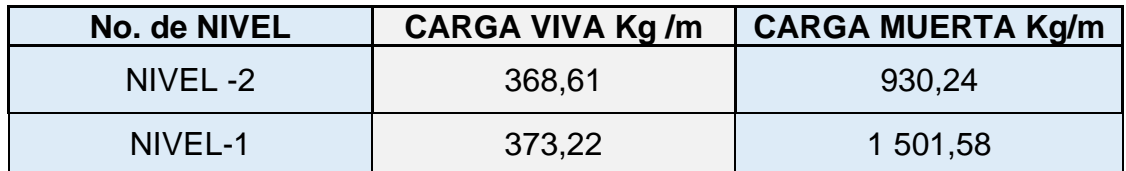

Fuente: elaboración propia, empleando Excel 2019.

Modelo matemático de integración de cargas sentido X, Y.

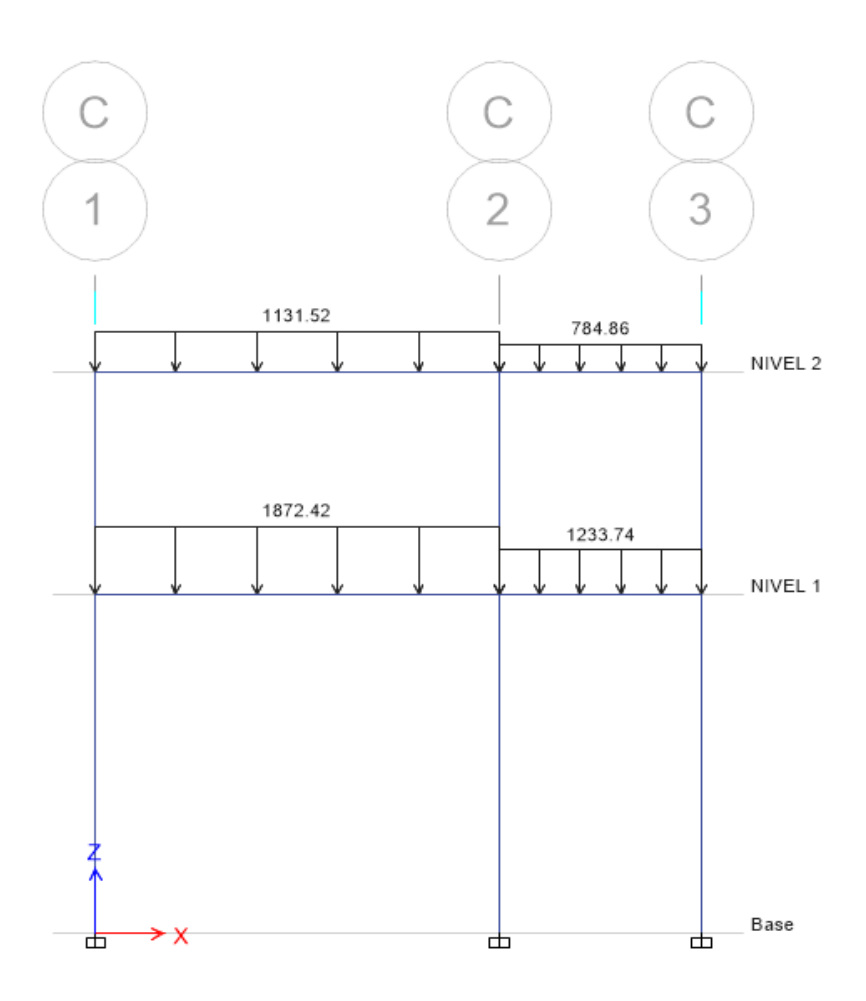

Fuente: elaboración propia, empleando ETABS 2018.

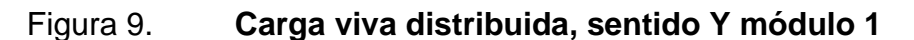

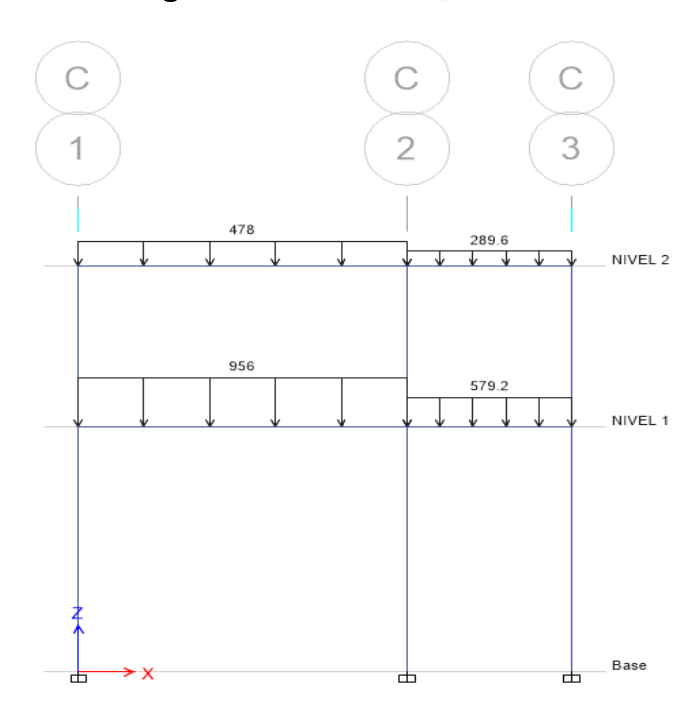

Fuente: elaboración propia, empleando ETABS 2018.

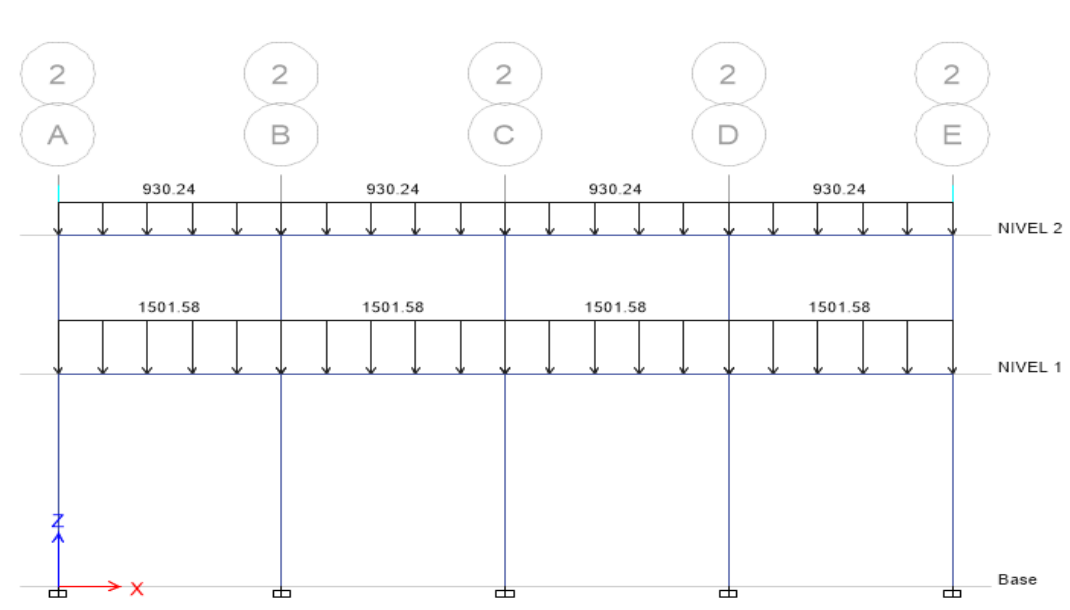

Figura 10. **Carga muerta distribuida, sentido X módulo 1**

Fuente: elaboración propia, empleando ETABS 2018.

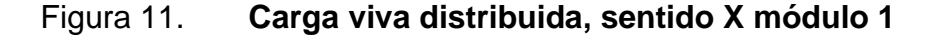

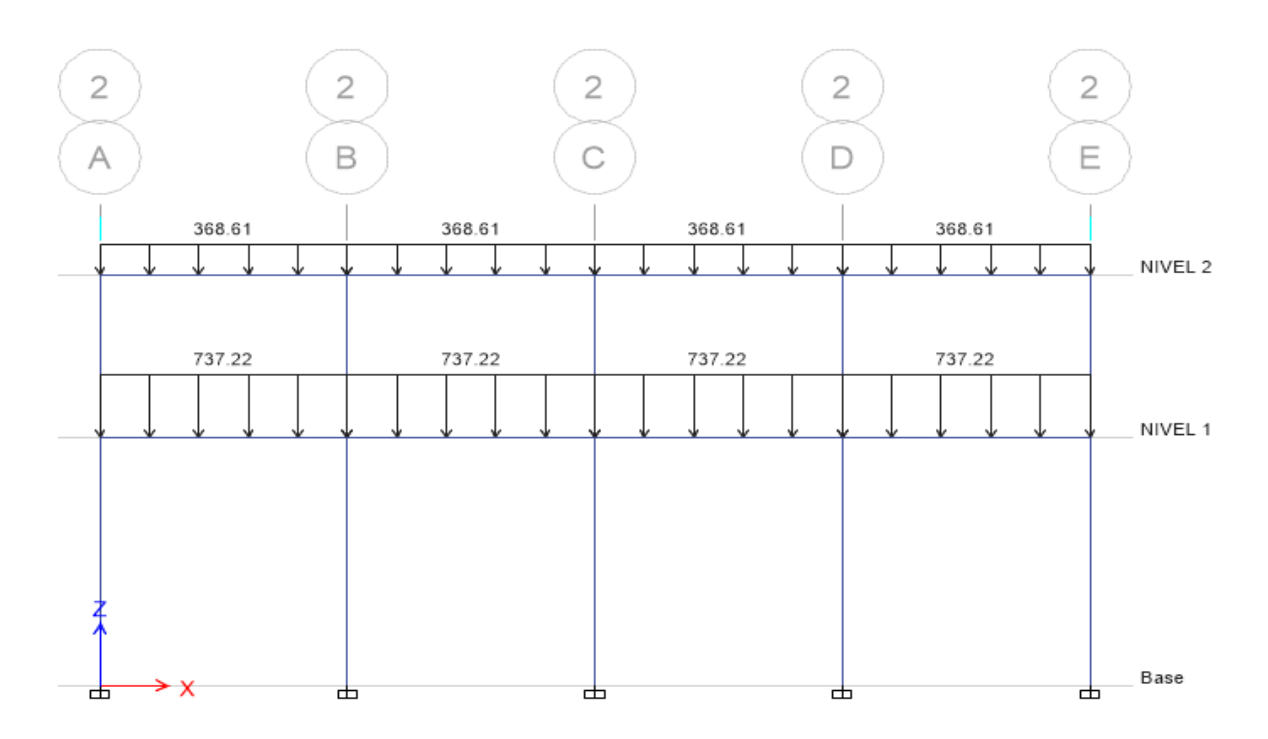

Fuente: elaboración propia, empleando ETABS 2018.

# **2.1.5.5. Cargas horizontales en marcos dúctiles según AGIES**

Toda estructura construida está expuesta a fuerzas de viento o de sismo, generalmente estas fuerzas se distribuyen en los diversos elementos estructurales y actúan en movimientos y horizontales del sistema sismo resistente; y estas son transmitidas a las cimentaciones, por lo tanto, la estructura depende la forma geométrica que se haya construido el edificio.

Para la integración de carga horizontal se debe determinar el peso sísmico de la edificación que según AGIES NSE-3-2018, capítulo uno, el peso sísmico efectivo se debe tomar en su totalidad la carga muerta y un 25 % de la carga viva.

## • CALCULO DEL PESO - NIVEL 2

#### o CARGA MUERTA

WNivel-2 = Wvigas + Wlosas+ Wacabados+ Wsobrecarga+ Wmuros

o VIGAS

Wvigas L= 3,95 = 12\*0,30 m\*(0,35-0,12) m \* 3,95 m\*2 400 kg/m<sup>3</sup> **=** 7 849,44kg

Wvigas, L=2,5= 5\*0,25 m\*(0,35-0,12) m \* 2,5 m\*2 400 kg/m3 = 1 725,00 kg

Wvigas, L=3,95= 5\*0,25 m\*(0,35-0,12) m \* 3,95 m\*2 400 kg/m3 = 2 725,5 kg

o LOSA

WLosas=Peso losa\*Area edificio

WLosas=288 kg/m2 \*7,50 m\*15,80 m = 34,128 kg

o ACABADOS

Wacabados = Pacabados\*Area edificio

Wacabados = 80 kg/m2 \*7,50 m\*15,80 m = 9 480,00 kg

#### o SOBRECARGA

Wsobrecarga = Psobrecarga\*Area edificio

Wsob. = 100 kg/m2 \* 7,5\* 15,8 m = 1 185

#### **Wcolumnas**

Wcol. Principales= 15\*0,30 m\*0,35 m\*2,85 m\*2 400 kg/m3 =10 773,00 kg

Wcol.sec. = 2\*0,15 m\*0,15 m\*2,85 m\*2 400 kg/m3 = 307,80 kg

Wcol.sec. =  $4*0,15*0,10*2,85*2400$  kg/ m3= 410,40 kg

Wmuros = Área muros\*Peso muros

Wmuros Exteriores = 2,85 m\*46,6 m\*250 kg/m2 =33 202,5 kg

Wcm =112 451,39 kg

o CARGA VIVA

PmurosW25 % viva=25 % CVedificio

Wpasillos = 0,25 \* 15,8 m \*2,5 m \*400 kg/m2 = 3 950,00 kg

Wsalon =  $0.25 * 15.8$  m  $*5.0$  m  $*400$  kg/m2 =7 900,00 kg

 $Wcv = 11 850,00 kg$ 

Wtot. = 124 301,39 kg

- CALCULO DEL PESO NIVEL 1
	- o CARGA MUERTA

WNivel-2=Wvigas +Wlosas+ Wacabados+ Wsobrecarga+ Wmuros

- o VIGAS
	- Wvigas L= 3,95 = 12\*0,30 m\*(0,35-0,12) m \* 3,95 m\*2 400 kg/m3 = 7 849,44kg
- Wvigas, L=2,5= 5\*0,25 m\*(0,35-0,12) m \* 2,5 m\*2 400 kg/m3 = 1 725,00 kg
- Wvigas, L=3,95= 5\*0,25 m\*(0,35-0,12) m \* 3,95 m\*2 400 kg/m3 = 2 725,5 kg
- o LOSA

WLosas=Peso losa\*Area edificio

WLosas=288 kg/m<sup>2</sup> \*7,50 m\*15,80 m = 34 128,00 kg

o ACABADOS

Wacabados = Pacabados\*Area edificio

Wacabados = 80 kg/m2 \*7,50 m\*15,80 m = 9 480,00 kg

#### o SOBRECARGA

Wsobrecarga = Psobrecarga\*Area edificio

Wsob. = 100 kg/m2 \*7,5\* 15,8 m = 11 850,00 kg

o COLUMNAS

#### **Wcolumnas**

Wcol. Principales = 15\*0,30 m\*0,35 m\*2,85 m\*2 400 kg/m3 = 10 773,00 kg

Wcol.sec.= 5\*0,15 m\*0,15 m\*2,85 m\*2 400 kg/m3 = 769,5 kg

Wcol.sec. =  $8*0,15*0,10*2,85*2400$  kg/ m3= 820,8 kg

Wmuros = Area muros\*Peso muros

Wmuros exteriores = 2,85 m\* 36,6 m\*250 kg/m2 = 26 077,5 kg

Wmuros divisiones = 2,85 m\*25 m\*250 kg/m2 = 17 812,5kg

 $Wcm = 124 011,24 kg$ 

#### Carga Viva

La carga viva sísmica incluye el 25 % del peso generado por el uso de la losa, por lo tanto, el peso se considera para el análisis símico es el debido a la carga permanente más el 25 % de la carga viva (100 %CM + 25 %CV).

#### o CARGA VIVA

Pmuros \* W25 %viva = 25 % CVedificio

Wpasillos =  $0.25$  \* 15,8 m \*2,5 m \*400 kg/m<sup>2</sup> = 3 950,00 kg

Wsalon =  $0.25 * 15.8$  m  $*5.0$  m  $*400$  kg/m<sup>2</sup> = 7 900,00 kg

 $Wcv = 11 850,00 kg$ 

W tot. = 135 861,24 kg

Wtotal =  $W_{\text{nive 2}}$  +  $W_{\text{nivel 1}}$ 

Wtotal= 124 301,39 kg + 135 861,24 kg

Wtotal = 260 162,63 kg = 260,16 Ton.

### **2.1.5.6. Cálculo de corte basal**

Para este caso se utilizó el método estático equivalente, que permite que las fuerzas se consideran como horizontales aplicados en las direcciones externamente en todo el ancho y altura del edificio. Se utiliza esta ecuación para el corte basal<sup>12</sup>.

$$
V_b = Cs W
$$

<sup>12</sup> Asociación Guatemalteca de Ingeniería Estructural y Sísmica. *Normas de seguridad estructural para Guatemala NSE 3*, 2018. p. 34.

# Donde:

Cs = Coeficiente sísmico de diseño Ws = Peso total de la edificación Cálculo de Ordenada Espectral Ajustada

Se calcula los valores de Scs y S1s; para ello se observan las tablas de listado de amenaza sísmica por municipios.

| No. | <b>Municipio</b>              | <b>Departamento</b> | $I_{o}$                  | $S_{cr}$          | $S_{1r}$          |
|-----|-------------------------------|---------------------|--------------------------|-------------------|-------------------|
| 119 | Nebaj                         | Quiché              | 3 <sub>b</sub>           | 1.10 <sub>g</sub> | 0.43g             |
| 120 | Nentón                        | Huehuetenango       | 3b                       | 1.10 <sub>g</sub> | 0.43 <sub>g</sub> |
| 121 | Nueva Concepción              | Escuintla           | $\overline{\mathbf{4}}$  | 1.65g             | 0.60 <sub>g</sub> |
| 122 | Nueva Santa Rosa              | Santa Rosa          | $\overline{4}$           | 1.50 <sub>g</sub> | 0.55g             |
| 123 | Nuevo Progreso                | <b>San Marcos</b>   | $\overline{4}$           | 1.50 <sub>g</sub> | 0.55g             |
| 124 | <b>Nuevo San Carlos</b>       | Retalhuleu          | 4                        | 1.50 <sub>g</sub> | 0.55g             |
| 125 | Ocós                          | <b>San Marcos</b>   | $\overline{4}$           | 1.65 <sub>g</sub> | 0.60 <sub>g</sub> |
| 126 | Olintepeque                   | Quetzaltenango      | 4                        | 1.50 <sub>g</sub> | 0.55g             |
| 127 | Olopa                         | Chiquimula          | 3 <sub>b</sub>           | 1.10 g            | 0.43g             |
| 128 | Oratorio                      | Santa Rosa          | 4                        | 1.65 <sub>g</sub> | 0.60 <sub>g</sub> |
| 129 | Pachalum                      | Quiché              | $\overline{4}$           | 1.50g             | 0.55g             |
| 130 | Pajapita                      | <b>San Marcos</b>   | 4                        | 1.50 <sub>g</sub> | 0.55g             |
| 131 | Palencia                      | Guatemala           | $\overline{4}$           | 1.50 <sub>g</sub> | 0.55g             |
| 132 | Palestina de Los Altos        | Quetzaltenango      | 4                        | 1.50g             | 0.55g             |
| 133 | Palin                         | Escuintla           | $\overline{\bf{4}}$      | 1.65g             | 0.60 <sub>g</sub> |
| 134 | Panajachel                    | Atitlán             | $\overline{\mathbf{4}}$  | 1.65 <sub>g</sub> | 0.60 <sub>g</sub> |
| 135 | Panzós                        | Alta Verapaz        | 3 <sub>b</sub>           | 1.10 g            | 0.43g             |
| 136 | Parramos                      | Chimaltenango       | $\overline{4}$           | 1.65 <sub>g</sub> | 0.60 <sub>g</sub> |
| 137 | Pasaco                        | Jutiapa             | $\overline{a}$           | 1.65g             | 0.60 <sub>g</sub> |
| 138 | Pastores                      | Sacatepéquez        | 4                        | 1.65 <sub>g</sub> | 0.60 <sub>g</sub> |
| 139 | Patulul                       | Suchitepéquez       | $\overline{4}$           | 1.65g             | 0.60 <sub>g</sub> |
| 140 | Patzicía                      | Chimaltenango       | $\overline{a}$           | 1.65g             | 0.60 <sub>g</sub> |
| 141 | Patzité                       | Quiché              | $\overline{\mathcal{A}}$ | 1.50 <sub>g</sub> | 0.55g             |
| 142 | Patzún                        | Chimaltenango       | 4                        | 1.65 <sub>g</sub> | 0.60 <sub>g</sub> |
| 143 | Pochuta                       | Chimaltenango       | $\overline{4}$           | 1.65g             | 0.60 <sub>g</sub> |
| 144 | Poptún                        | Petén               | 2 <sub>b</sub>           | 0.70 <sub>g</sub> | 0.27g             |
| 145 | Pueblo Nuevo<br>Suchitepéquez |                     | $\overline{4}$           | 1.65 <sub>g</sub> | 0.60 <sub>g</sub> |
| 146 | Pueblo Nuevo Viñas            | Santa Rosa          | 4                        | 1.65g             | 0.60 <sub>g</sub> |
| 147 | <b>Puerto Barrios</b>         | Izabal              | $\overline{\mathbf{4}}$  | 1.30 <sub>g</sub> | 0.50 <sub>g</sub> |

Figura 12. **Zonificación sísmica de Guatemala**

Fuente: AGIES. *Normas de Seguridad Estructural para Guatemala NSE 2*, Anexo 1.

De acuerdo a la zonificación sísmica de Guatemala el municipio de Patzicía se obtienen los siguientes datos:

- Io = 4 amenaza sísmica.
- $Scr = 1,65 g$ .
- $S1r = 0,60 g$ .
- Sistema de marco E Norma NSE -7.
- Marco tipo B, porque es de concreto reforzado y de acero estructural.
- Tipo de suelo.

Ya que se utilizará como oficinas; se clasifica como obra utilitaria. Según AGIES OBRA - ORDINARIA

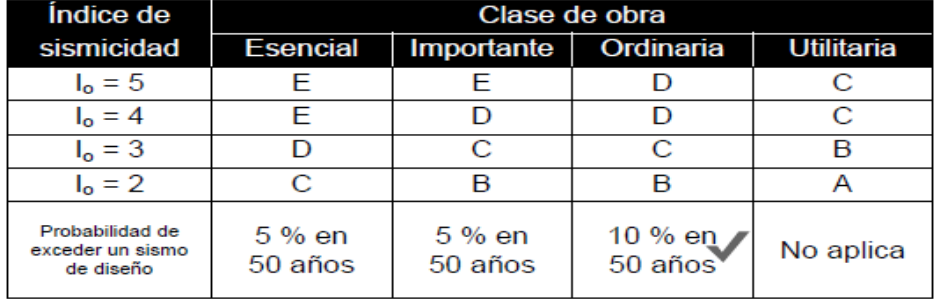

## Tabla V. **Nivel mínimo de protección sísmica**

Fuente: AGIES. *Normas de Seguridad Estructural para Guatemala NSE 2*. p. 15.

## $Scs = Scr \times Fa$

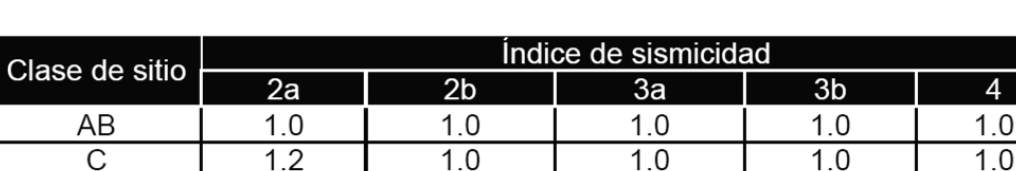

 $1.2$ 

 $1.2$ 

 $1.1$ 

 $1.0$ 

 $\overline{1.0}$ 

 $0.9$ 

 $1.0$ 

 $0.9$ 

Tabla VI. **Coeficiente de sitio Fa**

Fuente: AGIES. *Normas de Seguridad Estructural para Guatemala NSE 2*. p. 20.

se requiere evaluación específica

 $Scs = Scr \times Fa$ 

 $Scs = 1,65 \times 1,0 = 1,65$ 

 $Scs = 1,65$ 

Cálculo de ordenada espectral ajustada con período de vibración de 1 segundo.

$$
S1s = S1r \times Fv
$$

El valor de Fv se obtiene de la siguiente tabla:

 $\overline{D}$ 

 $\overline{E}$ 

 $\overline{\mathsf{F}}$ 

 $1.4$ 

 $1.7$ 

| Clase de sitio |     | Indice de sismicidad              |     |                |     |  |  |  |  |  |  |  |
|----------------|-----|-----------------------------------|-----|----------------|-----|--|--|--|--|--|--|--|
|                | 2a  | 2 <sub>b</sub>                    | 3a  | 3 <sub>b</sub> |     |  |  |  |  |  |  |  |
| AΒ             | 1.0 | 1.U                               | 1.0 |                |     |  |  |  |  |  |  |  |
|                |     | 1.6                               | 1.5 |                |     |  |  |  |  |  |  |  |
|                | 2.0 | 1.8                               |     | 1.6            | 1.5 |  |  |  |  |  |  |  |
|                | 3.2 | 2.8                               | 2.4 | 24             |     |  |  |  |  |  |  |  |
|                |     | se requiere evaluación específica |     |                |     |  |  |  |  |  |  |  |

Tabla VII. **Coeficiente de sitio Fv**

Fuente: AGIES. *Normas de Seguridad Estructural para Guatemala NSE 2*. p. 20.

Clase de sitio "D"  $I = 4$ , entonces Fv = 1,5

 $S1s = S1r \times Fv$ 

$$
S1s = 0.60 \times 1.5 = 0.90
$$

$$
S1s=0,90
$$

Cálculo del espectro calibrado al nivel de diseño

Para este tipo de cálculo es necesario el tipo de sismo y el porcentaje de probabilidad de ocurrencia; estos datos están en la tabla el valor del factor del nivel de diseño y se multiplica por la ordenada espectral ajustada utilizando las siguientes ecuaciones.

> $Scd = Kd \times Scs$  $S1d = Kd \times S1s$

El valor de Kd dependerá de probabilidad de ocurrencia de los sismos.

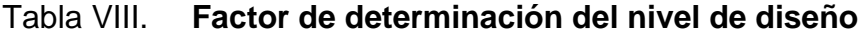

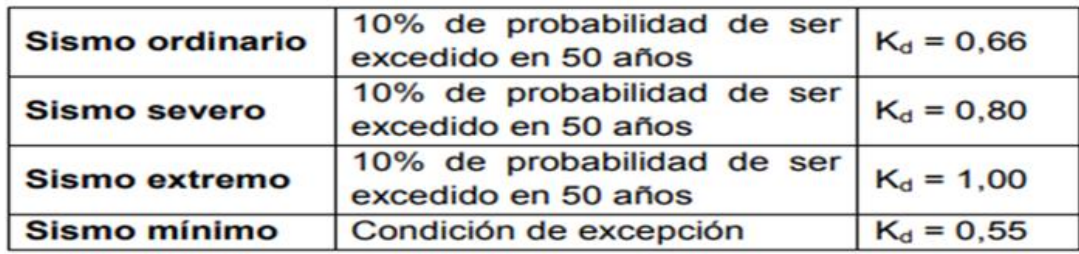

Fuente: AGIES. *Normas de Seguridad Estructural para Guatemala NSE 2*. p. 21.

Anteriormente se estableció como obra ordinaria, entonces es sismo ordinario por lo tanto Kd, toma el valor de 0,66.

Entonces:

 $Kd = 0,66$  $Scd = 0,66 \times 1,65 = 1,32$  $S1d = 0,66 \times 0,90 = 0,72$ 

Cálculo de ordenada espectral para cualquier periodo de vibración.

El valor de la ordenada espectral dependerá si el período fundamental es mayor o menor que el período expresado en segundos.

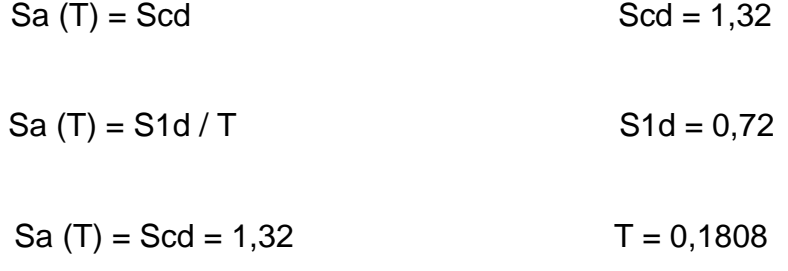

Sa (T) = S1d / T = 0,72 / 0,1808 = 3,98

Cálculo de período fundamental

Existen tres formas del cálculo para el período fundamental (T) empírica, genérica y analítica. Todas son válidas para ser utilizadas en la fórmula.

Se utilizará la forma empírica:

 $Ta = KT(h_n)^x$ 

Donde:

 $h_n$  = altura total del edificio en metros.

KT y x se dan según el sistema estructural a utilizar en la edificación.

Para este proyecto se utilizará la forma empírica. Como es un sistema estructural E-1 corresponde utilizar los valores de  $KT = 0.049$  y x = 0.75 y el valor de la altura es de 6,7 metros ya que cada nivel será de 2,85 metros de altura más 1 metro de cimentación.

Entonces:

$$
Ta = 0.049 (5.7)^{0.75} = 0.1808 s
$$

 $T = T$ 

Cálculo del período expresado en segundos

El cálculo del período expresado en segundos se determina de la siguiente forma separa; los períodos cortos de los largos, se calcula dividiendo la ordenada espectral ajustada con período de vibración de un segundo dentro de la ordenada espectral ajustada en el sitio de interés.

$$
Ts = S1s / Scs
$$

 $Ts = 0,90 / 1,65 = 0,5454 s$ 

Comparación entre T y Ts

$$
T \leq Ts
$$

#### $0,1808 \le 0,5454$

#### Tabla IX. **Comparación de períodos**

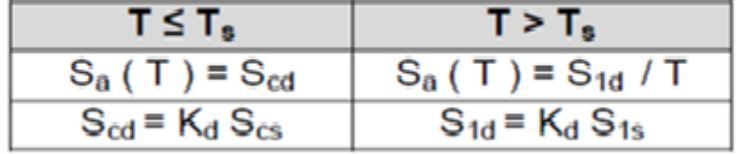

Fuente: AGIES. *Normas de Seguridad Estructural para Guatemala NSE 2*. p. 22.

T es menor que Ts se utilizará

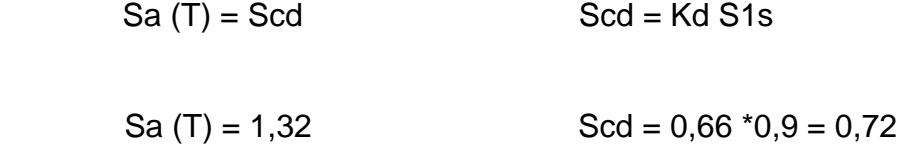

Cálculo de coeficiente sísmico fuerza cortante horizontal

Es el coeficiente de la fuerza cortante horizontal que actúa en la base de la edificación por efectos del sismo; dicho coeficiente se calcula por la división de la ordenada espectral para cualquier período de vibración entre un factor de reducción R.

## Donde:

Sa (T): demanda sísmica de diseño.

R: factor de reducción.

T: período fundamental.

El valor de R dependerá del sistema estructural y del tipo de material con que se realice la construcción. Valor obtenido de tablas según AGIES.

Tabla X. **Coeficiente para diseño de sistema sismo resistente**

|        |                                                                                                    | Sistema             |                                                                                                    |  |   |   |           |           |
|--------|----------------------------------------------------------------------------------------------------|---------------------|----------------------------------------------------------------------------------------------------|--|---|---|-----------|-----------|
|        |                                                                                                    | Constructivo        |                                                                                                    |  |   |   |           |           |
|        | <b>SISTEMA</b><br><b>ESTRUCTURAL</b><br>(sección 1.5)<br><b>SISTEMA DE MARCOS</b><br>Marcos tipo A<br>De concreto reforzado<br>De acero estructural<br>Marcos tipo B<br>De concreto reforzado<br>De acero estructural<br>Marcos tipo C<br>De concreto reforzado | véase<br>Secc 1.5.8 |                                                                                                    |  | B | с | D         | Е         |
| E1     |                                                                                                    |                     | Límite de altura en metros<br>Nivel de protección<br>R<br>$C_{d}$<br>$\Omega_{\rm r}$<br>$\overline{\mathbf{3}}$<br>SL<br>8<br>SL.<br>5.5<br>$\bf{8}$<br>3<br>SL.<br><b>SL</b><br>5.5<br>$\overline{\mathbf{5}}$<br>3<br>50<br>4.5<br>30<br>3<br>4,5<br>50<br>30<br>4<br>3<br>3<br>3<br>30<br><b>NP</b><br>3<br>3,5<br>2,5<br>30<br><b>NP</b> |  |   |   |           |           |
| $E1-A$ |                                                                                                    |                     |                                                                                                    |  |   |   |           |           |
|        |                                                                                                    | <b>NSE 7.1</b>      |                                                                                                    |  |   |   | <b>SL</b> | SL        |
|        |                                                                                                    | <b>NSE 7.5</b>      |                                                                                                    |  |   |   | <b>SL</b> | SL        |
| $E1-B$ |                                                                                                    |                     |                                                                                                    |  |   |   |           |           |
|        |                                                                                                    | <b>NSE7.1</b>       |                                                                                                    |  |   |   | 12        | <b>NP</b> |
|        |                                                                                                    | <b>NSE75</b>        |                                                                                                    |  |   |   | 12        | <b>NP</b> |
| $E1-C$ |                                                                                                    |                     |                                                                                                    |  |   |   |           |           |
|        |                                                                                                    | <b>NSE7.1</b>       |                                                                                                    |  |   |   | <b>NP</b> | <b>NP</b> |
|        | De acero estructural                                                                                                    | <b>NSE 7.5</b>      |                                                                                                    |  |   |   | <b>NP</b> | <b>NP</b> |

Fuente: AGIES. *Normas de Seguridad Estructural para Guatemala NSE 3*. p. 17.

Para este caso se utilizará un valor de R = 5 ya que es un marco E1-B de concreto reforzado.

$$
Cs = Sa (T) / R
$$

$$
Cs = 1,32 * 0,1808 / 5
$$
  
47

$$
Cs = 0,0477
$$

Después se debe verificar lo siguiente:

 $Cs \ge 0,044$  \*Scd

#### $Cs \ge 0.5$  \*S1r / R

 $Cs \ge 0.044 * Scd$   $Cs \ge 0.5 * S1r / R$ 

 $0,0477 \ge 0,044 \times 1,32$  0,0477  $\ge 0.5 \times 0,60 / 5$ 

 $0,0477 \ge 0,0580$  0,0477 ≥ 0,0600

 $Cs = 3,98 * 0,1808 / 5 = 0,14$ 

 $Cs \ge 0,044$  \*Scd

 $0,14 \ge 0,044$  \*1,32 = 0,0580

 $Cs \ge 0.5 * S1r / R$ 

$$
0,1439 \ge 0,50 \times 0,60 / 5 = 0,04317
$$

Cs cumple, es mayor en los dos casos por lo que se utilizará para el cálculo del corte basal  $Cs = 0.14$ .

Con todos los valores obtenidos en los incisos anteriores, se procede a calcular el corte basal, el cual dará un valor en toneladas que se distribuirá posteriormente en cada uno de los niveles de la edificación de acuerdo a la fuerza sísmica que soporte cada uno de ellos.

El total de las fuerzas del corte basal se representa por medio del cortante estático equivalente al límite de cedencia en la base de la estructura (V<sub>B</sub>)<sup>13</sup>.

Corte basal

 $V_B = Cs * Ws$  $V_B = 0,14*260,16$  Ton  $V_B = 36,42$  Ton

Distribución vertical de las fuerzas sísmicas por nivel

Corte basal  $(V_B)$  por nivel, se representa por medio del cortante estático equivalente al límite de cedencia en la base de la estructura<sup>14</sup>.

$$
F_x = C_{vx} * V_B
$$
  
Cvx = 
$$
\frac{W^{i*}h^{i}}{\sum_{i=1}^{n} (W^{i*}h^{i})}
$$

Donde:

Fx = fuerza cortante por nivel de la edificación en el sentido indicado.

Cvx = coeficiente que relaciona el peso sísmico y la altura de cada nivel.

hi = altura del nivel medida desde la base de la estructura.

Wi = peso sísmico por nivel.

<sup>13</sup> Asociación Guatemalteca de Ingeniería Estructural y Sísmica. *Normas de seguridad estructural para Guatemala NSE 3*, 2018. p. 34.  $14$  Ibid.

Distribución de fuerzas por marco y por nivel.

Para el análisis de carga muerta y viva se tomaron los valores de rigidez y factores de giro y se calculan los momentos que actúan en la estructura.

La distribución de fuerzas por marco se realizará según lo estipula AGIES NSE 2 – 2018, capítulo 2, donde indica que se debe considerar el giro ocasionado por la excentricidad del centro de masa respecto al centro de rigidez de la estructura además de considerar una excentricidad accidental del 5 %.

Tabla XI. **Distribución vertical de la fuerza sísmica**

| <b>Nivel</b>   | W(T)   | H(M) | Wi*H    | Vb    | Cvx   | Fx(T) | Fy(3marcos)  Fx(5marcos) |      |
|----------------|--------|------|---------|-------|-------|-------|--------------------------|------|
| $\overline{2}$ | 124,3  | 7.70 | 957,11  | 36,42 | 0.618 | 22,51 | 7,50                     | 4,50 |
|                | 135,86 | 4,35 | 509,99  | 36,42 | 0.382 | 13,91 | 4,64                     | 2,78 |
| Total          | 260,16 |      | 1 548,1 |       |       |       |                          |      |

Fuente: elaboración propia, empleando Excel 2019.

$$
C_x = \frac{957,11}{1548,1} = 0,618
$$
  
\n
$$
C_x = \frac{590,991}{1548,1} = 0,382
$$
  
\n
$$
F_x = 36,42 \cdot 0,618 = 22,51 \text{ T}
$$
  
\n
$$
F_x = 36,42 \cdot 0,382 = 13,91 \text{ T}
$$
  
\n
$$
F_y = \frac{22,51}{3} = 7,50 \text{ T}
$$
  
\n
$$
F_y = \frac{22,51}{3} = 4,64 \text{ T}
$$

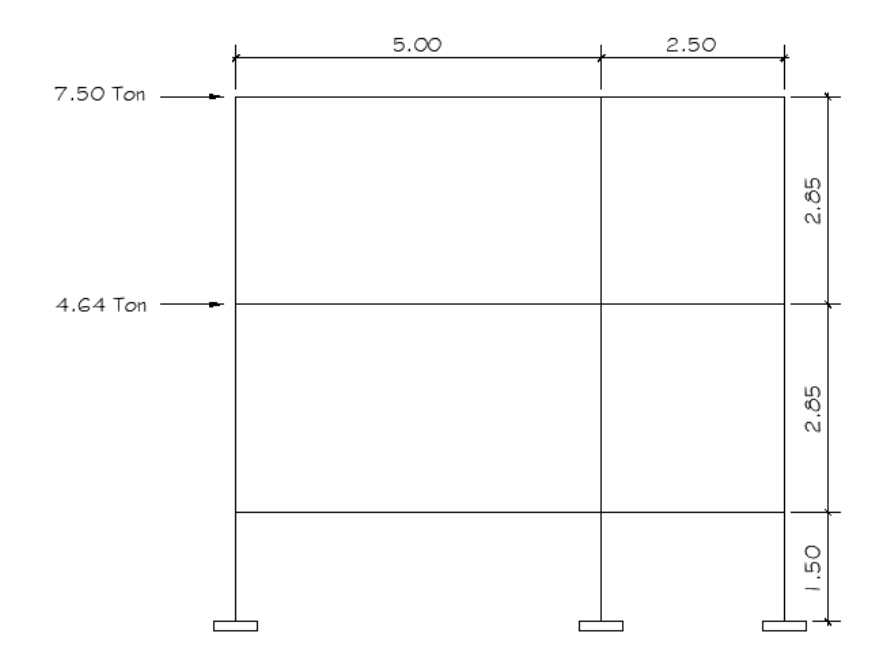

# Figura 13. **Distribución de fuerza sísmica sentido "Y"**

Fuente: elaboración propia, empleando AutoCAD 2018.

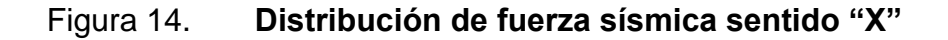

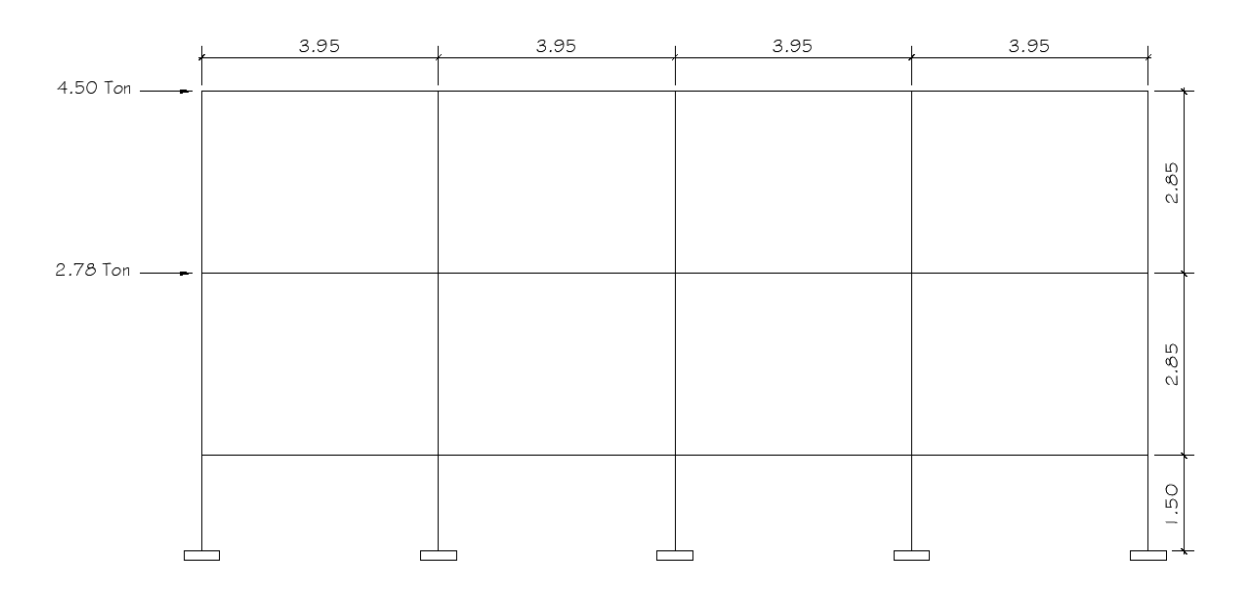

Fuente: elaboración propia, empleando AutoCAD 2018.

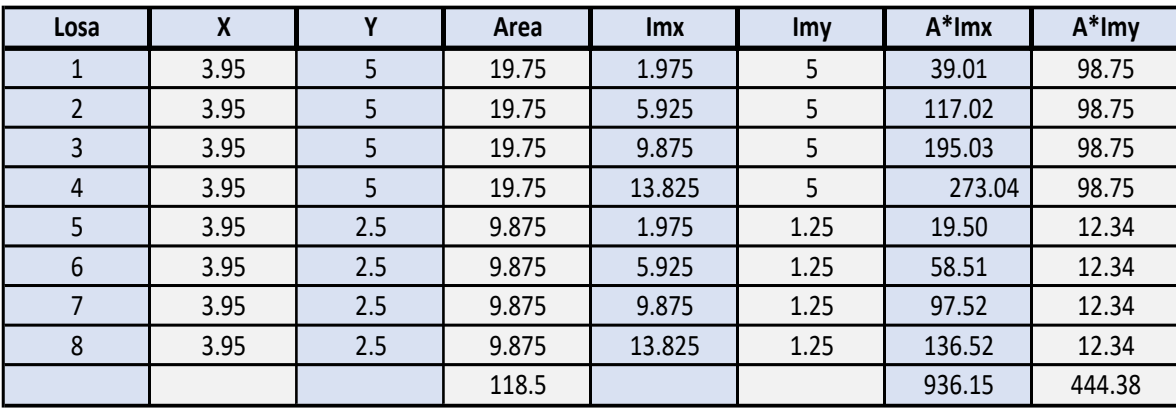

## Tabla XII. **Centro geométrico en sentido "X", "Y"**

Fuente: elaboración propia, empleando Excel 2019.

# Centro de Masa

El centro de masa es el punto en el que se concentra el peso de la estructura, entonces si la estructura se apoyara en ese punto, permanecería en equilibrio, también llamado centro de gravedad.

Para la distribución de fuerzas por marco, se debe considerar el giro ocasionado por la excentricidad del centro de masa respecto al centro de rigidez de la estructura, además de considerar una excentricidad accidental del 5 %<sup>15</sup> .

$$
C_{mx} = \frac{\sum_{i=1}^{n} W i * X}{\sum_{i=1}^{n} W i} \qquad C_{my} = \frac{\sum_{i=1}^{n} W i * Y}{\sum_{i=1}^{n} W i}
$$

<sup>15</sup> Asociación Guatemalteca de Ingeniería Estructural y Sísmica. *Normas de seguridad estructural para Guatemala NSE 3*, 2018. p. 40

| Losa | Area  | <b>CM</b> | <b>CV</b>     | Wi     | <b>Imx</b> | Wi*lmx     |
|------|-------|-----------|---------------|--------|------------|------------|
|      | 19.75 | 6715      | 3950          | 10665  | 1.975      | 21063.375  |
|      | 19.75 | 6715      | 3950          | 10665  | 5.925      | 63190.125  |
| 3    | 19.75 | 6715      | 3950          | 10665  | 9.875      | 105316.875 |
| 4    | 19.75 | 6715      | 3950<br>10665 |        | 13.825     | 147443.625 |
| 5    | 9.875 | 3357.5    | 1975          | 5332.5 | 1.975      | 10531.6875 |
| 6    | 9.875 | 3357.5    | 1975          | 5332.5 | 5.925      | 31595.0625 |
|      | 9.875 | 3357.5    | 1975          | 5332.5 | 9.875      | 52658.4375 |
| 8    | 9.875 | 3357.5    | 1975          | 5332.5 | 13.825     | 73721.8125 |
|      |       |           |               | 63990  |            | 505521     |

Tabla XIII. **Centro de masa sentido "X" segundo nivel**

Fuente: elaboración propia, empleando Excel 2019.

 $CM_{losa} = (19,75 \text{ m}^2 \cdot 2400 \text{ kg/m}^3 \cdot 0,10 \text{ m}) + 100 \text{ kg/m}^2 \cdot 19,75 \text{ m}^2 =$ 6 715,00 kg

 $CV<sub>losa</sub> = 19,75 m<sup>2</sup> * 200 kg/m<sup>2</sup> = 3 950,00 kg$ 

$$
C_{mx}
$$
 =  $\frac{505521.2}{63\,990} = 7,90 \, m$ 

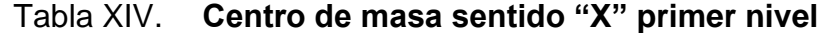

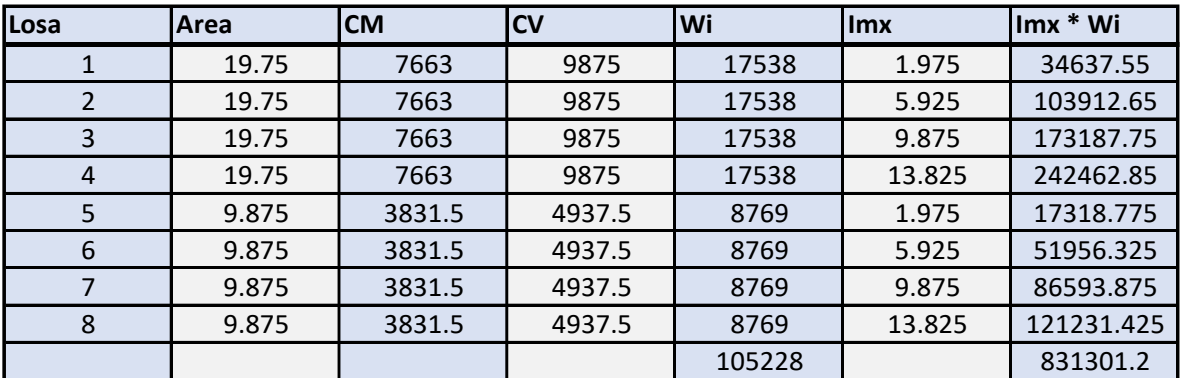

Fuente: elaboración propia, empleando Excel 2019.

# $CM_{losa} = (19,75 \text{ m}^2 \cdot 2400 \text{ kg/m}^3 \cdot 0,12 \text{ m}) + 100 \text{ kg/m}^2 \cdot 19,75 \text{ m}^2 =$ 663,00 kg

$$
CVlosa = 19,75 m2 * 500 kg/m2 = 9 875,00 kg
$$

$$
C_{mx} = \frac{831\,301.2}{105\,228} = 7.90\,m
$$

Tabla XV. **Centro de masa sentido "Y" segundo nivel**

| Losa | Area  | <b>CM</b> | lcv    | ັ<br>Wi | <b>Imy</b> | Imx * Wi |
|------|-------|-----------|--------|---------|------------|----------|
|      | 19.75 | 7663      | 9875   | 17538   | 5          | 87690    |
|      | 19.75 | 7663      | 9875   | 17538   |            | 87690    |
| 3    | 19.75 | 7663      | 9875   | 17538   | 5          | 87690    |
| 4    | 19.75 | 7663      | 9875   | 17538   | 5          | 87690    |
|      | 9.875 | 3831.5    | 4937.5 | 8769    | 1.25       | 10961.25 |
| 6    | 9.875 | 3831.5    | 4937.5 | 8769    | 1.25       | 10961.25 |
|      | 9.875 | 3831.5    | 4937.5 | 8769    | 1.25       | 10961.25 |
| 8    | 9.875 | 3831.5    | 4937.5 | 8769    | 1.25       | 10961.25 |
|      |       |           |        | 105228  |            | 394605   |

Fuente: elaboración propia, empleando Excel 2019.

$$
C_{my}
$$
 =  $\frac{394\,605}{105\,228}$  = 3.75 m

| Losa | Area  | <b>CM</b> | <b>CV</b> | Wi     | <b>Ilmy</b> | lmx * Wi |
|------|-------|-----------|-----------|--------|-------------|----------|
|      | 19.75 | 7663      | 9875      | 17538  | 5           | 87690    |
| 2    | 19.75 | 7663      | 9875      | 17538  | 5           | 87690    |
| 3    | 19.75 | 7663      | 9875      | 17538  | 5           | 87690    |
| 4    | 19.75 | 7663      | 9875      | 17538  | 5           | 87690    |
| 5    | 9.875 | 3831.5    | 4937.5    | 8769   | 1.25        | 10961.25 |
| 6    | 9.875 | 3831.5    | 4937.5    | 8769   | 1.25        | 10961.25 |
|      | 9.875 | 3831.5    | 4937.5    | 8769   | 1.25        | 10961.25 |
| 8    | 9.875 | 3831.5    | 4937.5    | 8769   | 1.25        | 10961.25 |
|      |       |           |           | 105228 |             | 394605   |

Tabla XVI. **Centro de masa sentido "Y" primer nivel**

Fuente: elaboración propia, empleando Excel 2019.

$$
C_{my}
$$
 =  $\frac{394\,605}{105\,228}$  = 3.75 m

Cálculo del centro de rigidez (CR).

El centro de rigidez (C.R) representa el centro geométrico de las rigideces de los elementos estructurales de un nivel, es importante que el centro de masas coincida con el centro de rigidez, para evitar efectos torsionantes en la estructura.

Para el cálculo de rigidez se utilizará la fórmula de Willbur. Dependiendo el nivel de la estructura analizada, la ecuación para el cálculo de la rigidez es.

$$
R = \frac{1}{\frac{Ph^3}{3EI} + \frac{1,2 Ph}{AG}}
$$

Donde:

Rm = Rigidez del marco.

Ri = Sumatoria de las rigideces de los marcos paralelos a la carga.

Di = Distancia de CR a marco considerado.

Fn = Fuerza por nivel.

 $E_i$  = Relación de rigideces y brazo de cada marco.

e = Excentricidad.

Nivel 2

La rigidez de la columna se trabaja como voladizo por ser el último nivel.

 $P = 10000,00$  kg valor asumido

E<sub>i</sub> = 15 100<sup>\*</sup>(210 kg/cm2)<sup>1/2</sup> = 218 819,78

 $G= 0.4 * 218 819.78 = 87 527.92$ 

 $I = (1/12) * 30 * 303 = 67500,00 \text{ cm}^4$ 

h= 285 cm

Área de la columna =  $900 \text{ cm}^2$ 

Según el tipo de estructura que se esté analizando, así será el tipo de apoyo, y por lo tanto la ecuación de rigidez a utilizarse:

• Voladizo: condición presentada en edificios de un nivel o en los últimos niveles de edificios multiniveles, su ecuación de rigidez es:

$$
\mathsf{R} = \frac{1}{\frac{Ph^3}{3EI} + \frac{1,2Ph}{AG}}
$$

• Doblemente empotrado: condición que se da a los primeros niveles o niveles intermedios de edificios multiniveles, su ecuación de rigidez es:

$$
R = \frac{1}{\frac{Ph^3}{12EI} + \frac{1,2Ph}{AG}}
$$

Para segundo nivel se utiliza la siguiente ecuación:

$$
R = \frac{1}{\frac{10\ 000(285)^3}{3*21\ 8819,78*67\ 500} + \frac{1,2*10\ 000*285}{900*87\ 527,92}} = 0,19
$$

Para primer nivel se utiliza la siguiente ecuación:

$$
R = \frac{1}{\frac{10\ 000(285)^3}{12*21\ 8819,78*67\ 500} + \frac{1,2*10\ 000*285}{900*87\ 527,92}} = 0,74
$$

# Tabla XVII. **Cálculo de centro de rigidez nivel 2, eje – X**

| <b>MARCO</b> | R    | <b>No. COLUMNAS</b> | Rm=R*No.Col. | Lx    | $Rm^*$ L x |
|--------------|------|---------------------|--------------|-------|------------|
|              | 0.19 |                     | 0.57         |       |            |
|              | 0.19 |                     | 0.57         | 3.95  | 2.2515     |
|              | 0.19 |                     | 0.57         | 7.9   | 4.503      |
|              | 0.19 |                     | 0.57         | 11.85 | 6.7545     |
|              | 0.19 |                     | 0.57         | 15.8  | 9.006      |
|              |      |                     | 2.85         |       | 22.515     |

Fuente: elaboración propia, empleando Excel 2019.

$$
C_{Rx} = \frac{\sum_{i=1}^{n} W i * X}{\sum_{i=1}^{n} W i} = C_{Rx} = \frac{22,515}{2,85} = 7,90 \ m
$$

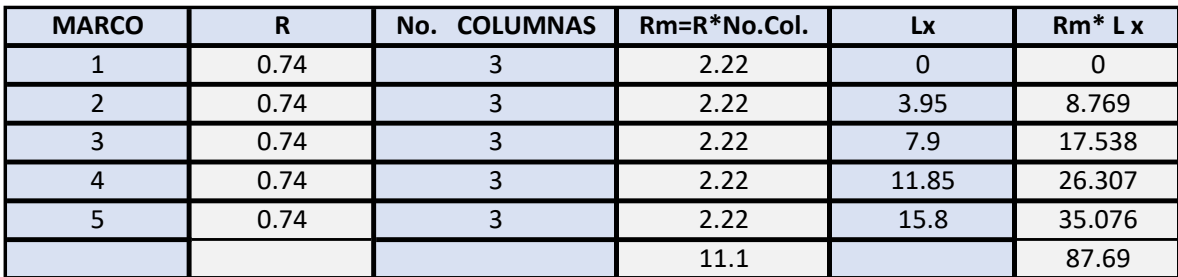

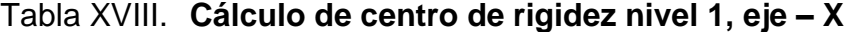

Fuente: elaboración propia, empleando Excel 2019.

$$
C_{Rx} = \frac{\sum_{i=1}^{n} W i * X}{\sum_{i=1}^{n} W i} = C_{Rx} = \frac{87,69}{11,1} = 7,90 \ m
$$

# Tabla XIX. **Cálculo de centro de rigidez nivel 2, eje - Y**

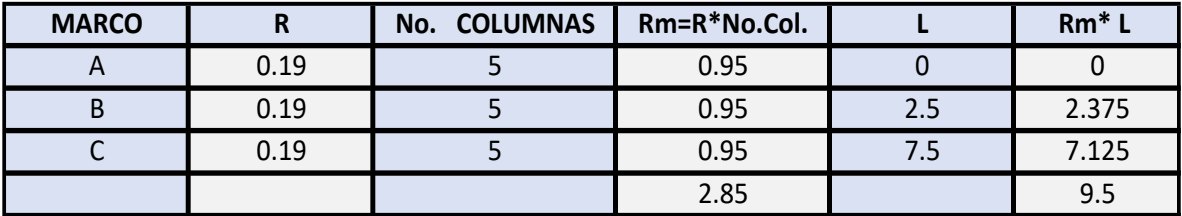

Fuente: elaboración propia, empleando Excel 2019.

$$
C_{\text{Ry}} = \frac{\sum_{i=1}^{n} W i * Y}{\sum_{i=1}^{n} W i} = C_{\text{Ry}} = \frac{9.5}{2.85} = 3.33 \text{ m}
$$

# Tabla XX. **Cálculo de centro de rigidez nivel 1, eje – Y**

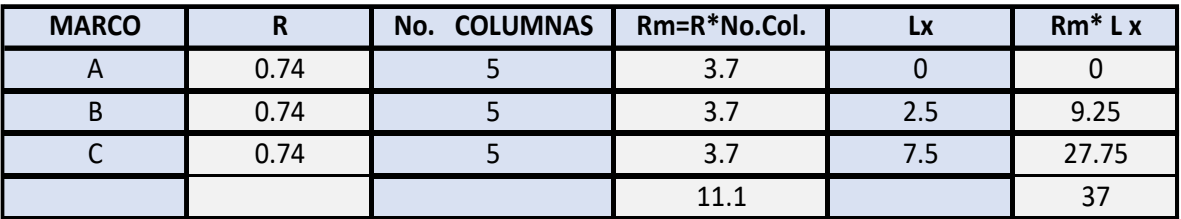

Fuente: elaboración propia, empleando Excel 2019.

$$
C_{\text{Ry}} = \frac{\sum_{i=1}^{n} Wi*Y}{\sum_{i=1}^{n} Wi} = \frac{37}{11.1} = 3.33 \ m
$$

#### Excentricidades directas

$$
e_x = | C_{mx} - C_{Rx} |
$$
  

$$
e_y = | C_{my} - C_{Ry} |
$$

Primer nivel

 $e_x = | 7,90 - 7,90 | = 0$  $e_y = | 3,75 - 3,33 | = 0,42$ 

Segundo nivel

$$
e_x = | 7, 9 - 7, 9 | = 0
$$
  

$$
e_y = | 3, 75 - 3, 33 | = 0, 42
$$

Excentricidad accidental

Además de la excentricidad directa, debe considerarse una excentricidad accidental<sup>16</sup>, que será, calculada con las ecuaciones siguientes:

<sup>16</sup> Asociación Guatemalteca de Ingeniería Estructural y Sísmica. *Normas de seguridad estructural para Guatemala NSE 3*, 2018. p. 40.

 $e_{1xy} = | Cmx-Rx | + 0,05b$ 

$$
e_{2xy} = | \, \text{Cmy}-\text{Cry} \, | + 0,05b
$$

Lado  $X = 15,8$  m, Lado  $Y = 7,5$  m

Excentricidades para primer nivel

 $e_{1x} = 0 + 0.05 * (15.8) = 0.79$  $e_{2x} = 0 - 0.05 * (15.8) = -0.79$  $e_{1y} = 0.42 + 0.05 * (7.5) = 0.795$  $e_{2y} = 0.42 - 0.05 * (7.5) = 0.045$ 

Para el cálculo de fuerzas por torsión, se utilizará el método simplificado de *Rosenblueth y Esteva* "Diseño Sísmico de Edificios" el cual considera lo siguiente:

- El centro de rigidez se debe calcular con la rigidez de los elementos de cada nivel.
- La fuerza cortante total soportada por todos los elementos en el nivel debe ser igual al valor más crítico de las fuerzas calculadas con la siguiente ecuación:

$$
V\text{tot.} = Vs \pm Vt
$$

o Corte por sismo (Vs)

$$
\mathsf{VS} = \frac{Km + Fs}{\sum_{i=1}^{n} Km}
$$

o Corte por torsión (Vt)

$$
\mathsf{Vt} = \frac{e_{x,y*Fn\ (Km*di)}}{\sum_{i=1}^n Km*di^2}
$$

Donde:

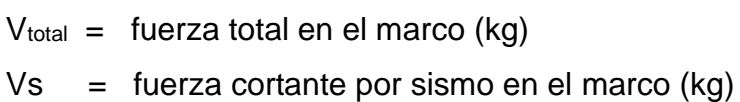

 $Vt =$  fuerza cortante por torsión en el marco (kg)

e = excentricidad de diseño en las direcciones x,y

di = distancia entre el CR y el eje de cada marco

 $Fn = fuerza por nivel (kg)$ 

Tabla XXI. **Cortante por torsión y sismo sentido "X" Nivel- 1**

| <b>MARCO</b>   |                 | e       | <b>Fx</b> | Rm /10 | di      | $Rm*Fx$ | Rm <sup>*</sup> di | Rm *di2      | <b>Vs</b> | Vt         | $Vs + Vt = Vtot.$ |        |         |
|----------------|-----------------|---------|-----------|--------|---------|---------|--------------------|--------------|-----------|------------|-------------------|--------|---------|
|                | $e_{1x}$        | 0.79    | 32840     | 0.22   | $-7.9$  | 7224.8  | $-1.74$            | 13.73        | 6568      | $-1313.81$ | 5254.19           |        |         |
| $\mathbf{1}$   | e <sub>2x</sub> | $-0.79$ |           |        |         |         |                    |              |           | 1313.81    | 7881.81           |        |         |
|                | $e_{1x}$        | 0.79    | 32840     | 0.22   | $-3.95$ | 7224.8  | $-0.87$            | 3.43         | 6568      | $-656.91$  | 5911.09           |        |         |
| $\overline{2}$ | e <sub>2x</sub> | $-0.79$ |           |        |         |         |                    |              |           | 656.91     | 7224.91           |        |         |
|                | e <sub>1x</sub> | 0.79    | 32840     | 0.22   | 0       | 7224.8  | 0.00               | $\mathbf{0}$ | 6568      | 0.00       | 6568.00           |        |         |
| 3              | e <sub>2x</sub> | $-0.79$ |           |        |         |         |                    |              |           | 0.00       | 6568.00           |        |         |
|                | $e_{1x}$        | 0.79    |           |        | 32840   | 0.22    | 3.95               | 7224.8       | 0.87      | 3.43       | 6568              | 656.91 | 7224.91 |
| $\overline{4}$ | e <sub>2x</sub> | $-0.79$ |           |        |         |         |                    |              |           | $-656.91$  | 5911.09           |        |         |
|                | $e_{1x}$        | 0.79    | 32840     | 0.22   | 7.9     | 7224.8  | 1.74               | 13.73        | 6568      | 1313.81    | 7881.81           |        |         |
| 5              | e <sub>2x</sub> | $-0.79$ |           |        |         |         |                    |              |           | $-1313.81$ | 5254.19           |        |         |
|                |                 |         |           | 1.1    |         |         |                    | 34.32        |           |            |                   |        |         |

Fuente: elaboración propia, empleando Excel 2019.

| <b>MARCO</b>   |                 | e       | <b>Fx</b> | Rm /10 | di           | $Rm*Fx$ | Rm*di   | Rm *di2     | <b>Vs</b> | Vt           | $Vs + Vt = Vtot.$ |
|----------------|-----------------|---------|-----------|--------|--------------|---------|---------|-------------|-----------|--------------|-------------------|
|                | $e_{1x}$        | 0.79    | 38390     | 0.057  | $-7.9$       | 2188.23 | $-0.45$ | 3.56        | 7678      | $-1534.47$   | 6143.53           |
| $\mathbf{1}$   | $e_{2x}$        | $-0.79$ |           |        |              |         |         |             |           | 1534.47      | 9212.47           |
|                | $e_{1x}$        | 0.79    | 38390     | 0.057  | $-3.95$      | 2188.23 | $-0.23$ | 0.89        | 7678      | $-767.23$    | 6910.77           |
| $\overline{2}$ | $e_{2x}$        | $-0.79$ |           |        |              |         |         |             |           | 767.23       | 8445.23           |
|                | $e_{1x}$        | 0.79    | 38390     | 0.057  | $\mathbf{0}$ | 2188.23 | 0.00    | $\mathbf 0$ | 7678      | $\mathbf{0}$ | 7678              |
| $\overline{3}$ | $e_{2x}$        | $-0.79$ |           |        |              |         |         |             |           | $\mathbf{0}$ | 7678              |
|                | $e_{1x}$        | 0.79    | 38390     | 0.057  | 3.95         | 2188.23 | 0.23    | 0.89        | 7678      | 767.23       | 8445.23           |
| $\overline{4}$ | $e_{2x}$        | $-0.79$ |           |        |              |         |         |             |           | $-767.23$    | 6910.77           |
|                | $e_{1x}$        | 0.79    | 38390     | 0.057  | 7.9          | 2188.23 | 0.45    | 3.56        | 7678      | 1534.47      | 9212.47           |
| 5              | e <sub>2x</sub> | $-0.79$ |           |        |              |         |         |             |           | $-1534.47$   | 6143.53           |
|                |                 |         |           | 0.285  |              |         |         | 8.9         |           |              |                   |

Tabla XXII. **Cortante por torsión y sismo sentido "X" Nivel- 2**

Fuente: elaboración propia, empleando Excel 2019.

Tabla XXIII. **Cortante por torsión y sismo sentido "Y" Nivel- 1**

| <b>MARCO</b> | e               |       | <b>Fx</b> | Rm /10 | di      | Fx*Rm   | Rm*di   | Rm *di2 | <b>Vs</b> | Vt         | $Vs + Vt = Vtot.$ |
|--------------|-----------------|-------|-----------|--------|---------|---------|---------|---------|-----------|------------|-------------------|
|              | e <sub>1x</sub> | 0.795 | 32840     | 0.37   | $-3.75$ | 12150.8 | $-1.39$ | 5.2     | 10946.67  | $-3296.14$ | 7650.53           |
| A            | e <sub>2x</sub> | 0.045 |           |        |         |         |         |         |           | $-186.57$  | 10760.09          |
|              | e <sub>1x</sub> | 0.795 | 32840     | 0.37   | $-1.25$ | 12150.8 | $-0.46$ | 0.59    | 10946.67  | $-1098.71$ | 9847.95           |
| B            | e <sub>2x</sub> | 0.045 |           |        |         |         |         |         |           | $-62.19$   | 10884.48          |
|              | e <sub>1x</sub> | 0.795 | 32840     | 0.37   | 3.75    | 12150.8 | 1.39    | 5.2     | 10946.67  | 3296.14    | 14242.81          |
| C            | e <sub>2x</sub> | 0.045 |           |        |         |         |         |         |           | 186.57     | 11133.24          |
|              |                 |       |           | 1.11   |         |         |         | 10.99   |           |            |                   |

Fuente: elaboración propia, empleando Excel 2019.
| <b>MARCO</b>  | e               |       | <b>Fx</b> | Rm/10 | di      | Fx*Rm   | Rm*di   | Rm *di2 | <b>Vs</b> | Vt         | $Vs + Vt = Vtot.$ |
|---------------|-----------------|-------|-----------|-------|---------|---------|---------|---------|-----------|------------|-------------------|
|               | e <sub>1x</sub> | 0.795 | 38390     | 0.095 | $-3.75$ | 3647.05 | $-0.36$ | 1.34    | 12796.67  | $-3882.41$ | 8914.29           |
| A             | $e_{2x}$        | 0.045 |           |       |         |         |         |         |           | $-219.76$  | 12576.94          |
|               | e <sub>1x</sub> | 0.795 | 38390     | 0.095 | $-1.25$ | 3647.05 | $-0.12$ | 0.15    | 12796.67  | $-1294.14$ | 11502.53          |
| B             | $e_{2x}$        | 0.045 |           |       |         |         |         |         |           | $-72.49$   | 12724.18          |
|               | $e_{1x}$        | 0.795 |           | 0.095 | 3.75    | 3647.05 | 0.36    | 1.34    | 12796.67  | 3882.41    | 16679.08          |
| $\Gamma$<br>J | $e_{2x}$        | 0.045 | 38390     |       |         |         |         |         |           | 219.76     | 13016.43          |
|               |                 |       |           | 0.285 |         |         |         | 2.83    |           |            |                   |

Tabla XXIV. **Cortante por torsión y sismo sentido "Y" Nivel- 2**

Fuente: elaboración propia, empleando Excel 2019.

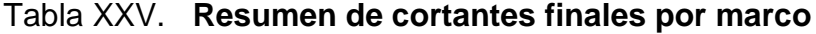

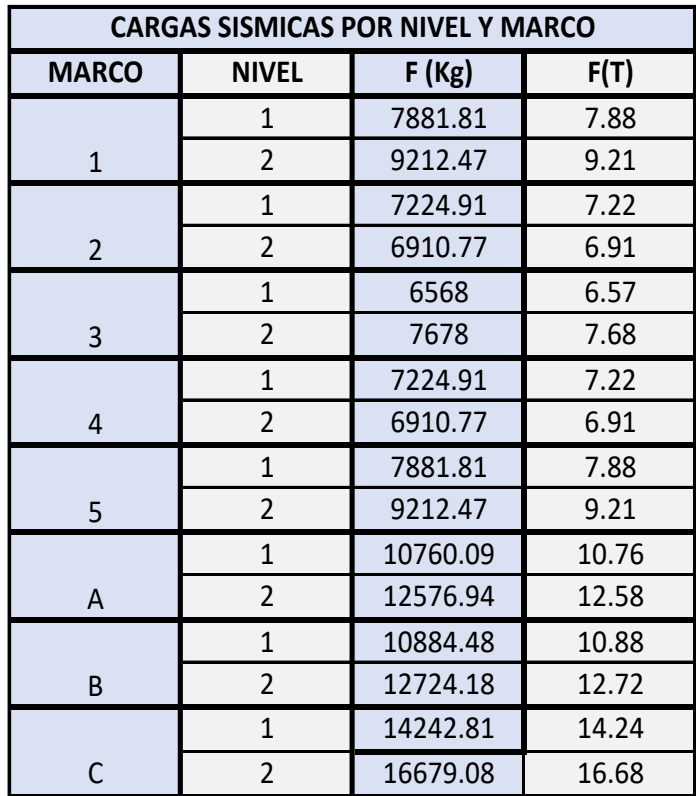

Modelos matemáticos para fuerzas sísmicas y torsión de marcos dúctiles rígidos.

Es la idea de realizar un esquema en forma general para representar las fuerzas que actúan en la estructura, con la finalidad de facilitar los cálculos realizados anteriormente en los marcos del edificio.

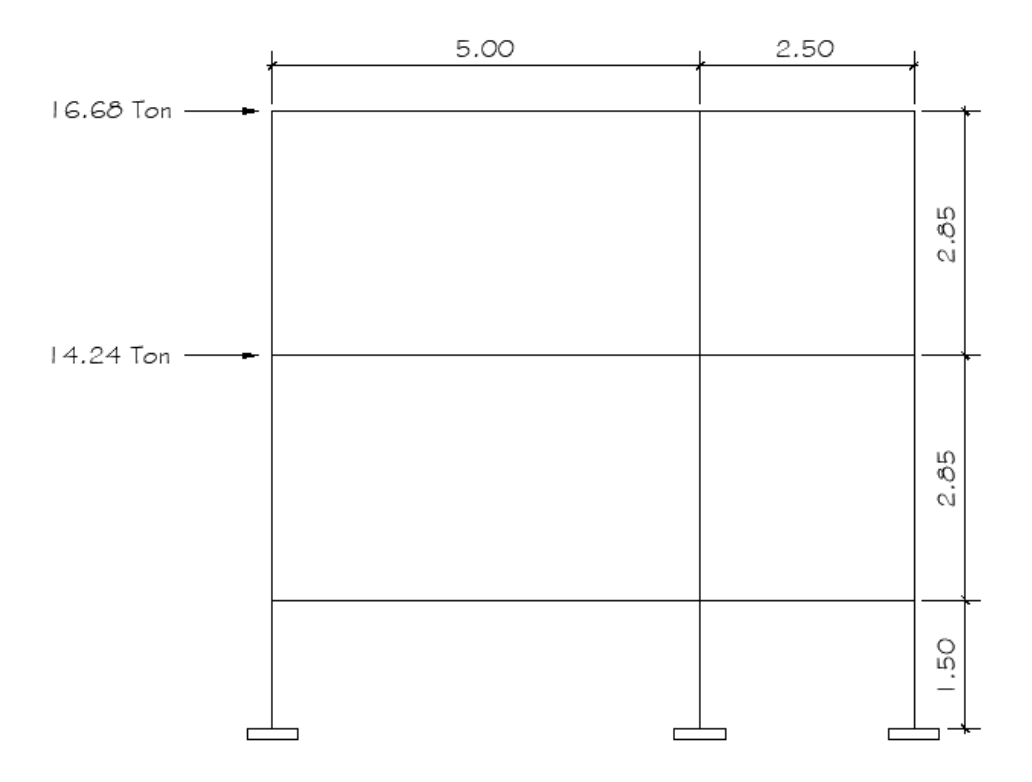

Figura 15. **Cortante sísmico y torsión marco C**

Fuente: elaboración propia, empleando AutoCAD 2018.

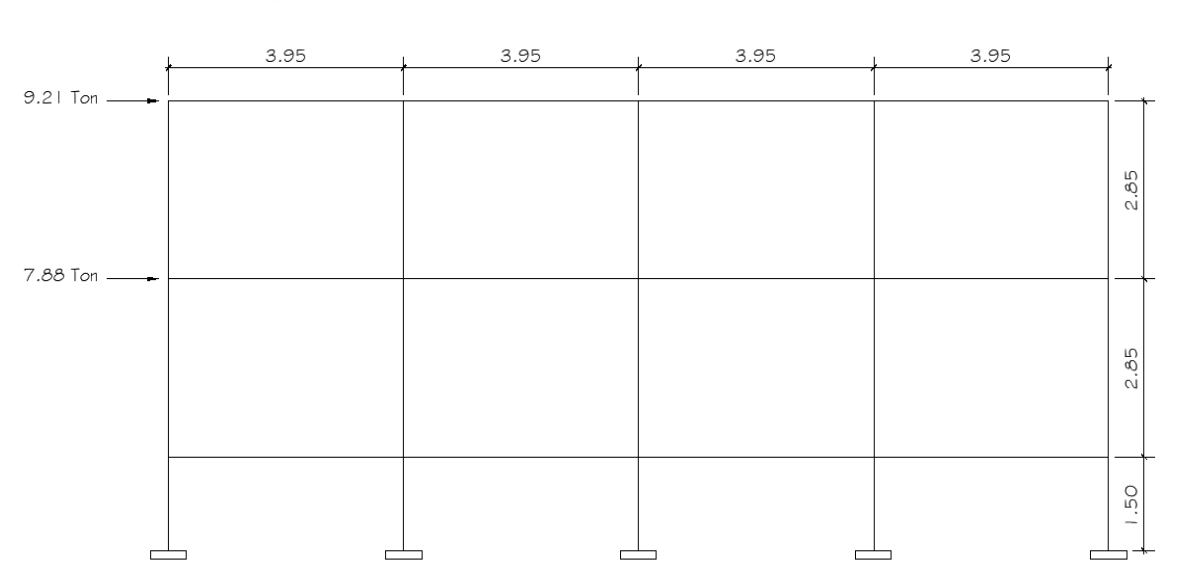

Figura 16. **Cortante sísmico y torsión marco 2**

Fuente: elaboración propia, empleando AutoCAD 2018.

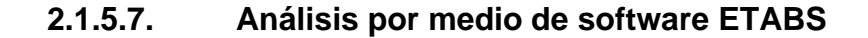

Este programa ETABS 2018, basado por el método de elementos finitos, con el cual se realiza el análisis dimensional de la estructura de acuerdo con los elementos estructurales de las secciones trasversales principales definidos anteriormente. Al ejecutar este programa nos sirve para dar un resultado aproximado comparativo con el método numérico Kani utilizado anteriormente. A continuación, se muestra el modelo de análisis en el software ETABS.

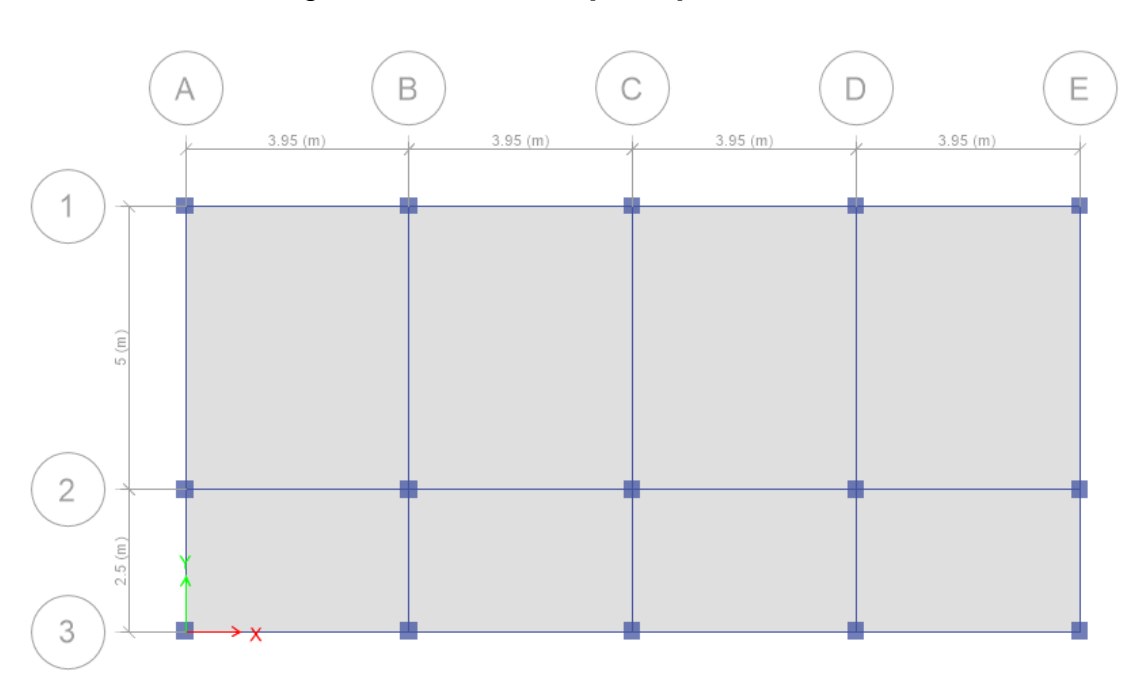

Figura 17. **Planta principal módulo 1**

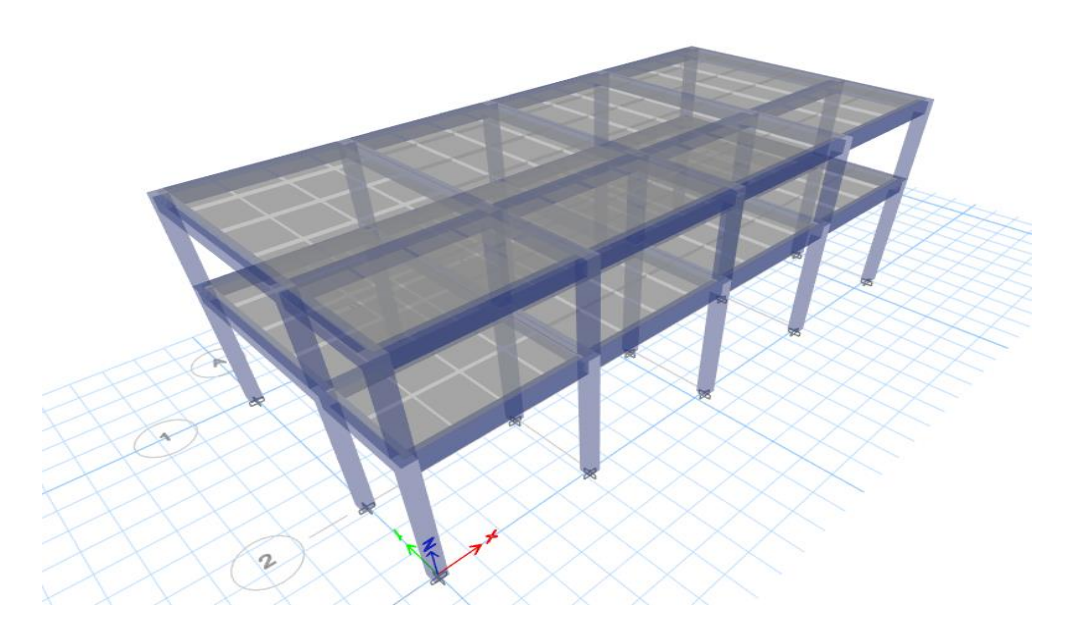

Figura 18. **Planta modelo en 3D** 

Figura 19. **Propiedades de sección vigas**

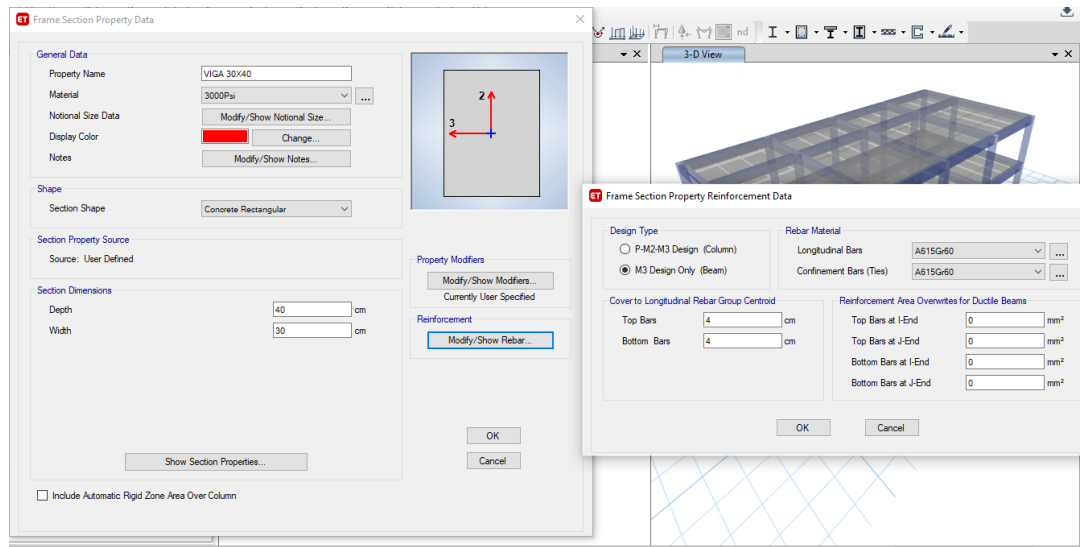

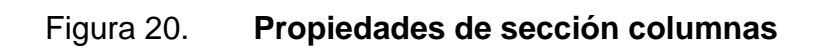

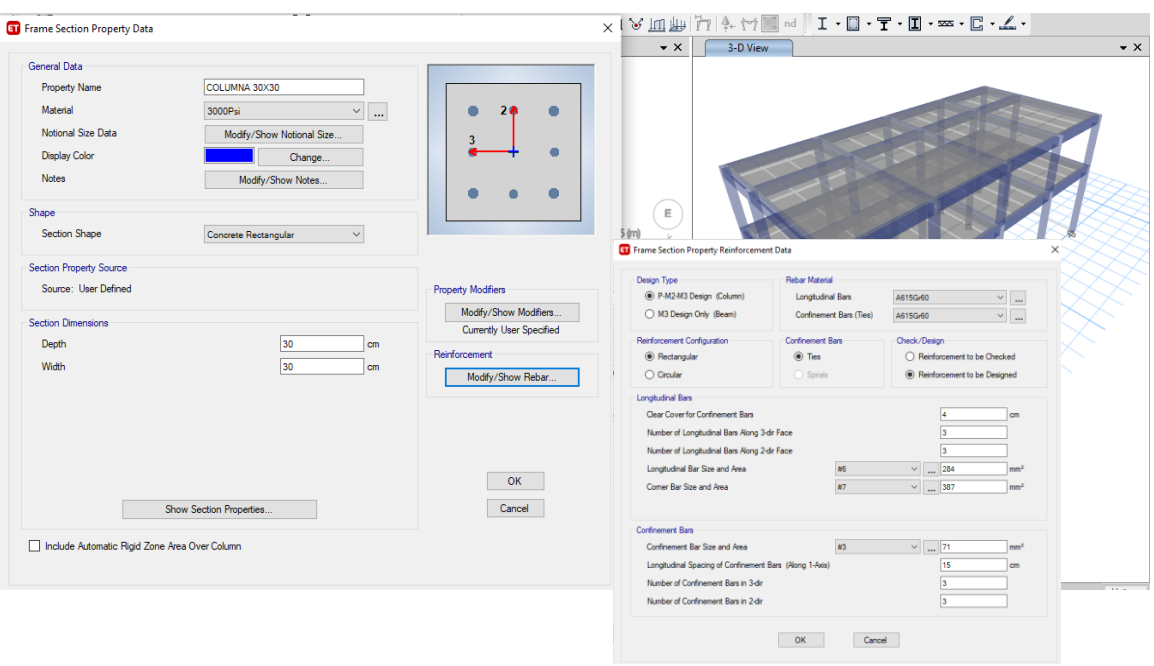

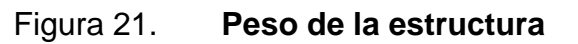

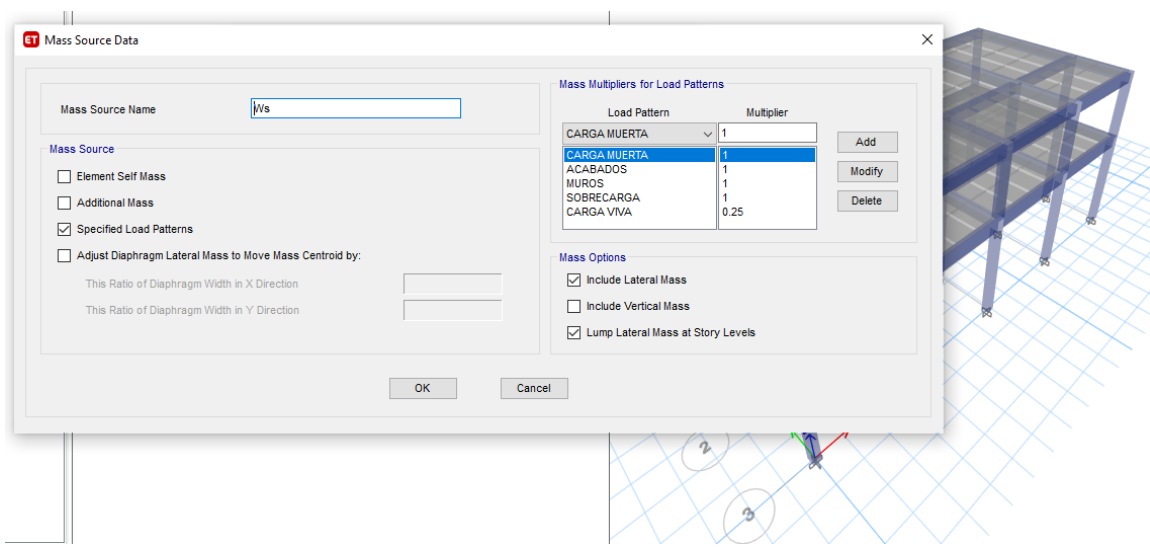

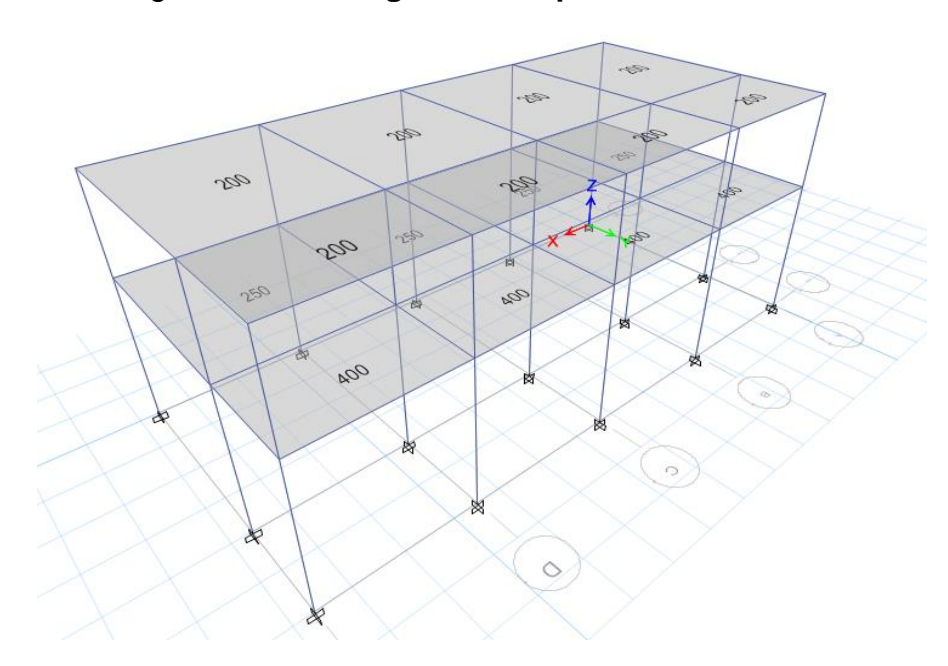

Figura 22. **Cargas vivas aplicadas**

### Cargas Muertas Aplicadas

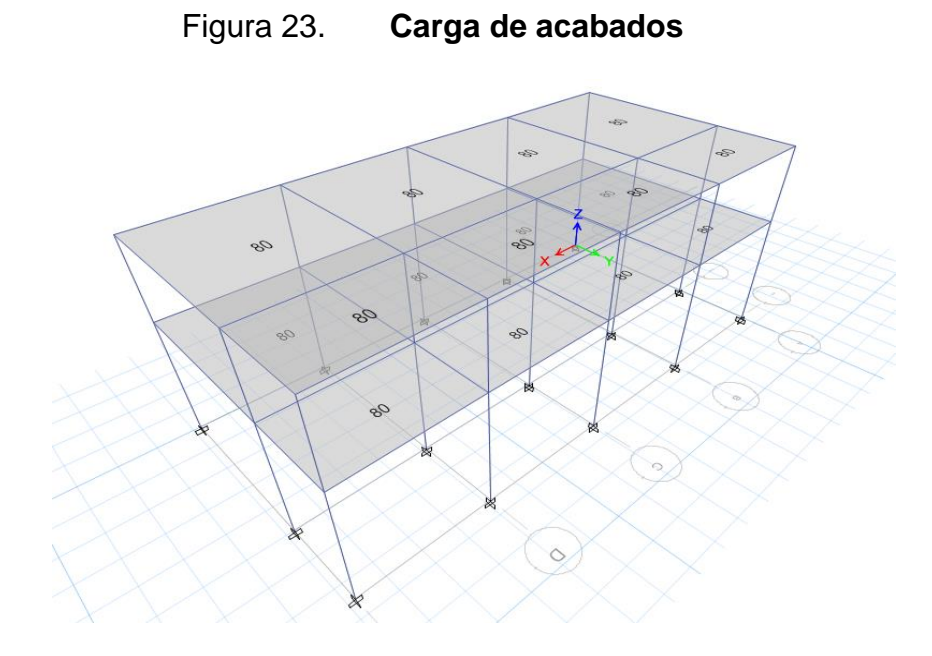

Fuente: elaboración propia, empleando ETABS 2018.

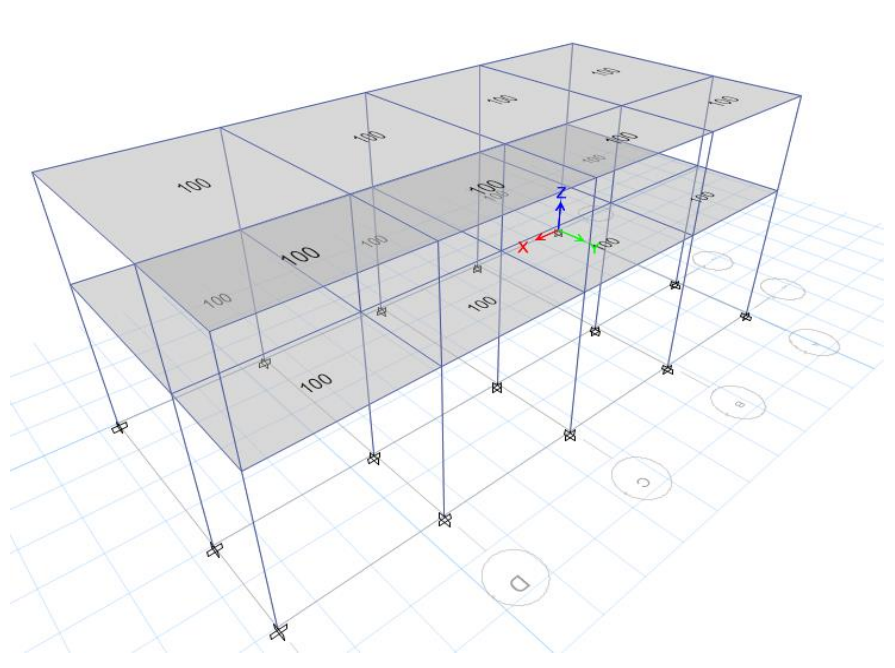

Figura 24. **Sobrecarga** 

Fuente: elaboración propia, empleando ETABS 2018.

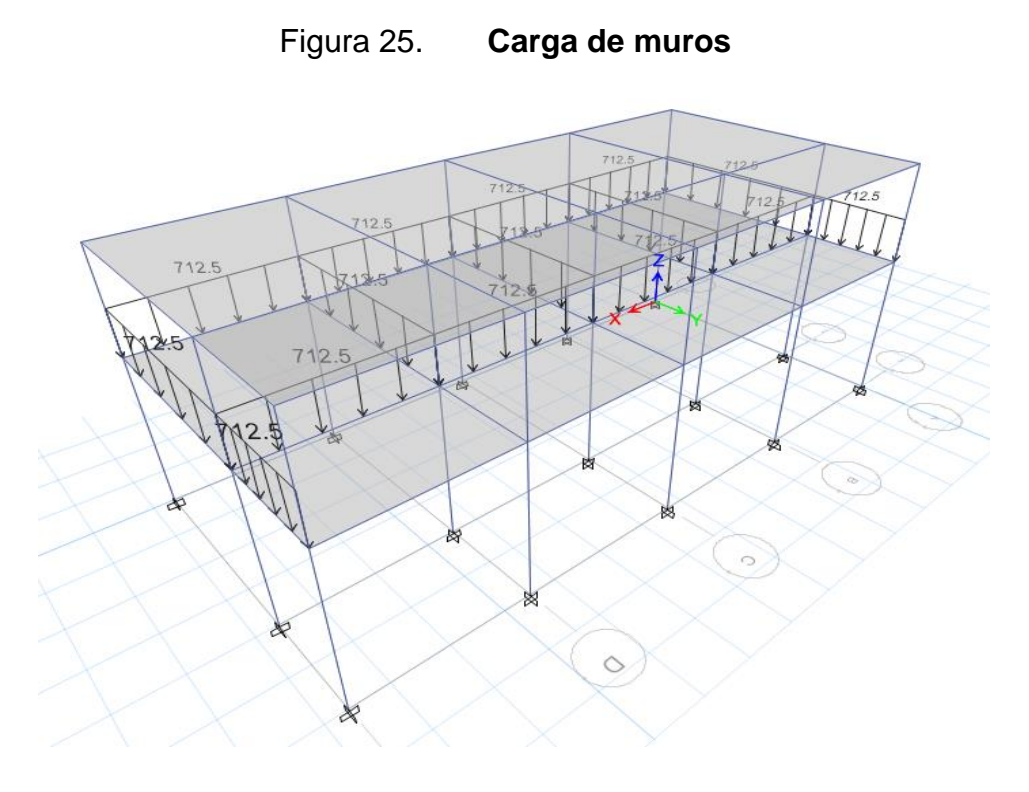

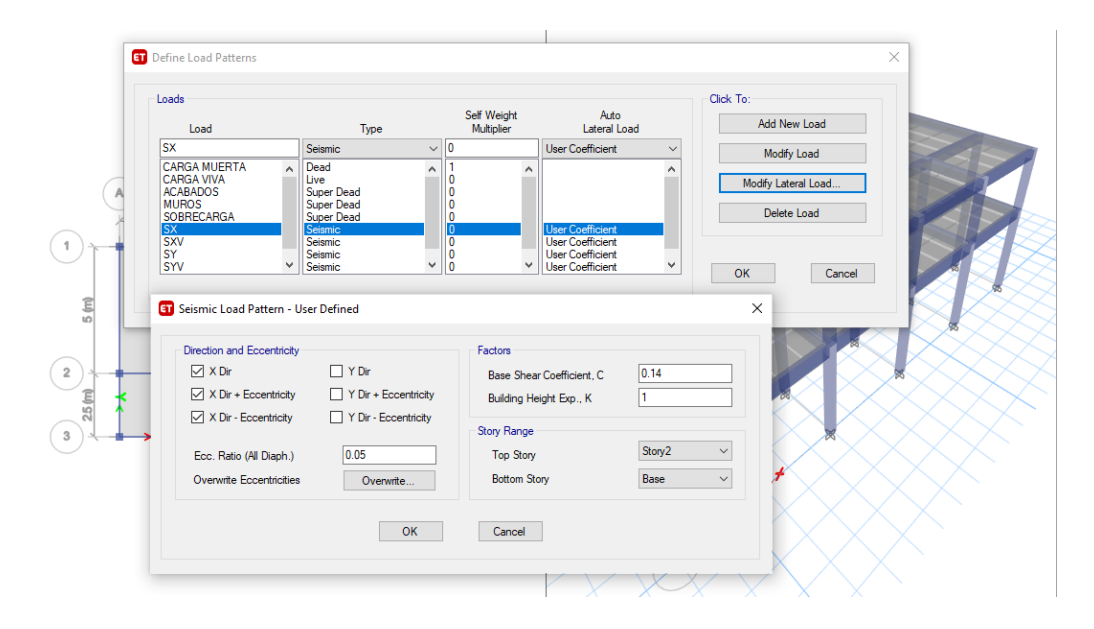

Figura 26. **Carga Sísmica**

Figura 27. **Análisis de marco "C", carga muerta**

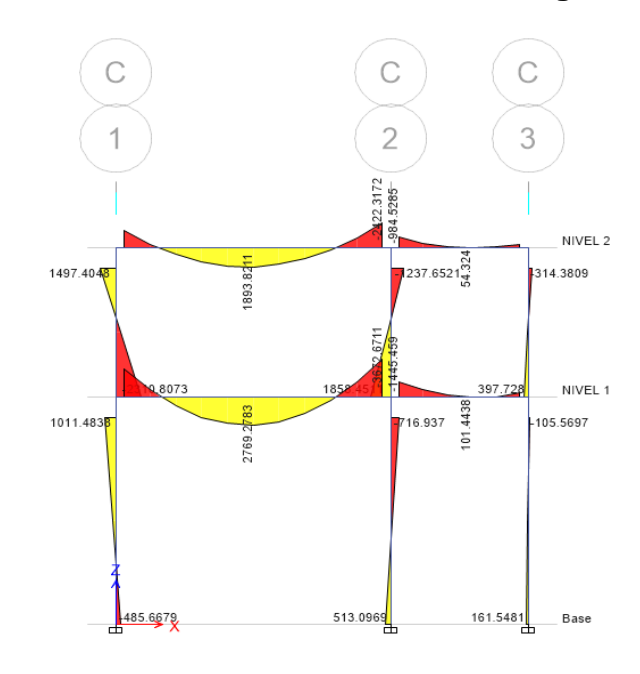

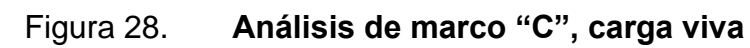

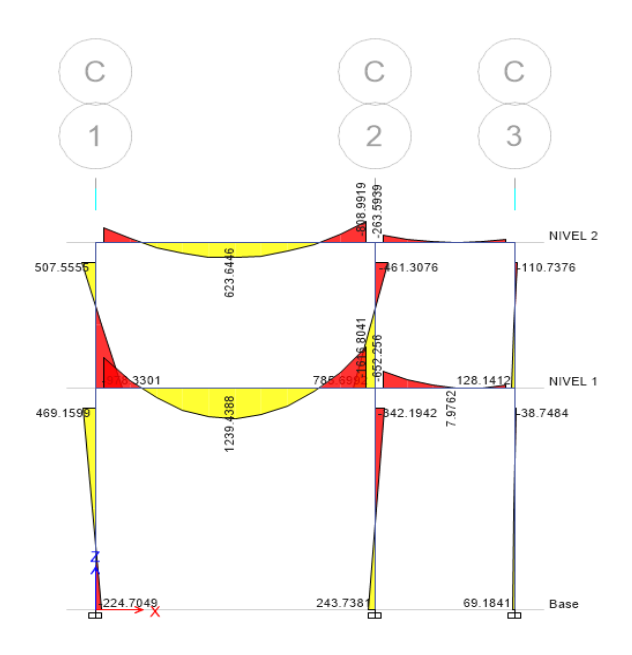

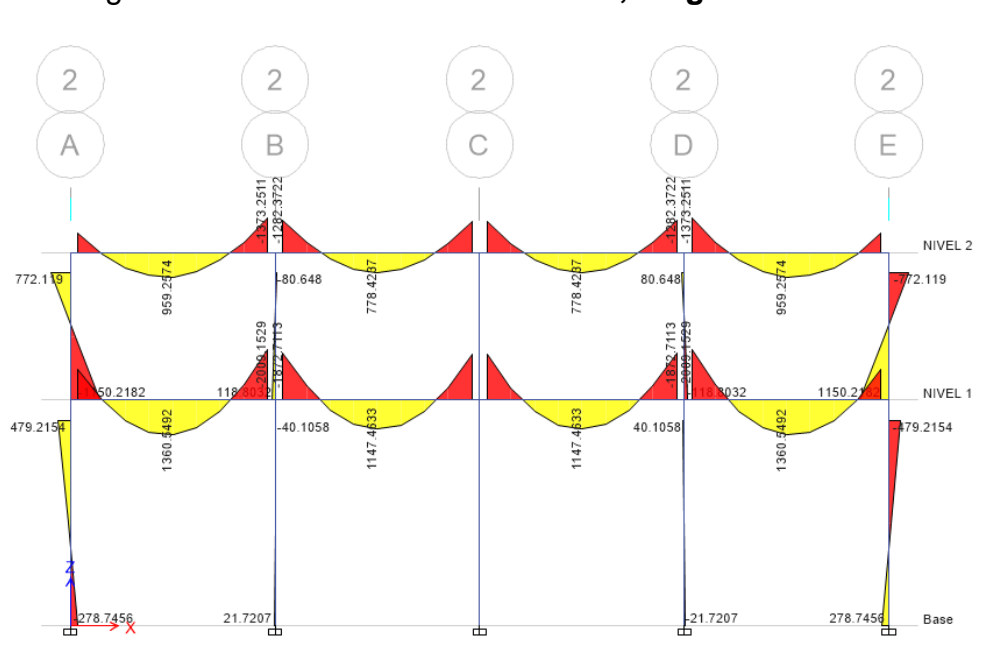

Figura 29. **Análisis de marco "2", carga muerta**

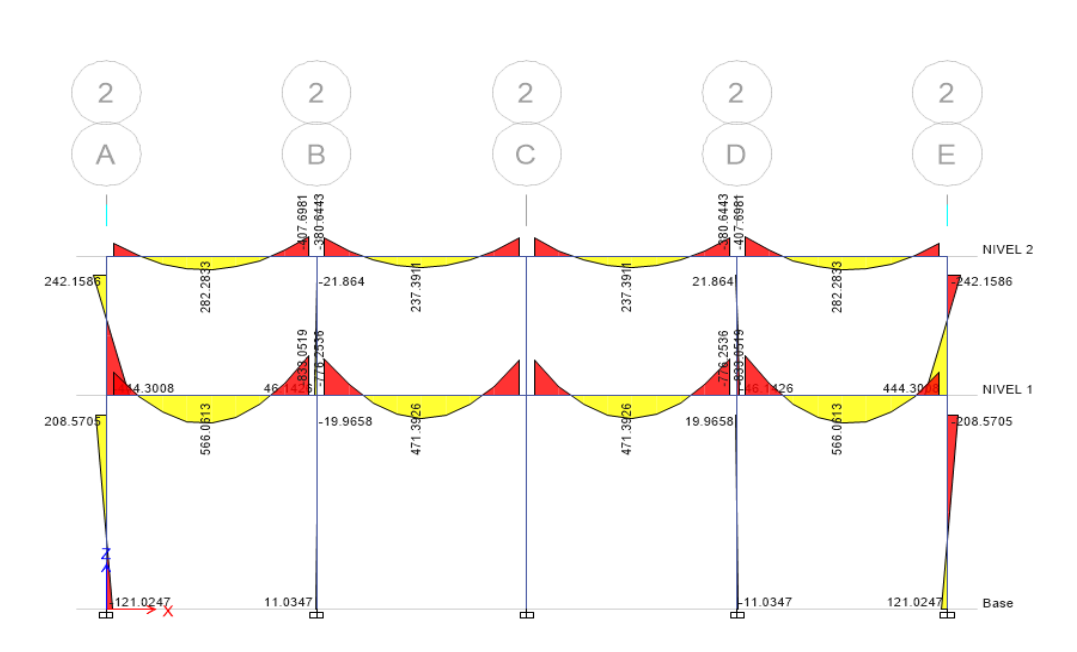

Figura 30. **Análisis de marco "2", carga viva**

Fuente: elaboración propia, empleando ETABS 2018.

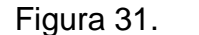

Figura 31. **Carga de sismo marco 2, sentido "X"**

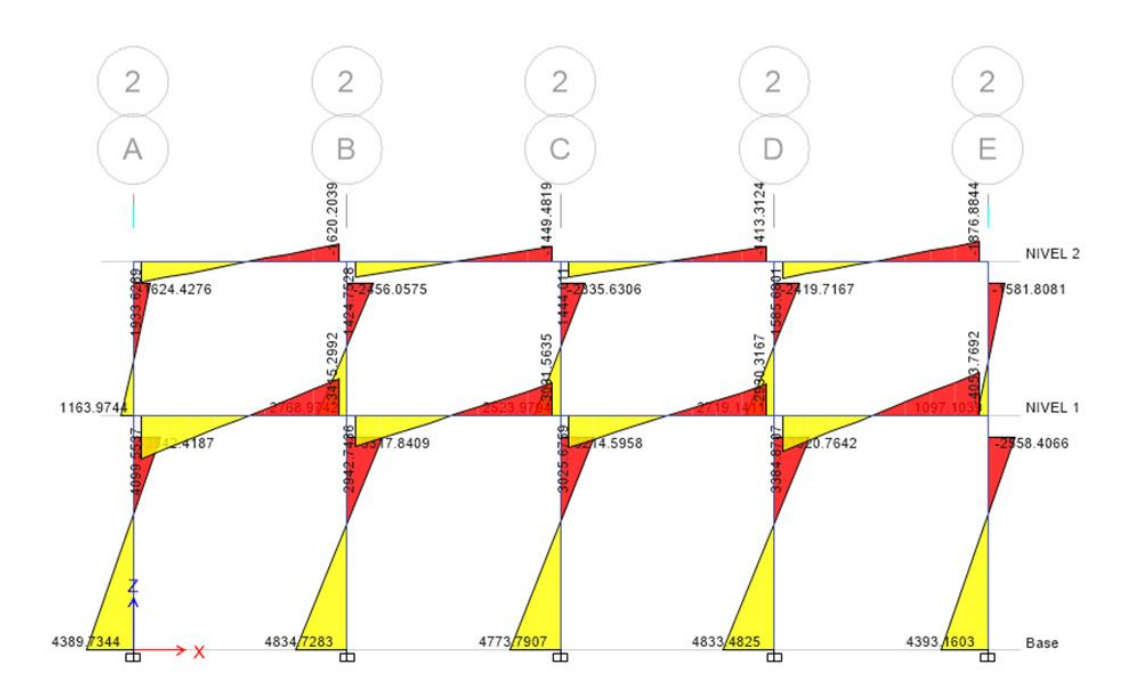

Fuente: elaboración propia, empleando ETABS 2018.

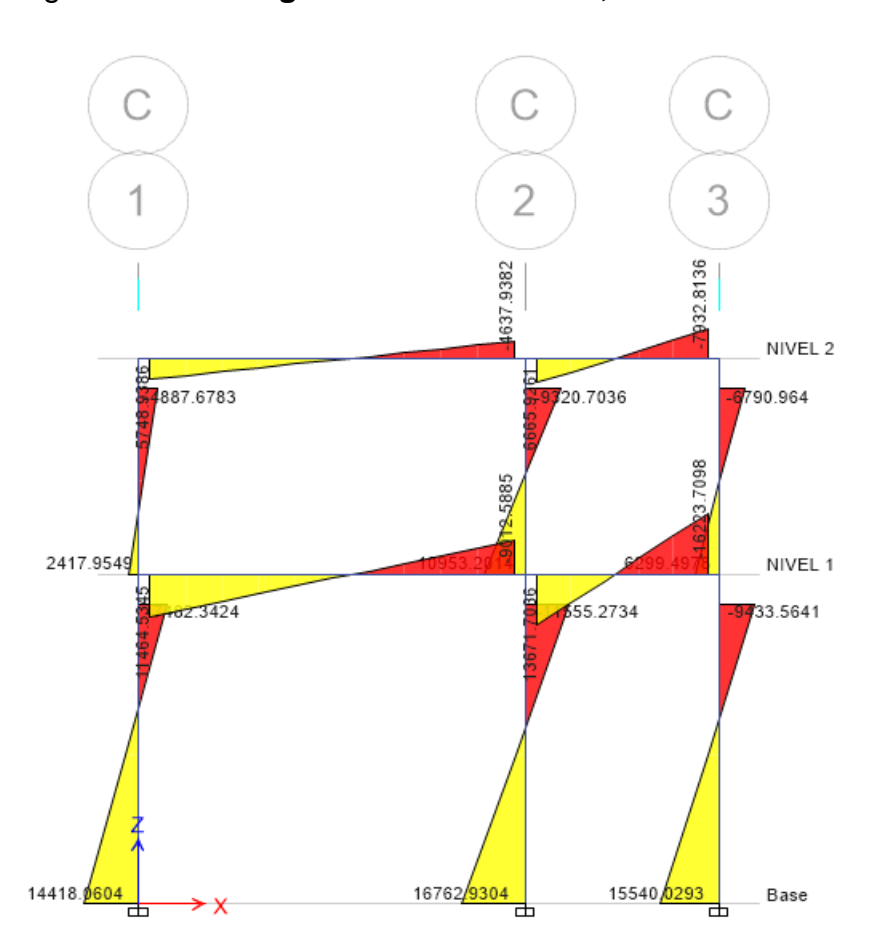

#### Figura 32. **Carga de sismo marco C, sentido "Y"**

Fuente: elaboración propia, empleando ETABS 2018.

#### **2.1.5.8. Análisis estructural por el método de Kani**

Este método es fundamental, que rige el comportamiento de las estructuras, el análisis es básico para el desarrollo del proyecto, es un método exacto que elimina los errores ocasionales que se cometen en el desarrollo iterativo. La utilización de este método sobre otros conduce a evitar el planeamiento y solución de ecuaciones simultáneas.

Se calcula la rigidez de cada elemento de la estructura:

 $K = I/L$  $I = bh^3/12$  $K = (bh<sup>3</sup>/12) / L$  $K =$  Rigidez  $I =$  Inercia.  $L =$  Longitud del elemento Kviga =  $(0,3*0,43/12) / 2,5 = 0,00064$ Kviga =  $(0,3^*0,43/12)$  / 5 = 0,00032 Kcol. =  $(0,3<sup>*</sup>0,33/12)$  / 2,85 = 0,00024

Distribución de giro

μ = Factor de giro o de reparto

K= Rigidez del elemento

∑ = Sumatoria de rigideces en el nudo

$$
\mu = -\frac{1}{2} \frac{K}{\sum K}
$$

NODO A

 $\mu$ <sub>AB</sub> = - 0,50 (0,00032 / 0,00032+0,00024) = - 0,286

$$
\mu_{AD} = -0.214
$$

#### NODO B

 $\mu_{BA}$  = - 0,50 (0,00032 / 0,00032+0,00064 + 0,00024) = - 0,133

$$
\mu_{FC} = -0,107
$$

 $\mu$ FE = -0,50 (0,00064 / 0,00064 + 0,00024 + 0,00024) = -0,287

NODO F

 $\mu$ EF = - 0,222  $\mu$ EB = -0,083

 $\mu_{ED}$  = - 0,50 (0,00032 / 0,00032+0,00064 + 0,00024+0,00024) = - 0,111

NODO E

 $\mu_{DA} = -0,150$ 

 $\mu$ DE = -0,50 (0,00032 / 0,00032+0,00024+0,00024) = -0,200

NODO D

NODO C

 $\mu$ CB = -0,50 (0,00064/ 0,00064 + 0,00024) = - 0,364

 $\mu$ CF = - 0,136

 $\mu$ BC = - 0,267

 $\mu$ BE= - 0,50 (0,00032 / 0,00032+0,00064 + 0,00024) = - 0,100

Cálculo de momentos fijos - Carga muerta sentido "Y"

Donde:

 $MF = \frac{WL^2}{12}$ 12 MF = Momento Fijo  $W = Carga$ L = Longitud de la viga

Momentos Fijos de cargas muertas

 $MF_{AB}$  = - MF<sub>BA</sub> = 1,131 \*5<sup>2</sup> / 12 = -2,356

 $MF_{BC}$  = - MF<sub>CB</sub> = 0,7848\*(2,5)<sup>2</sup>/ 12 = -0,409

 $MF<sub>DE</sub> = - MF<sub>ED</sub> = 1,8724*5<sup>2</sup> / 12 = -3,900$ 

 $MF_{EF}$  = - MF<sub>FE</sub> = 1,2327\*(2,5)<sup>2</sup> / 12 = -0,642

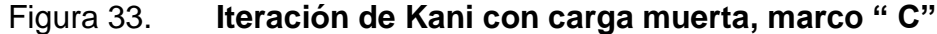

|       | Α        |          |          |          |          | В        |          |          |          |          | $\mathsf{C}$ |          |
|-------|----------|----------|----------|----------|----------|----------|----------|----------|----------|----------|--------------|----------|
|       |          |          | $-2.357$ | 2.357    |          |          |          | $-0.409$ | 0.409    |          |              |          |
|       | $-2.357$ | $-0.286$ |          |          | $-0.113$ | 1.948    | $-0.267$ |          |          | $-0.364$ | 0.409        |          |
|       | $-0.214$ |          | 0.674    | $-0.296$ |          | $-0.1$   |          | $-0.700$ | 0.106    |          | $-0.136$     |          |
| 0.504 |          |          | 0.600    | $-0.274$ |          |          | $-0.262$ | $-0.646$ | 0.113    |          |              | 0.040    |
| 0.449 |          |          | 0.586    | $-0.264$ |          |          | $-0.242$ | $-0.624$ | 0.081    |          |              | 0.042    |
| 0.439 |          |          | 0.583    | $-0.259$ |          |          | $-0.234$ | $-0.612$ | 0.068    |          |              | 0.030    |
| 0.436 |          |          | 0.581    | $-0.257$ |          |          | $-0.229$ | $-0.608$ | 0.065    |          |              | 0.025    |
| 0.435 |          |          | 0.581    | $-0.257$ |          |          | $-0.228$ | $-0.607$ | 0.065    |          |              | 0.024    |
| 0.434 |          |          | 0.580    | $-0.257$ |          |          | $-0.227$ | $-0.607$ | 0.064    |          |              | 0.024    |
| 0.434 |          |          | 0.580    | $-0.257$ |          |          | $-0.227$ | $-0.607$ | 0.064    |          |              | 0.024    |
| 0.434 |          |          |          |          |          |          | $-0.227$ |          |          |          |              | 0.024    |
|       |          |          |          |          |          |          |          |          |          |          |              |          |
|       |          |          |          |          |          |          |          |          |          |          |              |          |
| D     |          |          |          |          | E        |          |          |          |          | F        |              |          |
|       | $-0.15$  |          | $-3.901$ | 3.901    |          | $-0.083$ |          | $-0.642$ | 0.642    |          | $-0.107$     |          |
|       | $-3.901$ | $-0.2$   |          |          | $-0.111$ | 3.259    | $-0.222$ |          |          | $-0.287$ | 0.642        |          |
|       | $-0.15$  |          | 0.742    | $-0.311$ |          | $-0.083$ |          | $-0.622$ | $-0.196$ |          | $-0.107$     |          |
| 0.556 |          | 0.556    | 0.773    | $-0.415$ | $-0.232$ |          | $-0.232$ | $-0.830$ | $-0.018$ | $-0.073$ |              | $-0.073$ |
| 0.580 |          | 0.580    | 0.778    | $-0.427$ | $-0.310$ |          | $-0.310$ | $-0.853$ | 0.045    | $-0.007$ |              | $-0.007$ |
| 0.583 |          | 0.583    | 0.779    | $-0.429$ | $-0.319$ |          | $-0.319$ | $-0.857$ | 0.053    | 0.017    |              | 0.017    |
| 0.584 |          | 0.584    | 0.779    | $-0.429$ | $-0.320$ |          | $-0.320$ | $-0.858$ | 0.055    | 0.020    |              | 0.020    |
| 0.584 |          | 0.584    | 0.779    | $-0.429$ | $-0.321$ |          | $-0.321$ | $-0.858$ | 0.055    | 0.020    |              | 0.020    |
| 0.584 |          | 0.584    | 0.779    | $-0.429$ | $-0.321$ |          | $-0.321$ | $-0.858$ | 0.055    | 0.021    |              | 0.021    |
| 0.584 |          | 0.584    | 0.779    | $-0.429$ | $-0.321$ |          | $-0.321$ | $-0.858$ | 0.055    | 0.021    |              | 0.021    |
| 0.584 |          | 0.584    |          |          | $-0.321$ |          | $-0.321$ |          |          | 0.021    |              | 0.021    |
|       |          |          |          |          |          |          |          |          |          |          |              |          |
|       |          |          |          |          |          |          |          |          |          |          |              |          |
|       |          |          |          |          |          |          |          |          |          |          |              |          |
|       |          |          |          |          |          |          |          |          |          |          |              |          |
|       |          |          |          |          |          |          |          |          |          |          |              |          |
|       |          |          |          |          |          |          |          |          |          |          |              |          |
| G     |          |          |          |          | н        |          |          |          |          |          |              |          |
|       |          |          |          |          |          |          |          |          |          |          |              |          |
|       |          |          |          |          |          |          |          |          |          |          |              |          |

Fuente: elaboración propia, empleando Excel 2019.

Cálculo de momentos finales carga muerta

Donde:

 $M_{AB} = MF_{AB} + 2M'_{AB} + M'_{BA}$  $M_{AB}$  = Momento final MFAB = Momento fijo M'AB = última iteración en el extremo de A de la viga AB M'BA = última iteración en el extremo de B de la viga AB

Cálculo de momentos finales

Nodo A

 $M_{AB} = -2,357+2(0,580) - 0,256 = -1,453$  Ton-m

 $M_{AD} = 0,000+2(0,434) + 0,584 = 1,452$  Ton-m

El mismo procedimiento se utilizó para calcular los demás nodos en las vigas y columnas, del sistema de iteración Kani en cargas vivas, muertas y sísmicas.

Cálculo de momentos positivos carga muerta

Donde:

 $M^+ = \frac{WL^2}{c}$  $\frac{d^{2}L^{2}}{8}$  -  $\frac{M^{'}AB+M^{'}BA}{2}$ 2  $M<sup>+</sup>$  AB = Momento positivo en el tramo AB W = Carga distribuida

 $L =$  Longitud del tramo M<sup>-</sup> AB = Negativo de A hacia B M-AB = Momento negativo de B hacia

Cálculo de momentos fijos Carga Viva sentido "Y"

Donde:

 $MF = (WL<sup>2</sup>) / 12$ MF= Momento Fijo  $W = Carga$ L = Longitud de la viga

 $MF_{AB}$  = -MF<sub>BA</sub> = 0,478 \*25 / 12 = - 0,996

 $MF_{BC}$  = -MF<sub>CB</sub> = 0,2896\*6,25 / 12 = - 0,151

 $MF<sub>DE</sub> = -MF<sub>ED</sub> = 0.956* 25 / 12 = -1.992$ 

$$
MF_{EF} = -MF_{FE} = 0.5792 * 6.25 / 12 = -0.302
$$

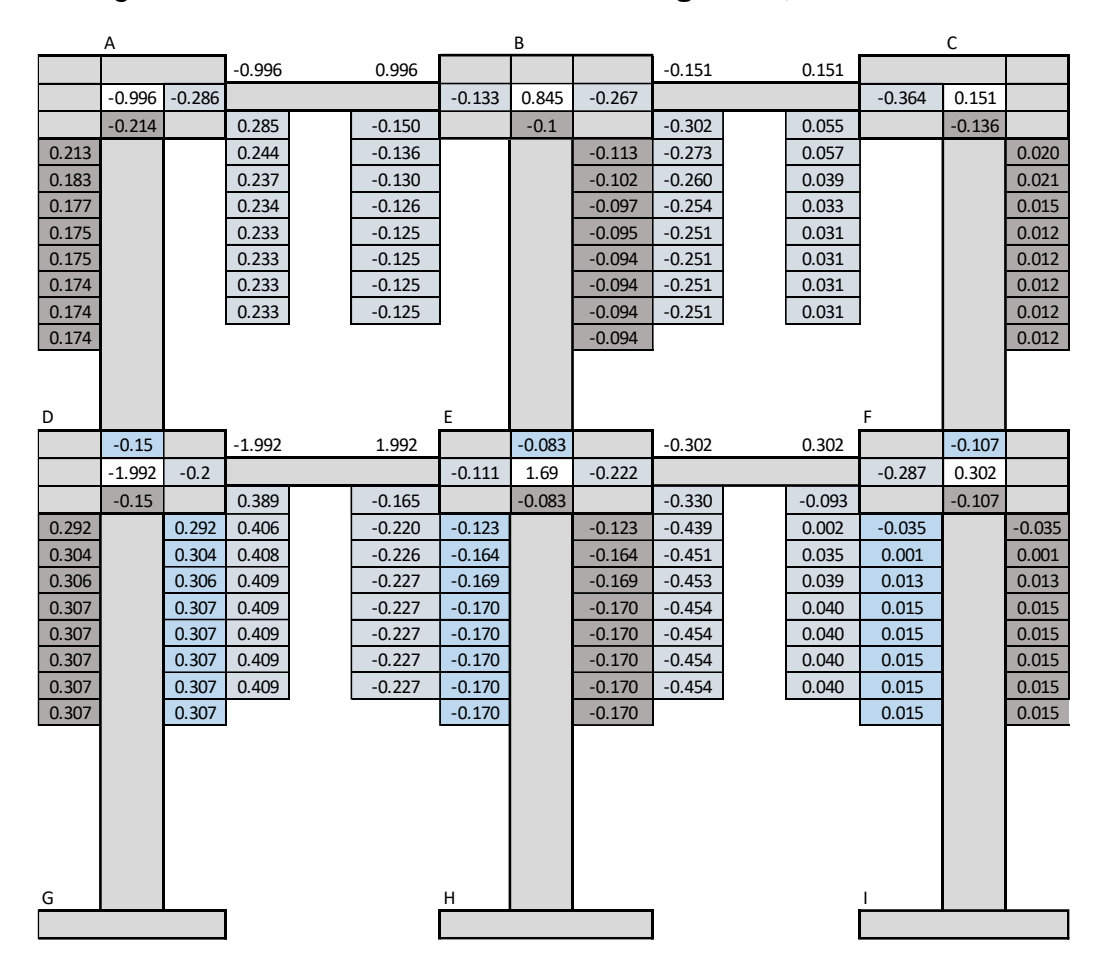

Figura 34. **Iteración de Kani con carga viva, marco "C"**

Fuente: elaboración propia, empleando Excel 2019.

Cálculo de momentos finales carga viva

Donde:

 $MF_{AB}$  = Momento final

 $MF_{AB}$  = Momento fijo

M'AB = última iteración en el extremo de A de la viga AB

M'BA = última iteración en el extremo de B de la viga AB

 $M_{AB} = MF_{AB} + 2M'_{AB} + M'_{BA}$ 

Cálculo de momentos fijos

Nodo A

 $M_{AB} = -0,996+2(0,233) - 0,125 = -0,655$  Ton-m

 $M_{AD} = 0,000+2(0,174) + 0,307 = 0,655$  Ton-m

Cálculo de momentos positivos carga viva

Donde:

 $M^+ = \frac{WL^2}{c}$  $\frac{d^{2}L^{2}}{8}$  -  $\frac{M^{'}AB+M^{'}BA}{2}$ 2 M<sup>+</sup> AB = Momento positivo en el tramo AB W = Carga distribuida  $L =$  Longitud del tramo M<sup>-</sup> AB = Negativo de A hacia B M<sup>-</sup> AB = Momento negativo de B hacia A

Factor de corregimiento en columnas

Para el análisis con cargas en columnas se utiliza un factor de corrimiento en cada nivel para ello se necesita aplicar la siguiente ecuación:

$$
\mathbf{Y} = -\frac{3}{2}\frac{K}{\Sigma K}
$$

$$
\gamma_{AD} = -\frac{3}{2} \frac{0.00024}{\sum (0.00024 + 0.00024 + 0.00024)} = -0.50
$$

$$
\gamma_{BE} = -0.50
$$

$$
\gamma_{CF} = -0.50
$$

 $\text{y}_{\text{DG}} = -\frac{3}{2}$ 2 0,00024  $\frac{0,00024}{\sum (0,00024+0,00024+0,00024}$  = - 0,50

$$
\gamma_{\text{EH}} = -0.50
$$

$$
\gamma_{FI} = -0.50
$$

Fuerza cortante en el piso

Donde:

 $M_n$  = momento de piso en K-m  $Q_n$  = fuerza cortante del piso en Kg  $h_n$  = altura del nivel en m

Nivel  $2 = 12,72$  Ton, Nivel  $1 = 10,88$  Ton.

Nivel  $1 =$  nivel  $2 +$  nivel  $1$ 

Nivel 
$$
1 = 12,72 + 10,88 = 23,6
$$
 Ton.

Momento de piso nivel 1 y 2

$$
Mr_2 = \frac{Q*h}{3} = 12{,}72*2{,}85 / 3 = 12{,}08
$$

$$
Mr_1 = \frac{23.6 * 2.85}{3} = 22.42
$$

Factor de corrimiento o desplazamiento nivel 2

$$
\gamma_{AD} = -\frac{3}{2} \frac{0.00024}{\sum (0.00024 + 0.00024 + 0.00024)} = -0.50
$$

$$
\gamma_{\text{BE}} = \gamma_{\text{CF}} = -0.50
$$

Factor de corrimiento o desplazamiento nivel 1

$$
\gamma_{\rm DG} = -\frac{3}{2} \frac{0.00024}{\sum (0.00024 + 0.00024 + 0.00024)} = -0.5
$$

$$
\gamma_{EH} = \gamma_{FI} = -0.50
$$

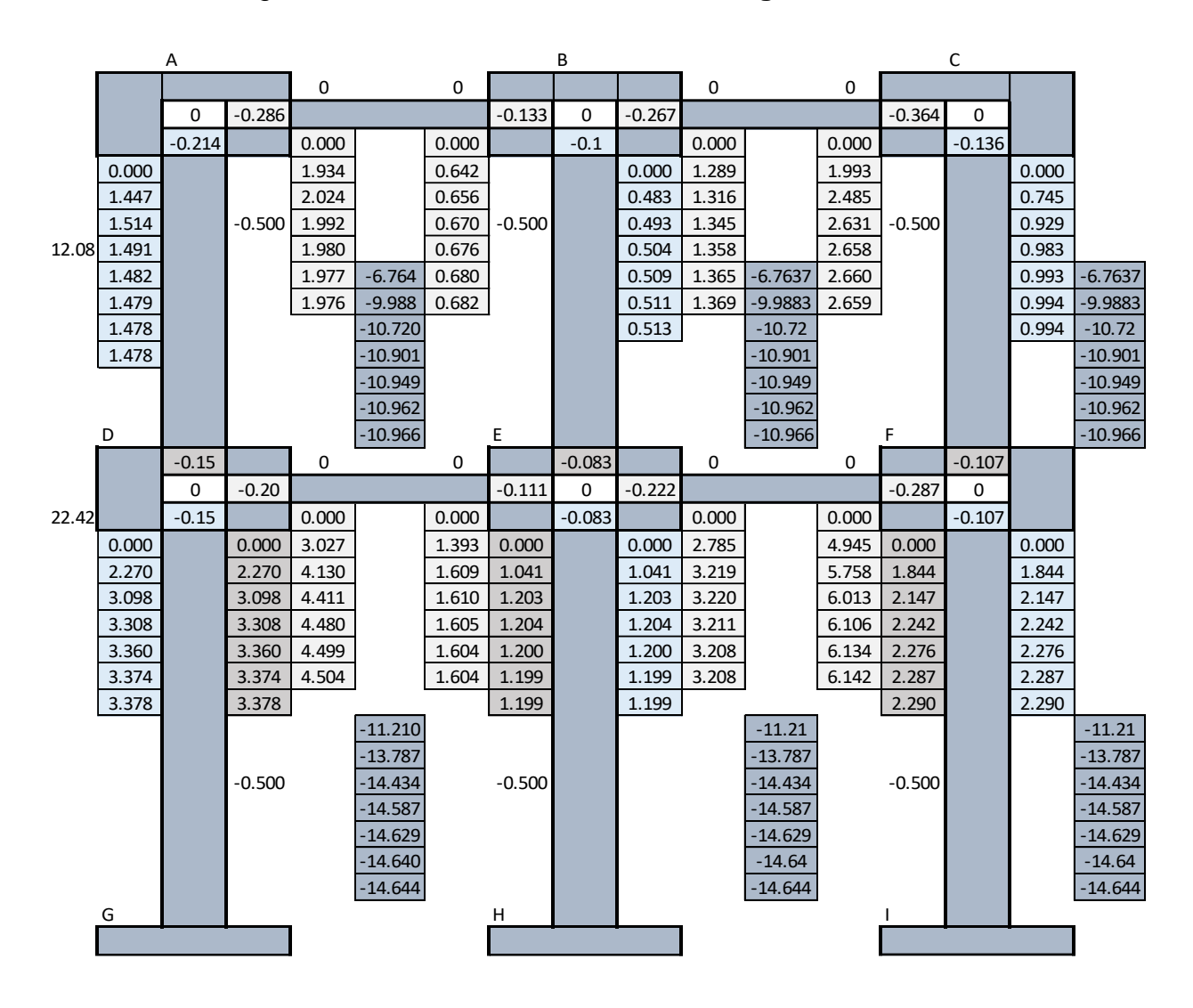

### Figura 35. **Iteración de Kani con carga sísmica, marco "C"**

Cálculo de momentos finales en sentido "X"

Para los mementos finales en los extremos de cada elemento se utiliza la siguiente ecuación:

 $M_{ik} = MF_{ik} + 2M'_{ik} + M'_{ki} + M''_{ik}$ 

Nodo A

 $MAB = 0,00+ 2(1,976) + 0,682 = 4,634$  Ton-m

 $MAD = 0,00+ 2(1,478) + 3,378 = 4,632$  Ton-m

Para el sentido X se aplicó el mismo procedimiento utilizado en el sentido Y con el Método de Kani, a continuación, se muestran los diagramas siguientes.

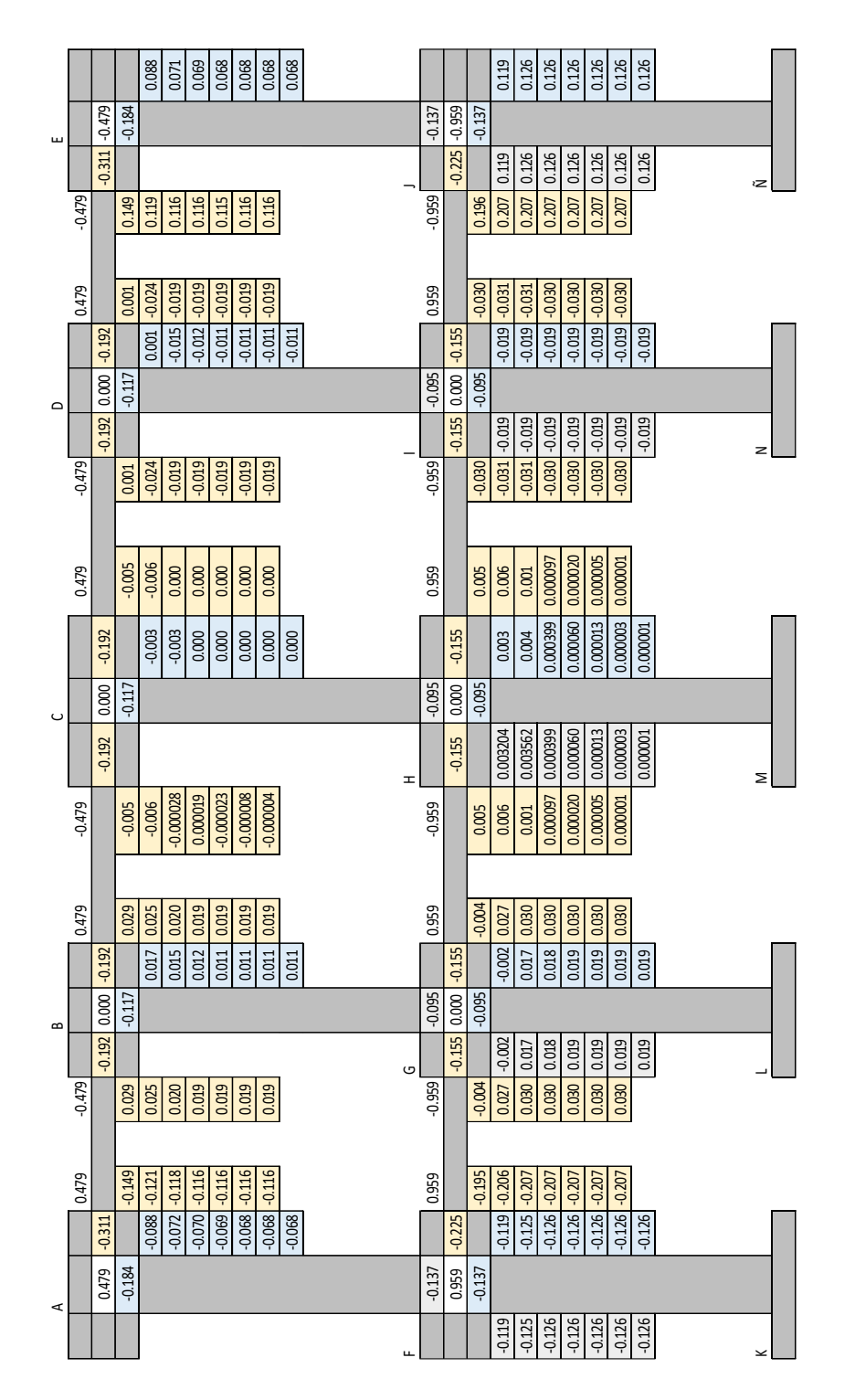

Fuente: elaboración propia, empleando Excel 2019.

Figura 37. **Iteración de Kani con carga muerta marco "2", sentido X**

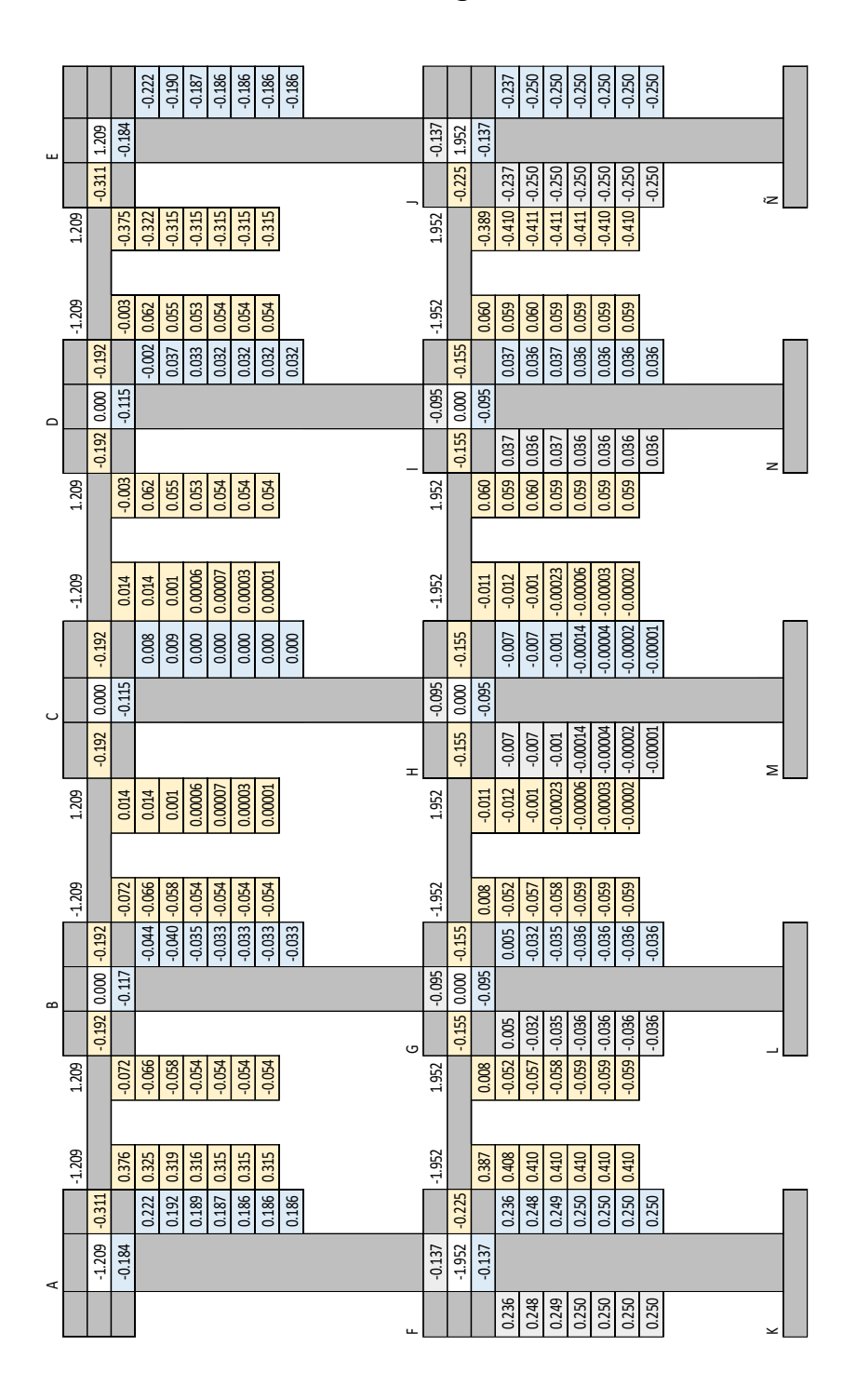

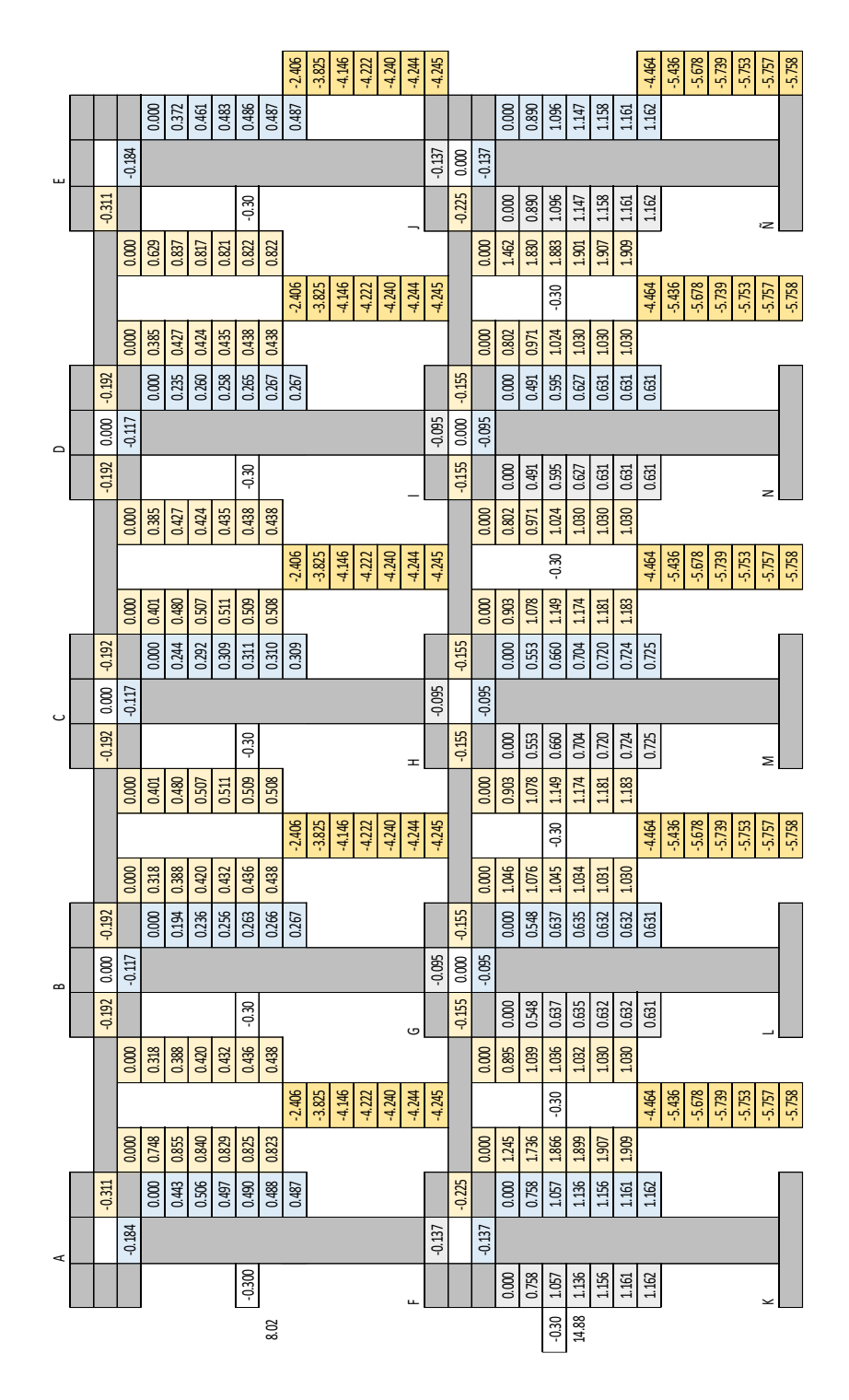

Fuente: elaboración propia, empleando Excel 2019.

## Figura 39. **Diagrama de momento en vigas MARCO "C", debido a la carga muerta, sentido Y módulo 1**

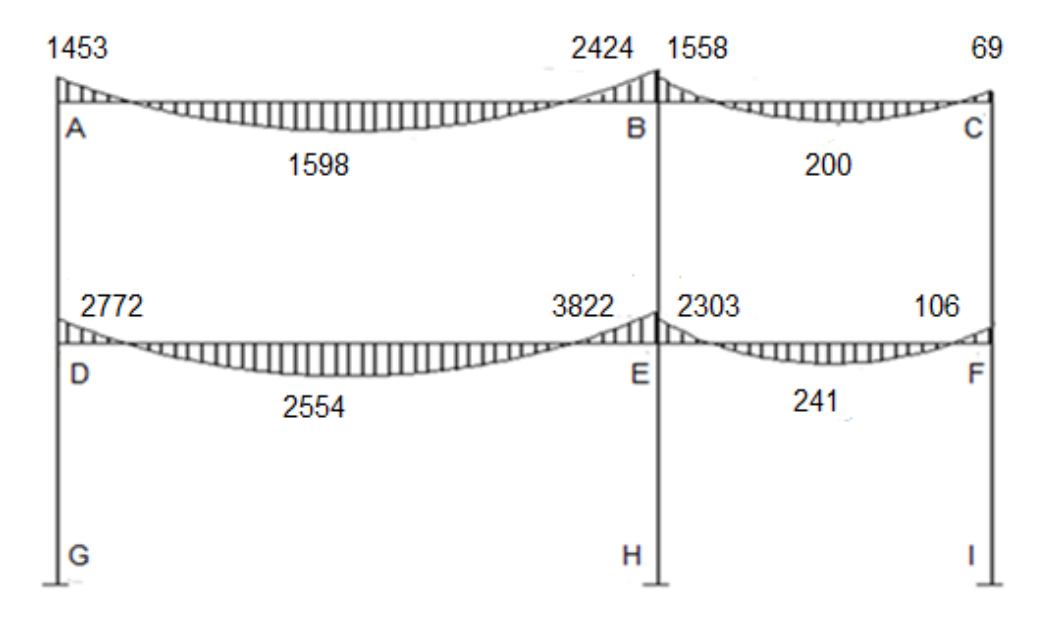

Fuente: elaboración propia, empleando AutoCAD 2018.

### Figura 40. **Diagrama de momento en columnas MARCO "C", debido a la carga muerta, sentido Y módulo 1**

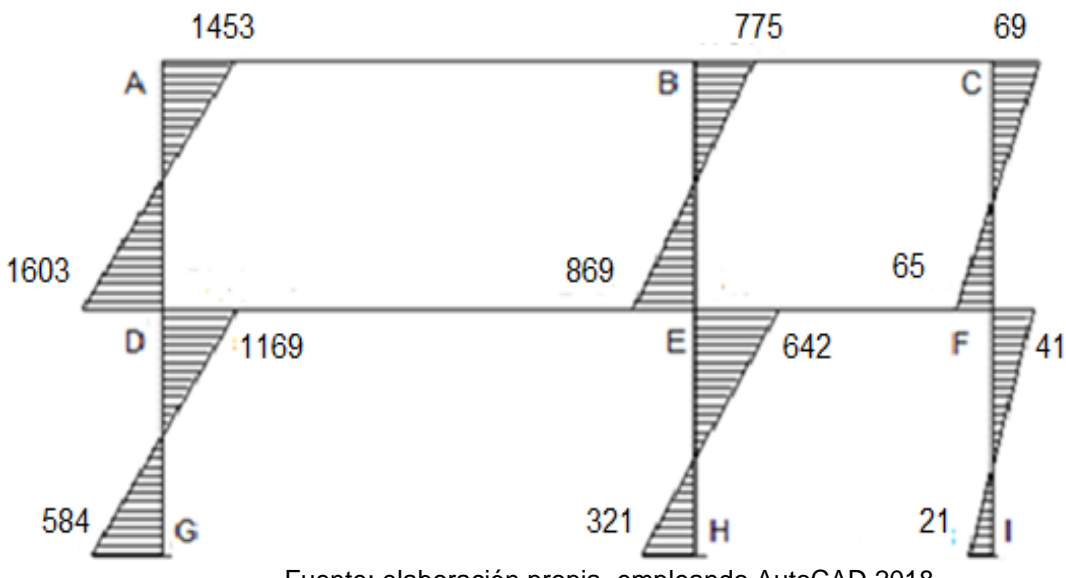

Fuente: elaboración propia, empleando AutoCAD 2018.

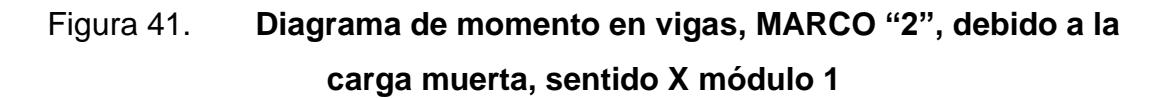

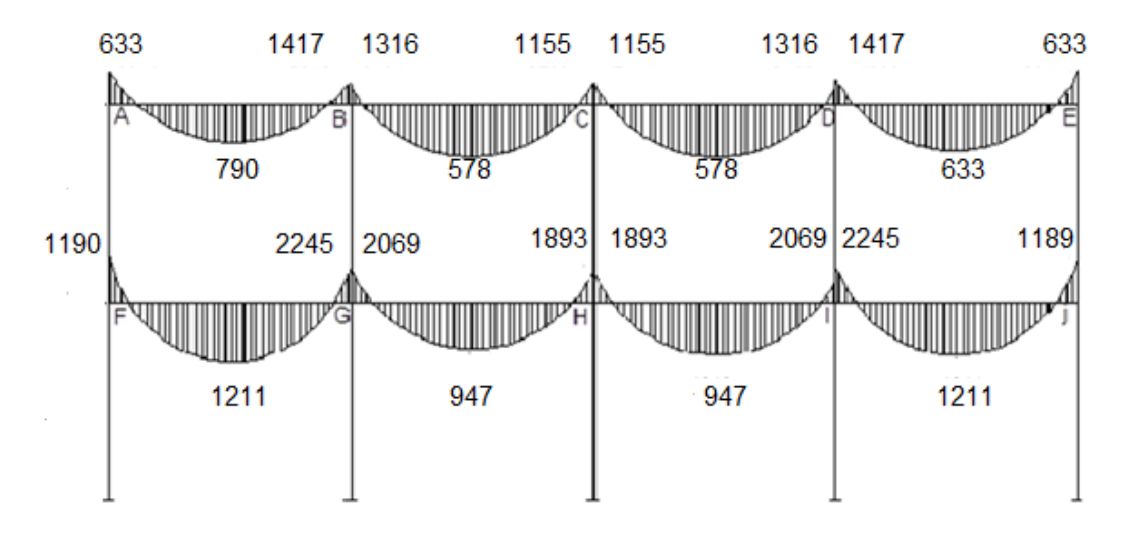

Fuente: elaboración propia, empleando AutoCAD 2018.

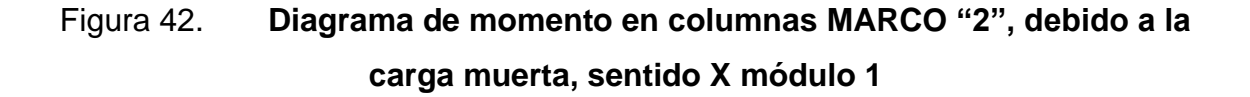

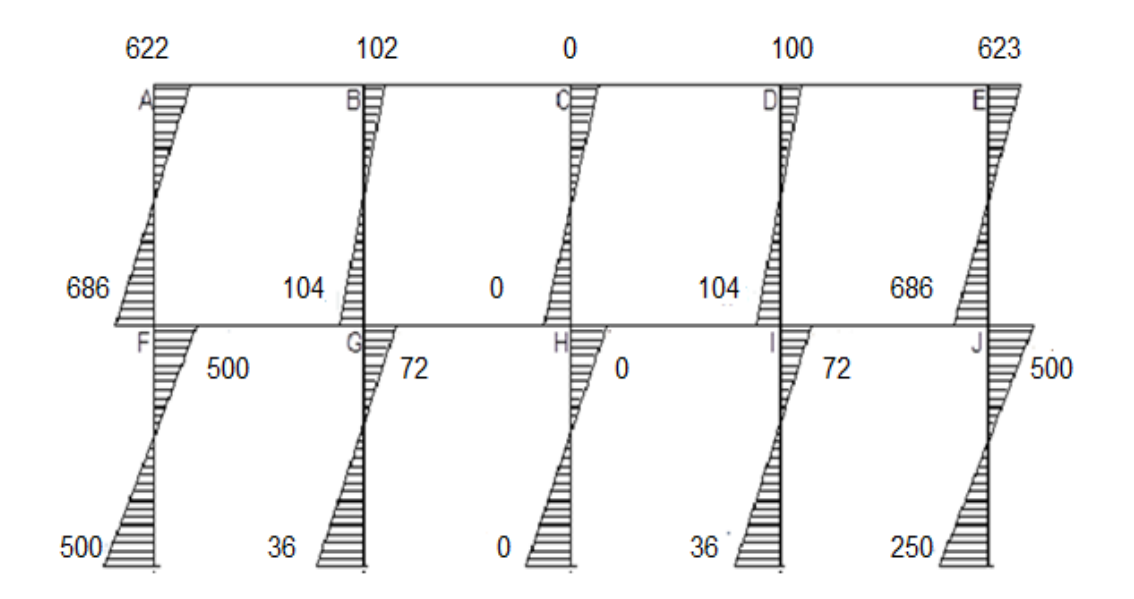

Fuente: elaboración propia, empleando AutoCAD 2018.

# Figura 43. **Diagrama de momento en vigas MARCO "C", debido a la carga viva, sentido Y módulo 1**

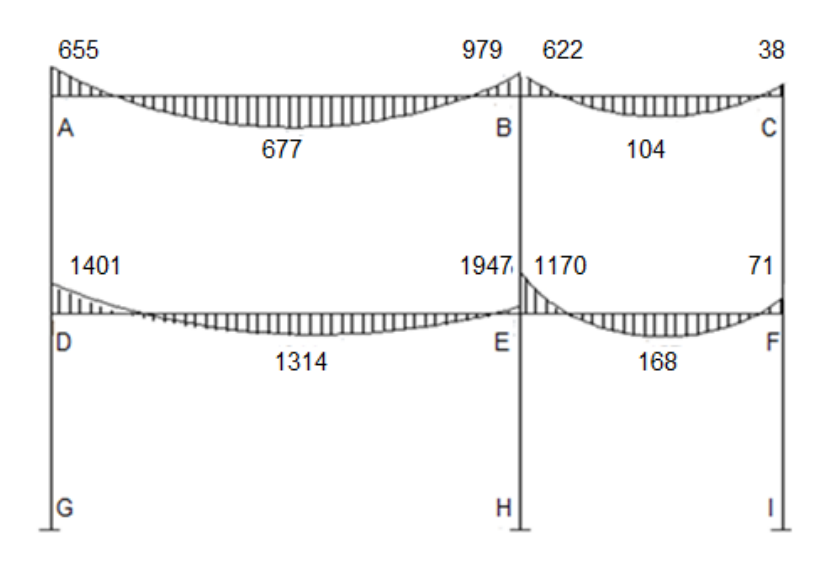

Fuente: elaboración propia, empleando AutoCAD 2018.

## Figura 44. **Diagrama de momento en columnas MARCO "C", debido a la carga viva, sentido Y módulo 1**

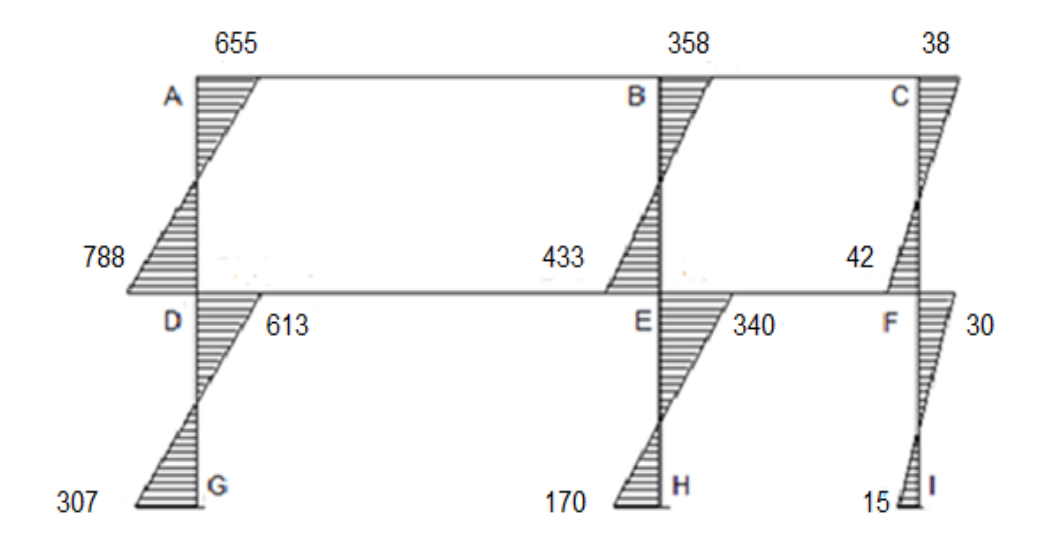

Fuente: elaboración propia, empleando AutoCAD 2018.

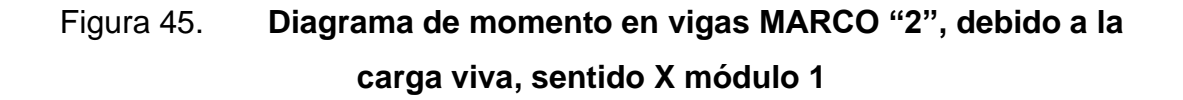

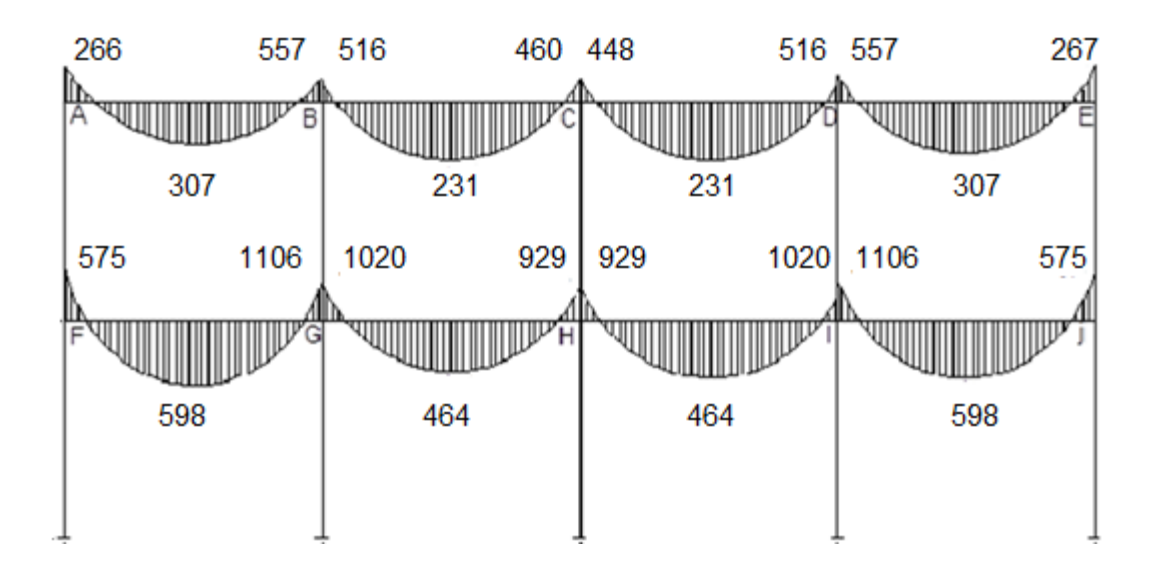

Fuente: elaboración propia, empleando AutoCAD 2018.

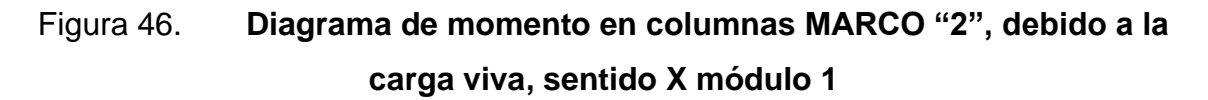

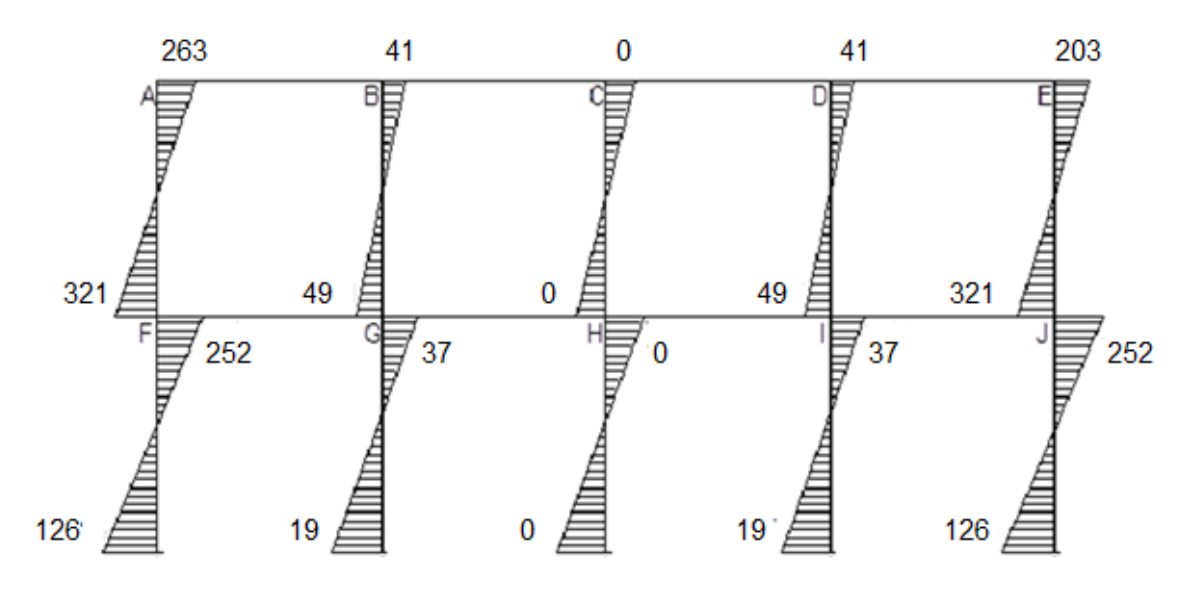

Fuente: elaboración propia, empleando AutoCAD 2018.

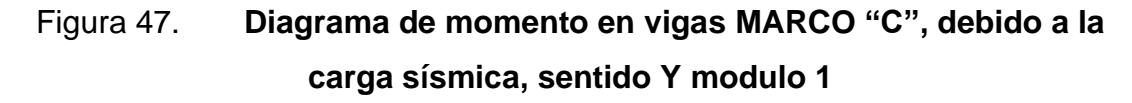

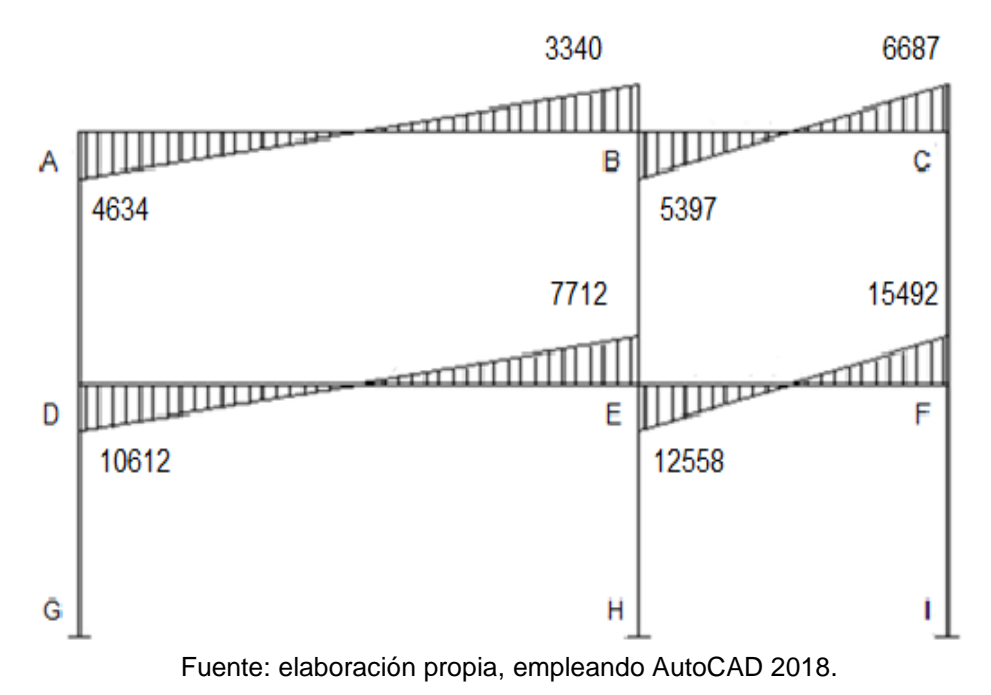

### Figura 48. **Diagrama de momento en columnaa MARCO "C", debido a la carga sísmica, sentido Y modulo 1**

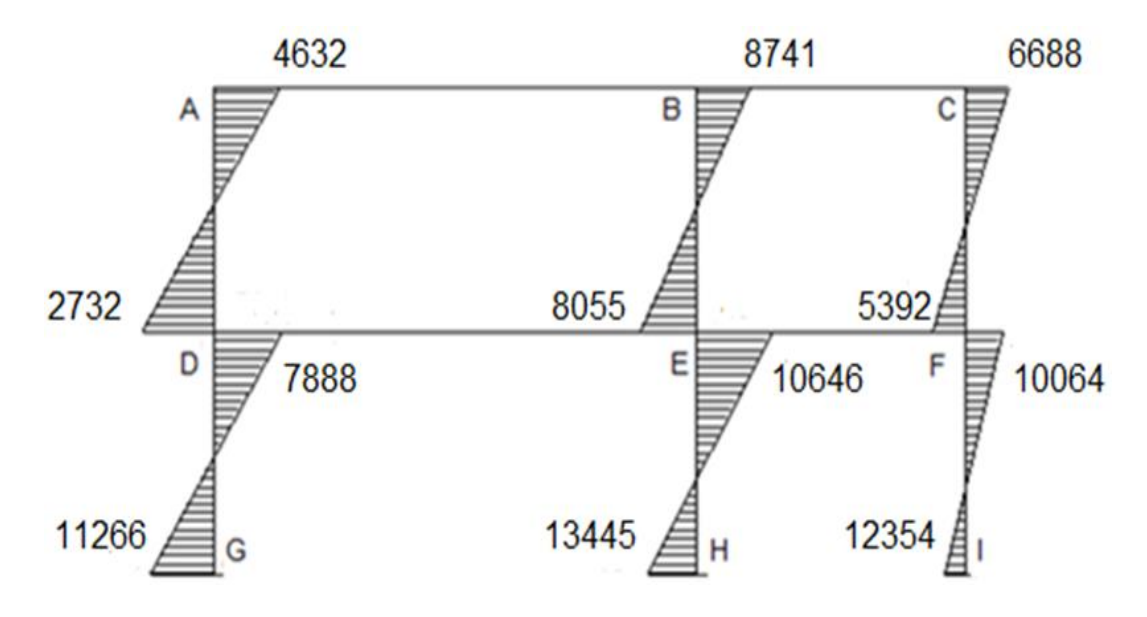

Fuente: elaboración propia, empleando AutoCAD 2018.

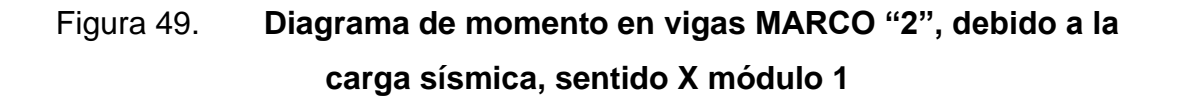

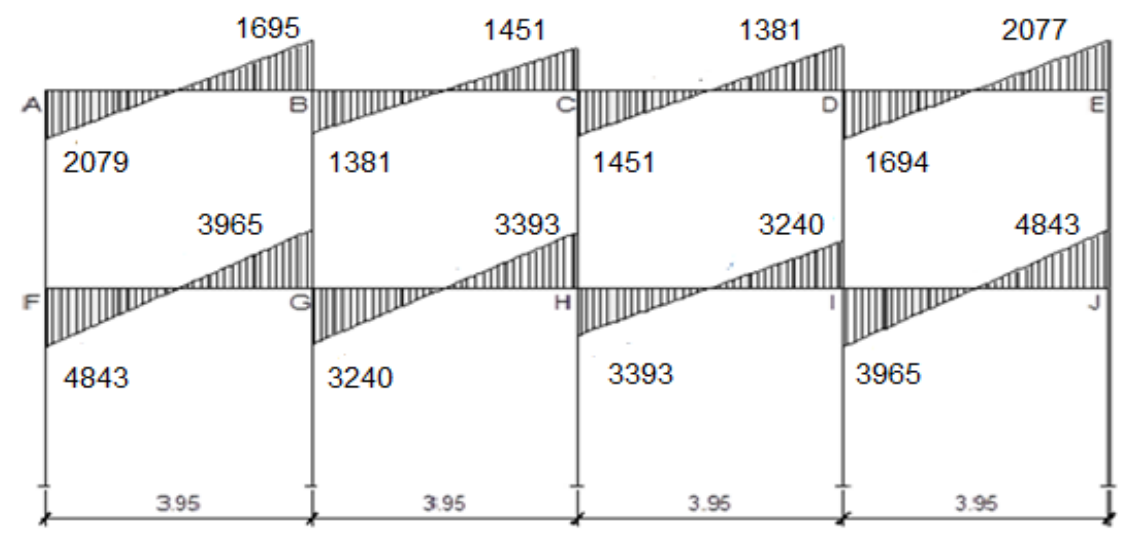

Fuente: elaboración propia, empleando AutoCAD 2018.

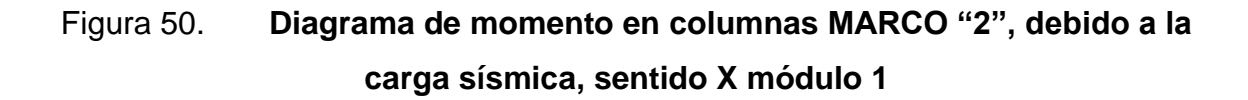

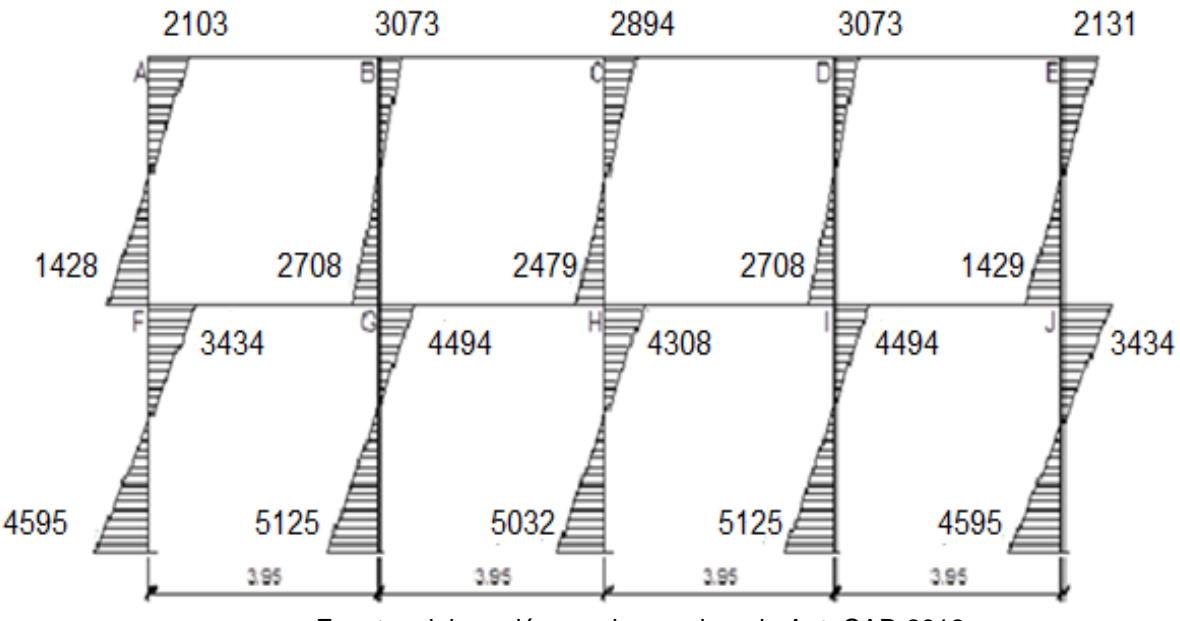

Fuente: elaboración propia, empleando AutoCAD 2018.

Comparación de resultados por el método Kani y con el software ETABS para los marcos dúctiles de la estructura.

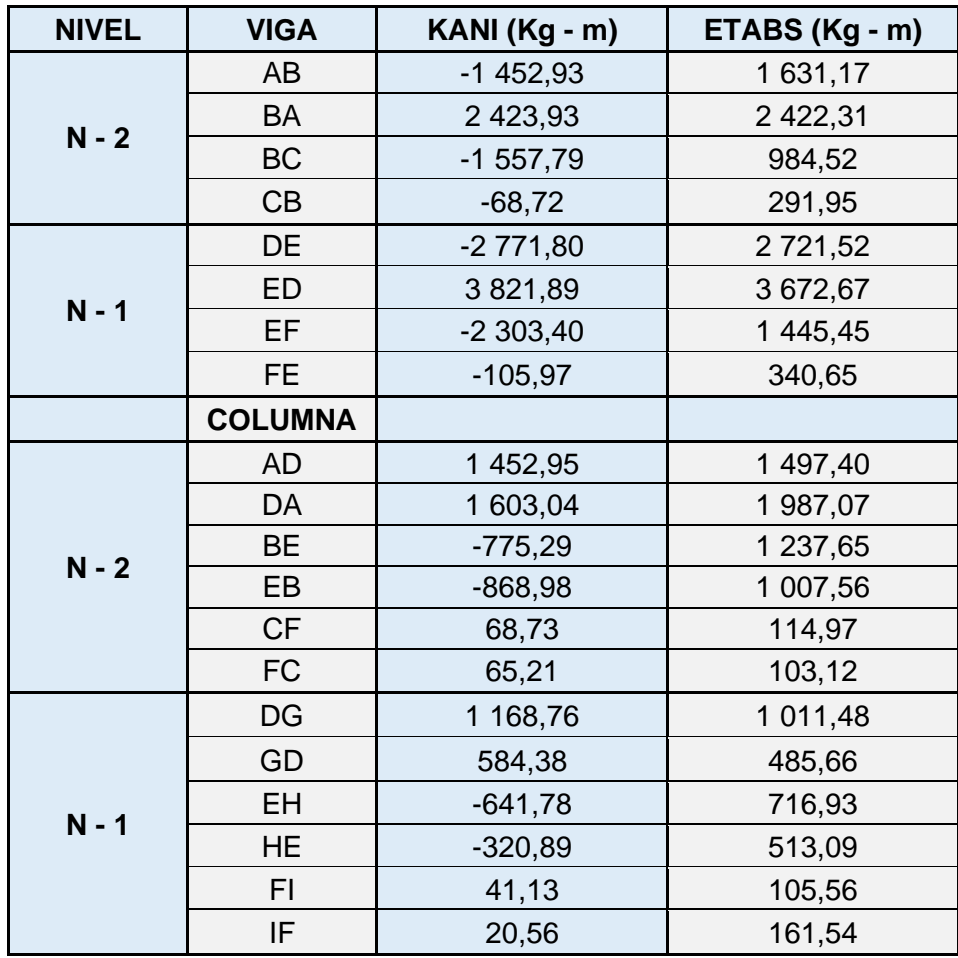

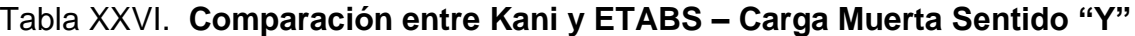

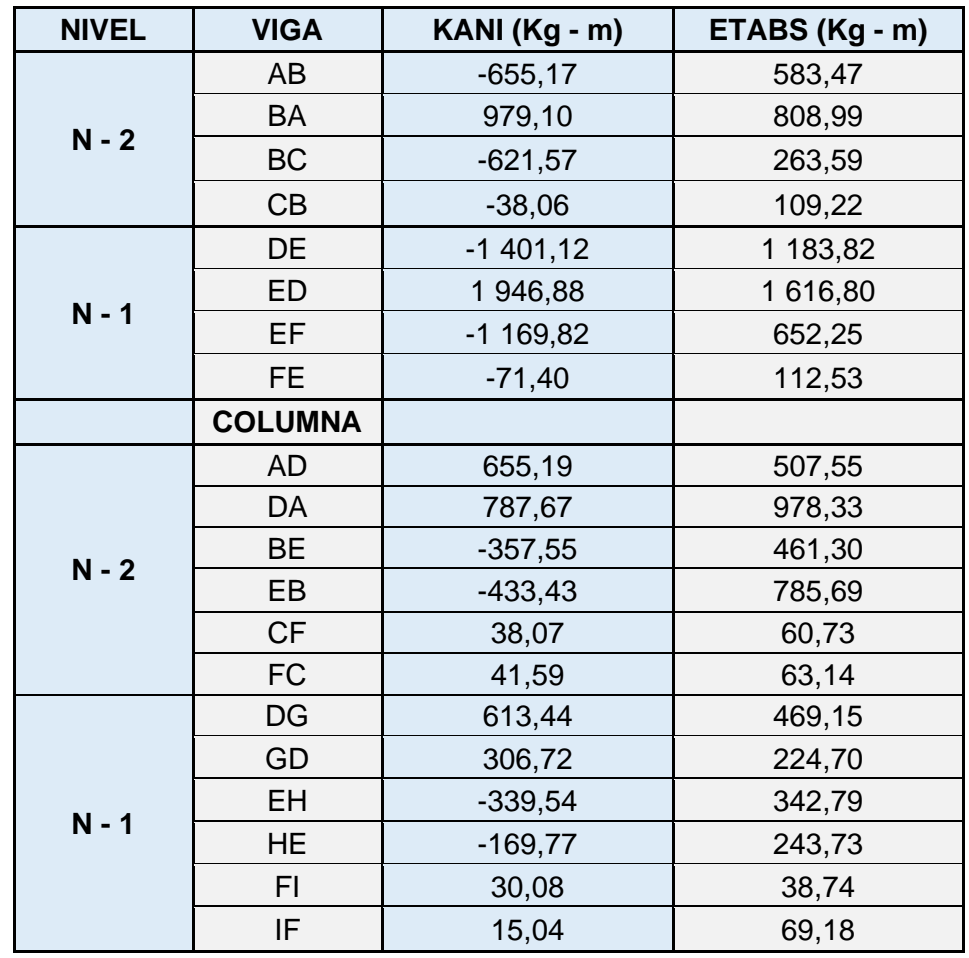

Tabla XXVII. **Comparación entre Kani y ETABS – Carga Viva Sentido "Y"**

| <b>NIVEL</b> | <b>VIGA</b>    | KANI (Kg - m) | ETABS (Kg - m) |  |  |  |
|--------------|----------------|---------------|----------------|--|--|--|
|              | AB             | $-632,69$     | 766,84         |  |  |  |
|              | BA             | 1 416,78      | 1 373,25       |  |  |  |
|              | <b>BC</b>      | $-1316,16$    | 1 282,37       |  |  |  |
| $N - 2$      | CB             | 1 155,44      | 1 219,38       |  |  |  |
|              | CD             | $-1$ 155,42   | 1 219,38       |  |  |  |
|              | DC             | 1 316,12      | 1 282,37       |  |  |  |
|              | DE             | $-1416,81$    | 1 373,25       |  |  |  |
|              | <b>ED</b>      | 632,71        | 766,84         |  |  |  |
|              | <b>FG</b>      | $-1189,66$    | 1 231,27       |  |  |  |
|              | <b>GF</b>      | 2 2 4 5 , 3 4 | 2 009,15       |  |  |  |
|              | GH             | $-2069,13$    | 1872,71        |  |  |  |
| $N - 1$      | HG             | 1893,41       | 1793,88        |  |  |  |
|              | HI             | $-1893,38$    | 1793,88        |  |  |  |
|              | IH             | 2 069,29      | 1872,71        |  |  |  |
|              | IJ             | $-2245,16$    | 2 009,15       |  |  |  |
|              | JI             | 1 189,70      | 1 231,27       |  |  |  |
|              | <b>COLUMNA</b> |               |                |  |  |  |
|              | AF             | 622,59        | 772,11         |  |  |  |
|              | <b>FA</b>      | 686,17        | 1 150,21       |  |  |  |
|              | <b>BG</b>      | $-101,20$     | 80,64          |  |  |  |
|              | <b>GB</b>      | $-104,43$     | 118,8          |  |  |  |
| $N - 2$      | <b>CH</b>      | 0,00          | 0,00           |  |  |  |
|              | HC             | $-0,01$       | 0,00           |  |  |  |
|              | DI             | 100,11        | 80,64          |  |  |  |
|              | ID             | 103,98        | 118,80         |  |  |  |
|              | EJ             | $-622,58$     | 772,11         |  |  |  |
|              | <b>JE</b>      | $-686,19$     | 1 150,21       |  |  |  |
|              | <b>FK</b>      | 499,84        | 479,21         |  |  |  |
|              | <b>KF</b>      | 249,92        | 278,74         |  |  |  |
|              | GL             | $-71,78$      | 40,10          |  |  |  |
|              | LG             | $-35,89$      | 21,70          |  |  |  |
|              | HM             | $-0,02$       | 0,00           |  |  |  |
| $N - 1$      | MH             | $-0,01$       | 0,00           |  |  |  |
|              | IN             | 71,90         | 40,10          |  |  |  |
|              | N <sub>l</sub> | 35,95         | 21,70          |  |  |  |
|              | JÑ             | $-499,87$     | 479,21         |  |  |  |
|              | ÑJ             | $-249,94$     | 278,74         |  |  |  |

Tabla XXVIII.**Comparación entre Kani y ETABS – Carga Muerta Sentido "X"**
Tabla XXIX. **Comparación entre Kani y ETABS – Carga Viva Sentido "X"**

| <b>NIVEL</b> | <b>VIGA</b>    | KANI (Kg - m) | ETABS (Kg - m) |  |  |  |
|--------------|----------------|---------------|----------------|--|--|--|
|              | AB             | 266,58        | 255,43         |  |  |  |
|              | <b>BA</b>      | $-557,30$     | 407,69         |  |  |  |
|              | <b>BC</b>      | 516,21        | 380,64         |  |  |  |
| $N - 2$      | CB             | $-460, 40$    | 372,27         |  |  |  |
|              | CD             | 460,39        | 372,27         |  |  |  |
|              | DC             | $-516,21$     | 380,64         |  |  |  |
|              | DE             | 557,31        | 407,69         |  |  |  |
|              | <b>ED</b>      | $-266,58$     | 255,43         |  |  |  |
|              | FG             | 574,90        | 490,22         |  |  |  |
|              | GF             | $-1$ 105,50   | 833,05         |  |  |  |
|              | <b>GH</b>      | 1 019,73      | 776,25         |  |  |  |
| $N - 1$      | HG             | $-928,64$     | 736,36         |  |  |  |
|              | HI             | 928,64        | 736,36         |  |  |  |
|              | IH.            | $-1019,73$    | 776,25         |  |  |  |
|              | IJ             | 1 105,50      | 833,05         |  |  |  |
|              | JI             | $-574,90$     | 490,22         |  |  |  |
|              | <b>COLUMNA</b> |               |                |  |  |  |
|              | AF             | $-262,87$     | 242,15         |  |  |  |
|              | FA             | $-320,70$     | 444,3          |  |  |  |
|              | BG             | 41,29         | 21,86          |  |  |  |
|              | <b>GB</b>      | 48,56         | 46,14          |  |  |  |
| $N - 2$      | <b>CH</b>      | 0,00          | 0,00           |  |  |  |
|              | HC             | 0,00          | 0,000          |  |  |  |
|              | DI             | $-41,28$      | 21,86          |  |  |  |
|              | ID             | $-48,56$      | 46,14          |  |  |  |
|              | EJ             | 262,86        | 242,15         |  |  |  |
|              | <b>JE</b>      | 320,70        | 444,3          |  |  |  |
|              | <b>FK</b>      | $-252,36$     | 208,57         |  |  |  |
|              | <b>KF</b>      | $-126, 18$    | 121,02         |  |  |  |
|              | GL             | 37,22         | 19,96          |  |  |  |
|              | LG             | 18,61         | 11,03          |  |  |  |
|              | HM             | 0,00          | 0              |  |  |  |
| $N - 1$      | MH             | 0,00          | 0              |  |  |  |
|              | IN             | $-37,22$      | 19,96          |  |  |  |
|              | <b>NI</b>      | $-18,61$      | 11,03          |  |  |  |
|              | JÑ             | 252,36        | 208,57         |  |  |  |
|              | ÑJ             | 126,18        | 121,02         |  |  |  |

Comparación del análisis de resultados entre Etabs y Kani

La comparación de resultados de la estructura entre ETABS y Kani, se tomaron los datos de las vigas y columnas debido a la carga Muerta, Viva y Sísmica del primer y segundo nivel de ambos sentidos (X y Y) para ejemplificar únicamente.

Tabla XXX. **Diferencia en porcentajes de resultados entre ETABS y Kani, Carga Muerta sentido "Y"**

| <b>NIVEL</b> | <b>VIGA</b>    | <b>KANI</b> | <b>ETABS</b> | <b>DIFERENCIA</b> |
|--------------|----------------|-------------|--------------|-------------------|
|              | A-B            | 1 452,93    | 1 631,17     | 2,89 %            |
| $N - 2$      | $B-A$          | 2 423,93    | 2 422,31     | 0,02%             |
|              | $B-C$          | 1 557,79    | 984,52       | 11,27 %           |
|              | $C-B$          | 68,72       | 291,95       | 30,95 %           |
|              | $D-E$          | 2 771,80    | 2 721,52     | 0,46 %            |
| $N - 1$      | $E-D$          | 3821,89     | 3 672,67     | 1,00 %            |
|              | $E-F$          | 2 303,40    | 1 445,45     | 11,44 %           |
|              | F-E            | 105,97      | 340,65       | 26,27 %           |
|              |                |             |              | 10,54 %           |
| <b>NIVEL</b> | <b>COLUMNA</b> | <b>KANI</b> | <b>ETABS</b> | <b>DIFERENCIA</b> |
|              | A-D            | 1 452,95    | 1 497,40     | 0,75%             |
|              | D-A            | 1 603,04    | 1 987,07     | 5,35 %            |
| $N - 2$      | $B-E$          | 775,29      | 1 237,65     | 11,48 %           |
|              | E-B            | 868,98      | 1 007,56     | 3,69 %            |
|              | $C-F$          | 68,73       | 114,97       | 12,59 %           |
|              | $F-C$          | 65,21       | 103,12       | 11,26 %           |
|              | $D-G$          | 1 168,76    | 1 011,48     | 3,61%             |
|              | $G-D$          | 584,38      | 485,66       | 4,61 %            |
| $N - 1$      | E-H            | 641,78      | 716,93       | 2,77 %            |
|              | H-E            | 320,89      | 513,09       | 11,52 %           |
|              | $F-I$          | 41,13       | 105,56       | 21,96 %           |
|              | I-F            | 20,56       | 161,54       | 38,71 %           |
|              |                |             |              | 10,69 %           |

| <b>NIVEL</b> | <b>VIGA</b>    | <b>KANI</b> | <b>ETABS</b> | <b>DIFERENCIA</b> |  |  |  |  |
|--------------|----------------|-------------|--------------|-------------------|--|--|--|--|
|              | <b>AB</b>      | 655,17      | 583,47       | 2,89 %            |  |  |  |  |
| $N - 2$      | <b>BA</b>      | 979,10      | 808,99       | 4,76 %            |  |  |  |  |
|              | <b>BC</b>      | 621,57      | 263,59       | 20,22 %           |  |  |  |  |
|              | CB             | 38,06       | 109,22       | 24,16 %           |  |  |  |  |
|              | <b>DE</b>      | 1 401,12    | 1 183,82     | 4,20 %            |  |  |  |  |
| $N - 1$      | ED             | 1 946,88    | 1 616,80     | 4,63 %            |  |  |  |  |
|              | EF             | 1 169,82    | 652,25       | 14,20 %           |  |  |  |  |
|              | <b>FE</b>      | 71,40       | 112,53       | 11,18 %           |  |  |  |  |
|              |                |             |              | 10,78 %           |  |  |  |  |
| <b>NIVEL</b> | <b>COLUMNA</b> | <b>KANI</b> | <b>ETABS</b> | <b>DIFERENCIA</b> |  |  |  |  |
|              | <b>AD</b>      | 655,19      | 507,55       | 6,35 %            |  |  |  |  |
|              | <b>DA</b>      | 787,67      | 978,33       | 5,40 %            |  |  |  |  |
| $N - 2$      | <b>BE</b>      | 357,55      | 461,30       | 6,33 %            |  |  |  |  |
|              | EB             | 433,43      | 785,69       | 14,45 %           |  |  |  |  |
|              | <b>CF</b>      | 38,07       | 60,73        | 11,47 %           |  |  |  |  |
|              | <b>FC</b>      | 41,59       | 63,14        | 10,29 %           |  |  |  |  |
|              | <b>DG</b>      | 613,44      | 469,15       | 6,66%             |  |  |  |  |
|              | GD             | 306,72      | 224,70       | 7,72 %            |  |  |  |  |
| $N - 1$      | EН             | 339,54      | 342,79       | 0,24%             |  |  |  |  |
|              | <b>HE</b>      | 169,77      | 243,73       | 8,94 %            |  |  |  |  |
|              | FI             | 30,08       | 38,74        | 6,29 %            |  |  |  |  |
|              | IF             | 15,04       | 69,18        | 32,14 %           |  |  |  |  |
| 9,69 %       |                |             |              |                   |  |  |  |  |

Tabla XXXI. **Diferencia en porcentajes de resultados entre ETABS y Kani, Carga Viva sentido "Y"**

| Carga Muerta sentido "X" |                 |               |              |                   |  |  |  |  |  |  |
|--------------------------|-----------------|---------------|--------------|-------------------|--|--|--|--|--|--|
| <b>NIVEL</b>             | <b>VIGA</b>     | <b>KANI</b>   | <b>ETABS</b> | <b>DIFERENCIA</b> |  |  |  |  |  |  |
|                          | AB              | 632,69        | 766,84       | 4,79 %            |  |  |  |  |  |  |
|                          | <b>BA</b>       | 1416,78       | 1 373,25     | 0,78 %            |  |  |  |  |  |  |
|                          | <b>BC</b>       | 1 316,16      | 1 282,37     | 0,65 %            |  |  |  |  |  |  |
|                          | CB              | 1 155,44      | 1 219,38     | 1,35 %            |  |  |  |  |  |  |
| $N - 2$                  | <b>CD</b>       | 1 155,42      | 1,219,38     | 1,35 %            |  |  |  |  |  |  |
|                          | DC              | 1 316,12      | 1 282,37     | 0,65 %            |  |  |  |  |  |  |
|                          | DE              | 1416,81       | 1 373,25     | 0,78%             |  |  |  |  |  |  |
|                          | <b>ED</b>       | 632,71        | 766,84       | 4,79 %            |  |  |  |  |  |  |
|                          | FG              | 1 189,66      | 1 231,27     | 0,86 %            |  |  |  |  |  |  |
|                          | <b>GF</b>       | 2 2 4 5 , 3 4 | 2 009,15     | 2,78%             |  |  |  |  |  |  |
|                          | GH              | 2 069,13      | 1872,71      | 2,49 %            |  |  |  |  |  |  |
|                          | HG              | 1893,41       | 1793,88      | 1,35 %            |  |  |  |  |  |  |
| $N - 1$                  | HI              | 1893,38       | 1793,88      | 1,35 %            |  |  |  |  |  |  |
|                          | ΙH              | 2 069,29      | 1872,71      | 2,49 %            |  |  |  |  |  |  |
|                          | IJ              | 2 2 4 5 , 1 6 | 2 009,15     | 2,77 %            |  |  |  |  |  |  |
|                          | JI              | 1 189,70      | 1 231,27     | 0,86 %            |  |  |  |  |  |  |
|                          |                 |               |              | 1,88 %            |  |  |  |  |  |  |
| <b>NIVEL</b>             | <b>COLUMNAS</b> | <b>KANI</b>   | <b>ETABS</b> | <b>DIFERENCIA</b> |  |  |  |  |  |  |
|                          | AF              | 622,59        | 772,11       | 5,36 %            |  |  |  |  |  |  |
|                          | <b>FA</b>       | 686,17        | 1 150,21     | 12,63 %           |  |  |  |  |  |  |
|                          | <b>BG</b>       | 101,20        | 80,64        | 5,65 %            |  |  |  |  |  |  |
|                          | <b>GB</b>       | 104,43        | 118,80       | 3,22%             |  |  |  |  |  |  |
| $N - 2$                  | <b>CH</b>       | 0,00          | 0,00         | 0,00%             |  |  |  |  |  |  |
|                          | НC              | 0,01          | 0,00         | 0,00 %            |  |  |  |  |  |  |
|                          | DI              | 100,11        | 80,64        | 5,38 %            |  |  |  |  |  |  |
|                          | ID              | 103,98        | 118,80       | 3,33 %            |  |  |  |  |  |  |
|                          | EJ              | 622,58        | 772,11       | 5,36 %            |  |  |  |  |  |  |
|                          | <b>JE</b>       | 686,19        | 1 150,21     | 12,63 %           |  |  |  |  |  |  |
|                          | <b>FK</b>       | 499,84        | 479,21       | 1,05 %            |  |  |  |  |  |  |
|                          | KF              | 249,92        | 278,74       | 2,73 %            |  |  |  |  |  |  |
|                          | GL              | 71,78         | 40,10        | 14,16 %           |  |  |  |  |  |  |
|                          | LG              | 35,89         | 21,70        | 12,32 %           |  |  |  |  |  |  |
| $N - 1$                  | HM              | 0,02          | 0,00         | 0,00%             |  |  |  |  |  |  |
|                          | MН              | 0,01          | 0,00         | 0,00%             |  |  |  |  |  |  |
|                          | IN              | 71,90         | 40,10        | 14,20 %           |  |  |  |  |  |  |
|                          | N <sub>l</sub>  | 35,95         | 21,70        | 12,36 %           |  |  |  |  |  |  |
|                          | JÑ              | 499,87        | 479,21       | 1,06 %            |  |  |  |  |  |  |
|                          | ÑJ              | 249,94        | 278,74       | 2,72%             |  |  |  |  |  |  |
|                          |                 |               |              | 5,46 %            |  |  |  |  |  |  |

Tabla XXXII. **Diferencia en porcentajes de resultados entre ETABS y Kani,** 

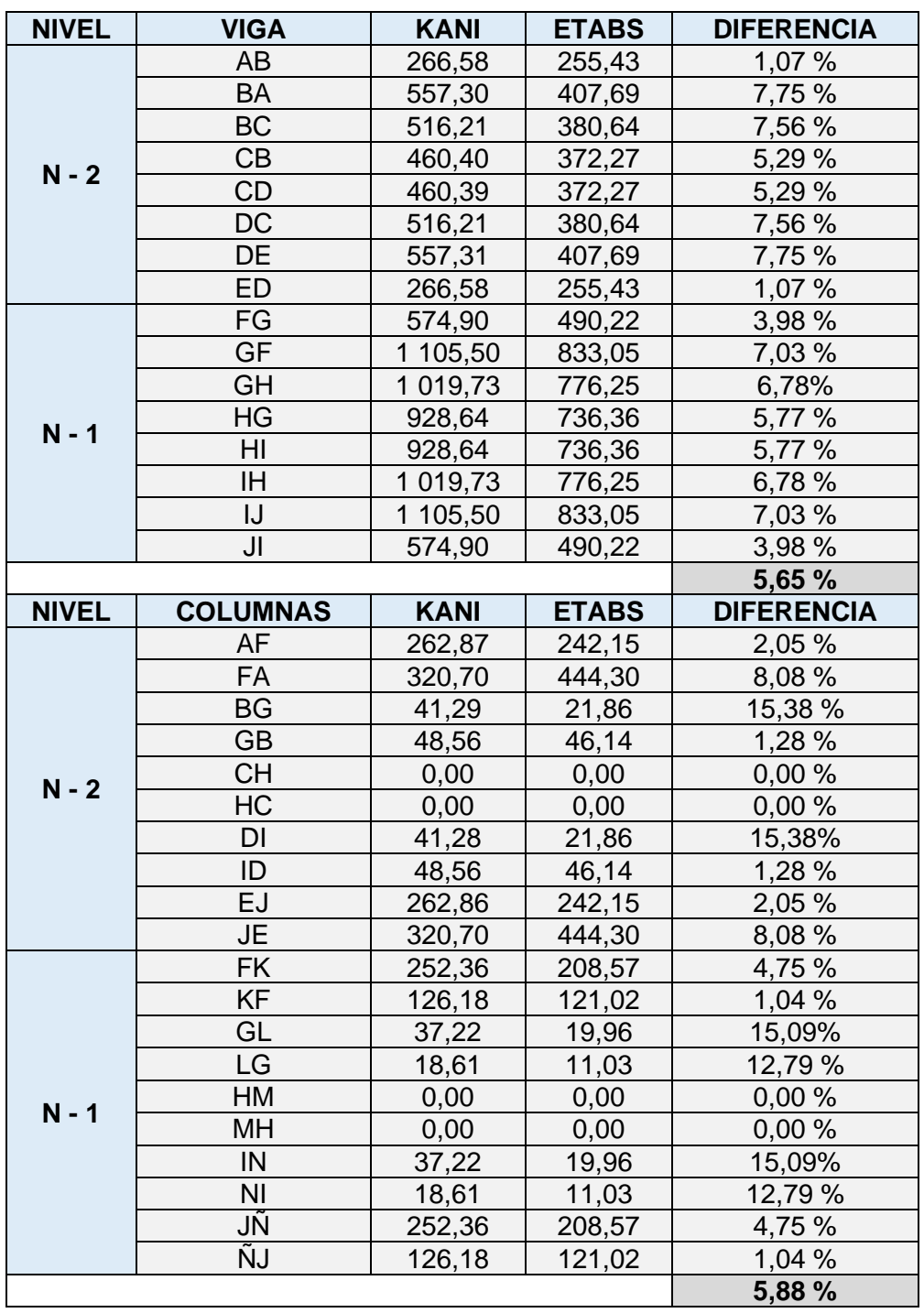

Tabla XXXIII.**Diferencia en porcentajes de resultados entre ETABS y Kani,** 

**Carga Viva sentido "X"**

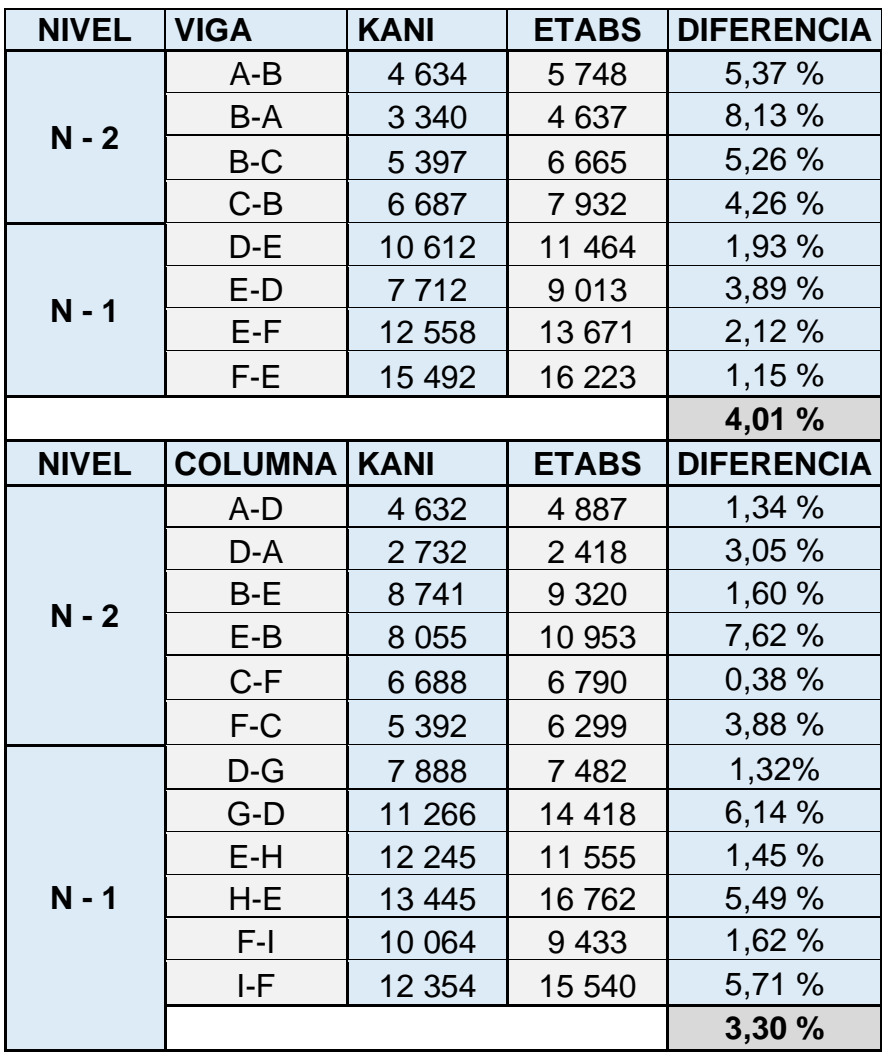

# Tabla XXXIV. **Diferencia en porcentajes de resultados entre ETABS y Kani, Carga Sísmica sentido "Y"**

| <b>NIVEL</b> | <b>VIGA</b>    | <b>KANI</b>     | <b>ETABS</b> | <b>DIFERENCIA</b> |  |
|--------------|----------------|-----------------|--------------|-------------------|--|
|              | AB             | 2 0 8 4         | 1 9 3 4      | 1,87 %            |  |
|              | BA             | 1 6 9 9         | 1 6 2 0      | 1,18 %            |  |
|              | <b>BC</b>      | 1 3 8 3         | 1 4 2 5      | 0,73 %            |  |
|              | CB             | 1 4 5 3         | 1 4 4 9      | 0,07%             |  |
| $N - 2$      | CD             | 1 4 5 4         | 1 4 4 4      | 0,17%             |  |
|              | DC             | 1 3 8 4         | 1 4 1 3      | 0,52 %            |  |
|              | DE             | 1699            | 1586         | 1,72 %            |  |
|              | <b>ED</b>      | 2 0 8 3         | 1877         | 2,60 %            |  |
|              | FG             | 4 8 4 7         | 4 100        | 4,18%             |  |
|              | <b>GF</b>      | 3 9 6 8         | 3 4 1 5      | 3,75%             |  |
|              | GH             | 3 2 4 3         | 2 9 4 3      | 2,42 %            |  |
| $N - 1$      | HG             | 3 3 9 5         | 3 0 3 2      | 2,83 %            |  |
|              | HI             | 3 3 9 5         | 3 0 26       | 2,88 %            |  |
|              | IH             | 3 2 4 2         | 2 9 3 0      | 2,53 %            |  |
|              | IJ             | 3 9 6 8         | 3 3 8 5      | 3,97 %            |  |
|              | JI             | 4848<br>4 0 5 4 |              | 4,46 %            |  |
|              |                |                 |              | 2,24 %            |  |
| <b>NIVEL</b> | <b>COLUMNA</b> | <b>KANI</b>     | <b>ETABS</b> | <b>DIFERENCIA</b> |  |
|              | AF             | 2 1 0 8         | 1 624,4      | 6,48 %            |  |
|              | <b>FA</b>      | 1 4 3 3         | 1 1 64,0     | 5,18%             |  |
|              | <b>BG</b>      | 3 0 8 0         | 2 4 5 6, 1   | 5,63 %            |  |
|              | <b>GB</b>      | 2715            | 2769,0       | 0,49 %            |  |
| $N - 2$      | <b>CH</b>      | 2 9 0 1         | 2 3 3 5, 6   | 5,40 %            |  |
|              | HC             | 2 4 8 5         | 2 5 2 4 , 0  | 0,39 %            |  |
|              | <b>DI</b>      | 3 0 7 9         | 2419,7       | 6,00 %            |  |
|              | ID             | 2715            | 2719,1       | 0,04 %            |  |
|              | EJ             | 2 1 0 9         | 1 581,8      | 7,14 %            |  |
|              | <b>JE</b>      | 1 4 3 3         | 1 0 9 7, 1   | 6,65 %            |  |
|              | <b>FK</b>      | 3 4 3 3         | 2 5 4 2, 4   | 7,45 %            |  |
|              | <b>KF</b>      | 4595            | 4 3 8 9, 7   | 1,14%             |  |
|              | GL             | 4 4 9 5         | 3 3 1 7,8    | 7,53 %            |  |
|              | LG             | 5 1 2 6         | 4 8 3 4 , 7  | 1,46 %            |  |
|              | HM             | 4 3 0 8         | 3 2 1 4, 6   | 7,27 %            |  |
| $N - 1$      | MH             | 5 0 3 3         | 4773,8       | 1,32 %            |  |
|              | IN             | 4 4 9 5         | 3 3 2 0, 8   | 7,51 %            |  |
|              | N <sub>l</sub> | 5 1 2 6         | 4 8 3 3, 5   | 1,47 %            |  |
|              | JÑ             | 3 4 3 3         | 2 5 5 8, 4   | 7,30 %            |  |
|              | ÑJ             | 4595            | 4 3 9 3, 2   | 1,12 %            |  |
|              |                |                 |              | 4,35 %            |  |

Tabla XXXV. **Diferencia en porcentajes de resultados entre ETABS y Kani,**

**Carga Sísmica sentido "X"**

Tomando los valores que se obtuvieron del análisis de sismo, el porcentaje de variación entre Kani y ETABS entre eje Y y eje X, no supera el 10 % en diferencia como límite permisible. Por lo tanto, los valores que se estarán utilizando para el diseño de la edificación, corresponden a los datos obtenidos por el método de Kani.

#### **2.1.5.9. Envolvente de momentos**

El cálculo de la envolvente de momentos con carga sísmica se realiza con el fin de encontrar la condición más crítica que afecta la estructura. Se efectúa los cálculos utilizando las combinaciones de carga descritas del AGIES utilizando los valores máximos encontrados para efectos de seguridad.

Las combinaciones utilizadas para este trabajo son:

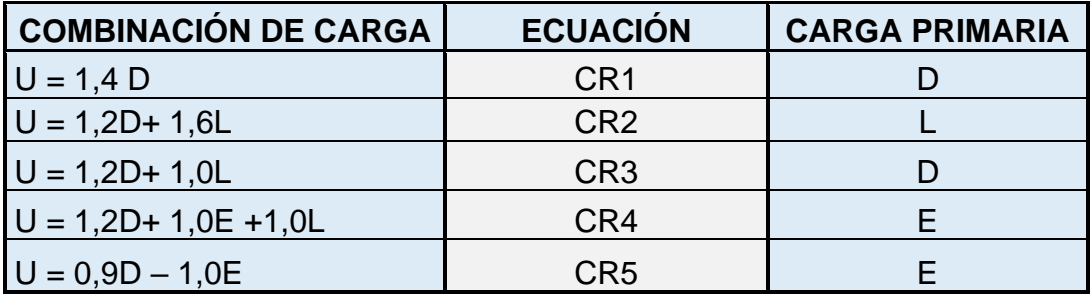

#### Tabla XXXVI. **Combinaciones de cargas**

Fuente: elaboración propia, de aceurdo a AGIES NS2-2 – 2018, capítulo 8. p 8-5.

Se utilizarán los valores críticos en todas las combinaciones con valor absoluto.

Combinación 1,2M + 1,6V

$$
U_1 = 1, 2* |1 453| + 1, 6* |654| = 2 790,00
$$

U2=1.2∗ |1 597|+1,6∗|677|= 2 999,6 (momento positivo)

### $U_3=1.2*$  |2 425|+1,6∗|981| = 4 479,6

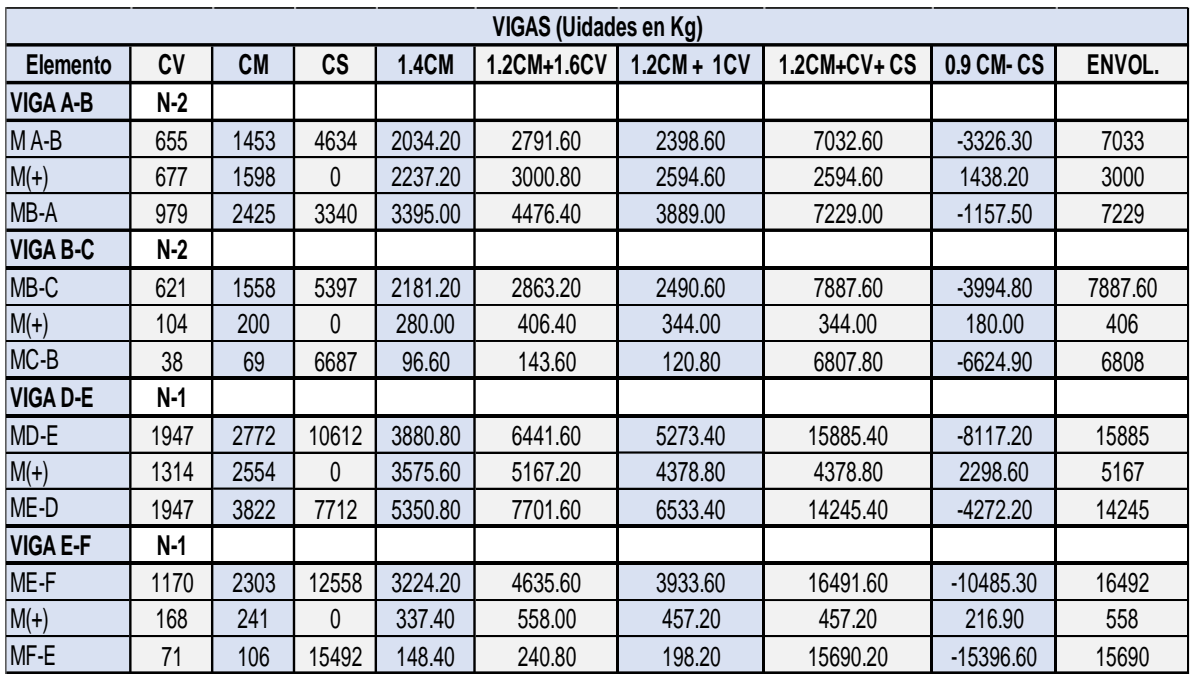

### Tabla XXXVII. **Envolvente de momentos en vigas, sentido "Y"**

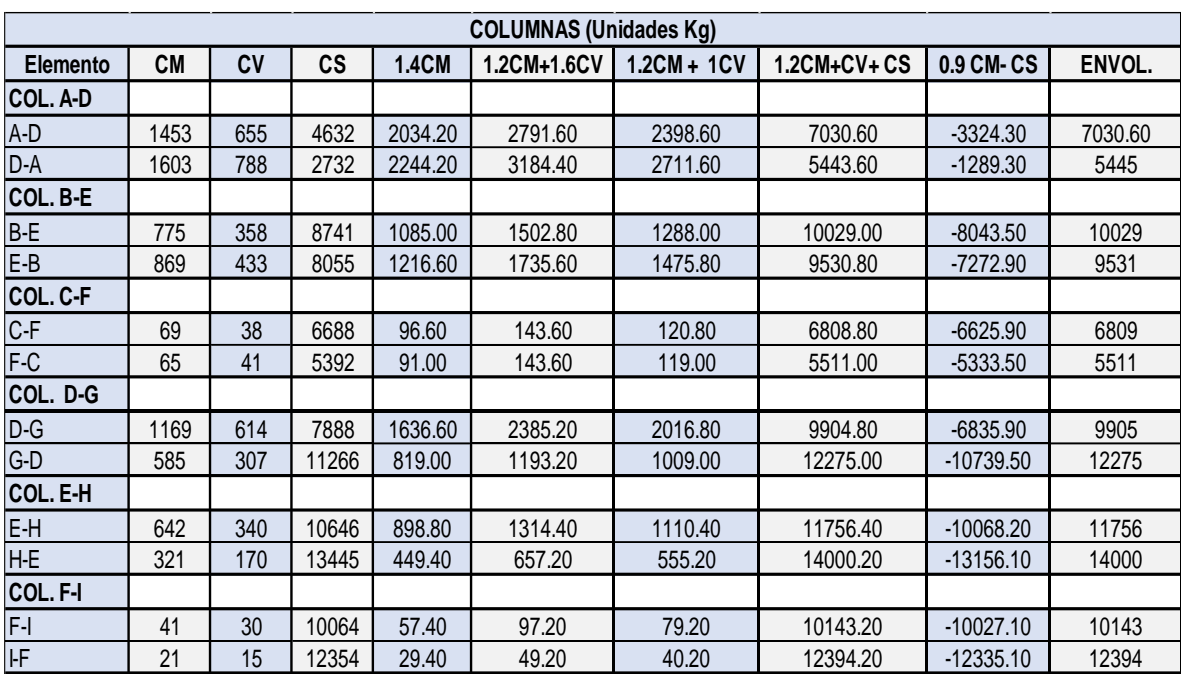

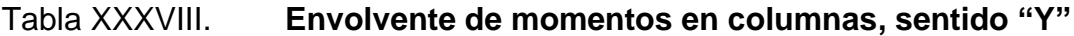

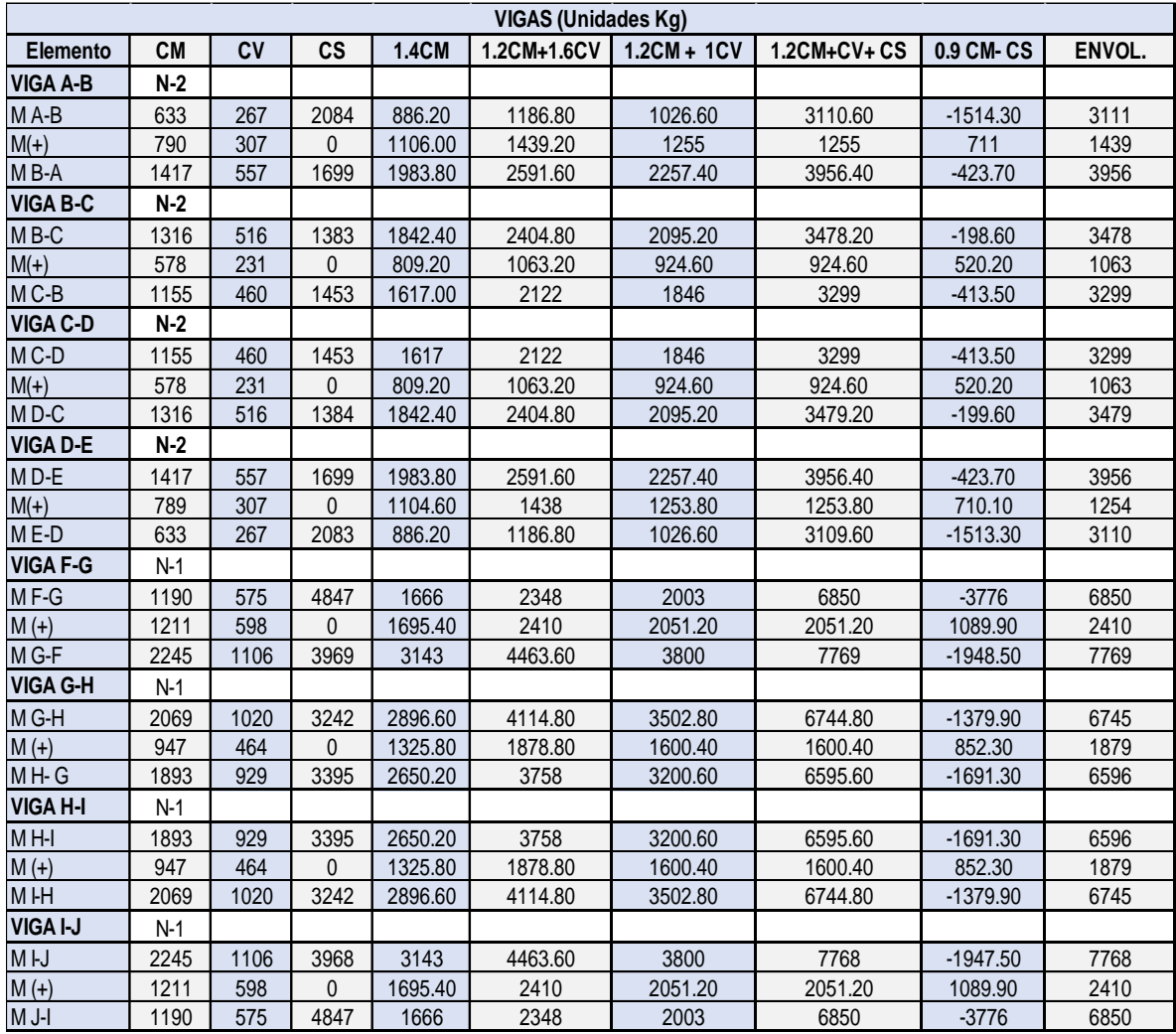

## Tabla XXXIX. **Envolvente de momentos en vigas, sentido "X"**

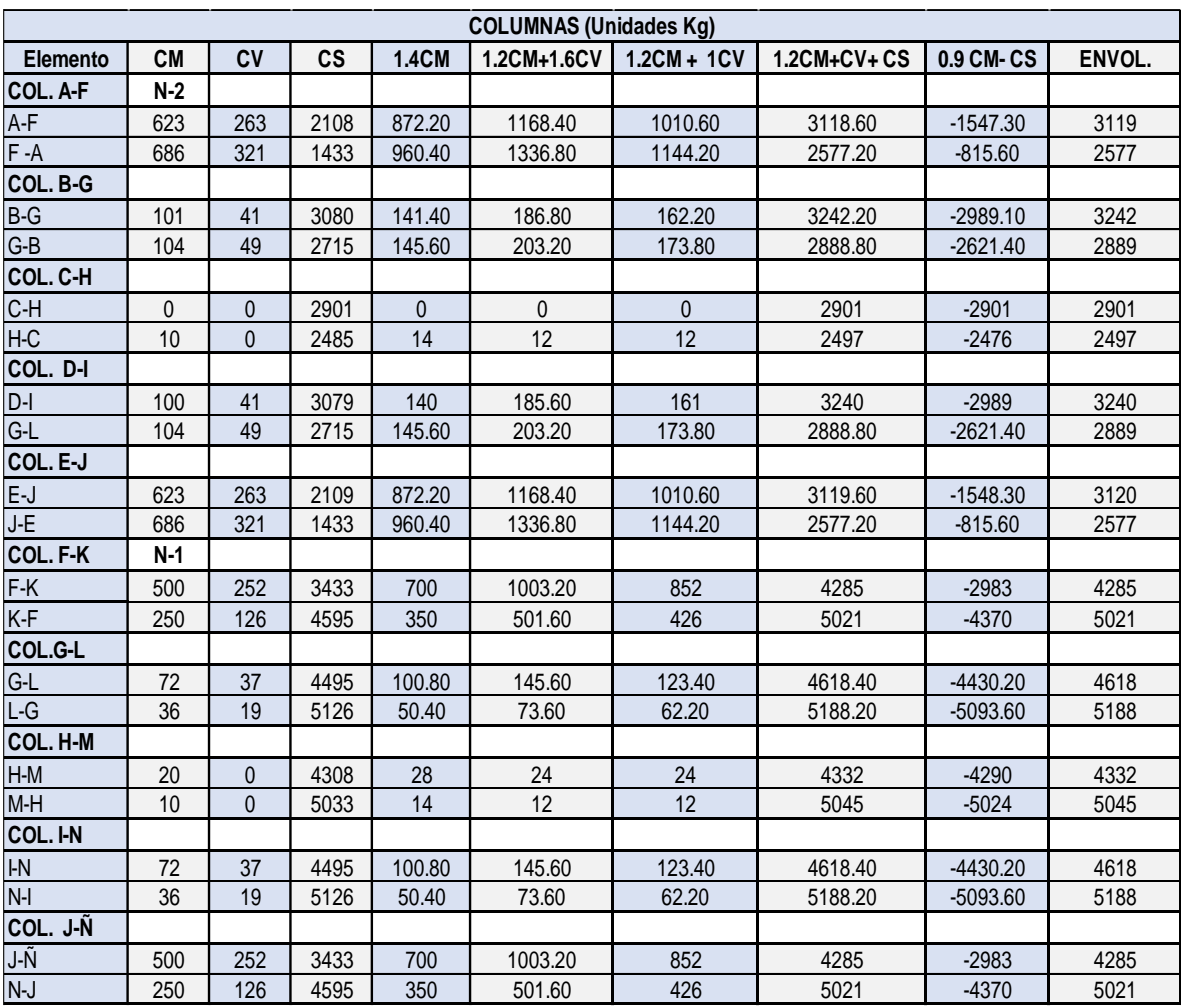

### Tabla XL. **Envolvente de momentos en columnas, sentido "X"**

## Figura 51. **Diagrama de envolventes de momentos en vigas, MARCO "C" sentido Y, módulo 1**

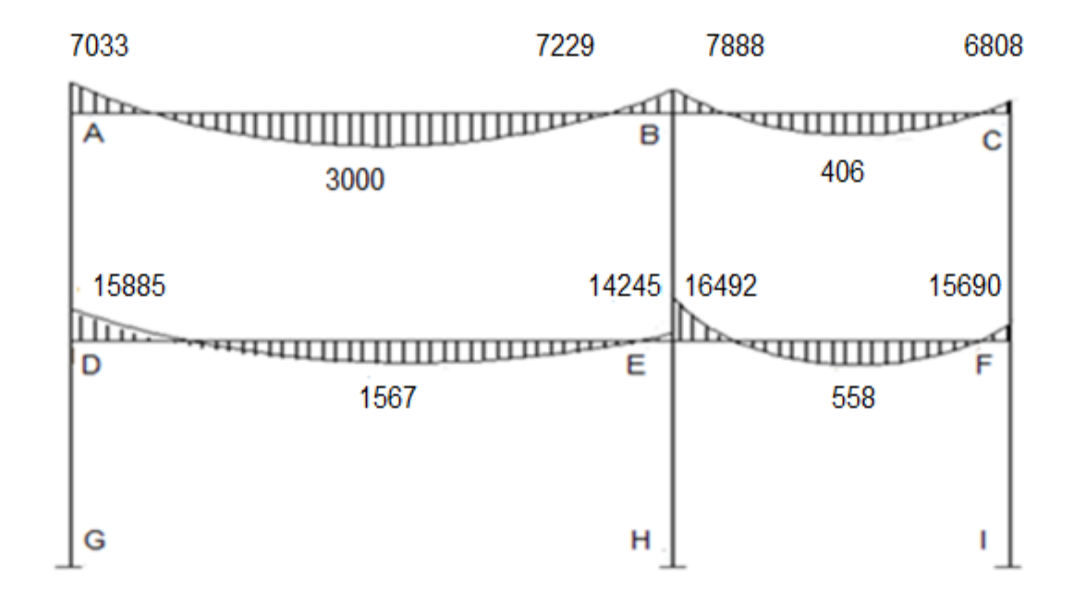

Fuente: elaboración propia, empleando AutoCAD 2018.

### Figura 52. **Diagrama de envolventes de momentos en columnas, MARCO "C" sentido Y, módulo 1**

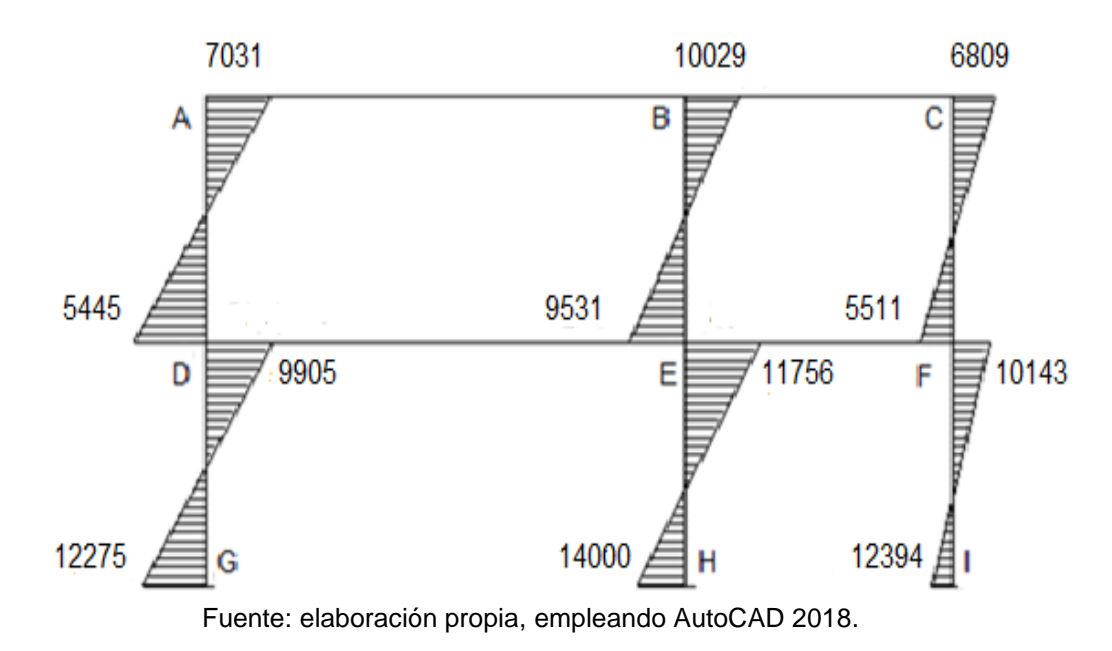

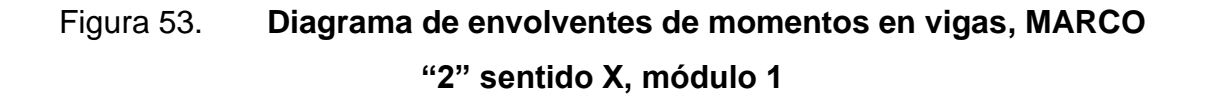

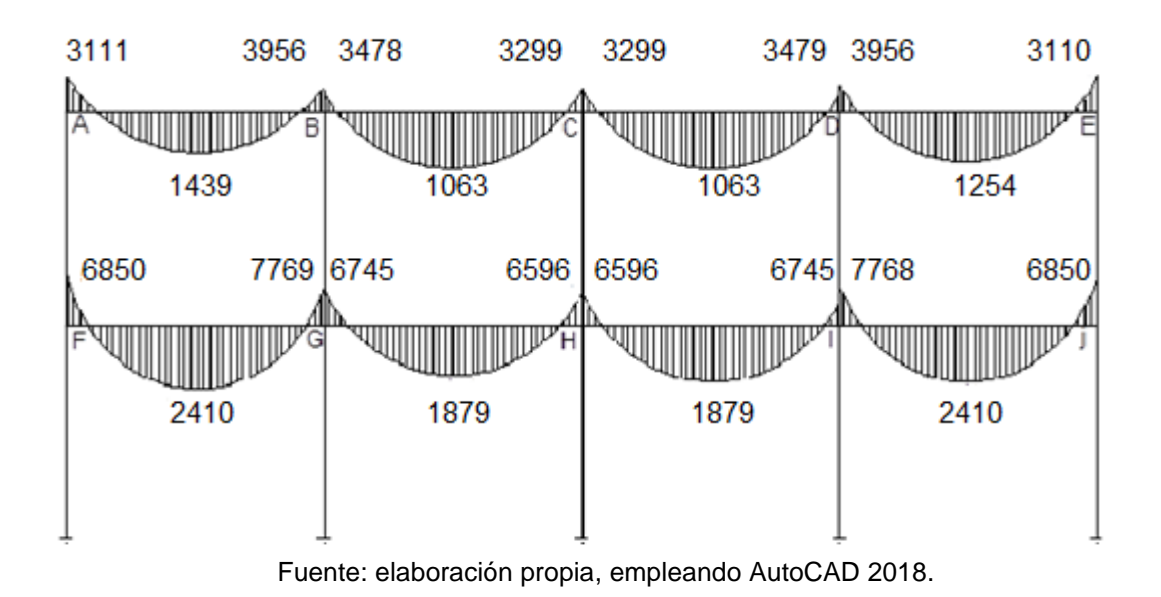

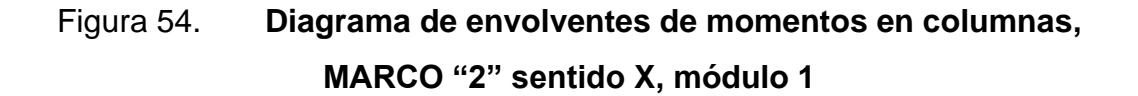

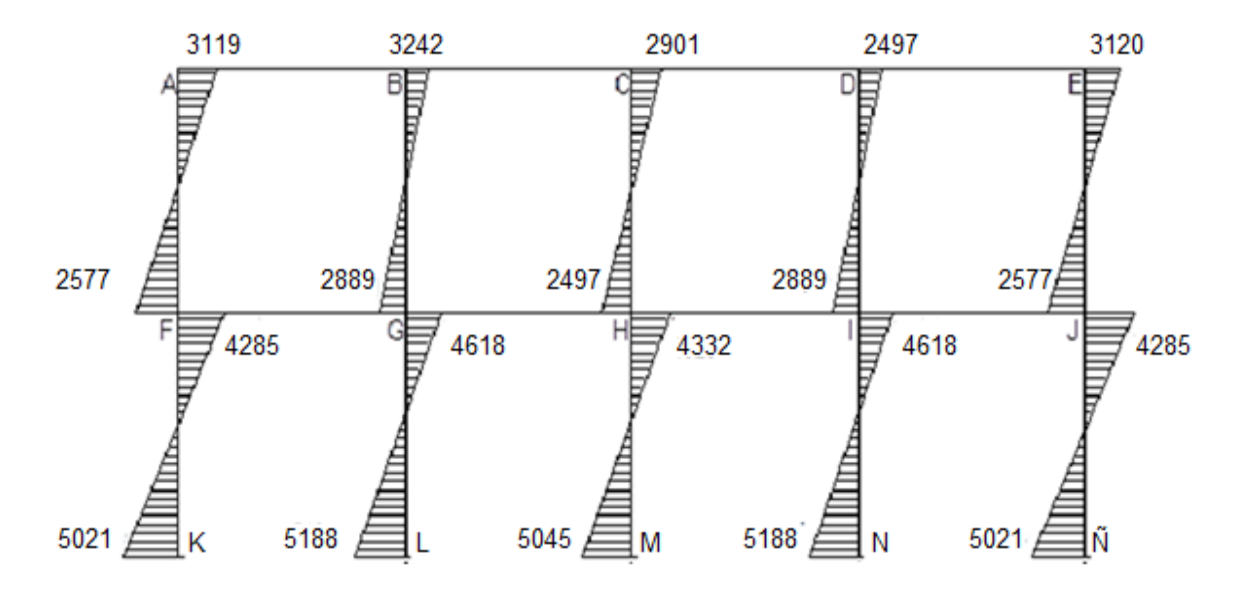

Fuente: elaboración propia, empleando AutoCAD 2018.

#### **2.1.5.10. Diagramas de cortes y momentos últimos**

Se utilizan para determinar la capacidad de las fuerzas cortantes, que actúan en los distintos elementos estructurales que fueron diseñados. Las ecuaciones de vigas y columnas son fundamentales para las distintas cargas que se les aplican, en consecuencia, están de la manera siguiente:

Corte en vigas

$$
\mathsf{Vv} = 0.75 \Big[ \tfrac{1.4Wcm*L}{2} + \tfrac{1.7WCV*L}{2} + \tfrac{1.87 (\sum MS)}{L} \Big]
$$

Donde:

Wcm = carga muerta distribuida sobre la viga =1131,52 kg  $W_{\text{cv}}$  = carga viva distribuida sobre la viga = 478 kg Mcs = momentos sísmicos en los extremos de la viga Lvig. = longitud de la viga

$$
V_{AB} = 0.75 \left[ \frac{1.4*1131.52*5}{2} + \frac{1.7*478*5}{2} + \frac{1.87(1707+1215)}{5} \right]
$$

$$
V_{AB} = 5315,00
$$
 Ton.

Corte en columnas

 $\text{Vc} = \frac{\sum M col.}{L}$ Mu = momentos últimos en columnas Lc = longitud de la columna

$$
V_{AD} = \frac{4632 + 2732}{2,85}
$$

 $V_{AD} = 2583,86$  kg

### Tabla XLI. **Cortante en vigas, sentido "Y"**

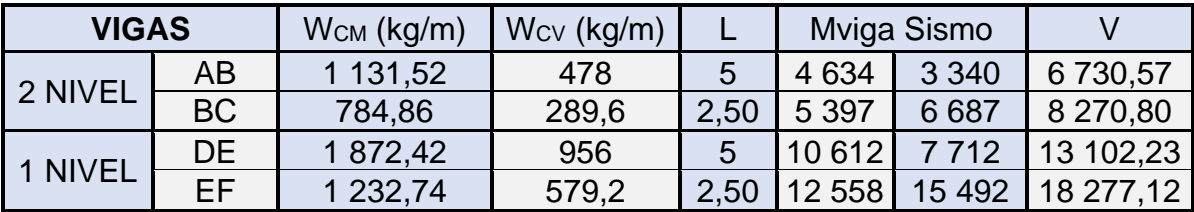

Fuente: elaboración propia, empleando Excel 2019.

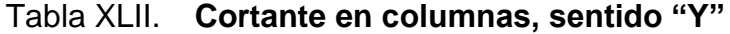

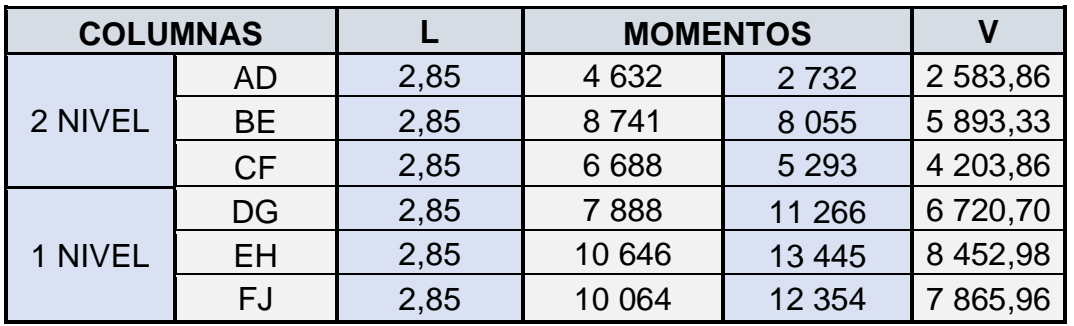

| <b>VIGAS</b> |           | $WCM$ (kg/m) | $Wcv$ (kg/m)   |      | Mviga Sismo |                             | V           |
|--------------|-----------|--------------|----------------|------|-------------|-----------------------------|-------------|
|              | AB        | 930,24       | 368,62<br>3,95 |      | 1 5 4 9     | 1 3 1 0                     | 3 872,44    |
| 2 NIVEL      | <b>BC</b> | 930,24       | 368,62         | 3,95 | 1 0 1 4     | 957                         | 3 557,15    |
|              | <b>CD</b> | 930,24       | 368,62         | 3,95 | 957         | 050<br>$\blacktriangleleft$ | 3 569,93    |
|              | <b>DE</b> | 930,24       | 368,62         | 3,95 | 1 3 1 0     | 495<br>$\blacksquare$       | 3 853,27    |
|              | FG        | 1 501,58     | 737,22         | 3,95 | 4 1 4 3     | 3 3 4 5                     | 7 629,03    |
|              | <b>GH</b> | 1 501,58     | 737,22         | 3,95 | 3918        | 447                         | 6 520,16    |
| 1 NIVEL      | HI        | 1 501,58     | 737,22         | 3,95 | 3 9 6 5     | 3 1 1 8                     | 485,23<br>7 |
|              | IJ        | 1 501,58     | 737,22         | 3,95 | 3 3 2 3     | 4 3 7 5                     | 7 703,59    |

Tabla XLIII. **Cortante en vigas, sentido "X"**

Fuente: elaboración propia, empleando Excel 2019.

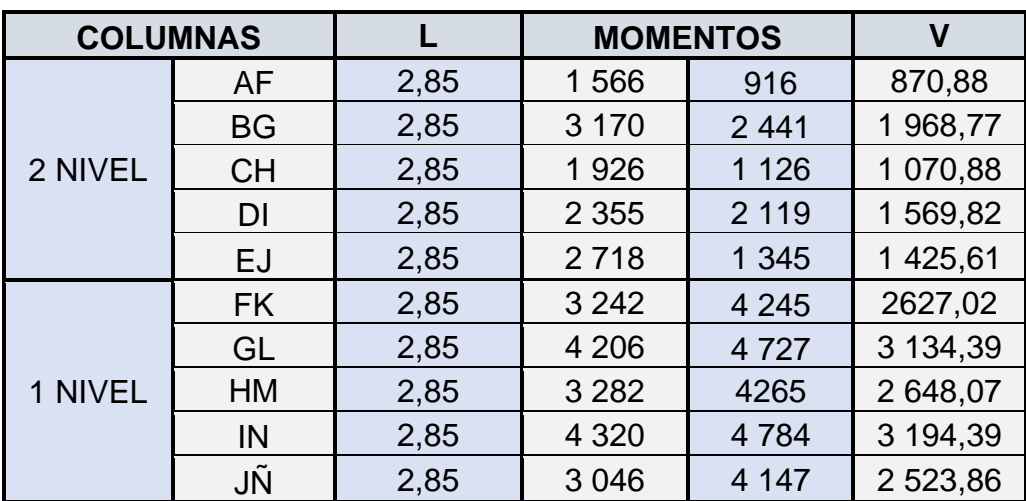

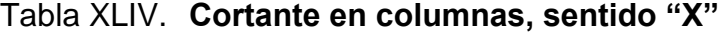

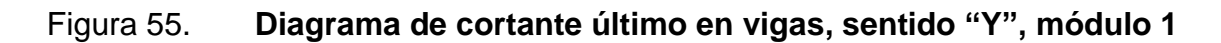

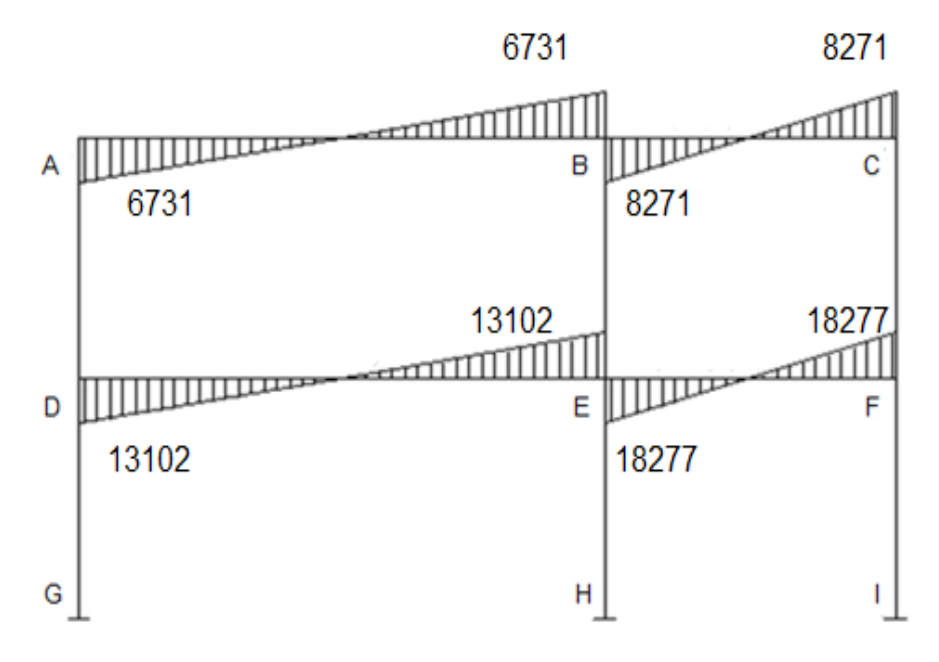

Fuente: elaboración propia, empleando AutoCAD 2018.

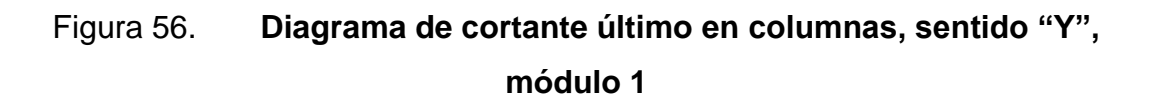

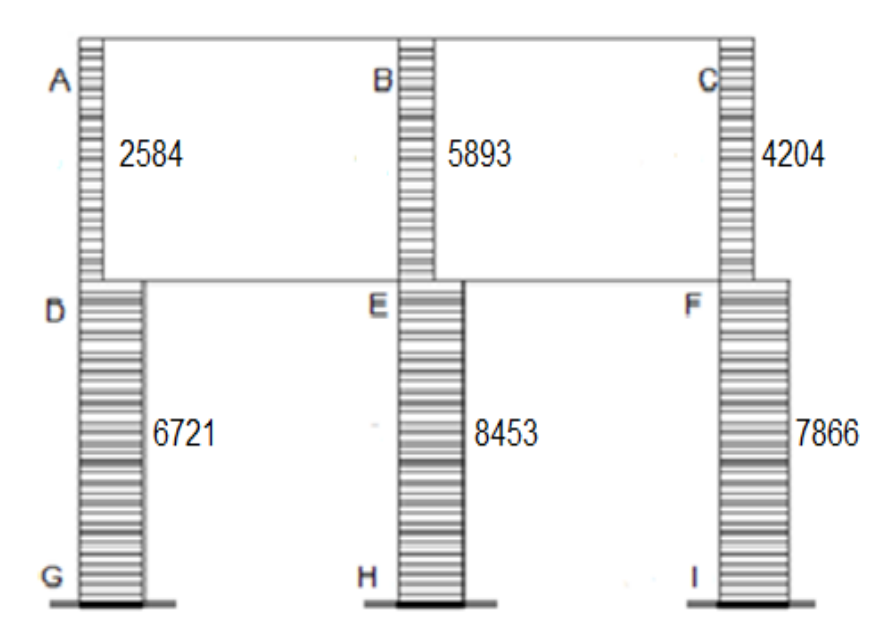

Fuente: elaboración propia, empleando AutoCAD 2018.

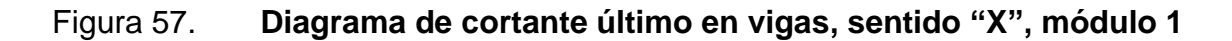

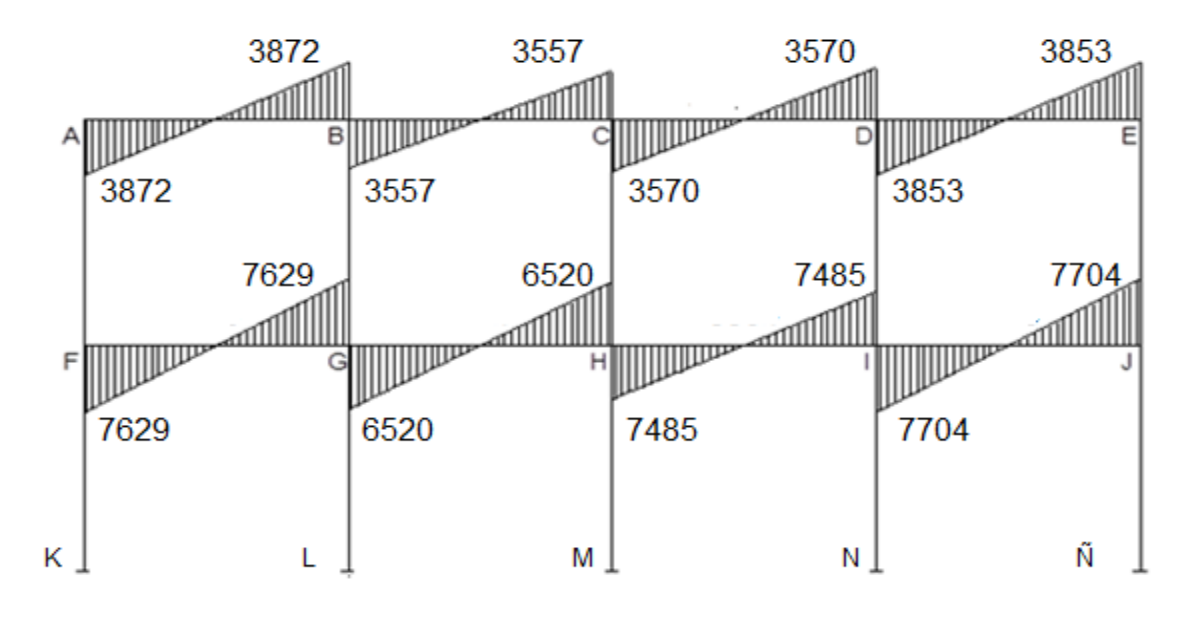

Fuente: elaboración propia, empleando AutoCAD 2018.

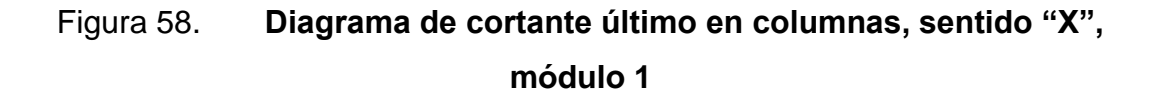

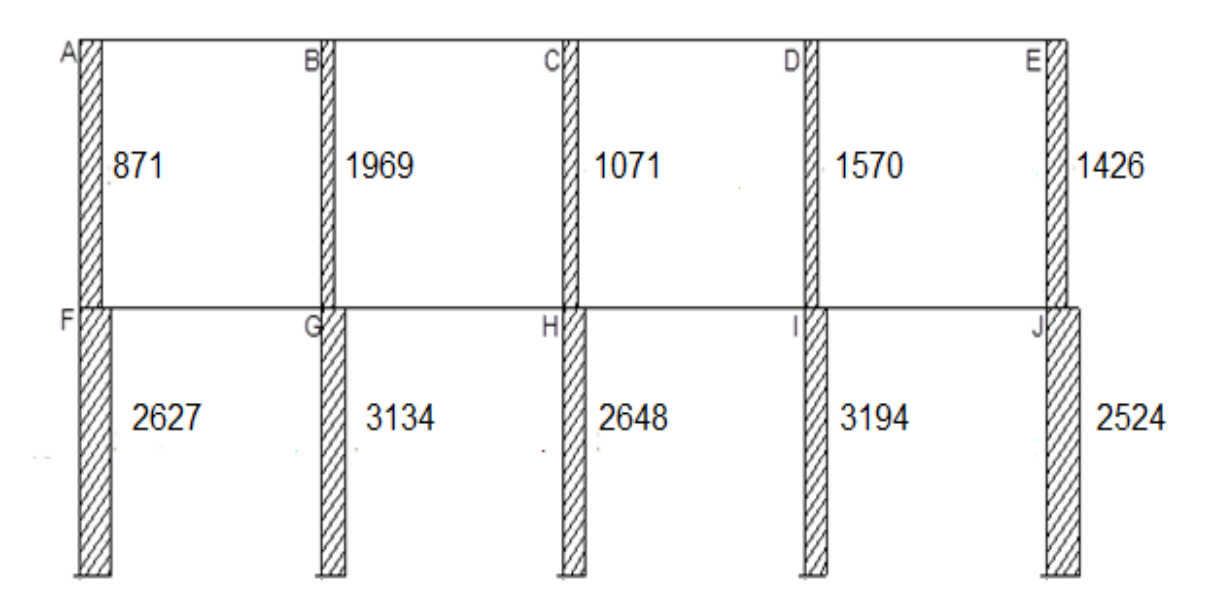

Fuente: elaboración propia, empleando AutoCAD 2018.

#### **2.1.6. Diseño estructural**

Después de la correcta selección de los elementos estructurales se desarrolla el diseño de la infraestructura, que provea un nivel de seguridad acorde con el sistema estructural y sus componentes. Deben ser diseñados para resistir las solicitaciones permanentes y eventuales que pueden afectar la estructura, además los sistemas de protección que se consideren deberán ser factibles de construir y susceptibles de un mantenimiento efectivo, que el diseño de la edificación sea funcional y resistente ante los momentos y las cargas axiales a las que estar sometida durante su vida útil.

El diseño de los elementos estructurales será con base al código ACI 318S-19 y los materiales contarán con las siguientes propiedades: resistencia a la compresión del concreto  $f'c=210$  kg/cm<sup>2</sup> = (3 000 psi) resistencia a la fluencia del acero  $fy=2$  810 kg/cm<sup>2</sup> = (40 000 psi), y peso específico del concreto  $yc=2$ 400 kg/m<sup>3</sup>.

#### **2.1.6.1. Diseño en losas**

Las losas son estructuras macizas que están apoyadas sobre vigas y muros en sus cuatro lados, las cuales transmiten carga y éstas a la vez a las columnas. Para este caso se utilizan en dos direcciones.

Para el diseño de losas existen varios métodos, pero para este caso se utiliza el método tres de coeficientes, Losas en dos direcciones, que consiste en obtener los momentos en losas por medio de coeficientes<sup>17</sup>.

<sup>17</sup> *American Concrete Institute*. ACI 318S-19. *Requisitos de Reglamento para Concreto Estructural.* p. 103.

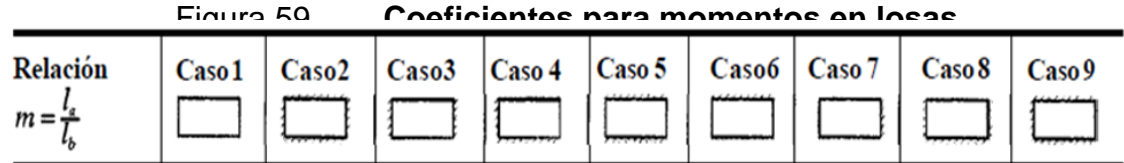

Un borde achurado indica que la losa continúa a través o se encuentra empotrada en el apoyo; un borde sin marcas indica un apoyo donde la resistencia torsional es despreciable.

Fuente: NILSON, Arthur H. *Diseño de Estructuras.* p. 378.

Las losas según su comportamiento se clasifican en:

Losas en una dirección:

Las losas en una dirección son elementos bidimensionales, se le conoce así porque trabajan únicamente en la dirección perpendicular a los apoyos.

Losas en dos direcciones

Son losas apoyadas sobre vigas en ambos lados, o en sus cuatro direcciones dando lugar a un sistema de vigas y losas, actúa bajo cargas de gravedad.

## Figura 60. **Planta de distribución de losas en nivel 1 y 2**

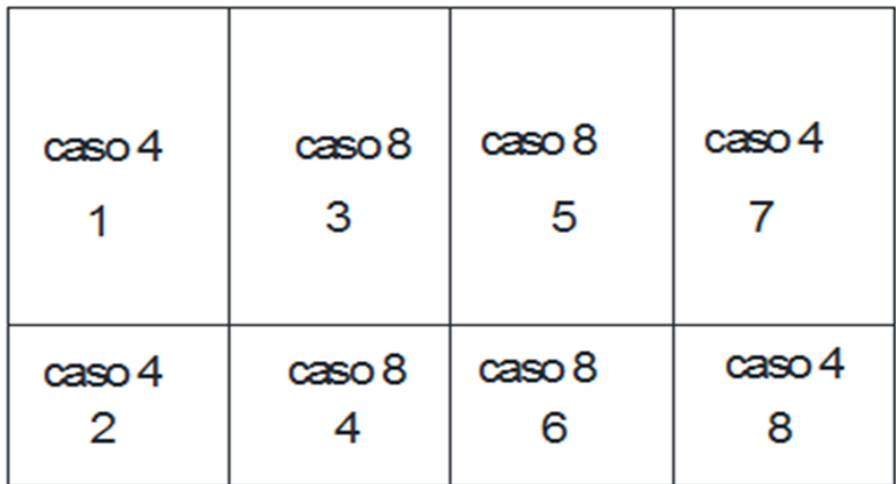

Fuente: elaboración propia, empleando AutoCAD 2018.

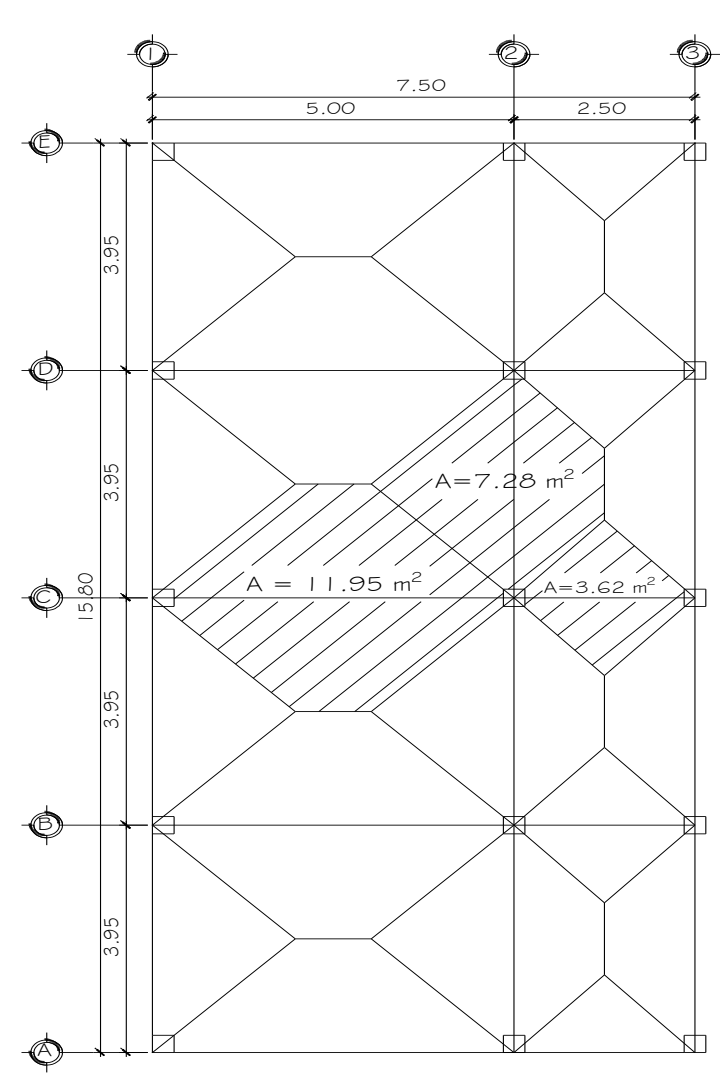

Figura 61. **Planta de áreas tributarias de losas**

Fuente: elaboración propia, empleando AutoCAD 2018.

Diseño de losa nivel – 1

Para determinar el sentido de la losa se utiliza el criterio de la relación lado mayor y lado menor, para definir si trabaja en una o dos direcciones.

$$
\frac{a}{b} \le \text{losa en un sentido } ; \frac{a}{b} > \text{losa en dos sentidos}
$$
\n
$$
121
$$

Losas salón m =  $3,95 / 5,0 = 0,79 > 0,50$ 

Losas pasillos m =  $2,50 / 3,95 = 0,63 > 0,50$ 

Trabajan en dos sentidos, las losas del salón y pasillos.

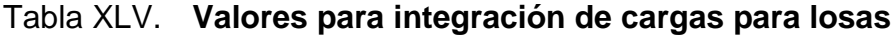

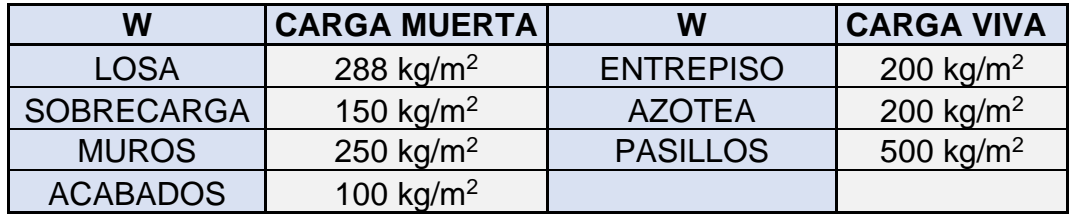

Fuente: elaboración propia, en base a AGIES NSE 2 sección 3.7.

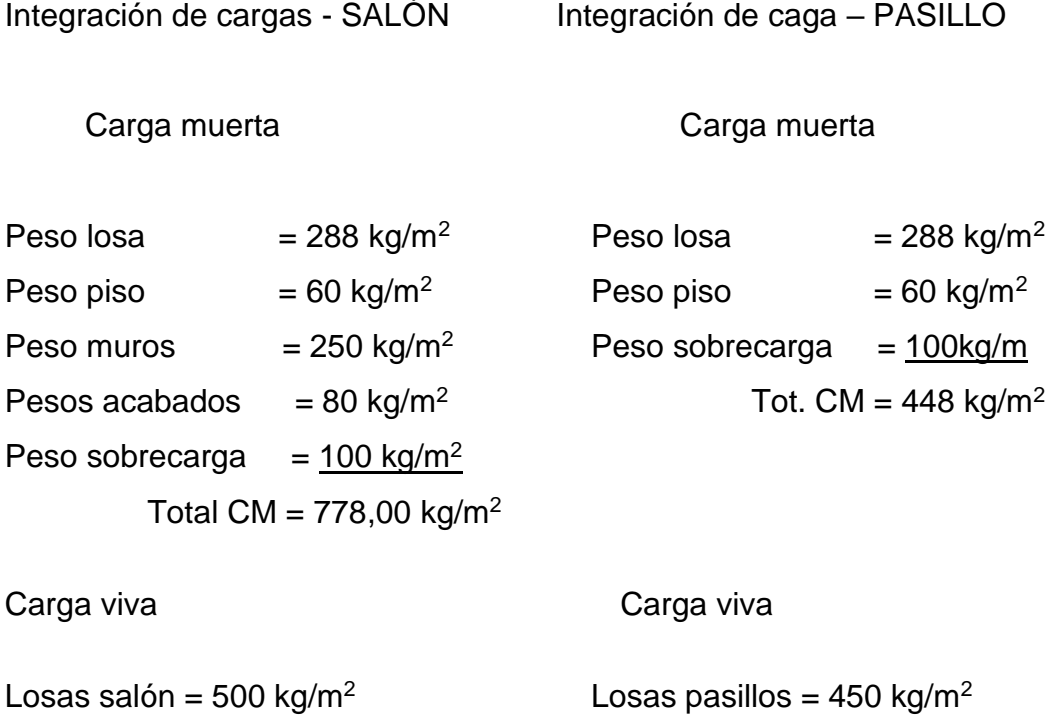

Combinaciones de carga<sup>18</sup>:

Combinación 1,2D + 1,6L

 SALÓN PASILLO  $Cmu = 1,2*778 = 933,6$  kg/m<sup>2</sup> Cmu =  $1,2*448 = 537,60$  kg/m<sup>2</sup>  $Cvu = 1,6*500 = 800$  kg/m<sup>2</sup> Cvu =  $1,6*450 = 720$  kg/m<sup>2</sup> **Carga última** Carga última  $CU = 1,2 \text{ CM} + 1,6 \text{ CV}$   $CU = 1,2 \text{ CM} + 1,6 \text{ CV}$  Losas salón Losas pasillos  $CU = 1,2 (778) + 1,6 (500)$   $CU = 1,2 (448) + 1,6 (450)$  $CU = 1733,6$  kg/m<sup>2</sup>  $CU= 1 257,60$  kg/m<sup>2</sup>

Momentos actuantes

Para el cálculo de momentos para losas se determinan los momentos positivos y negativos con el método en ACI 318S-2019, losas en dos direcciones<sup>19</sup>, que consiste en obtener los momentos en losas por medio de coeficientes.

<sup>18</sup> Asociación Guatemalteca de Ingeniería Estructural y Sísmica. *Normas de seguridad estructural para Guatemala NSE 2*, 2018. p. 47.

<sup>19</sup> Cfr. *American Concrete Institute*. ACI 318S-19. *Requisitos de Reglamento para Concreto Estructural.* p. 103.

#### Donde:

- Ci = Coeficiente de tablas ACI 318 63
- CU = Carga Última actuante sobre una franja unitaria.
- A = Dimensión del lado corto de la losa.
- B = Dimensión del lado largo de la losa.
- CMU = Carga Muerta multiplicada por el factor de seguridad (1,4) actuante sobre una franja unitaria.
- CVU = Carga Viva multiplicada por el factor de seguridad (1,7) actuante sobre una franja unitaria.
- Cálculo de momentos (losas salón)

CASO No.4 - LOSA 1-7

CU= 1,4 CM + 1,7 CV

 $MA - = CCMA^*$  Cutot. \*  $A^2$ 

 $MB - CCMB^*$  CUtot. \*  $B^2$ 

 $MA+ = CCMA*$  CMU.  $A^2 + CCVA *CVU *A^2$ 

MB+= CCMB\* CMU\*B<sup>2</sup> + CCVB \*CVU \*B<sup>2</sup>

o Caso No.4 – Losa 1-7 (Salón)

 $MA - 0.071*1733.60*3.95<sup>2</sup> = 1920.44 kg-m$ 

 $M_B - 0.029 * 1733.60 * 5.0^2 = 1256.86$  kg-m

 $MA+ = 0,039 * 933,60 * 3,95<sup>2</sup> + 0,048 * 800 * 3,95<sup>2</sup> = 1 167,23 kg-m$ 

 $M_{\text{B}}$ + = 0,016 \* 933,60 \*5,0<sup>2</sup> + 0,020 \* 800 \* 5,0<sup>2</sup> = 773,44 kg-m

 $\circ$  Caso No.4 – Losa 2-8 (Pasillos)

$$
A = 2,50, B = 3,95
$$

$$
M_A - 0.085 * 1.257,60 * 2.50^2 = 668,10 kg.m
$$

 $M_{B} = 0.015 * 1257.60 * 3.95^2 = 294.33$  kg.m

 $MA+ = 0.055 * 537.60 * 2.50<sup>2</sup> + 0.062 * 720 * 2.50<sup>2</sup> = 463.8$  kg-m

 $M_{\text{B}}$ + = 0,009 \* 537,60 \* 3,95<sup>2</sup> + 0,011 \*720 \* 3,95<sup>2</sup> = 199,06 kg.m

$$
\circ \qquad \text{Caso No.8} - \text{Losa 3- 5 (Salón)}
$$

 $A = 3,95$   $B = 5$  $MA = 0.055 * 1733.60 * 3.95^2 = 1487.67$  kg-m  $M_{B} = 0.041 * 1733.60 * 5.0^2 = 1776.94$  kg-m  $MA+ = 0.032 * 933.60 * 3.95<sup>2</sup> + 0.044 * 800 * 3.95<sup>2</sup> = 1 015.34 kg-m$  $M_B$ + = 0,015 \* 933,60 \* 5,0<sup>2</sup> + 0,019 \* 800 \* 5,0<sup>2</sup> = 730,10 kg-m

o Caso No.8 – Losa 4-6 (Pasillo)

 $A = 2,50$   $B = 3,95$  $MA = 0.074 * 1.257,60 * 2.50^2 = 581,64 kg-m$  $M_{B} = 0.024 * 1.257,60 * 3.95^2 = 470,92$  kg-m  $MA+ = 0.044*537,60*2,50<sup>2</sup> + 0.059*720*2,50<sup>2</sup> = 413,34 kg-m$  $M_{\text{B}}$ + = 0,009\* 527,60 \* 3,95<sup>2</sup> + 0,011 \* 720 \* 3,95<sup>2</sup> = 199,06 kg-m

En los lados que no existe continuidad, se debe colocar un tercio (1/3) del momento positivo.

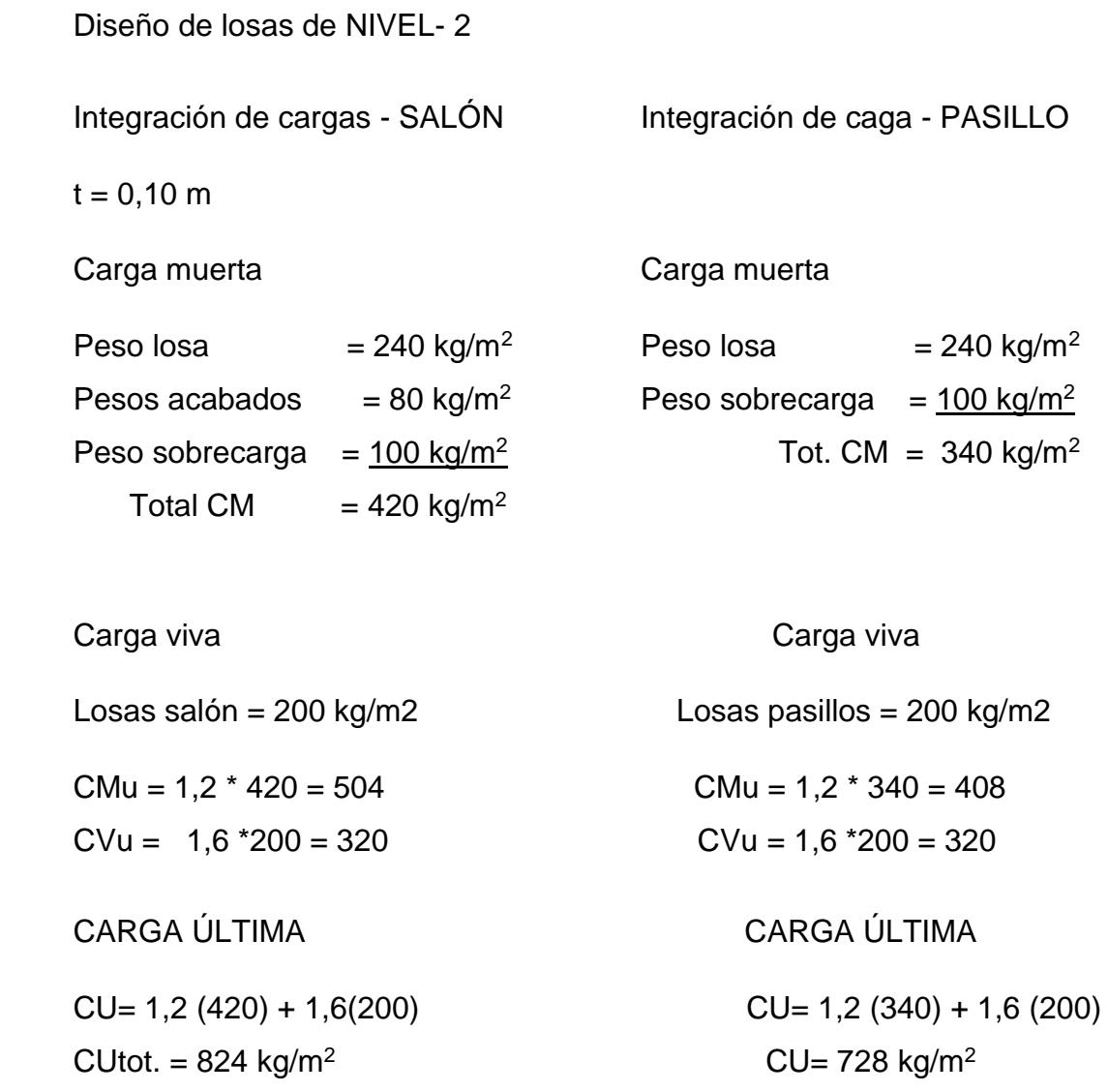

Para el cálculo de los momentos se utilizó el mismo procedimiento como en nivel uno.

| <b>LOSA</b> | <b>PRIMER NIVEL</b> |             |      |            |            |                |             |       |                 | Ccm   |       | Ccv   |       | <b>MOMENTOS</b><br><b>NEGATIVOS</b> |                   | <b>MOMENTOS</b><br><b>POSITIVOS</b> |        |
|-------------|---------------------|-------------|------|------------|------------|----------------|-------------|-------|-----------------|-------|-------|-------|-------|-------------------------------------|-------------------|-------------------------------------|--------|
|             | a                   | b           | m    | <b>CMU</b> | <b>CVU</b> | CU             | <b>CASO</b> | Cа    | Cb              | Ccmal | Ccmb  | Ccval | Ccvb  | Ma-                                 | Mb-               | Ma+                                 | Mb+    |
|             | 3.95                | 5.00        | 0.80 | 933.60     |            | 800.00 1733.60 | 4.00        | 0.071 | 0.029           | 0.039 | 0.048 | 0.016 | 0.020 |                                     | 1920.44 1256.86   | 1167.23                             | 773.44 |
| 2           | 2.50                | 3.95        | 0.65 | 537.60     |            | 720.00 1257.60 | 4.00        | 0.085 | 0.015           | 0.050 | 0.062 | 0.090 | 0.011 | 668.10                              | 294.33            | 463.80                              | 199.06 |
| 3           | 3.95                | 5.00        | 0.80 | 933.60     |            | 800.00 1733.60 | 8.00        | 0.055 | 0.041           | 0.032 | 0.044 | 0.015 | 0.019 | 1487.67                             | 1776.94           | 1015.34                             | 730.10 |
| 4           |                     | $2.50$ 3.95 | 0.65 | 537.60     |            | 720.00 1257.60 | 8.00        | 0.074 | 0.024           | 0.044 | 0.059 | 0.009 | 0.011 | 581.64                              | 470.92            | 413.34                              | 199.06 |
| 5           | 3.95                | 5.00        | 0.80 | 933.60     |            | 800.00 1733.60 | 8.00        | 0.055 | 0.041           | 0.032 | 0.044 | 0.015 | 0.019 | 1487.67                             | 1776.94           | 1015.34                             | 730.10 |
| 6           | 2.50                | 3.95        | 0.65 | 537.60     |            | 720.00 1257.60 | 8.00        | 0.074 | 0.024           | 0.044 | 0.059 | 0.009 | 0.011 | 581.64                              | 470.92            | 413.34                              | 199.06 |
|             |                     | $3.95$ 5.00 | 0.80 | 933.60     |            | 800.00 1733.60 | 4.00        | 0.071 | 0.029           | 0.039 | 0.048 | 0.016 | 0.020 |                                     | 1920.44   1256.86 | 1167.23                             | 773.44 |
| 8           | 2.50                | 3.95        | 0.65 | 537.60     |            | 720.00 1257.60 | 4.00        | 0.085 | $0.015$ $0.050$ |       | 0.062 | 0.090 | 0.011 | 668.10                              | 294.33            | 463.80                              | 199.06 |

Tabla XLVI. **Momentos positivos y negativos actuantes para losas, Nivel- 1**

Fuente: elaboración propia, empleando Excel 2019.

### Tabla XLVII. **Momentos positivos y negativos actuantes en losas, Nivel- 2**

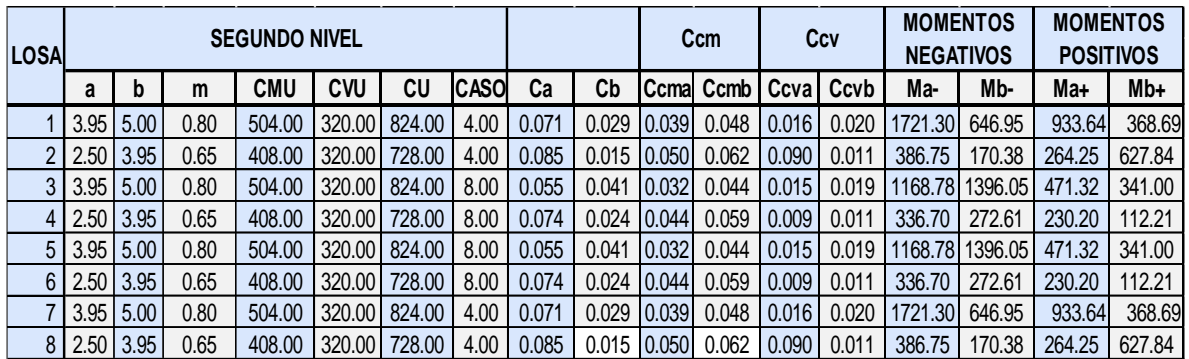

• Balance de momentos Nivel 1

Los momentos que se encuentran encerrados en un círculo, deben ser balanceados, para tener un solo momento en la unión de dos losas

Para determinar el momento balanceado, el código ACI recomienda el siguiente procedimiento:

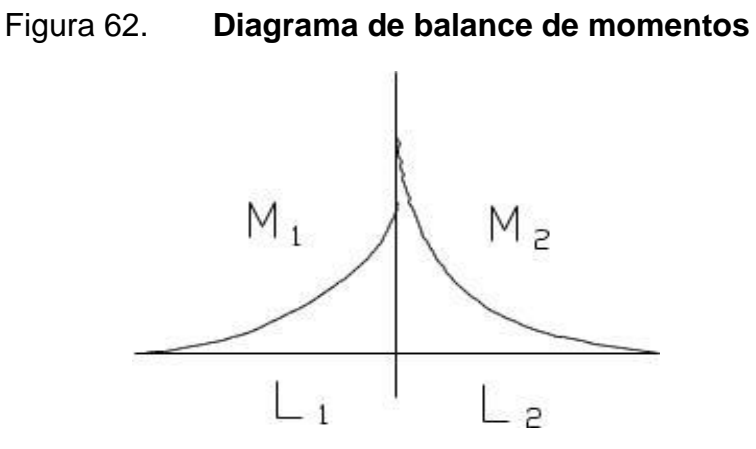

Fuente: elaboración propia, empleando AutoCAD 2018.

Donde:

 $M_1$  = Momento menor.

 $M_2$  = Momento mayor.

 $L_1$  = Lado del momento menor. = 2,50 m

 $L_2$  = Lado del momento mayor. = 5,00 m

 $0.8 \text{ M}_2$  > M<sub>1</sub> entonces por Rigidez

 $0.8 \text{ M}_2 < \text{M}_1$  entonces  $(\text{M}_1 + \text{M}_2) / 2$ 

 $K_1$ ,  $K_2$  = Las rigideces de las losas 1 y 2, son

$$
K_1 = 1 / L_1
$$
  $K_2 = 1 / L_2$ 

 $D_1$ ,  $D_2$  = Los factores de distribución de las losas 1 y 2.  $D_1 = K_1 / (K_1 + K_2)$   $D_2 = K_2 / (K_1 + K_2)$ 

Mb<sub>1</sub>, Mb<sub>2</sub> = Los momentos balanceados de las losas 1 y 2

$$
Mb_1 = M_1 + [(M_2 - M_1) * D_1]
$$

 $Mb<sub>2</sub> = M<sub>2</sub> - [(M<sub>2</sub> - M<sub>1</sub>) * D<sub>2</sub>]$ 

En esta losa se presentan 3 casos de balanceo a, b y c, para poder trabajarlos, se identifican de la siguiente manera:

o Caso a: losas: 1- 2, 7- 8

 $0.8 M<sub>2</sub> > M<sub>1</sub>$  entonces por Rigidez

 $0.8 \text{ M}_2 \leq M_1$  entonces  $(M_1 + M_2) / 2$ 

 $M_2$  = 1 256,86 kg-m

 $M_1 = 668,10$  kg-m

1 256,86  $*0,8 = 1005,48$  kg-m > M<sub>1</sub> entonces por rigidez

 $K_1 = 1 / 2,5 = 0,400$   $K_2 = 1 / 5 = 0,200$ 

 $D_1 = 0,400 / 0,400 + 0,200$   $M_2 = 0,200 / 0,400 + 0,200$ 

 $D_1 = 0,667$   $D_2 = 0,333$ 

 $Mb<sub>1</sub> = 668,10 + [(1 256,86 - 668,10) * 0,667] = 1 061,00 kg-m$ 

 $Mb<sub>2</sub> = 1 256,86 - [ (1 256,86 - 668,10) *0,333] = 1 061,00 kg-m$ 

 $Mb<sub>1</sub> = 1 061,00 kg-m$ 

 $Mb<sub>2</sub> = 1061,00 kg-m$ 

o Caso b: las losas 3-4, 5-6

 $M_2$  = 1 776,94 kg-m

 $M_1 = 581,64$  kg-m

 $0,8(1 776,94) = 1 421,55 kg-m$ 

 $0,8 \text{ M}_2$  > M<sub>1</sub>, por rigidez

▪ Rigideces de losas

 $K_1 = 0,400$   $K_2 = 0,200$ 

▪ Factores de distribución

 $D_1 = 0,667$   $D_2 = 0,333$ 

 $Mb<sub>1</sub> = 581,64 + [(1 776,94 - 581,64) * 0,667] = 1 379,00kg-m$ 

 $Mb<sub>2</sub> = 1 776,94 - [(1 776,94 - 581,64) *0,333] = 1 379,00 kg-m$ 

 $Mb<sub>1</sub> = 1 379,00 kg-m$ 

$$
Mb_2 = 1\,379,00\,kg\text{-m}
$$

- o Caso c: losas 1-3, 5-7
	- Momentos balanceados

 $M_2$  = 1 920,44 kg-m  $M_1 = 1$  487,67 kg-m

 $0,8*1$  920,44 = 1 536,35 > M<sub>1</sub>, por rigidez.

 $K_1 = 1/3,95 = 0.253$   $K_2 = 1/3,95 = 0,253$ 

▪ Factores de distribución

 $D_1 = 0,253/0,506 = 0,50$   $D_2 = 0,253/0,506 = 0,50$  $D_1 = 0,50$   $D_2 = 0,50$ 

 $Mb<sub>1</sub> = 1 487,67 + [(1 920,67 - 1 487,67) * 0,50] = 1 704,00$ 

 $Mb<sub>2</sub> = 1 920,44 - [(1 920,67 - 1 487,67) * 0,50] = 1 704,00$ 

 $Mb<sub>1</sub> = 1 704 kg-m$ 

$$
Mb_2 = 1704
$$
 kg-m

o Caso d: losas 2-4, 6-8

$$
M_2 = 470,92 \text{ kg-m}
$$

$$
M_1 = 294,33 \text{ kg-m}
$$

 $0.8* 470.92 = 376.74$  kg-m > M<sub>1</sub>, entonces por rigidez

▪ Rigideces de losas

 $K_1 = 1 / 3,95 = 0,253$   $K_2 = 1 / 3,95 = 0,253$ 

■ Factores de distribución

 $D_1 = 0,253/0,506 = 0,50$   $D_2 = 0,253/0,506 = 0,5$ 

 $Mb<sub>1</sub> = 294,33+ [ (470,92 - 294,33) *0,5] = 383 kg-m$ 

 $Mb<sub>2</sub> = 470,92 - [(470,92 - 294,33) * 0,50] = 383 kg-m$ 

Mb<sup>1</sup> =383 kg-m

$$
Mb2 = 383 kg-m
$$

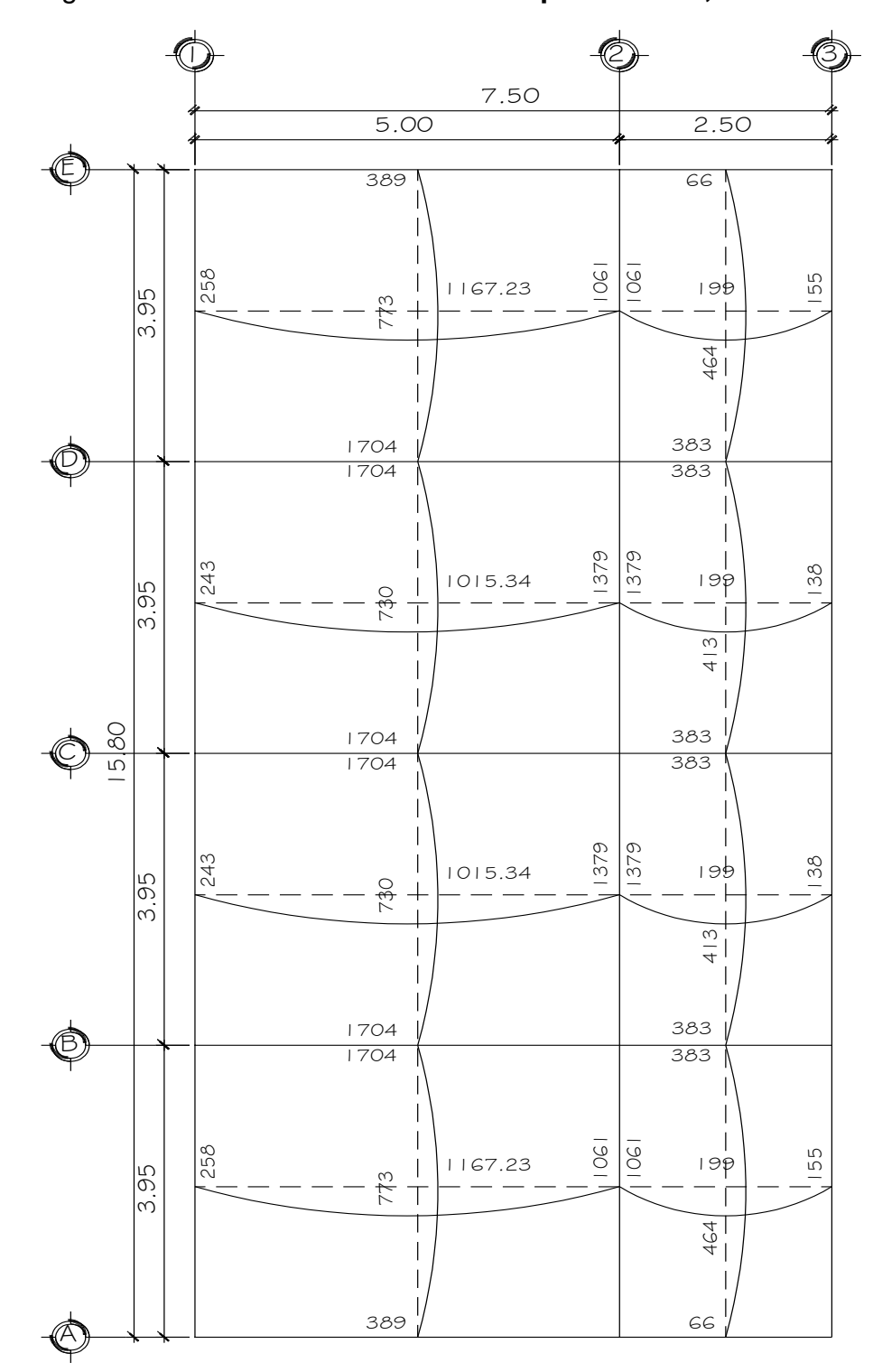

Figura 63. **Balance de momentos primer nivel, módulo 1**

Fuente: elaboración propia, empleando AutoCAD 2018.

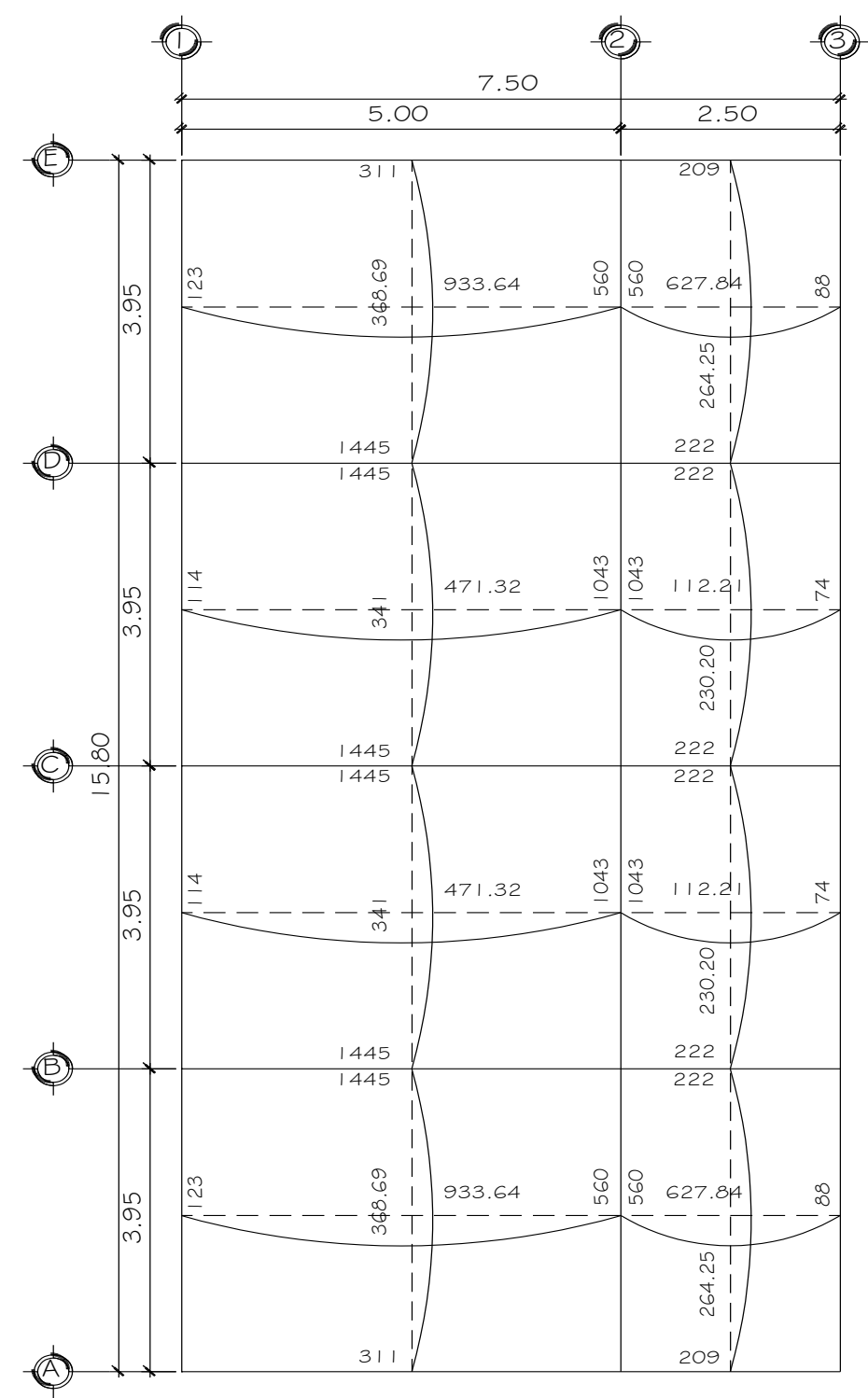

Figura 64. **Balance de momentos segundo nivel, módulo 1**

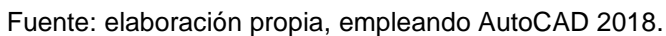
Diseño del acero de refuerzo Nivel 1

Los elementos de concreto no preesforzados construidos en sitio deben tener un recubrimiento de concreto especificado para el refuerzo debe ser igual a 20 mm<sup>20</sup>.

El acero a utilizar se propone varilla con diámetro No**.** 3

 $t=$  espesor de losa  $r=$  recubrimiento,  $\emptyset=$  diámetro de varilla. Datos: t= 12 cm.  $r= 2$  cm.  $\varnothing = 3/8$ " = 0,952cm  $d = t - r - Ø/2$   $d = 12 - 2 - 0.952/2$ 

Área de acero mínimo

 $d = 9,52 \, \text{cm}$ 

De acuerdo con el código ACI 318S-19, sección 9.6.1.2, el refuerzo mínimo para elementos sometidos a flexión, debe ser el mayor que (a) y (b).

Donde:

Asmin = área de acero mínimo.

fy = límite de fluencia del acero.

<sup>20</sup> *American Concrete Institute*. *ACI 318S-19. Requisitos de Reglamento para Concreto Estructural.* p. 396.

b = base (franja unitaria).

d = peralte efectivo

 $\text{f}'\text{c} = 210 \text{ kg/cm}^2$ 

 $f_y = 2810 \text{ kg/cm}^2$  $b = 100$  cm

 $d = 9.52$  cm

a) 
$$
A_{\text{smin}} = 0.80 * \frac{\sqrt{f'}}{f y} \text{ (b*d)}
$$

b) 
$$
\text{Asmin} \geq \left(\frac{14,1}{fy}\right) * \text{b} * \text{d}
$$

- a)  $A_{\text{smín}} = 0.80 \times (\sqrt{210}/2810) \times (100 \text{cm}^*9,52 \text{cm}) = 3.93 \text{cm}^2$
- b)  $A_{\text{smín}} \ge (14, 1 / 2 \, 810) * 100 \text{cm} * 9,52 \text{cm} = 4,78 \, \text{cm}^2$

Se toma el Asmin mayor 4,78 cm²

Espaciamiento para Asmin

Para losas macizas no presforzadas el espaciamiento máximo (S) del refuerzo longitudinal corrugado debe ser el menor de entre 2h y 450 mm en las direcciones críticas no debe exceder el doble del espesor de la losa $^{21}$ .

 $Smax = 2 * t<sub>losa</sub>$ 

$$
Smax = 2 * 12 cm = 24 cm
$$

<sup>21</sup> *American Concrete Institute*. *ACI 318S-19*. *Requisitos de Reglamento para Concreto Estructural.* p. 118.

El espaciamiento se calcula con el área del acero mínimo 4,78 cm<sup>2</sup> mayor obtenido anteriormente, utilizando acero No.3 con área transversal de 0,71 cm<sup>2</sup> con la siguiente ecuación:

Espaciamiento entre varillas (S)

4,78 cm2-------- 100 cm

0,71 cm2 --------S cm

S=  $0,71*100 / 4,78 = 14,85 = 14$  cm

Para facilitar el proceso de armadura se utilizará No.3 @ 14 cm < 24 cm, en todas las secciones cumpliendo con el espaciamiento máximo establecido, por el ACI.

Cálculo del momento que resiste el Asmín = 4,78 cm2

$$
\mathsf{M}_{\text{Asmin}} = 0.90 * \left[ A_{smin} * f_{y} \left( d - \frac{A_{smin} * f_{y}}{1.7 * f^{'} c * b} \right) \right]
$$

MAsmin = 0,9 [4,78 \*2 810 (9,52 - 4,78 \*2 810 /1,7\*210\*100)]

MAsmin = 110 538,34 Kg-cm \*1m / 100cm

$$
M_{Asmin} = 1\,105,34\,kg\text{-m}
$$

Para los momentos menores al MAsmin, se utilizará el refuerzo mínimo.

Para los momentos que excedan al MAsmin se calculará el área del acero y espaciamiento requerido de la siguiente ecuación de Diseño de concreto reforzado, Jack C. Mc Corman 8va edición, sección 3.4.

$$
As_{R} = \left[ bd - \sqrt{(bd)^{2} - \frac{Mu*b}{0.003825*f'c}} \right] 0.85^{*}(\frac{f'c}{fy})
$$

$$
As = \left[100 * 9{,}52 - \sqrt{(100 * 9{,}52)^2 - \frac{1105{,}34 * 100}{0{,}003825 * 210}}\right] 0{,}85 \times \left(\frac{210}{2810}\right)
$$

 $As = 4,79 \text{ cm}^2$ 

Tabla XLVIII.**Áreas y espaciamiento de acero de losas módulo 1**

| AREAS Y ESPACIAMIENTO DE ACERO A UTILIZAR |             |             |                    |                  |                |                 |
|-------------------------------------------|-------------|-------------|--------------------|------------------|----------------|-----------------|
|                                           |             |             |                    |                  | Espaciamiento  | Espaciamiento a |
| <b>MOMENTO</b>                            | As Req.(cm) | As min (cm) | As a utilizar (cm) | No. Varilla      | calculado (cm) | utilizar (m)    |
| 1105                                      | 4.78        | 4.78        | Acero minimo       | No.3             | 14.85          | 0.14            |
| 1601                                      | 7.06        | 4.78        | Acero requerido    | No.3             | 10.1           | 0.14            |
| 1379                                      | 6.03        | 4.78        | Acero requerido    | No.3             | 11.77          | 0.14            |
| 1043                                      | 4.50        | 4.78        | Acero requerido    | No.3             | 15.78          | 0.14            |
| 1704                                      | 7.55        | 4.78        | Acero requerido    | No.3             | 9.4            | 0.14            |
| 1445                                      | 6.33        | 4.78        | Acero requerido    | N <sub>0.3</sub> | 11.22          | 0.14            |

Fuente: elaboración propia, empleando Excel 2019.

• Chequeo por corte, nivel - 1 con 12 cm. de espesor

o Chequeo por corte

Para verificar el espesor de la losa diseñada sometida a esfuerzos de corte Vmax, se debe calcular como<sup>22</sup>:

> $V<sub>max</sub> ≥ V<sub>m</sub>áx act$ ; espesor de losa adecuada V<sub>máx</sub> < Vmáx act ; aumento de espesor de losa

$$
V_{\text{max}} = \frac{Cult \cdot a}{2} \quad ; \quad V = \emptyset * 0,53 * \sqrt{f'c * b * d_{loss}}
$$

Corte máximo actuante - nivel 2

 $CU = Carga$  última unitaria ;  $a =$  lado corto de la losa

 $CU = 1939 kg/m$ ;  $a = 3,95 m$ 

Vact =  $CU * a / 2$ 

Vact = 1 733,6\* 3,95 /2

 $Vact = 3 423,86kg$ 

<sup>22</sup> *American Concrete Institute*. ACI 318S-19. *Requisitos de Reglamento para Concreto Estructural.* p. 416.

Corte máximo resistente

Vres. =  $0.85$ <sup>\*</sup>  $0.53 \sqrt{f}$  <sup>o</sup>  $c$  <sup>\*</sup> t

Vres. =  $0.85 * 0.53 \sqrt{210 * 100 * 12}$ 

 $Vres. = 7834,04 kg.$ 

Comparación entre Vres. ˃ Vact

7 834,04 kg ˃ 3 423,86 kg

Se concluye que el espesor de 12 cm es el adecuado, el cortante actuante es menor al corte del concreto; el peralte de la losa resiste al corte.

#### **2.1.6.2. Diseño de vigas**

Una viga de concreto armado es un elemento estructural que está sujeto a cargas transversales, sobre ellas se apoya el contrapiso, por lo tanto, es necesario determinar la sección transversal y la selección del acero de refuerzo, utilizando las normas correspondientes del ACI 318S-19.

Para el diseño de vigas, es necesario utilizar los datos que se obtuvo de la envolvente de momentos descritos anteriormente.

Peralte efectivo de la viga

Para recubrimiento mínimo de una viga de concreto no expuesta a la intemperie ni en contacto con el suelo es de 40 mm $^{23}$ , para tal efecto se propone de acero Ø No.5, con un refuerzo transversal de varilla Ø No.3.

Como ejemplo para el diseño vigas, se tomará la viga del marco B, ubicada dentro del tramo D-E primer nivel.

Diseño por flexión

Para calcular el área del acero de la viga es necesario tomar los requerimientos sísmicos del capítulo 18 del ACI 318S-19.

Para el diseño de refuerzo longitudinal, se tienen los siguientes datos:

 $f_y = 2810 \text{ kg/cm}^2$ 

 $f'c = 210$  kg/  $cm<sup>2</sup>$ 

 $b = 30$  cm

 $d = 40$ 

 $d = 40 - 4$ cm  $- 1,99/2 = 35$  cm

<sup>23</sup> *American Concrete Institute*. ACI 318S-19. *Requisitos de Reglamento para Concreto Estructural.* p. 396.

Cálculo del área de acero mínimo y máximo

Para elementos sometidos a flexión, se recomienda que área de acero mínimo debe ser el mayor que (a) As<sub>min</sub> y (b) As<sub>min</sub><sup>24</sup>.

Acero mínimo:

a)  $As_{min} = (14, 1/fy)^*b^*d$ As<sub>min</sub> =  $(14,1/2,810)$  \* 30 \* 35 = 5,27cm<sup>2</sup> b) As<sub>min</sub> =  $(0,80^{\ast}\sqrt{f}c / fy)^{\ast}b^{\ast}d$ 

$$
As_{\text{min}} = (0.80\sqrt{210}/2810) * 30 * 35 = 4.33 \text{ cm}^2
$$

Se utilizará el área mayor Asmin =  $5,27$  cm<sup>2</sup>

Área de acero máximo

El límite de cuantía  $\rho$  de refuerzo de acero no debe exceder 0,025, para refuerzo grado 420 y 0,02 para refuerzo grado 550<sup>25</sup>.

Smáx =  $0.025 * 30 * 35 = 26.25$  cm<sup>2</sup>

El área de acero para la viga determinada debe estar entre los siguientes límites: 5,27 cm<sup>2</sup> ≤ As vig. ≤ 26,25 cm<sup>2</sup>.

<sup>24</sup> *American Concrete Institute*. ACI 318S-19. *Requisitos de Reglamento para Concreto Estructural.* p. 139-140.

<sup>25</sup> Ibíd. p. 311.

Acero balanceado

$$
As_{bal.} = \rho_{bal} * b * d
$$

$$
ρbal = (β*0,85 *  $\frac{f'c}{fy}$ ) * ( $\frac{6\,120}{6\,120+fy}$ )
$$

 $p_{bal} = (0.85*0.85*210/2810)*(6120/6120+2810) = 0.037$ 

 $ρ<sub>bal</sub> = 0,037$ 

$$
Asbal = (0,037) * 30 * 35 = 41,07 cm2
$$

$$
As_{bal} = 38,85 \, \text{cm}^2
$$

Acero máximo

 $Ass_{max.} = 0,50$  \* Asbal

$$
As_{\text{max}} = 0.5 * 38,85 = 19,42 \text{ cm}^2
$$

Refuerzo longitudinal requerido

Para el refuerzo requerido se toma la diferencia entre el As requerido menos el Asmin corrido en ambas camas, se coloca como bastones adicionales al armado existente, para el refuerzo requerido se utiliza la ecuación siguiente de Jack McCorman diseño de concreto reforzado octava edición en la sección 3.4.

$$
As_{\text{req.}} = 0.85 \frac{f'c}{f y} \left[ bd - \sqrt{(bd)^2 - \frac{Mu * b}{0.003825 * f'c}} \right]
$$

$$
\text{As}\ \text{req.}=0.85^{\star}\frac{\text{210}}{\text{2810}}\bigg[(30*35)-\sqrt{(30*35)^2-\frac{15\,885*30}{0.003825*210}}\bigg]
$$

$$
As_{\text{req.}} = 21,37 \, \text{cm}^2
$$

## Tabla XLIX. **Área de acero para viga D-E, primer nivel**

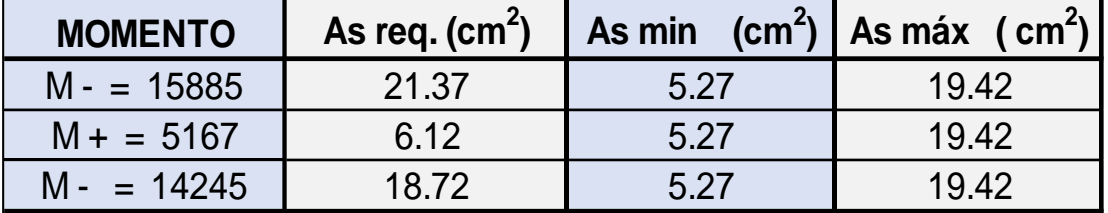

Fuente: elaboración propia, empleando Excel 2019.

Cálculo de áreas finales del refuerzo a flexión en cada sección de la viga, tomando las "disposiciones de Estructuras Sismo Resistentes"<sup>26</sup> de acuerdo con lo establecido.

Armado de viga superior

De acuerdo a lo establecido, para el armado superior, debe tener al menos dos barras continuas como mínimo<sup>27</sup>, con el mayor de los siguientes valores:

 $ASimilar = 5,27 \text{ cm}^2 \text{ (ACI 318S-19 sección 9.6.1.2.)}$ 

<sup>26</sup> *American Concrete Institute*. *ACI 318S-19. Requisitos de Reglamento para Concreto Estructural.* p. 295. <sup>27</sup> Ibíd. p. 311.

$$
\frac{1}{4} * As - (mayor) = 1/4 * 21,37 \text{ cm}^2 = 5.34 \text{ cm}^2 \text{ (ACI 318S-19 sección)}
$$
  
18.6.3.2)

Para el armado se utilizarán, tres varillas corridas No.8 corridas más 2 bastones No.7 (As =  $22,97$  cm<sup>2</sup>) refuerzo necesario para cumplir con los requisitos del ACI.

Armado de viga inferior

De acuerdo con lo establecido, para el armado superior, debe tener al menos dos barras continuas como mínimo<sup>28</sup>, con el mayor de los siguientes valores:

$$
As_{\text{min}} = 5,27 \text{ cm}^2
$$
, (ACI 318S-19 sección 9.6.1.2.)

 $\frac{1}{4}$  ∗ $As$ -(mayor) = 1/4 ∗ 21,37 cm<sup>2</sup> = 5,34 cm<sup>2</sup> (ACI 318S-19) sección 18.6.3.2)

1/<sub>2</sub> ∗As-(nudo) = 1/2 ∗ 21,37 = 10,69 cm<sup>2</sup> (ACI 318S-19 sección 18.6.3.2)

Para el armado se utilizarán, tres varillas corridas No. 7 corridas (As = 11,64 cm<sup>2</sup> ) refuerzo necesario para cumplir con los requisitos del ACI 318S-19.

Cálculo del corte resistente

Para el cálculo del refuerzo de la viga es necesario que esta resista ante los esfuerzos cortantes, esto significa que su posición debe permanecer en su

<sup>28</sup> *American Concrete Institute*. ACI 318S-19. *Requisitos de Reglamento para Concreto Estructural.* p. 311.

posición longitudinal para ello debe tener la mayor ductilidad principalmente en el acero en los extremos para evitar deformaciones.

> si  $Vc \geq Vu$ ; la viga necesita estibos solo por armado  $si Vc < Vu$ ; diseñar estribos por corte, calcular S y lo

Cortante máximo que resiste el concreto<sup>29</sup>

$$
\mathsf{Vc} = \varphi * 0.53 * \sqrt{f'}_c * b * d
$$

Donde:

 $\varphi$  = factor de reducción de resistencia a corte en vigas = 0,85

$$
Vc = 0.85 * 0.53 * \sqrt{210 \ kg/cm^2} * 30 \ cm * 35 \ cm
$$

$$
VC = 6855
$$
 kg

Corte actuante, según el diagrama de corte último en la sección de marcos.

$$
Vu = 7629
$$
 kg

Comparación de corte resistente con corte último

<sup>29</sup> *American Concrete Institute*. *ACI 318S-19. Requisitos de Reglamento para Concreto Estructural.* p. 419.

Debido que Vc < Vu = 6 855 kg < 7 629 kg, se procederá a diseñar estribos por corte para el espaciamiento de la longitud del confinamiento de la viga por medio de lo siguiente:

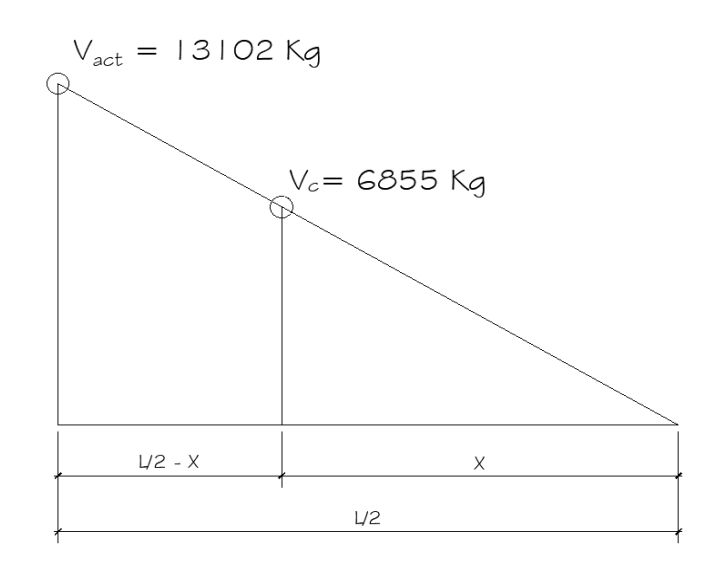

Figura 65. **Diagrama de corte actuante y corte resistente**

Fuente: elaboración propia, empleando AutoCAD 2018.

Con base en la figura anterior se determina la distancia de confinamiento el refuerzo por corte, de la siguiente manera:

$$
\frac{Vu}{L/2} = \frac{Vact}{X}
$$

$$
X = \frac{Vact * L/2}{Vu} = \frac{6.855 * 5/2}{13.102}
$$

$$
X = 1,30 \text{ m}
$$

La longitud de confinamiento es  $Y = 5/2 = 2.5 - 1.3 = 1.20$  m

Para el espaciamiento del refuerzo de confinamiento, utilizamos la siguiente ecuación:

$$
S = \frac{2 * Av * fy * d}{Vu} = \frac{2 * 0.71 * 2.810 * 35}{13.102}
$$

$$
S = 10,66 \, \text{cm}
$$

Espaciamiento de estribos por confinamiento sísmico

El primer estribo de confinamiento no debe estar situado a no más de 50 mm, de la cara de la columna de apoyo<sup>30</sup>.

El espaciamiento de los estribos cerrados de confinamiento no debe exceder el menor de:

- El primer estribo cerrado de confinamiento debe estar situado a no más de 500 mm de la cara del miembro de apoyo.
- $d/4$  = 35 / 4 = 8,75 cm.
- Seis veces el diámetro de la barra longitudinal confinada de menor diámetro. =  $6*1,91 = 11,46$  cm.
- 15 cm.

El espaciamiento de los estribos es a cada 10 cm en zona confinada con acero No.3 con una longitud de confinamiento de 1,20 m.

<sup>30</sup> *American Concrete Institute*. *ACI 318S-19. Requisitos de Reglamento para Concreto Estructural.* p. 313.

#### Espaciamiento máximo

Después de la longitud de confinamiento, se deben colocar los estribos según los lineamientos del ACI 318S-19<sup>31</sup>, siendo el siguiente:

Para zona no confinada se usará:

Smáx. = 35 / 2 = 17,5 cm se utilizará a cada 15 cm.

Debido que la separación de las camas excede 300 mm es necesario colocar refuerzo adicional, para prevenir el agrietamiento causado por las fuerzas internas producidas por el fraguado. Se especifica que debe ser  $1,61$  cm<sup>2</sup> por cada pie de altura (30 cm) $32$ .

Se colocarán, dos varillas No.4 (2,58 cm<sup>2</sup>), entre camas de la viga.

Para el armado de las demás vigas del primer y segundo nivel, se siguió el procedimiento descrito anteriormente; los cálculos están en la siguiente tabla:

<sup>31</sup> *American Concrete Institute*. *ACI 318S-19. Requisitos de Reglamento para Concreto Estructural.* p. 314. <sup>32</sup> Ibid. p. 313.

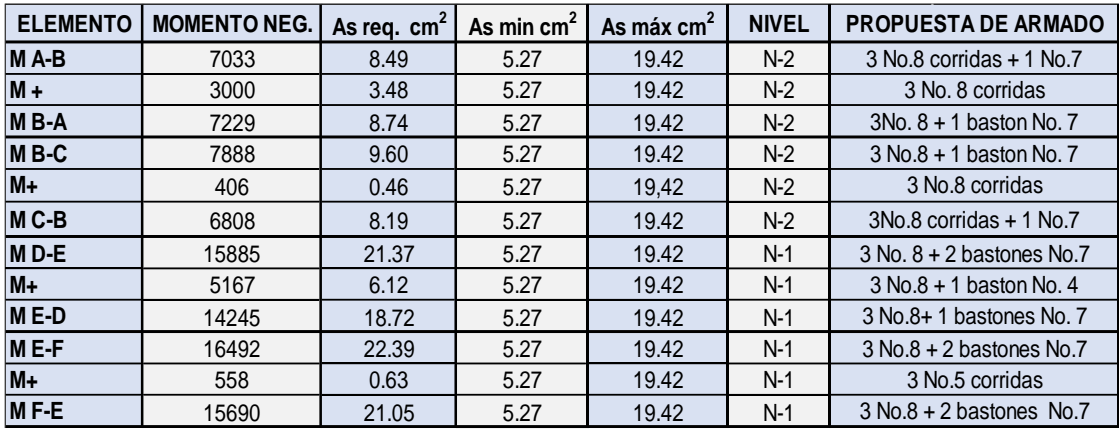

## Tabla L. **Cálculo de áreas de acero en vigas eje Y, para nivel 1 y 2**

Fuente: elaboración propia, empleando Excel 2019.

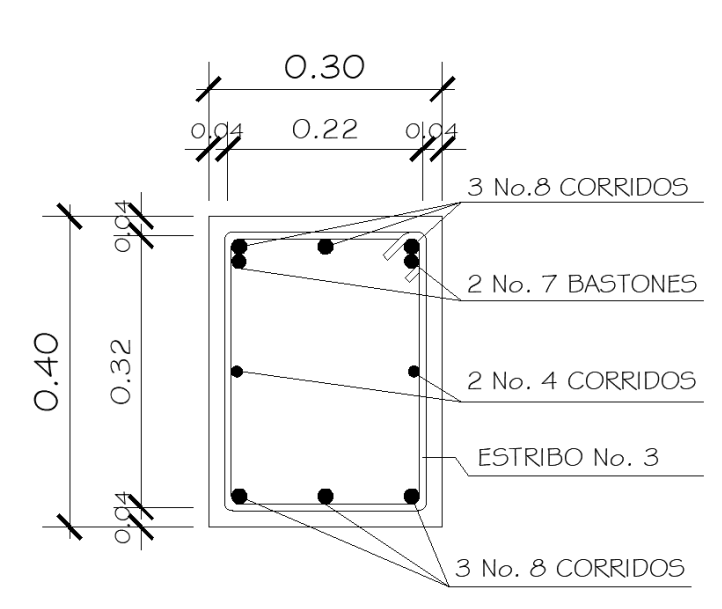

Figura 66. **Secciones de viga 1 y 2**

Fuente: elaboración propia, empleando AutoCAD 2018.

#### **2.1.6.3. Diseño de columnas**

Las columnas son elementos que sostienen principalmente cargas a compresión, a marcos estructurales que sirve de apoyo a las vigas que transmiten cargas hasta la cimentación de la estructura, ACI recomienda para el diseño de columnas se utilicen factores menores de reducción a la resistencia a flexión, cortante y otros elementos estructurales ya que las fallas a compresión son pocos visibles.

Los parámetros que deben cumplir las columnas como elementos sismorresistentes de acuerdo ACI 318S-19<sup>33</sup> son:

$$
0.01\%*Ag \le As \le 0.06\%Ag
$$

• El área de acero longitudinal mínimo es 0,01 % de la sección de la columna.

 $\text{Ast} = 0.01 \text{ Ag}$   $\text{Ag} = \text{área}$  gruesa de la columna

- El área de acero longitudinal máximo será de 6 % para zonas sísmicas y de 8 % para zonas no sísmicas de la sección.
- La columna deberá tener como mínimo cuatro varillas de refuerzo longitudinal.
- El lado más pequeño de una columna estructural será de 30 cm.
- $\bullet$  La sección mínima para columnas estructurales deberá ser de 900 cm<sup>2</sup>.
- El refuerzo transversal (estribos), nunca podrá ser menor que 3/8" para barras longitudinales menores al No.10; y por lo menos No.4 para barras No.11, 14, 18 y barras empaquetadas.

<sup>33</sup> Cfr. *American Concrete Institute*. *ACI 318S-19. Requisitos de Reglamento para Concreto Estructural.* p. 317.

- El recubrimiento mínimo de una columna es condiciones normales es de 4 cm.
- La longitud de confinamiento no debe ser superior a 16 diámetros de la barra longitudinal, ni a 48 diámetros del estribo, ni a la dimensión mínima de la columna y 1/6 a la luz libre.

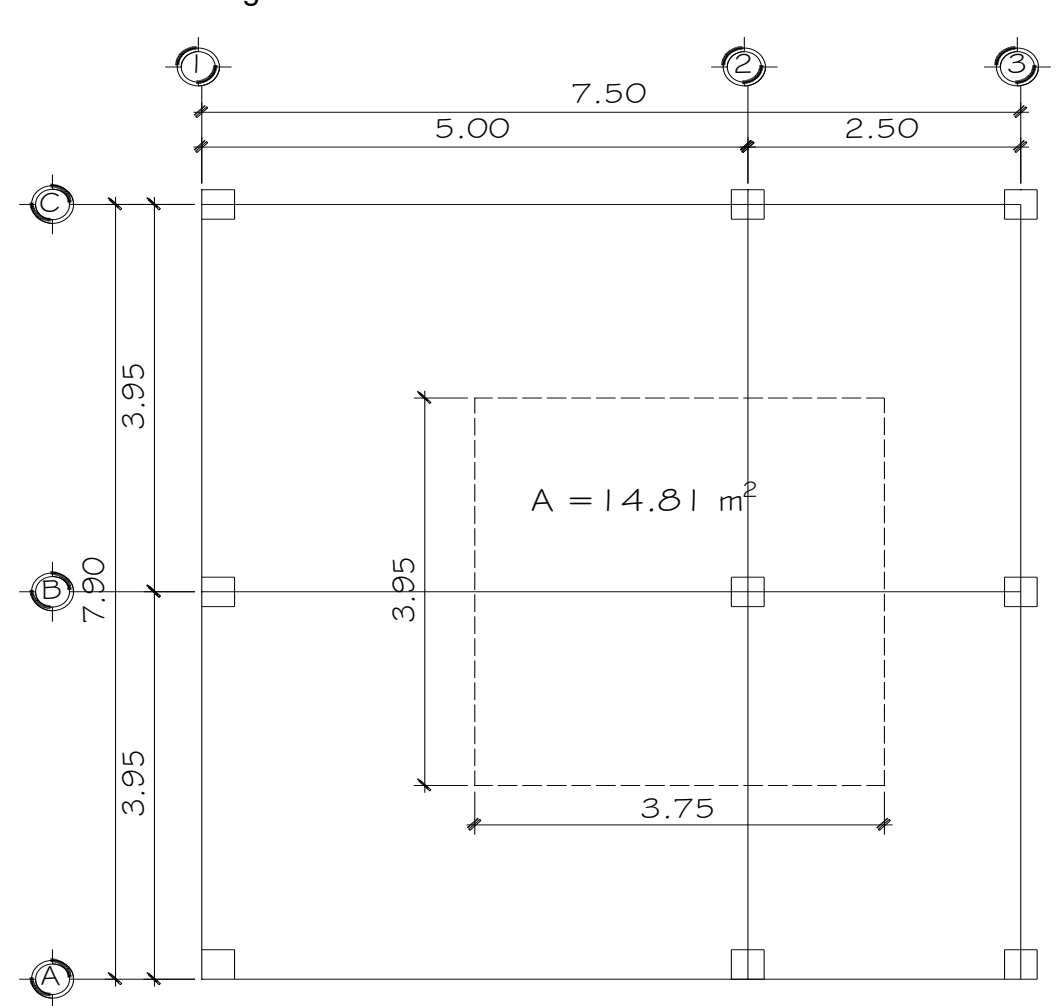

Figura 67. **Planta tributaria en columna**

Fuente: elaboración propia, empleando AutoCAD 2018.

Carga axial

 Es la fuerza aplicada a lo largo del eje longitudinal de la columna exactamente al centroide de su sección transversal produciendo un esfuerzo uniforme de comprensión.

 $Pu = At^* CU$  tot +  $Pp_{vigas} * Fcu$ ;  $Fcu = CU_{tot} / C_t$ ;  $Ct = CM + CV$ Datos para diseño de la columna: Longitud de columna N-1, N-2 =  $2,85$  m Longitud de viga Área tributaria =  $7,5$  m  $At = 14,81 \text{ m}$ Sección =  $0,30 \times 0,30$  m Losa N-1,  $t = 0,10$  m Losa N-2,  $t = 0,12$  m  $Mx = 5188$  kg-m  $My = 10029 kg-m$ Corte máx.  $(x) = 7485$  Kg-m Cortre máx  $(y) = 8$  453 Kg-m  $CU_{\text{tot.}} = 1,4 \, \text{CM} + 1,6 \, \text{CV}$ 

Cálculo de carga última Nivel 2

 $CM = (losa+ viga+ acabados+ sobrecarga) Kg/m<sup>2</sup> = 240+288+80+100 =$ 708 Kg/m<sup>2</sup>

$$
CV = 200 \text{ Kg/m}^2
$$

Cálculo de carga última Nivel 1

 $CM = (losa+ viga+ muros+ acabados) Kg/m<sup>2</sup> = 288+ 288+ 150+ 80 = 806$  $Kg/m<sup>2</sup>$ 

$$
CV = 200 \text{ Kg/m}^2
$$

Sumatoria de cargas vivas y muertas

 $N-1 = CM = 806$  Kg/m<sup>2</sup>  $CV = 200$  Kg/m<sup>2</sup>

 $N-2 = CM = 708$  Kg/m<sup>2</sup>  $CV = 200$  Kg/m<sup>2</sup>

 $CM_{\text{tot.}} = 1514 \text{ Kg/m}^2$   $CV_{\text{tot.}} = 400 \text{ Kg/m}^2$ 

$$
CU_{\text{tot}} = 1.2 \text{ CM} + 1.6 \text{CV}
$$

 $CU_{N-2} = 1,2 (708) + 1,6(200) = 1 169,6 kg/m<sup>2</sup>$ 

 $CU_{N-1} = 1,2 (806) + 1,6(200) = 1287,2 Kg/m<sup>2</sup>$ 

 $CU_{\text{tot.}} = 1 169.6 + 1 287.2 = 2 456.8 \text{ Kg/m}^2$ 

### Factor de carga última

$$
Fcu = \frac{cv}{2cM + cv}
$$
  

$$
Fcu_{1} = \frac{1287.2}{1006,00} = 1,30
$$

$$
Fcu_2 = \frac{1169,6}{908,00} = 1,30
$$

Carga axial última

La carga axial se utiliza para calcular la resistencia de elementos sujetos a carga axial combinada es decir los que van ligados, al área tributaria, peso de las vigas, peso de las columnas, entre otros. Las cargas posteriores al primer nivel se acumulan su peso y aumentan la capacidad de carga última.

 $Put_{\text{1}} = P \cdot U_{\text{2N}} + P \cdot U_{\text{1N}}$ 

$$
Pu_{2N} = (A_{\text{rea trib.}} \cdot Cu_2) + (P_{\text{vig.}} \cdot F_{\text{CU2}})
$$

 $PU1N = (Area trib. * Cu1) + (P<sub>vig.</sub> * Fcu1) + (P<sub>col.</sub> N2 * Fcu2)$ 

 $P_{\text{col.N2}} = (b_{\text{col}} * h_{\text{col}} * L_{\text{col.N2}} * \gamma c)$ 

Nivel 2

 $Pu_{2N} = (14,81^* 1 169,6) + (0,30^* 0,40^* 7,5^* 2 400)1,3 = 20 129,78$  Ton.

Nivel 1

$$
Pu_{1N} = (14,81*1287,2) + (0,30*0,40*7,5*2400)1,3 + (0,3*0,3*2400)*2,85)1,3 = 22671,71
$$

Pu<sub>tot.</sub> = 20 129,78 + 22 671,71 = 42 801,49 Kg

$$
Pu = 43
$$
 Ton.

Efecto de esbeltez

El efecto de esbeltez se da cuando la reducción de resistencia del elemento, sujeto a la comprensión axial es grande en comparación con la sección transversal de la columna. Se clasifica en tres categorías:

- Columna corta (E<22): el diseño de esta columna se realiza con los datos obtenidos del análisis estructural.
- Columna intermedia (22<E<100): para el diseño de la columna se deben de magnificar los momentos actuales.
- Columna larga (E>100) no se recomienda la construcción, debido a que la columna fallará por pandeo.

La esbeltez para columna se define por medio de la ecuación siguiente:

$$
E = \frac{Kp * Lu}{\sigma}
$$

Donde:

 $E = e$ sbeltez.

Kp = factor de longitud efectiva de pandeo (ecuaciones de Furlong).

Lu = longitud libre de la columna.

 $\sigma$  = radio de giro

- 0,30\*lado menor, cuando es una columna de sección rectangular y
- 0,25\*diámetro de columna, cuando es una columna de sección circular.

Factor de longitud efectiva de pandeo

Se utilizarán las ecuaciones de Furlong y los monogramas de Jakson y Moreland para obtener la longitud de pandeo:

$$
Kp = \frac{(20 - \Psi p)}{20} * \sqrt[2]{1 - \Psi p}
$$
; para  $\Psi p < 2$ 

$$
Kp = 0.9 \times \sqrt[2]{1 + \Psi p} \qquad para \Psi p \ge 2
$$

$$
\Psi p = \Psi a + \Psi b / 2
$$

Donde:

Ψp = coeficiente promedio del grado de empotramiento.

Para el cálculo de empotramiento de la rotación en las columnas en ambos extremos se utiliza las ecuaciones siguientes:

 $\Psi$ a =  $\frac{0.7 * \Sigma K \, columnas}{0.35 * \Sigma K \, vigas}$ ;  $\Psi_B$  = 0,00 (empotramiento en la base)

$$
K = \frac{l}{L}
$$
  $I = \frac{1}{12} *b *h3$ 

Donde:

 $K =$  rigidez del elemento

I = inercia del elemento

 $L =$  longitud del elemento

Haciendo uso de las "propiedades para los elementos los estructurales respecto a los momentos de inercia"<sup>34</sup>:

- Elementos a compresión: columnas, 0,70 de la inercia de la sección bruta del elemento.
- Elementos a flexión: vigas, 0,35 de la inercia de la sección bruta del elemento.

<sup>34</sup> *American Concrete Institute*. *ACI 318S-19. Requisitos de Reglamento para Concreto Estructural.* p. 313.

# Figura 68. **Diagrama sentido X-X y Y-Y, para cálculo de esbeltez en columnas**

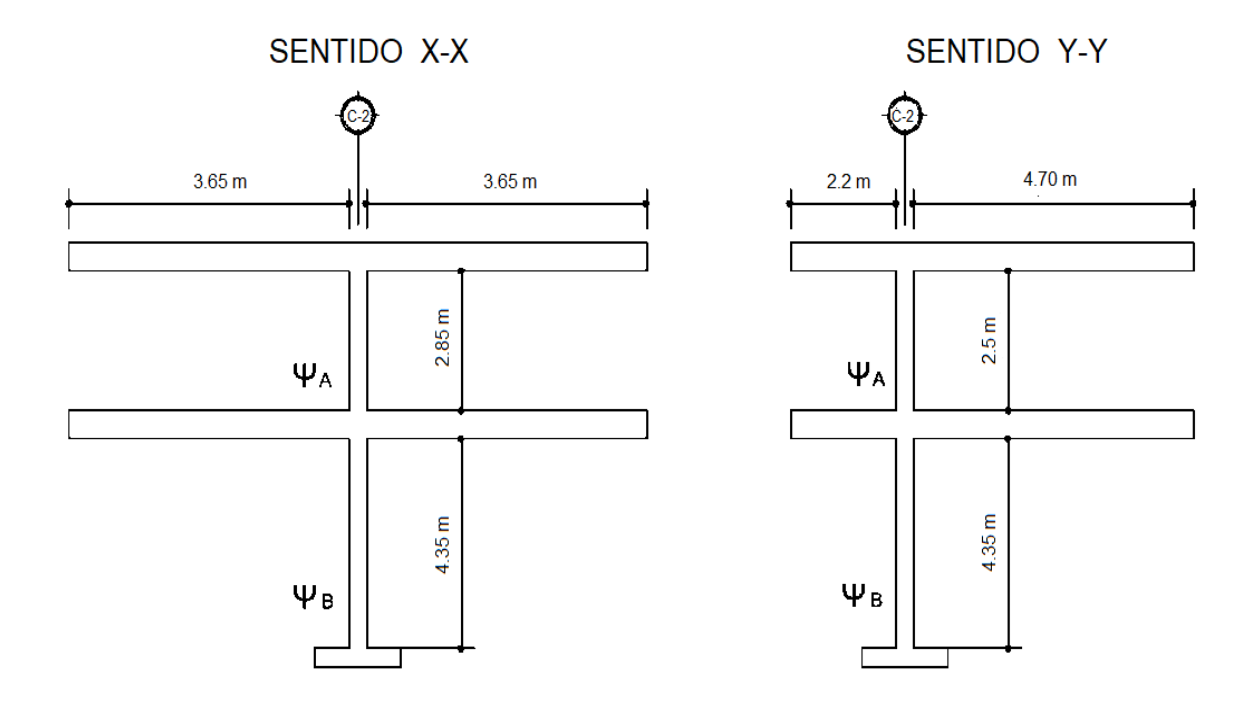

Fuente: elaboración propia, empleando AutoCAD 2018.

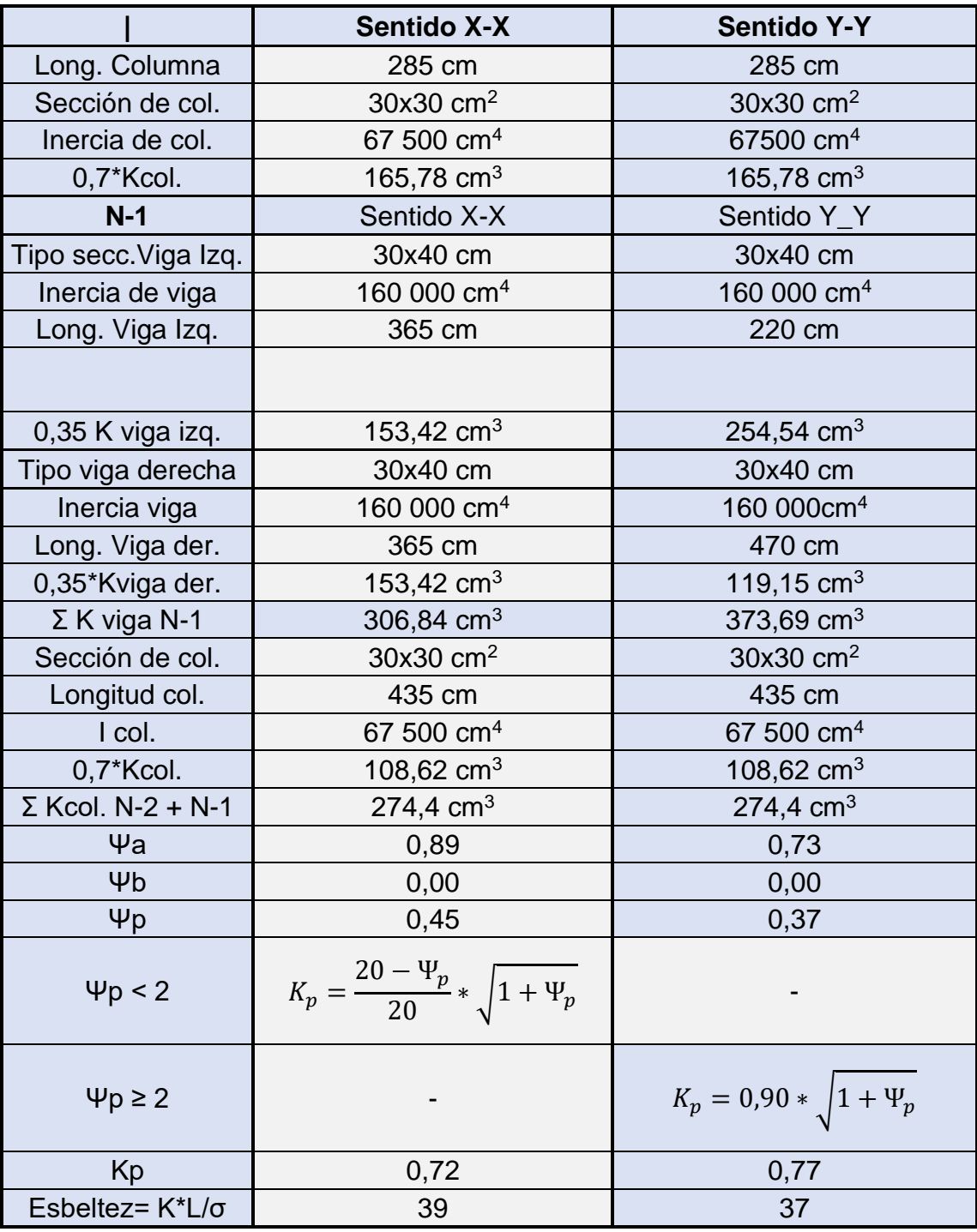

# Tabla LI. **Cálculo de esbeltez, de la columna sentido X-X y Y-Y**

Fuente: elaboración propia, empleando Excel 2019.

$$
E = K^*Lu / r
$$

E = 
$$
\frac{0.72 \times 4.85}{0.30 \times 0.30}
$$
 = 39 ; está en el rango de 22 ≤ E ≤ 100

La columna se clasifica como columna intermedia para el diseño se debe magnificar los momentos actuales.

Magnificador de momentos

Para estructuras con desplazamiento lateral, se hará, de acuerdo al método de magnificación de momentos: estructuras, del código ACI 318S-19 de la siguiente manera:

Factor de flujo plástico del concreto primer nivel

$$
\beta d = \frac{1.2 \times cm}{N} ; \quad 0 \le \beta d \le 1
$$

$$
\beta d = \frac{1,2*1\,006}{1\,287,2} = 0,94
$$

De acuerdo a lo que establece el código ACI 318S-19 en la ecuación (6.6.4.4.4a):

$$
\mathsf{EI} = \frac{0.4 * E_c * I_g}{1 + \beta_d}
$$

Donde:

Ec = módulo de elasticidad del concreto =15 100 $\sqrt{(fc)}$ 

 $Ig$  = Inercia centroidal de la columna =  $bh^3/12$ 

βd = factor de flujo plástico = CMu / CUtot.

$$
Ec = 15 * 100 * \sqrt{210} = 218 819,79 kg/cm2
$$
  

$$
Ig. col = b * h3 / 12 = 67 500 cm4
$$
  

$$
\betad = 0,94
$$

$$
El = \frac{0.40 * 218819.79 * 67500}{1 + 0.94} = 3045430.07 \text{ kg-cm}^2
$$

$$
El = 304 T-m^2
$$

Carga critica de pandeo

$$
Pcr_x = \frac{\pi^2 EI}{(KLu)2} = \frac{(3.1416)^2 * 3.045 \cdot 430.07}{(0.72 * 2.85)2} = 7.139508,46 \text{ Kg}
$$

$$
Pcr_y = \frac{\pi^2 EI}{(KLu)2} = \frac{(3.1416)^2 * 3.045 \cdot 430.07}{(0.77 * 2.85)2} = 6.235 \cdot 960.71 \text{ Kg}
$$

Cálculo del momento magnificador δx, δy

Para el momento magnificador se calculará mediante los requerimientos del ACI 318S-19<sup>35</sup>, para considerar los efectos de esbeltez de la columna que está función de la fuerza axial Pu y de la carga de pandeo.

<sup>35</sup> Cfr. *American Concrete Institute*. *ACI 318S-19. Requisitos de Reglamento para Concreto Estructural.* p. 86.

$$
\delta_{\text{sx-y}} = \frac{1}{1 - \frac{Pu}{\varphi * P_{cr}}} \geq 1
$$

$$
\varphi = 0.70
$$
 (*para estribos*) ;  $\varphi = 0.75$  (*para zunchos*)

$$
\delta x = \frac{1}{1 - \frac{42\,801.49\,Kg}{0.7 \times 7\,139\,508.46\,Kg}} = 1.01
$$

$$
\delta y = \frac{1}{1 - \frac{4 \cdot 2801.49 \text{ kg}}{0.7 * 6 \cdot 235 \cdot 960.71 \text{ kg}}} = 1.01
$$

Momentos de diseño magnificados

$$
Md_{x-y} = \delta_{x-y} M_{x-y}
$$

 $Mdx = 1,01 * 5 188 kg-m = 5 240 kg-m = 5,24 T-m$ 

Mdy =  $1,01$ <sup>\*</sup> 10 029 k-m = 4 030 kg-m = 10,13 T-m

Refuerzo longitudinal

El mínimo y máximo de área de acero longitudinal de una columna referente a un pórtico<sup>36</sup> debe ser:

$$
1\% * Ag \le As \le 6\% Ag
$$

<sup>36</sup> *American Concrete Institute*. *ACI 318S-19. Requisitos de Reglamento para Concreto Estructural.* p. 317.

Área de acero mínimo

$$
A_{smin} = 1\ \%\ * Ag\ ;\qquad \qquad A_{smin} = 1\ \%\ *\ (30\ cm\ *\ 30\ cm) = 9\ cm^2
$$

Área de acero máximo

$$
A_{\text{sm\'{a}x}} = 6\% * Ag \; ; \qquad A_{\text{smax}} = 6\% * (30\; cm * 30\; cm) = 54\; cm^2
$$

Acero longitudinal propuesto

El armado propuesto será de 4 varillas No.7 + 4 varillas corridas No.6, equivalentes a 26,92 cm<sup>2</sup>, con un recubrimiento de 4 cm<sup>37</sup>.

Método de cargas inversas, método de Bresler

Utilizaremos este método con el fin de comprobar si el armado propuesto es el adecuado para el elemento en cuestión. Es un método simple que determina el valor de la carga axial dentro de una gráfica de la interacción de diseño de columnas, con excentricidad en el sentido X y Y.

<sup>37</sup> *American Concrete Institute*. *ACI 318S-19. Requisitos de Reglamento para Concreto Estructural.* p. 396.

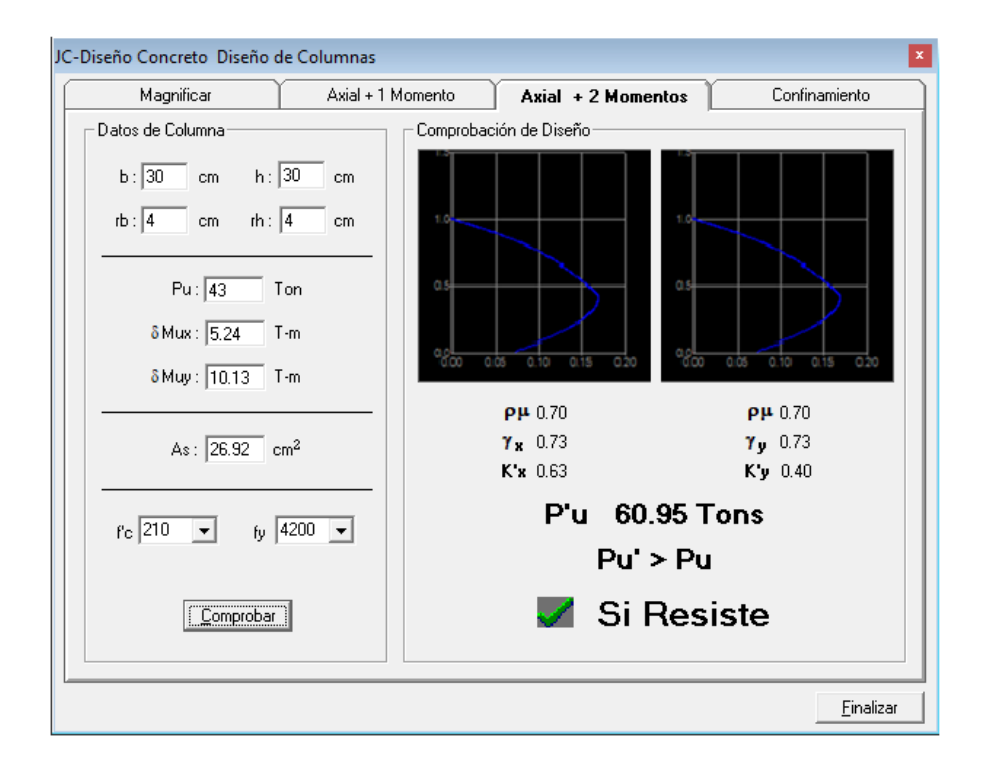

### Figura 69. **Diagrama de interacción de la columna principal**

Fuente: elaboración propia, empleando JC-Diseño de Concreto.

Los datos se obtuvieron del programa: JC –Diseño Concreto, versión 1.0.1, Julio Corado Franco.

Valor de P'u mediante el metódo de Bresler:

Utilizando datos de la gráfica :

$$
K'x = 0.63
$$
  $K'y = 0.40$ 

Carga resistente de la columna con excentricidad (ex)

$$
P'x
$$
, con excentricidad en ex, (ey = 0)

$$
Px=k'x * f'c*Ag = P'x = 0.63 * 210 * 900 = 119 070,00 kg = 119 T
$$

P'y, con excentricidad en ey,  $(ex = 0)$ 

$$
Py = k'y * f'c * Ag = 0,40*210 *900 = 75 600 \text{ Kg} = 76 \text{ T}
$$

Calculando la carga última que resiste la columna sin excentricidad:

P'o = φ [0,85 \* f'c \* (Ag-Ast) + (fy\*Ast)]

 $P'$ o = 0,80 [0,85  $*$  210 kg/cm<sup>2</sup>  $*$  (900 cm<sup>2</sup> – 26,92 cm<sup>2</sup>) + (2 810kg/m<sup>2</sup>  $*$ 26,92)]

$$
P'o = 185\ 191,98\ kg = 185,19\ Ton
$$

Carga última de resistencia de la columna

Esta ecuación tiene una forma sencilla de calcular el acero de refuerzo, debido a que las columnas están sometidas a cargas axiales y momentos biaxiales, las variables se pueden determinar fácilmente, las resistencias a la carga axial Po, Pox y Poy.

El método tiene la forma siguiente:

$$
P'u = \frac{1}{\frac{1}{P/x} + \frac{1}{P/y} - \frac{1}{P/y}}
$$
  
\n
$$
P'x = 119 T
$$
  
\n
$$
P'y = 76 T
$$
  
\n
$$
P'v = 185 T
$$
  
\n
$$
P'u = \frac{1}{\frac{1}{119} + \frac{1}{76} - \frac{1}{185}} = 62
$$

Si el resultado de P'u > Pu ; P'u = carga última, entonces es aceptable.

$$
62,0
$$
 Ton >  $60,7$  Ton

Cálculo del refuerzo transversal

El objetivo del refuerzo transversal es que resista los esfuerzos de corte que actúan en la columna y para soportar las deformaciones que pueda sufrir el elemento y evitar el colapso. Para el diseño del refuerzo transversal, se provee una longitud Lo, de confinamiento, en ambos extremos, y se utilizará "estribos No.3 en toda la sección de la columna"<sup>38</sup>.

<sup>38</sup> *American Concrete Institute*. *ACI 318S-19. Requisitos de Reglamento para Concreto Estructural.* p. 518.

Si  $Vc \geq Vu$ , estribos solo por armado únicamente, d/2 "mínimo varillas No.3"<sup>39</sup>.

Si  $Vc < Vu$ ; Diseñar estribos por corte y calcular S y Lo

Cálculo del cortante máximo que resiste el concreto

$$
\text{Vcu} = \varphi * 0.53 * \sqrt{f'_c} * b * d
$$

$$
d_{\text{col.}} = (h - \text{rec} - \emptyset/2) = (30 - 4 - 2,85 / 2) = 24,58 \text{ cm}
$$

$$
Vcu = 0.85 * 0.53 * \sqrt{210} * 30 * 24.58 = 4814 \text{ Kg}
$$

El corte actuante, se toma del diagrama de corte último, Vu= 7 485 kg

Comparación de Vcu con Vu, usando los siguientes criterios:

Como  $Vc < Vu$ ; Diseñar estribos por corte y calcular S y Lo

Longitud de confinamiento

Para refuerzo de confinamiento en zonas elementos sometidos a flexión y carga axial pertenecientes a pórticos especiales resistentes a momentos, el

<sup>39</sup> *American Concrete Institute*. *ACI 318S-19. Requisitos de Reglamento para Concreto Estructural.* p. 518.

procedimiento para la longitud de confinamiento es que, se toma entre el mayor de los siguientes valores<sup>40</sup>:

- La sexta parte de la luz libre de la columna,  $285/6 = 48$  cm.
- Lado mayor de la sección de la columna = 30 cm.
- 450 mm.

Se tomará la longitud de 50 cm para el confinamiento en ambos extremos del primer y segundo nivel.

La cantidad de refuerzo transversal de estribos cerrados de confinamiento  $(Ash)$ , no debe ser menor que la requerida por las ecuaciones<sup>41</sup>:

$$
Ash = 0.3 \left(\frac{Ag}{Ach} - 1\right) * \frac{f'c * S * bc}{fy}
$$

$$
Ash = 0.09 * \frac{f'c*S*bc}{fyt}
$$

Donde:

Ash = área total del refuerzo transversal, colocados dentro del espaciamiento y perpendicular a la base de la columna.

s = espaciamiento medido de centro a centro de los estribos.

bc = dimensión transversal del núcleo medida de centro a centro de las ramas exteriores del refuerzo transversal con área Ash.

<sup>40</sup> *American Concrete Institute*. *ACI 318S-19. Requisitos de Reglamento para Concreto Estructural.* p. 318. <sup>41</sup> Ibíd. p. 320.

Ag = área bruta de la sección transversal de la columna.

Ach = área de la sección transversal de un elemento, medidas desde los bordes exteriores del refuerzo transversal.

> $\text{As}h = 0.30^* \left( \frac{900}{404} \right)$  $\left(\frac{484}{1000}\right)^{\ast}\left(\frac{210\,kg/cm^2\cdot S\cdot 21.5\,cm}{2\,810\,Kg/cm^2}\right)$  $\left(\frac{g}{2\pi}\right)^{2} = 0,4143$  S  $\left(\frac{g}{2\pi}\right)^{2} = 0$

$$
\mathrm{A} s h = 0.09 \sqrt[\ast]{\tfrac{210 \ kg/cm^2 \times S \times 21,5cm}{2\ 810\ Kg/cm2}} = 0.1446 \ \mathrm{S}
$$

Proponiendo el refuerzo transversal: 1 varilla No.3, = 0,71 cm<sup>2</sup>

$$
Ash = 0.71 * 2 = 1.42 \, \text{cm}^2
$$

$$
1,42 \text{ cm}^2 = 0,4143 * S
$$
 S = 3,43 cm

 $1,42 \text{ cm}^2 = 0,1446 \cdot S$  S = 9,82 cm

La separación por confinamiento de centro a centro será el menor de los valores calculado S, el cual es 3,43 cm, por facilidad de armado se colocarán a 5 cm.

Se verificará las separaciones calculadas anteriormente. Las separaciones del refuerzo no deben ser mayores al menor de los requerimientos siguientes $42$ :

• La cuarta parte de la dimensión menor de la columna (30 cm / 4 = 7,5 cm).

<sup>42</sup> *American Concrete Institute*. *ACI 318S-19. Requisitos de Reglamento para Concreto Estructural.* p. 319.
- Seis veces el diámetro de la menor barra de refuerzo longitudinal (6 \*No.6  $= 6*$  2,84 = 17,04 cm).
- So = 10  $\frac{35 hx}{2}$  $\frac{-hx}{3}$  = 10 -  $\frac{35-21,5}{3}$  $\frac{21.5}{3}$  = 5,50 cm.

El valor de So no debe ser mayor a 150 mm y no es necesario tomarlo a menor 100 mm.

La longitud Lo, de la columna debe contener refuerzo de confinamiento con un espaciamiento S, medido de centro a centro que no exceda al menor de $43$ :

- Seis veces el diámetro de las barras longitudinales de la columna (6 No. 7  $= 6*3,87 = 23,22$  cm).
- 150 mm.

Por lo tanto, en zona no confinada se deberá colocar estribos cerrados a cada 15 cm y en la zona de confinamiento a cada 5 cm en el primer y segundo nivel.

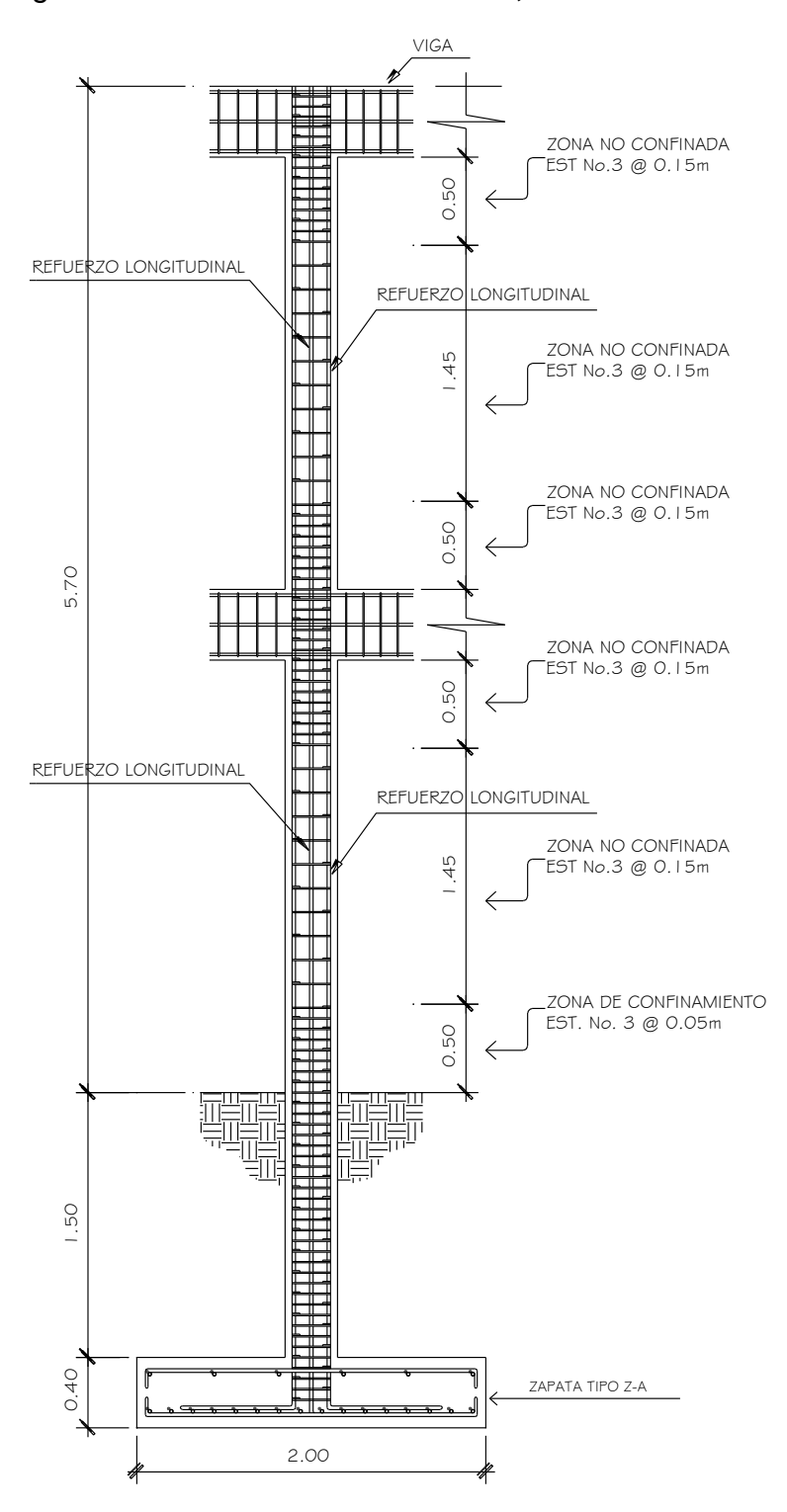

# Figura 70. **Armado de columna, nivel 1 - 2**

Fuente: elaboración propia, empleando AutoCAD 2018.

### Figura 71. **Corte de columna Nivel 1 y 2**

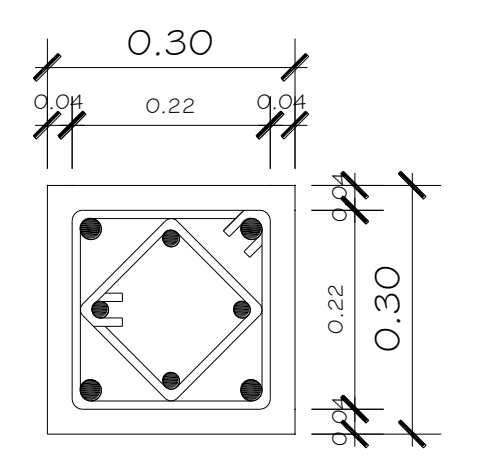

Refuerzo longitudinal 4 No.6 + 4 No.7 + Est. No.3 @ 5 cm en zona confinada + Est. No.3 @ 15 cm en zona no confinada

Fuente: elaboración propia, empleando AutoCAD 2018.

## **2.1.6.4. Diseño de nudo sísmico**

Ante los momentos producidos por las cargas sísmicas que actúan en un sistema estructural, es importante garantizar el comportamiento de los nudos viga- columna, ya que las fuerzas de cortante son muy altas en los nudos, es necesario chequear la resistencia del cortante en el nudo como requisito sismo resistente, para no producir fallas bruscas en la estructura.

Es necesario tomar en cuenta las indicaciones del ACI 318S-19<sup>44</sup>, con las que debe cumplir el nudo, las cuales se presentan a continuación:

Las fuerzas en el refuerzo longitudinal de la viga en la cara del nudo deben determinarse suponiendo que la resistencia en el refuerzo de tracción por flexión es 1,25 fy<sup>45</sup>.

- Sección 18.8.2.2 El refuerzo longitudinal de una viga que termine en una columna, debe prolongarse hasta la cara del núcleo confinado de la columna más distante y anclarse en tracción.
- Sección 18.8.2.3 Donde el refuerzo longitudinal de una viga atraviese el nudo viga-columna, la dimensión de la columna paralela al refuerzo de la viga no debe ser menor que 20 veces el diámetro de la barra longitudinal de viga de mayor diámetro.
- Sección 18.8.2.4 La altura h del nudo no debe ser menor que la mitad de la altura de cualquier viga que llegue al nudo.

<sup>44</sup> Cfr. *American Concrete Institute*. *ACI 318S-19. Requisitos de Reglamento para Concreto Estructural.* p. 322. <sup>45</sup> Ibíd*.* p. 322.

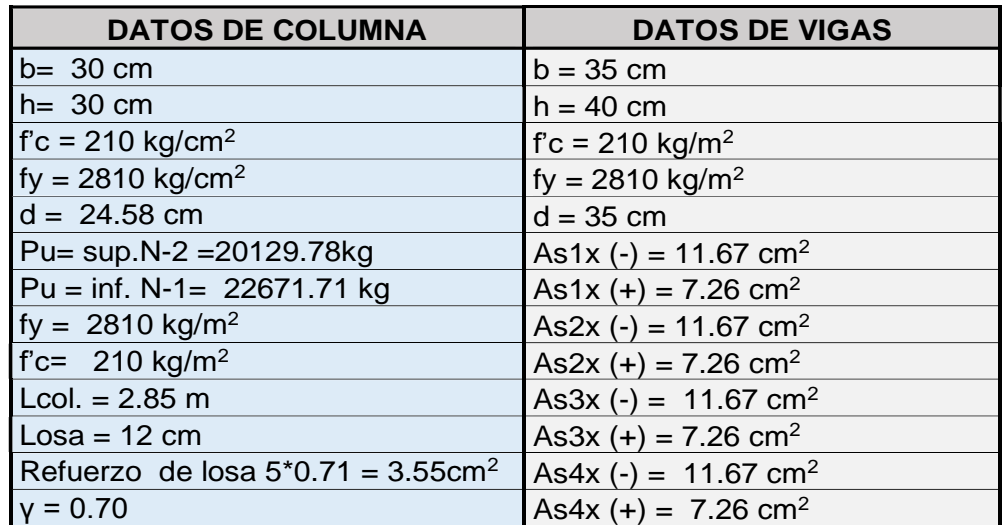

### Tabla LII. **Datos de viga - columna en la intersección del nudo**

Fuente: elaboración propia, empleando Excel 2019.

Refuerzo longitudinal de columna:

4 barras No.6 + 4 barras No.7 equivalentes a 26,92 cm<sup>2</sup>

Refuerzo transversal

 $Ash = 4 \, ramas = 0.71 \, \text{cm}^2 \cdot 4 = 2.84 \, \text{cm}^2$ 

Zona de confinamiento requerido

El área transversal Ash total en cada dirección de estribos de confinamiento, de acuerdo a lo que establece el código ACI 318S-19 <sup>46</sup>, debe cumplir lo exigido de acuerdo a las siguientes ecuaciones:

<sup>46</sup> *American Concrete Institute*. *ACI 318S-19. Requisitos de Reglamento para Concreto Estructural.* p. 320.

$$
A_{\rm sh} = 0.3 * \left[\frac{Ag}{Ach} - 1\right] * \frac{Sh*h``f'c}{fyh}
$$

$$
A_{\rm sh} = 0.09 * \frac{Sh*h''*f'c}{fyh}
$$

Donde:

Sh= es la separación del refuerzo transversal dentro del nudo.

h'' = es la dimensión transversal del núcleo medida centro a centro de las ramas exteriores del refuerzo transversal.

Ach = es el área del núcleo de la columna, medida exteriormente a refuerzo trasversal.

Ag = es el área bruta de la sección de la columna.

f´c = es la resistencia a la compresión del concreto.

 $f_{\text{yh}}$  = es la resistencia a la fluencia del refuerzo transversal.

Espaciamiento mínimo a utilizar

Para conexiones de refuerzo transversal de estribos cerrados de confinamiento de la columna, no debe ser mayor que el menor de:

$$
Sh = \left[\frac{b_c}{4}; \quad \frac{h_c}{4}; \quad 6 \text{ }\emptyset col; \quad 15 \text{ cm}\right]
$$

$$
Sh = \left[\frac{30}{4}; \frac{30}{4}; 6*3,88; 15 cm\right]
$$

$$
Sh = [7,5; 7,5; 23,28; 15]
$$

Se escoge el menor

 $Sh = 7,50 \, cm$ 

 $h'' = (h_c - 2*r_c) = 30 - 2*4 = 22$  cm

 $Ag = h_c x b_c = 30x30 = 900$  cm<sup>2</sup>

 $Ach = h^{\prime\prime\prime} = 22^2 = 484$  cm<sup>2</sup>

El área transversal total en cada dirección de estribos de confinamiento es:

 $A_{\rm sh} = 0.3 \left( \frac{7.5 * 22 * 210 kg/m2}{3.810 kg/m^2} \right)$  $\left(\frac{*22*210kg/m2}{2\;810kg/m2}\right) \left[\frac{900}{484}\right]$  $\left[\frac{900}{484} - 1\right] = 3{,}18 \text{ cm}^2$  $A_{\text{sh}} = 0.09 \frac{7.5 \times 22 \times 210}{2.010}$  $\frac{224210}{2810} = 1,11 \text{ cm}^2$ 

Condición:

3,18 > 1,11 CUMPLE

Ash<sub>req (X e Y)</sub> =  $3,18$  cm<sup>2</sup>, a cada 7,5 cm

Detalle de viga que llega al nudo

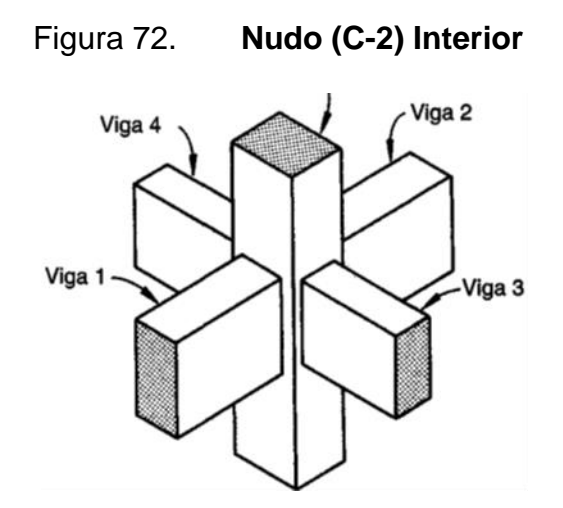

Fuente: ACI 352RS-10. *Recomendaciones para el Diseño de Conexiones Viga-Columna en Estructuras Monolíticas de Concreto Reforzado.* p. 4.

Ancho efectivo de la losa

La resistencia a flexión de la viga es necesario determinar la participación de la losa en la flexión negativa (fibra superior en tracción) la resistencia a la flexión de la viga bajo momento positivo y negativo.

# Tabla LIII. **Limites dimensionales del ancho sobresaliente del ala para Viga T**

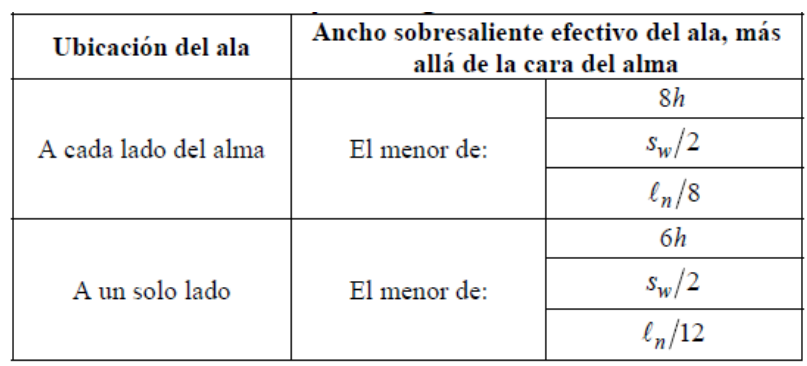

Fuente: ACI 318S-19. *Límites dimensionales del acho sobresaliente del ala para vigas T*. Tabla 6.3.2.1. p. 77.

En la construcción de vigas T no preesforzadas, construidas para soportar losas monolíticas o compuestas, el ancho efectivo de la losa usada como ala, bf, debe incluir el efectivo del ala, de acuerdo con la Tabla 6.3.2.1.

Donde:

h = es el espesor de la losa

 $S_w$  = distancia libre entre almas de vigas adyacentes

 $I = Iuz$  libre medida entre caras de los apoyos

Las condiciones de espesor de ala deben tener $47$ :

1ra. condición:

El ala debe tener un espesor mayor o igual  $0.5$  bw

2da. Condición:

El ancho efectivo del ala menor o igual a 4b<sup>w</sup>

 $8h$ <sub>losa</sub> =  $8*12 = 96$  cm

 $S_w / 2 = 4,70 / 2 = 235$  cm

 $1/8 = 3,65/8 = 46$  cm, el lado a cada lado del alma

El ancho efectivo de la losa usada como ala  $(b<sub>f</sub>)$  ACI 318-19, 6.3.2.1 es:

<sup>47</sup> *American Concrete Institute*. *ACI 318S-19. Requisitos de Reglamento para Concreto Estructural.* p. 77.

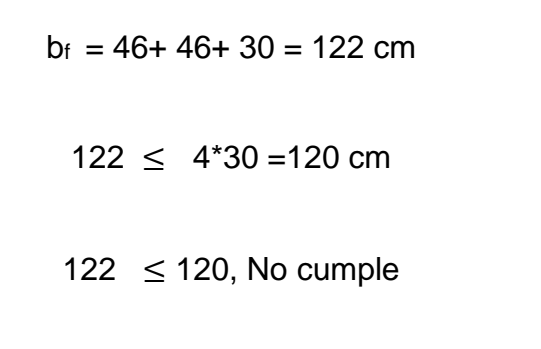

Usar  $4b_w = 4*30 = 120$  cm, segunda condición.

## Figura 73. **Detalle viga que llega al Nudo**

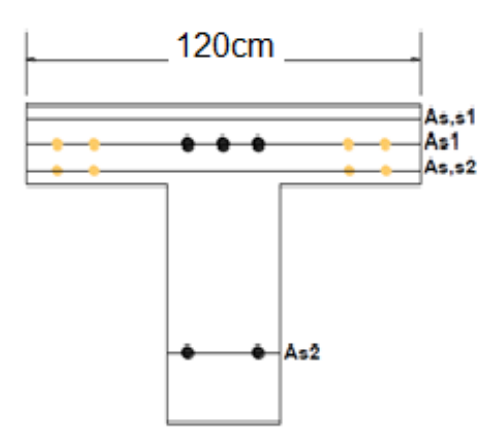

Fuente: elaboración propia, empleando AutoCAD 2018.

Este nudo en la columna es cuadrado y los aceros de las vigas en una y otra dirección son iguales, así que el diseño es el mismo para las dos direcciones, caso contrario el diseño se hace por separado cada dirección.

Momento positivo, área de acero

$$
M_n = A_s * f_y \left( d - \frac{a}{2} \right)
$$
ecuación 3.30, Arthur Nilson, 12 edición  

$$
a = \frac{As * f y * a}{0.85 * f' c * b}
$$
ecuación 3.31, Arthur Nilson, 12 edición

$$
a = \frac{1,25*7,26*2 \, 810 \, kg/m2}{0,85 * 210 \, kg/m2 * 49} = 2,92 \, \text{cm}
$$

$$
M_{pr1} = 1,25 * 7,26 \text{ cm}^2 * 2810 \text{ kg/cm}^2 \left(24,58 \text{ cm } -\frac{2,92 \text{ cm}}{2}\right)
$$

Mpr1 = 589 577,34 kg-cm

Momento negativo, área de acero

$$
a = \frac{1,25*(11,67cm2+3,55cm2)*2810kg/m2}{0,85*210kg/m2*30} = 9,98 cm
$$

$$
M_{pr2} = 1,25 * 15,22 \text{cm}^2 * 2810 \text{ kg/cm}^2 \left(24,58 - \frac{9,98 \text{cm}}{2}\right)
$$

$$
M_{pr2} = 1047286,30
$$
 kg-cm

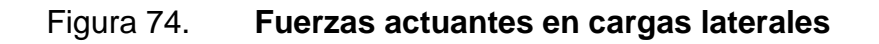

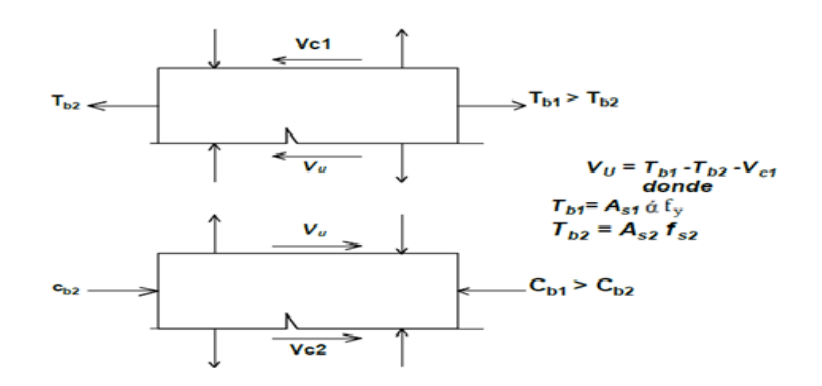

Fuente: elaboración propia, empleando AutoCAD 2018.

# Figura 75. **Cortante en la columna**

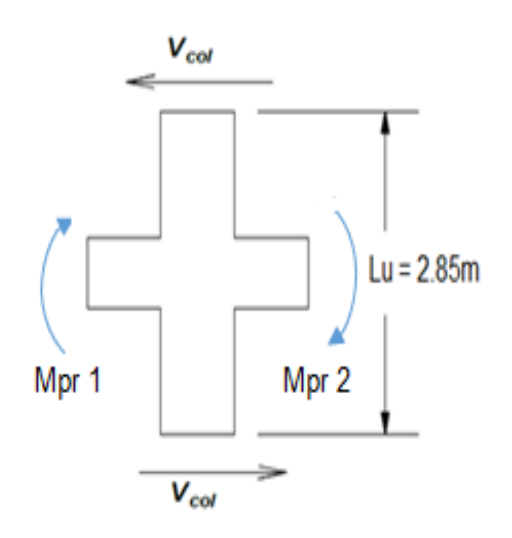

Fuente: elaboración propia, empleando AutoCAD 2018.

$$
V_u = \frac{Mpr1 + Mpr2}{Lcol.}
$$

$$
V_{col} = \frac{589\,577,34 + 1\,047\,286,30}{285} = 5\,743,38\,kg
$$

Equilibrio de fuerzas cortantes

$$
Vu = f_{y} \alpha^*(As1 + As, s1 + As, s2 + As2) - Vcol = Tb1 + Ts1 + Ts2 + Cb2 - Vcol
$$
  

$$
Vu = 2.810 * 1,25 * (11,67 + 3,55 + 1,42 + 5,7) - 5.743,38 kg = 72.725,87 kg
$$

Extensión de la columna más allá del borde de la viga

$$
V_n = 20\lambda \sqrt{f'_{c}A_j}
$$
 (ACI 319S-19, tabla 18.8.4.1)

 $\lambda = 1,0$  concreto normal,

$$
Aj=bj*h_{col}
$$

# Figura 76. **Extensión de la columna más allá del borde de viga**

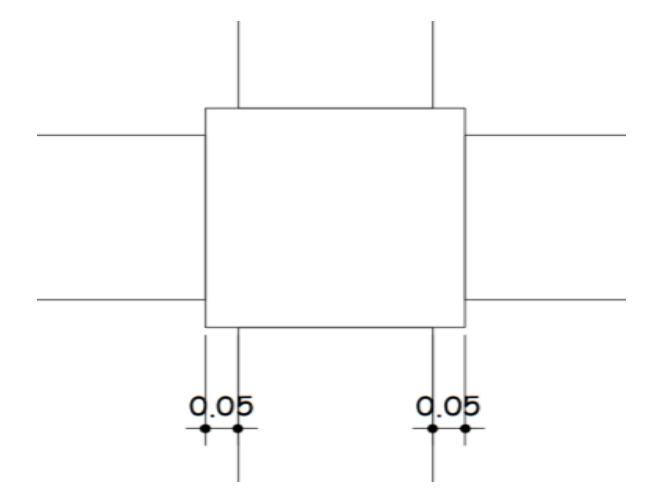

Fuente: elaboración propia, empleando AutoCAD 2018.

 $bj$  = ancho efectivo ≤  $b+h$ ,  $b+2x$  ≤ (30+40 = 70  $cm$ ), (30+ 2\*5 = 40 cm)

 $V_n = 20*1 \sqrt{210} * 40*40 = 463724$  kg

 $QVn > Vu = 0,85^* = 463724 = 394165,45 kg > 72725,87 kg$ , cumple.

Relación de resistencia a flexión

Σ*Mnc* ≥ ( $\frac{6}{5}$ )Σ*Mnb*, Viga débil - columna fuerte (ACI 318-19, sección 18.7.3.2)

Columna superior

$$
\frac{Pu}{\varphi * f'c * Ag} = \frac{20\,129.78}{0.7 * 210 * 30 * 30} = 0.15
$$

Columna inferior

$$
\frac{Pu}{\varphi * f'c * Ag} = \frac{22\,671.71}{0.7 * 210 * 30 * 30} = 0.17
$$

Acero utilizado en columna =  $26,92$  cm<sup>2</sup>

Cuantía de refuerzo = 
$$
\rho_g = \frac{26,92}{30*30} = 0,030
$$

Utilizando el recubrimiento medido hasta el centro de las barras No.7.

$$
\gamma = \frac{30 - 2(3,88)}{30} = 0,74
$$

Para columna superior

$$
R_n = \frac{Mn}{f'c * Ag * h} = 0.17
$$

$$
M_{nc} = R_n * f' c^* A_g * h = 0,17 * 210 \text{ kg/cm}^2 * 1600 \text{ cm}^2 * 40 \text{ cm} = 2284800 \text{ kg-cm}
$$

Para columna superior

$$
R_n = \frac{Mn}{f'c \cdot Ag \cdot h} = 0.22
$$

 $M_{nc} = R_n * f' c * A_g * h = 0,22 * 210 \text{ kg/cm}^2 * 1600 \text{ cm}^2 * 40 \text{ cm} = 2956800 \text{ kg-cm}$ 

$$
\sum M_{nc} \ge \left(\frac{6}{5}\right) \sum M_{nb} = \frac{2\ 284\ 800\ kg - cm + 2\ 956\ 800\ kg - cm}{\frac{589\ 577,34\ kg - cm}{1,25} + \frac{1\ 047\ 286,30\ kg - cm}{1,25}} = 4,0
$$

# Figura 77. **Detalle de nudo, (ACI 352RS-10, refuerzo transversal y vertical del nudo)**

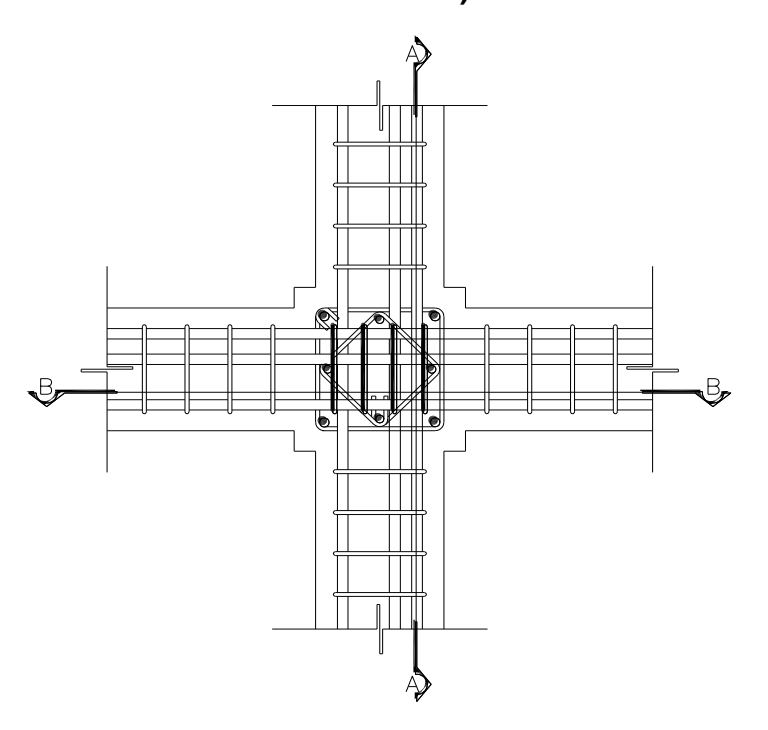

Fuente: elaboración propia, empleando AutoCAD 2018.

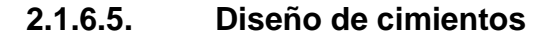

Las zapatas se caracterizan por soportar más de un elemento sobre una misma base, además de tener un espesor mucho mayor que el de una zapata aislada o corrida, dicha transmisión de cargas deben cumplir con ciertos requisitos de seguridad satisfaciendo las normas del ACI.

Para el cálculo del área de zapata se requiere comprobar que no se sobrepasan diversos estados límites de estabilidad y de hundimiento para ello se utilizan cargas y momentos de servicio. Lo cual consiste en dividir las cargas últimas, dentro del factor de carga última.

Para el diseño de la cimentación se utilizará como base lo que dicta la norma AGIES NSE 2 - 2018, y lo que indica el código ACI 318-19 para cimentaciones superficiales.

El área mínima de la base de la cimentación debe calcularse a partir de las fuerzas y momentos no mayorados<sup>48</sup>, por lo que se utilizarán las combinaciones de carga para dimensionar cimientos<sup>49</sup>.

Zapatas concéntricas

Carga de servicio

$$
P'u = Pu / Fcu
$$

Donde:

Pu = carga axial que soporta la columna superior

Ppcsup. = peso propio de la columna superior.

At = área tributaria.

CUtot. = carga última total.

Pp viga = peso propio de vigas.

Fcu = factor de carga última.

Datos:

 $Pu = 43$  Ton.

<sup>48</sup> *American Concrete Institute*. ACI 318S-19. *Requisitos de Reglamento para Concreto Estructural.* p. 203.

<sup>49</sup> Asociación Guatemalteca de Ingeniería Estructural y Sísmica. *Normas de seguridad estructural para Guatemala NSE 2*, 2018. p. 55.

 $Mx = 5188$  kg-m My = 10 029 kg-m  $fc = 210$  kg /cm2 fy  $= 2810 \text{ kg/cm}^2$ rec =  $7,5$  cm  $Tzap. = 40 cm$ Secc. de col. =  $0,30 \times 0,30 \text{ m}$  $Vs = 28,6$  Ton / m<sup>2</sup>  $FCU = 1,3$  $\gamma_s = 1,31$  Ton / m<sup>3</sup>  $Hcol. = 2,85 m$ At. =  $14,81 \text{ m}^2$ 

Carga axial

Debido que existe presión sobre el suelo se debe de considerar la carga de trabajo, el peso del suelo del desplante, el peso de la columna y el peso de la zapata.

Cálculo de la carga de trabajo

 $Pu = P' + Ppcol. + P_{zapata} + P_{suelo}$ 

Pcol. =  $a * b * L * \gamma c = 0.3 * 0.3 * 2.85 * 2.40 = 0.616$  Ton.

Psuelo = Azap. \* Des. \*  $\gamma c = 1.7$ \*1,7\* 1,5 \* 1,31 = 5,68 Ton.

Pzap. = Azap. \* Esp. \* 
$$
\gamma c = 1.7 * 1.7 * 0.4 * 2.4 = 2.77
$$
 Ton.

$$
Pu = 33T + 0,616T + 2,77T + 5,68T = 42,0
$$
 Ton.

$$
P't = \frac{Ptot}{FCU}
$$
 
$$
M't_{x-y} = \frac{Mtx - y}{FCU}
$$

Donde:

 $P'$ <sub>t</sub> = carga axial de trabajo sobre la zapata

 $M'_{tx-y}$  = momentos de trabajo en el sentido x-y

Putotal = carga axial última.

Mux-y = momentos últimos en el sentido indicado.

Fcu = factor de carga última.

P'u = Pu / Fcu = 43 / 1,3 = 33Ton

Mtx =  $Mux / Fcu = 5 / 1,3 = 3,8$  T-m Mty = Muy / Fcu =  $10 / 1,3 = 7,7$  T-m

Predimensionamiento Teoría de Winter (Área de la zapata)

$$
Az = \frac{P^{\prime}t}{V^s} = \frac{1.5 \times 33}{29} = 1.70 \, m^2
$$

Se propone una zapata de base cuadrada de 2,0 x 2,0m, con área de 4 m<sup>2</sup>, en los espacios del lugar de la construcción.

Chequeo por presión sobre el suelo

Este chequeo nos permite determinar la carga máxima admisible la cual no debe ser menor que el valor del suelo soporte del suelo y mayor que cero.

$$
e = \frac{M}{P}
$$
  $e < k$   $K = \frac{bz}{6}$   
Comprobación:  $e < K$ 

$$
K = \frac{2}{6} = 0,33
$$
  
e<sub>x</sub> =  $\frac{3.8}{44}$  = 0,09; cumple, e < k

$$
e_y = \frac{7.7}{44} = 0,18
$$
; cumple,  $e < k$ 

Carga sobre la zapata

Pu = P' + Ppcol. + Pzapata + Psuelo Pcol. =  $a * b * L * \gamma c = 0.3 * 0.3 * 2.85 * 2.4 = 0.616$  Ton.

$$
Psuelo = Azap * Des. * \gamma c = 1,7 * 1,7 * 1,5 * 1,31 = 5,68
$$
 Ton.

Pzap. = Azap. \* Esp. \*  $\gamma c = 1.7$  \* 1,7 \* 0,4 \*2,4 = 2,77 Ton.

$$
Pu = 33T + 0.616T + 2.77T + 5.68T = 42.0
$$
 Ton.

Cargas admisibles qmin, qmáx

Los valores de las cargas admisibles se determina mediante el cálculo del módulo inercial de la sección de la zapata en sentido (X, Y) con las siguientes expresiones:

$$
Sx - y = \frac{b^3}{6}
$$
  

$$
Q_{max} = \frac{P}{Az} + \frac{Mx}{Sx, y} + \frac{My}{Sx, y} \le V_s
$$
  

$$
Q_{min} = \frac{P}{Az} - \frac{Mx}{Sx, y} - \frac{My}{Sx, y} > 0
$$
  

$$
S = \frac{2^3}{6} = 1,33
$$

$$
q_{max} = \frac{44}{4} + \frac{3.8}{1.33} + \frac{7.7}{1.33} = 19,64 \text{ menor } a V_s
$$

$$
q_{max} = \frac{44}{4} - \frac{3,8}{1,33} - \frac{7,7}{1,33} = 2,36 > 0
$$

qmáx. < Vs, la presión no excede el valor soporte del suelo. qmín. > 0, lo que indica que no existen presiones negativas en la zapata.

Presión última de diseño

$$
Qudis = Fcu * Qdis.
$$

Qudis = 
$$
1,3 * 19,64 = 25,53
$$
 T

### Qudis = 25,53 T

Cálculo del espesor de la zapata

Para zapatas, debe tener un espesor mínimo de 200 mm sobre los refuerzos<sup>50</sup> y un recubrimiento de 75 mm<sup>51</sup>.

Se asumirá un peralte de 40 cm. Y se propone acero No.5 con un diámetro de 1,91 cm<sup>2</sup> **.**

Chequeo por corte simple

Regularmente la falla por esfuerzo cortante ocurre en forma diagonal a 45° al borde de la columna por lo que la fluencia del esfuerzo ocurre a una distancia igual al peralte efectivo de la zapata.

Peralte efectivo de la zapata.

 $d = t - rec. - Ø/2$  $d = 40 - 7,50 - 1,99 / 2$ 

 $d = 31,51$  cm

<sup>50</sup> *American Concrete Institute*. *ACI 318S-19. Requisitos de Reglamento para Concreto Estructural.* p. 203. <sup>51</sup> Ibíd. p. 396.

### Figura 78. **Diagrama de corte simple**

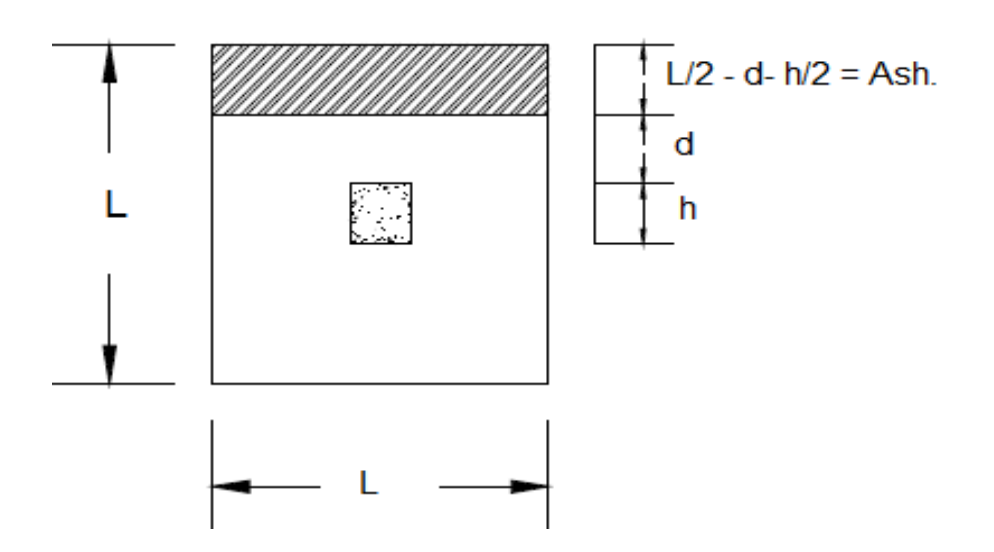

Fuente: elaboración propia, empleando AutoCAD 2018.

Área donde actúa el cortante simple en la zapata

Área ashurada =  $(L / 2 - d_z - col. / 2) = (2 m / 2 - 0.3151 - 0.3 / 2) = 0.53 m$ 

Cálculo de corte actuante

Vact =  $b_z$ <sup>\*</sup> A<sub>ash</sub> \* Qdis.

$$
Vact = 2 * 0.53m * 25.53 = 27.1 T
$$

El corte resistente (VR) se determina mediante ACI.

Para el cálculo del cortante resistente se establece un factor de reducción  $\varphi = 0.85^{52}$ .

<sup>52</sup> *American Concrete Institute*. *ACI 318S-19. Requisitos de Reglamento para Concreto Estructural.* p. 405.

VR = 0,85\*0,53\*√ f'c \* b\*d / 1000

 $VR = 0.85*0.53*√210*200*31.51/1000 = 41.0 T$ 

$$
VR = 41,0
$$
 Ton.

$$
VR > \text{Vact.} = 41T > 27,1 T
$$

El espesor de zapata asumido es correcto.

Chequeo por corte punzonante

El corte por punzonamiento se produce a una distancia d/2 del perímetro de la columna, como efecto de los esfuerzos de corte transmitido por la columna a la zapata.

Figura 79. **Diagrama de corte punzonante**

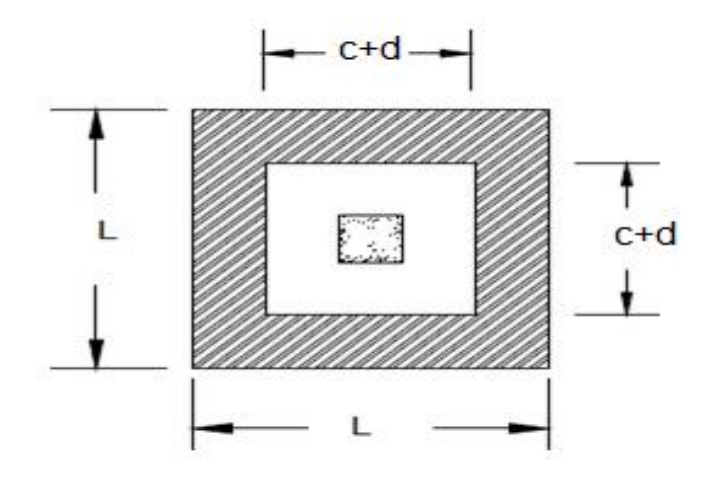

Fuente: elaboración propia, empleando AutoCAD 2018.

Vact. = Área ashurada \* Qdis

$$
A_{\text{ash}} = (L^2 - (c + d)^2) = (2^2 - (0, 3 + 0, 3151)^2) = 3,62
$$
  
 
$$
\text{Vact} = 3,62 \cdot 25,53 \text{ T}
$$

$$
Vact = 92,42
$$
 Ton.

Corte resistente por punzonamiento

Al igual que en el corte simple, el corte punzonante se analiza con base al corte punzonante actuante y resistente.

> $b_0 = 4(c + d) = 4(30 + 31,51) = 246,04$  $V_{VR} = 0.85*1.06* \sqrt{f}c * b_0 * d / 1000$  $V_{VR} = 0.85*1.06*(\sqrt{210}*(246.04)*31.51/1000$  $V_{VR} = 101,22$  Ton.

$$
V_{VR}
$$
 > Vact = 101,22 T > 92,42

El espesor de zapata asumido resiste el corte por punzonamiento.

Diseño del refuerzo por flexión

Para el cálculo del refuerzo por flexión, se calcula el momento último actuante en cada sentido para encontrar las áreas de acero de refuerzo necesarias.

$$
L = \frac{bz - bcol.}{2} = \frac{2 - 0.3}{2} = 0.85 \, m
$$

Figura 80. **Momento flector último sobre la zapata**

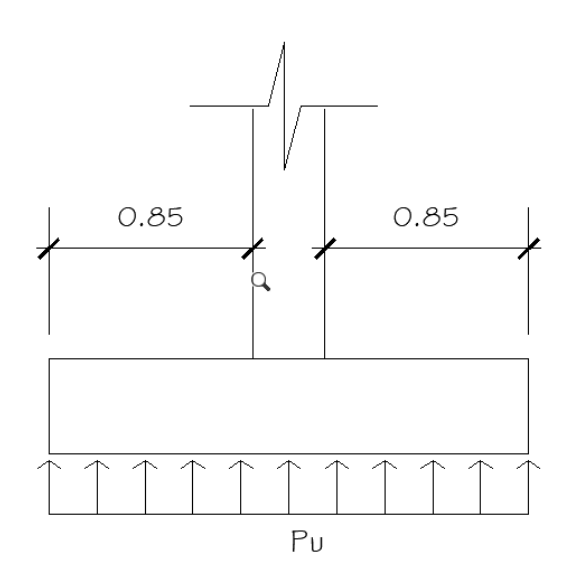

Fuente: elaboración propia, empleando AutoCAD 2018.

Datos:

 $b = 85$  cm

- $d = 31,51$  cm
- fy =  $2810 \text{ kg/cm}^2$

 $fc = 210$  kg/cm<sup>2</sup>

Momento Flector

$$
Mu = \frac{Qdis. * I^2}{2}
$$
  
\n
$$
Mu = \frac{25.53 * 0.85^2}{2} = 9.22 T - m = 9.22 T - m
$$
  
\n
$$
Mu = 9.22 T - m
$$

Área de acero requerida para el momento flector último

As = 0.85 \* 
$$
\frac{f'c}{fy}
$$
  $\left[bd - \sqrt{(bd)^2 - \frac{Mu*b}{0.003825*f'c}}\right]$ 

As = 
$$
0.85 * \frac{210}{2810} \left[ (200 * 31.51) - \sqrt{(200 * 31.51)^2 - \frac{9220 * 200}{0.003825 * 210}} \right]
$$

$$
As = 11,74 \, \text{cm}^2
$$

Cálculo de acero mínimo

$$
A_{smin} = 14, 1^*b^*d / fy
$$

$$
A_{\text{smin}} = 14,1^* \, 200 \times 31,51 \, / \, 2 \, 810
$$

$$
A_{\text{smin}} = 31,62 \, \text{cm}^2
$$

Como el acero del momento flector es menor que el Amin. entonces se utilizará Asmin. =  $31,62$  cm<sup>2</sup>.

Espaciamiento del refuerzo en la cama inferior.

Para losas no preesforzadas el espaciamiento máximo S, del refuerzo longitudinal corrugado deber ser el menor entre 2h y 450 mm<sup>53</sup>.

$$
S = 2*t = 2*40 = 80
$$
 cm

$$
S_{zinf} = \frac{A s v a r * b z}{As} = \frac{1,99 cm^2 * 200}{31,62 cm^2} = 12,59 cm
$$

Se colocará Ø No.5 @ 12 cm en cama inferior en ambos sentidos.

Refuerzo por temperatura.

La cuantía de refuerzo de retracción y temperatura calculada con respecto al área bruta de concreto no debe ser menor 0.0018, cuando se utiliza acero corrugado grado 60<sup>54</sup>.

Ast =  $0.0018 * b_z * d_z$ 

$$
Ast = 0.0018^* 200^* 31.51 = 11.34 cm^2
$$

Espaciamiento del refuerzo en cama superior

El espaciamiento del esfuerzo corrugado de retracción y temperatura no debe exceder el menor de 5 h y 450 mm<sup>55</sup>.

<sup>53</sup> *American Concrete Institute*. *ACI 318S-19. Requisitos de Reglamento para Concreto Estructural.* p. 118. <sup>54</sup> Ibíd. p. 479.

<sup>55</sup> Ibíd. p. 479.

Se propone un armado con varilla No 5.

$$
S = \frac{1,99 \times 200}{11,34} = 35 \, \text{cm}
$$

$$
S=35\ cm
$$

Se utilizará ØNo.5 @ 35 cm en ambos sentidos en cama superior.

Figura 81. **Detalle de armado de zapata concéntrica**

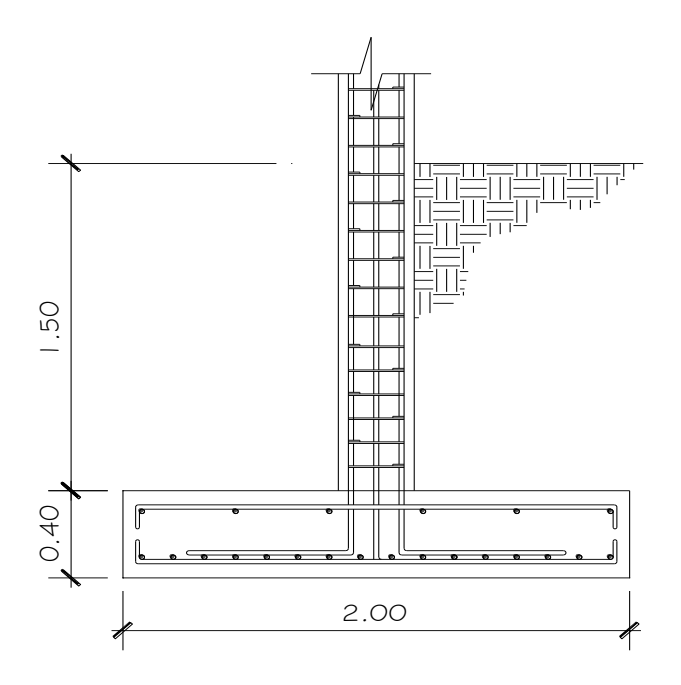

Fuente: elaboración propia, empleando AutoCAD 2018.

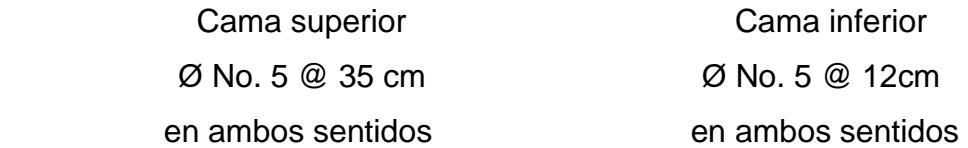

#### **2.1.6.6. Diseño de gradas**

Las escaleras se diseñan dentro de ciertas normas establecidas en las ordenanzas de la construcción para ofrecer comodidad y seguridad a quienes las transitan. Las gradas en esta edificación son independientes de la estructura del edificio, será mediante una junta sísmica. Para el diseño de gradas, se basa de acuerdo al Diseño de Estructuras de Concreto Armado<sup>56</sup>, y el Método Práctico de Dibujo e Interpretación de Planos<sup>57</sup> para las condiciones de comodidad, que garantizan la relación de huella y contrahuella.

Las relaciones de comodidad deben cumplir los siguientes:

Contrahuella =  $C \leq 20$  cm Huella =  $H > C$  $2C + H < 64$  cm  $C + H = 45$  a 48 cm  $C*H = 480$  a 500 cm<sup>2</sup>

Para el diseño se asume un valor de contra huella de 16 cm, y una huella de 29 cm para las relaciones de comodidad.

No. de escalones =  $\frac{altura}{C}$  =  $\frac{285cm}{16}$  $\frac{3cm}{16}$  = 17,81 = 18

No. de huellas = No. de contra huellas  $-1 = 18 - 1 = 17$  huellas Chequeo de las dimensiones calculadas:

<sup>56</sup> Cfr. García, Juan Emilio Ortega. *Diseño de Estructuras de Concreto Armado*. p. 173-183. <sup>57</sup> Cfr. García, William. *Método Práctico de Dibujo e Interpretación de planos 2*. Guatemala: Kamar, 2000.

 $C = 17$  cm  $< 20$  cm  $H = 29$  cm  $> C = 17$  cm  $2C + H = 2 * 17 + 29 = 63 \le 64$  cm  $C+ H = 17$  cm + 29 cm = 46 cm; entre 45 a 48 cm  $C<sup>*</sup>H = 17<sup>*</sup> 29 = 493 cm<sup>2</sup>; 480 a 500 cm<sup>2</sup>$ 

La mayoría de las relaciones chequean por lo tanto las dimensiones son correctas.

Datos:  $H = 2,85$  m  $CV = 500$  kg/  $m^2$  $fc = 210$  kg/ m2 fy = 2 010 kg/  $m^2$ Acabados =  $80$  kg/ m<sup>2</sup>  $\gamma c = 2,400 \text{ kg/m2}$  $C = 17$  cm  $H = 29$  cm

Espesor de losa

Para el espesor de losa a utilizar, ésta será en una dirección, con un extremo continuo; se propone el espesor  $t = L / 24^{58}$ .

Análisis estructural del módulo de gradas

<sup>58</sup> *American Concrete Institute*. *ACI 318S-19. Requisitos de Reglamento para Concreto Estructural.* p. 94-95.

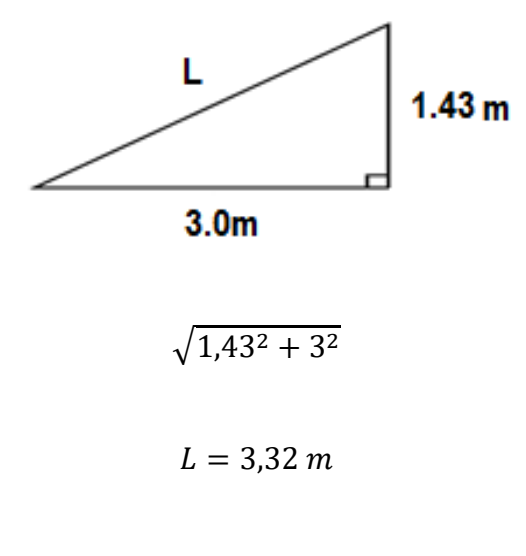

$$
T = 332 / 24 = 13,83 = 14
$$
 cm

 $T = 14$  cm

Integración de cargas

Pp<sub>gradas</sub> =  $\gamma c$  (t + c/2) + acabados  $\alpha$  Acabados = 80 kg/m<sup>2</sup>

Ppgradas = 2 400 (0,14 + 0,15/2)

Ppg. = 516 kg/ m2

 $CM = 516 + 80 = 569$  kg /m

 $CV = 500Kg / m<sup>2</sup>$ 

$$
CU = 1,4CM + 1,7CV
$$

$$
CU = 1,4^* 596 + 1,7^* 500
$$

$$
CU = 1684,4
$$
 kg/m

Cálculo de momentos actuantes

Según ACI 318S-19, sección 6.5.2 para losa unidireccional sobre dos apoyos.

$$
M^{+} = WL^{2} / 9 = 1684,4*3,32^{2} / 9 = 2062,9 Kg-m
$$
  

$$
M^{-} = WL^{2} / 14 = 1684,4*3,32^{2} / 14 = 1326,15 Kg-m
$$

Cálculo del acero

rec. = 2,5 cm  
\nt = 14 cm  
\nd = 14 - 2,5 = 11,5cm  
\n
$$
As_{min} = \frac{14,1}{fy} * b * d
$$
\n
$$
As_{min} = \frac{14,1}{2,810} * 100 * 11,5
$$

$$
As_{min} = 5.77 \; cm^2
$$

$$
As^{\pm} = 0.85 * \frac{f'c}{fy} \left[ bd - \sqrt{(bd)^2 - \frac{Mu * b}{0.003825 * f'c}} \right]
$$

$$
As^{-} = 0.85 * \frac{210}{2810} \left[ (100 * 11.5) - \sqrt{(100 * 11.5)^{2} - \frac{2062.9 * 100}{0.003825 * 210}} \right]
$$
  

$$
As^{+} = 7.48 \text{ cm}^{2}
$$
  

$$
As^{-} = 4.71 \text{ cm}^{2}
$$

Debido que el acero requerido por el momento negativo es menor al acero mínimo, para el armado se utilizara el momento positivo para resistir al momento,  $y$  es = 7,48 cm<sup>2</sup>

Espaciamiento

$$
S = \frac{1,27*100}{7,48} = 1,17
$$

Para un buen armado se utilizará varilla No.4 @ 15cm.

Acero por temperatura

La cuantía de refuerzo de retracción y temperatura calculada respecto al área bruta del concreto no debe ser menor que 0,0018 si se utilizan barras corrugadas grado 60<sup>59</sup>.

$$
Ast = 0,002^*t
$$

$$
Ast = 0.0018*100*14 = 2.52 \text{ cm}^2
$$

<sup>59</sup> *American Concrete Institute*. *ACI 318S-19. Requisitos de Reglamento para Concreto Estructural.* p. 479.

Espaciamiento

$$
S = \frac{1,27*100}{2,52} = 50,39 \text{ cm}
$$

Para comodidad del armado se deberá utilizar varilla No.4 @ 20cm en sentido transversal, el detalle de armado se puede observar en los planos del anexo.

#### Sistema cajón del módulo de gradas

Se llama así porque la estructura principal de soporte son las propias paredes de mampostería en ambos lados que deben tener refuerzo de acero, donde todos los muros trabajan al mismo tiempo y soportan las cargas.

Para este sistema se determina el refuerzo requerido por muro, se calcula inicialmente las propiedades físicas de cada uno de éstos, las cuales consisten en el área  $(An)$ , el módulo de la sección como el largo  $(L)$ , espesor efectivo (b) y la altura del muro  $(H)$ , de esta forma se procede a determinar el refuerzo para los muros de cada sección.

#### Refuerzo horizontal

El refuerzo vertical y horizontal la cuantía sumada de refuerzo complementario horizontal y vertical no será menor que 0,002 de la sección de la pared y el refuerzo horizontal no será menor que 0,0007 de la sección de la pared<sup>60</sup>.

Las paredes de mampostería deben reforzarse horizontalmente con un área de acero no menor de 0,0015 veces el área de la sección transversal de la pared si el refuerzo de fluencia del acero es de 2 325 kg/cm<sup>2</sup> (33 000 lb/plg<sup>2</sup>); 0,0013 veces si el esfuerzo de fluencia es de acero con esfuerzo a la fluencia de 2 820 kg/cm<sup>2</sup> (40 000 lb/plg<sup>2</sup>)<sup>61</sup>.

Cálculo de acero mínimo para refuerzo horizontal

Asmin =  $0,0013(15)330 = 6,44$  cm<sup>2</sup>

Se colocarán 2 soleras de 15x15 cm con 4 var. No.3 equivalente a 5,68 cm<sup>2</sup>

Refuerzo vertical

Para el refuerzo vertical en paredes de mampostería, el área mínima de acero de refuerzo vertical será de 0,0007 para acero con esfuerzo a la fluencia de 2 820 kg/cm<sup>2</sup> (40 000 lb/plg<sup>2)62</sup>.

Cálculo de acero mínimo para refuerzo vertical

Asmin =  $0,0007(15)330 = 3,47$  cm<sup>2</sup>

<sup>60</sup> Asociación Guatemalteca de Ingeniería Estructural y Sísmica. *Normas de seguridad estructural para Guatemala NSE 7.4*, 2018. p. 26.

<sup>61</sup> FHA. *Normas de Planificación y Construcción del FHA*. Guatemala: FHA, 1973. p. 67. <sup>62</sup> Ibid.

Se colocarán dos columnas principales de 20x20 con 4var. No.3 más una secundaria intermedia de 15x15 equivalente a 8,52 cm<sup>2</sup>.

Ver planos en anexo el sistema cajón, módulo de gradas.

Detalle junta entre marco y muro de relleno

Los muros de relleno son paneles cuando no se diseñan adecuadamente entre marcos aumentan su rigidez en la estructura, por lo tanto, los rellenos de mampostería deben aislarse del marco por una separación suficiente. De esta manera, las paredes de relleno de mampostería no afectan el comportamiento del marco y los desplazamientos del marco no se restringen.

Una ventaja de aislar los rellenos de mampostería es que los muros se mantienen sin daños, reduciendo así los costos de reparación después del algún sismo. Las separaciones deben sellarse con un material elástico u otro material, para que los elementos puedan mostrar un comportamiento frágil y no ocasionar una falla dramática.

El poliestireno expandido también conocido como duroport es un material que por sus propiedades tiene diversos usos en la construcción entre los que podemos mencionar tales como: aislamiento térmico, protección de juntas, juntas de dilatación en viviendas y edificios, entre otros.

Para la separación entre muros y marcos se utiliza el material Duroport, dicho material hace que estos elementos trabajen adecuadamente sin daño alguno.
La separación entre marco y muro deberá estar en un rango de 0,01H / 2, esto es para que la separación total del marco con el muro tenga una oscilación y el marco sin necesidad de que choque con el muro que le restrinja el movimiento<sup>63</sup>.

 $H =$  altura entre piso del edificio - (peralte viga + peralte losa)

 $H = 2,85m - 0,30 - 0,10 = 2,45$  cm

Entonces para juntas se utiliza la ecuación:

$$
S = \frac{0.01H}{2} = \frac{0.01 \times 245}{2} = 1.2 \text{ cm} = 0.0122 \text{ m}
$$

Para el espacio S, se utilizará 1,22 cm de duroport entre junta entre marcos, ver plano en anexo.

Cálculo de refuerzo horizontal y vertical

El refuerzo mínimo de la cuantía de acero de refuerzo horizontal, ρh, y vertical, ρv, no debe ser menor que 0,002, y ninguna de las dos cuantías debe ser menor que 0,000764.

Cálculo de acero mínimo para refuerzo horizontal

$$
A\text{smin} = 0.0013(15) \ 60 = 1.17 \ \text{cm}^2
$$

Se colocarán acero 1 No.4 @ 0,60 m

<sup>63</sup> Corzo, Mario. S.R. *Notas Mampostéricas*. Guatemala. p. 78.

<sup>64</sup> International Conference of Building Officials. *Uniform Building Code*. 505 p.

Cálculo de acero mínimo para refuerzo vertical

Asmin =  $0,0007(15)100 = 1,05$  cm<sup>2</sup>

Se colocarán acero 1 No.4 @ 1 m

Ver plano de junta entre marco y muro en anexo:

## **2.1.7. Diseño de instalaciones**

Las instalaciones del edificio de oficinas municipales contarán con los servicios de agua potable, electricidad y drenajes, cada uno de ellos cubrirá las necesidades que tendrá el proyecto, teniendo en cuenta la cantidad de personas que lo ocupan.

# **2.1.7.1. Agua potable**

El circuito de agua potable es un circuito cerrado, distribuido en dos servicios sanitarios, uno para damas y otro para caballeros, contando con lavamanos en cada uno. Se utilizará solo el primer nivel para los servicios sanitarios debido a que el segundo nivel es únicamente para salón de usos múltiples.

- Criterios para satisfacer las necesidades de los usuarios
	- o La dotación de agua diaria es de 50 litros por persona.
	- o Las redes se deben diseñar por circuitos cerrados.
	- o La tubería mínima a utilizar es de PVC ¾ de pulgada de diámetro para los ramales principales y de ½ pulgada de diámetro para las conexiones a los diferentes artefactos.
- o En una intersección de tubería de agua potable y tubería de drenaje. La primera debe quedar como mínimo, 20 cm arriba de la segunda y se debe proteger con mortero por una longitud de un metro, para cada lado de la intersección.
- o Drenaje.
- o El sistema de drenaje de la edificación cuenta con dos sistemas separados, un sistema de drenaje de aguas negras que va al colector municipal y un sistema de drenaje de aguas pluviales.
- Condiciones para drenajes
	- o Se deben colocar cajas de registro en la unión de dos o más colectores, o en cambios de dirección a cada 20 metros como máximo de longitud.
	- o La pendiente de las tuberías enterradas deberá tener un mínimo de 2 % y un máximo de 6 %.
	- o Los materiales del sistema deben ser resistentes a los materiales que transportan.

# **2.1.7.2. Eléctrica**

La instalación eléctrica consistirá en dos circuitos de iluminación con un total 18 unidades de iluminación con lámparas de 2x40 watts para oficinas y baños y dos circuitos de fuerza para tomacorrientes, la cantidad de lámparas se distribuyeron según el espacio que ocupa cada ambiente. Ver planos apéndice 2.

# **2.1.8. Planos constructivos**

En los planos constructivos se detallan en forma gráfica los elementos estructurales que forman el edificio en ejecución.

Planos constructivos que se utilizaron para este proyecto:

- Planta de arquitectura.
- Planta de cotas.
- Planta amueblada.
- Planta de acabados.
- Elevaciones y secciones.
- Planta de cimentación.
- Planta de losas y vigas.
- Detalles de losas y vigas.
- Detalles estructurales.
- Planta de drenaje sanitario.
- Planta pluvial.
- Planta de iluminación.
- Planta de Fuerza.

# **2.1.9. Presupuesto**

El presupuesto se elaboró a base de precios unitarios, los precios de materiales se cotizaron en el lugar, los salarios de mano de obra la municipalidad proporcionó los que la aplica, en cuanto a indirectos se aplicó el sugerido por la municipalidad.

# Tabla LIV. **Presupuesto general de la edificación de dos niveles, para oficinas de Patzicía**

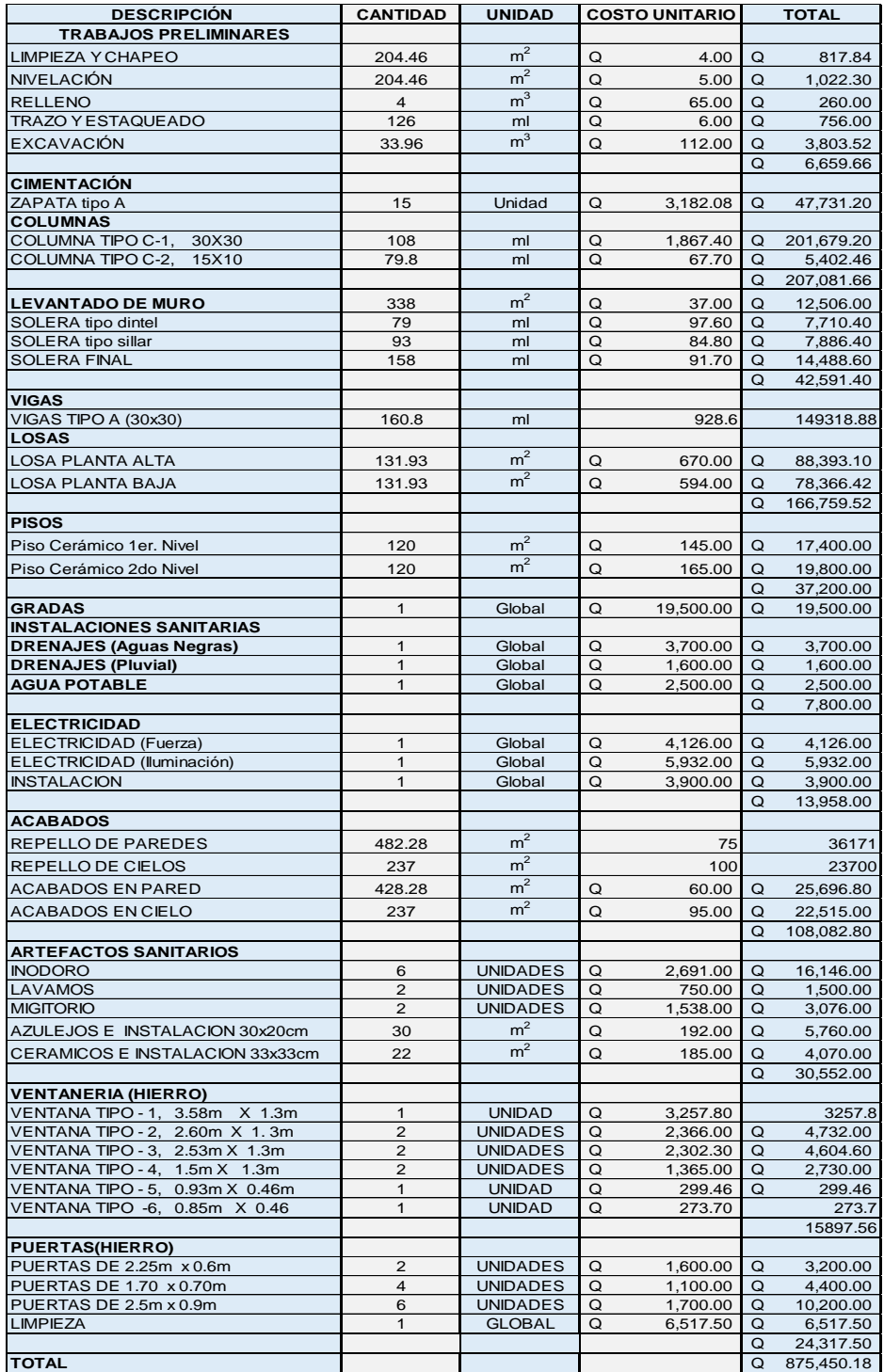

Fuente: elaboración propia, empleando Excel 2019.

# Tabla LV. **Cronograma físico-financiero del diseño de la edificación de dos niveles para oficinas municipales**

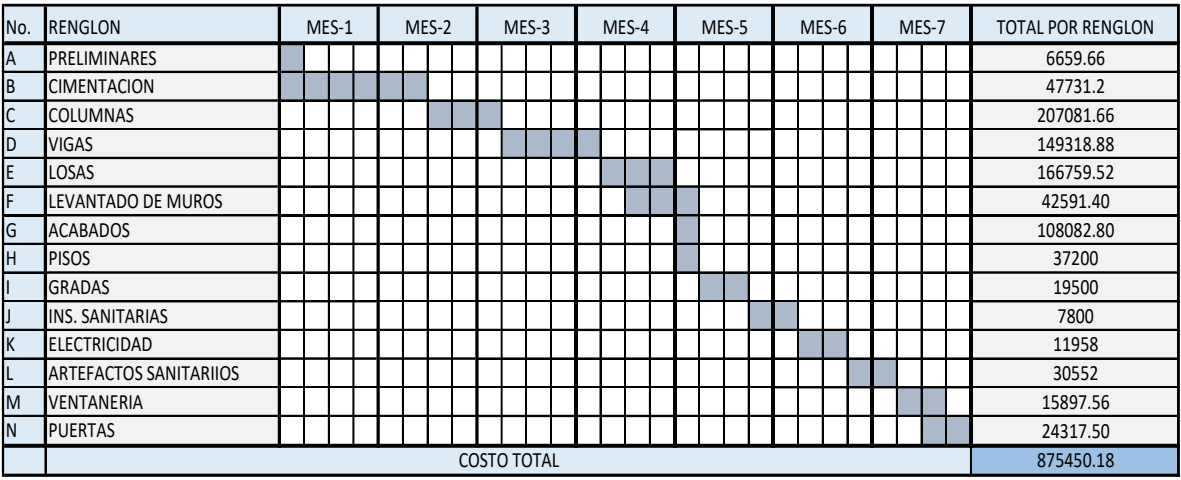

Fuente: elaboración propia, empleando Excel 2019.

# **2.1.10. Estudio de impacto ambiental inicial**

Para la edificación de este proyecto, es común que afecte el ambiente, dado que habrá acciones humanas que lo provoquen, debido a eso, se buscará reducir el impacto que ocurre en el lugar de construcción.

Impacto que se producirá durante la fase de ejecución:

- Impactos Negativos
	- o Ruidos de maquinaria: excavadoras, camiones, maquinaria rompedora, cortadora y acústicas.
	- o Emisión de partículas: por excavación, conglomerantes, polvo por tránsito de maquinaria, descargas de materiales y otros.
	- o Emisión de gases: por vehículos, disolventes maquinaria.
- o Lodos: procedentes de excavación, lavado de materiales y maquinaria, entre otros.
- Impactos Positivos
	- o Durante la ejecución del proyecto no se tendrá mayor complicación en cuanto al ambiente ya que no se tendrá emanaciones de polvo.
	- o Por su ubicación el edificio no afectará a ningún recurso natural cultural ni arqueológico.
	- o No se producirá ningún cambio de uso del suelo, ya que seguirá el mismo que se tiene.
	- o En cuanto al tránsito vehicular y peatonal no tendrán problema a su paso ya que el predio es amplio, suficiente para acomodar cualquier material que se utilizará en la construcción.

# **2.2. Diseño del gimnasio polideportivo municipal de Patzicía, Chimaltenango**

El diseño del gimnasio contará con sus servicios sanitarios y vestidores para los usuarios, para tal efecto se colocará un techo curvo el cual tendrá un área a cubrir de 480 metros cuadrados. Es de fácil acceso peatonal y vehicular y de mucha vegetación alrededor y topografía plana.

# **2.2.1. Descripción del proyecto**

El gimnasio polideportivo de Patzicía consta de un área de proyección 480 m<sup>2</sup>de construcción, el techo estará cubierto con conformados paneles metálicos curvos que cubrirá la estructura, estará apoyada con marcos dúctiles conformado por columnas, vigas y zapatas todas de concreto reforzado que completan los ambientes y servicios.

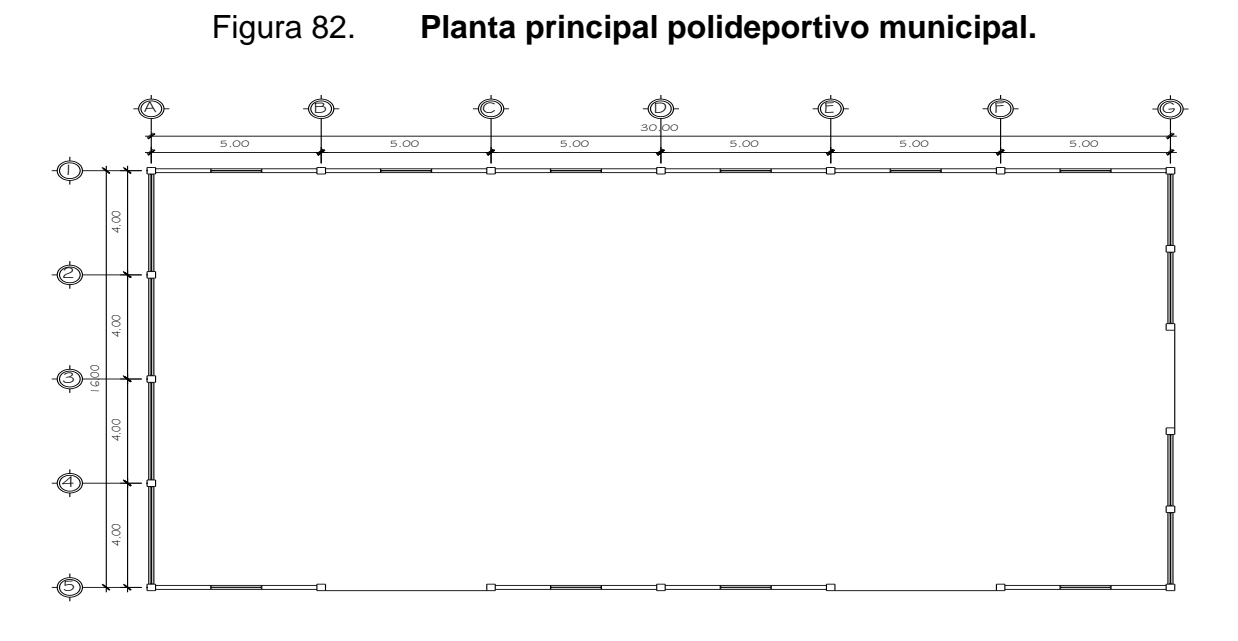

Fuente: elaboración propia, empleando AutoCAD 2018.

# **2.2.2. Determinación del área a construir**

Por razones de espacio se escogió un área a la periferia de la cabecera municipal, tiene fácil acceso para la locomoción de peatones y vehículos es amplio tiene todas las facilidades para este tipo de construcción.

# **2.2.3. Normas y reglamentación para el diseño de instalaciones deportivas**

Las normas y reglamentaciones especifican para cada deporte aspectos arquitectónicos, funcionamientos, dimensiones, trazo, orientación solar, iluminación, pavimentos, entre otros. que influyen en la práctica para cada especialidad que se trate.

214

Los deportes que se llevan a cabo a cielo cubierto y que no es necesario observar orientación de la cancha de juego, por estar iluminada artificialmente son:

Bádminton, Basquetbol, Billar Boliche, Boxeo, Esgrima, Judo, Levantamiento de pesas, Lucha en patines, Lucha grecorromana y Libre, Ping Pong, Squash, Tenis y Volibol.

## Tabla LVI. **Dimensiones mínimas para canchas y campos deportivos**

| C.D.A.G.                                                                   |                                           |                                              |                                 |                                  |  |  |
|----------------------------------------------------------------------------|-------------------------------------------|----------------------------------------------|---------------------------------|----------------------------------|--|--|
| PLAN NACIONAL DE INSTALACIONES PARA EDUCACION FISICA, RECREACION Y DEPORTE |                                           |                                              |                                 |                                  |  |  |
| TABLA DE DIMENSIONES MINIMAS PARA CANCHAS Y CAMPOS DEPORTIVOS              |                                           |                                              |                                 |                                  |  |  |
| <b>INSTALACION</b>                                                         | DIMENSIONES DE<br><b>CANCHAS Y CAMPOS</b> | <b>DIMENSIONES CON</b><br>ZONAS DE SEGURIDAD | <b>ÁREA TOTAL M<sup>2</sup></b> | <b>OBSERVACIONES</b>             |  |  |
| 1. CAMPO DE FUTBOL<br><b>ENTRENAMIENTO</b>                                 | $100 \times 60$                           | $112 \times 66$                              | 7,400                           |                                  |  |  |
| 2. CAMPO DE FUTBOL<br>COMPETENCIA                                          | $105 \times 68$                           | 117 x 74                                     | 8,660                           |                                  |  |  |
| 3. CAMPO DE FUTBOL Y<br>PISTA ATLETICA 400m.                               | 170 x 90                                  | 176 x 96                                     | 16,900                          |                                  |  |  |
| 4. ESTADIO FUTBOL Y<br>ATLETISMO CAPACIDAD                                 |                                           | 166 x 116                                    | 19,300                          |                                  |  |  |
| 2,000 PERSONAS                                                             |                                           |                                              |                                 | Incluve graderio v               |  |  |
| 5. ESTADIO FUTBOL Y<br>ATLETISMO CAPACIDAD<br>7,000 PERSONAS               |                                           |                                              | 21.000                          | servicios                        |  |  |
| 6. CANCHA<br><b>BALONCESTO</b>                                             | 26 x 14                                   | 30 x 18                                      | 540                             |                                  |  |  |
| 7. CANCHA VOLIBOL                                                          | $18 \times 9$                             | 24 x 15                                      | 360                             |                                  |  |  |
| 8. DIAMANTE BEISBOL                                                        | 122 x 122                                 | 122 x 122                                    | 15.000                          |                                  |  |  |
| 9. PISCINA PARA<br><b>ENTRENAMIENTO</b>                                    | 25 x 10 superficie<br>agua                | $20 \times 40$                               | 800                             | incluve vestuarios<br>A.S. YA.A. |  |  |
| 10. PISCINA PARA<br>COMPETENCIA                                            | 50 X 15 superficie<br>agua                | 75 x 30                                      | 2.250                           | incluye vestuarios<br>A.S. YA.A. |  |  |
| 11. CANCHA TENIS                                                           | 23.77 x 10.97                             | 40 x 20                                      | 800                             |                                  |  |  |
| 12. GIMNASIO                                                               | 40 x 30                                   | 40 x 30                                      | 1,200                           | incluve admo. Y servicios        |  |  |

2.1.10 TABLA DE DIMENSIONES MÍNIMAS PARA CANCHAS Y CAMPOS **DEPORTIVOS** 

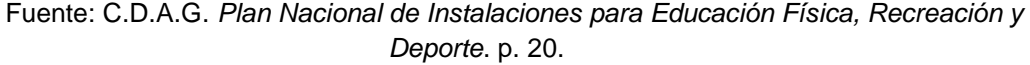

## **2.2.3.1. Principios generales**

Para las funciones deportivas que rigen cada deporte es necesario de la utilización de normas, regulaciones y estándares establecidos para que todas las instalaciones deportivas en Guatemala están diseñadas de acuerdo a las mismas.

Las canchas deportivas o gimnasios se clasifican de la siguiente manera:

- Nivel del deporte a practicar.
- Canchas cubiertas o bajo techo y canchas abiertas o al aire libre.

Nivel del deporte a practicar

Para la construcción de canchas deportivas se definen previamente el nivel de deporte para el cual van a ser utilizadas. Pueden practicar las personas de un nivel profesional o las que únicamente buscan una recreación.

Canchas cubiertas o bajo techo y canchas abiertas o al aire libre:

Esta clasificación se caracteriza por su ubicación, ya que no necesitan un lugar específico respecto al sol, por otro lado, estas canchas cubiertas aparecen como factores de primer orden, el sistema de iluminación artificial, la ventilación y otros.

La superficie de juego:

Para estas canchas existen varias opciones a utilizar, fundamentalmente se basan en la superficie de juegos.

- Césped de grama (fútbol, basquetbol, voleibol)
- Concreto (baloncesto, voleibol, tenis)
- Asfalto (baloncesto, voleibol, tenis)

# **2.2.3.2. Predimensionamiento de elementos estructurales**

Predimensionamiento de los elementos estructurales consiste en determinar las características de la edificación. Después de seleccionar el sistema estructural, se procede a estimar las secciones de los elementos que irán de soporte para el servicio de toda la estructura, según lo determina el reglamento ACI.

### **2.2.3.3. Principios de iluminación y ventilación**

La iluminación debe ser abundante y uniformemente distribuida, evitando la proyección de sombras y contrastes muy marcados, en cuanto a la ventilación tiene que ser uniformemente distribuida en los ambientes con el 30 % del área del piso.

#### **2.2.3.4. Otros criterios a considerar**

Es fundamental tomar en cuenta el tamaño, la ubicación y la orientación, para aprovechar la luz solar y el viento. La orientación del edificio debe de ser de norte a sur, sin embargo, la orientación será definida en el terreno.

Para una mejor iluminación es necesario que los acabados sean brillantes y buen color para que tengan una buena reflexión a la luz.

#### **2.2.4. Diseño Arquitectónico**

El diseño se hizo de acuerdo a los requerimientos establecidos anteriormente su orientación fue de norte a sur, con suficiente espacio amplio, con techo curvo y ventilación adecuada, servicios sanitarios para damas, caballeros y entrada principal amplia. Basado en el tipo de clima de la región el diseño arquitectónico se determinó ante la solicitud de las acciones externas que puedan incidir en dicho lugar, dado que una estructura depende generalmente del clima y de los materiales disponibles que hay el lugar para su ejecución.

## **2.2.4.1. Ubicación del edificio dentro del predio**

El inmueble es propiedad municipal, el cual se encuentra ubicado en el antiguo rastro de la misma jurisdicción. El terreno donde se va a construir el gimnasio está libre de relleno, pero se necesita ser demolido el antiguo rastro municipal para la construcción del nuevo edificio. Su orientación es de norte a sur como lo establece las normas deportivas CDAG aprovechando la luz natural en todo el sentido del edificio, aprovechando también que la posición del terreno se encuentra en ese sentido de norte a sur.

## **2.2.4.2. Distribución de ambientes**

La distribución de ambientes es de un salón con área para practicar los deportes de papi fútbol, voleibol y baloncesto, en cuanto a servicios sanitarios y vestidores.

218

#### **2.2.4.3. Alturas y cotas**

Como este proyecto es para actividades deportivas se requiere de espacios amplios, entonces para determinar su altura se consideraron condiciones del clima en la región y la cantidad de usuarios que albergará el gimnasio.

Tendrá una altura en todo el perímetro de 5,50 metros en los extremos a partir del nivel de referencia.

#### **2.2.5. Análisis estructural**

A través del análisis de estructuras se establecen los esfuerzos y las deformaciones a las que se exponen la estructura por la acción de agentes externos (cargas vivas, muertas y fuerzas horizontales)

# **2.2.5.1. Selección del sistema estructural**

De acuerdo con las autoridades municipales se tomó la determinación que para la realización de este proyecto se hiciera con un modelo de cubierta curva con material de aluminio y zinc. Y para su estructura con marcos dúctiles de concreto reforzado y muros de mampostería reforzada, lo servicios sanitarios y vestidores de mampostería reforzada y losa de concreto reforzado

# **2.2.5.2. Predimensionamiento de elementos estructurales**

Para el predimensionamiento de los elementos estructurales se utilizará la tabla LVII. Para alturas mínimas de vigas, se aplicará lo que establece en el código ACI 318S-19.

# Tabla LVII. **Valores de pre dimensionamiento para vigas**

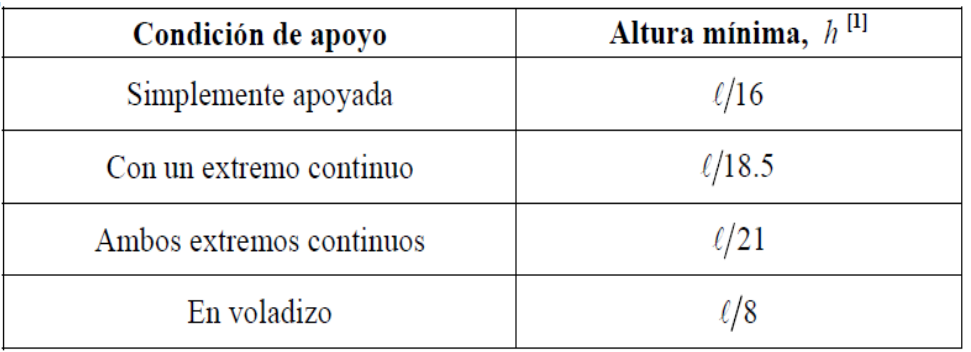

Fuente: ACI 318S-19. *Altura mínima de vigas no preesforzadas*. Tabla 9.3.1.1. p. 133.

Para viga se consideró el valor de la tabla L / 18,5

 $H = 3,00/18,5$ 

 $H = 0,16$  m

Para mayor seguridad como se trata de una viga canal se utilizará una sección de 25x 35 cm.

# Columnas

- Para columnas; el código ACI recomienda una sección mínima de 400 cm².
- Donde As estará comprendido entre; ( $As = (0,01\% Ag 0,06\% Ag)$  de acuerdo al ACI318S-19, capítulo 18.7.4.1.

Para sección mínima se aplicada la siguiente ecuación.

Sección 25 x 25 = 625 cm<sup>2</sup>

Po=0,85∗f'c(Ag-AS) +fy\*As, ACI 318-19, sección 22.4.2.2

$$
Pn=0,85*[0,85*f'c(Ag-AS) + fy*As]
$$
  
P = 0,80\*(f'c \* Ag + fy \* As)  
P = 0,80\*(210\*Ag + 2 810\* As)

El resultado de la sección de la columna es menor que la sección mínima recomendada por el ACI; y de acuerdo a la magnitud e importancia de la obra se utilizará una sección de 25\*25 cm.

#### Zapatas

Tanto como las columnas, las zapatas también están ligadas bajo ciertas cargas; para este caso se analizará el diseño de zapatas para soportar la carga admisible que debe ser menor que el valor soporte del suelo, para que resista los cortes actuantes en la cual están sometidas.

Para el predimensionamiento de la cimentación, se tomarán los datos obtenidos de la columna y los resultados del valor soporte del suelo, para el proyecto se utilizarán zapatas cuadradas aisladas concéntricas.

Donde:

 $A_z = Pu / Vs$  $A<sub>z</sub>$  = área de la zapata en m<sup>2</sup>  $P_u$  = carga axial que soportará la zapata en kg  $V_s$  = valor soporte del suelo en kg/m<sup>2</sup>

Para una zapata cuadrada, las dimensiones del elemento se obtienen del cálculo de la raíz cuadrada del área de la zapata.

$$
b=\sqrt{Az}
$$

$$
P_{uz} = P_{techo} + P_{viga\, canal} + P_{col.}
$$

 $P_{uz}$  = 1104,36 + 5<sup>\*</sup>0,25<sup>\*</sup>0,35<sup>\*</sup>2 400 + 5,5<sup>\*</sup>0,25<sup>\*</sup>0,25<sup>\*</sup>2 400 = 2 979,36 kg

$$
A_z = \frac{2.979}{50*1.000} = 0,060 \text{ m}^2
$$

$$
b = \sqrt{0.06} = 0.24 \, \text{m}
$$

Para el diseño estructural de la zapata, el elemento tendrá como dimensiones; un peralte de 30 cm y de base 1x1 para mayor seguridad.

Especificaciones técnicas para techo curvo

- Las cubiertas auto soportadas, ahorran mucho tiempo de colocación, su tiempo de colocación es 50 % menor que el de cualquier otro sistema convencional, simplificando la obra y su control.
- Las cubiertas auto soportadas, reducen las cargas gravitatorias, por su menor peso unitario, por unidades de superficie cubiertas. Gracias a ello se consigue una reducción proporcional de todo el sistema constructivo, ya que las cargas que hay que llevar a los cimientos son menores.
- Este tipo de cubiertas, con un cuidado, diseño y planteamiento con la obra, pueden ser más económicas que otras soluciones.
- Puede realizarse hasta 30 m de luz, con cubiertas auto soportadas isostáticas (estáticamente determinada) sin apoyos intermedios.
- Este sistema se considera más económico ya que no genera residuos en obra, dado que se realiza totalmente a medida, directamente, en origen y se monta, sin restos de recortes sobrantes de material.

# **2.2.5.3. Cargas de diseño**

Son cargas que actúan sobre las estructuras, según la dirección se transforman en verticales (vivas y muertas), y horizontales (ambientales).

| Cargas de diseño          | <b>Reacciones en Ib/pie</b> | en Ib/pie <sup>2</sup> |
|---------------------------|-----------------------------|------------------------|
| Carga muerta (reacciones  | reacción vertical           | 2.65                   |
| ambos a apoyos)           | reacción horizontal         | 2.65                   |
| Carga de viento (reacción | reacción vertical           | 10,00                  |
| apoyo izquierdo)          | reacción horizontal         | 10.00                  |
| Carga de viento (reacción | reacción vertical           | 10.00                  |
| apoyo derecho)            | reacción horizontal         | 10,00                  |
| Carga de viva (reacción   | reacción vertical           | 08,00                  |
| ambos apoyos)             | reacción horizontal         | 08,00                  |

Tabla LVIII. **Cargas de diseño para techo curvo**

Fuente: elaboración propia, Complejo AYCO, Km.19, Carretera a San José Pinula.

Párrafo: El fabricante proporcionó lo referente a cargas vivas y muertas aplicables a los techos curvos.

## Tabla LIX. **Relación flecha/ luz**

Para relaciones de flecha luz de 1/6:

Reacciones por cada arco de 1 pie de ancho (en lbs)

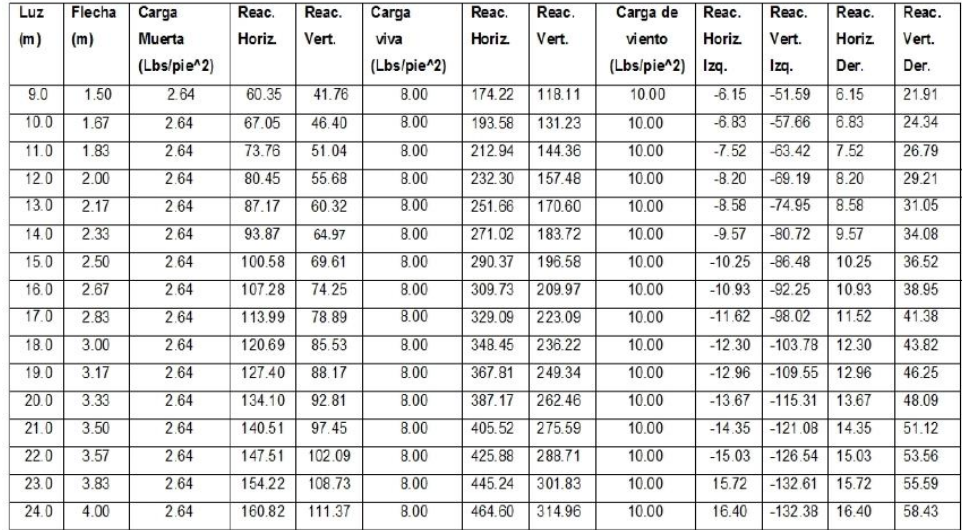

Fuente: elaboración propia, Complejo AYCO, Km.19, Carretera a San José Pinula.

#### **2.2.6. Diseño estructural**

Para esta sección se utilizan los resultados anteriores para determinar las dimensiones finales de los elementos estructurales principales cubierta, vigas, y columnas como el acero de refuerzo que complementará toda la estructura.

#### **2.2.6.1. Diseño de cubierta**

La decisión sobre qué tipo de techo a usar es de vital importancia en cualquier proyecto. Esta decisión se relaciona con la rapidez de ejecución, la fachada de la construcción, la nitidez exterior e interior, la temperatura deseada, el gasto de mantenimiento, el costo del techo y otros factores que afectarán a la obra. Para este proyecto las autoridades municipales solicitan que fuera de este tipo curvo.

#### Material

El material consiste en paneles de lámina de acero, de calidad estructural, recubierta con ALUZINC (una aleación de aluminio y zinc, en su mayoría aluminio) que es extremadamente resistente a la corrosión, lo que da un resultado de durabilidad por más tiempo.

El ancho a cubrir y las cargas a las que estará sometida definen los espesores de la lámina que se utilizará en cada caso, los cuales equivalen aproximadamente a lo que comercialmente se conoce como calibres, para este proyecto se utilizará un calibre 26, haciendo notar que lámina es de acero estructural.

El peso de la cubierta sin importar el calibre no excede de 2,8 lb-pie<sup>2</sup> de peso propio, dato dado por fabricante.

# **2.2.6.2. Selección de la estructura del soporte de la cubierta**

La selección del sistema estructural es a base de columnas aisladas y la mampostería reforzada se utilizará únicamente como cerramiento del salón, eso quiere decir que no soportará ningún peso el techo, solo su propio peso, lo que significa que habrá una junta de construcción entre el muro y la columna.

## **2.2.6.3. Diseño de los elementos**

Los techos curvos auto portantes tipo curvo Ayco son aquellos que son conformados por varios paneles curvos que en conjunto forman una membrana estructural, cada panel tiene un ancho de 30,50 cm y van unidos unos con otros de forma mecánica, lo cual garantiza cero goteras.

> Medidas a rostro interno de muro, no se contempla cuchilla ni entre ancho

Datos proporcionados por el fabricante:

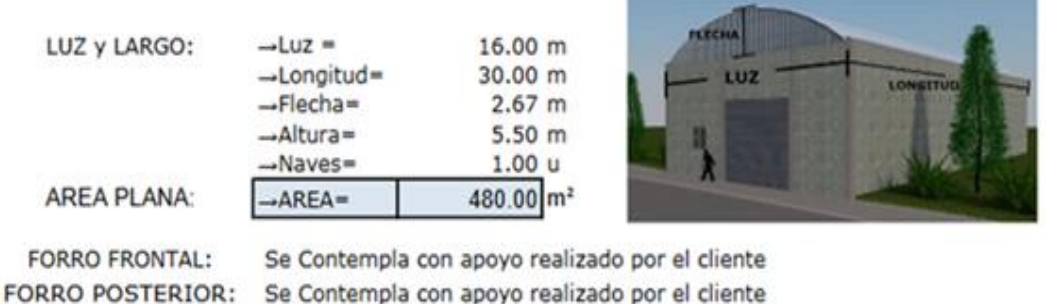

# **DIMENSIONES DEL PROYECTO**

#### **ESPECIFICACIONES DE MATERIAL A UTILIZAR**

Normas de Lámina: ASTM A792, diseño bajo cargas CV: 8 lbs/pie<sup>2</sup> y CM: 2.6 lbs/pie<sup>2</sup> CV: CARGA VIVA, CM: CARGA MUERTA. NORMA DE FABRICACION DE LAMINA: ASTM A-792, GRADO 50.

CALIBRE DE LAMINA DE CUBIERTA: % CALIBRE

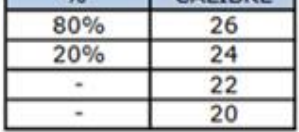

Fuente: elaboración propia, datos del gimnasio polideportivo de Patricia, Chimaltenango

Longitud  $=$  30 metros

Ancho = 16 metros

 $\blacksquare$ 

Altura = 5,50 metros

Luces y flechas permisibles Luz máxima =  $30,00$  m Luz mínima  $= 2,00 \text{ m}$ Rel. Flecha/luz máx. = 1/2 Rel. Flecha/luz mín. = 1/10

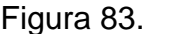

Figura 83. **Diagrama de relación luz / flecha**

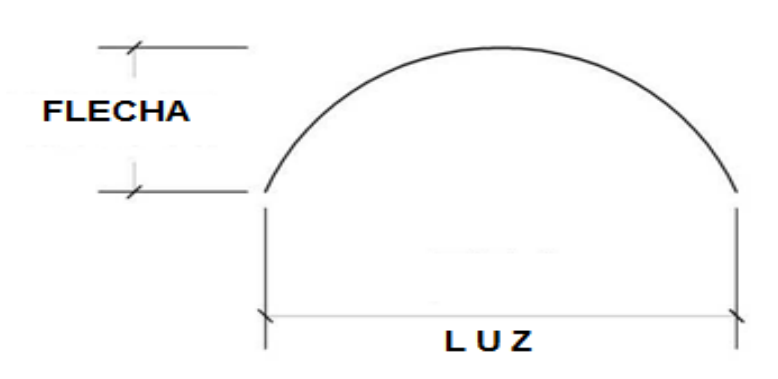

Fuente: elaboración propia, empleando AutoCAD 2018.

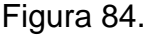

Figura 84. **Diagrama de radio de curvatura**

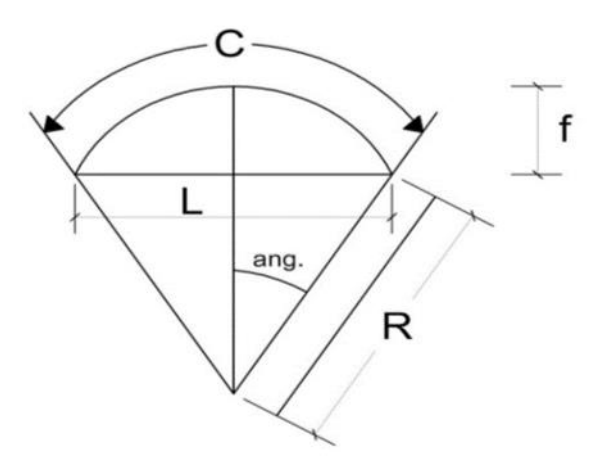

Fuente: elaboración propia, empleando AutoCAD 2018.

Donde:

R: Radio de Curvatura

L: Luz Libre

C: Longitud de desarrollo

f: Flecha

$$
R = \frac{\frac{L^2}{4} + f^2}{2*f} \rightarrow \quad R = \frac{\frac{16^2}{4} + 2{,}67^2}{2*2{,}67} = 13{,}32
$$

Cálculo del ángulo

$$
A = Sen^{-1} [L/2R] = Sen^{-1} [16/2^* 13,32] = 36,91
$$

Cálculo de longitud de desarrollo

$$
C = \frac{\pi * R * \text{ángulo}}{90} = \frac{3,14 * 13,32 * 36,91}{90} = 17,15 \text{ m}
$$

Carga muerta

Cargas muertas son aquellas que actúan permanentemente en una construcción tales como el peso de los materiales e instalaciones, entre otros.

Se define en función de la luz y la flecha en el caso del techo curvo no será mayor que 2,60 lb/pie<sup>2</sup> = 12,69 kg/m<sup>2</sup> (Carga muerta que establece el fabricante)

Ancho de lámina: 30,50 cm Separación entre columnas: 5,0 m 16,39 paneles en 5,0 m

Ppeso por panel = ancho lamina \* long. desarrollo\* peso carga muerta

P<sub>peso por panel</sub> =  $0,305*17,15*12,69 = 67,38$  kg

 $P_{\text{peso total}} = 16,39 \times 67,38 = 1104,36 \text{ kg}$ 

$$
C.M = 1\ 104,36/16 = 69,02\ kg/m
$$

Carga viva

Se consideran cargas vivas a las que obran en la construcción y que no tienen carácter permanente como: la lluvia, ceniza volcánica, instalaciones eléctricas, cielo falso, marcadores electrónicos, entre otros, el fabricante considera un valor de 8 lb/pie $2$  (39,06 kg/m<sup>2</sup>).

Carga de viento

La carga de viento es la fuerza ejercida por una masa de aire en movimiento provocando presión en partes de la estructura dependientes de las condiciones de ubicación, altura, geometría, orientación de la estructura todo con relación al viento; su valor es de 10 lb/pie<sup>2</sup> (48,82 kg/m<sup>2</sup>) (Carga de viento que establece el fabricante)

Total de Cargas

Carga muerta =  $69,02$  kg/m Carga viva =  $39,06$  kg/m Carga de viento =  $48,82$  kg/m Carga total =  $156,90$  kg/m

Relación óptima de luz

Después de su fabricación los paneles se engrapan formando grupos o paquetes, luego se montan sobre la base principal viga canal, así queda instalado el techo curvo metálico más rápido que se conoce en el mercado.

Diseño de techos

Para el diseño de la cubierta las luces a cubrir, tenemos la siguiente tabla (relación flecha/luz óptima) se selecciona la relación óptima de flecha/luz, dependiendo su diseño arquitectónico que se haya determinado, existen cinco soluciones básicas y son las siguientes:

| <b>SOLUCION</b>                                                            | Luz min. (m) | Luz max. $(m)$ | Relación<br>flecha/luz óptima |
|----------------------------------------------------------------------------|--------------|----------------|-------------------------------|
| PISO A PISO                                                                | 4.00         | 20.00          | 1/2                           |
| SCORE PAREDES O<br>ESTRUCTURA METALICA                                     | 2.00         | 30.00          | 1/6                           |
| SOBRE PAREDES O<br>ESTRUCTURA METALICA<br><b>KEATH ENREFATE: APCYFACIA</b> | 2.00         | 8.00           | 1/10                          |
| <b>CURAK</b>                                                               | 4.00         | 14.00          | 1/8                           |
| <b>NYCTA</b>                                                               | 0.10         | 60.00          |                               |

Tabla LX. **Diseño de techos**

Fuente: Complejo AYCO, Diseño de techos. Km.19, Carretera a San Jose Pinula, www.ayco.com.gt. Consulta: julio de 2018.

Cálculo de flecha

$$
F = L/6
$$

$$
F = 16 / 6 = 2,67m
$$

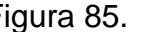

Figura 85. **Detalle de la cubierta flecha/luz**

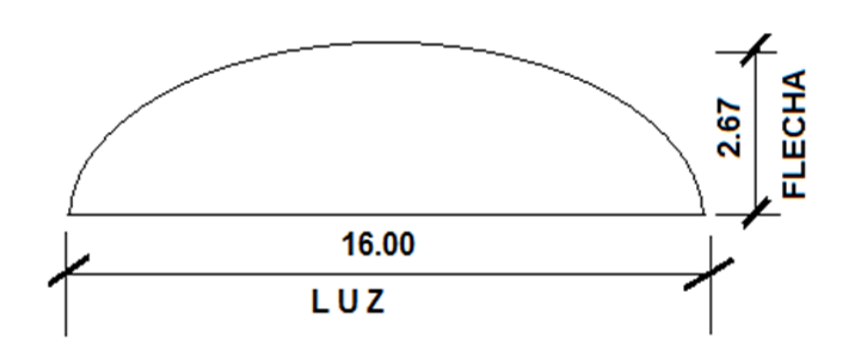

Fuente: elaboración propia, empleando AutoCAD 2018.

De acuerdo a los datos anteriores, se obtuvieron los siguientes resultados.

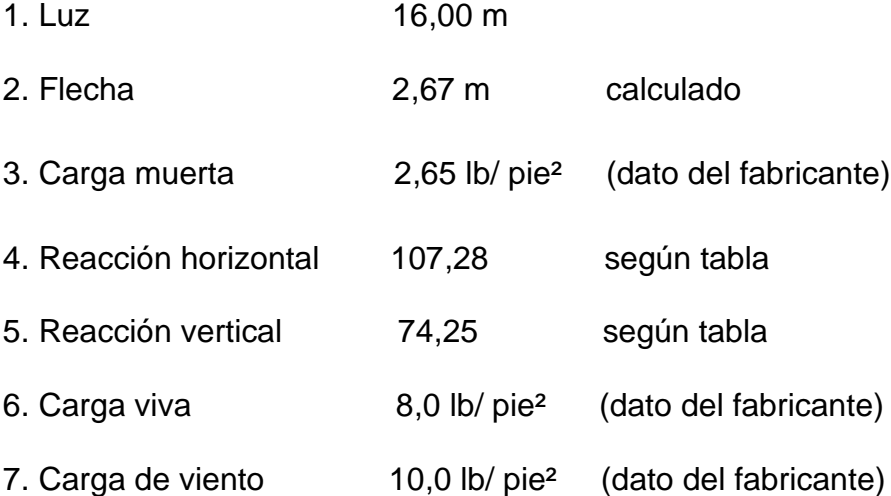

Diseño de viga canal

Para este caso la viga canal se construirá de concreto armado, en este elemento estructural estará simplemente apoyado al techo curvo, la función de esta viga es de desalojar el agua proveniente del techo e irá apoyada a las columnas.

El recubrimiento mínimo para una viga de concreto es de 40 mm<sup>65</sup>. La varilla longitudinal a utilizar se propone de acero Ø No. 4, con refuerzo transversal de acero Ø No. 3.

Predimensionamiento de viga

Debido a que el elemento a predimensionar es una viga canal, para facilidad de diseño, se utilizará la información que el fabricante recomienda que sea construida conforme sea la relación de flecha/luz.

Datos:

fy =  $2810 \text{ kg/cm}^2$  $fc = 210$  kg  $b = 25$  cm  $d = 35$  cm  $d = 35 - \text{rec.} - \varnothing / 2$  $d = 35 - 4 - 1,27 / 2 = 30,37$  cm

<sup>65</sup> *American Concrete Institute*. *ACI 318S-19. Requisitos de Reglamento para Concreto Estructural.* p. 396.

Peso propio de la viga

$$
CM = 0.35 * 0.25 * 5 * 2 400 = 1 050 kg
$$

Cálculo de momento y corte

$$
M = \frac{WL^2}{12} = \frac{1.050 \times 5^2}{12} = 2.188 \text{ kg-m}
$$
  

$$
M + \frac{WL^2}{24} = \frac{1.050 \times 5^2}{24} = 1.094 \text{ kg-m}
$$

$$
V = \frac{WL}{2} = \frac{1050 * 5}{2} = 2625 \text{ kg} \cdot \text{m}
$$

Diseño por flexión

Para elementos sometidos a flexión, el código ACI 318S-19<sup>66</sup>, recomienda que el acero mínimo debe ser el mayor que (a) Asmin y (b) Asmin.

Acero mínimo

Asmin = 
$$
(14.1/\text{ fy})^*b^*d
$$

\nAsmin =  $\frac{14.1}{2810} * 25 * 30.37$ 

\nAsmin = 3.81 cm<sup>2</sup>

$$
As_{\text{min}} = (0.80 \times \sqrt{f} c / f y)^* b^* d
$$

<sup>66</sup> Cfr. *American Concrete Institute*. *ACI 318S-19. Requisitos de Reglamento para Concreto Estructural.* p. 139-140.

$$
As_{min} = \frac{0.8\sqrt{210}}{2.810} \times 25 \times 30,37
$$

$$
As_{min} = 3,13 \text{ cm}^2
$$

Se utilizará el acero mayor 3,81 cm<sup>2</sup>

Acero máximo

$$
As_{\text{max}} = \rho_{\text{max}} * b * d
$$

$$
\rho_{\text{max}} = 0.50 * \rho_{\text{bal}}
$$

La cuantía de refuerzo  $\rho$  no debe exceder 0,025 $^{67}$ .

Acero balanceado

$$
As_{bal.} = p_{bal} * b * d
$$

$$
ρbal = (β*0,85* \t fy') * ( \t 6090 \t 6120+fy)
$$

$$
\rho_{\text{bal}} = (0.85^*0.85^* \frac{210}{2810})^* \left(\frac{6090}{6090+2810}\right) = 0.037
$$

 $p_{bal} = 0,037$ 

$$
\rho_{\text{max}} = 0.50 \star \rho_{\text{bal}}
$$

$$
\rho_{\text{max}} = 0.5 \cdot 0.37 = 0.0185
$$

 $\text{As}_{\text{max}} = \text{p}_{\text{max}} * \text{b} * \text{d} = (0.0185) * 25 * 30.37 = 14 \text{ cm}^2$ 

$$
As_{\text{max}} = 14 \text{ cm}^2
$$

<sup>67</sup> *American Concrete Institute*. *ACI 318S-19. Requisitos de Reglamento para Concreto Estructural.* p. 311-312.

El área de acero para la viga principal debe de estar entre los límites de:

3,81 cm<sup>2</sup> ≤ As viga ≤ 14 cm<sup>2</sup>

Área del acero requerido para el momento negativo de A – B

As = 
$$
0.85 \frac{x^{f'c}}{fy} \left[ bv * d - \sqrt{(b * d)^2 - \frac{Mu * bv}{0.003825 * f'c}} \right]
$$

As = 
$$
0.85 \times \frac{210}{2810} \left[ (25 \times 30.37) - \sqrt{(25 \times 30.37)^2 - \frac{2188 \times 25}{0.003825 \times 210}} \right]
$$

As- = 2,94 cm<sup>2</sup>

$$
As^* = 1,45 \, \text{cm}^2
$$

Armado de viga inferior

Para el armado de la cara superior, debe tener al menos dos barras continúas como mínimo<sup>68</sup>, con el mayor de los siguientes valores:

As min = 3,81 cm<sup>2</sup> (ACI 318S-19, sección 9.6.1.2.)

- $1/4 * As-(mayor) = 1/4 * 2,94 cm<sup>2</sup> = 0,74 cm<sup>2</sup> (ACI 318S-19, sección)$ 18.6.3.2)
- $1/2 * As-(nodo) = 1/2 * 2,94 = 1.47 cm<sup>2</sup> (ACI 318S-19 sección 18.6.3.2).$

<sup>68</sup> *American Concrete Institute*. ACI 318S-19. *Requisitos de Reglamento para Concreto Estructural.* p. 311.

Para armado cama inferior se utilizará 2 varillas Ø No.4 corridas (As = 3,81  $cm<sup>2</sup>$ ).

Armado de viga superior

Para el armado de la cara inferior, debe tener al menos dos barras continúas como mínimo<sup>69</sup>, con el mayor de los siguientes valores:

- $ASmin = 3,81$  cm<sup>2</sup> (ACI 318S-19 sección 9.6.1.2).
- $1/4*As$  (mayor) = 1/4 $*$  2,94 cm<sup>2</sup> = 0,74 cm<sup>2</sup> (ACI 318S-19 sección 18.6.3.2).

Colocar A<sub>smin</sub>, equivalente a 3 varillas No.4 corridas =  $3,87$  cm<sup>2</sup>.

Cálculo del corte resistente

$$
V_{cu} = \varphi * 0.53 * \sqrt{f'_c} * b_V * d_V
$$

Donde:

 $φ =$  factor de reducción de resistencia a corte en vigas =  $0,85$ 

$$
V_{cu} = 0.85 * 0.53 * \sqrt{210} * 30 \, \text{cm} * 30.37 \, \text{cm}
$$

$$
V_{cu}=5\,948\ kg
$$

<sup>69</sup> *American Concrete Institute*. *ACI 318S-19. Requisitos de Reglamento para Concreto Estructural.* p. 311.

Corte máximo actuante obtenido anteriormente

$$
Vu = 2625
$$
 kg-m

Vcu > Vu la viga necesita estribos solo por armado, a Smáx. = d/2

Smáx. = 
$$
30 / 2 = 15
$$
 cm

Para el armado del resto de la viga se utilizarán estribos No. 3 @ 15 cm.

Debido que la separación de las camas excede 300 mm es necesario colocar refuerzo adicional, para prevenir agrietamiento<sup>70</sup>, en este caso se agregó refuerzo de 2 varillas No.4 en la sección como se observa en el armado de abajo.

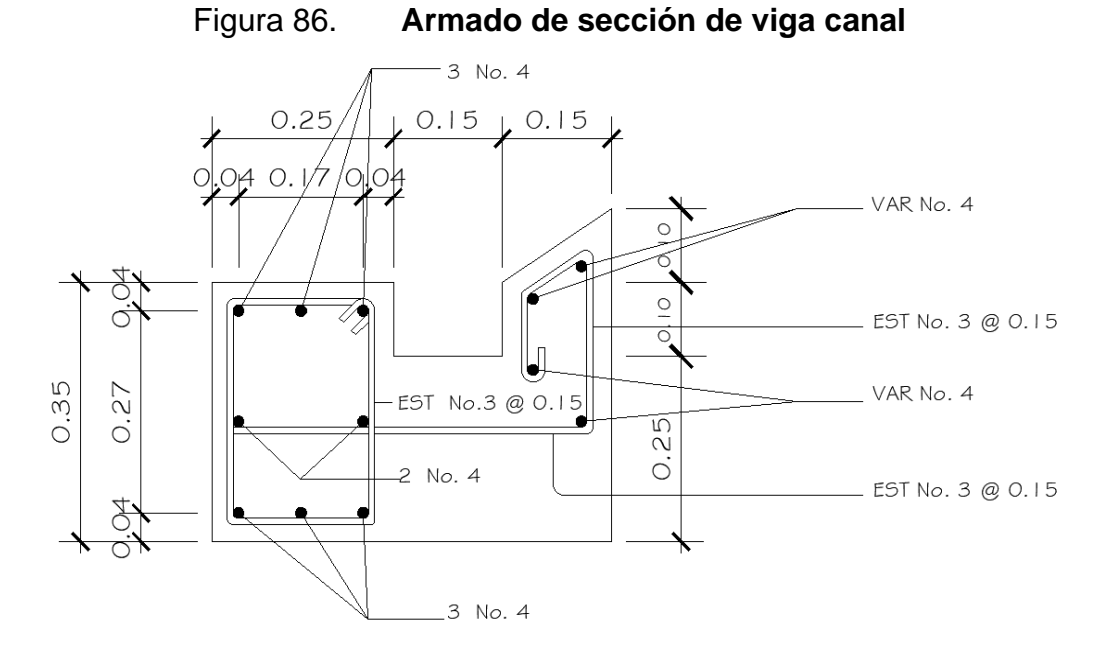

Fuente: elaboración propia, empleando AutoCAD 2018.

<sup>70</sup> *American Concrete Institute*. *ACI 318S-19. Requisitos de Reglamento para Concreto Estructural.* p. 311.

#### **2.2.6.4. Diseño de columnas**

Las columnas son los elementos estructurales que sostienen las cargas verticales a compresión, como los momentos flexionantes respecto a la sección transversal, para este caso se diseñarán secciones de base cuadrada, el procedimiento a seguir a continuación:

El área de refuerzo longitudinal mínimo y máximo, Ast, debe ser al menos 0,01 Ag y no debe exceder 0,06  $Ag<sup>71</sup>$ .

$$
1\%*Ag \le As \le 6\% Ag
$$

Área de acero mínimo

$$
A \mathsf{S}_{\text{min}} = 1 \% * \mathsf{Ag} \; ; \; A_{\text{smin}} = 1 \% * (25 \; \text{cm} \; * \; 25 \; \text{cm}) = 6,25 \; \text{cm}^2
$$

Área de acero máximo

 $As<sub>m</sub>áx = 6 %* Ag; As<sub>min</sub> = 6 %* (25 cm * 25 cm) = 37,5 cm<sup>2</sup>$ 

Datos de la columna:

Sección = 0,25x0,25 m

Altura =  $5.50$  m

 $CM = 2,65$  lb/pie<sup>2</sup> = 69,02 kg/ m<sup>2</sup> + peso de viga (1 050 kg/m<sup>2</sup>) = 1 119,02 kg/m<sup>2</sup>

<sup>71</sup> *American Concrete Institute. ACI 318S-19. Requisitos de Reglamento para Concreto Estructural.* p. 317.

$$
CV = 8 lb/pie2 = 39,12 kg / m2
$$

$$
CD = 10
$$
 lb/pie<sup>2</sup> = 48,90 kg / m<sup>2</sup>

Cálculo de carga axial

CU = 1,4 CM + 1,7CV +1,7 CD  $CU = 1,4 * 1 119,02 + 1,7 * 39,06 + 1,7 * 48,90$  $CU = 1716,26$  kg/ m<sup>2</sup>

Factor de carga Última

FCU=
$$
\frac{CU}{CM+CV+CD}
$$
 =  $\frac{1716,16 kg/m2}{(1119,02+39,12+48,90)kg/m2}$   
FCU =  $\frac{1716,26}{1207,04}$   
FCU = 1.42

PU = Área tributaria \* CU + (Pcol. \* FCU) / 2 + (Pvig. \*FCU) / 2

PU =  $5,0^*8^*1$  716,26 +  $(0,25^*0,25^*5,5^*2$  400 $*1,42)$  /2 +  $(0,25^*0,35^*5^*2)$ 400\*1,42) / 2

 $PU = 68 650, 4 + 585, 75 + 715, 5 = 69 951, 65 kg$ 

$$
PU = 69,95
$$
 Ton.

El área de acero longitudinal de la columna, Ast, debe ser al menos 0,01 Ag y no debe exceder  $0,06$  Ag<sup>72</sup>.

Acero mínimo y máximo:

Sección  $25x25 = 625$  cm<sup>2</sup>  $Ass_{min} = 0.01$  (25\*25) = 6,25 cm<sup>2</sup>  $Ass_{max} = 0.06$  (25\*25) = 37,5 cm<sup>2</sup>

Se propone acero longitudinal de 4 No.4 + 4 No.3, equivalente a 7,92  $\text{cm}^2$ de acero, con recubrimiento de 40 mm<sup>73</sup>.

Cortante máximo resistente al concreto

Vcr =  $0.85 * 0.53 * \sqrt{210} kq/m2 * b_{col} * d_{col}$ 

d<sub>col</sub>. = 25 cm − (4 cm+1,27/2 cm) = 20,37 cm

Vcr =  $0.85$  \* $0.53$  \* $\sqrt{210}$  \*25 \*20,37

 $Vcr = 3 324,57 kg = 3,30 Ton.$ 

<sup>72</sup> *American Concrete Institute*. *ACI 318S-19. Requisitos de Reglamento para Concreto Estructural.* p. 317. <sup>73</sup> Ibíd. p. 396.

# Longitud de confinamiento

Para elementos sometidos a flexión y carga axial pertenecientes a pórticos especiales resistentes a momentos, la longitud de confinamiento se toma entre el mayor de los siguientes valores<sup>74</sup>:

- La altura de la columna en la cara del nudo o en la sección donde puede ocurrir fluencia por flexión (25 cm).
- Un sexto de la luz libre de la columna (550/6= 92 cm).
- 450 mm.

Se tomará la longitud de 92 cm en ambos extremos para el confinamiento de las columnas.

Refuerzo fuera de la zona de confinamiento

Para el cálculo del espaciamiento entre estribos en la zona de confinamiento no debe exceder la menor de las siguientes<sup>75</sup>:

- $d / 4 = 25 / 4 = 6,25$  cm
- Seis veces el diámetro de la menor barra de refuerzo longitudinal.
- $6 * 1,27 = 7,62$  cm
- So según se calcule por medio de la ecuación 18.7.5.3.

El valor de So de la ecuación (18.7.5.3) no debe ser mayor a 150 mm, y no es necesario tomarlo menor a 100 mm.

<sup>74</sup> *American Concrete Institute*. *ACI 318S-19. Requisitos de Reglamento para Concreto Estructural.* p. 318. <sup>75</sup> Ibíd. p. 319.

So = 
$$
10 + \frac{35 - hx}{3}
$$
 ecuación 18.7.5.3

Donde:

So = espaciamiento medido de centro a centro de los estribos.

hx = separación máxima entre ramas de los estribos cerrados de confinamiento y ganchos suplementarios en toda la cara de la columna.

So = 
$$
10 + \frac{35 - 16, 5}{3} = 16,17
$$
 cm

Ninguna barra que no esté apoyada lateralmente puede estar separada más de 150 mm libres de una barra apoyada lateralmente<sup>76</sup>.

Entonces, el armado de la columna donde no se requiera estribos de confinamiento, se deberá colocar estribos cerrados a cada 15 cm y en la zona de confinamiento a cada 5 cm.

<sup>76</sup> *American Concrete Institute*. *ACI 318S-19. Requisitos de Reglamento para Concreto Estructural.* p. 518.
### Figura 87. **Detalle del refuerzo transversal de columna**

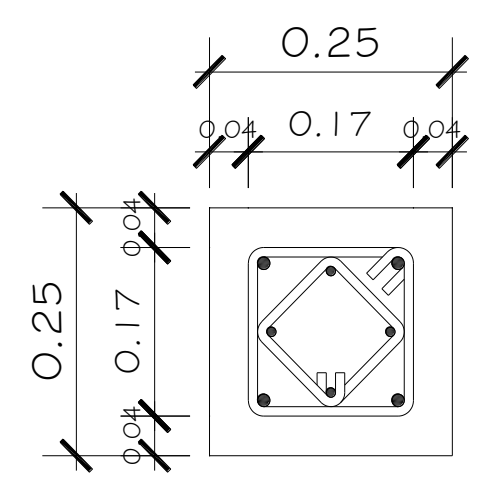

Refuerzo longitudinal 4 No.6 + 4 No.3 + Est. No.3 @ 5 cm en zona confinada + Est. No.3 @ 15 cm en zona no confinada

Fuente: elaboración propia, empleando AutoCAD 2018.

### **2.2.7. Diseño de muros**

Los muros serán únicamente de tipo tabique es decir no resisten ninguna carga solo su propio peso.

En los siguientes cálculos se presentan los resultados de los refuerzos mínimos horizontal y vertical.

 $Largo = 5 m = 500 cm$ Ancho =  $0,15$  m

#### Refuerzo horizontal

El refuerzo vertical y horizontal la cuantía sumada de refuerzo complementario horizontal y vertical no será menor que 0,002 de la sección de la pared y el refuerzo vertical no será menor que 0,0007 de la sección de la pared<sup>77</sup>.

Las paredes de mampostería deben reforzarse horizontalmente con un área de acero no menor de 0,0015 veces el área de la sección transversal de la pared si el refuerzo de fluencia del acero es de 2 325 kg/cm² (33 000 lb/plg2); 0,0013 veces si el esfuerzo de fluencia es de acero con esfuerzo a la fluencia de 2 820 kg/cm<sup>2</sup> (40 000 lb/plg<sup>2</sup>)<sup>78</sup>.

Cálculo de acero mínimo:

Asmin =  $0,0013(15)500 = 9,75$  cm<sup>2</sup> Asmin =  $9.75$  cm<sup>2</sup>

Se colocarán cuatro soleras de 15x15 cm con 4 No.3, equivalente a 11,36 cm<sup>2</sup> .

#### Refuerzo vertical

El área mínima de acero de refuerzo vertical será de 0,0007 para acero con esfuerzo a la fluencia de 2 820 kg/cm<sup>2</sup> (40 000 lb/plg<sup>2)79</sup>.

<sup>77</sup> Asociación Guatemalteca de Ingeniería Estructural y Sísmica. *Normas de seguridad estructural para Guatemala NSE 7.4*, 2018. p. 26-27.

<sup>78</sup> FHA. *Normas de Planificación y Construcción del FHA*. Guatemala: FHA, 1973. p. 67. <sup>79</sup> Ibíd.

Cálculo de acero mínimo

$$
A \text{smin} = 0,0007 \ (15) \ 500 = 5,25 \ \text{cm}^2
$$

Asmin =  $5,25$  cm<sup>2</sup>

Se colocarán tres columnas de 15x15 cm con 4 No.3 equivalente a  $8,52$  cm<sup>2</sup>.

Valor soporte del suelo

Ensayo realizado en el Centro de Investigaciones de Ingeniería CII, a compresión triaxial, arrojando los siguientes resultados.

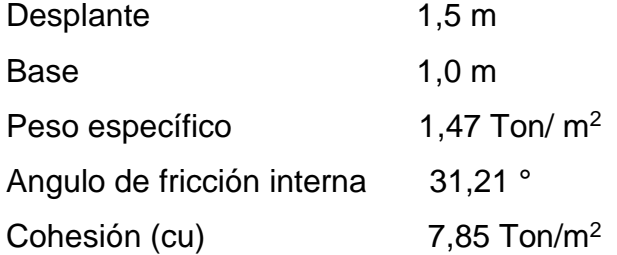

Tipo de suelo: Limo arenoso color café.

$$
Q = D^*Y = 1,5^*1,47 = 2,21
$$

Cálculo de la capacidad del suelo para soportar carga, por el método de Karl Terzaghi, con los pasos siguientes:

Nq factor de flujo de carga (sobrecarga)

$$
N_q = e^{\pi(tg(31,21^\circ)} \left( \frac{1 + sen31,21^\circ}{1 - sen31,21^\circ} \right)
$$
  

$$
N_q = 21,14
$$

Nc factor de flujo de carga última (cohesión)

Nc =  $(21, 14 - 1)$  \* (cot  $(31, 21$  °)) = 33,23

N<sub>Y</sub> factor de flujo capacidad a la cohesión

 $N_{\text{Y}} = 1,5(21,14+1) \text{ tg}(31,21 \text{°}) = 20,12$ 

$$
q_{d} = 1.3 * C_{u} * N_{c} + q^{*} N_{q} + 0.4 * \gamma_{s} * D^{*} N_{\gamma}
$$

 $q_d = 1,3 * 7,85 * 33,23 + 2,21 * 21,14 + 0,4 * 1,47 * 1,5 * 20,12$ 

$$
q_d = 403,58
$$
 Ton/m

Valor soporte de diseño

 $Q_{dis} = q_0 / Fs$  $Q_{dis} = 403,58 / 5$ 

$$
Q_{dis} = 81 \text{ Ton/m}^2
$$

### Justificación

Debido al valor soporte del suelo que se obtuvo es muy alto se tomó la decisión de tomar el valor de 50 T/m<sup>2</sup>, que está de acuerdo al valor permisible al tipo de suelo, según la tabla de cimentaciones de Jadenon Cabrera, está entre el rango de suelo limo arenoso, tipo de suelo que se obtuvo en el lugar de construcción.

| <b>Material del suelo</b>  | ton/ $m2$ | <b>Observaciones</b>                 |
|----------------------------|-----------|--------------------------------------|
| Roca sana no intemperizada | 645       | No hay estructura de grietas         |
| Roca regular               | 430       |                                      |
| Roca intermedia            | 215       |                                      |
| Roca agrietada o porosa    | 22-86     |                                      |
| Suelos gravillosos         | 107       | Compactados, buena granulometría     |
| Suelos gravillosos         | 86        | Compactados con más del 10% de grava |
| Suelos gravillosos         | 64        | Flojos, mala granulometría           |
| Suelos gravillosos         | 43        | Flojos con mucha arena               |
| Suelos arenosos            | $32 - 64$ | Densos                               |
| Arena fina                 | $22 - 43$ | Densa                                |
| Suelos arcillosos          | 53        | <b>Duros</b>                         |
| Suelos arcillosos          | 22        | Solidez mediana                      |
| Suelos limosos             | 32        | Densos                               |
| Suelos limosos             | 16        | Densidad mediana                     |

Tabla LXI. **Valor soporte permisible, según tipo de suelo**

Fuente: CABRERA SEIS, Jadenon Vinicio. *Guía teórica y práctica del curso de cimentaciones 1.*

p. 10.

### **2.2.8. Diseño de cimientos**

Los cimientos son elementos estructurales su función es transmitir las cargas sobre el suelo, su base fundamentalmente es de concreto reforzado siempre se busca un suelo resistente si en caso no fuera posible se busca alternativas para su construcción para cumplir su propósito.

Zapatas concéntricas

Se hará diseño de zapatas en forma cuadrada y concéntrica ya que el terreno permite utilizar este tipo de estructura, porque existe suficiente espacio donde se construye el edificio.

> Pu = 69,95 Ton.  $Vs = 50$  Ton/m<sup>2</sup>  $Fcu = 1,42$  $\gamma c = 2,400 \text{ kg/cm}^3$  $\gamma s = 1,47 \text{ kg/cm}^3$

Sección de Columnas = 0,25 x 0,25

Cálculo de cargas de trabajo

 $P' = Pu / Fcu$ 

 $P' = 69,95 / 1,42 = 49,26$ Ton.

$$
P' = 49,26
$$
 Ton

El espesor de la zapata debe ser al menos 200 mm $^{80}$ , y un recubrimiento de 75 mm<sup>81</sup>, para este caso se asumirá un peralte de 40 cm.

Pre dimensionamiento del área de la zapata

$$
Az = \frac{1.5P'}{Vs} = \frac{1.5*49.26}{50} = 1.48 \text{ m}
$$

$$
Az = 1,48 \, \text{m}^2
$$

Usar zapatas de 2,0 x 2,0 metros, equivalente a 4 m<sup>2</sup>

Chequeo de la presión del suelo

Toda carga sobre el suelo se comprime causa asentamiento aun cuando estos sean rocosos pueden fallar que afecta la estructura agrietándose, por ello el suelo ejerce presión contra las cargas aplicadas sobre él, cuyo valor se calcula a través de la fórmula:

$$
P = P' + Pcol + Pcim. + Psuelo
$$

P =  $69,95$  Ton +  $(7 *0,25 *0,25 * 2,4) + (2 *2 * 0,3 * 2,40) + (2 *2 *1,5 *1,47)$ 

$$
P = 82,7
$$
 Ton.

<sup>80</sup> *American Concrete Institute*. *ACI 318S-19. Requisitos de Reglamento para Concreto Estructural.* p. 213. <sup>81</sup> Ibíd. p. 396.

Hay que tomar en cuenta que el valor de q<sub>máx</sub>. no debe ser negativo, ni mayor que el valor soporte (Vs), comprobando lo siguiente se tiene:

Comprobación de condiciones:

 $q_{max}$  <  $Vs$  si no cumple se aumentará las dimensiones de la zapata

 $q_{max}$  > 0 no existen presiones de tensión, de lo contrario, existirían esfuerzos de tensión.

Cargas admisibles

$$
Q_{\text{max.}} = \frac{P}{Az} < \text{Vs}
$$

$$
Q_{\text{max.}} = \frac{82.7}{2^2} = 20.68 \text{ Ton.}
$$

$$
Q_{\text{max}} = 20,68 \text{ Ton.}
$$

$$
q_{max.} = 20,68
$$
 Ton  $< 50$  Ton.

Cumple con las condiciones dadas no es necesario cambiar las dimensiones de la zapata.

Presión de diseño última

En base al diseño último se calcula la presión de contacto entre el suelo y la zapata por lo cual se establece el espesor de la zapata y la sobrecarga, para tal efecto se determina lo siguiente:

$$
Q_{dis.} = q_{dis.} \; Fcu
$$

250

$$
Q_{dis.} = 20,68 * 1,42
$$
  

$$
Q_{dis.} = 29,37
$$
 Ton

Chequeo por corte simple

La falla por corte simple se produce a una distancia igual a d (peralte efectivo) del borde de la columna**,** como resultados de las cargas provenientes del peso de la estructura.

El peralte efectivo sobre el refuerzo inferior debe ser mayor a 200 mm<sup>82</sup>, y un recubrimiento de 75 mm<sup>83</sup>, para este caso se asumirá un peralte de 40 cm. Se proponen varillas No.4 con un diámetro de 1,27 cm.

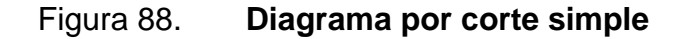

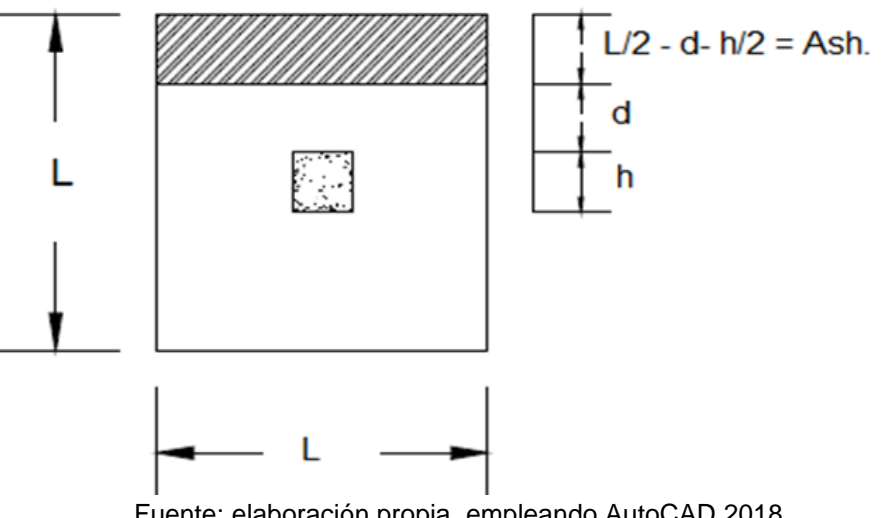

Fuente: elaboración propia, empleando AutoCAD 2018.

<sup>82</sup> *American Concrete Institute*. *ACI 318S-19. Requisitos de Reglamento para Concreto Estructural.* p. 213. <sup>83</sup> Ibíd. p. 396.

$$
L = 2 m, h = 0,25 m
$$
  
\n
$$
d = t - rec - \emptyset/2
$$
  
\n
$$
d = 40 - 7,5 - 1,27/2
$$
  
\n
$$
d = 31,87 cm
$$
  
\n
$$
Ash = L ((L - h)/2 - d)
$$
  
\n
$$
Ash = 2((2 - 0,25)/2 - 0,3187) = 1,11
$$
  
\n
$$
V_{act} = Ash^* q_{dis.}
$$
  
\n
$$
Vac = 1,11 * 29,37
$$
  
\n
$$
Vac = 32,60T on
$$

Corte resistente

Para el cálculo del cortante resistente se establece un factor de reducción  $\varphi = 0,85^{84}$ .

$$
\mathsf{Vr} = 0.85^{\star}0.53^{\star}\ \sqrt{\mathsf{r}}\,\mathsf{c}\ \mathrm{^{\star}bd}
$$

 $Vr = 0,85*0,53* \sqrt{210} * 200$  cm \* 31,87 cm = 41 611,80 kg

$$
Vr = 41,61
$$
 Ton

<sup>84</sup> *American Concrete Institute*. *ACI 318S-19. Requisitos de Reglamento para Concreto Estructural.* p. 405.

Vac ˂ Vr cumple con el espesor asignado de 40 cm.

Punzonamiento

La columna tiende a punzonar a la zapata el límite donde ocurre la falla, está a una distancia d/2 del perímetro de la columna, producto de los esfuerzos de corte de la columna, este tipo de falla produce agrietamiento sobre la base de la zapata.

Figura 89. **Diagrama por corte punzonante**

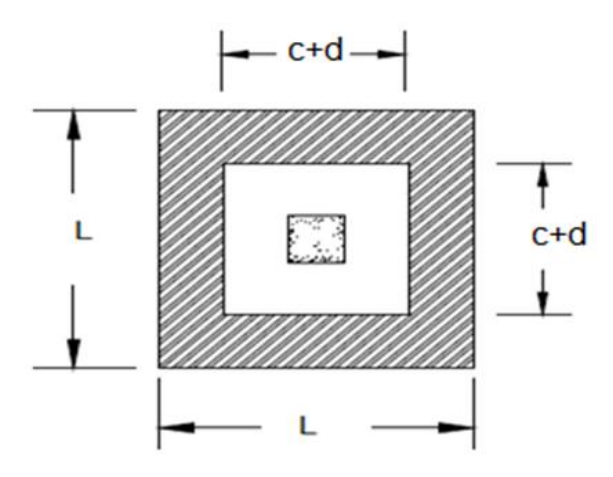

Fuente: elaboración propia, empleando AutoCAD 2018.

Área donde actúa el cortante punzonante en la zapata.

Ac= Area<sup>\*</sup> q<sub>dis</sub>

$$
Ac. = Az^2 - (b_{col} + d)^2
$$

$$
Ac = 2*2 - (0,25 + 0,3187)^2
$$
  
Ac = 3,68 m<sup>2</sup>  
253

Perímetro interno del área donde actúa el cortante punzonante en la zapata.

$$
b_0 = 4 (c+d) = 4 (0,25 m + 0,3187 m) = 2,27 m = 227 cm
$$

Cortante por punzonamiento

$$
Vact = Ac * q_{dis.}
$$

$$
Vac = 3,68 * 29,37
$$
 Ton = 108 Ton

Cortante resistente por punzonamiento

El cortante resistente en dos direcciones, por punzonamiento, para losas no preesforzadas y zapatas debe ser el menor de<sup>85</sup>:

 $\beta$ = relación entre el lado corto y lado largo de la sección de la columna

 $\beta = 1$ 

$$
V_{res} = \varphi * 0.53 * \left(1 + \frac{2}{\beta}\right) * \sqrt{f'_c * b_0 * d}
$$

$$
V_{res} = 0.85 * 0.53 * \left(1 + \frac{2}{1}\right) * \sqrt{210 \frac{kg}{cm^2}} * 227 * 31.87 = 141\,668.18 \, kg
$$
\n
$$
V_{res} = 141.69 \, Ton
$$

<sup>85</sup> *American Concrete Institute*. *ACI 318S-19. Requisitos de Reglamento para Concreto Estructural.* p. 430.

Vr ˃ Vac si cumple el espesor propuesto de la zapata resiste el corte punzonante.

Cálculo del momento por flexión sobre la zapata

Mu = 
$$
(q_{dis.} \cdot L^2) / 2
$$
  $L = \frac{(b - b \text{ col})}{2}$   
 $L = \frac{(2 - 0.25)}{2} = 0.88 \text{m}$ 

$$
Mu = \frac{29,37 \times 0,88^2}{2} = 11,37
$$
 T-m = 11 372 kg -m

Área de acero requerido para el momento flector

Mu = 11 372 kg-m  $b = 200$  cm  $d = 31,87$  cm  $F'y = 2810 \text{ kg/cm}^2$  $F'c = 210$  kg/  $cm<sup>2</sup>$ 

Área de acero requerida por el momento flector último

$$
\text{As}_{\text{M}} = \left[200 * 31,87 - \sqrt{(200 * 31,87)^2 - \frac{11 \,372 * 200}{0,003825 * 210}}\right] \text{0,85} \cdot \left(\frac{210}{2 \,810}\right)
$$

$$
As_{M} = 14,36
$$
 cm<sup>2</sup>

Cálculo del área de acero mínimo

$$
As_{\min} = \frac{14.1 * b * d}{fy}
$$

$$
As_{min} \frac{14,1*200*31,87}{2810} = 31,98 \, \text{cm}^2
$$

Como el acero Asm es menor que el As<sub>min</sub> entonces se usará el Asm.

Espaciamiento del refuerzo en la cama inferior

Para losas no preesforzadas, el espaciamiento máximo S del refuerzo longitudinal corrugado deber ser el menor entre 2h y 450 mm<sup>86</sup>.

$$
S = 2t = 2 * 45 = 90
$$
 cm

$$
S = \frac{A s v a r * b}{As} = \frac{2,85 * 200}{31,98} = 17,82 \text{ cm}
$$

Para la cama inferior, se colocarán varillas No.6 a cada 17 cm, en ambos sentidos.

<sup>86</sup> *American Concrete Institute*. *ACI 318S-19. Requisitos de Reglamento para Concreto Estructural.* p. 118.

Se colocarán barras No.6 a cada 30 cm en ambos sentidos, en la cama superior como refuerzo por temperatura.

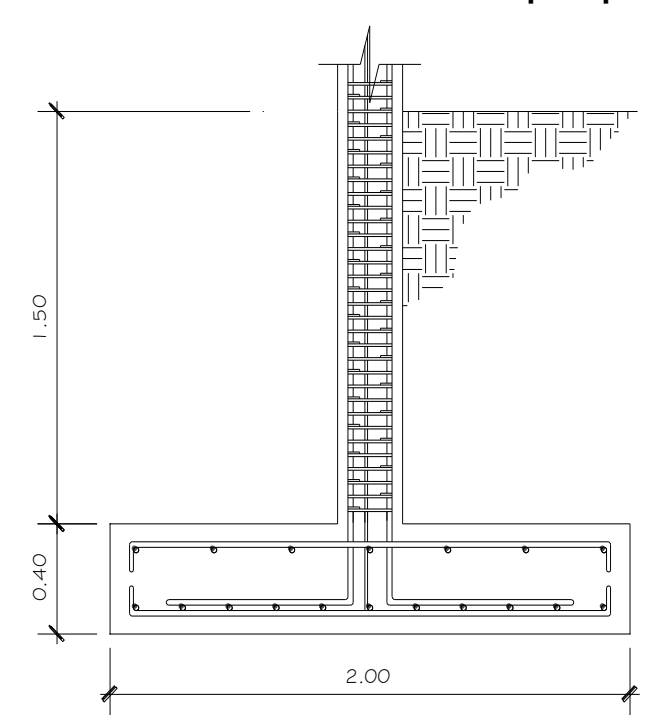

Figura 90. **Detalle de armado de zapata principal**

Fuente: elaboración propia, empleando AutoCAD 2018.

#### **2.2.9. Diseño de Instalaciones**

Las instalaciones que se utilizarán en los salones o talleres son las sanitarias, hidráulicas y eléctricas. En su diseño y colocación debe garantizarse lo siguiente: seguridad de operación, capacidad adecuada para prestar el servicio, duración razonable y economía de mantenimiento, servicio constante.

### **2.2.9.1. Instalaciones eléctricas**

En el salón se dotará de instalaciones eléctricas, se ubicarán lámparas para satisfacer la necesidad en periodos nocturnos y en lugar indicado, con el fin de producir el efecto de iluminación en todo el salón.

### **2.2.9.2. Instalaciones hidráulicas**

Para satisfacer las necesidades y servicio de los usuarios se construirá servicios sanitarios fuera del gimnasio polideportivo tanto para damas y caballeros con sus respectivos lavamanos, con los requisitos siguientes:

- La red de distribución será por circuito cerrado.
- El diámetro de tubería a utilizar será de PVC de Ø1".
- Para tuberías principales se utilizará PVC de  $\emptyset\frac{1}{2}$ " para las conexiones a los artefactos sanitarios.
- Las tuberías se colocarán lo más apartado posible de las de drenaje y nunca a nivel inferior que estas.
- En los puntos de cruce entre tubería de agua y drenaje, las primeras deben quedar por lo menos 0,20 m, encima protegidas con concreto.
- Si la presión y el servicio de agua no sean suficientes, se instalarán sistemas de abastecimiento como, tanques o cisternas con equipos hidroneumáticos.

### **2.2.9.3. Drenaje**

El sistema de drenaje que consistirá en eliminar los desechos inservibles se hará con el conector municipal, para garantizar la correcta evacuación y disposición de las aguas negras y pluviales.

258

Con respecto al drenaje pluvial que es la evacuación de las aguas provenientes de la escorrentía producida por la precipitación pluvial, se hará tomando en cuenta las siguientes recomendaciones:

- Las bajadas de aguas deben ubicarse si es posible en paredes que den al exterior de la edificación, protegidas con mortero, concreto u otro material.
- Los diámetros requeridos para tuberías horizontales son aceptables de 4" en áreas exteriores y 6" para áreas interiores.

Tabla LXII. **Diámetros mínimos de tubería por accesorio sanitario**

| <b>Artefacto</b>   | Diámetro mínimo en Plgs. |
|--------------------|--------------------------|
| Inodoro            |                          |
| Lavamanos          | 11/2                     |
| Urinal             | 11/2                     |
| Pila               |                          |
| Reposadera de piso | 11/2                     |

Fuente: elaboración propia, empleando Excel 2019.

### **2.2.10. Estudio de impacto ambiental inicial**

Durante la construcción de este gimnasio polideportivo habrá alteración ambiental a medida que avance el proyecto, por lo tanto, pueden darse impactos ambientales, por lo que es necesario contrarrestarlos y proteger el medio ambiente.

- Impactos negativos
	- o La excavación y nivelación empeoran la situación y aumenta el escurrimiento resultando erosión.
- o La maquinaria pesada y el almacenaje de materiales compactan el suelo haciéndolo menos permeable destruyendo la estructura.
- o La demolición de la edificación existente ocasiona residuos de partículas en suspensión en áreas cercanas del proyecto.
- o Las vibraciones de los equipos y maquinarias pesadas producen contaminación sonora y causa molestias a los vecinos.
- Medidas de mitigación
	- o Uso de quipo adecuado a los trabajadores.
	- o Los equipos pesados para el cargue y descargue deberán contar con ópticas y alarmas para operaciones de retroceso.
	- o Se deberá prestar especial atención a los horarios de trabajo para no restringir la circulación de peatones y vehículos ya que el proyecto se encuentra a la orilla de la calle.
	- o Capacitar adecuadamente al personal para la correcta gestión de los residuos de la obra.

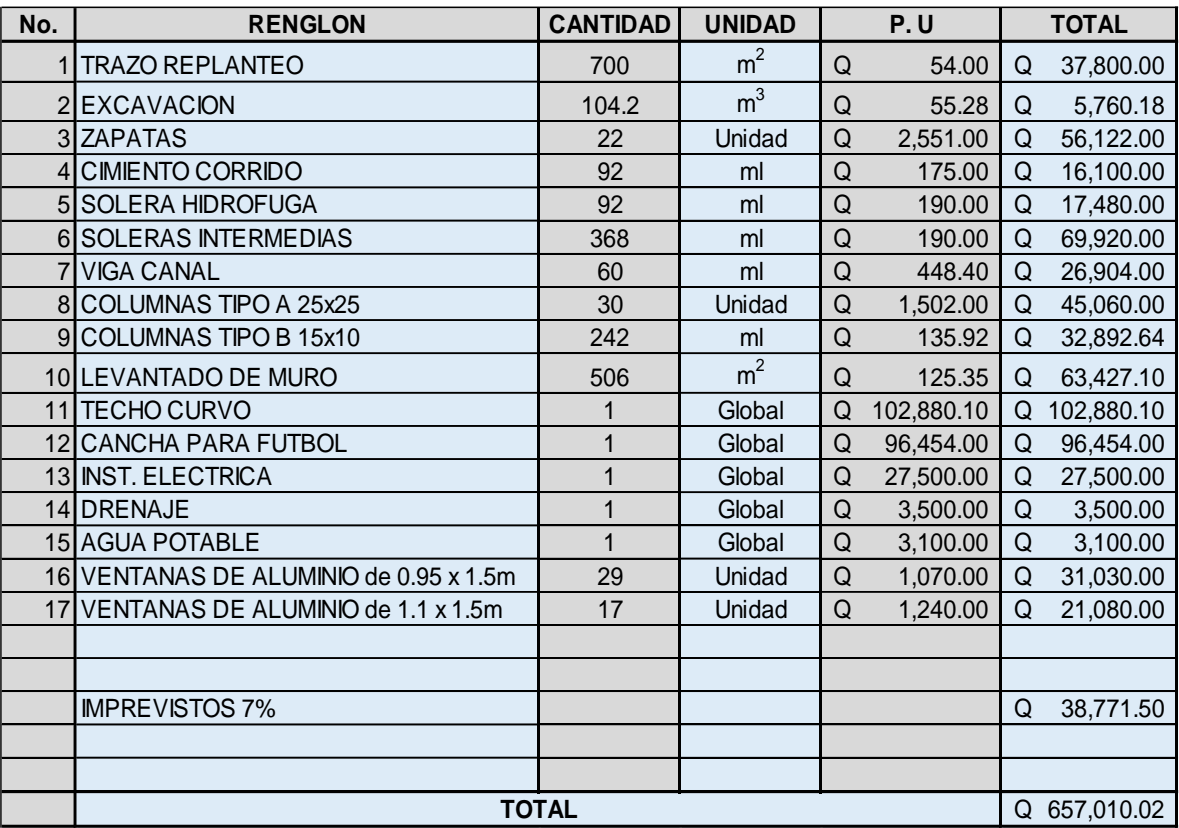

## Tabla LXIII. **Presupuesto general del gimnasio polideportivo de Patzicía**

Fuente: elaboración propia, empleando Excel 2019.

## **CONCLUSIONES**

- 1. Considerando el estado en que se encuentra la actual municipalidad, no brinda mucha eficiencia para ofrecer servicio al público, por ello se tomó la decisión de diseñar el edificio para ofrecer una mejor atención.
- 2. La ubicación del proyecto de oficinas municipales es parte importante porque es una zona estratégica para el desarrollo de las actividades, y fácil de acceso a la población, además constituye la descentralización del índice de atención actual.
- 3. El gimnasio municipal beneficiará a todas aquellas personas que practican el deporte y contribuirá al desarrollo del municipio. Además, a través de la ejecución de los proyectos mencionados contribuirá a una fuente de trabajo para la comunidad.
- 4. La realización del Ejercicio Profesional Supervisado, forma al futuro profesional y le da la oportunidad de aplicar los conocimientos adquiridos en la casa de estudios, como soluciones a problemas reales en la rama de la ingeniería civil y otros como económicos en las diversas situaciones de la vida de la población del país.

## **RECOMENDACIONES**

A la municipalidad de Patzicía, Chimaltenango:

- 1. Proveer el mantenimiento a la edificación para oficinas municipales periódicamente para que este garantice su funcionamiento y durabilidad para el tiempo, para el que fue diseñado.
- 2. Garantizar la utilización de materiales de buena calidad, para cumplir con las especificaciones técnicas contenidas en los planos.
- 3. Gestionar el financiamiento para la ejecución de los proyectos para que se puedan llevar a cabo en el menor tiempo posible por los beneficios que representan la población.
- 4. Constatar la supervisión técnica, de un profesional de la ingeniería civil para la ejecución de los proyectos, para garantizar el cumplimiento de lo contenido en los planos.

## **BIBLIOGRAFÍA**

- 1. AGIES, NSE. NSE 1 Generalidades Administración de las Normas y Supervisión Técnica. *Normas de Seguridad Estructural de Edificaciones y Obras de Infraestructura para la República de Guatemala*, 2018 actualización 15 de julio de 2020. 38 p.
- 2. AGIES, NSE. NSE 2 Demandas Estructurales y Condiciones de Sitio. *Normas de Seguridad Estructural de Edificaciones y Obras de Infraestructura para la República de Guatemala*, 2018 actualización: 15 de julio de 2020. 110 p.
- 3. AGIES, NSE. NSE 2.1 Estudio Geotécnicos. *Normas de Seguridad Estructural de Edificaciones y Obras de Infraestructura para la República de Guatemala*, 2018 actualización: 15 de julio de 2020. 50 p.
- 4. AGIES, NSE. NSE 3 Diseño Estructural de Edificaciones. *Normas de Seguridad Estructural de Edificaciones y Obras de Infraestructura para la República de Guatemala*, 2018 actualización 15 de julio de 2020. 71 p.
- 5. AGIES, NSE. NSE 7.1 Diseño de Concreto Reforzado*. Normas de Seguridad Estructural de Edificaciones y Obras de Infraestructura para la República de Guatemala*, 2018 actualización 15 de julio de 2020. 32 p.
- 6. AGIES, NSE. NSE-7.4-2018 Diseño de Mampostería Reforzada*. Normas de Seguridad Estructural de Edificaciones y Obras de Infraestructura para la República de Guatemala*, 2018 actualización 15 de julio de 2020. 72 p.
- 7. American Concrete Institute. *Requisitos de Reglamento para Concreto Estructurral*. ACI 318-19S. USA: Capítulo Ecuatoriano del *American Concrete Institute*, 2019. 680 p.
- 8. BARRIOS MONTUFAR, Carlos Alberto. *Diseño de la edificación escolar de dos niveles para la Aldea Buena Vista y del sistema de alcantarillado sanitario para el Cantón Barrios, Nuevo Progreso, San Marcos*. Trabajo de graduación de Ingeniería Civil. Universidad de San Carlos de Guatemala, Facultad de Ingeniería. 168 p.
- 9. DAS, Braja M y LEÓN, Javier Cárdenas. *Fundamentos de ingeniería de cimentaciones*. 7a. ed. México, DF: *Cengage Learning*, 2012. 794 p.
- 10. INE. *Instituto Nacional de Estadística Guatemala* [en línea]. [<https://www.ine.gob.gt/ine/>](https://www.ine.gob.gt/ine/). [Consulta: 23 octubre 2019].
- 11. Nilson, Arthur H y DARWIN, David. *Diseño de Estructuras de Concreto*. 12a. ed. Colombia: McGraw-Hill, 2001. 722 p.
- 12. Villalaz, Carlos Crespo. *Mecánica de Suelos y Cimentaciones*. 5a. ed. México: Limusa, 2004. 650 p.

## **ANEXOS**

## Anexo 1. **Estudio de suelos Patzicía, Chimaltenango**

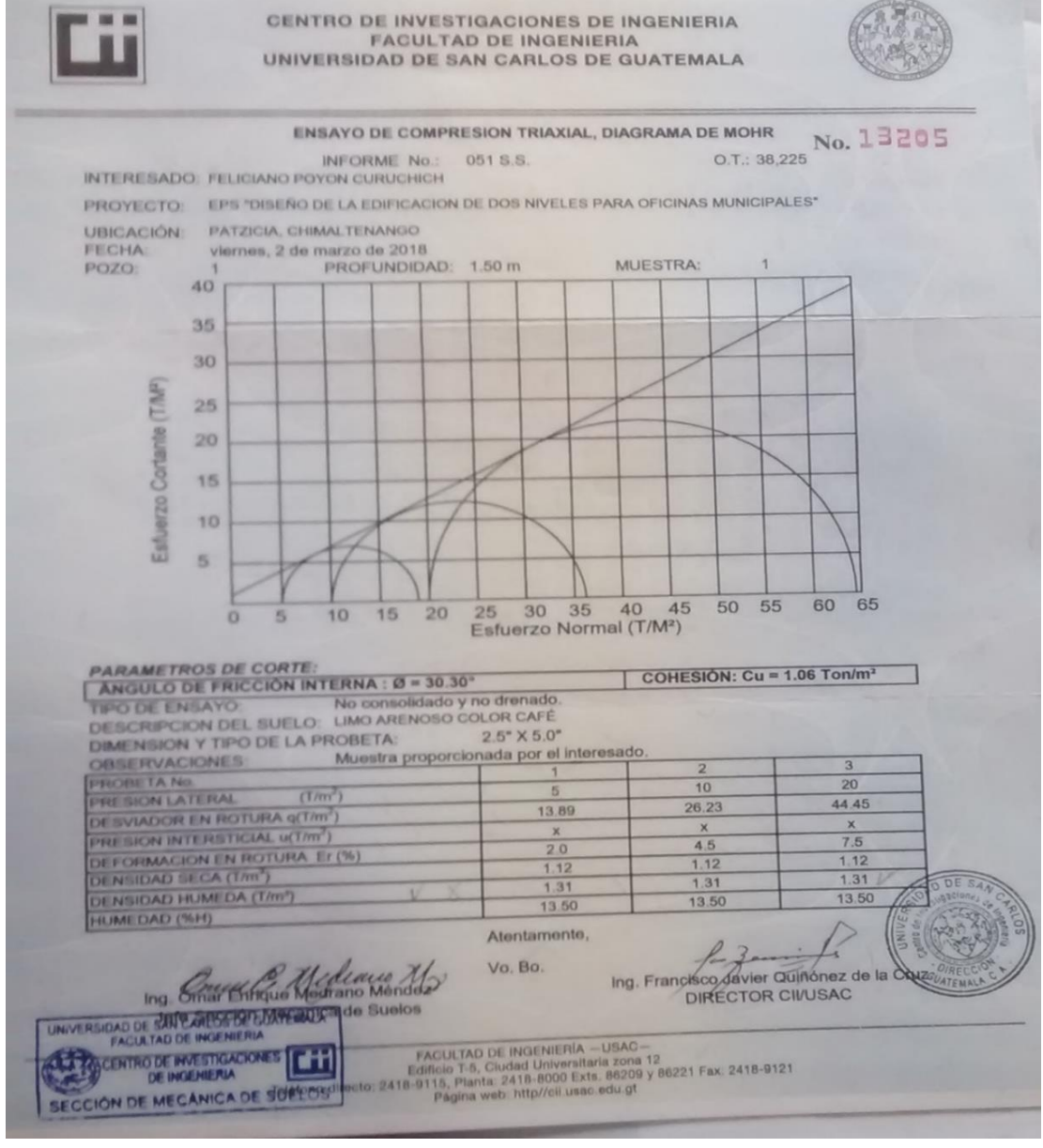

Fuente: Sección Mecánica de Suelos. *Centro de Investigaciones de Ingeniería*, *Universidad de San Carlos*.

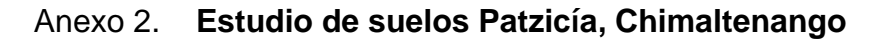

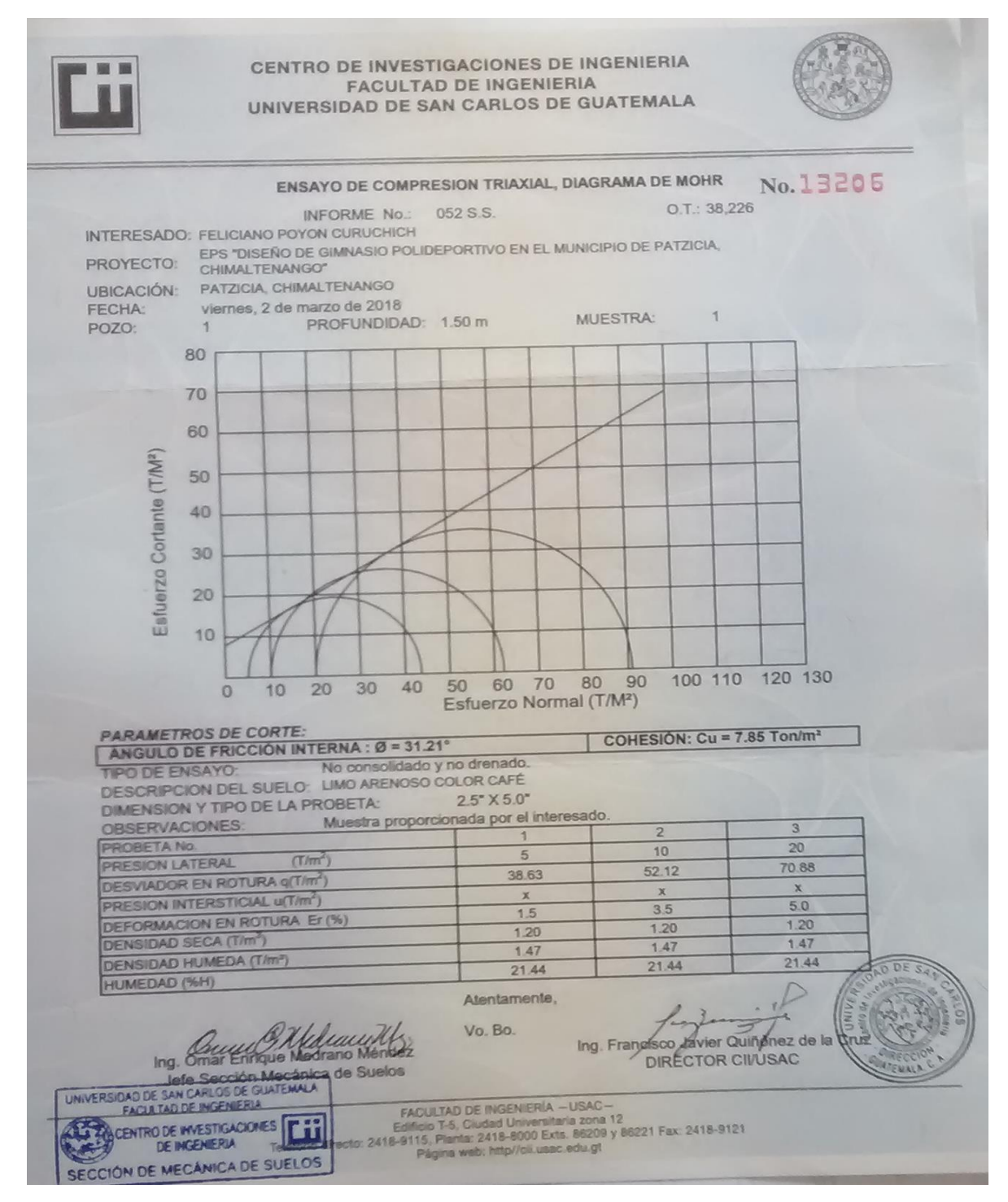

Fuente: Sección Mecánica de Suelos. Centro de Investigaciones de Ingeniería, Universidad de

San Carlos.

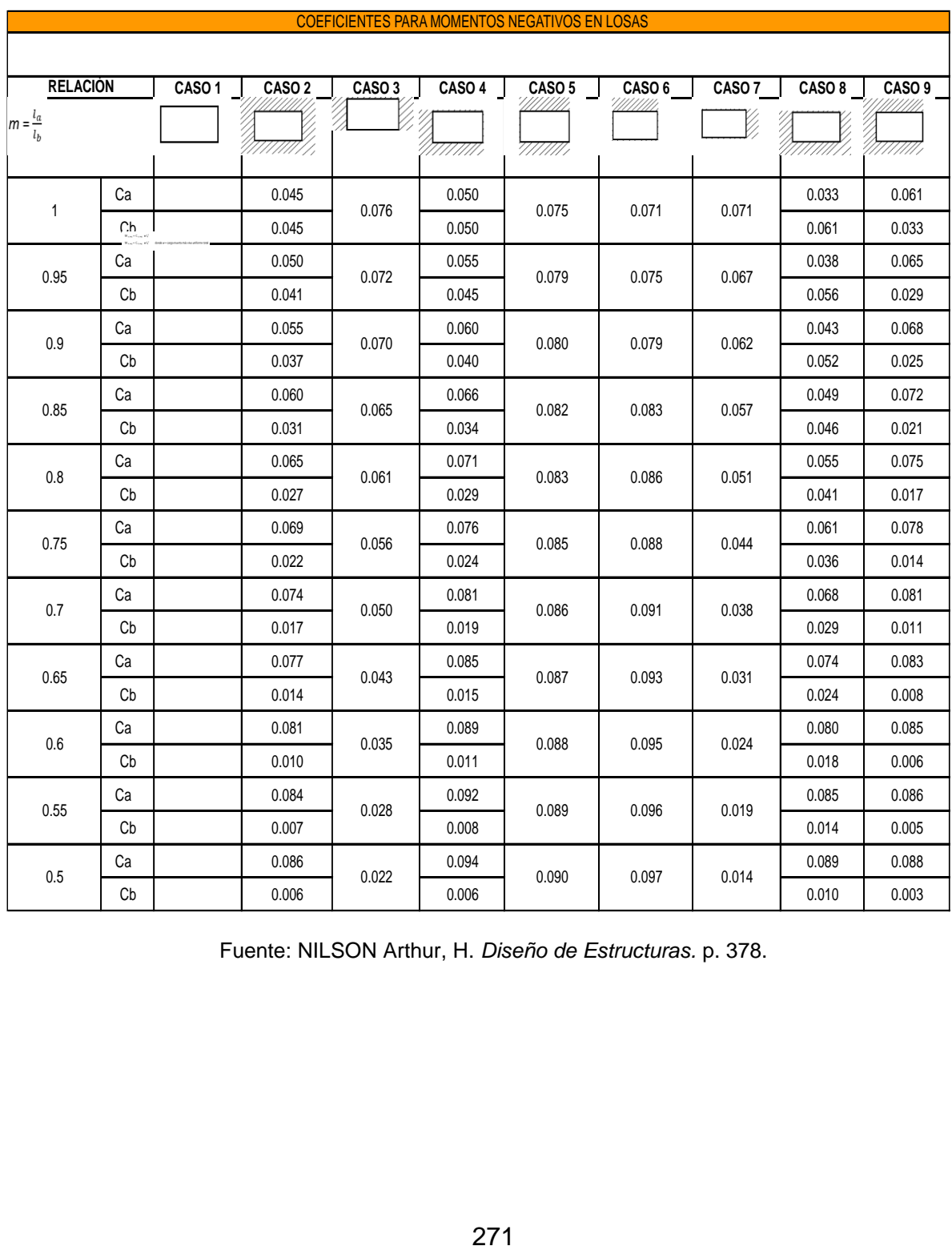

## Anexo 3. **Tabla de coeficientes para momentos negativos en losas**

Fuente: NILSON Arthur, H. *Diseño de Estructuras.* p. 378.

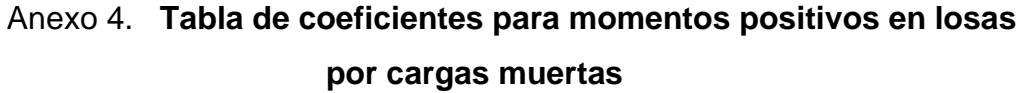

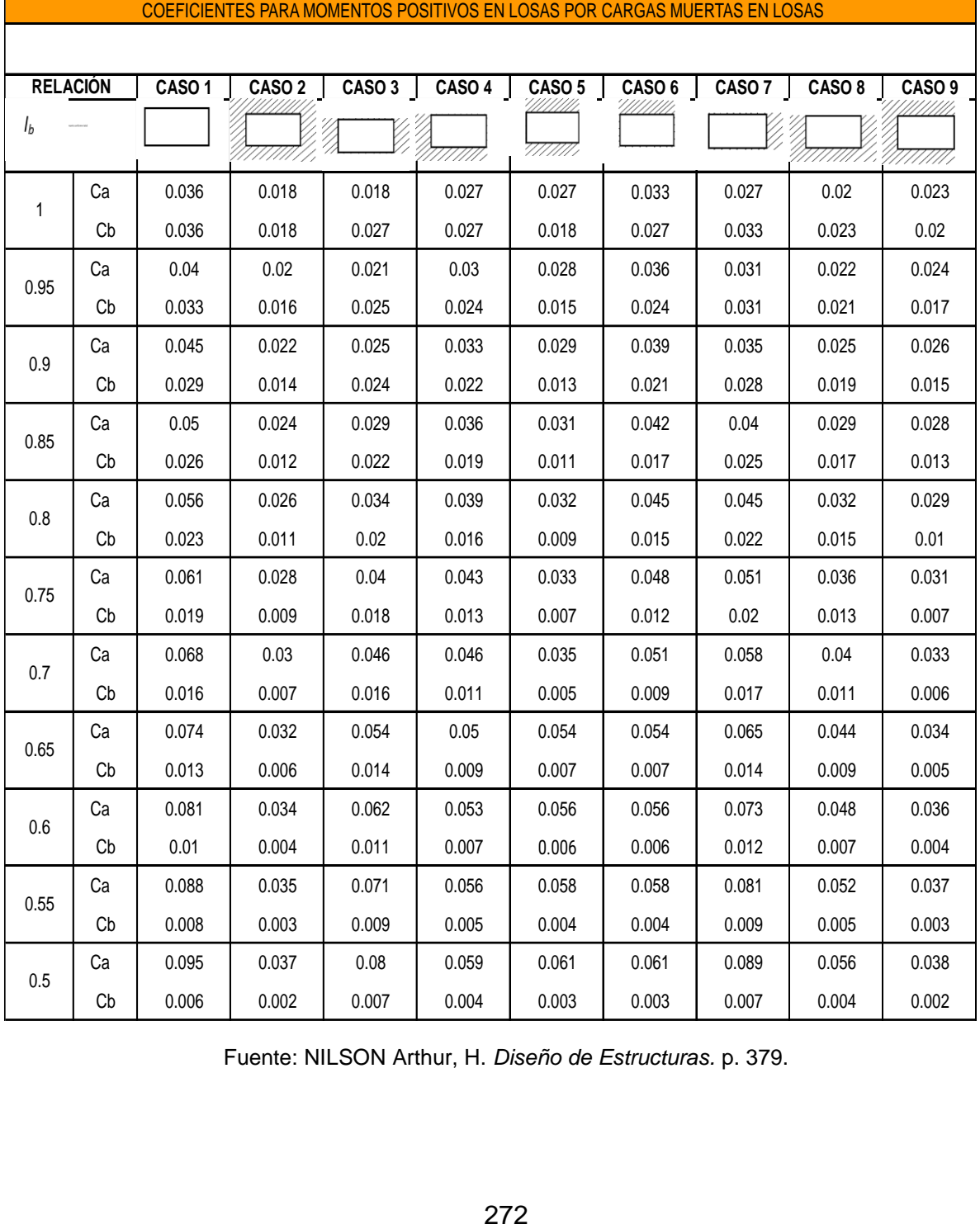

Fuente: NILSON Arthur, H. *Diseño de Estructuras.* p. 379.

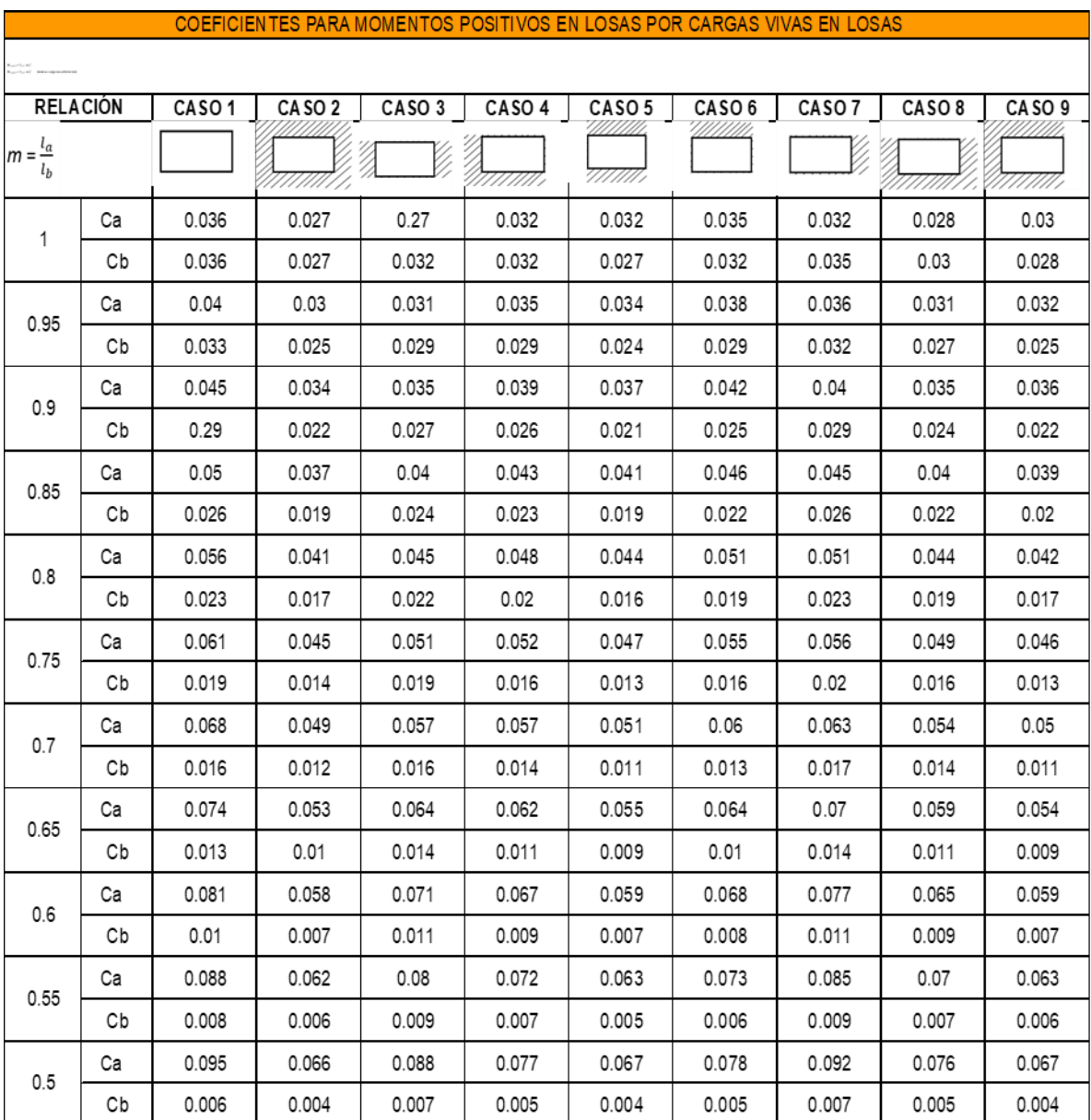

# Anexo 5. **Tabla de coeficientes para momentos positivos en losas por cargas vivas**

Fuente: NILSON Arthur, H. *Diseño de Estructuras.* p. 380.

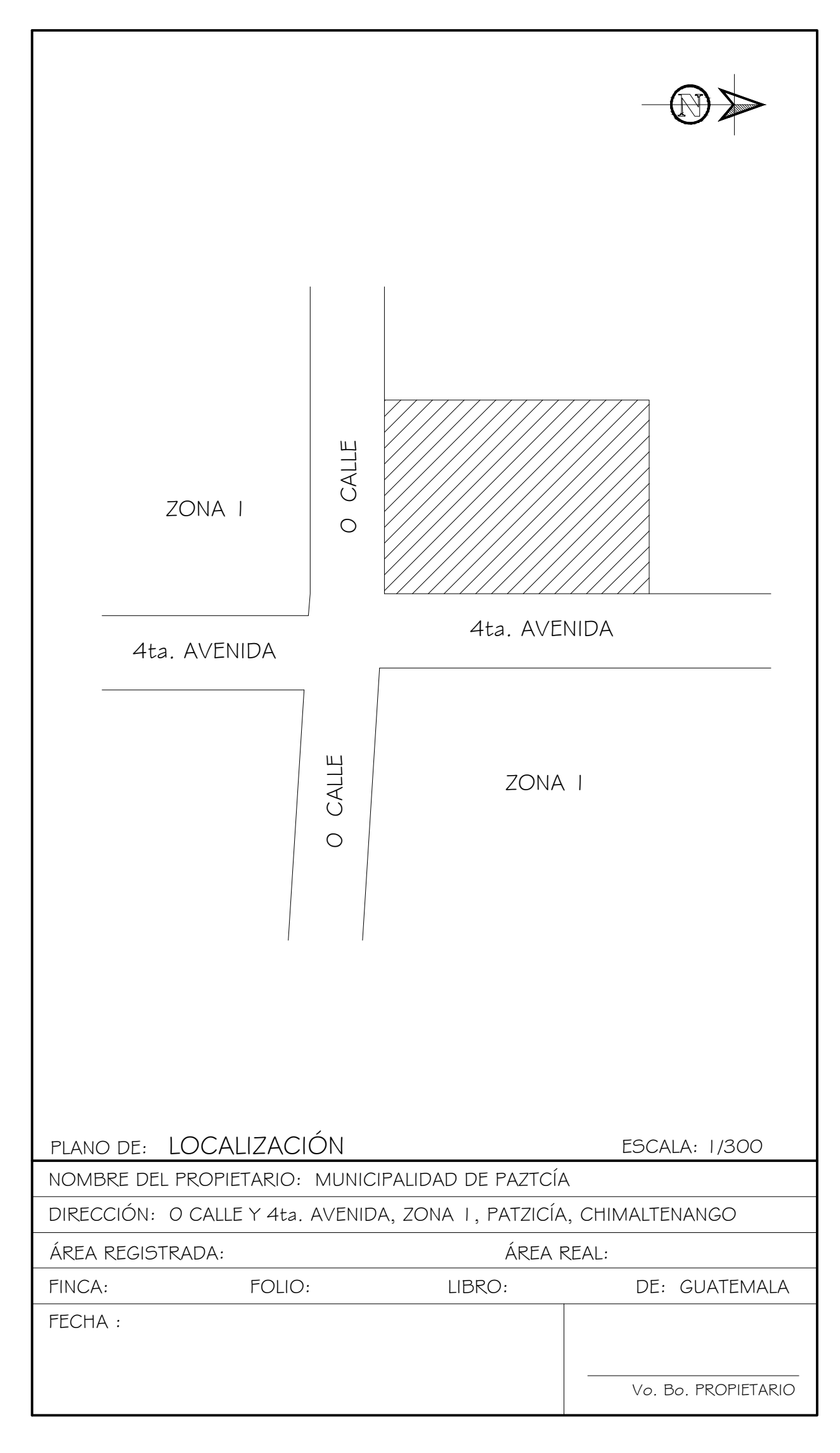

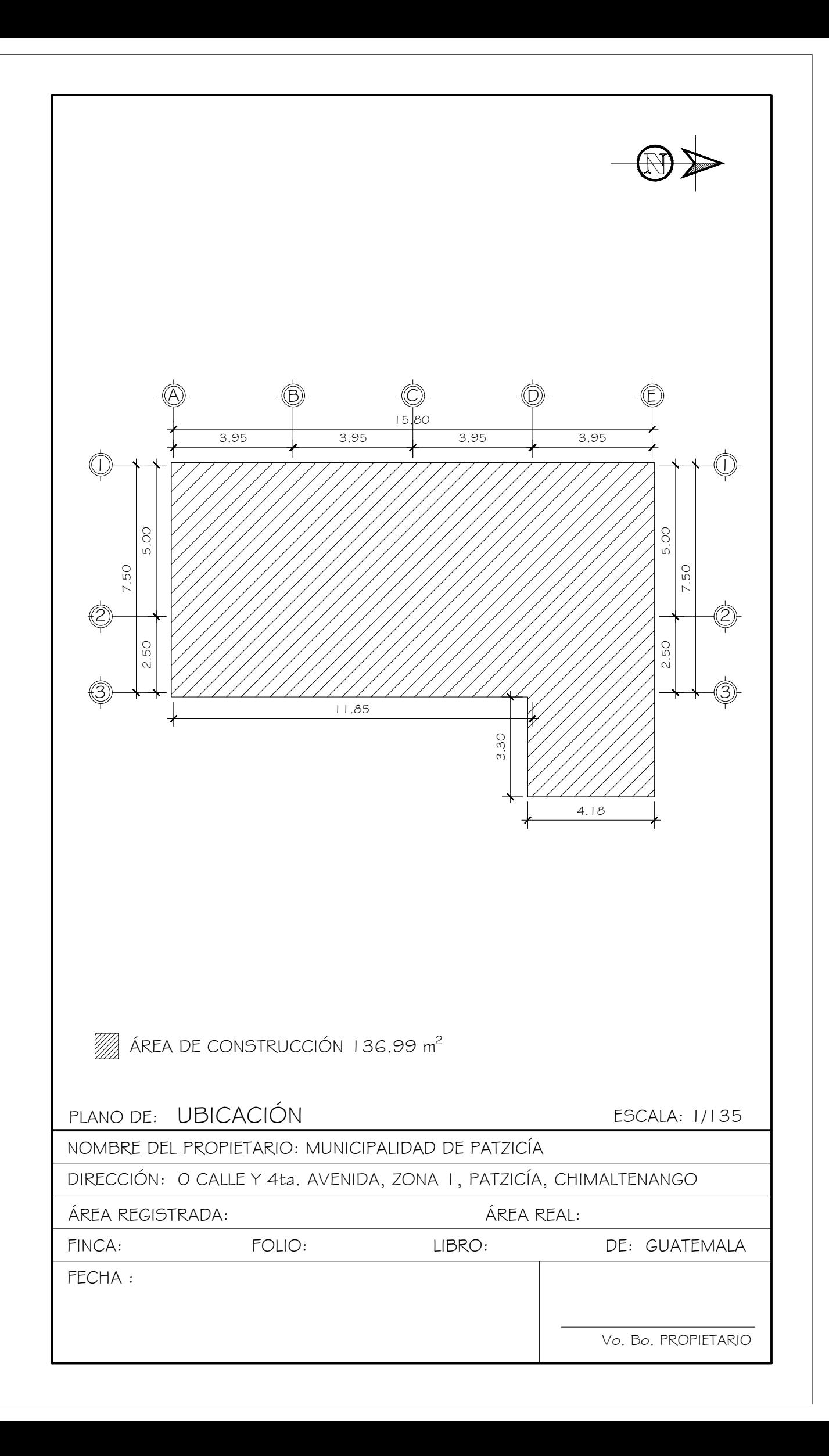

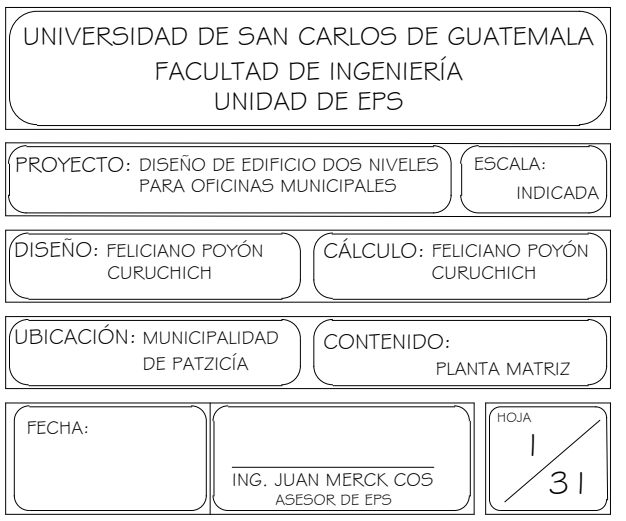

 $\overline{\phantom{a}}$ 

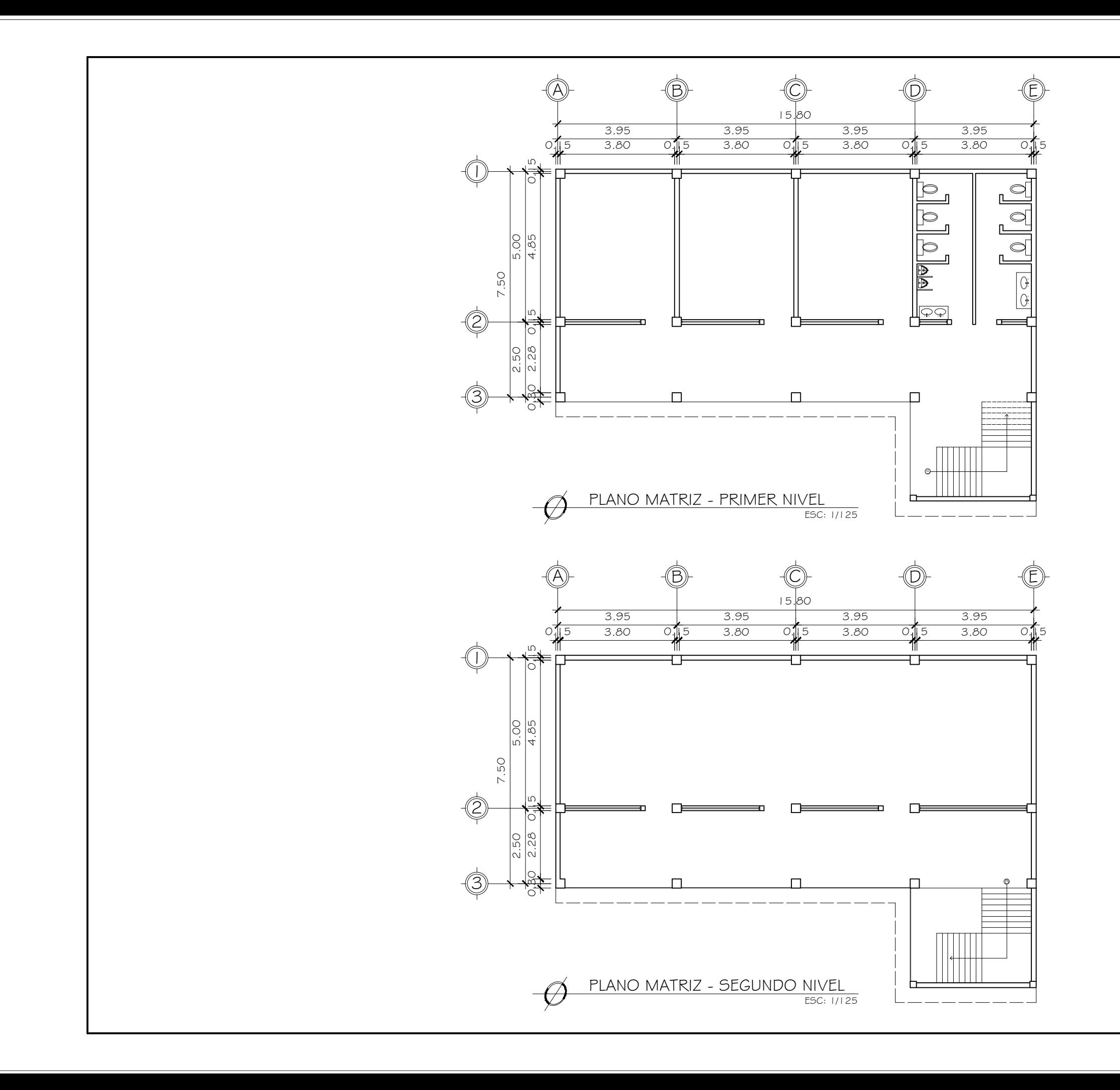

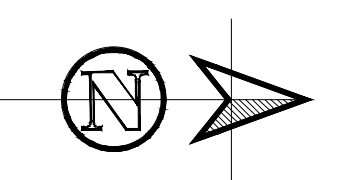

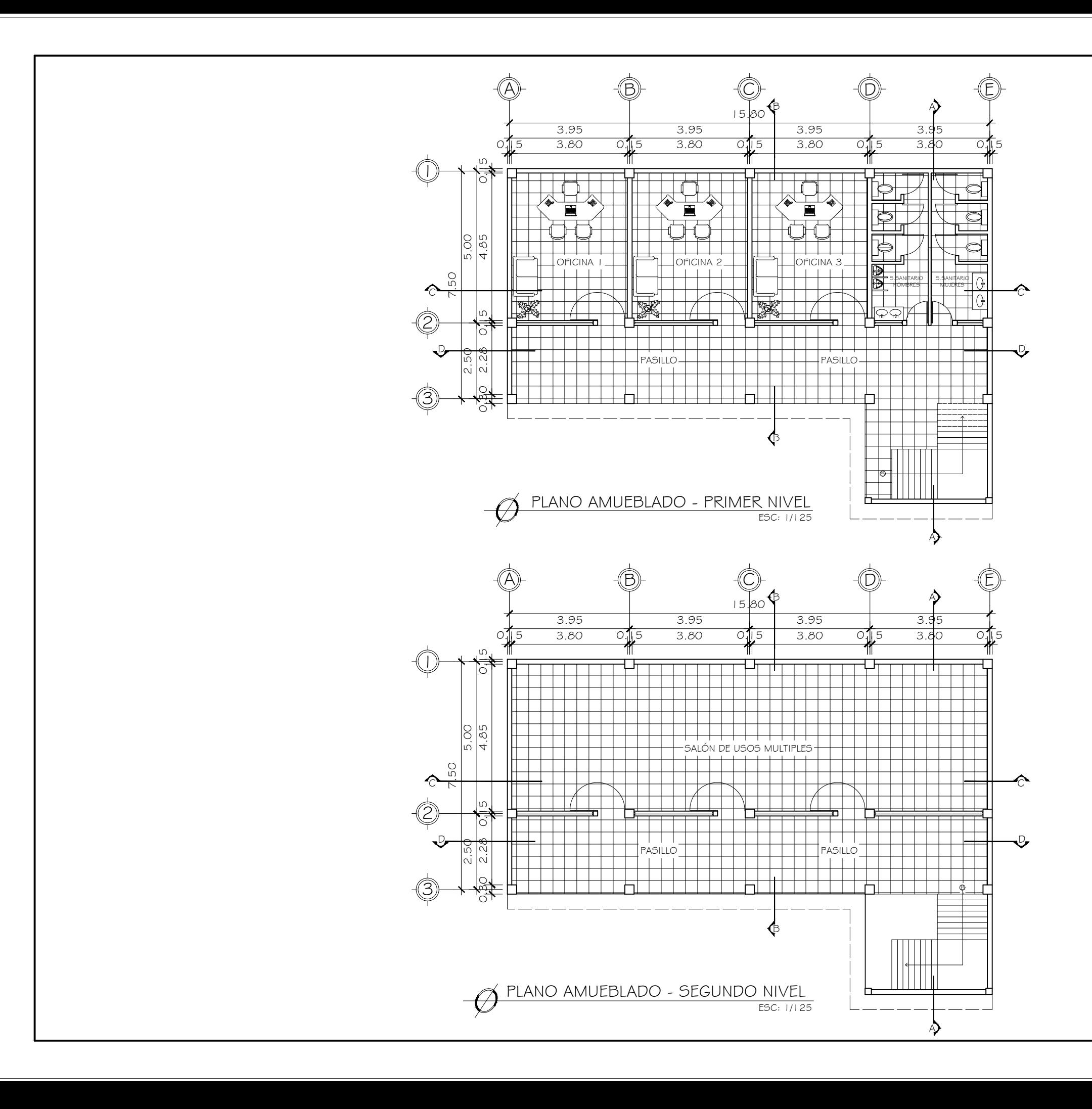

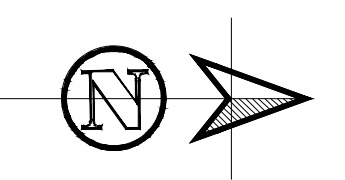

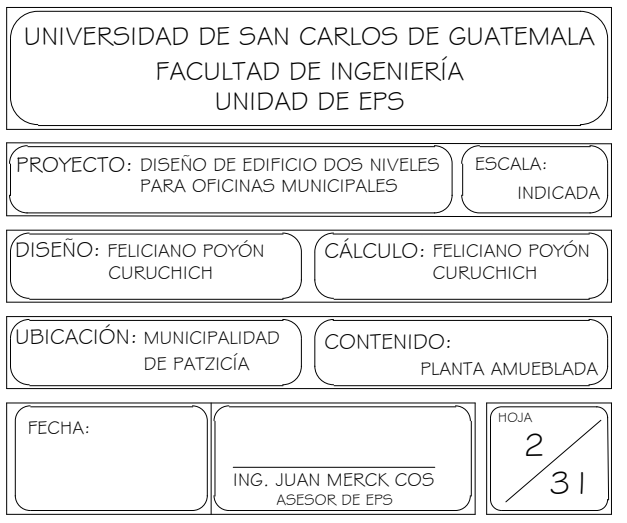
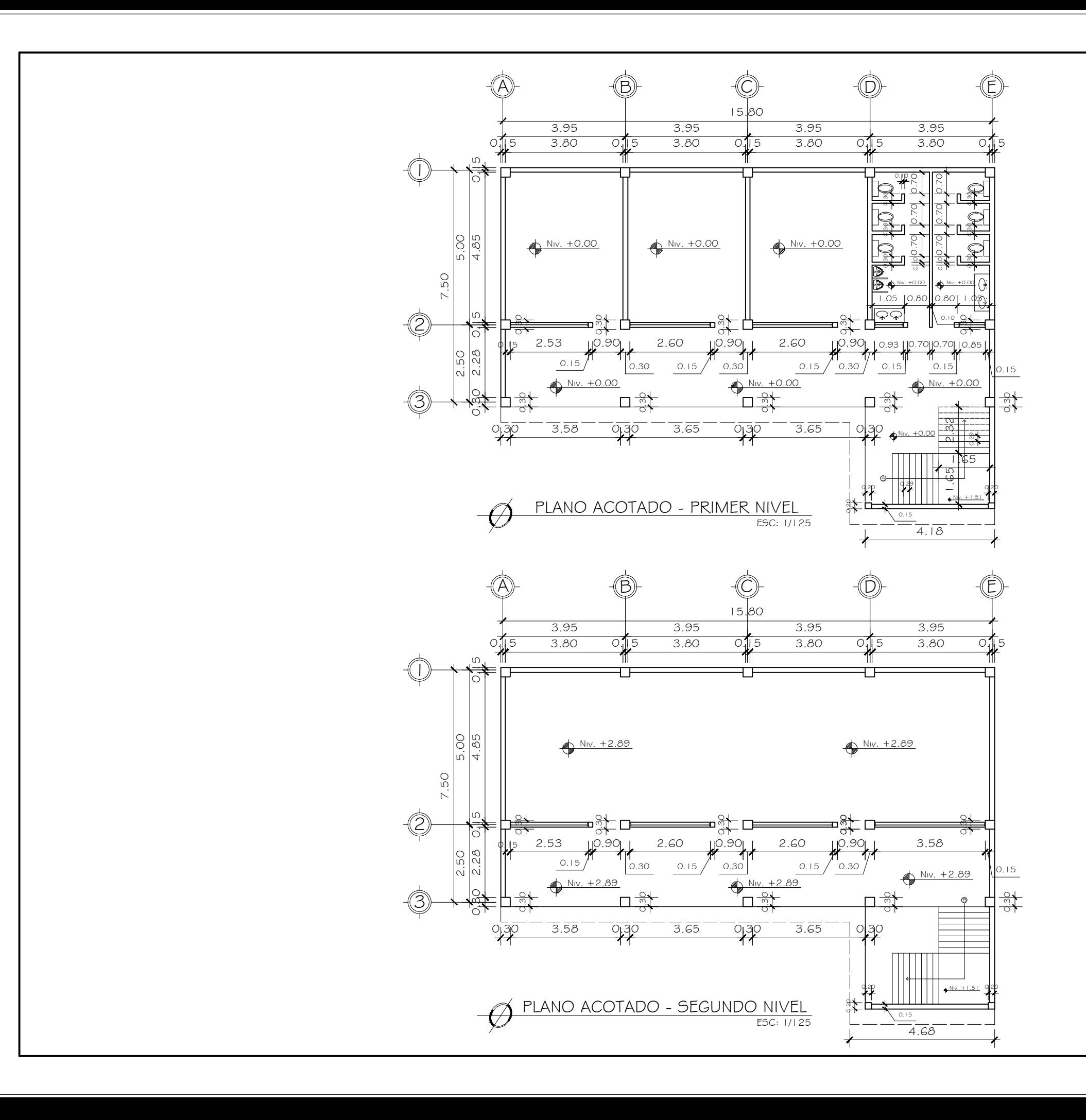

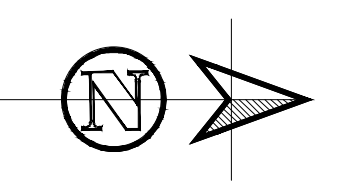

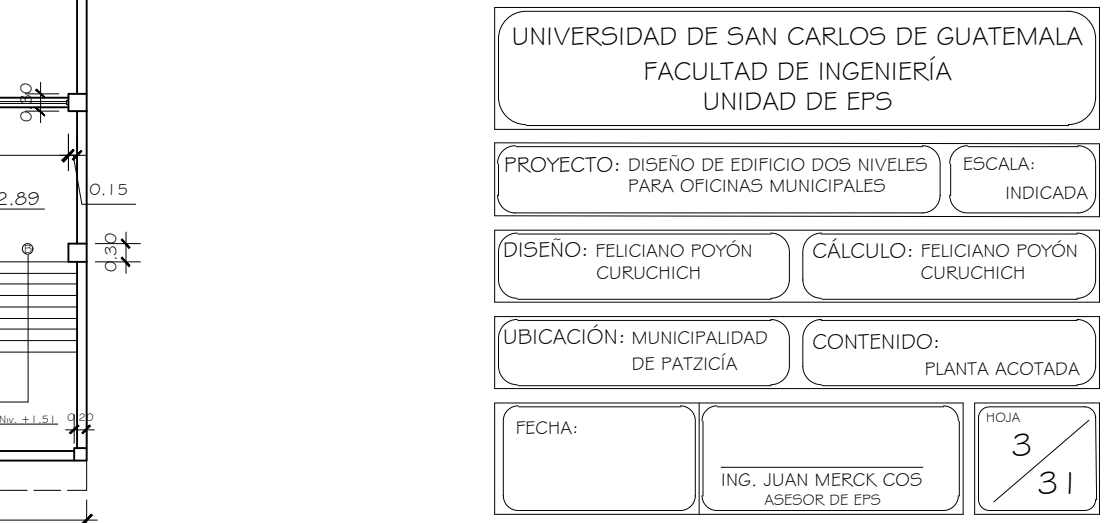

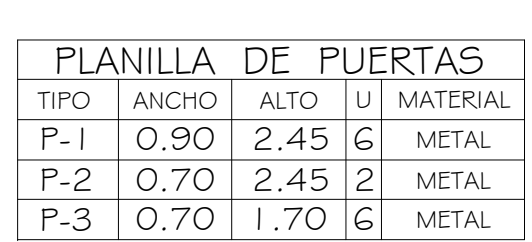

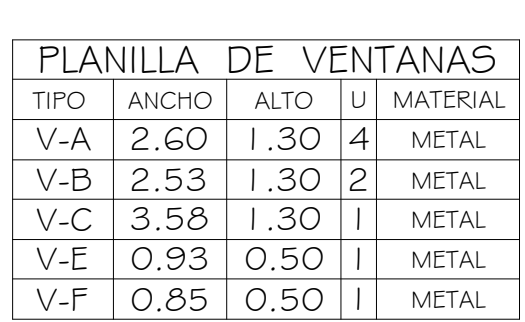

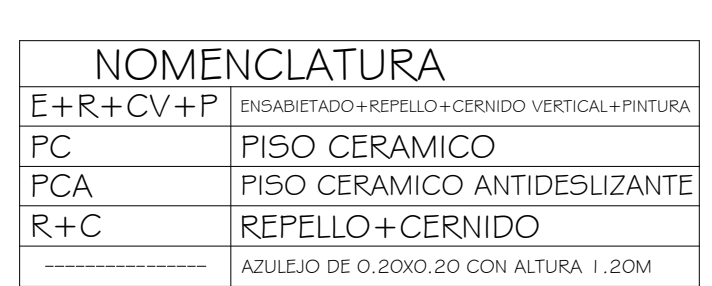

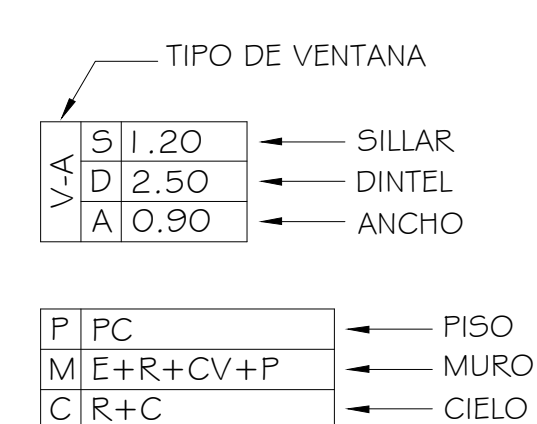

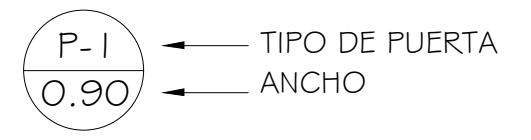

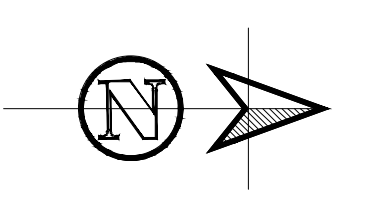

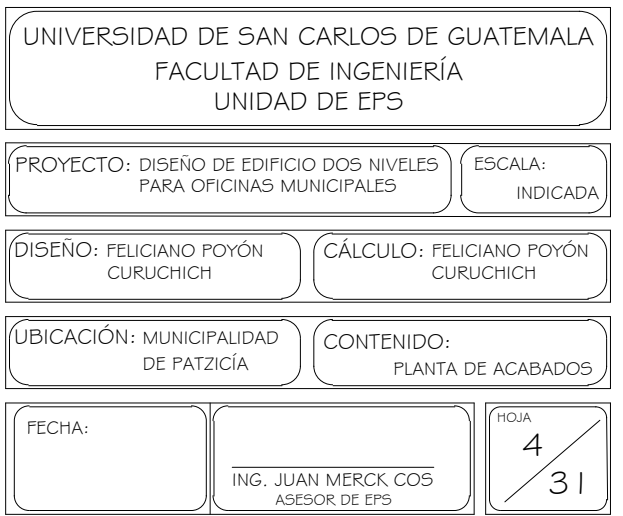

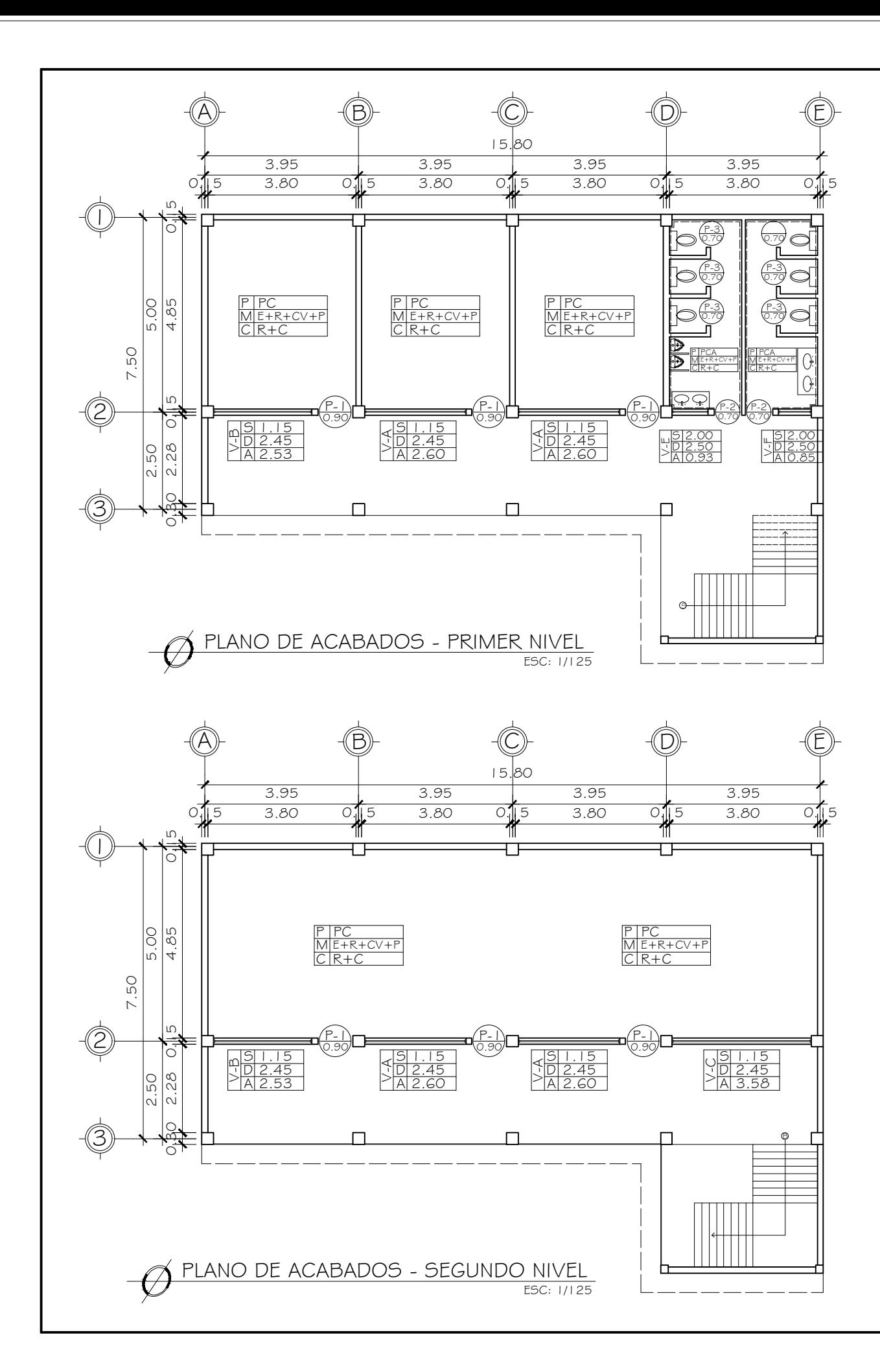

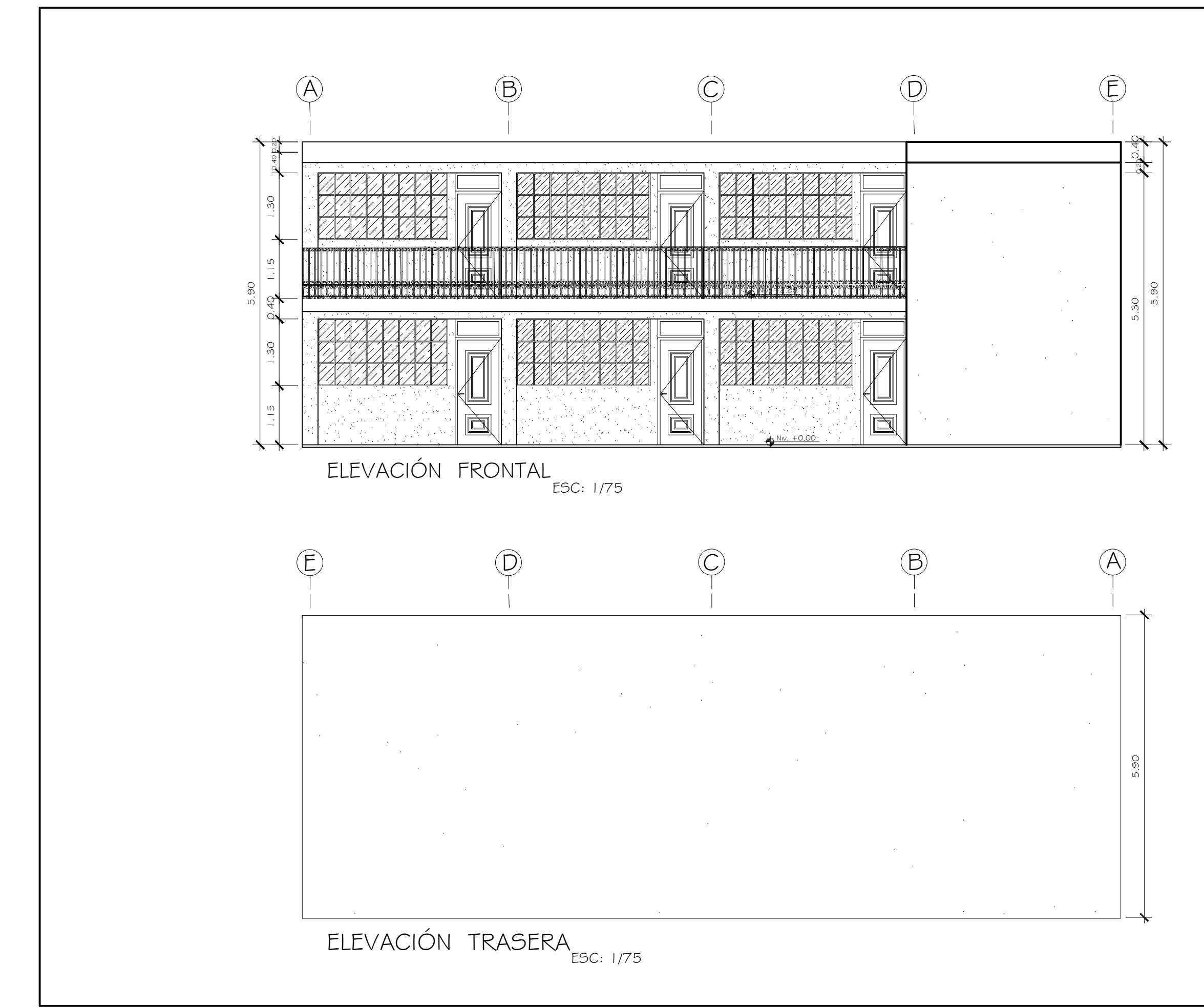

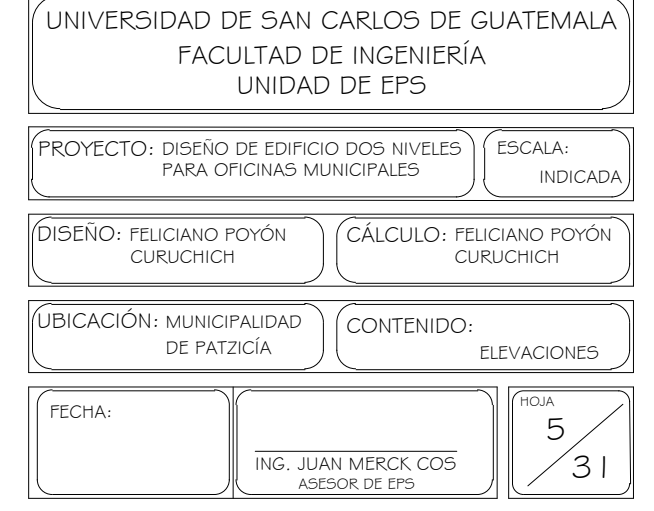

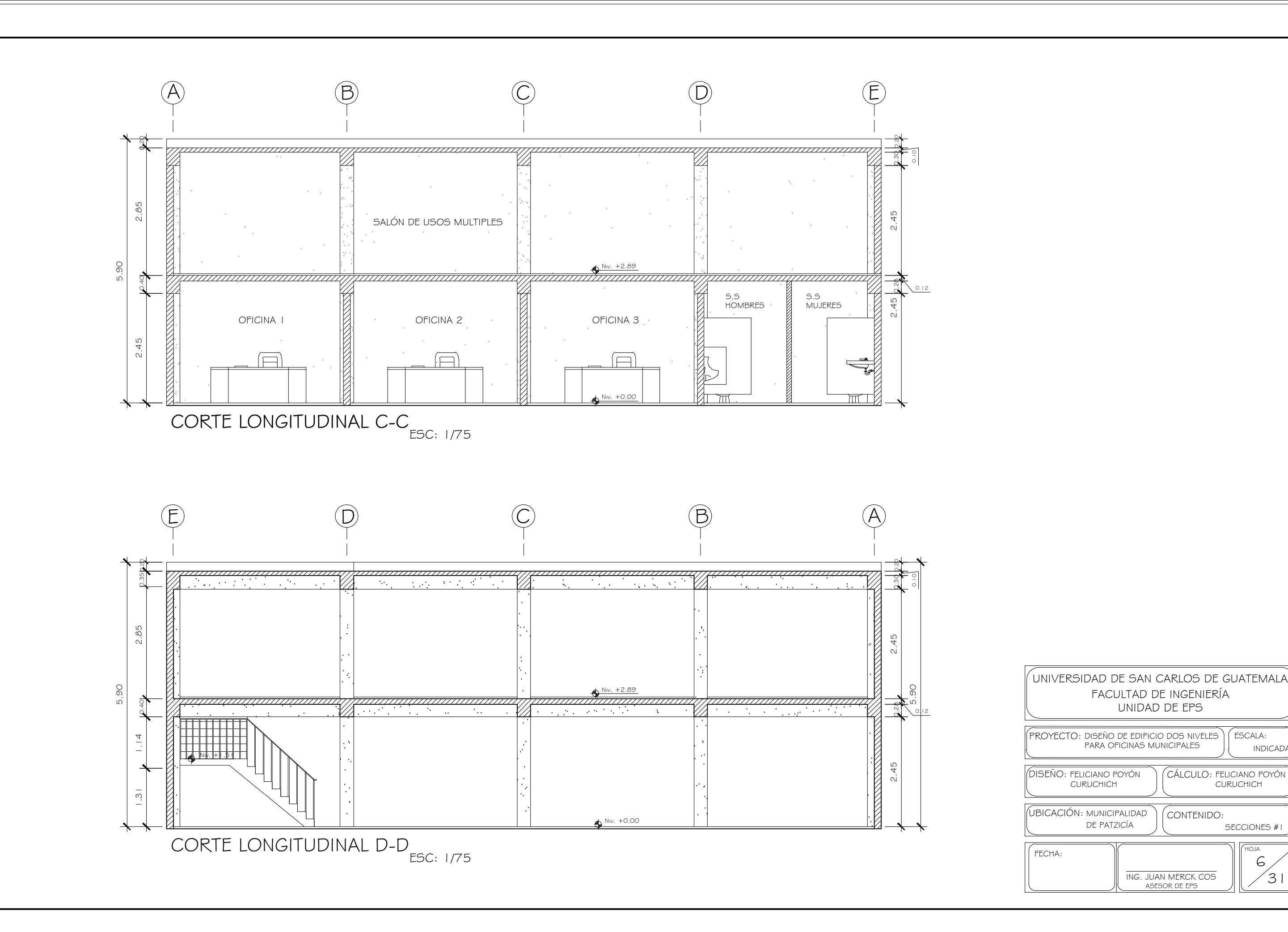

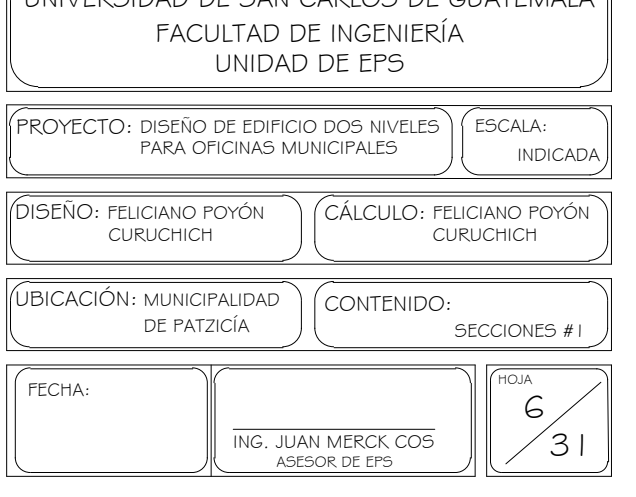

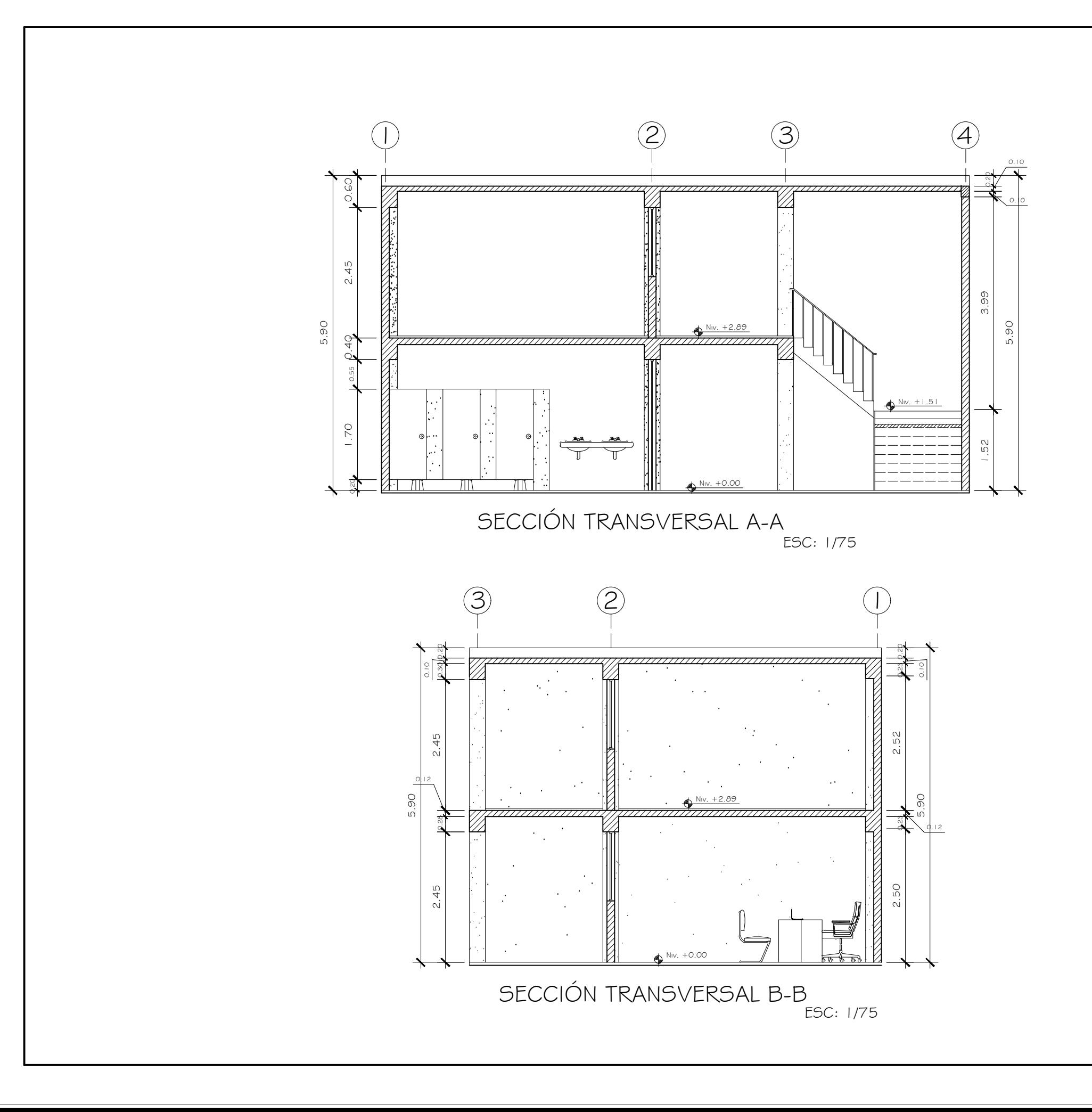

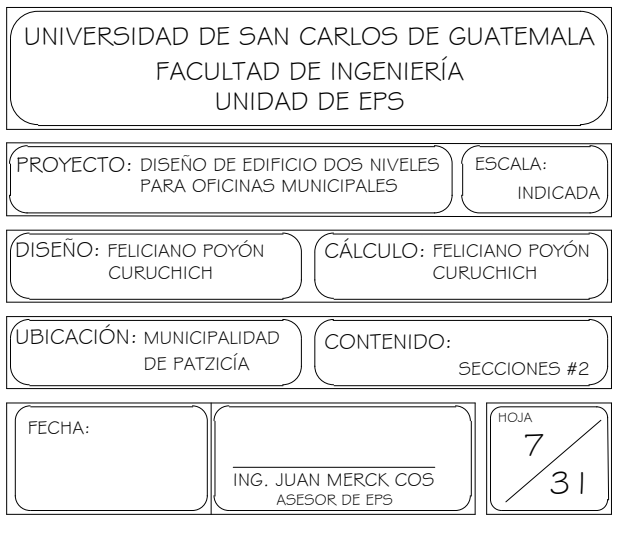

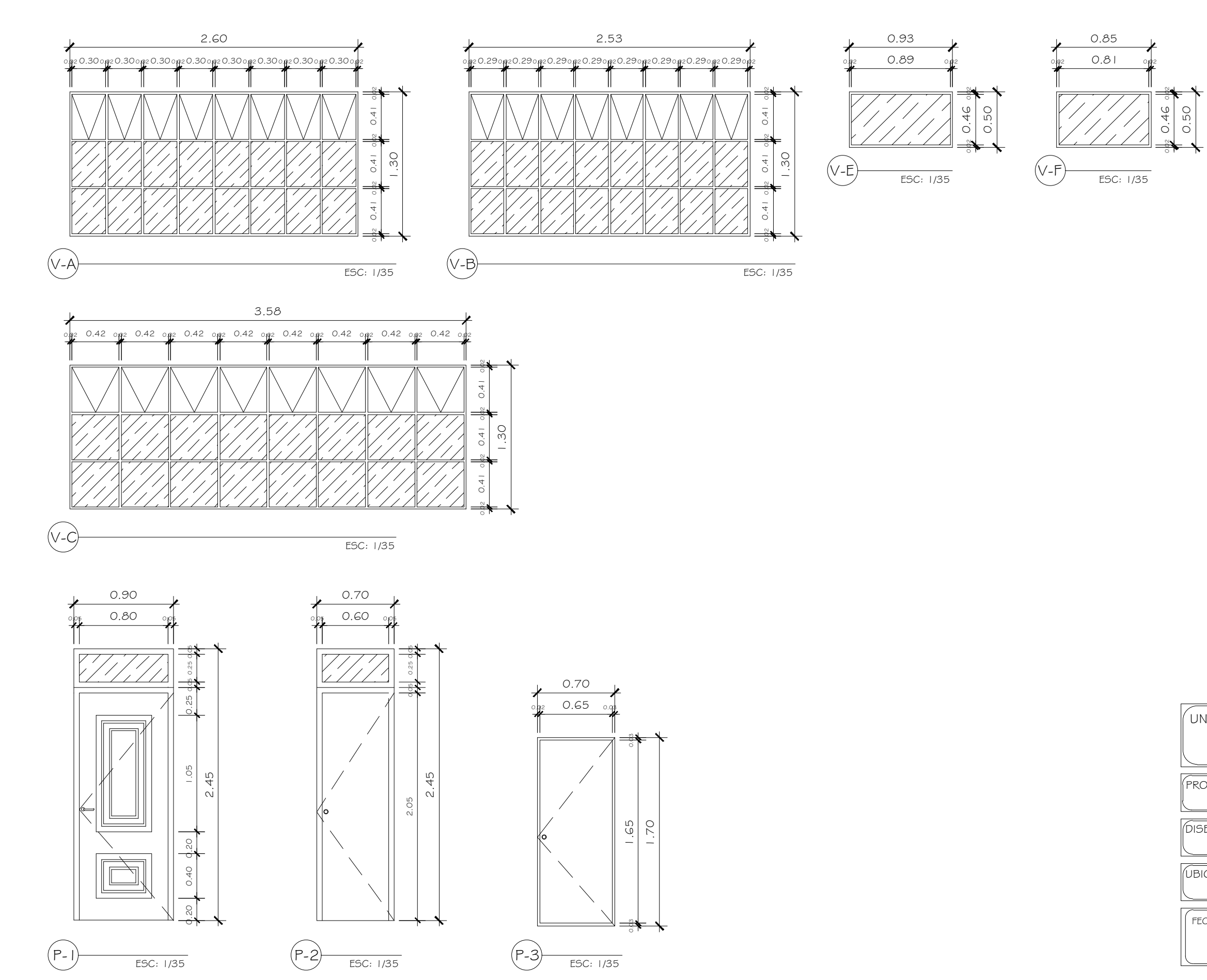

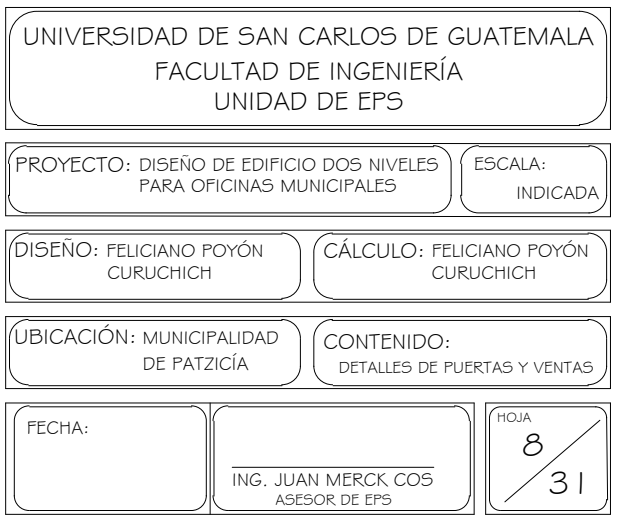

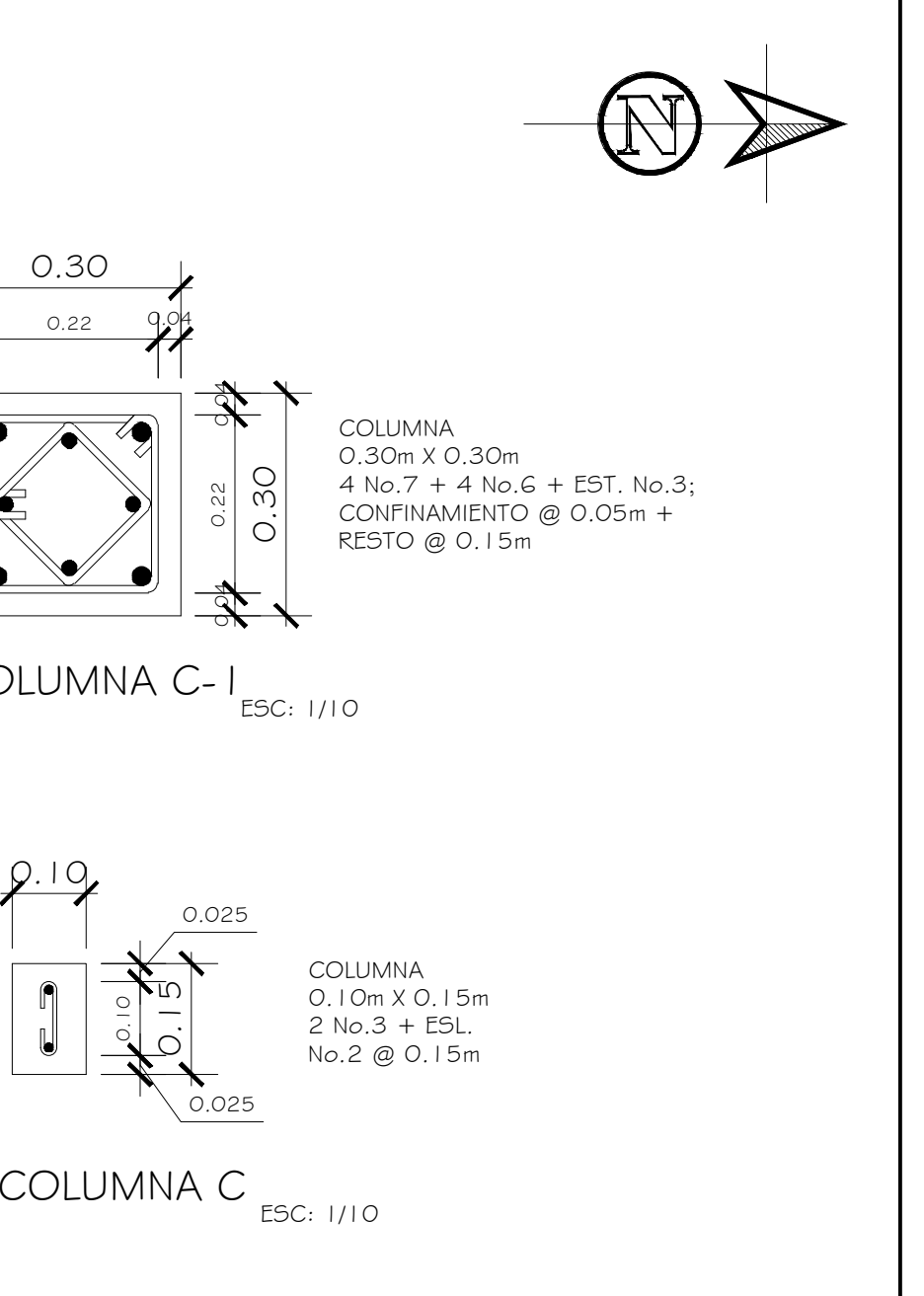

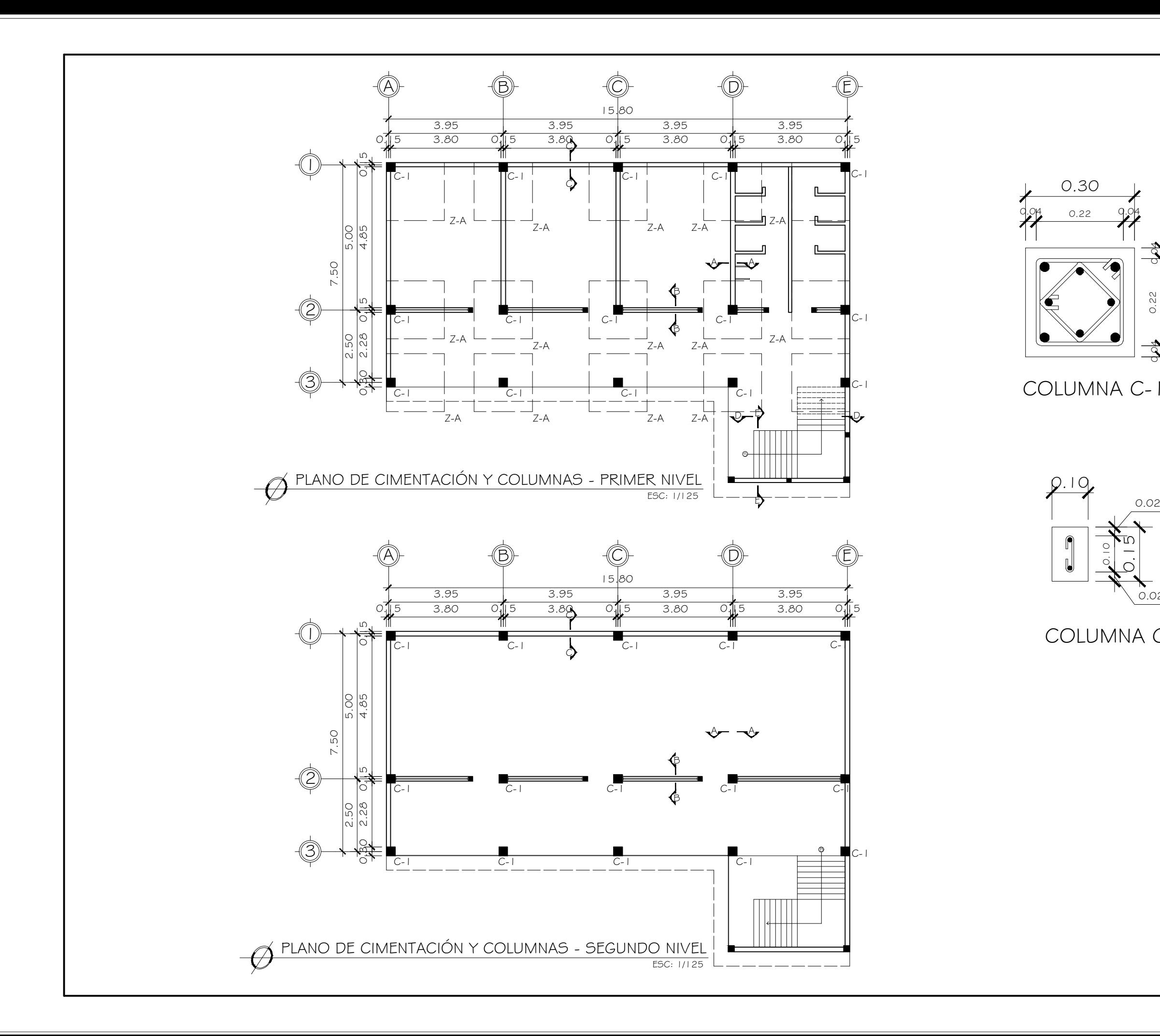

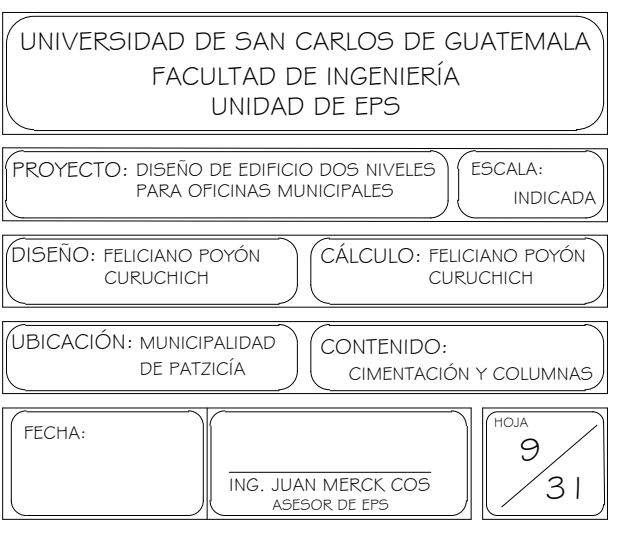

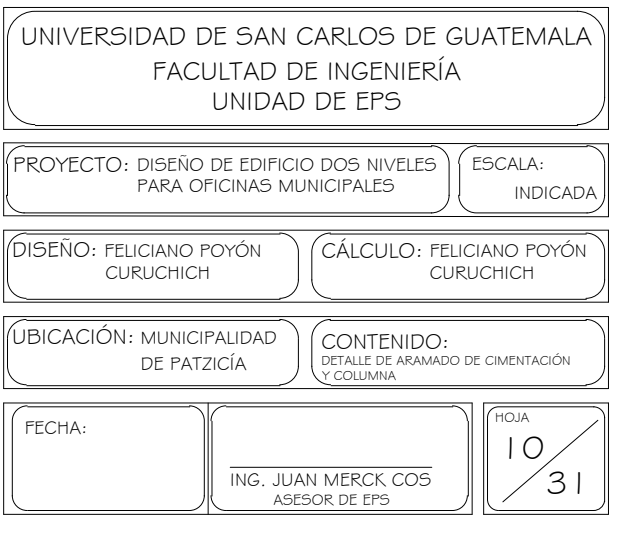

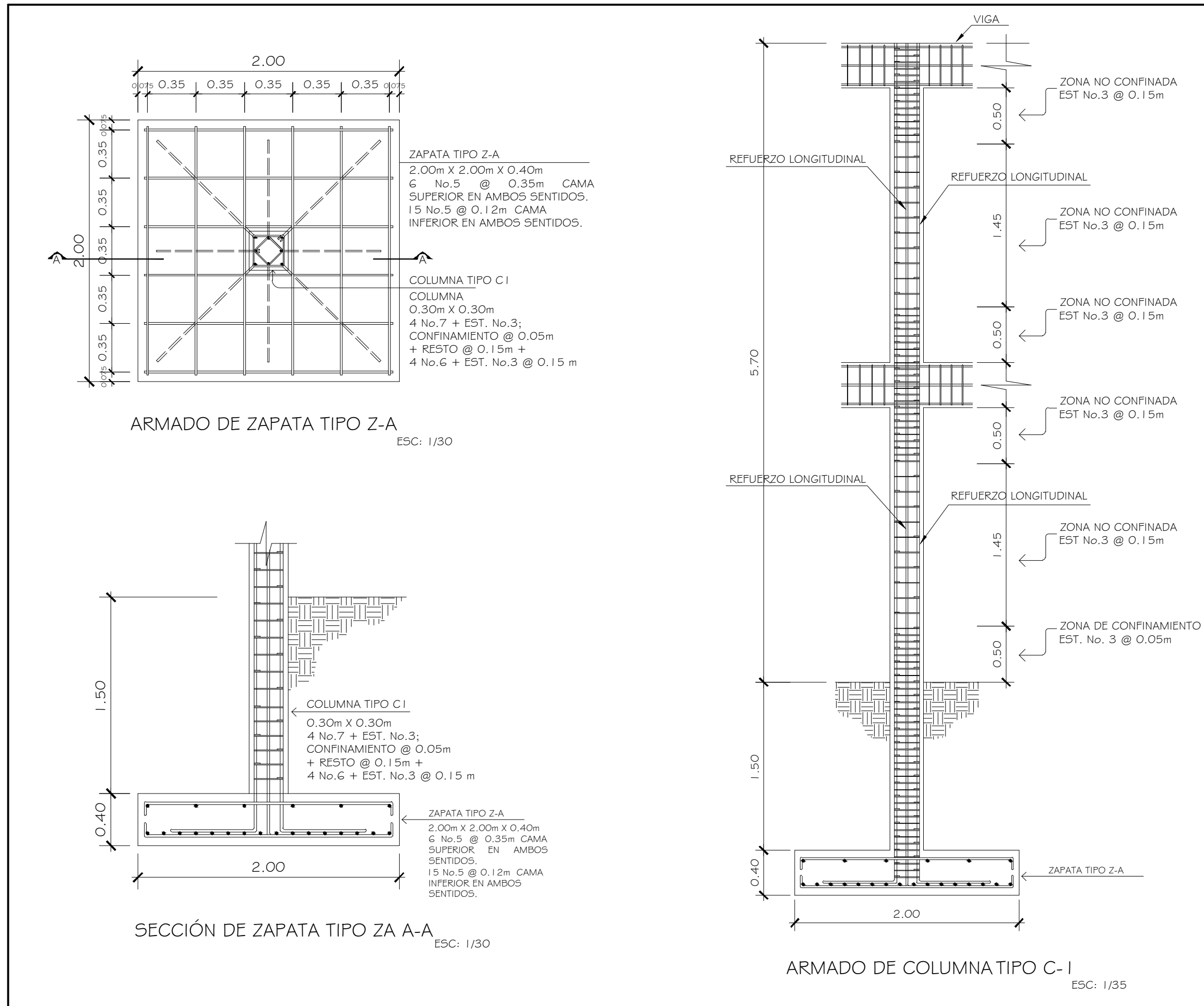

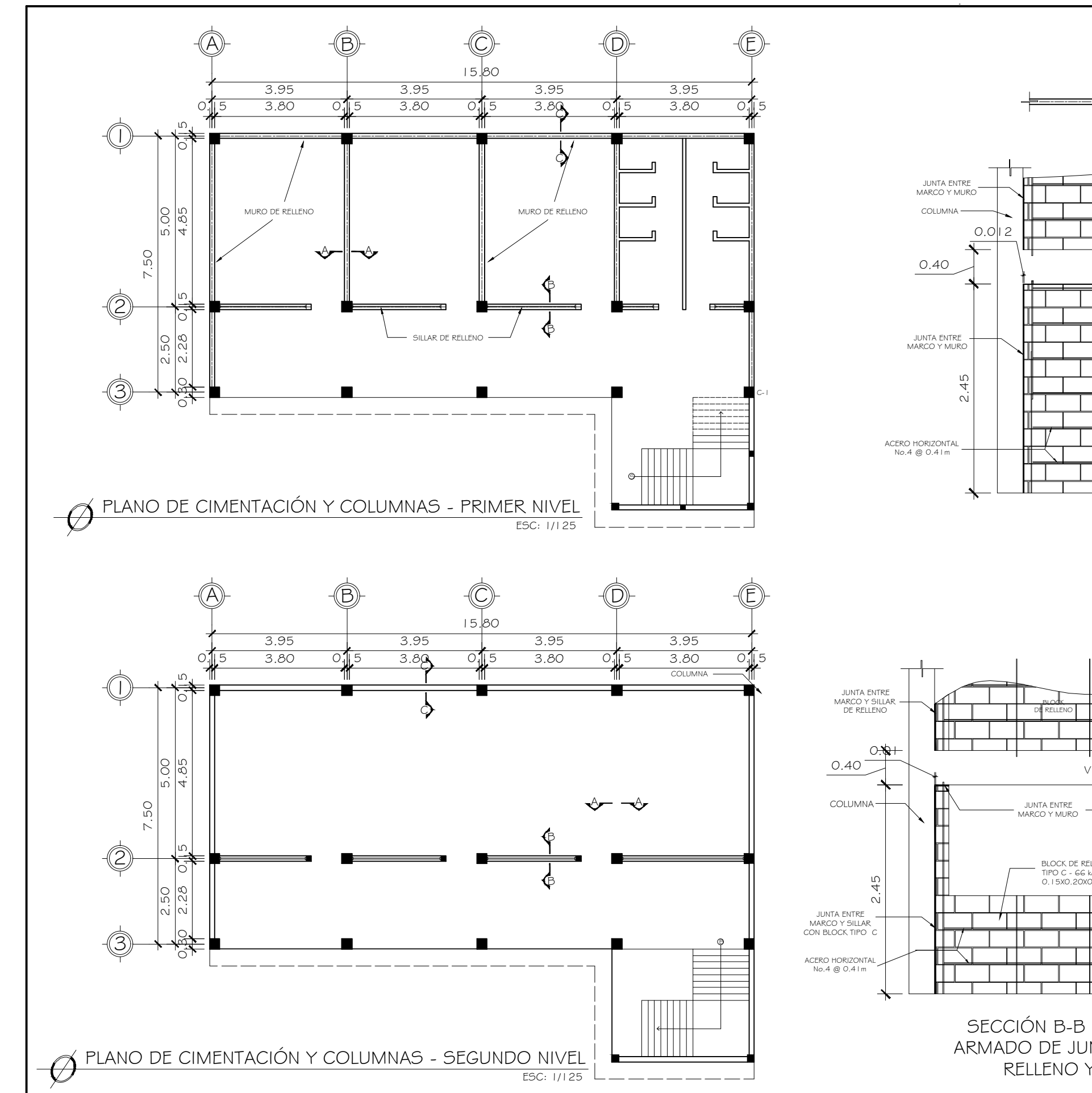

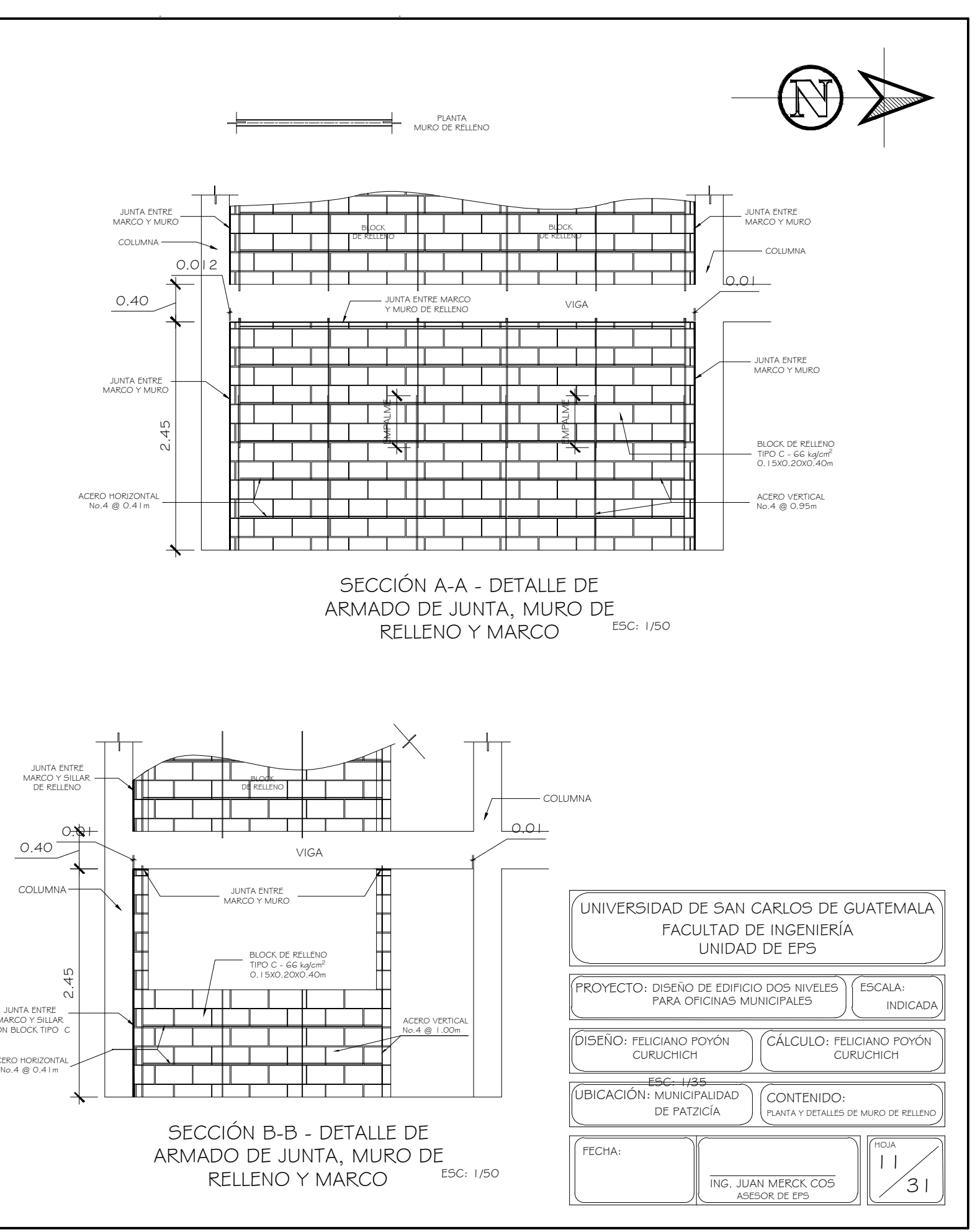

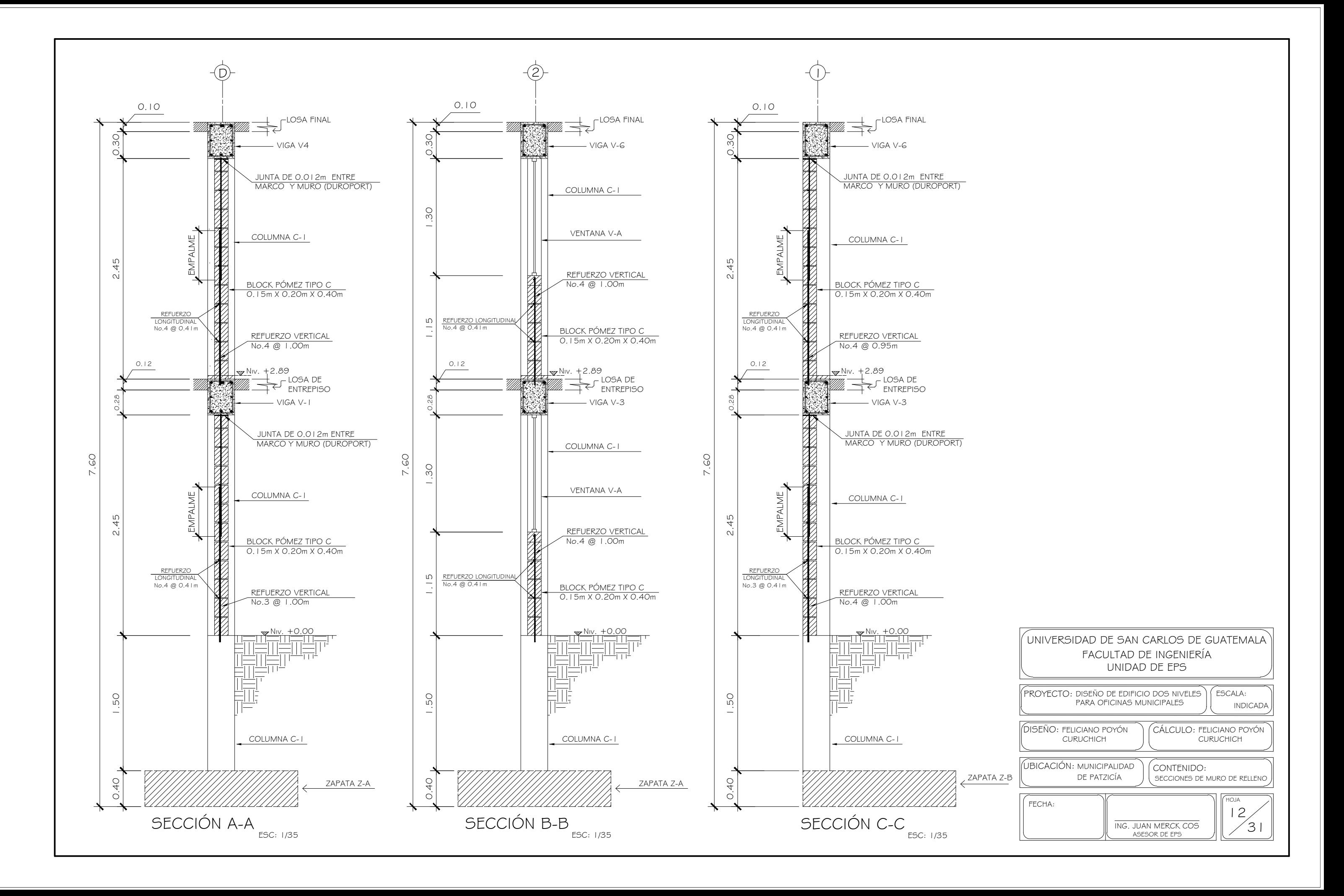

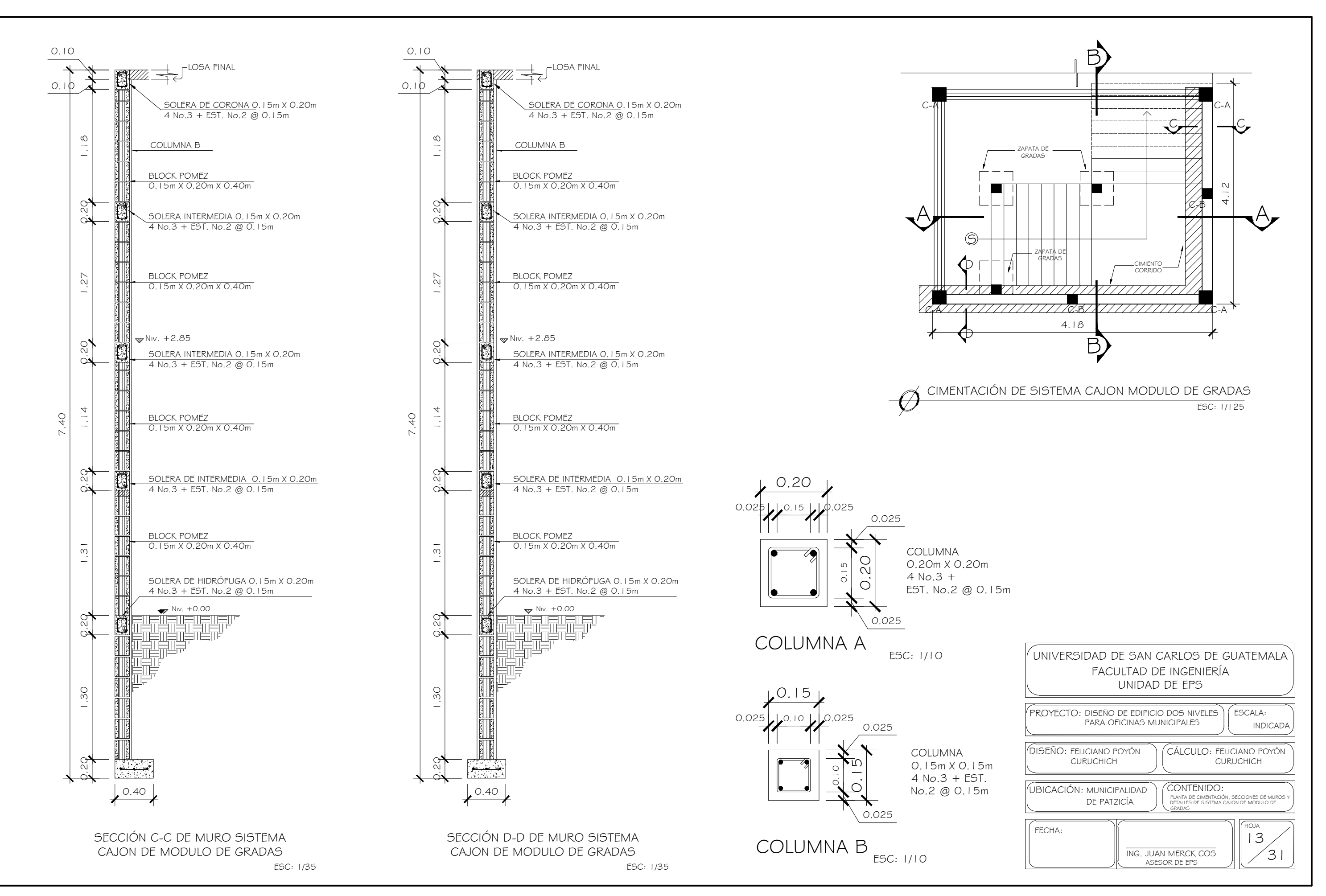

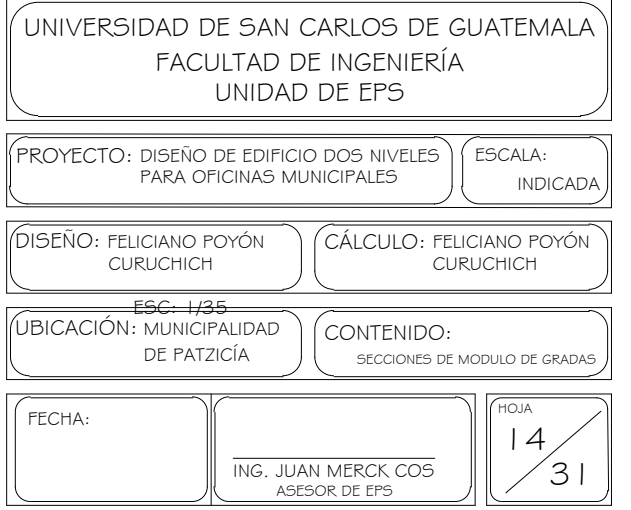

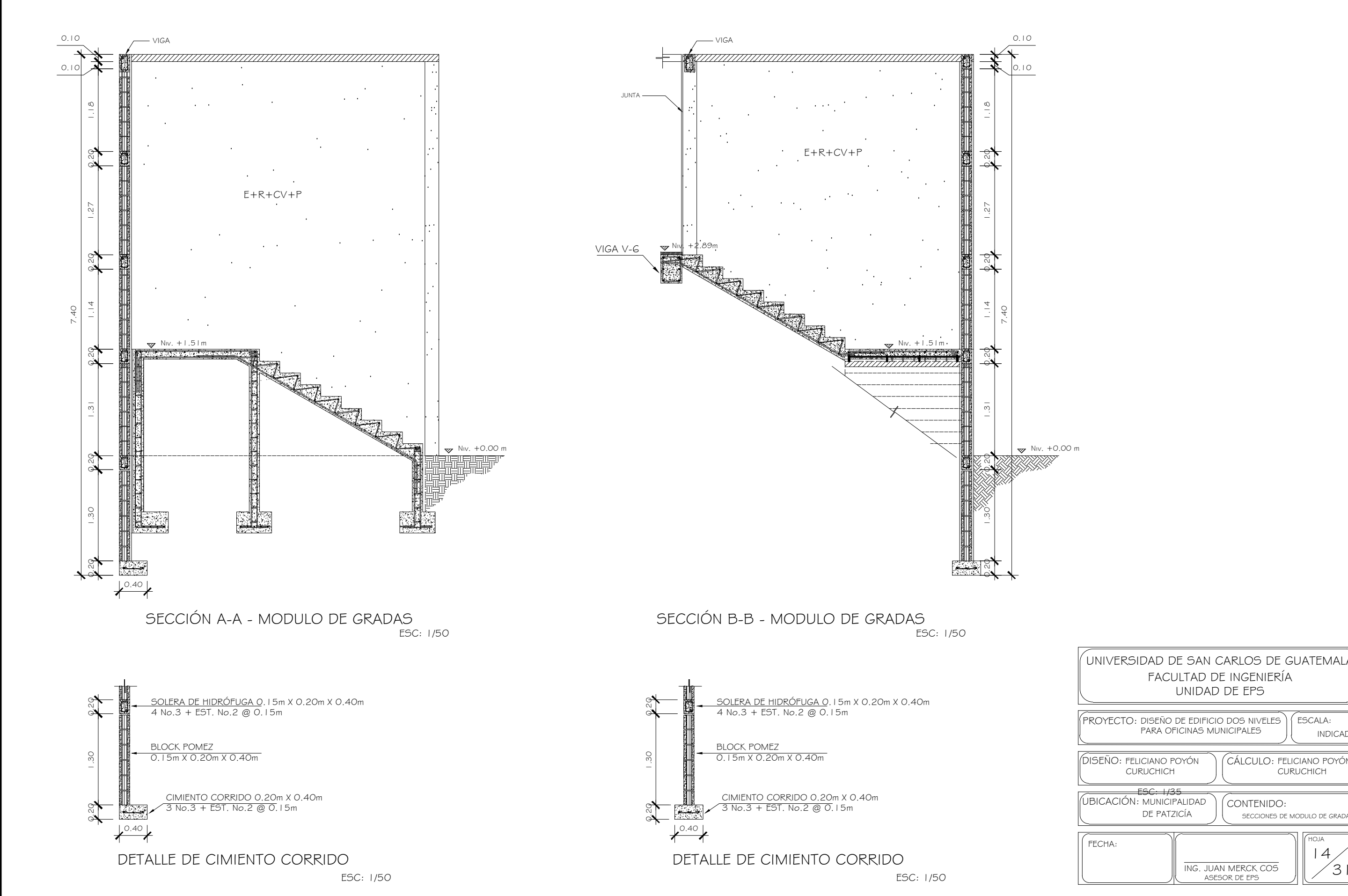

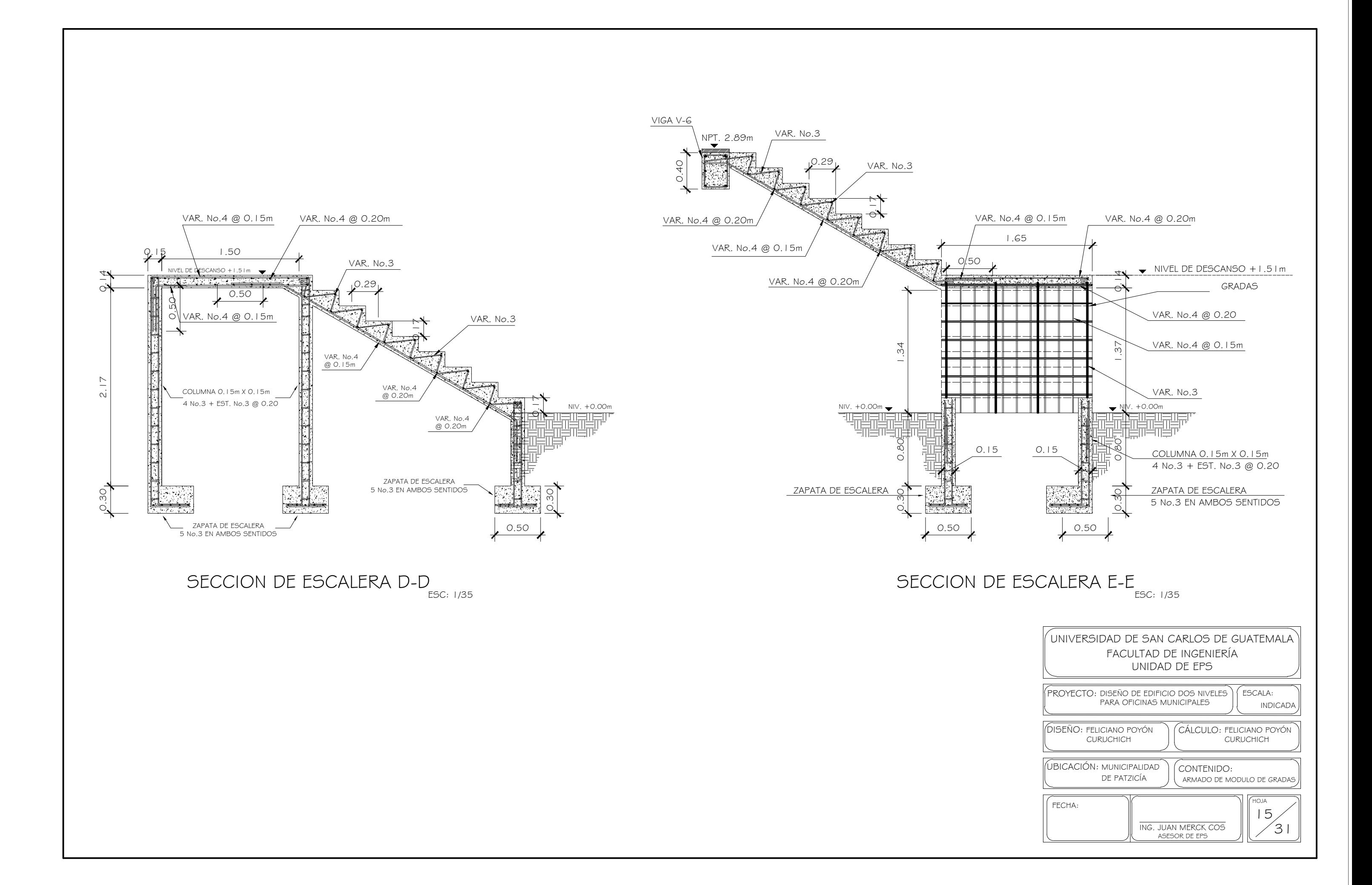

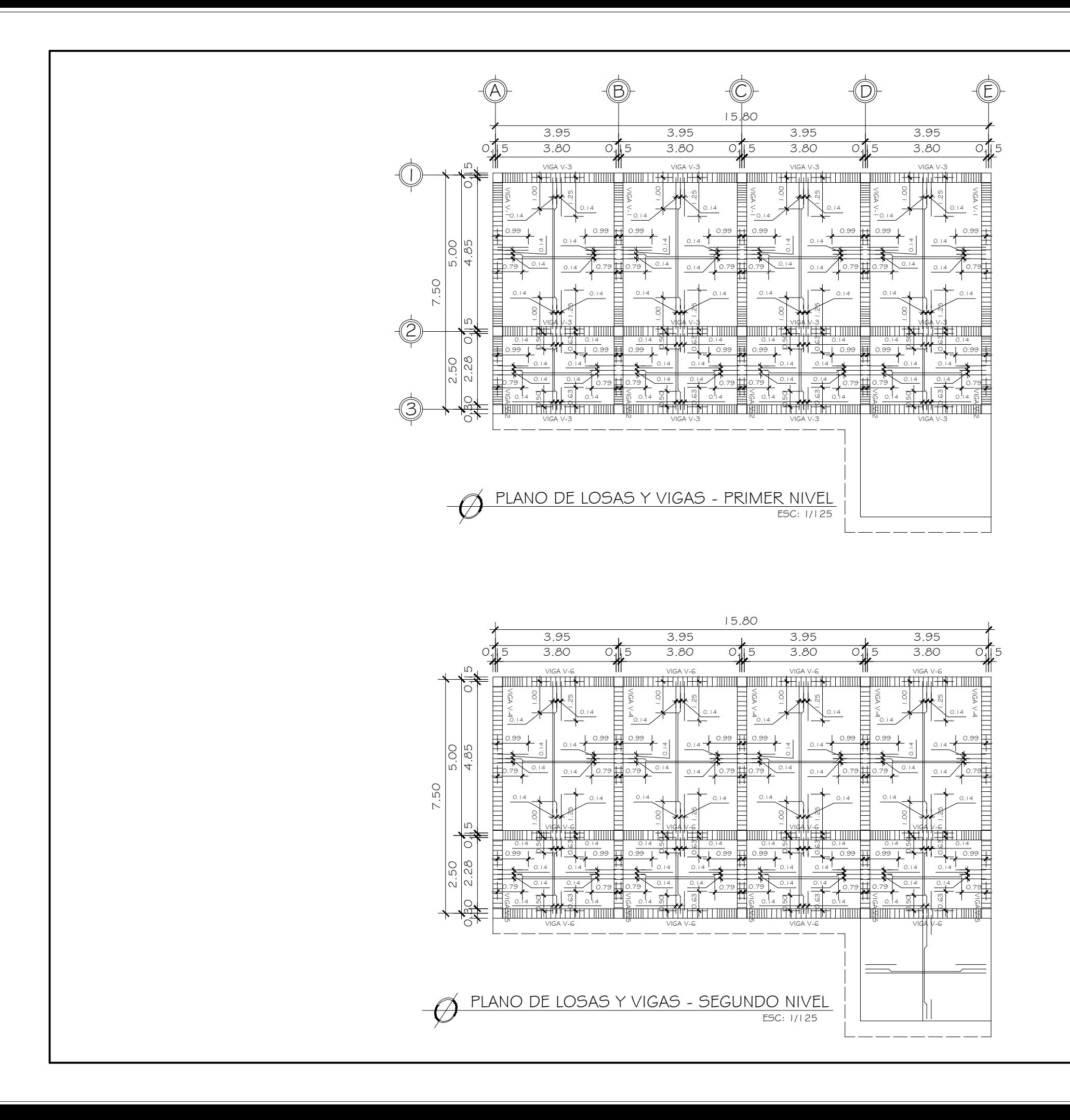

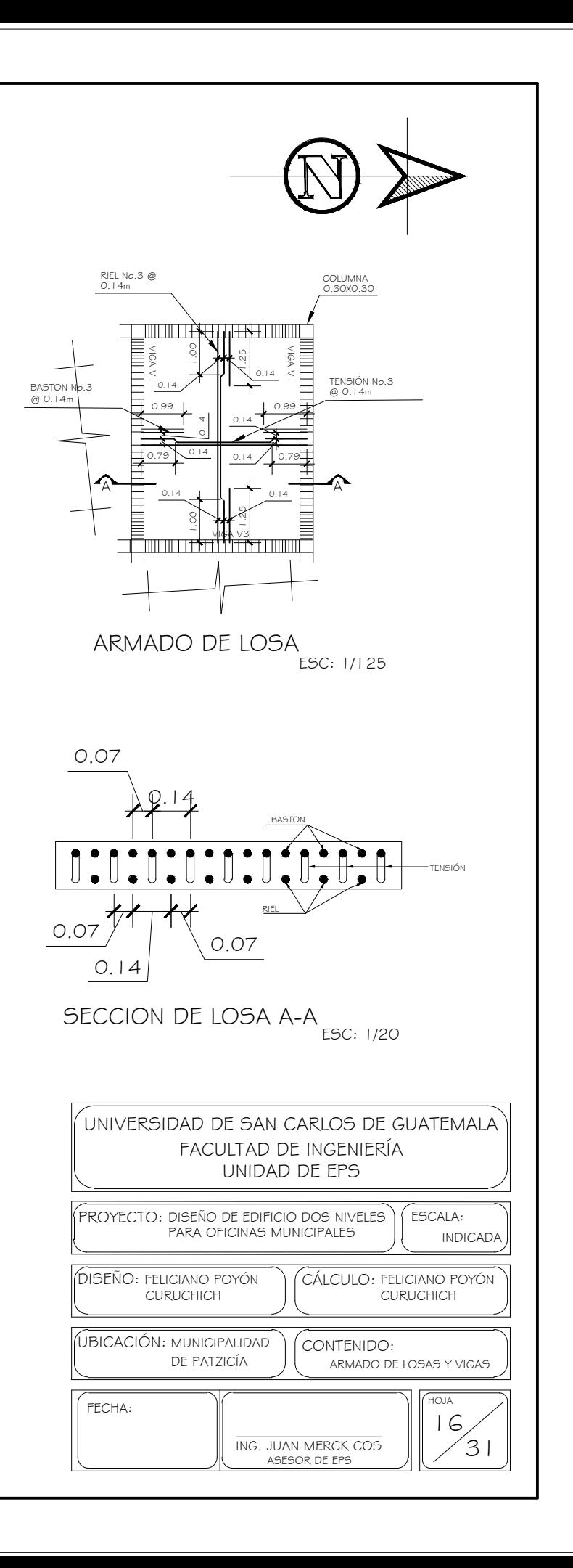

SECCIÓN LONGITUDINAL VIGA V-1 - PRIMER NIVEL ESC: 1/25

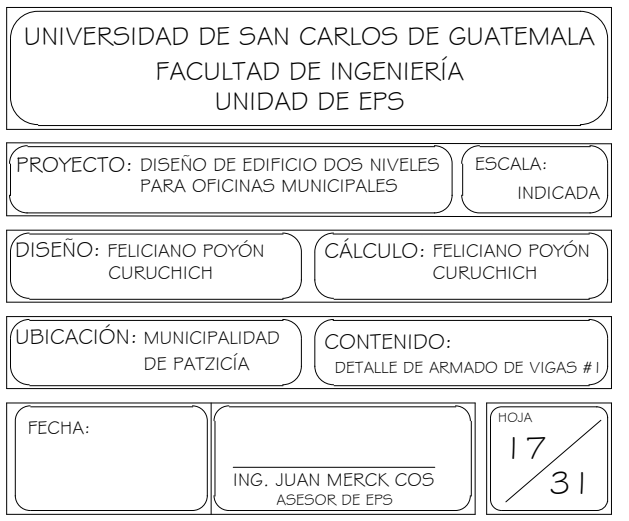

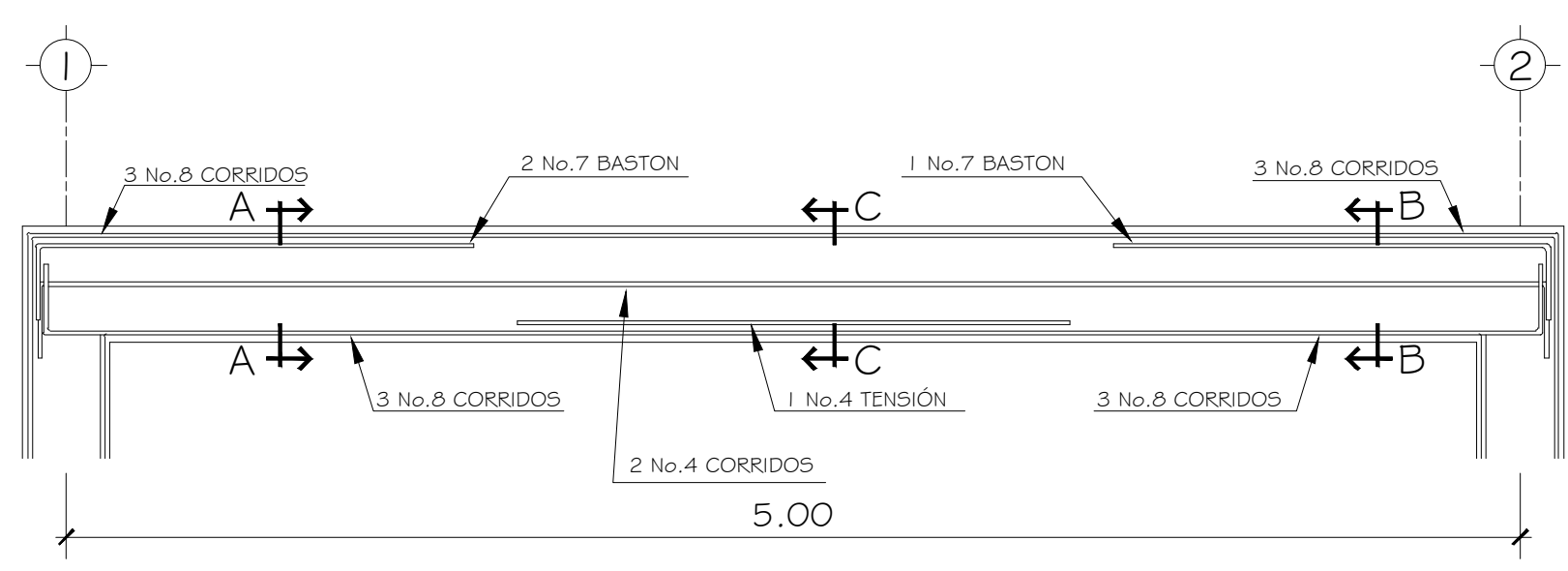

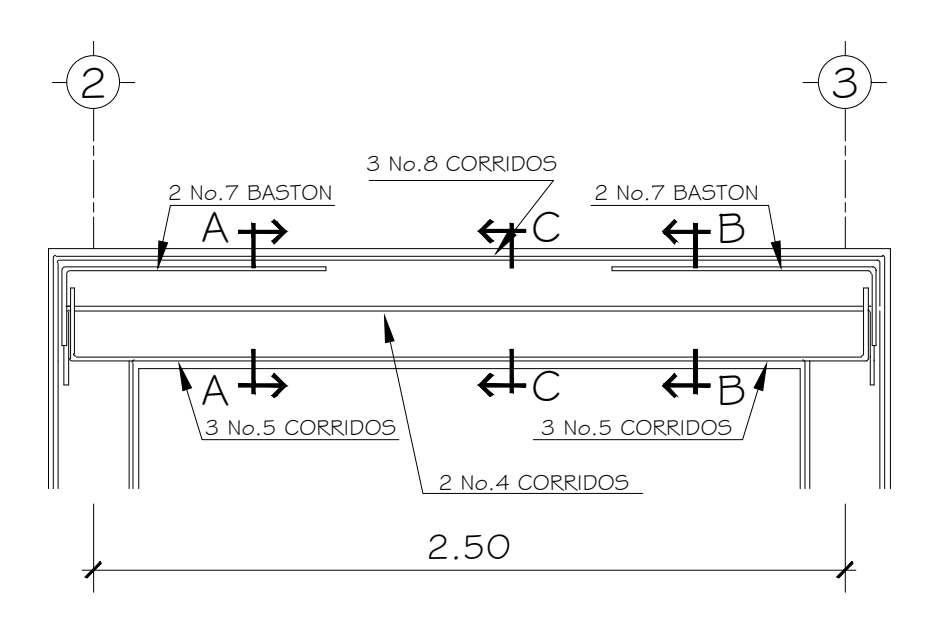

SECCIÓN LONGITUDINAL VIGA V-2 - PRIMER NIVEL ESC: 1/25

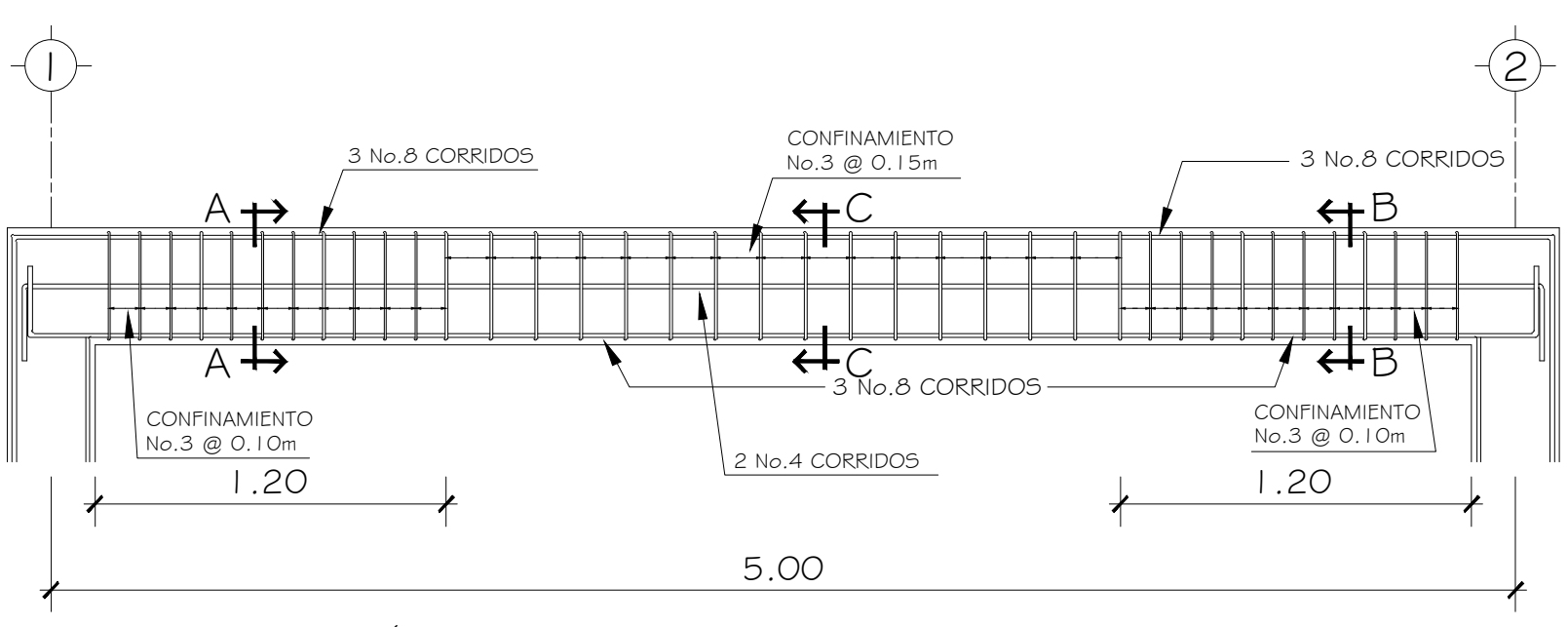

SECCIÓN LONGITUDINAL VIGA V-1 - PRIMER NIVEL **L**<br>ESC: 1/25

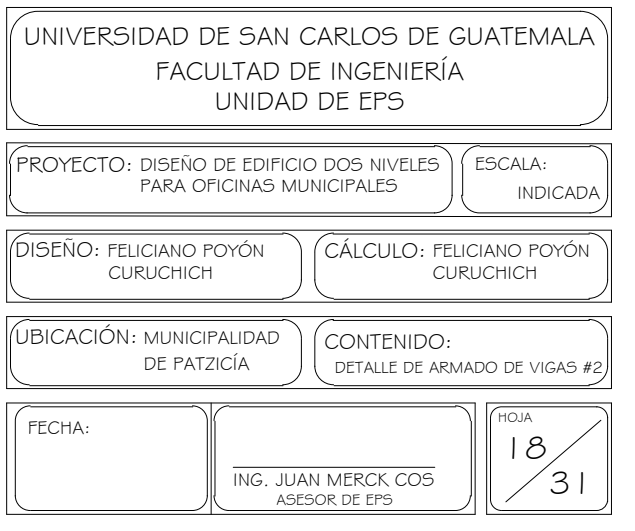

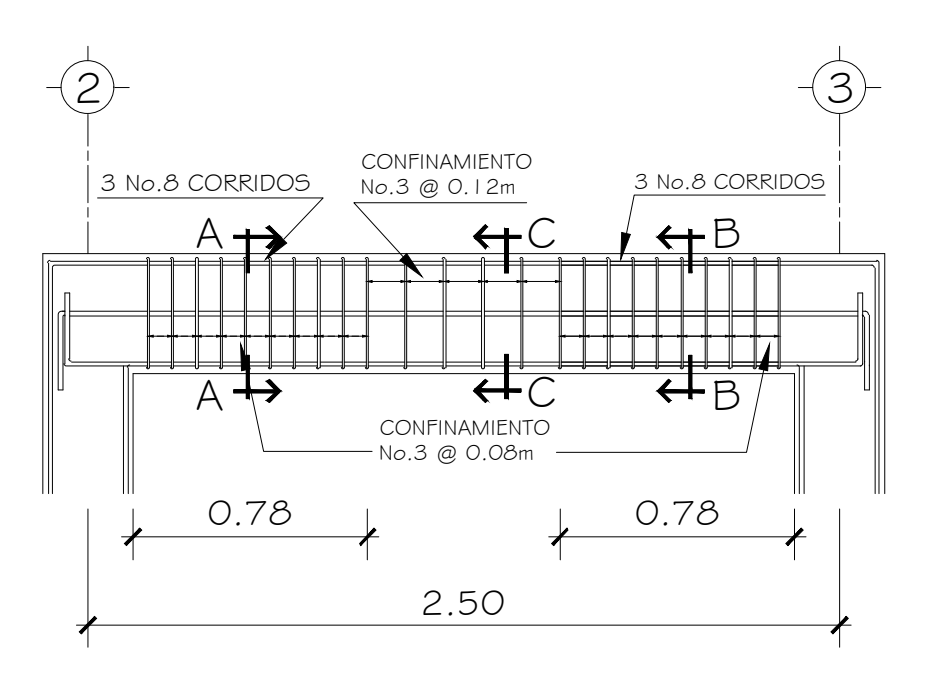

SECCIÓN LONGITUDINAL VIGA V-2 - PRIMER NIVEL ESC: 1/25

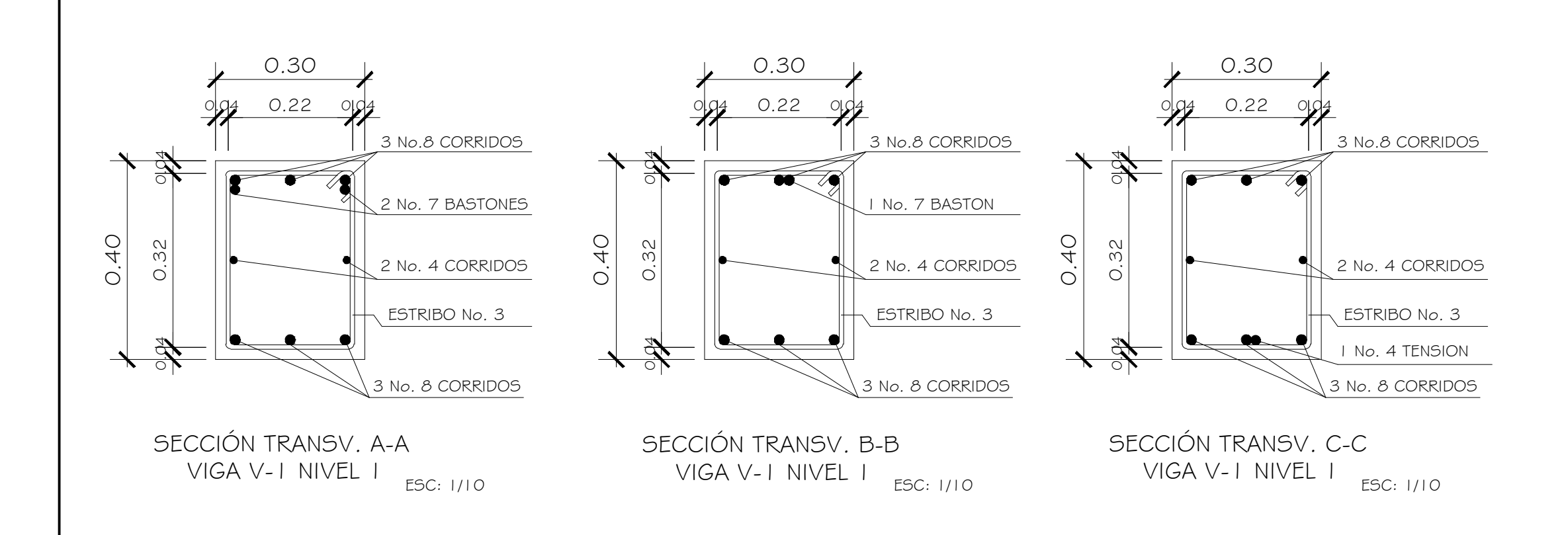

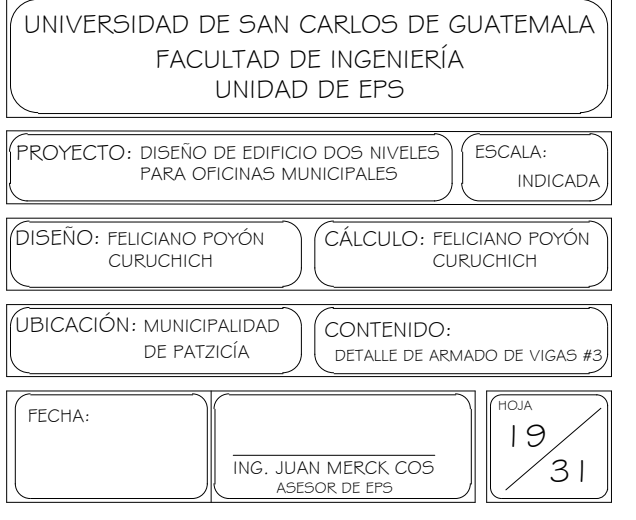

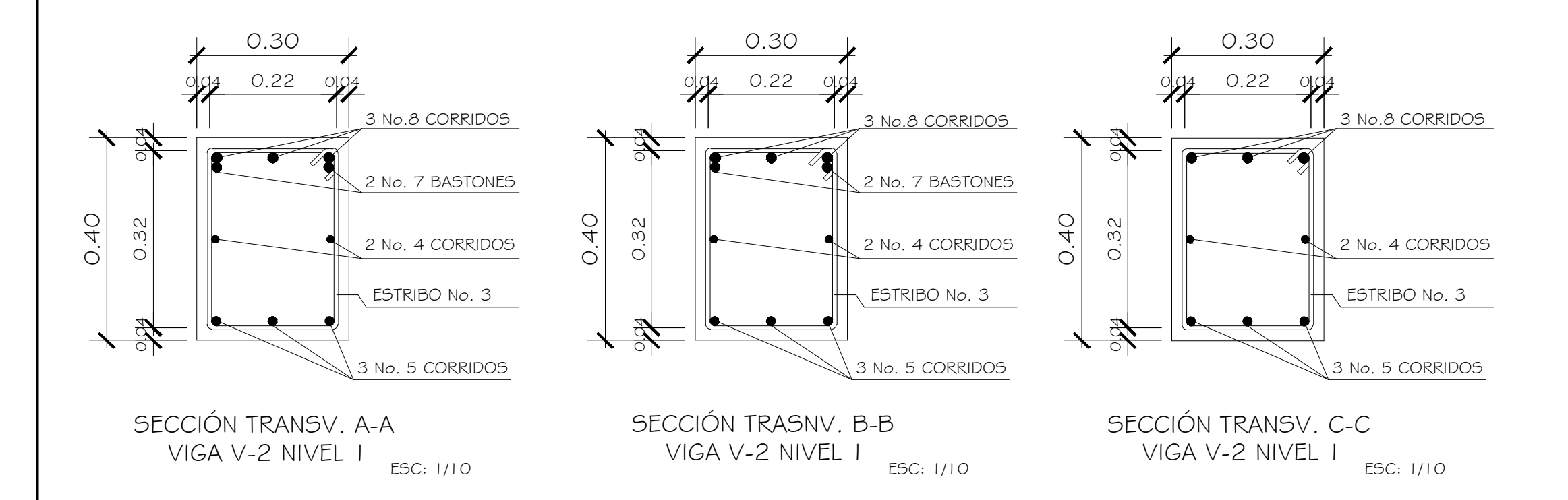

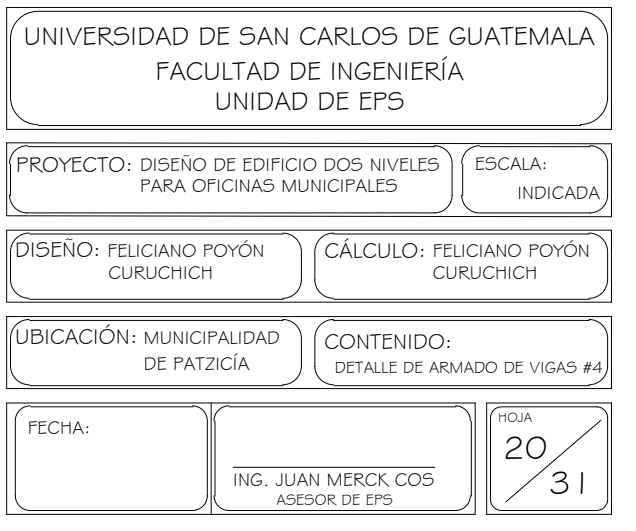

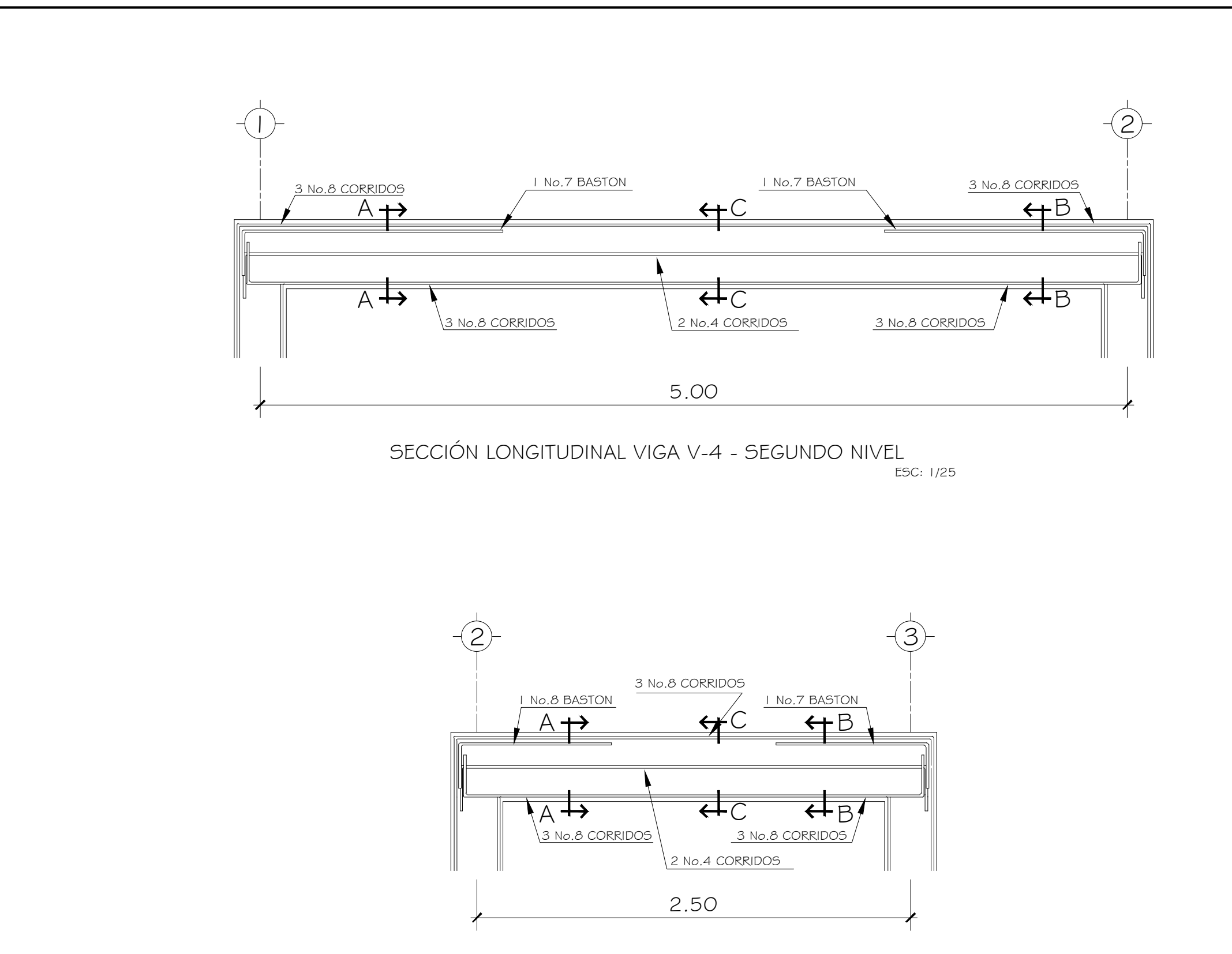

SECCIÓN LONGITUDINAL VIGA V-5 - SEGUNDO NIVEL ESC: 1/25

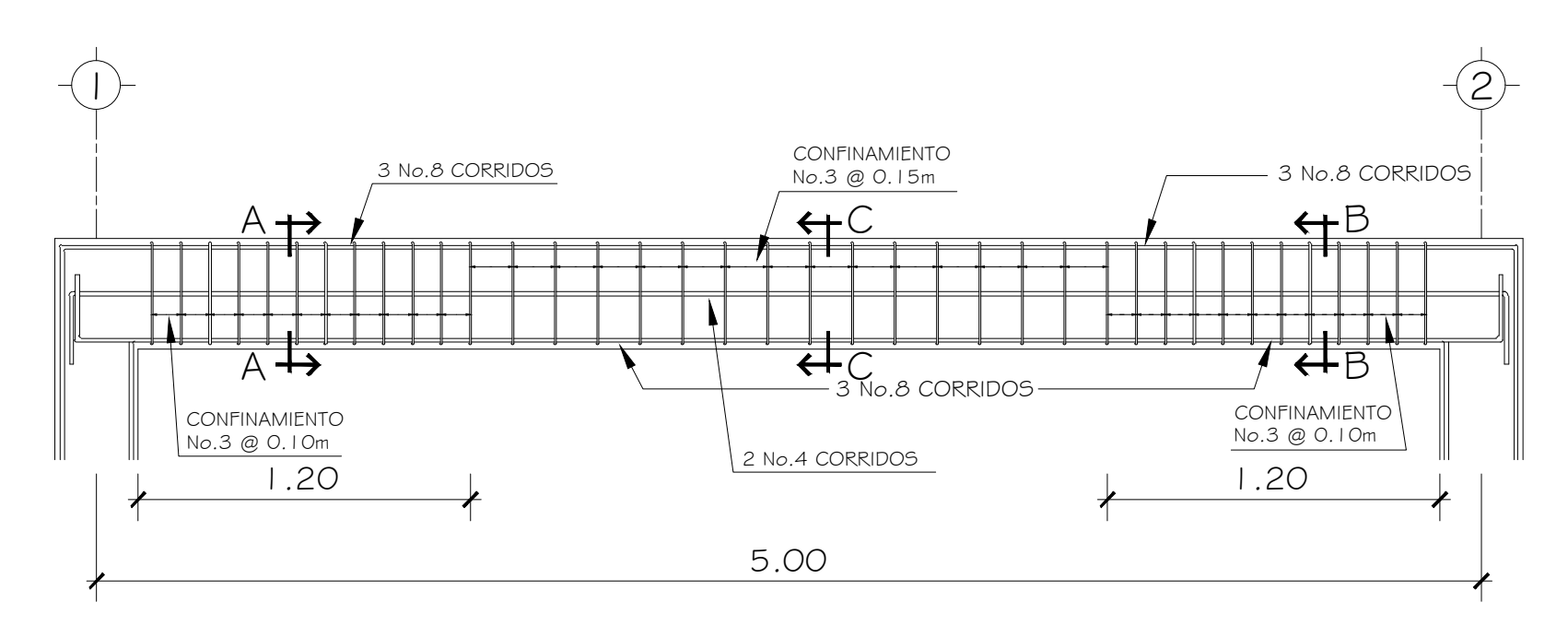

SECCIÓN LONGITUDINAL VIGA V-4 - SEGUNDO NIVEL

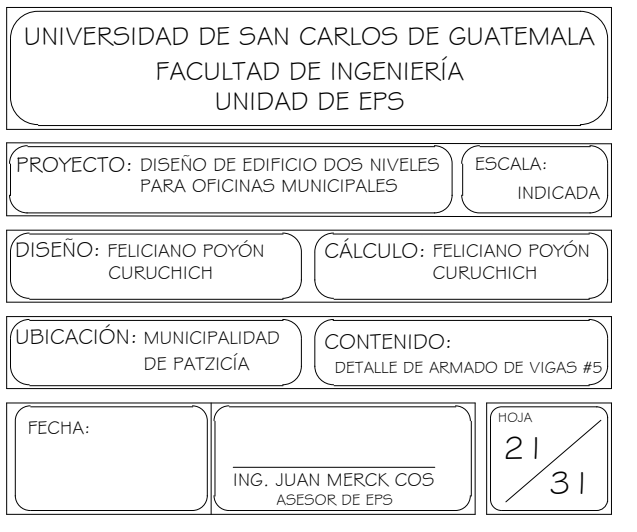

ESC: 1/25

SECCIÓN LONGITUDINAL VIGA V-5 - SEGUNDO NIVEL ESC: 1/25

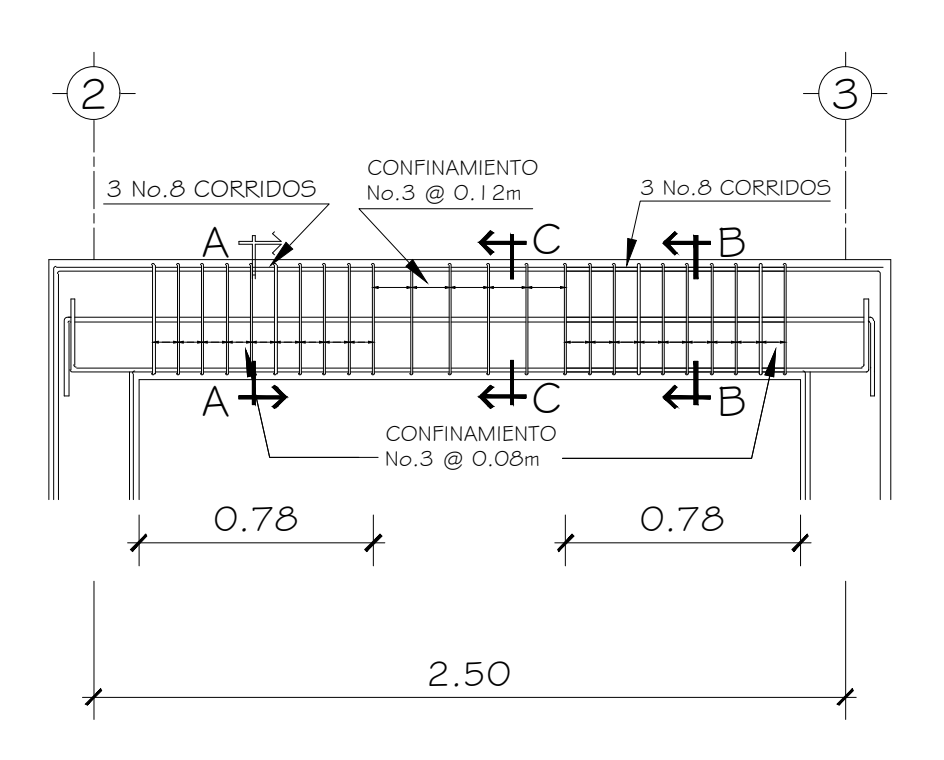

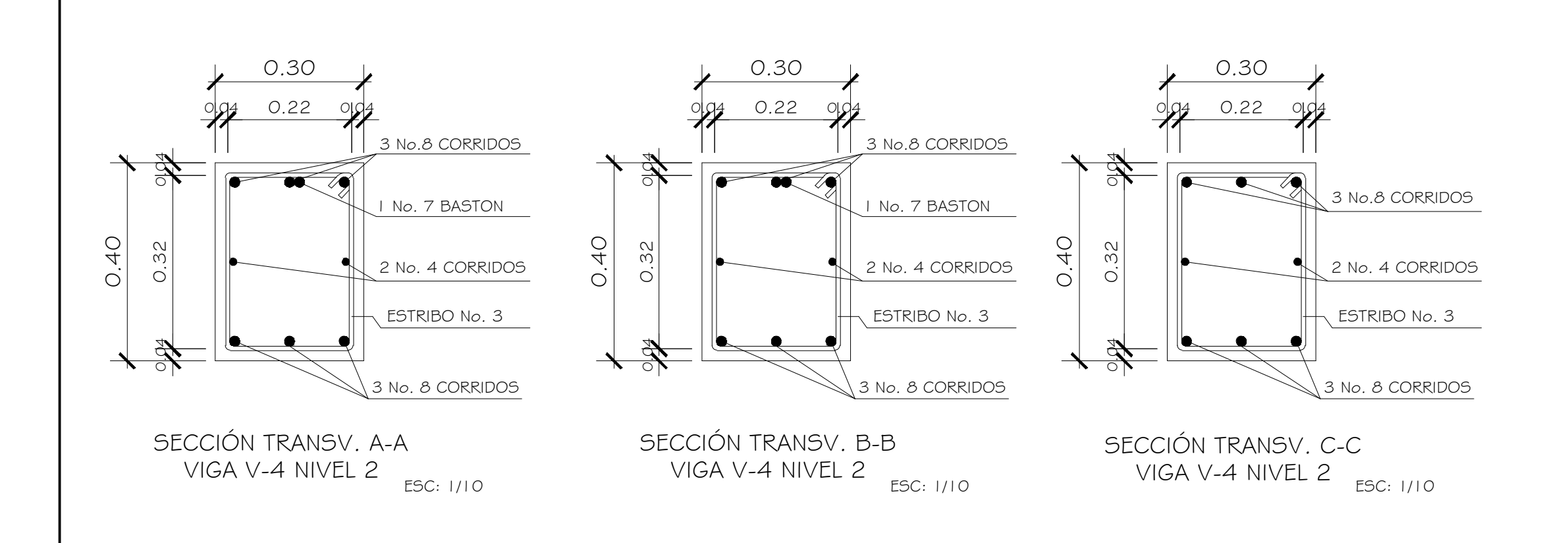

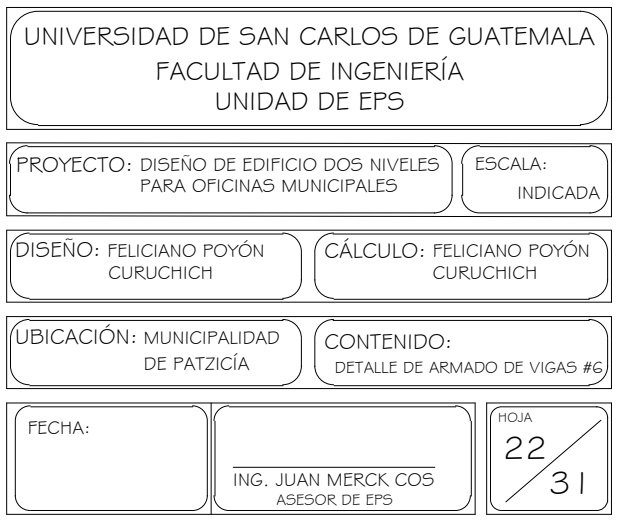

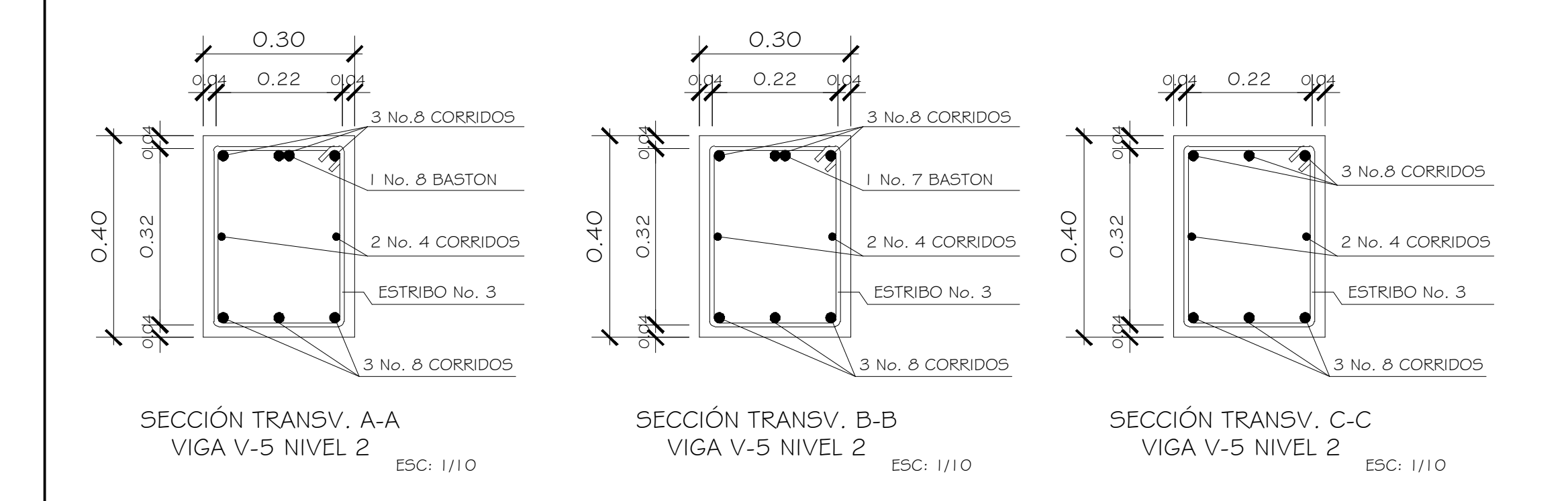

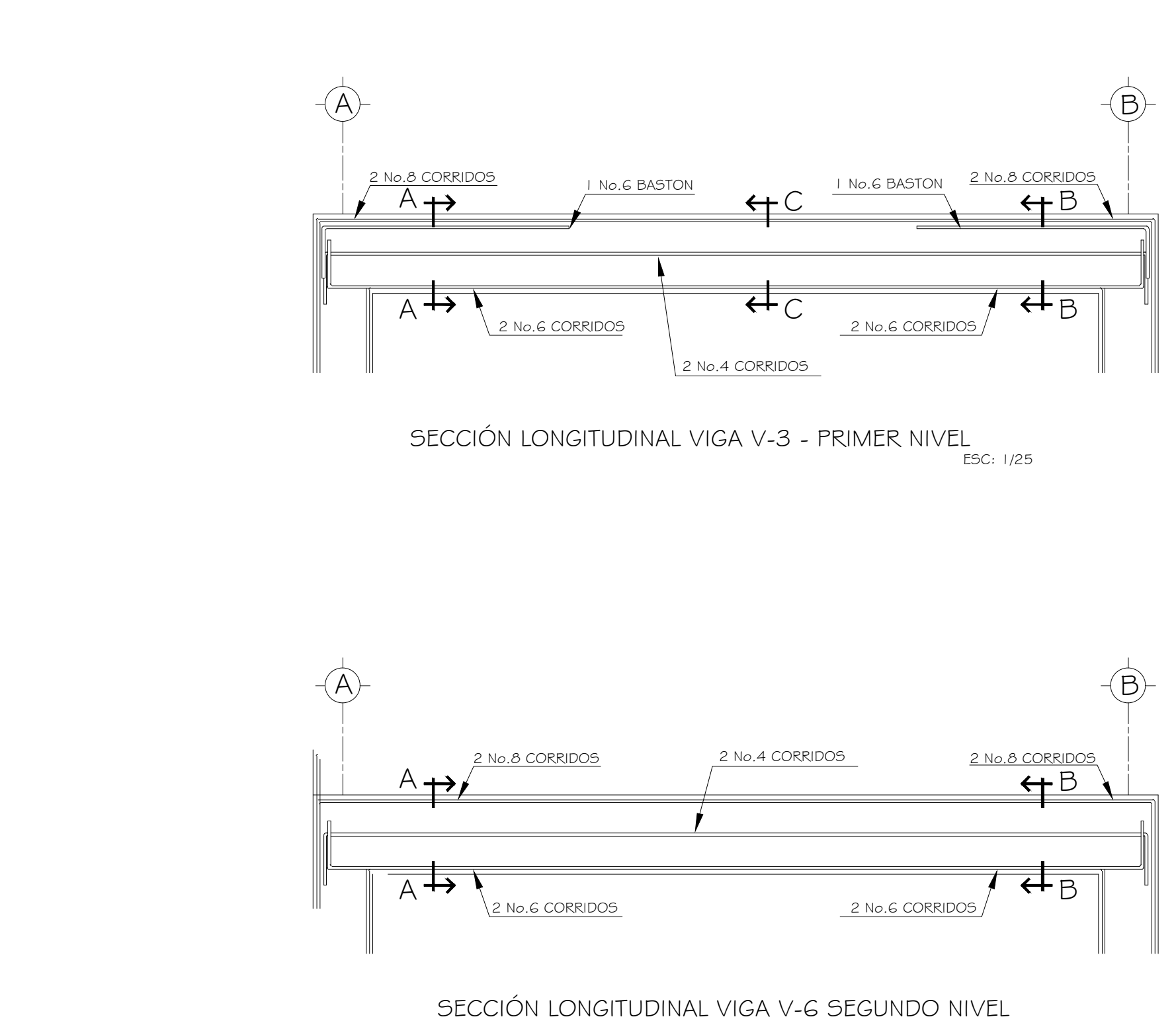

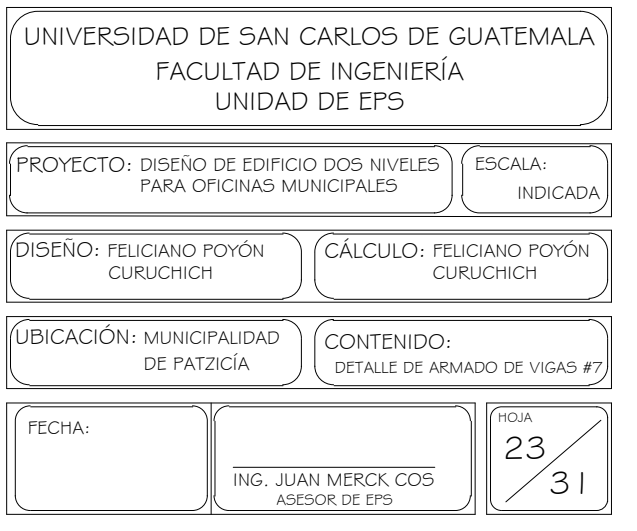

ESC: 1/25

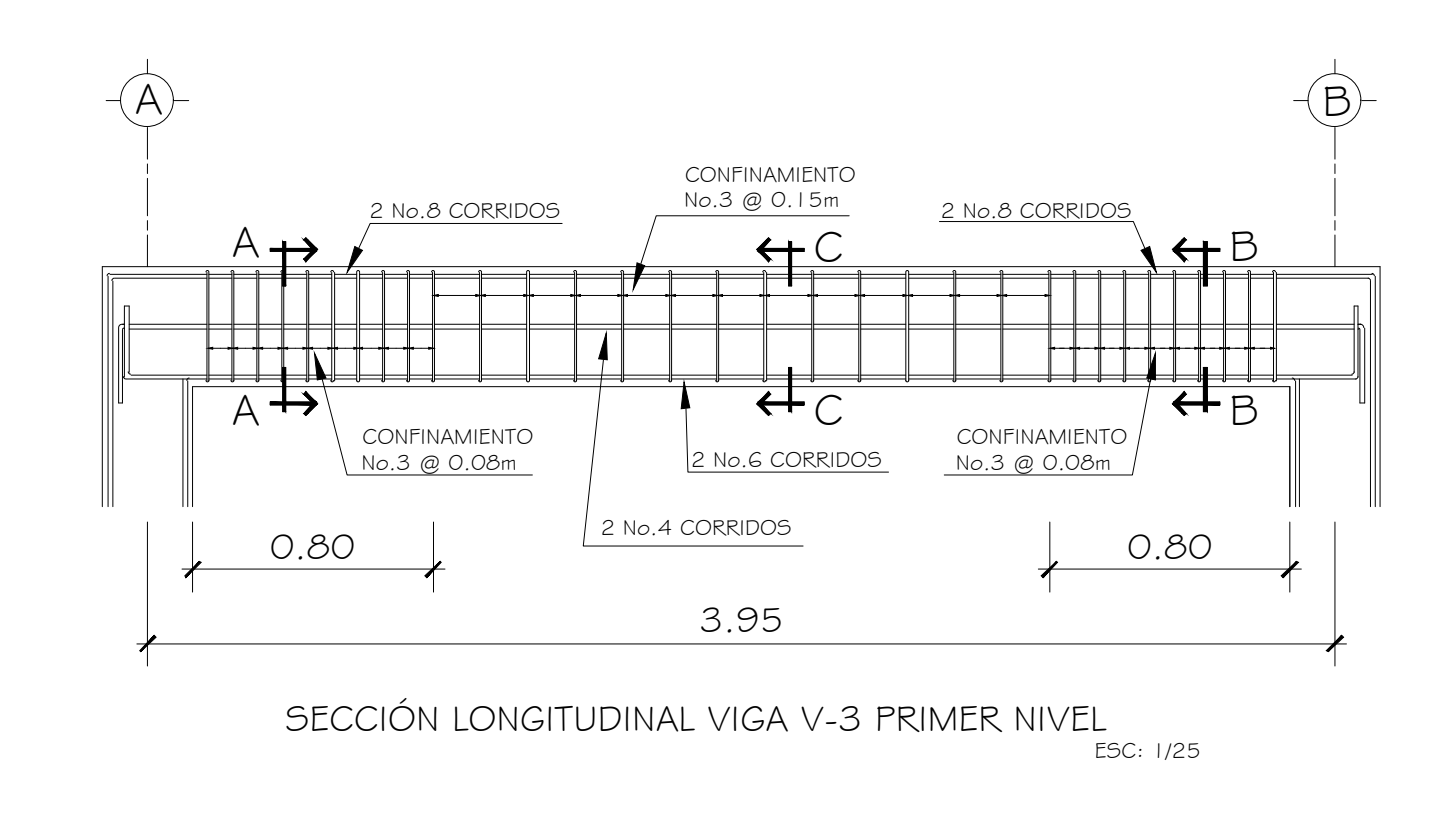

SECCIÓN LONGITUDINAL VIGA V-6 PRIMER NIVEL -<br>ESC: 1/25

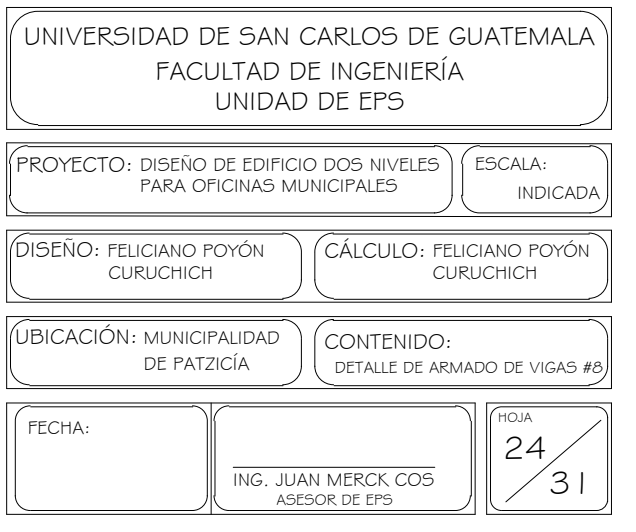

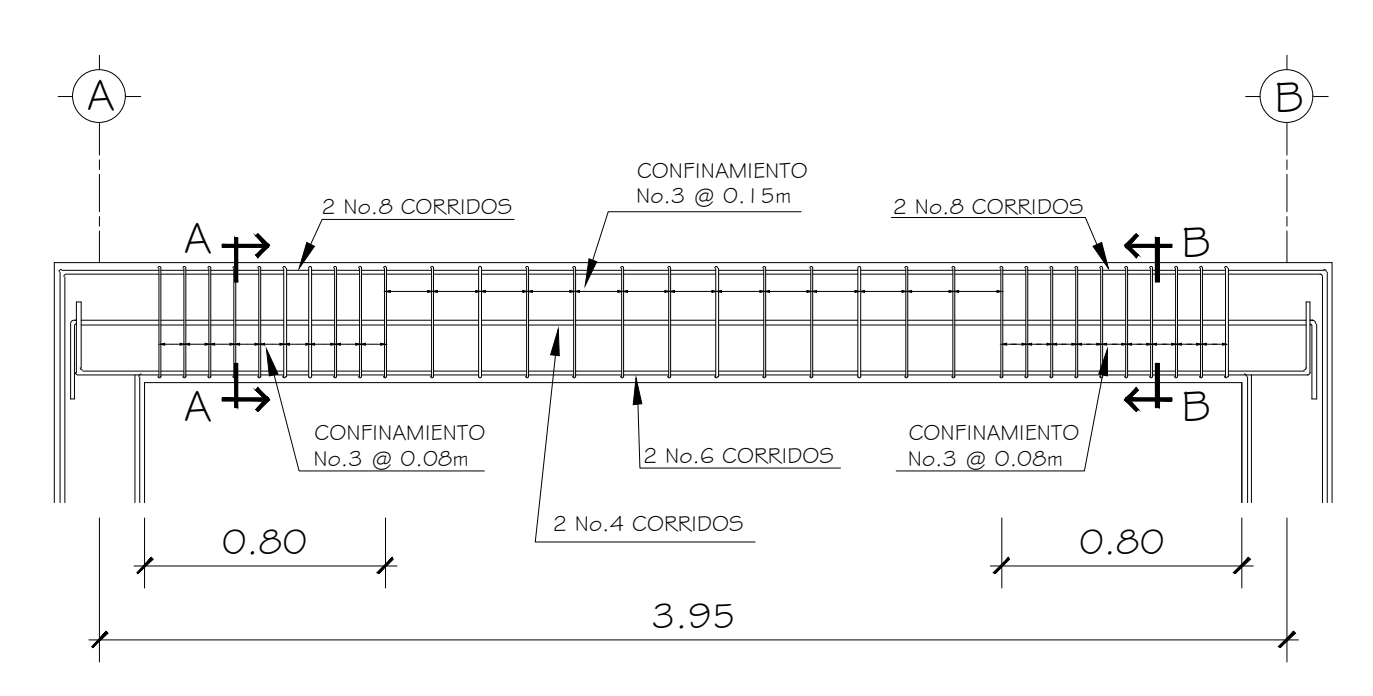

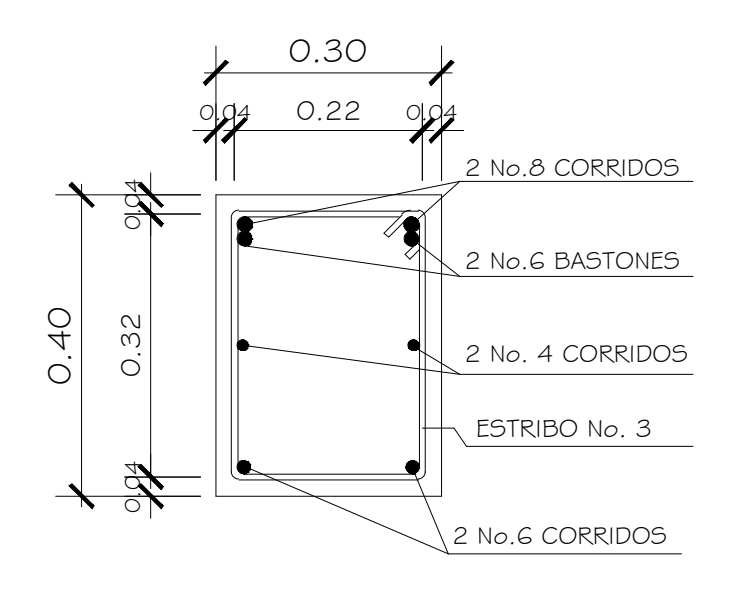

SECCIÓN TRANSV. A-A VIGA V-3 NIVEL 1 ESC: 1/10

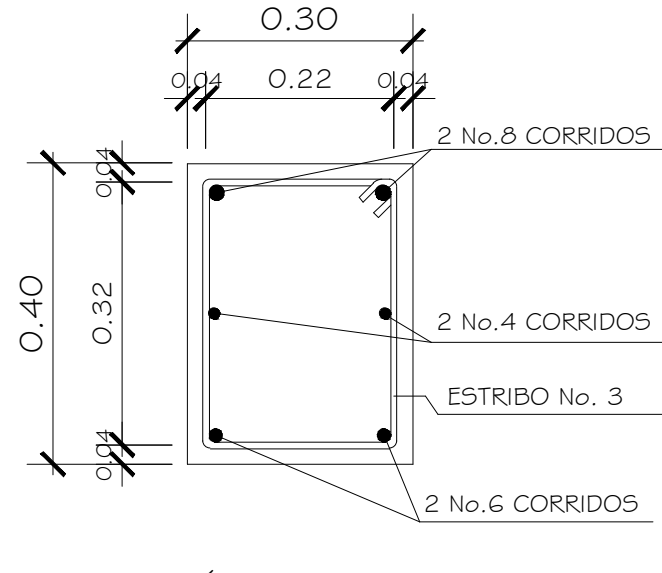

SECCIÓN TRANSV. C-C VIGA V-3 NIVEL 1 ESC: 1/10

SECCIÓN TRANSV. B-B CCIÓN TRANSV. B-B<br>VIGA V-6 NIVEL 2<sub>tsc: 1/10</sub>

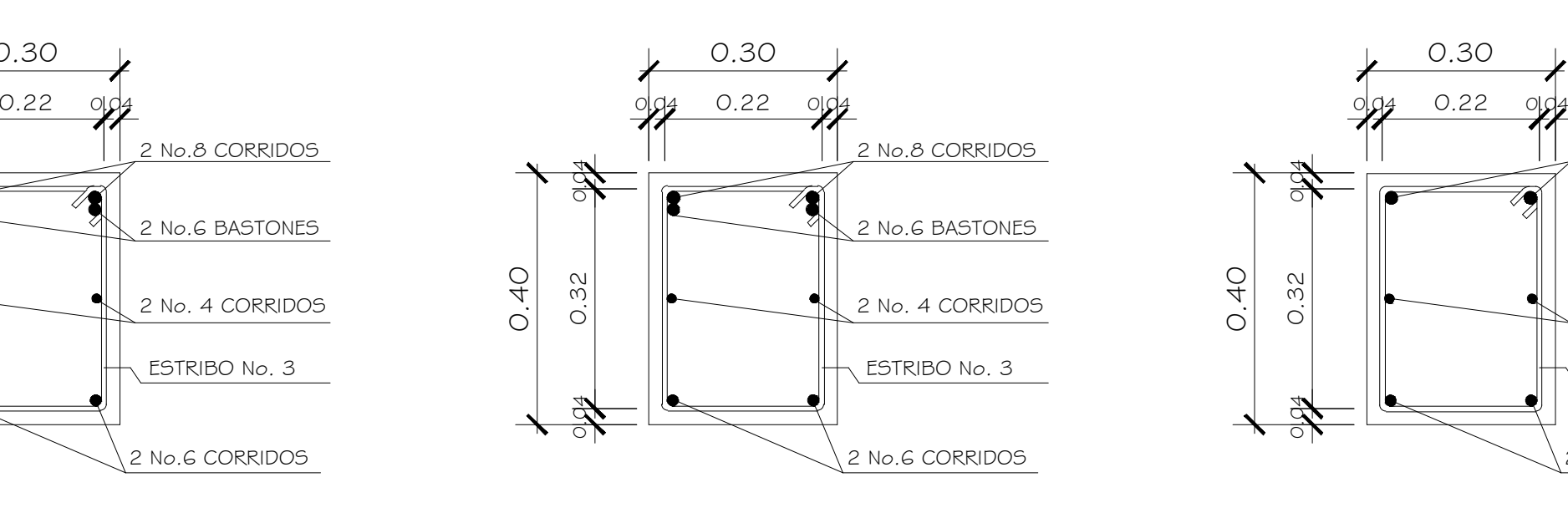

SECCIÓN TRANSV. A-A CCIÓN TRANSV. A-A<br>VIGA V-6 NIVEL 2<sub>tsc: 1/10</sub> SECCIÓN TRASNV. B-B VIGA V-3 NIVEL 1 ESC: 1/10

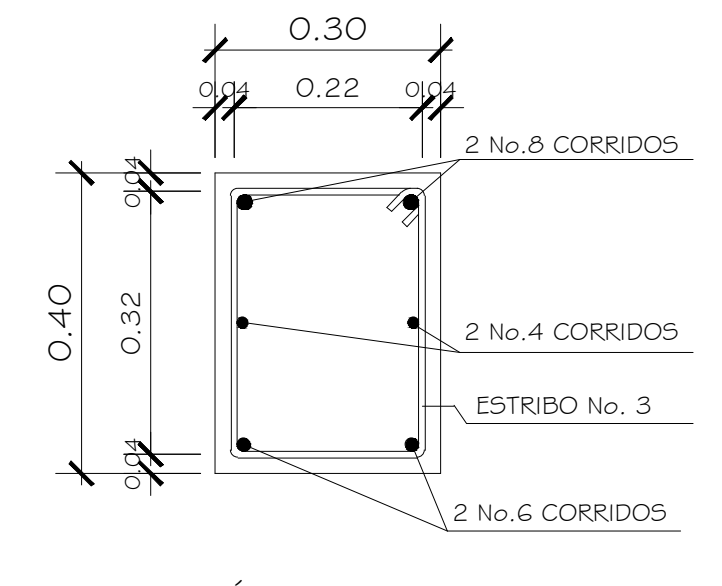

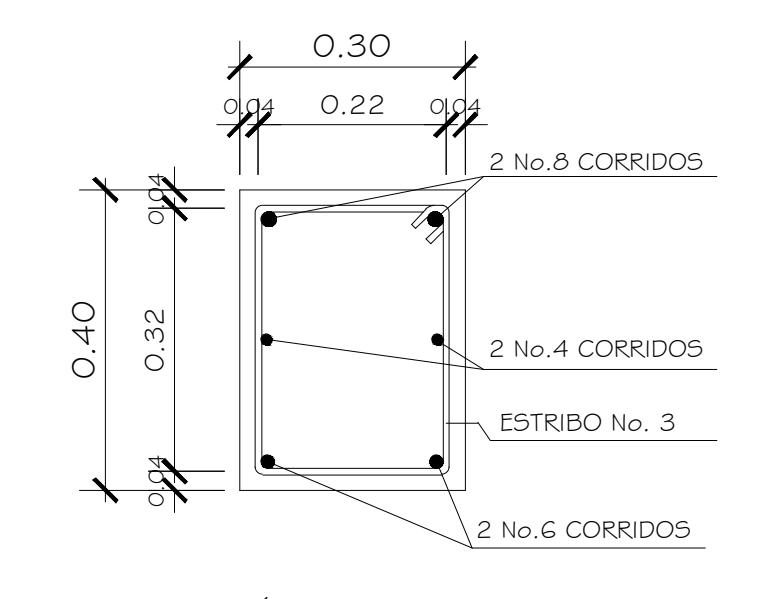

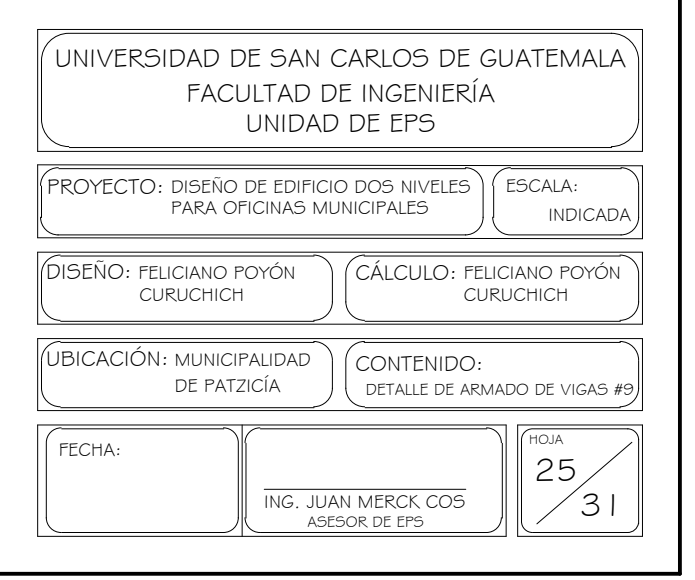

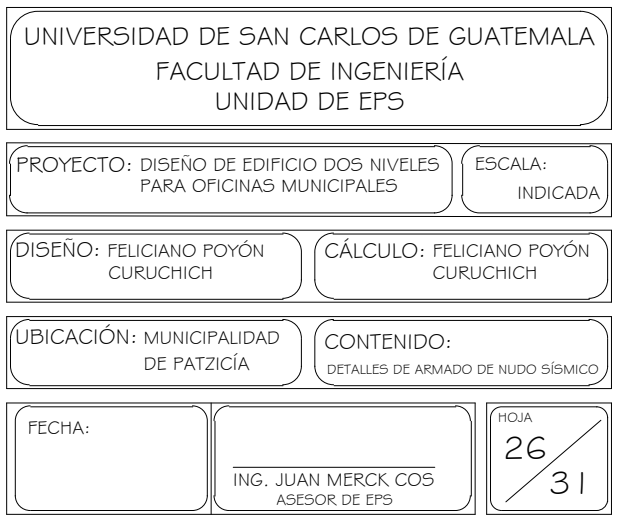

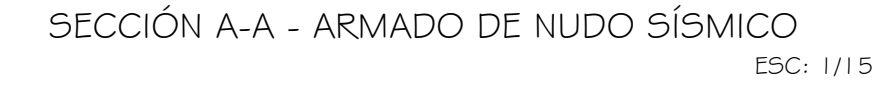

ESC: 1/15 SECCIÓN B-B - ARMADO DE NUDO SÍSMICO

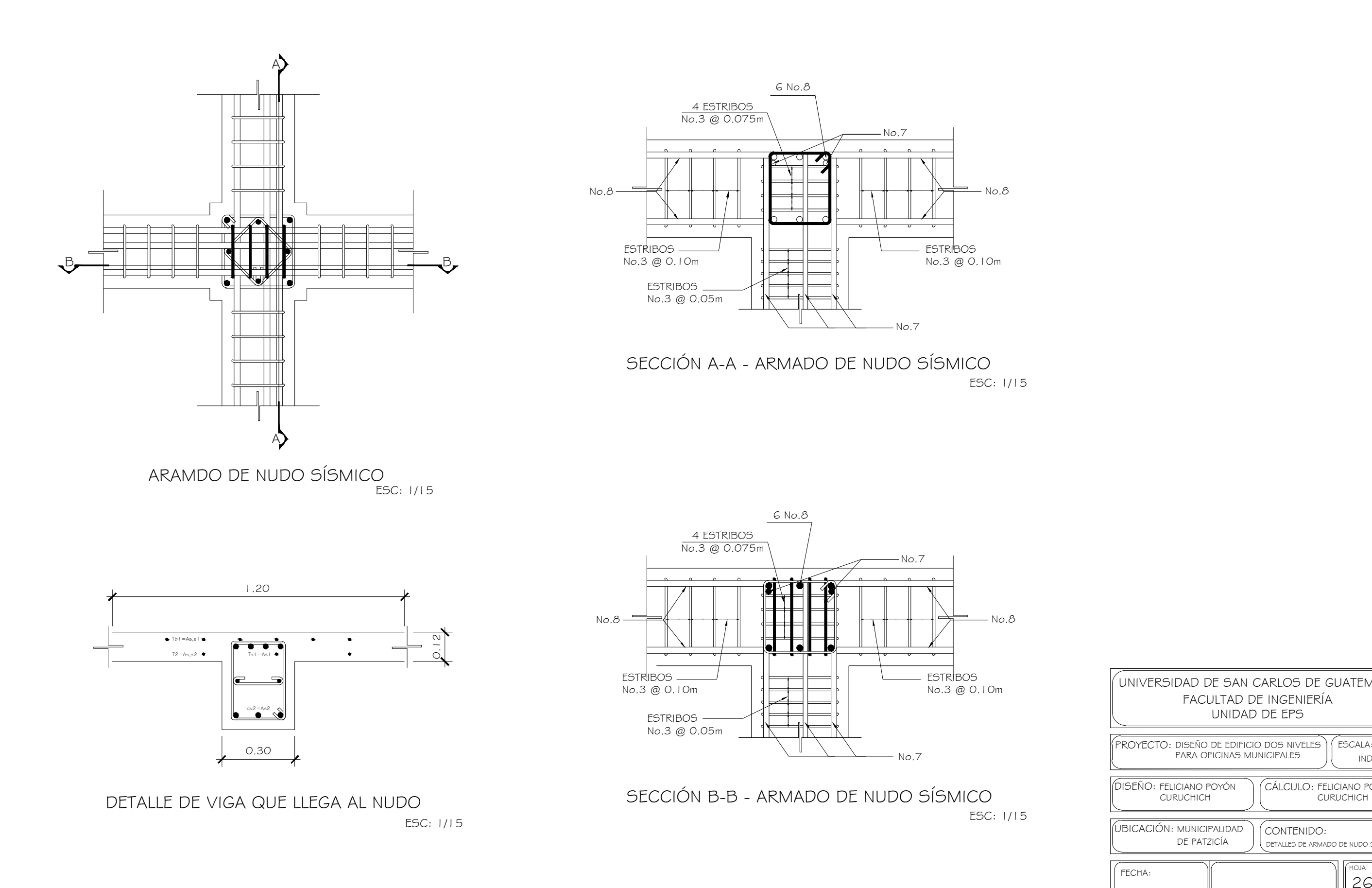

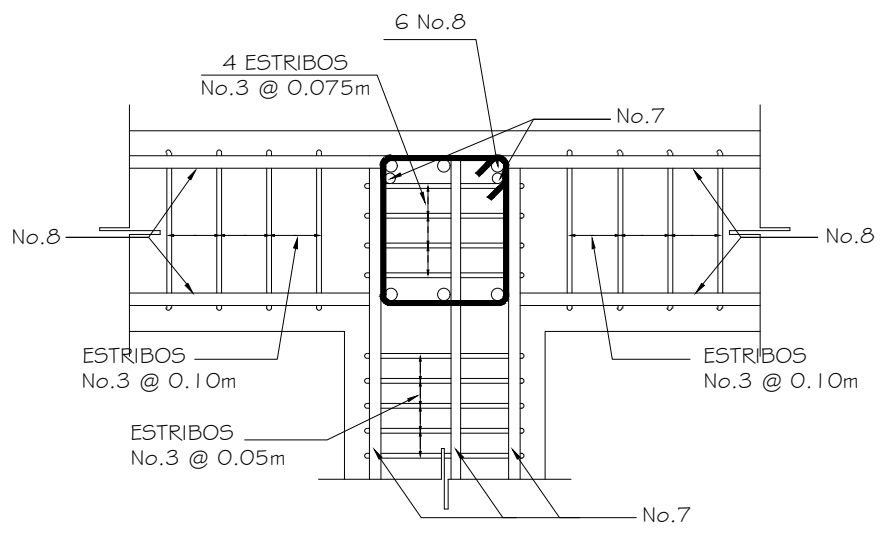

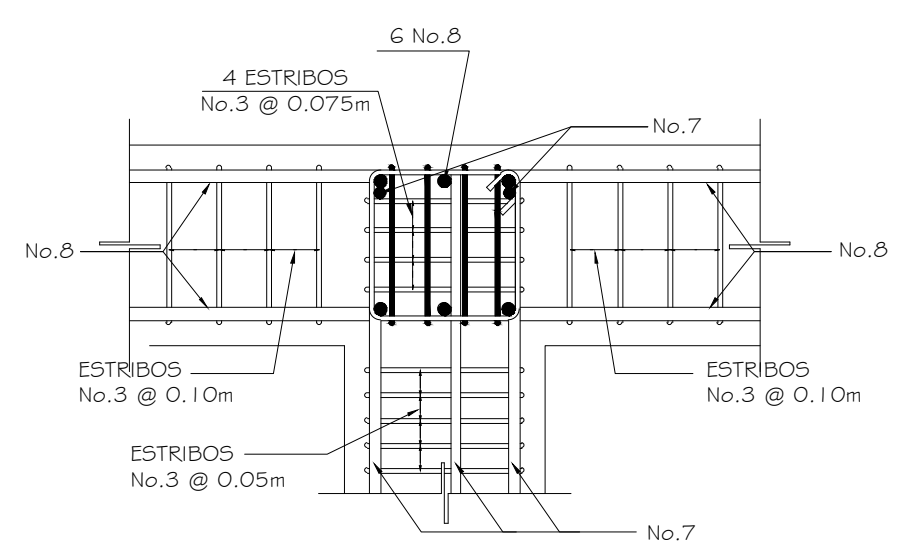

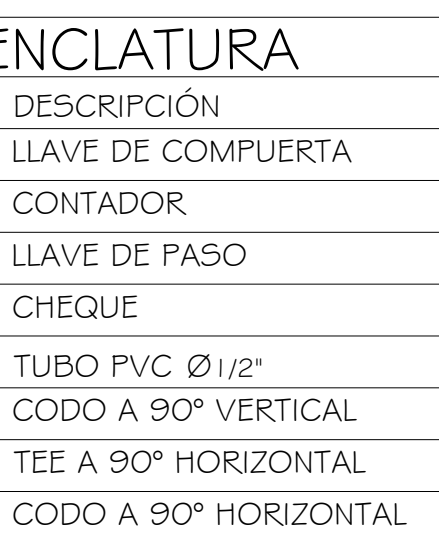

## DETALLE DE SALIDA DE TUBERÍA HACIA ARTEFACTOS

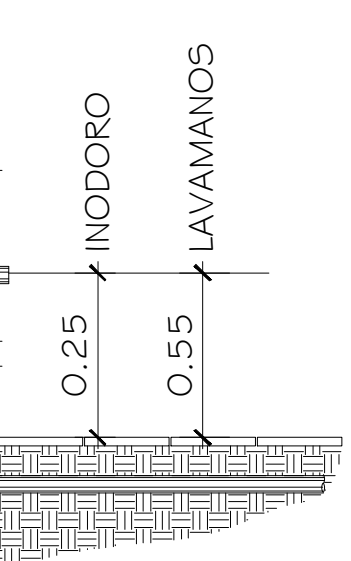

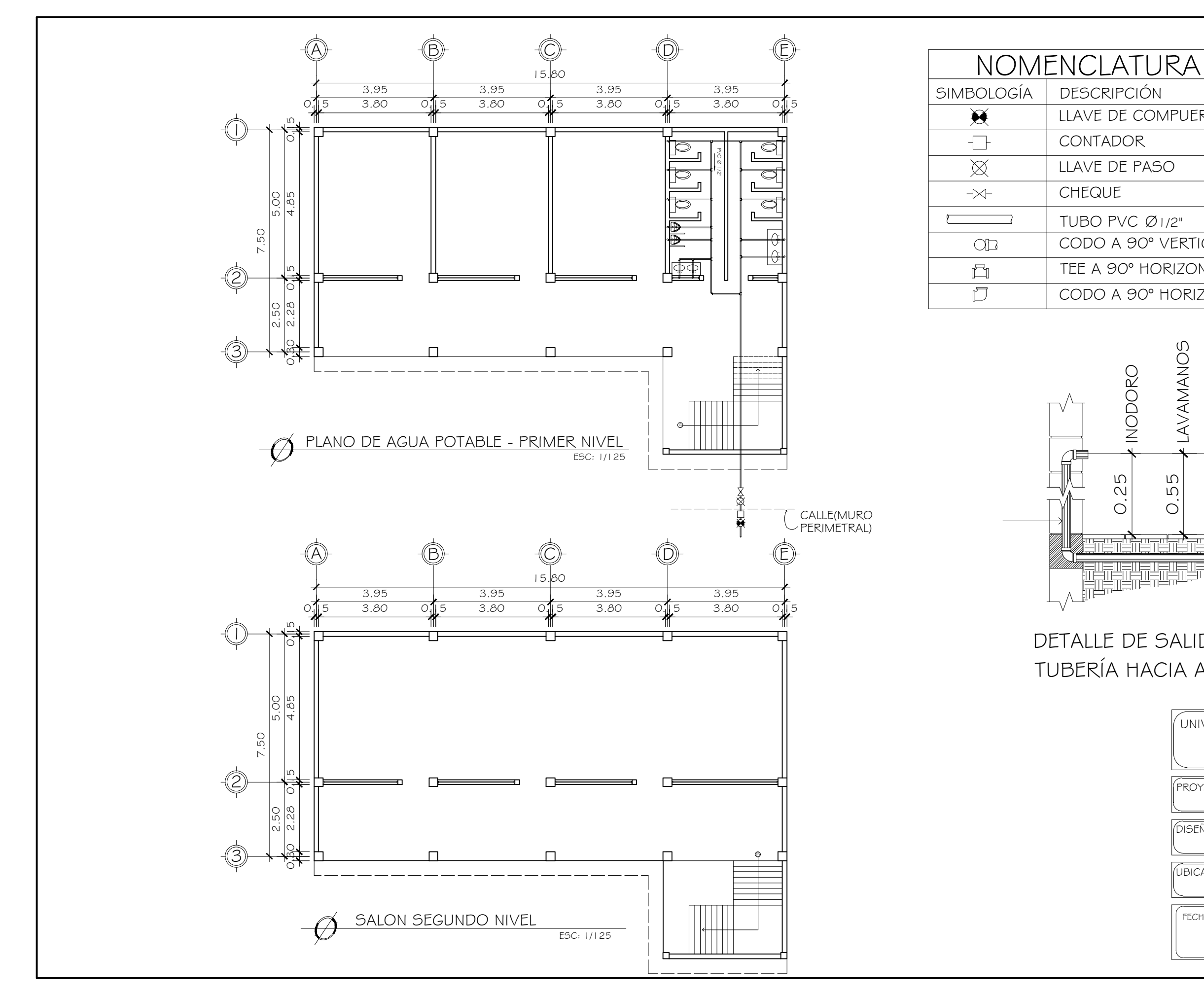

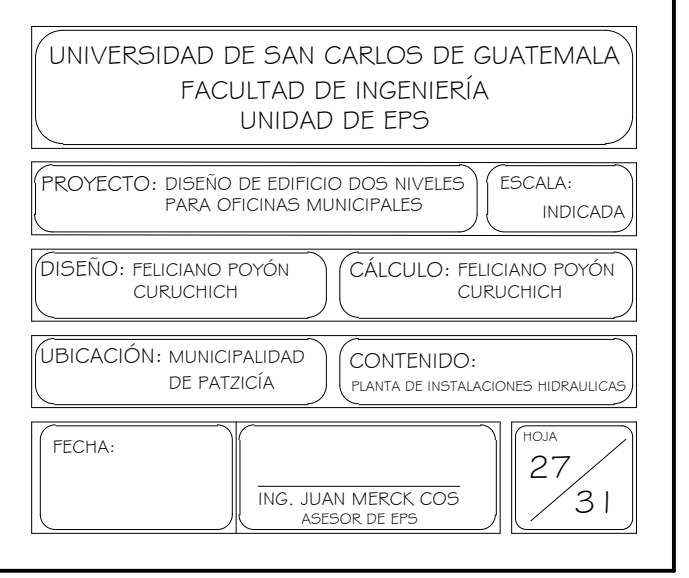

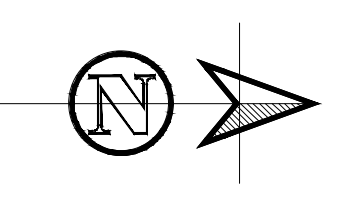

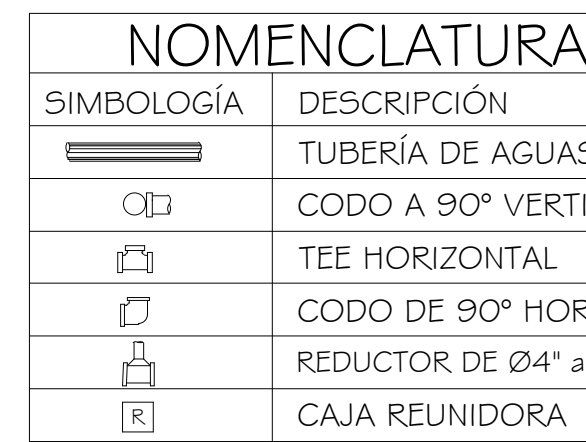

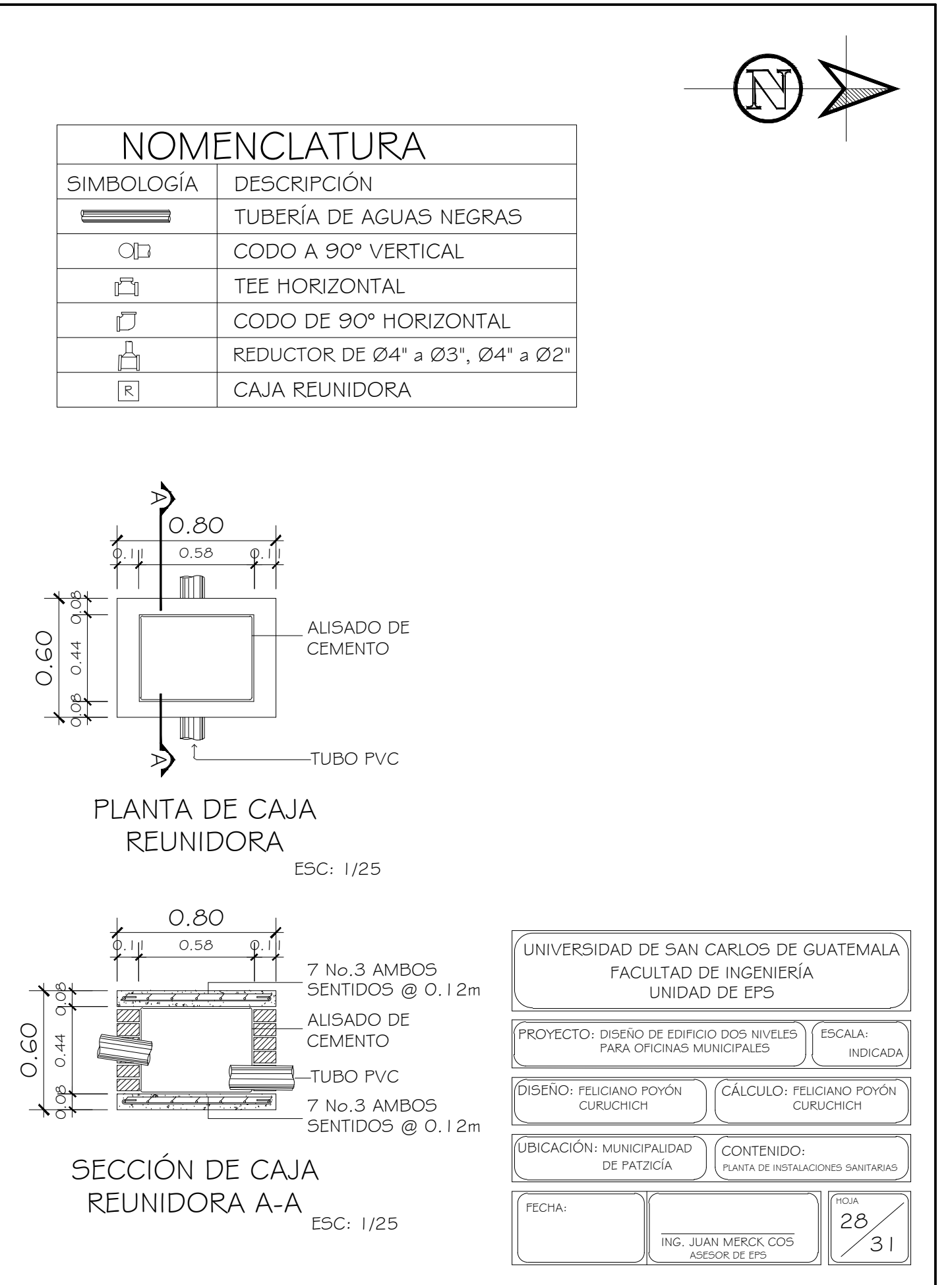

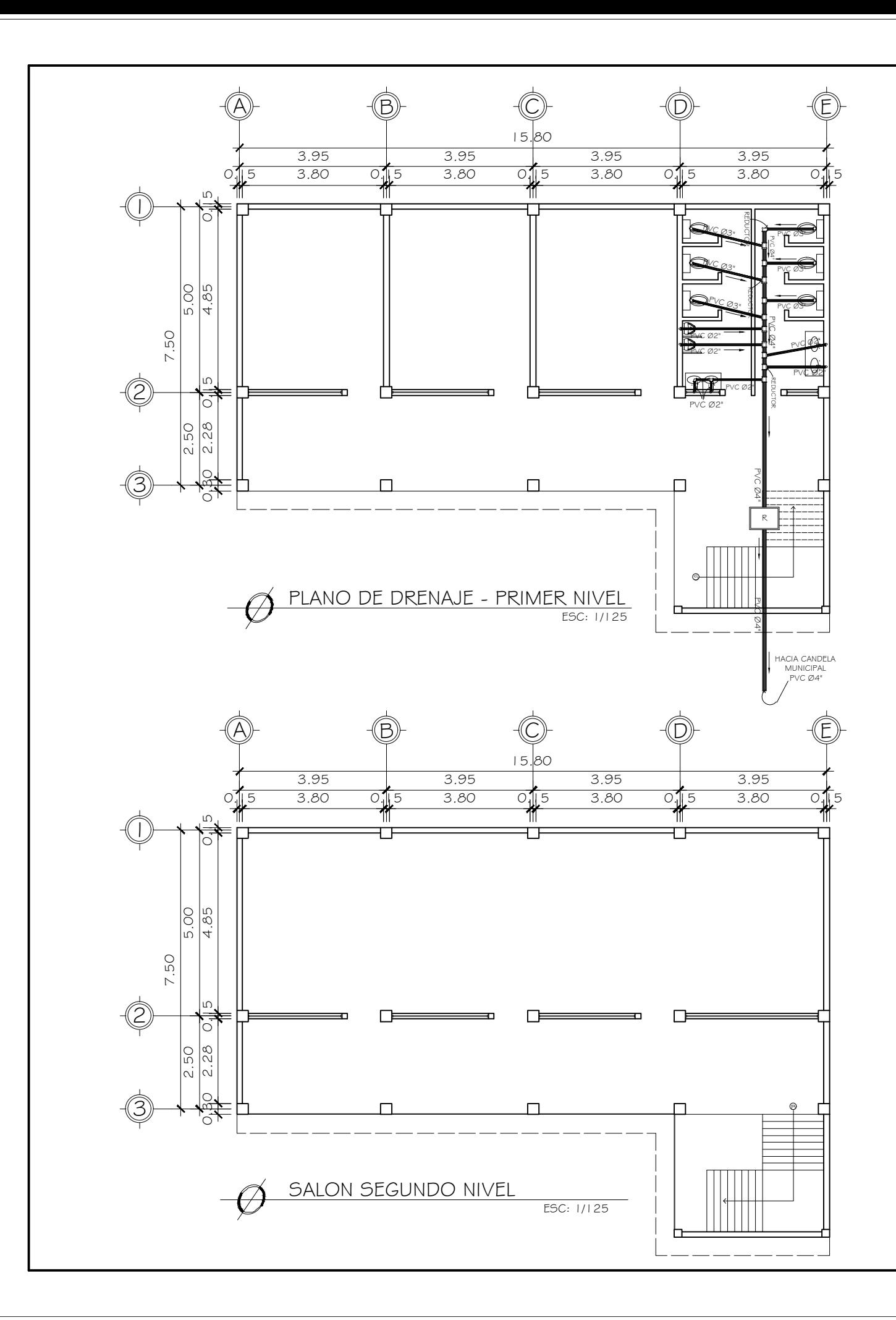

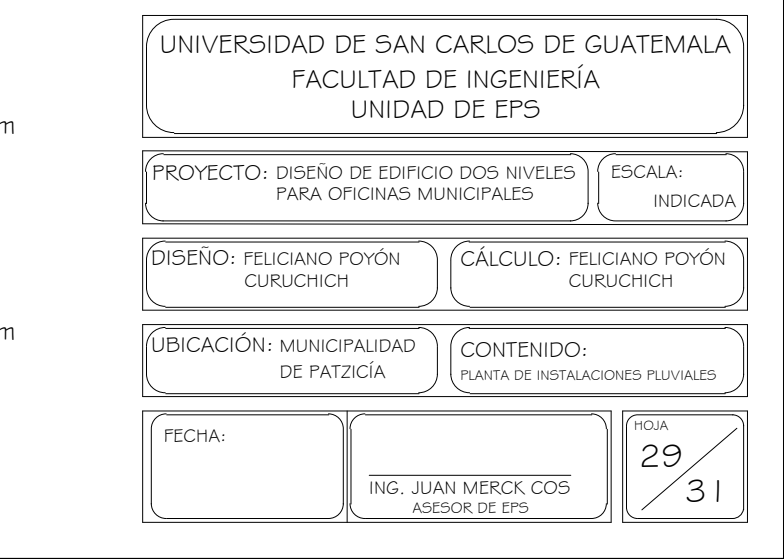

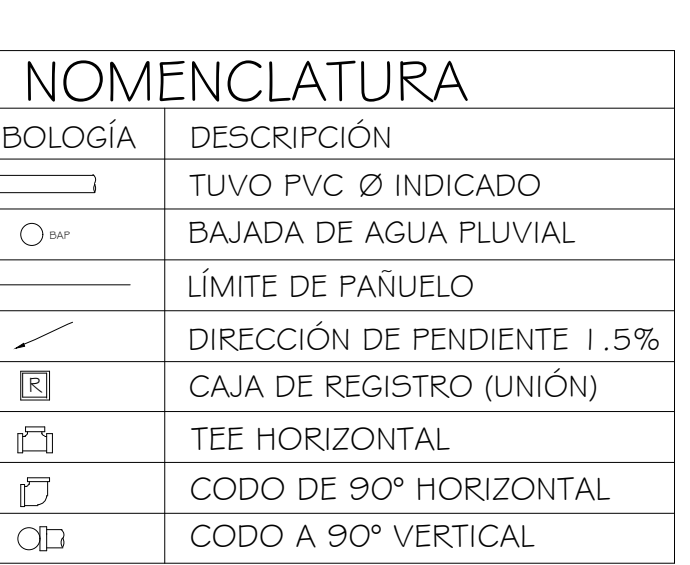

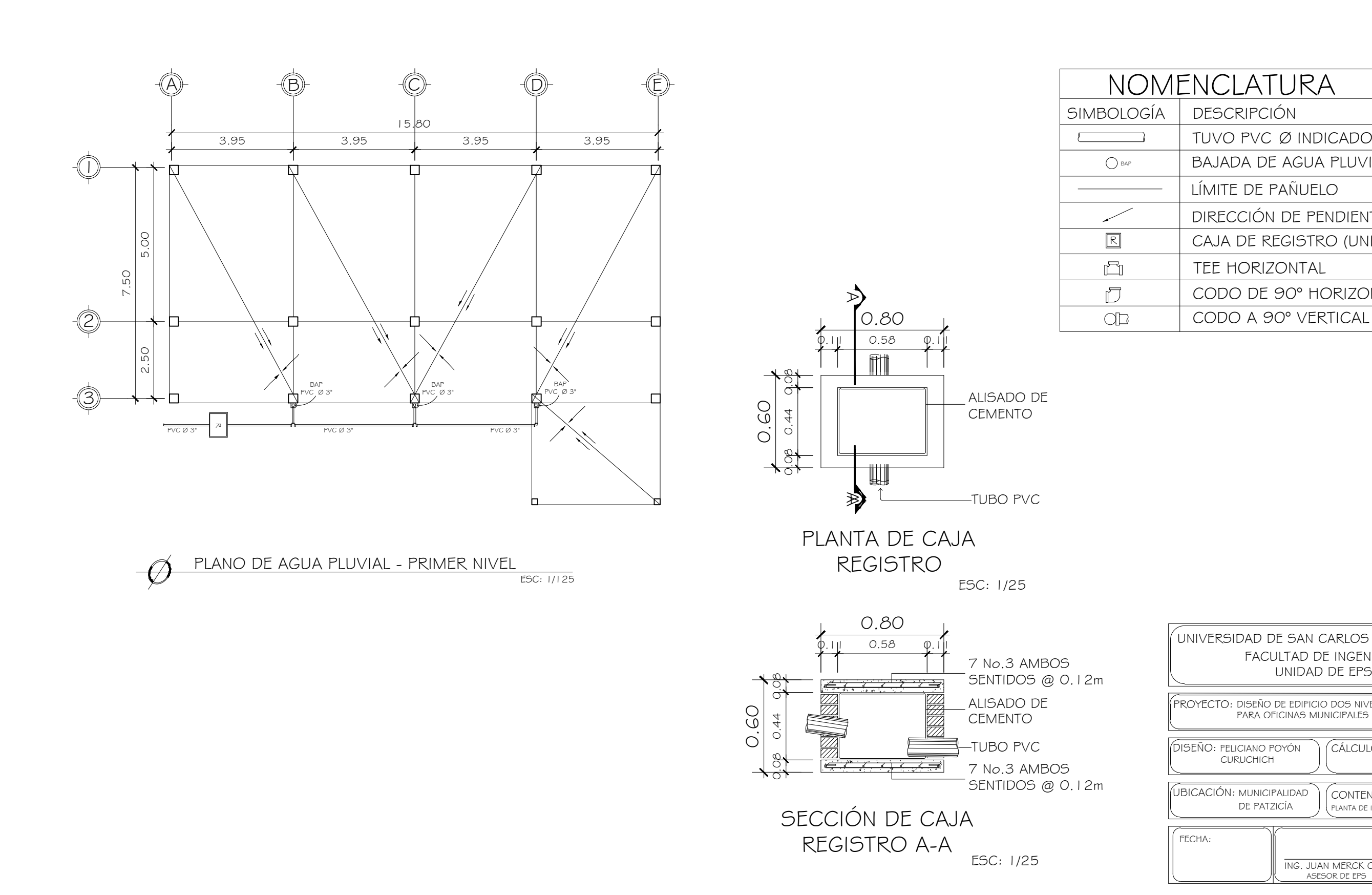

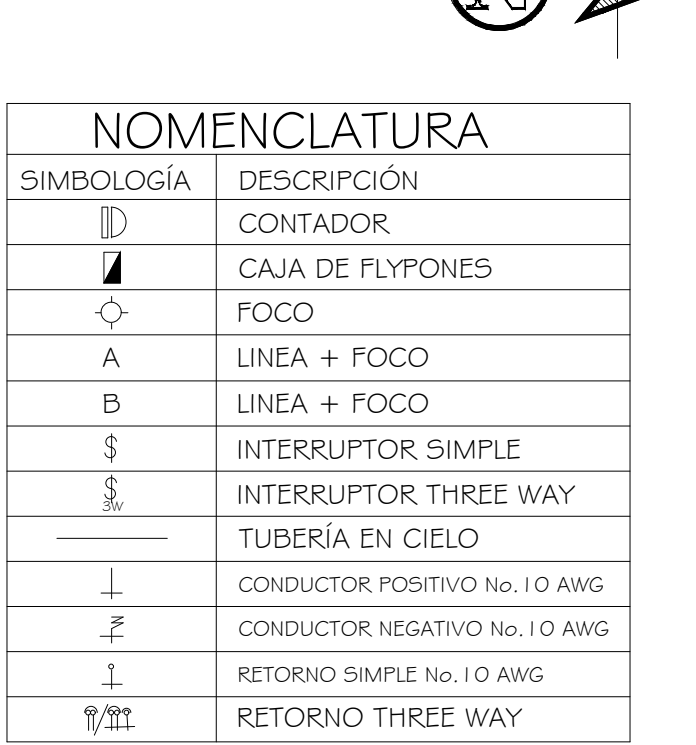

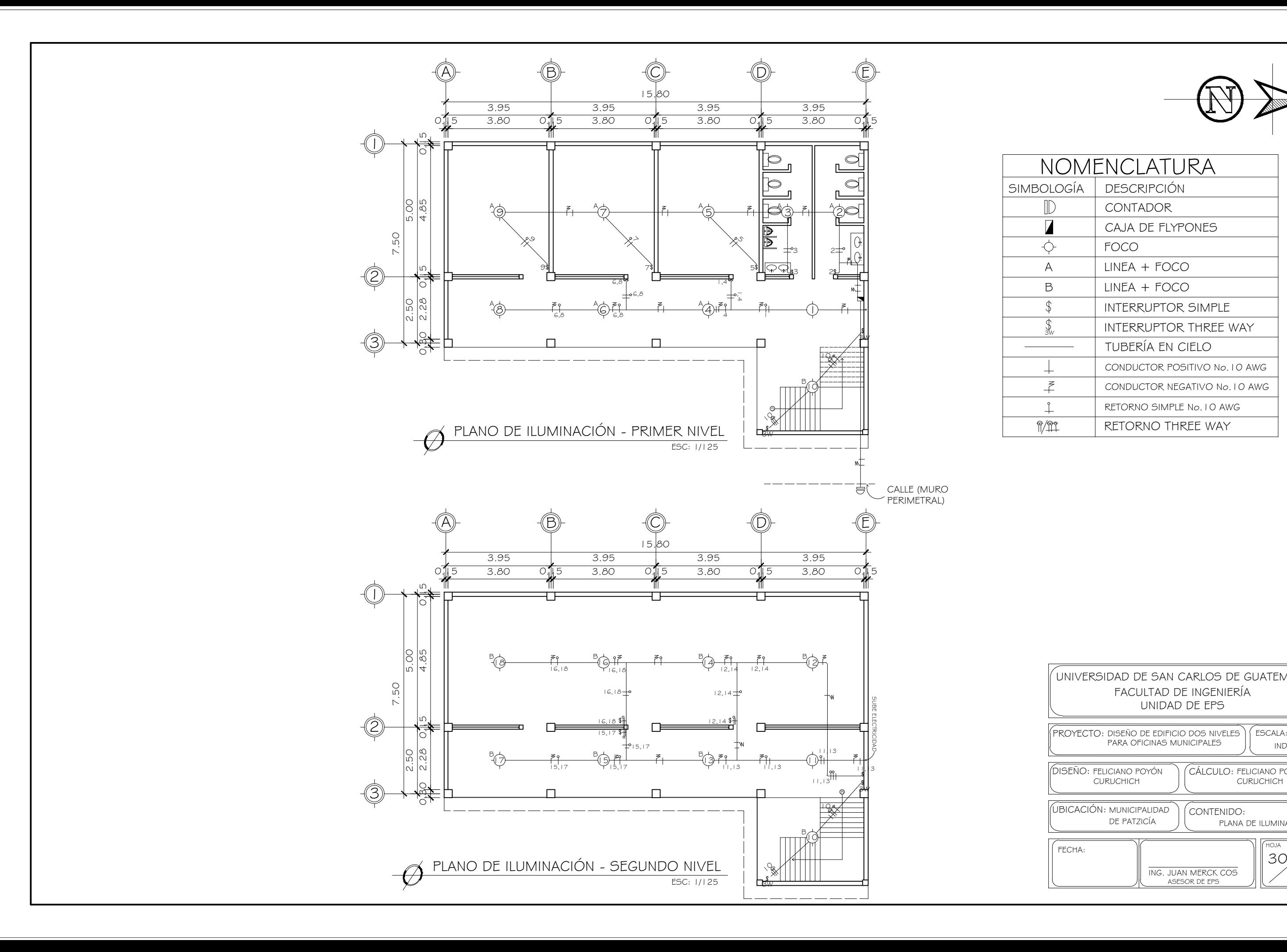

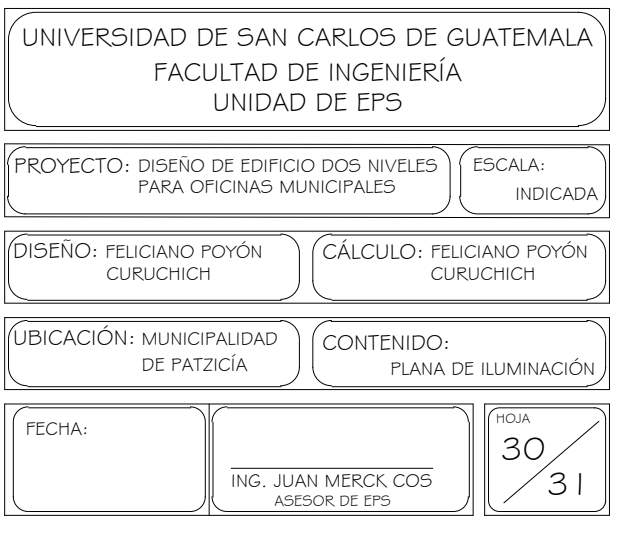

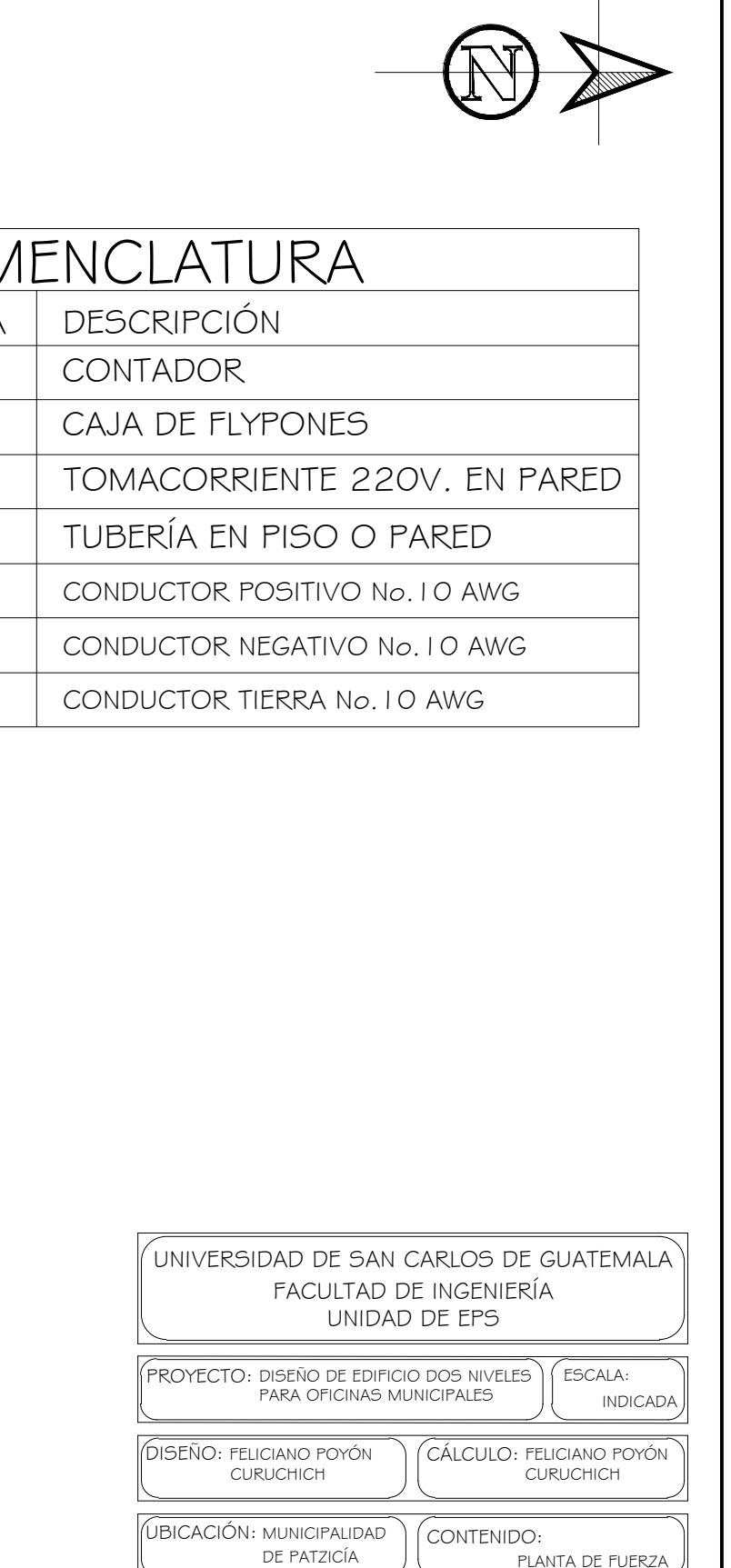

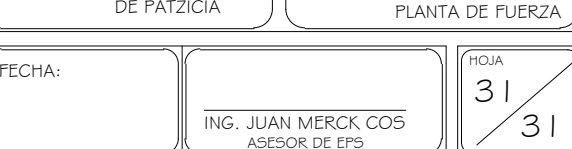

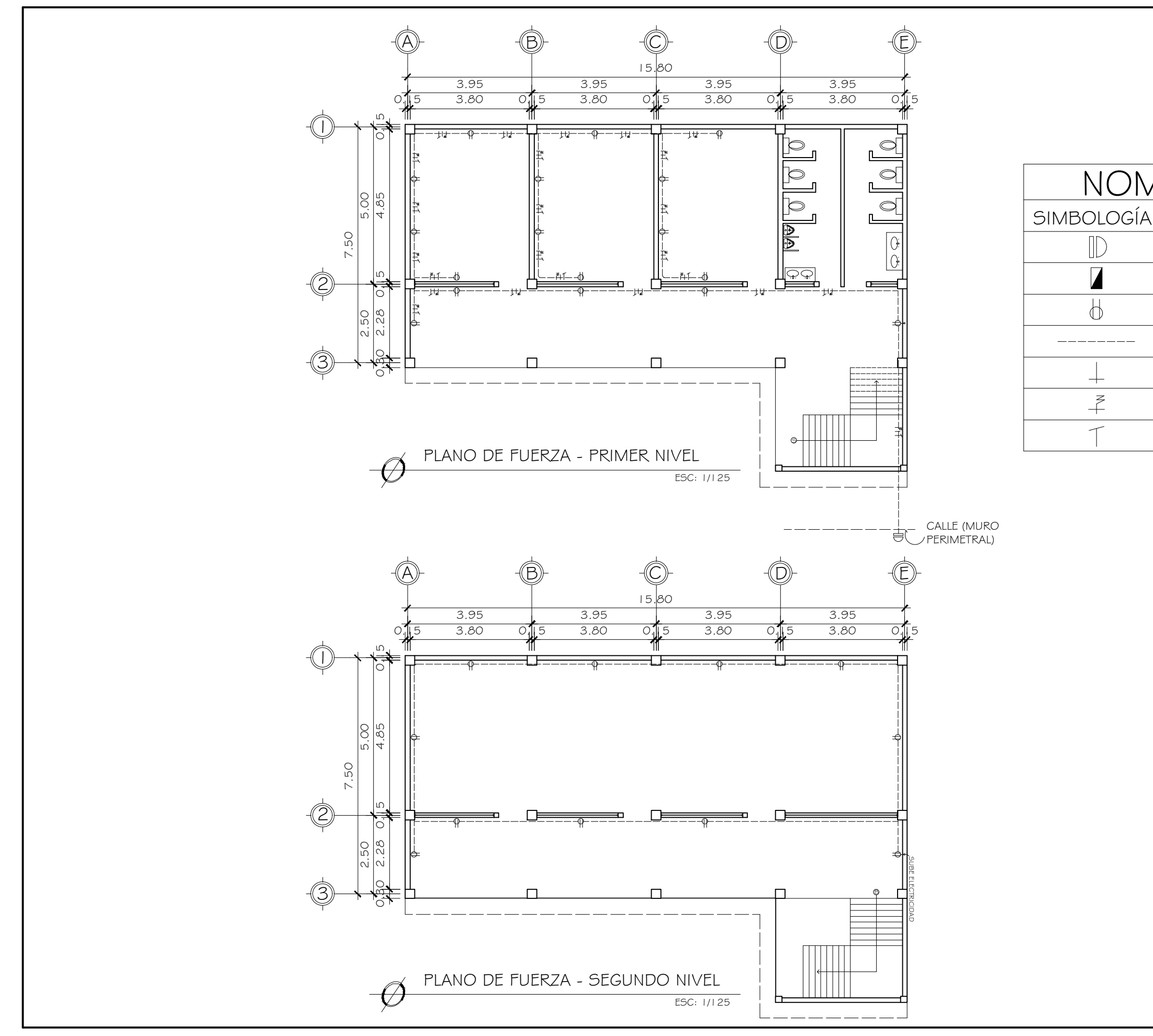

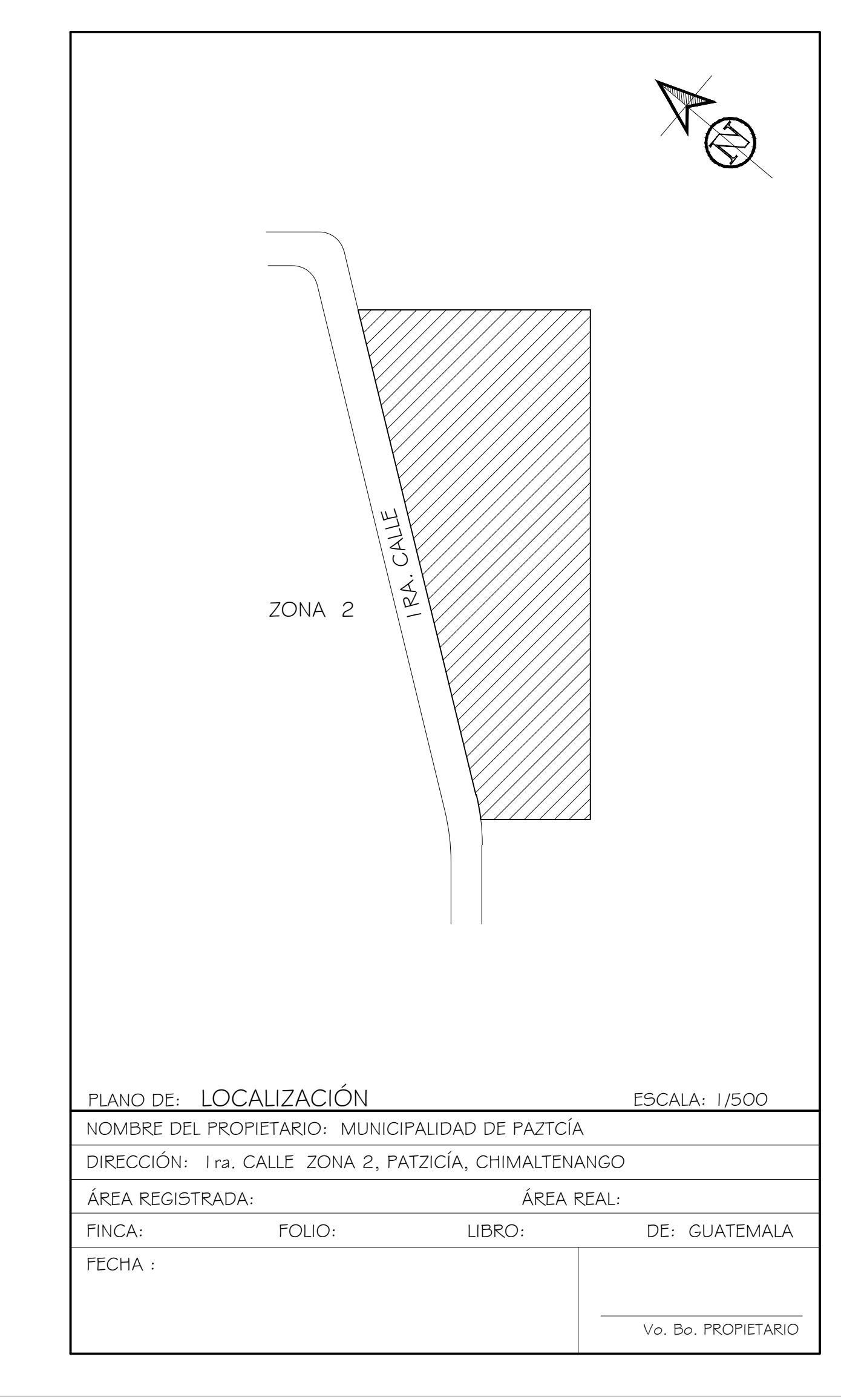

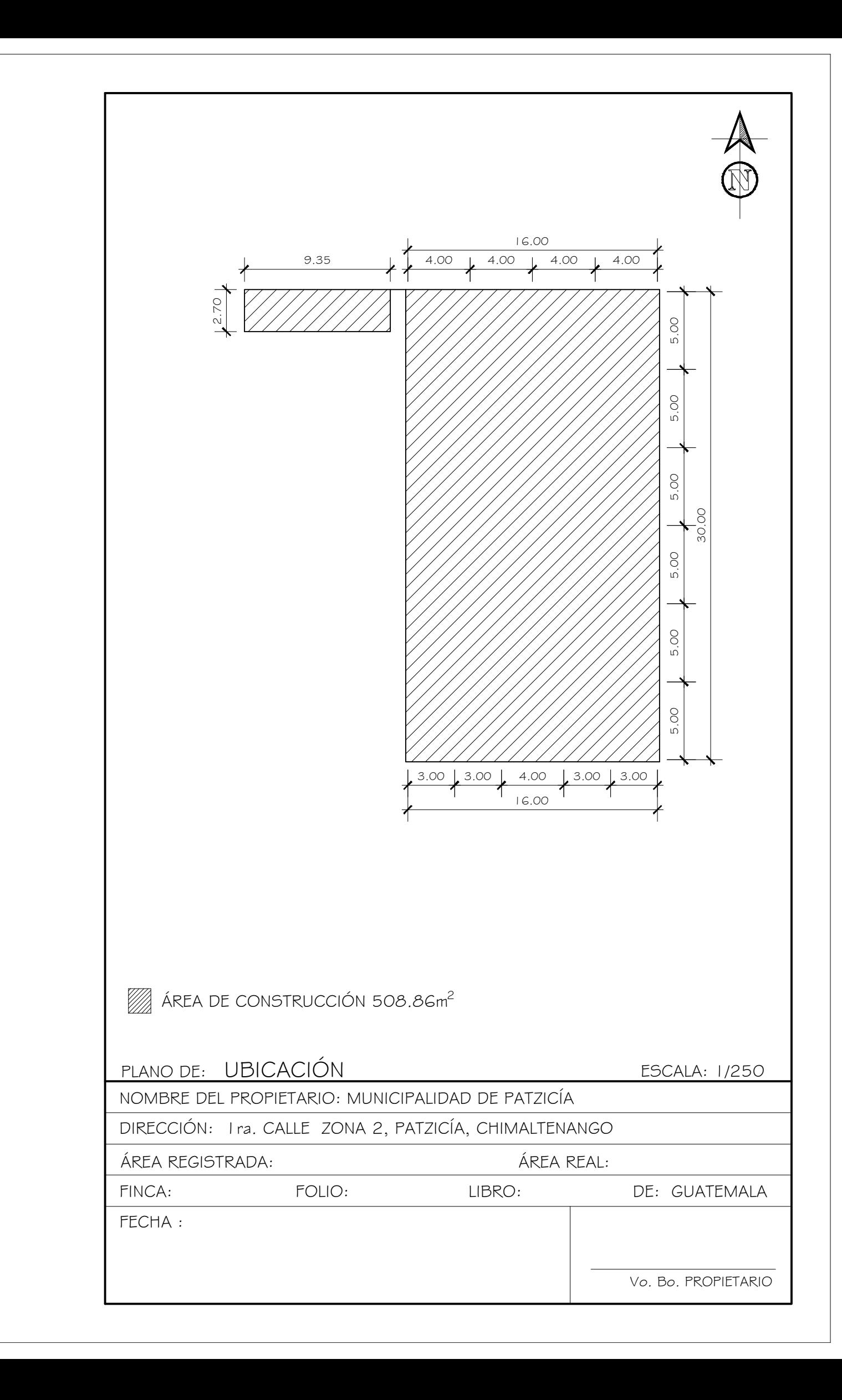

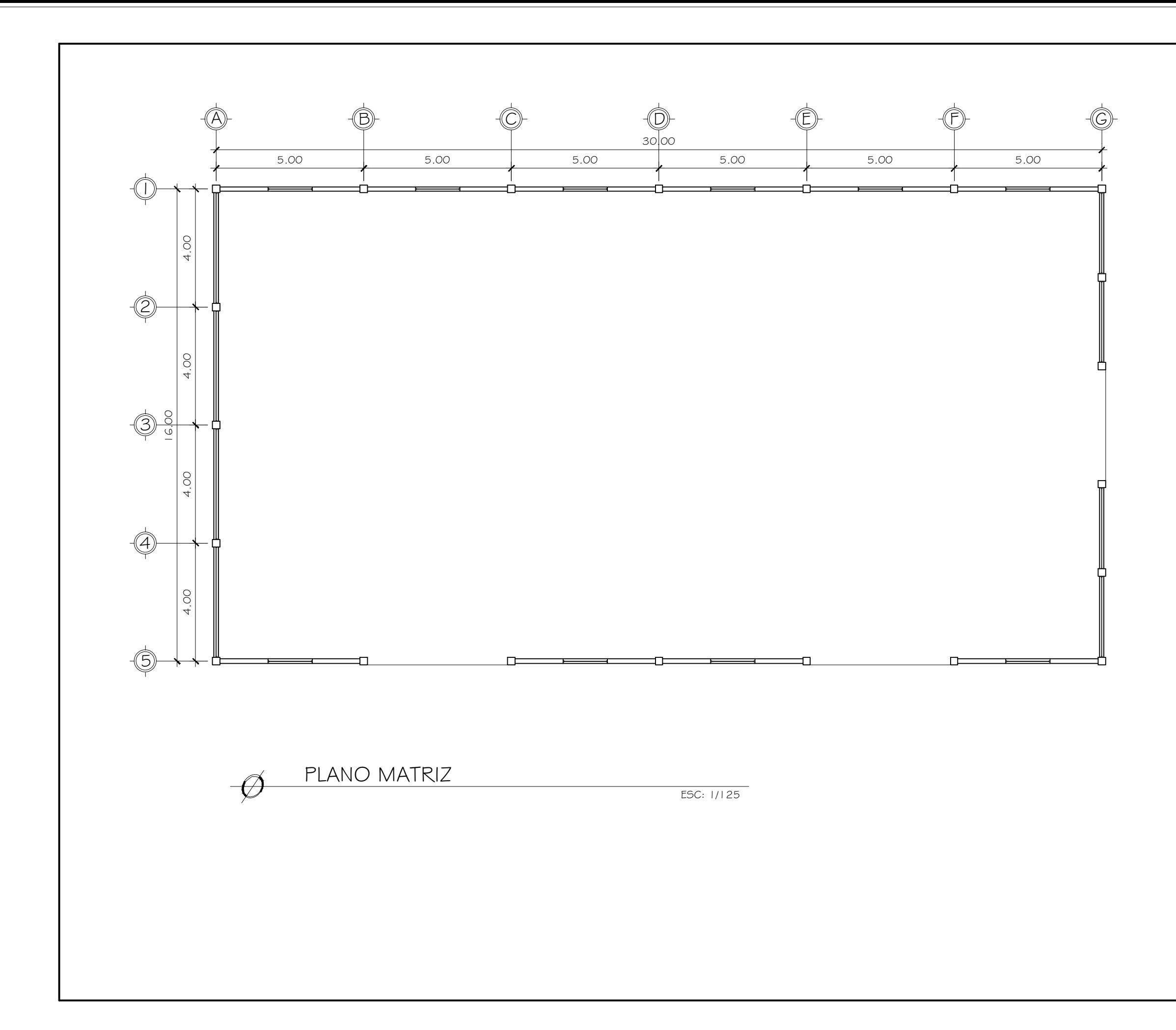

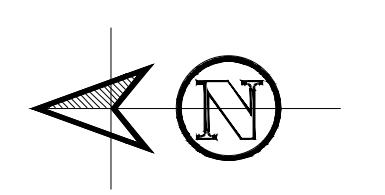

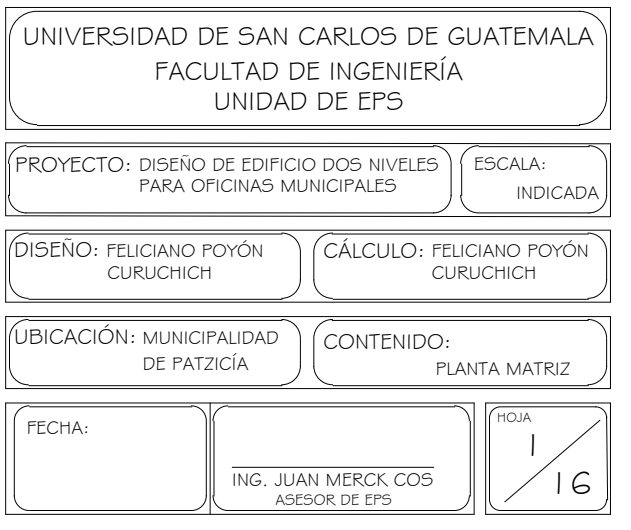

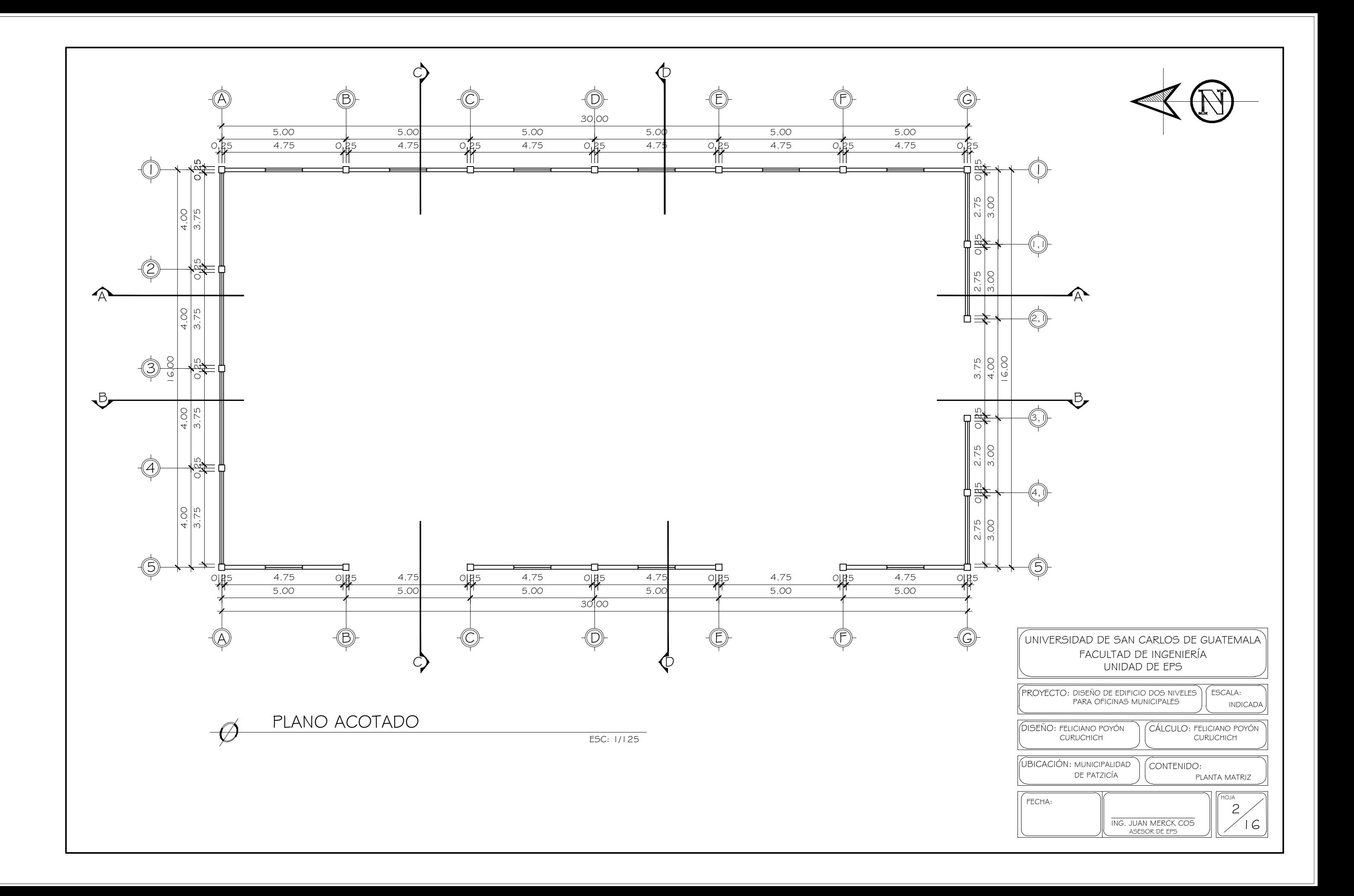

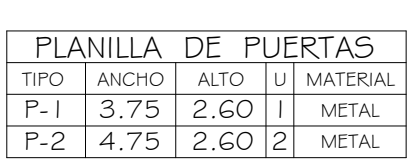

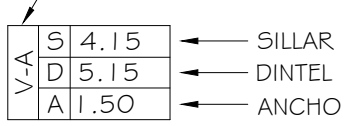

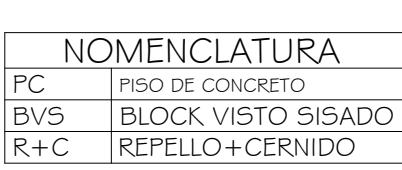

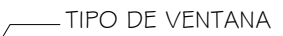

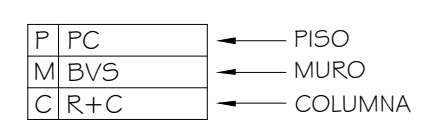

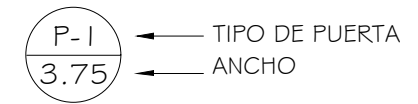

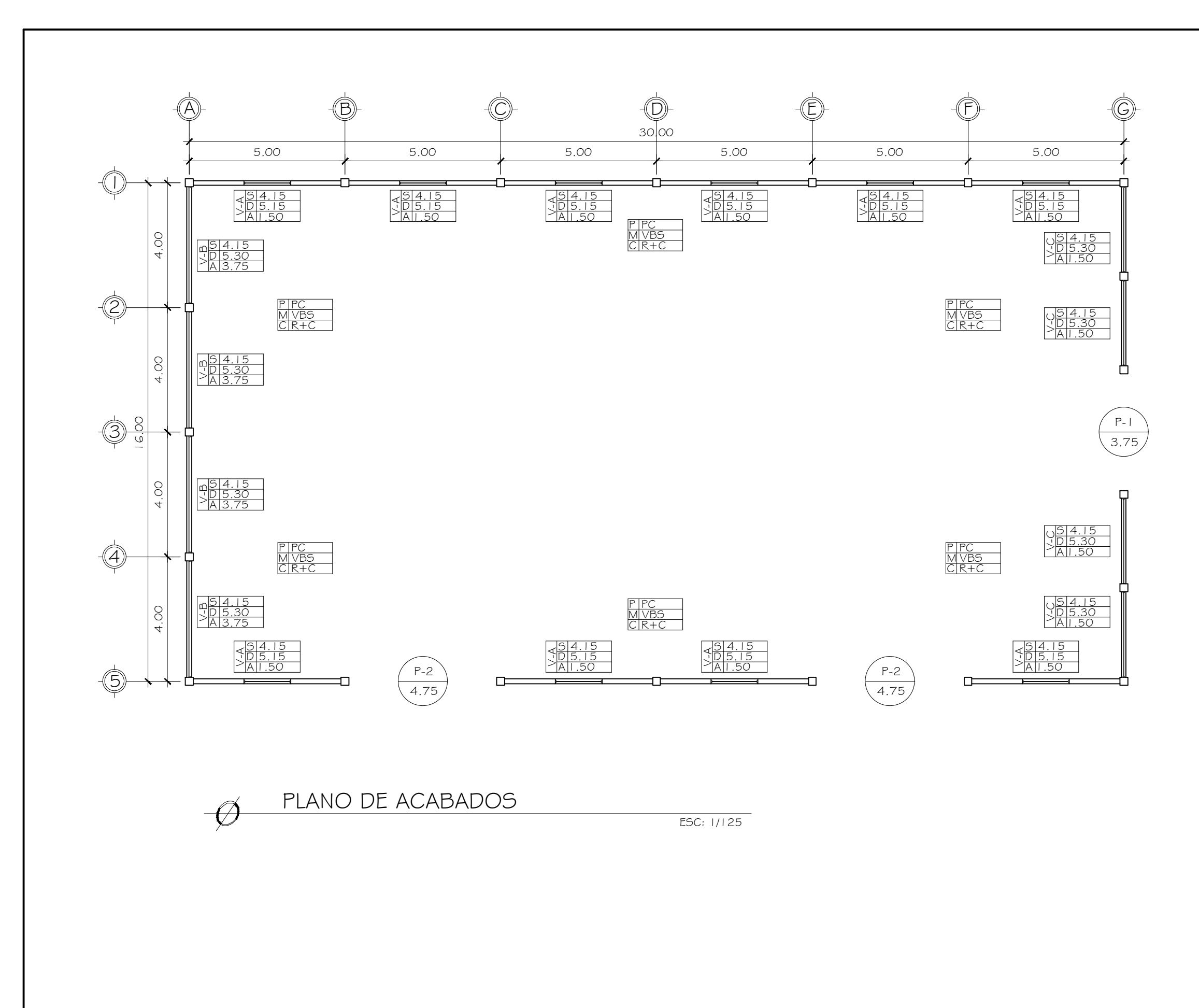

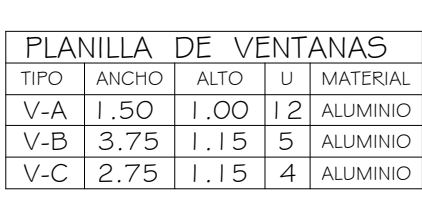

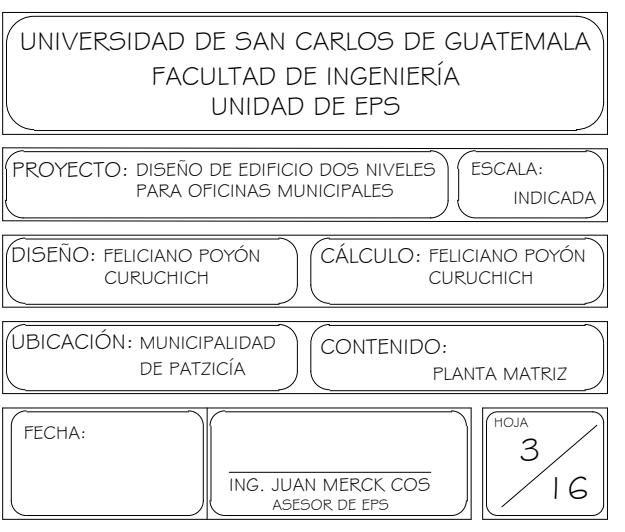

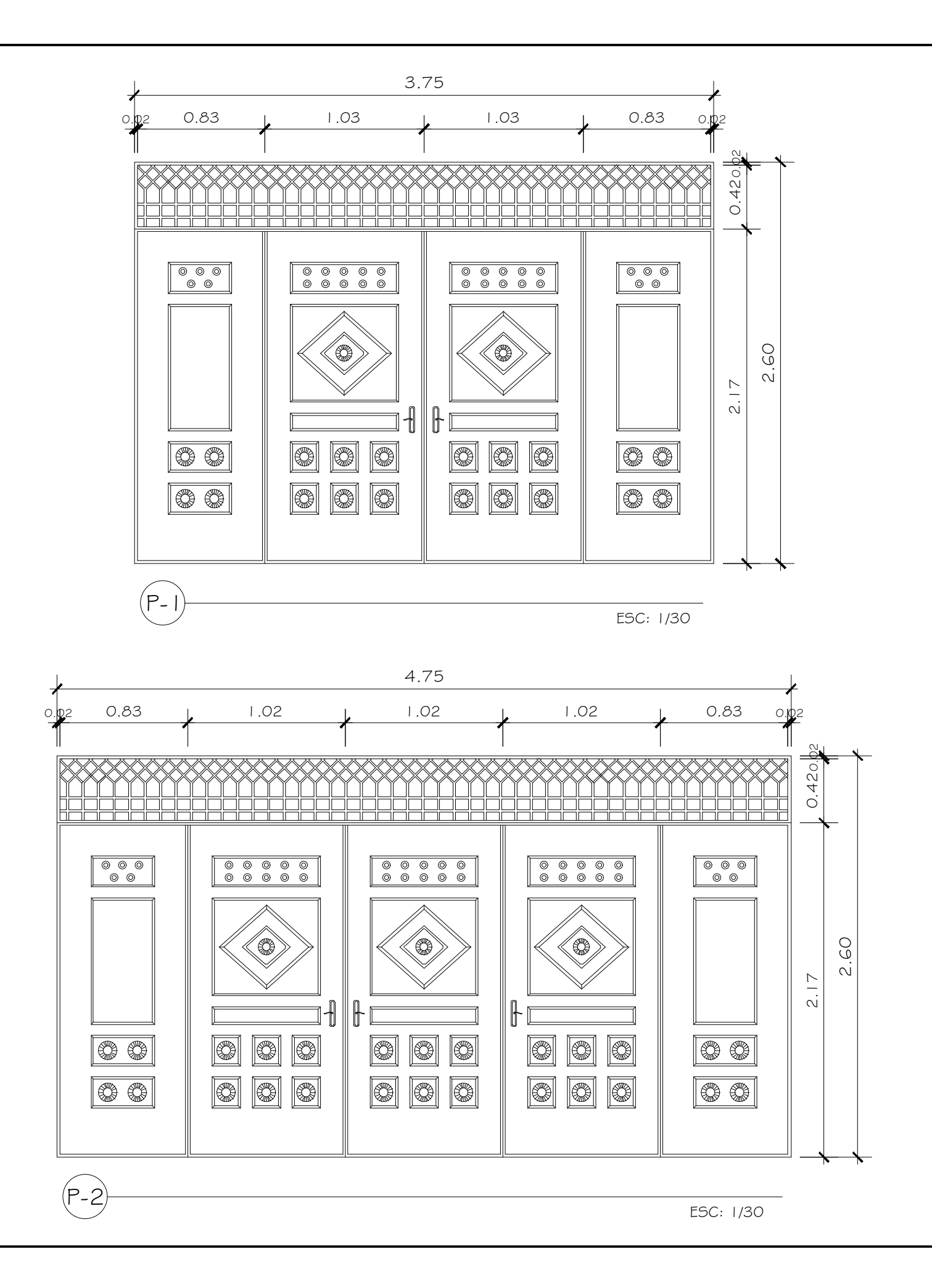

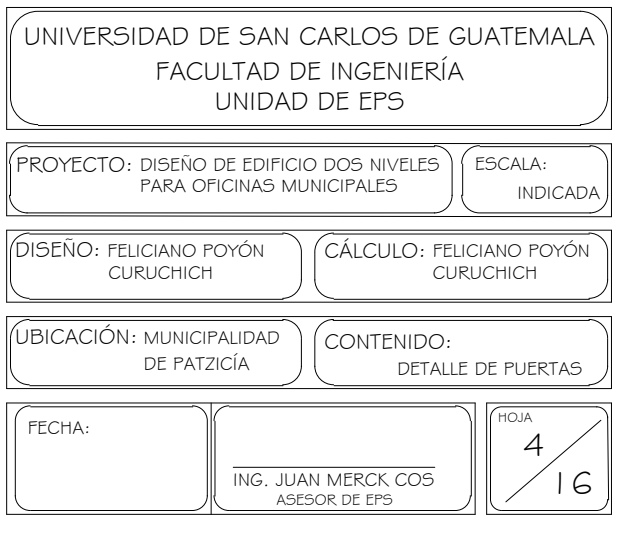

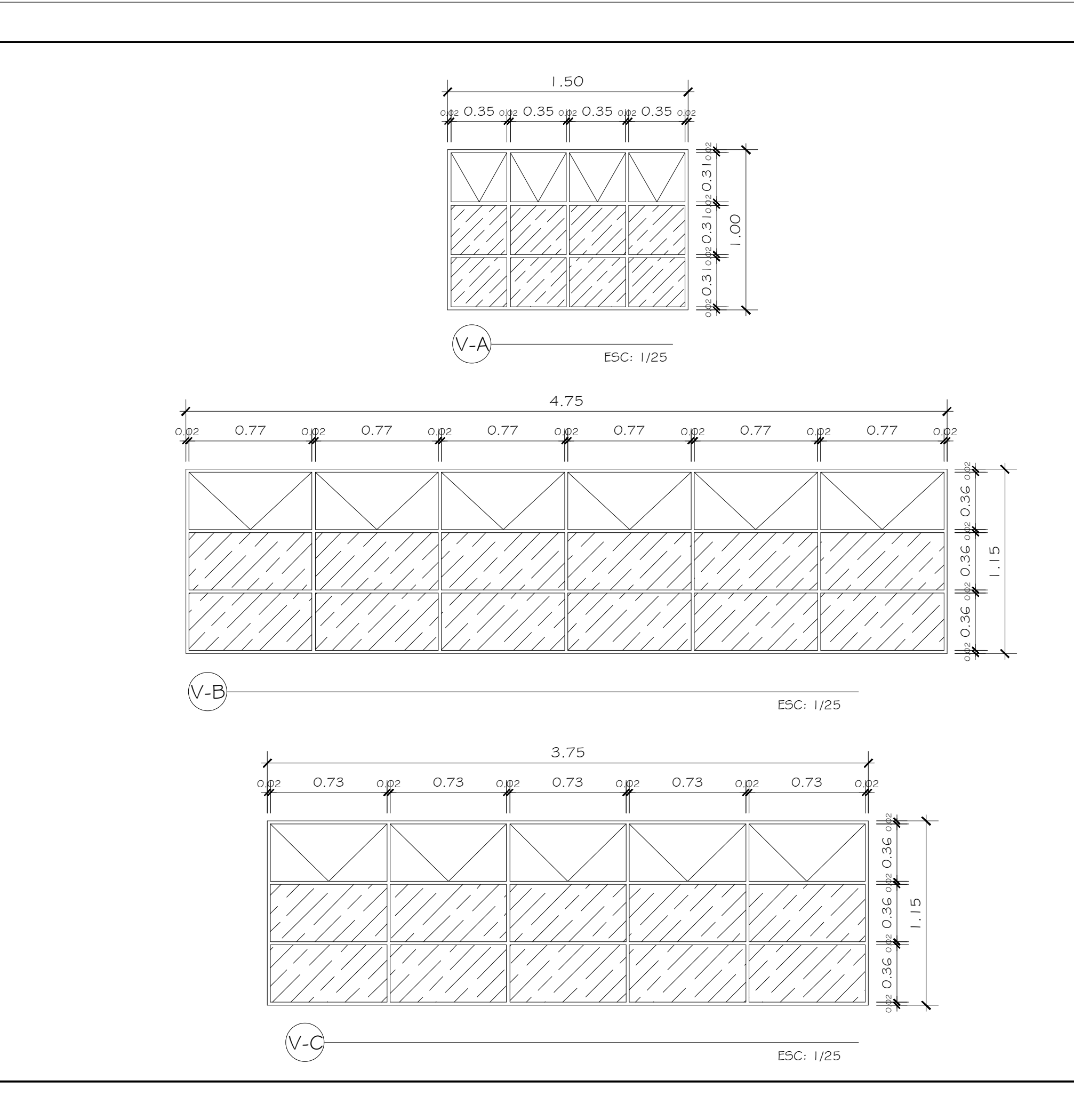

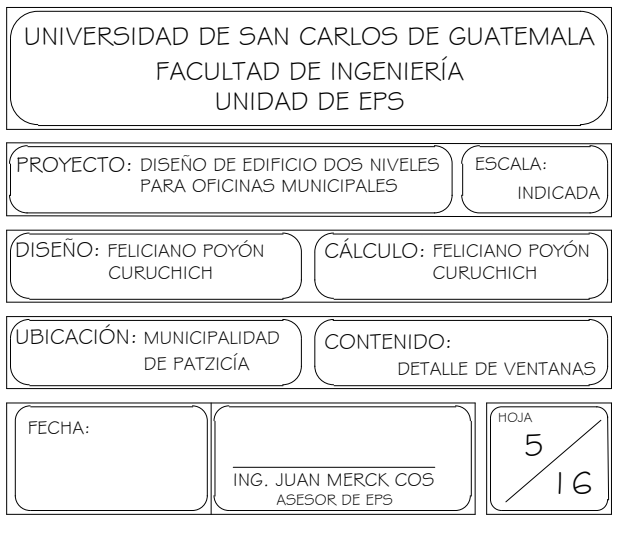
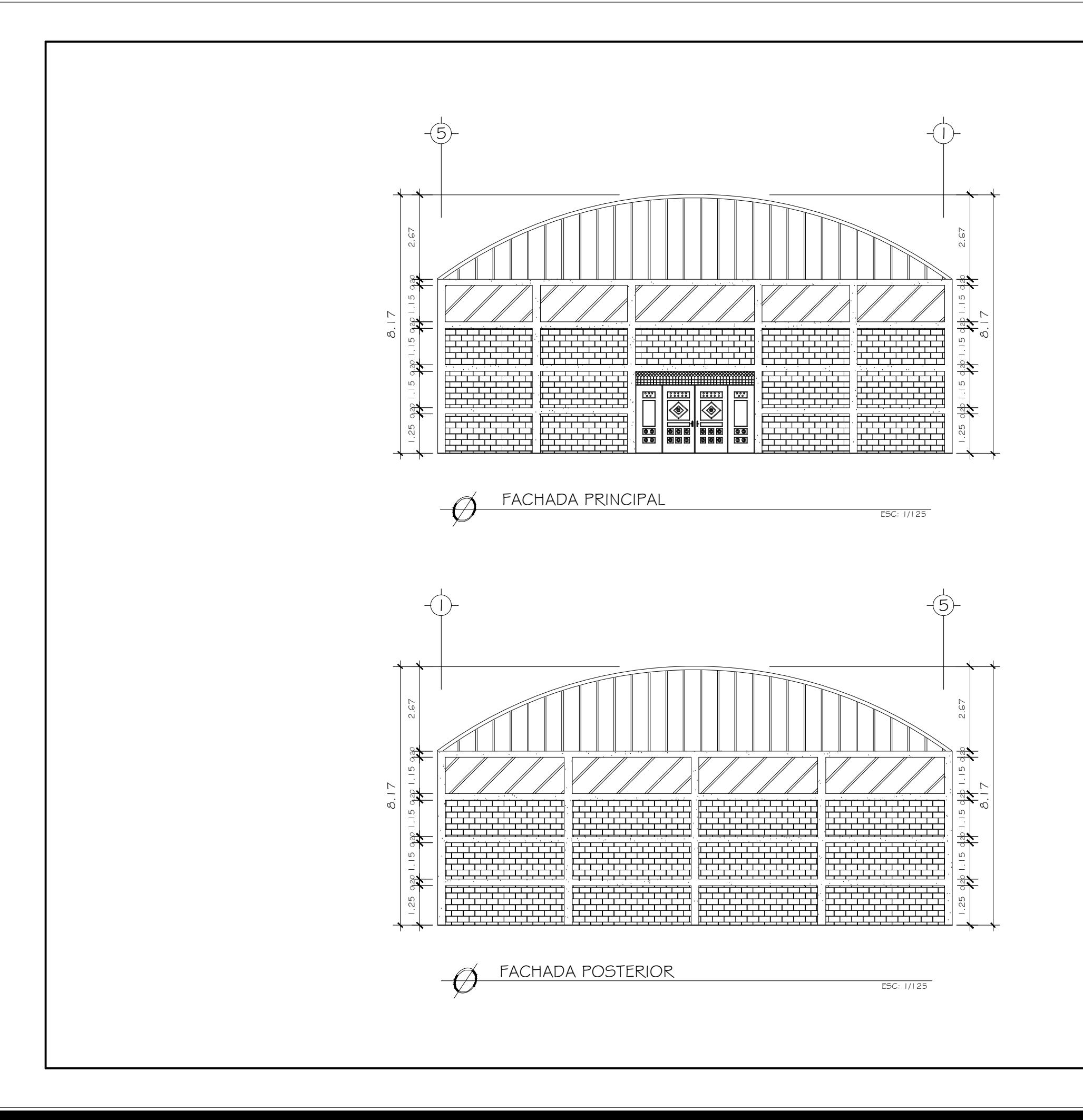

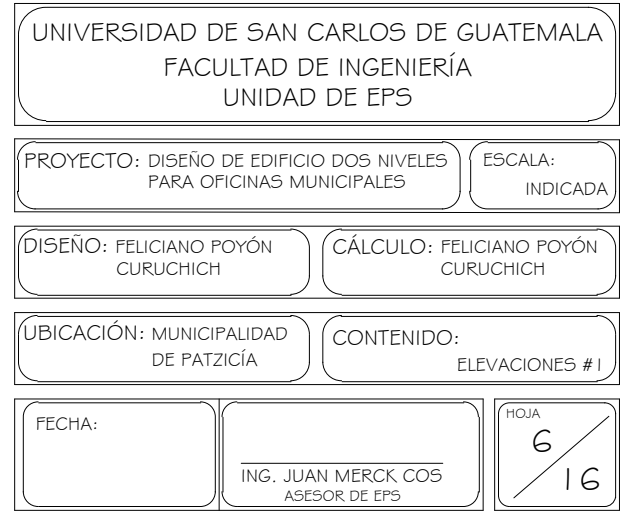

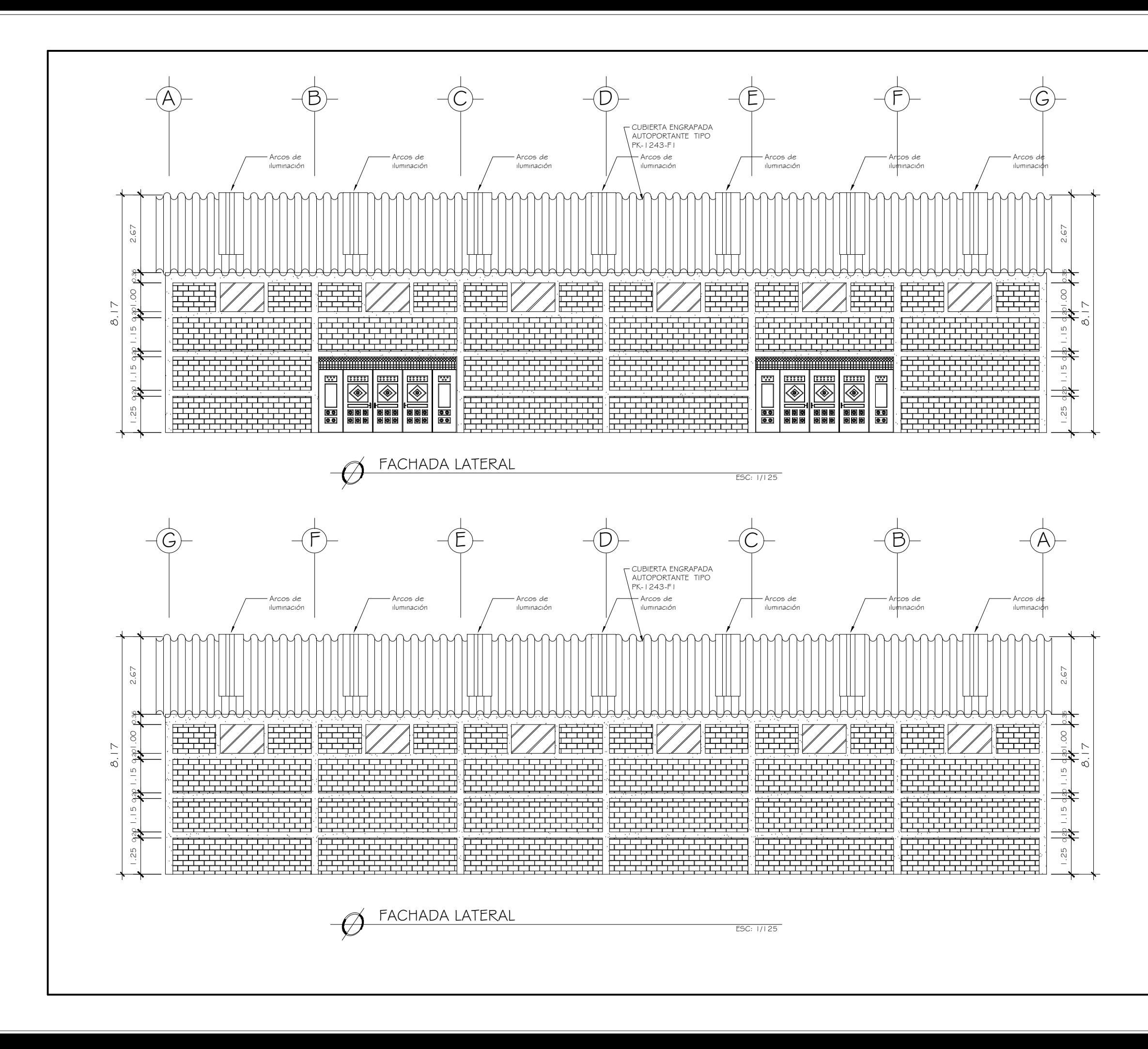

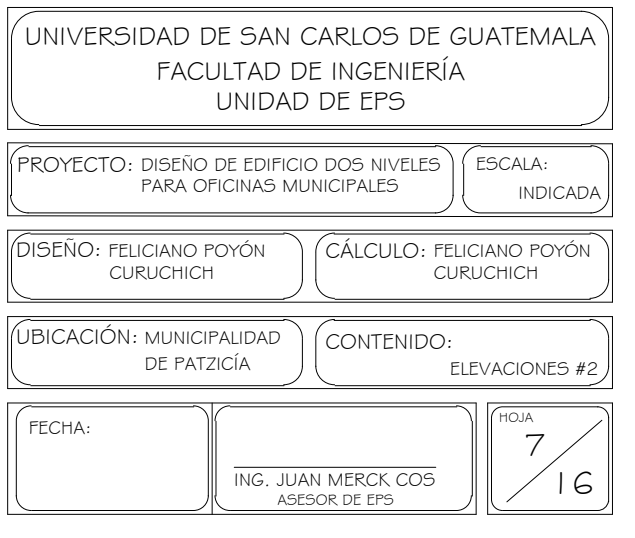

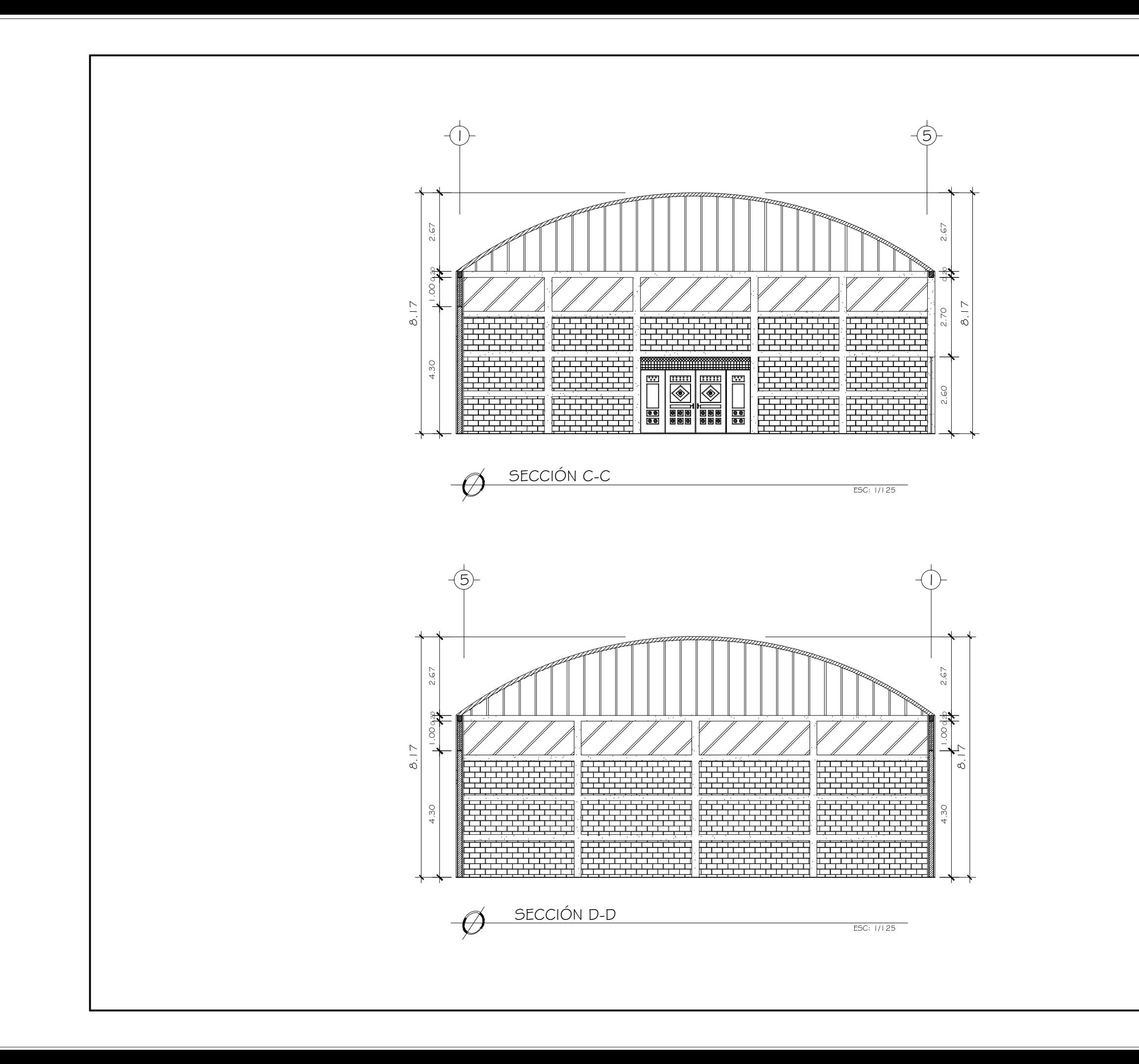

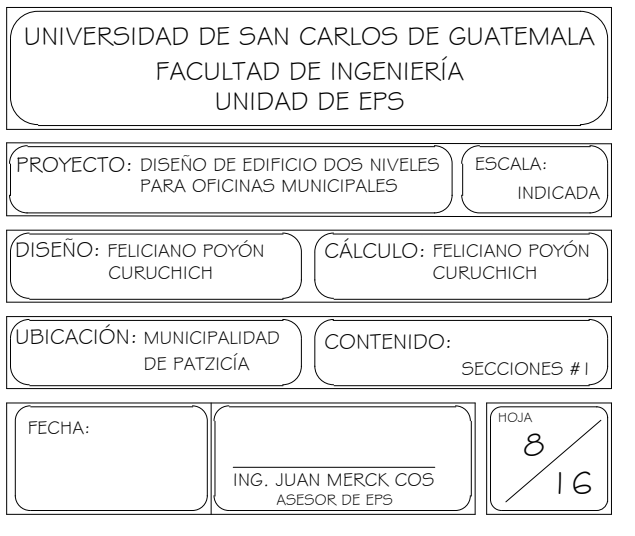

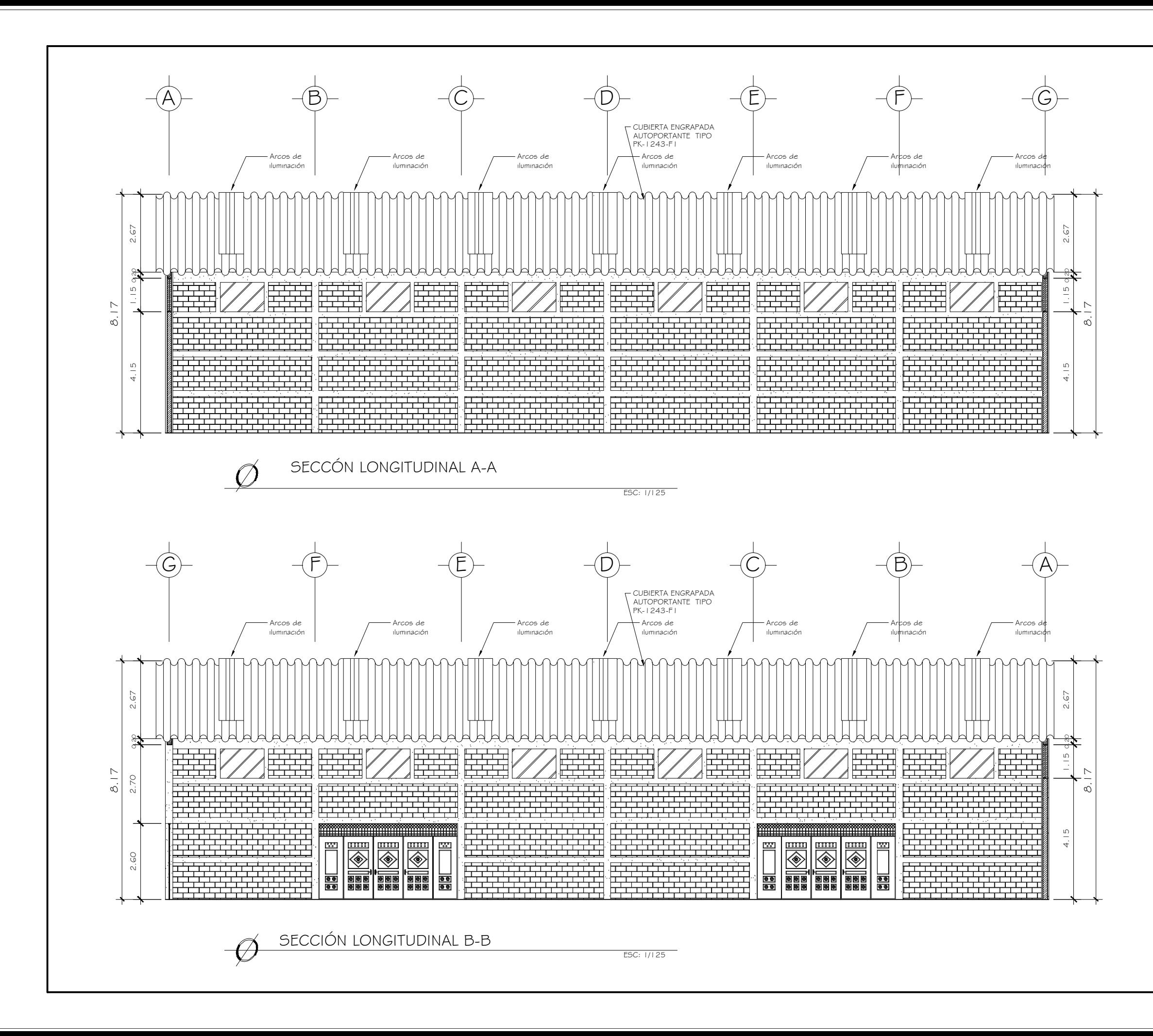

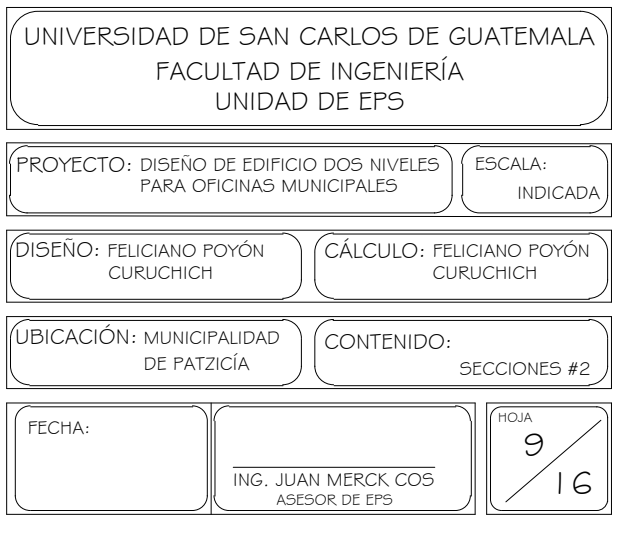

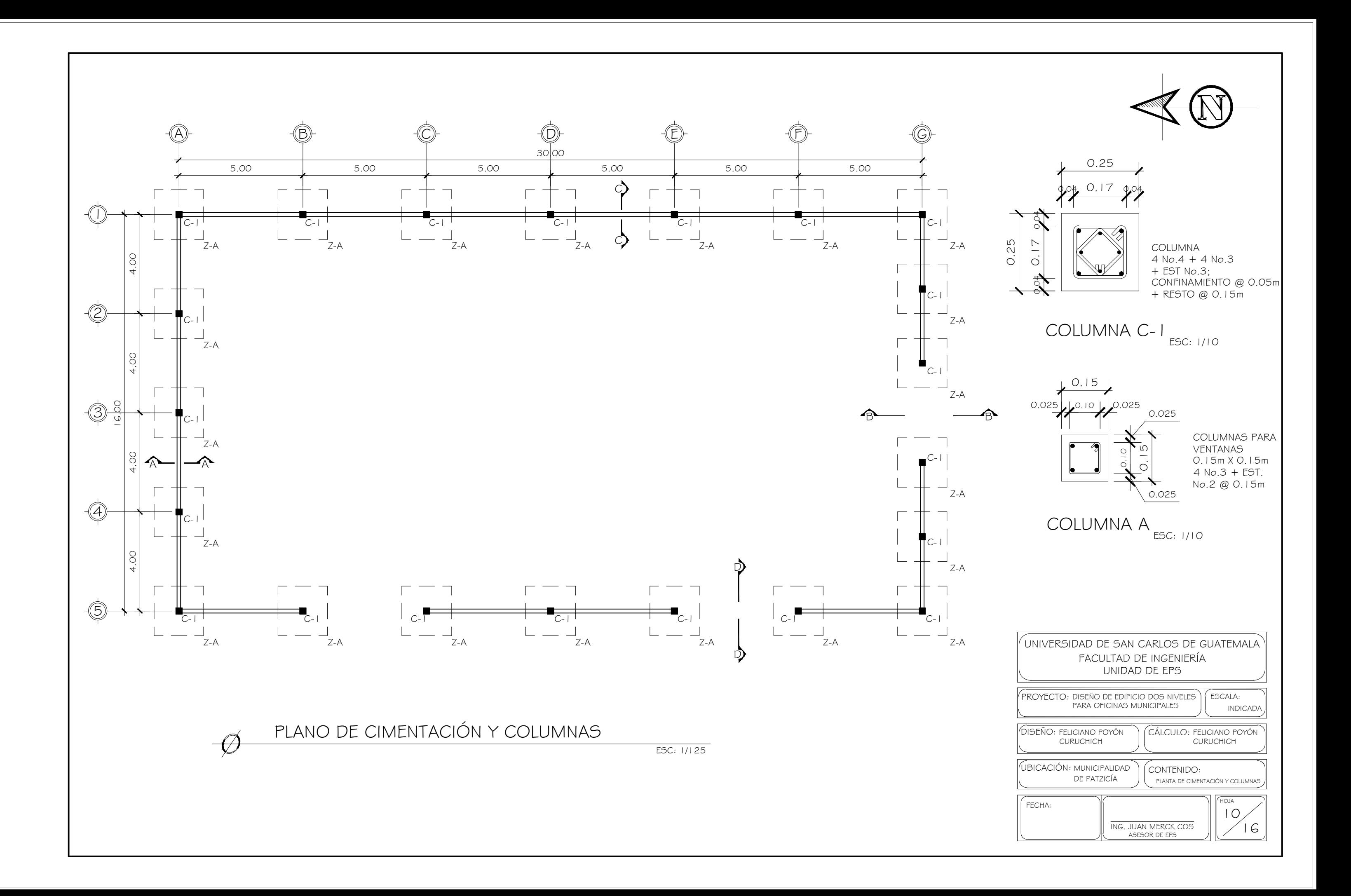

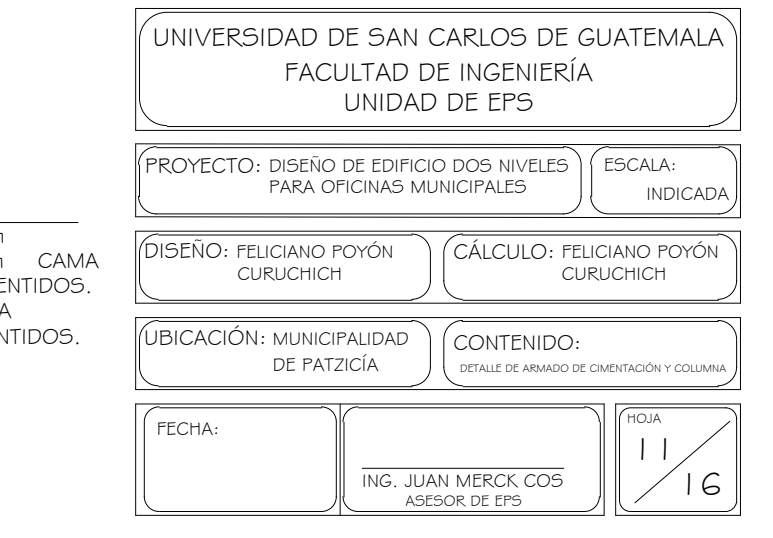

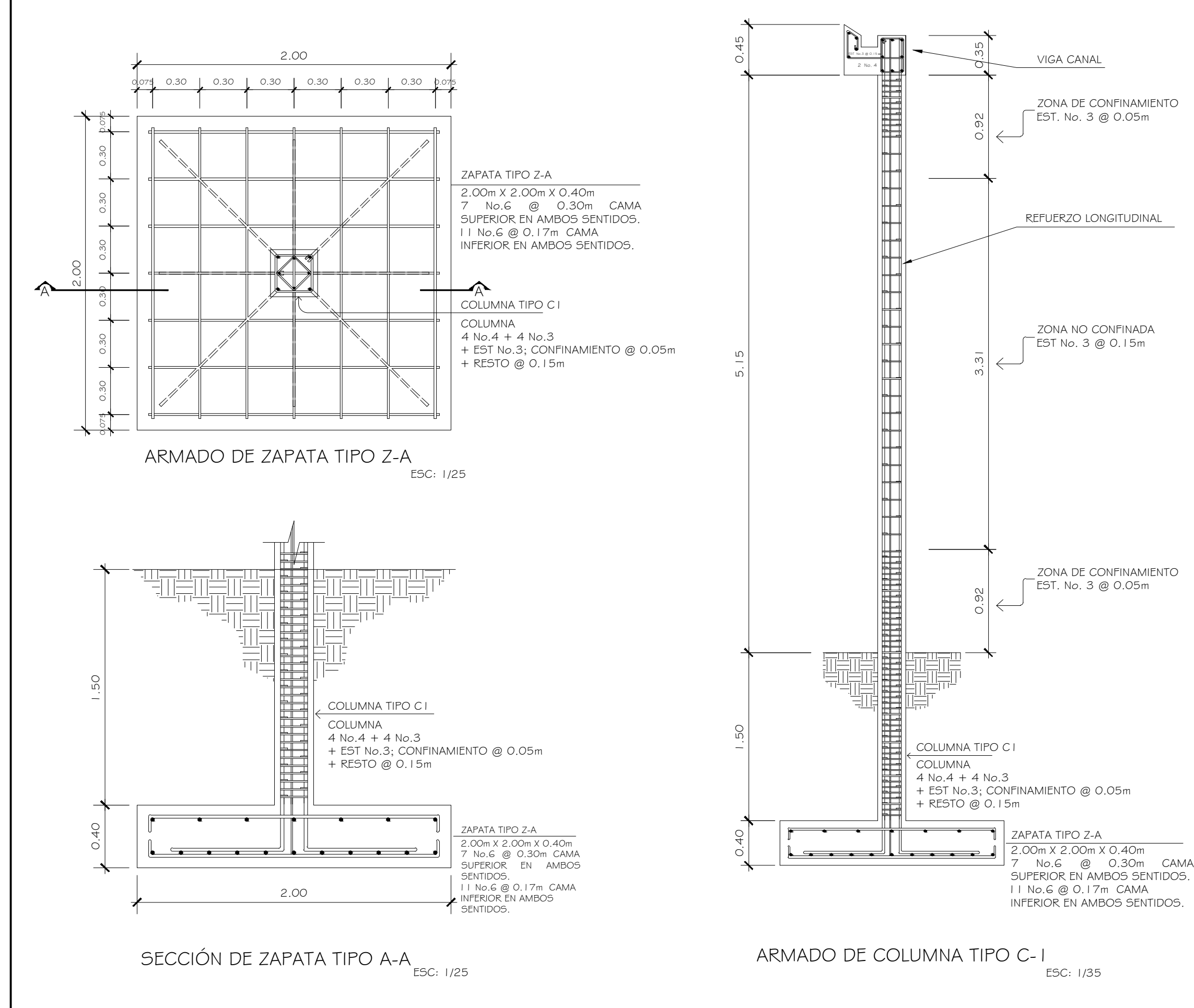

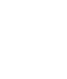

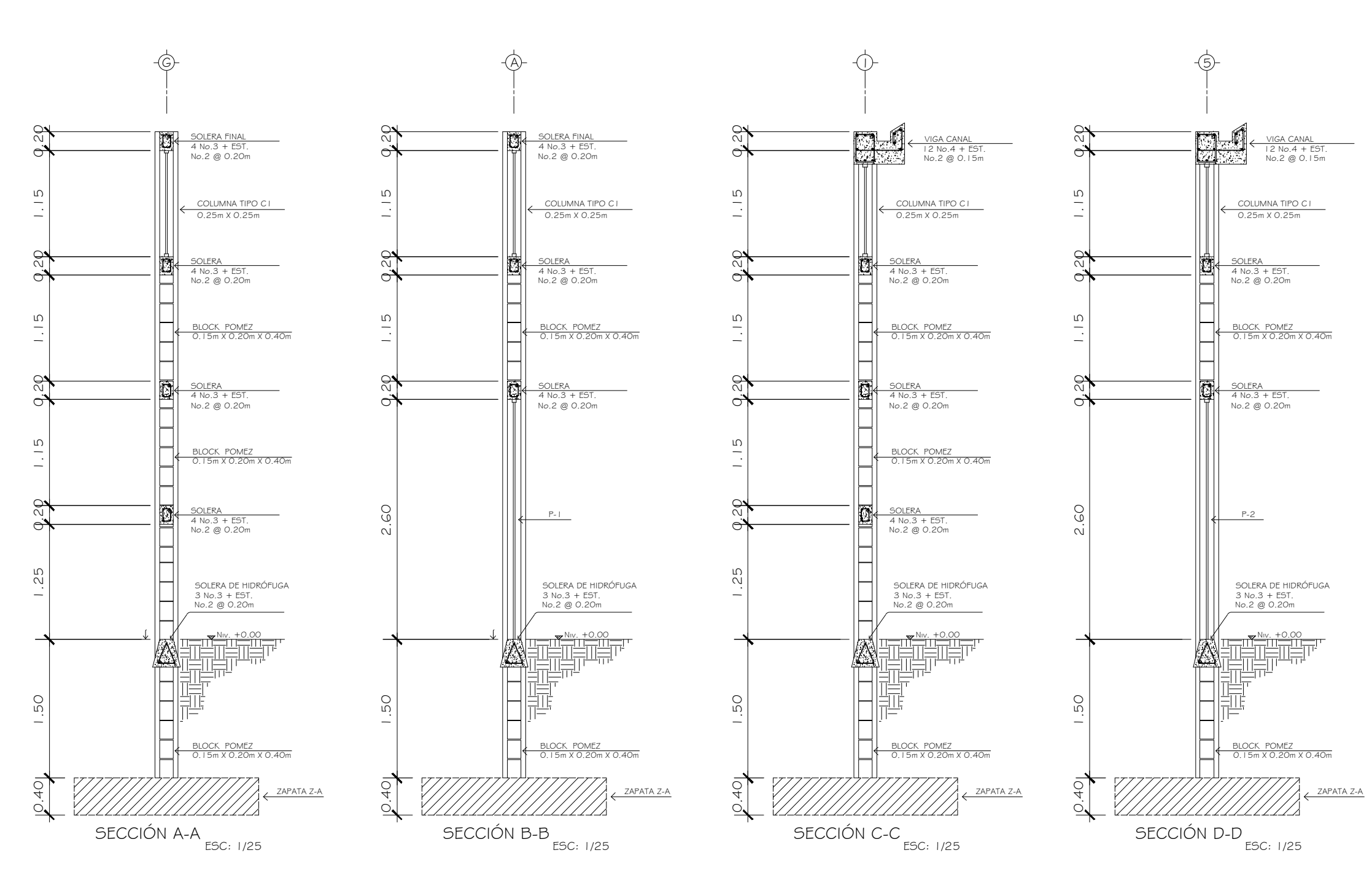

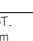

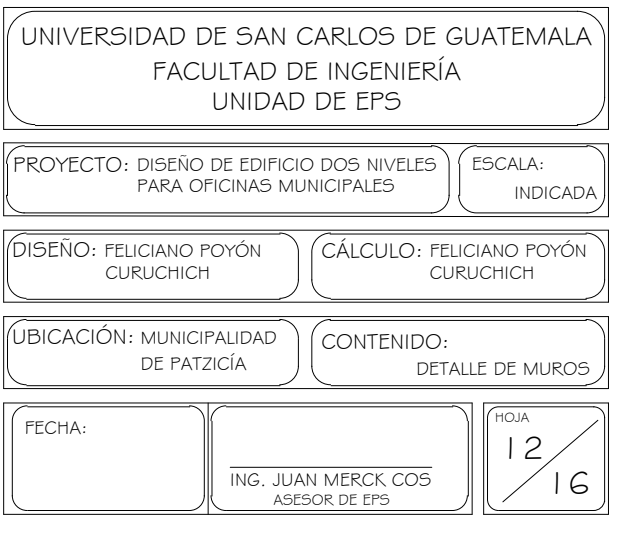

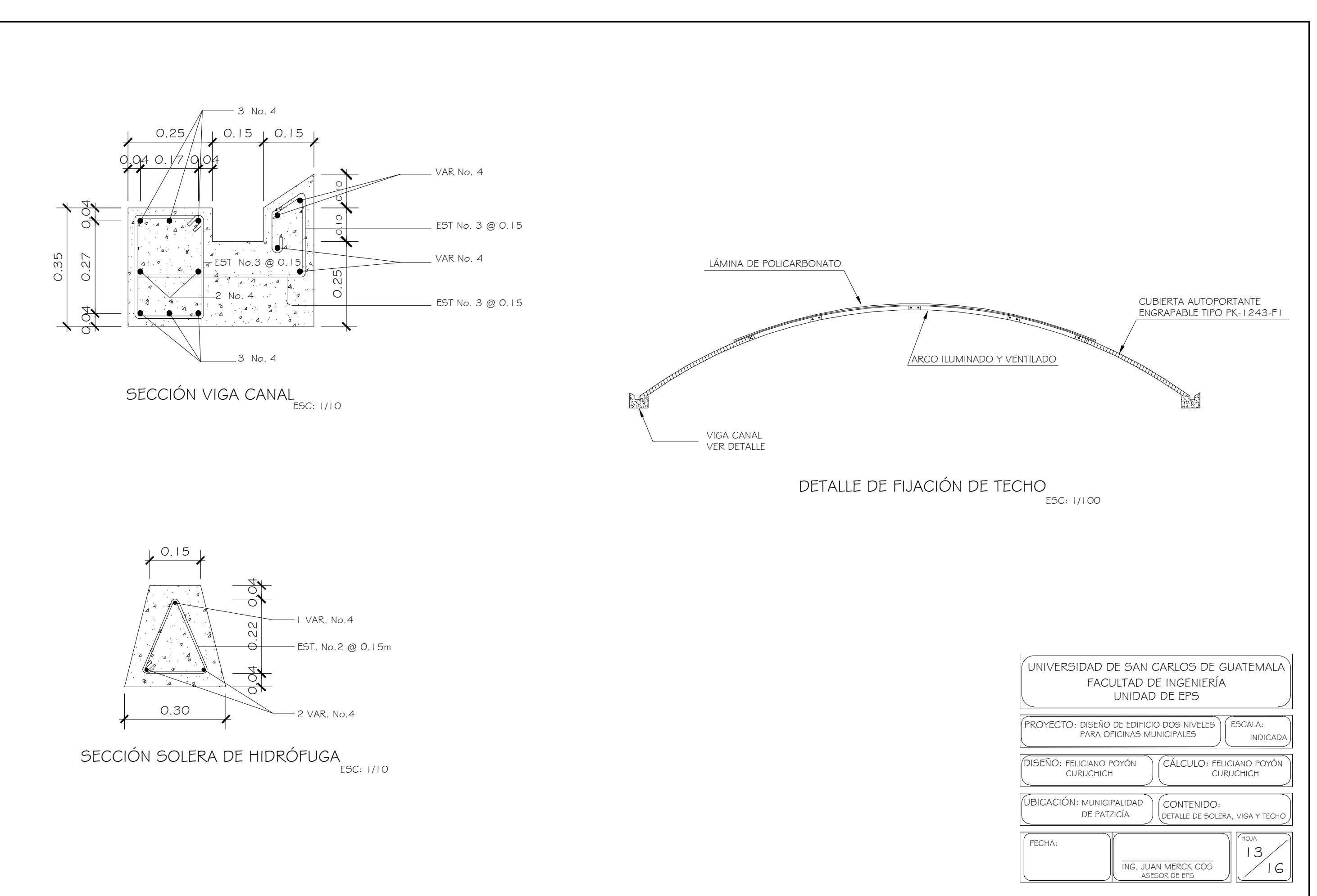

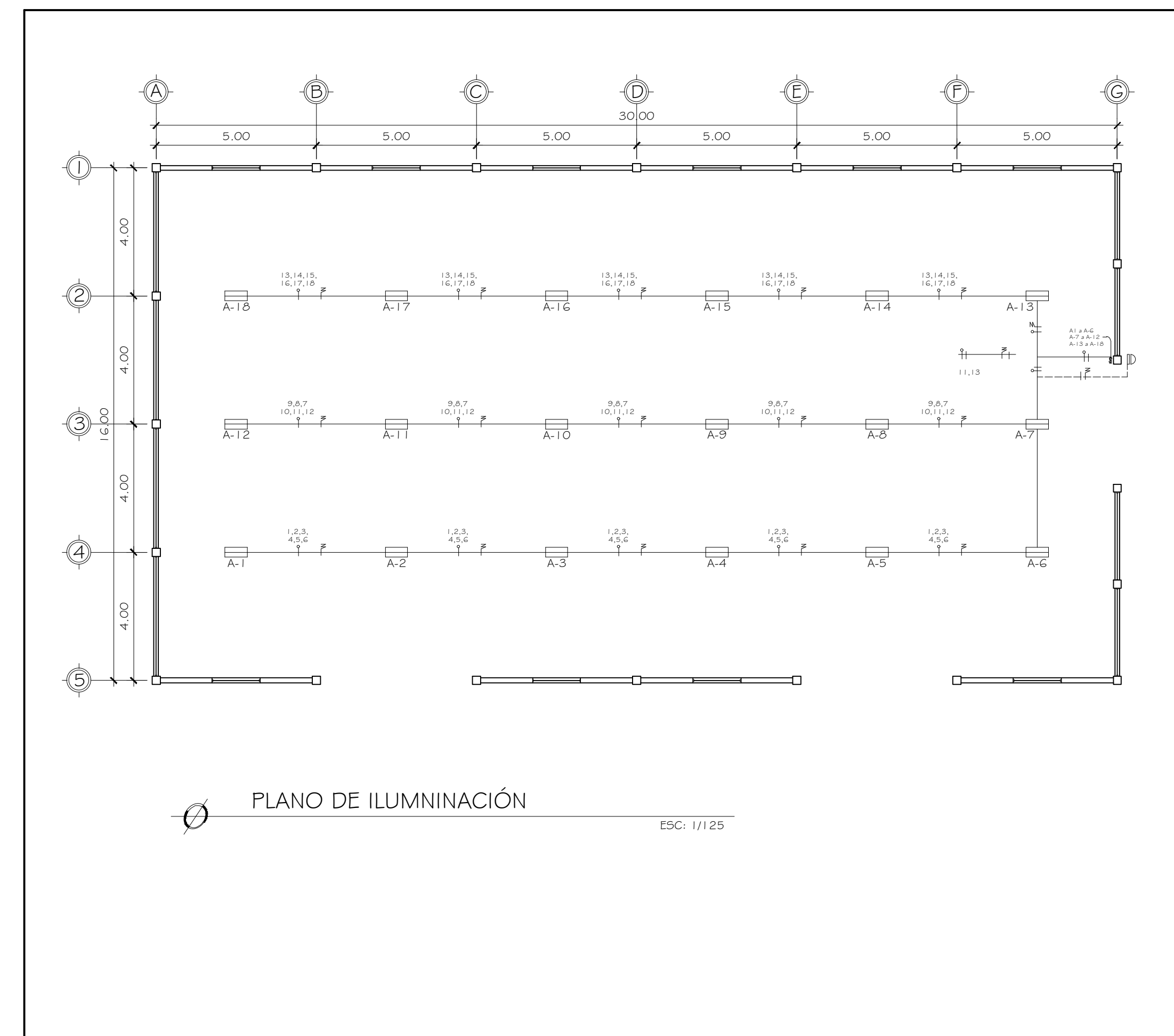

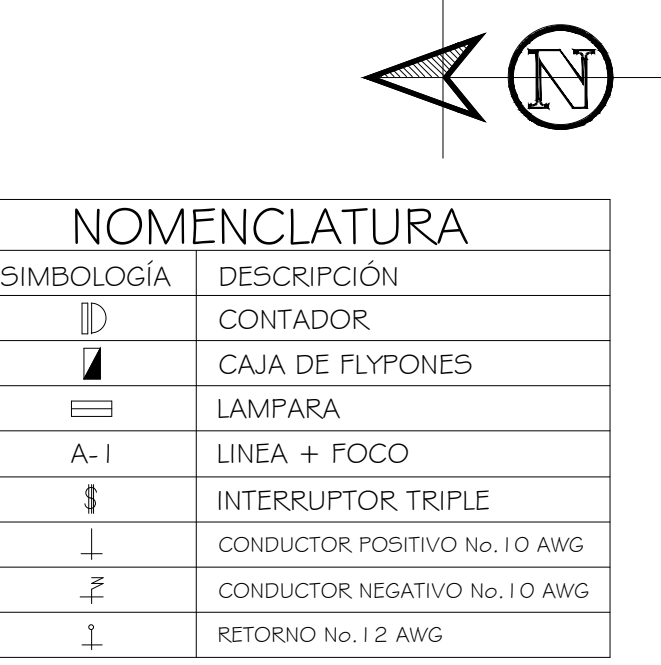

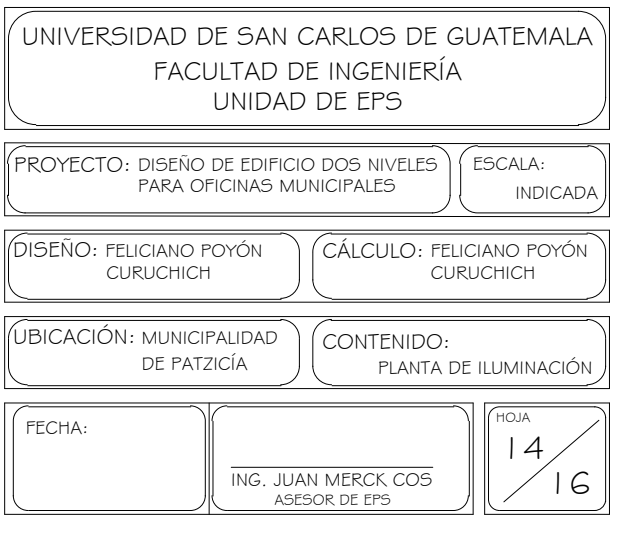

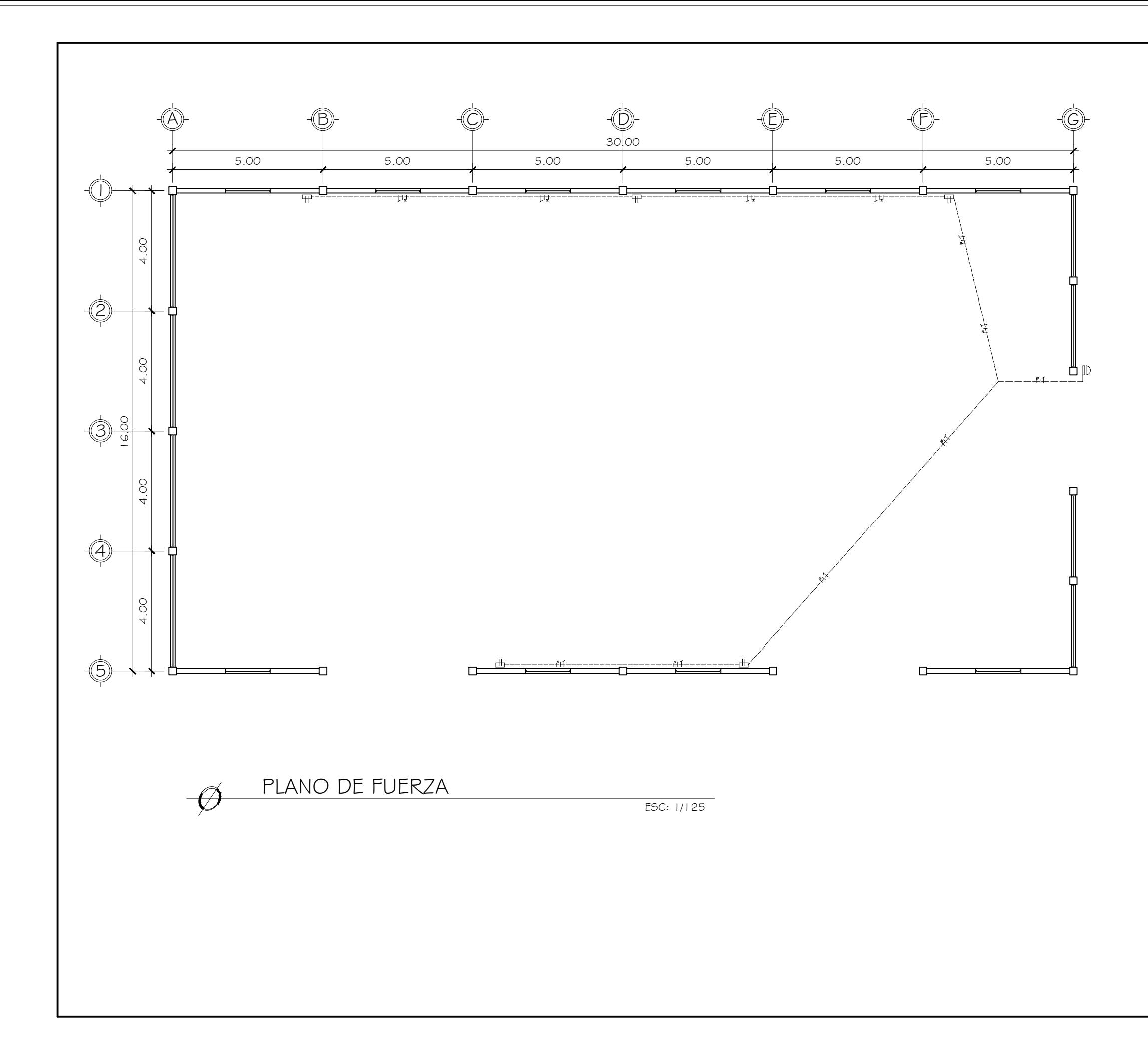

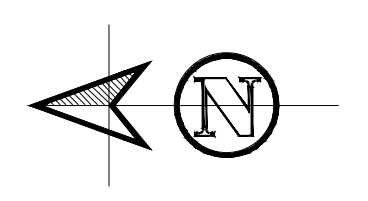

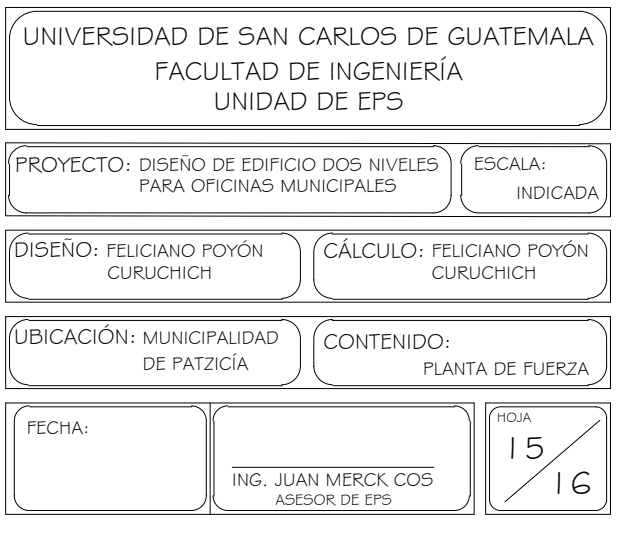

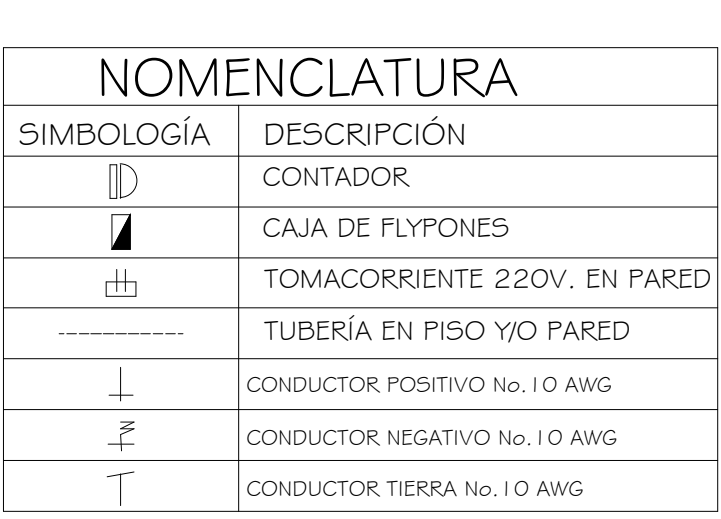

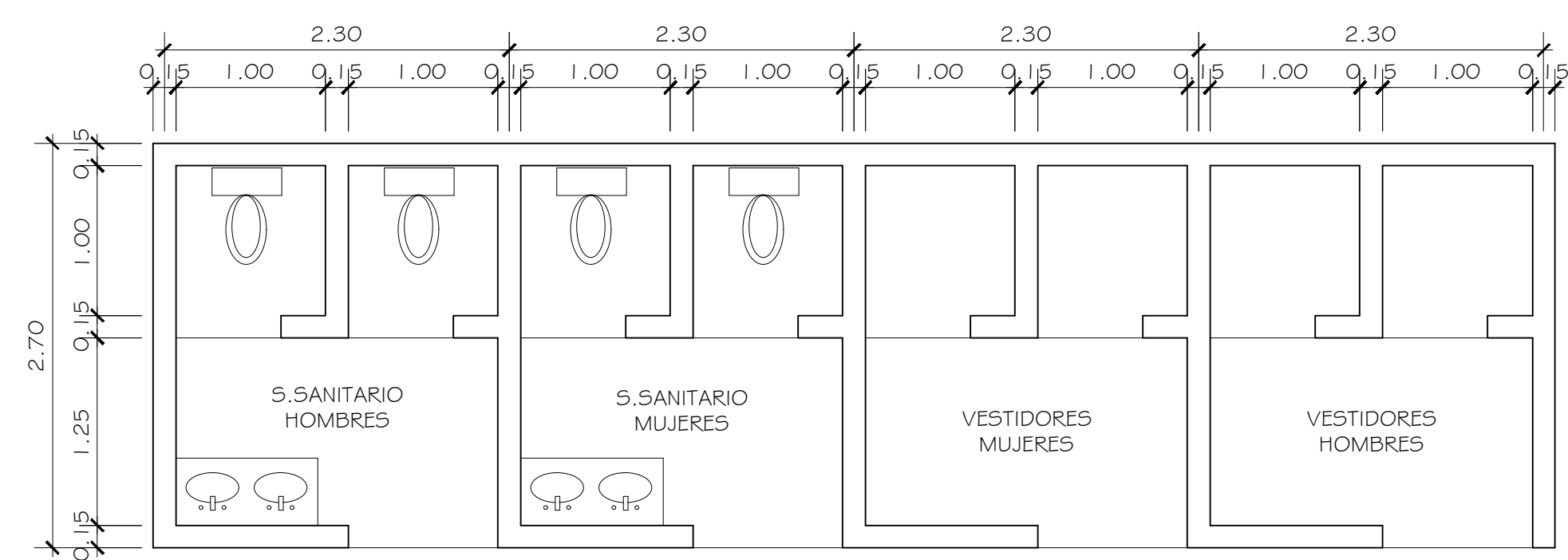

SANITARIOS Y VESTIDORES ESC: 1/40

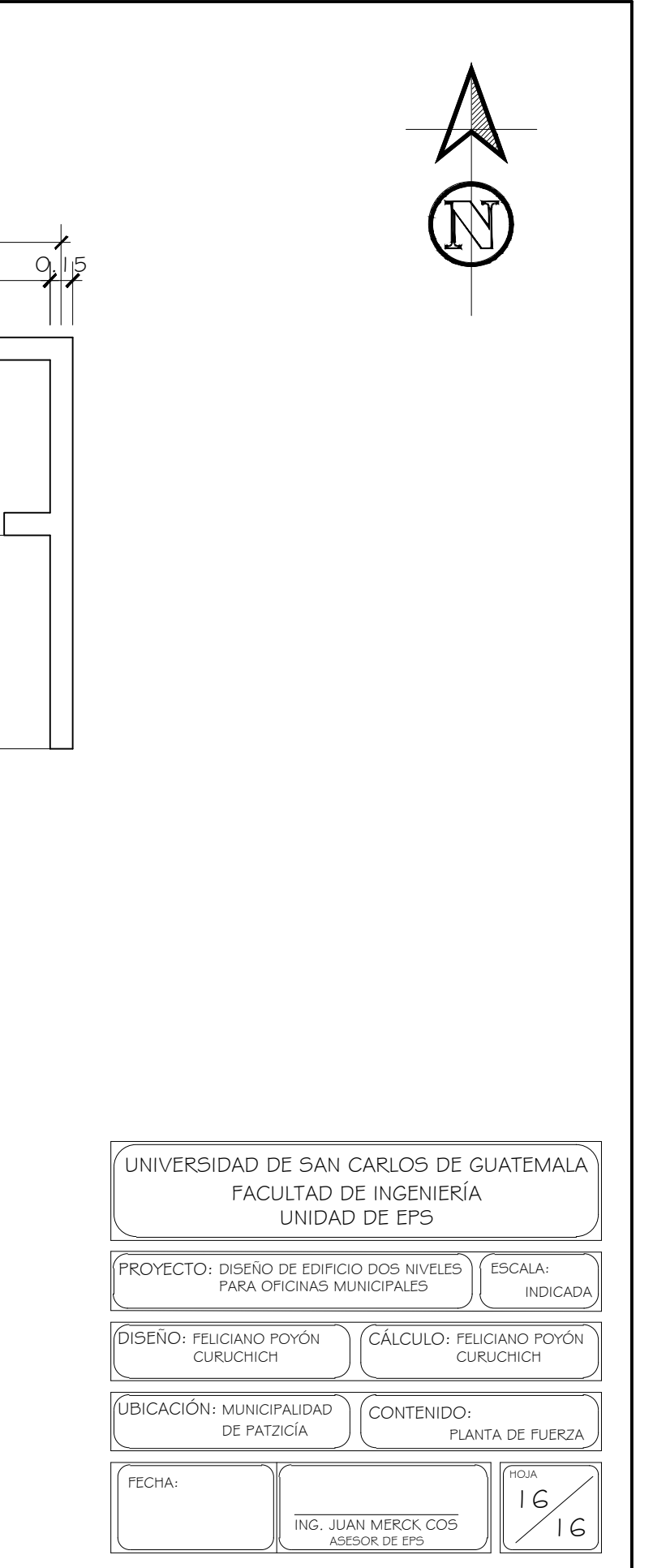